**DOCUMENTO Nº1: ANEJOS**

## Índice:

1.Anejo I: Datos de partida y estudios previos

- 2.Anejo II: Estudio agronómico
- 3.Anejo III: Análisis hidráulico red existente
- 4.Anejo IV: Cálculo y dimensionado de la instalación fotovoltaica
- 5.Anejo V: Instalación de baja tensión para la instalación fotovoltaica
- 6.Anejo VI: Estudio de viabilidad económica
- 7.Anejo VII: Plazo ejecución

# **ANEJO I:**

# DATOS DE PARTIDA Y ESTUDIOS PREVIOS

## Índice:

I

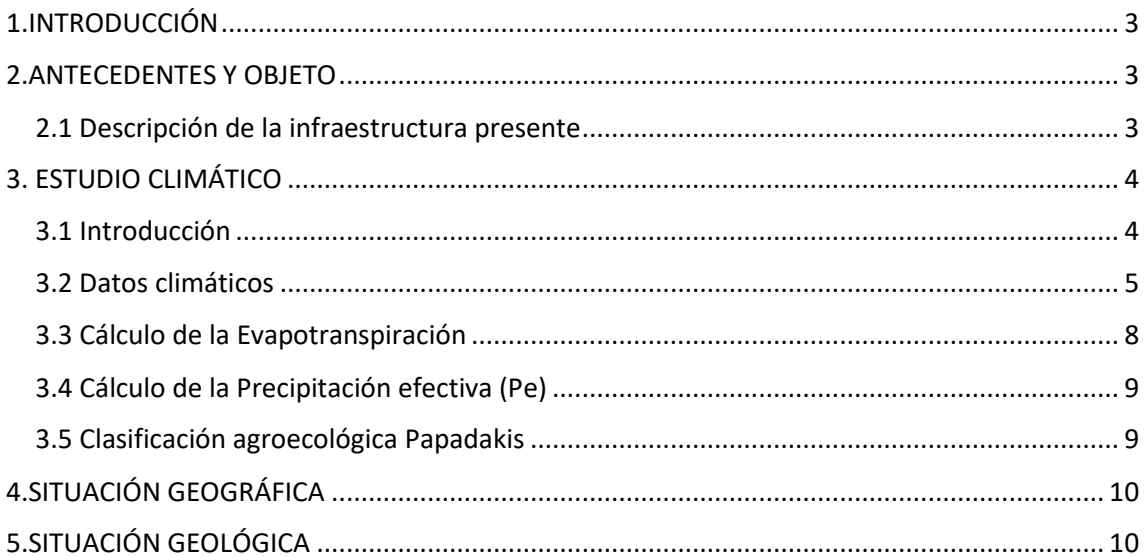

## Índice de ilustraciones:

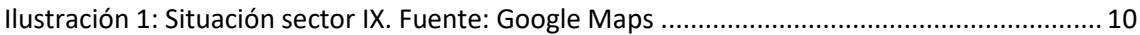

## Índice de tablas:

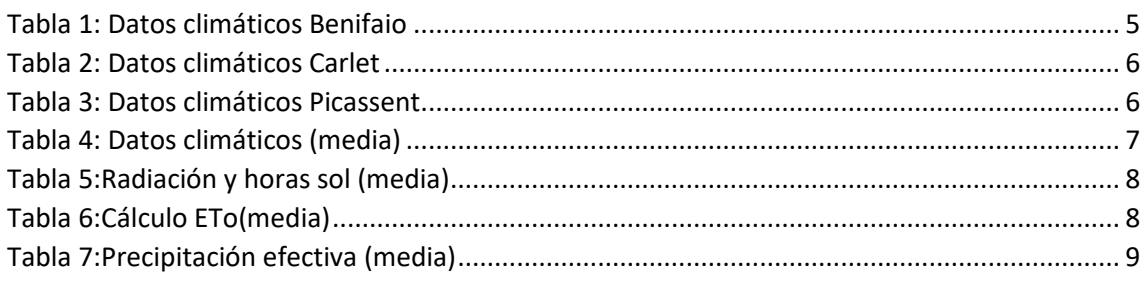

## <span id="page-4-0"></span>1.INTRODUCCIÓN

En este anejo se muestran los estudios previos necesarios para conocer los detalles del proyecto en cuestión. A partir de estos datos se pretende ayudar a conocer como se encuentra actualmente la instalación a estudiar y como se va a desarrollar.

### <span id="page-4-1"></span>2.ANTECEDENTES Y OBJETO

El proyecto a estudio se encuentra dentro de la comunidad de regantes del canal Jucar-Turia sector IX, ubicado entre los municipios de Picassent y Benifaio (Valencia).

La superficie total es de 525.79 has y esta superficie pertenece a un total de 600 comuneros.

Esta superficie se encuentra separada en tres subsistemas independientes, cada uno dotada con una balsa y cabezal propios. Los subsistemas son los siguientes:

- Sistema Sierramar: Superficie:195.09 has/ Dotación:5.45 l/sha/ Sectores de riego: 7 sectores. Caudal: 1063.24 l/s
- Sistema Pedranegra: **Presión**: Superficie:50.59 has/ Dotación:5.45 l/sha/ Sectores de riego: 2 sectores. **Gravedad**: Superficie:106.06 has/ Dotación:5.45 l/sha/ Sectores de riego: 4 sectores. Caudal: 856.69 l/s
- Sistema Pedrenyals: **Presión**: Superficie:39.27 has/ Dotación:5.45 l/sha/ Sectores de riego: 2 sectores. **Gravedad**: Superficie:134.24 has/ Dotación:5.45 l/sha/ Sectores de riego: 4 sectores. Caudal: 945.63 l/s

Se esta empleando riego por goteo con tuberías de PVC, diferenciándose en los sistemas de Pedranegra y Pedrenyals sectores que van a riego por presión, con la utilización de equipos de bombeo para su correcto funcionamiento.

Mientras que actualmente la distribución de los cultivos que se encuentran actualmente es la siguiente:

- Cítricos: Porcentaje: 10% / Superficie: 105.16 has
- Caqui: Porcentaje: 90% / Superfecie: 420.63 has

Como se observa el caqui es el cultivo mayoritario y del que se ha convertido en la base del negocio de la zona.

Por lo tanto, el objeto de este proyecto es el de hacer un análisis hidráulico y energético de la red de riego presente, además de plantear alternativas de suministro energético para esta red, ya sea por paneles solares u otras alternativas.

### <span id="page-4-2"></span>2.1 Descripción de la infraestructura presente

Para mejorar el estudio de las distintas redes, se va a mostrar cada caso por separado:

Red Sierramar: se alimenta sin bombeo, posee una balsa situada a cota 107 m. La red esta dividida por 7 sectores cada uno de los cuales posee una electroválvula, cuya función es abrir o cerrar la corriente de agua a su paso. La presión se limita a 40 m.c.a

Red Pedranegra: esta red posee 6 sectores, controlados también por 6 electroválvulas. Dos de estos sectores están regados por bombeo a presión con dos bombas en paralelo, una de ellas de 20 CV con un caudal de 56 l/s y otra de 30 CV con caudal de 84 l/s, ambas funcionan con una presión de 20 m.c.a La balsa está situada a 67 m.c.a y el bombeo a 87 m.c.a

Red Pedrenyals: tiene 6 sectores de riego, dos de los cuales con grupo de bombeo. La bomba es de 40 CV con un caudal de 125 l/s y una presión de 18 m.c.a La balsa está situada a 67 m.c.a y en el caso del bombeo a 85 m.c.a

Después de haber indicado las características de cada red, cabe a destacar las infraestructuras comunes a cada una de ellas, aunque cada red posee sus propias instalaciones independientes:

Los cabezales de riego son comunitarios y poseen de instalaciones de filtrado, abonado y presurización.

La automatización del sistema de electroválvulas viene dada por comunicación 3G por un módem situado en el cabezal de riego.

## <span id="page-5-0"></span>3. ESTUDIO CLIMÁTICO

### <span id="page-5-1"></span>3.1 Introducción

A través del portal de riegos del IVIA se obtienen los datos climáticos y de Evapotranspiración potencial de las estaciones agroclimáticas, estos datos ayudan a calcular las necesidades de riego de los cultivos mejorando así la eficiencia en la utilización del agua.

Las estaciones más próximas a la zona regable son las siguientes:

Benifaio: Provincia: Valencia UTMX: 718925.00 HUSO: 30 Fecha de instalación: 21/10/1999 Término: Benifaió UTMY: 4350990.00 Altura: 72 m Distancia a la zona regable: 3 km Carlet: Provincia: Valencia UTMX: 711835.00 Huso: 30 Fecha de instalación: 2/3/1999 Término: Carlet

### Datos de partida y estudios previos

UTMY: 4344773.00

Altura: 35 m

Distancia a la zona regable: 12 km

Picassent:

Provincia: Valencia

UTMX: 715588.000

Huso: 30

Fecha de instalación: 11/01/2001

Término: Picassent

UTMY: 4359990.000

Altura: 115 m

Distancia a la zona regable: 7 km

#### <span id="page-6-0"></span>3.2 Datos climáticos

En el siguiente apartado, se muestran los datos pertenecientes a las temperaturas y precipitaciones medias desde el año 2001, hasta el 2017 en valores mensuales en cada estación.

<span id="page-6-1"></span>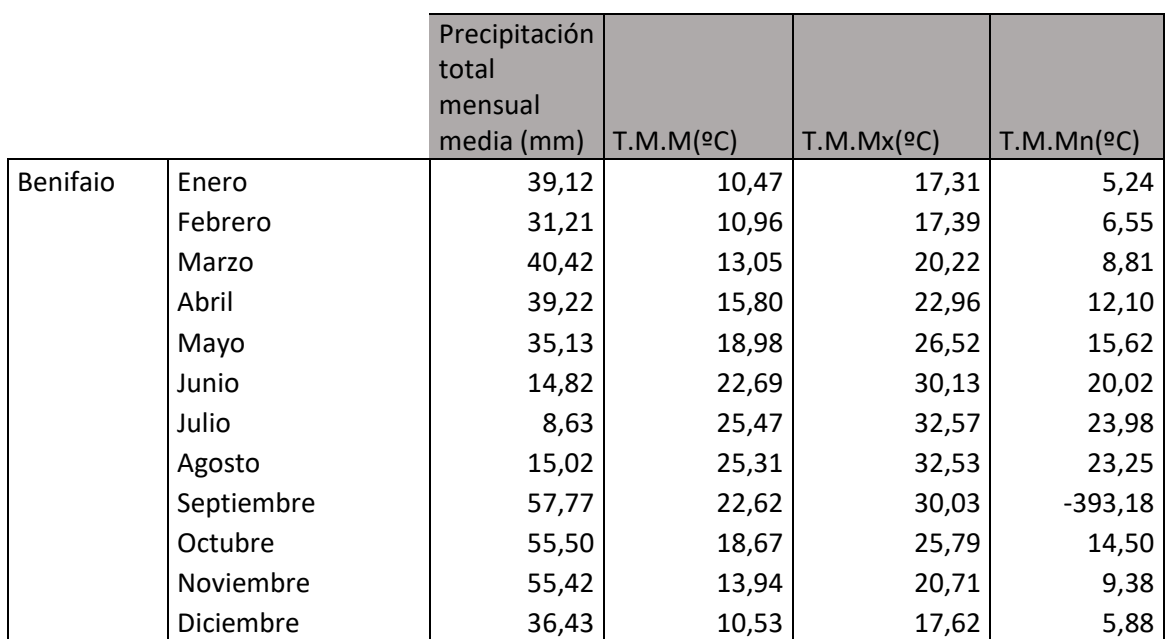

*Tabla 1: Datos climáticos Benifaio*

T.M.M: Temperatura media de las medias/ T.M.Mx: Temperatura media de las máximas/ T.M.Mn: Temperatura media de las mínimas

I

<span id="page-7-0"></span>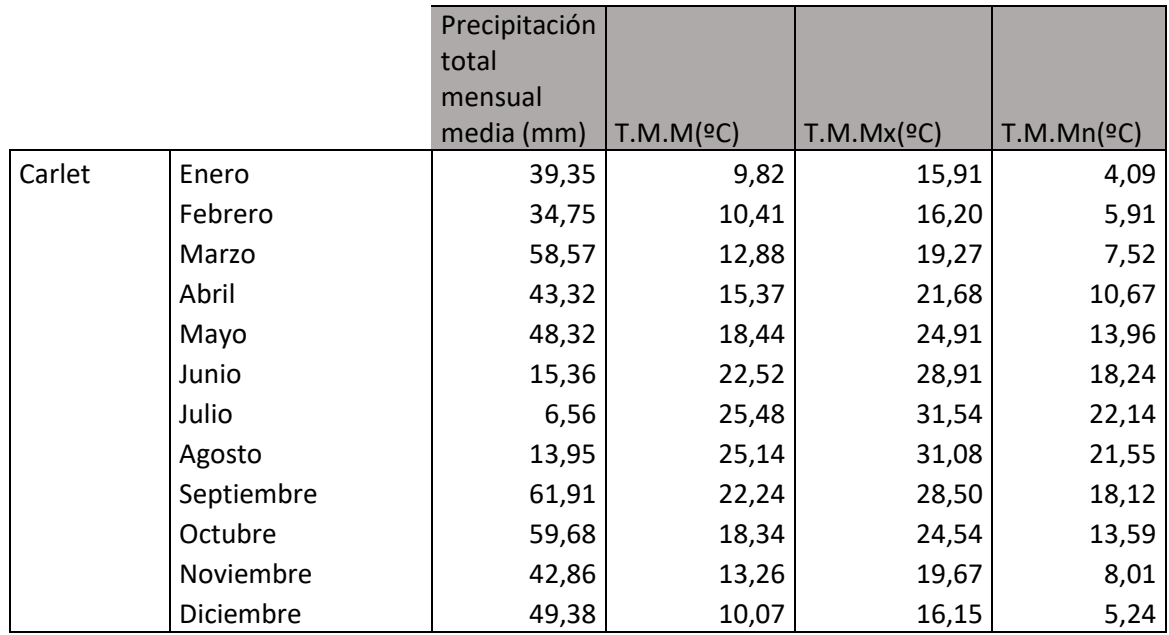

#### *Tabla 2: Datos climáticos Carlet*

T.M.M: Temperatura media de las medias/ T.M.Mx: Temperatura media de las máximas/ T.M.Mn: Temperatura media de las mínimas

#### *Tabla 3: Datos climáticos Picassent*

<span id="page-7-1"></span>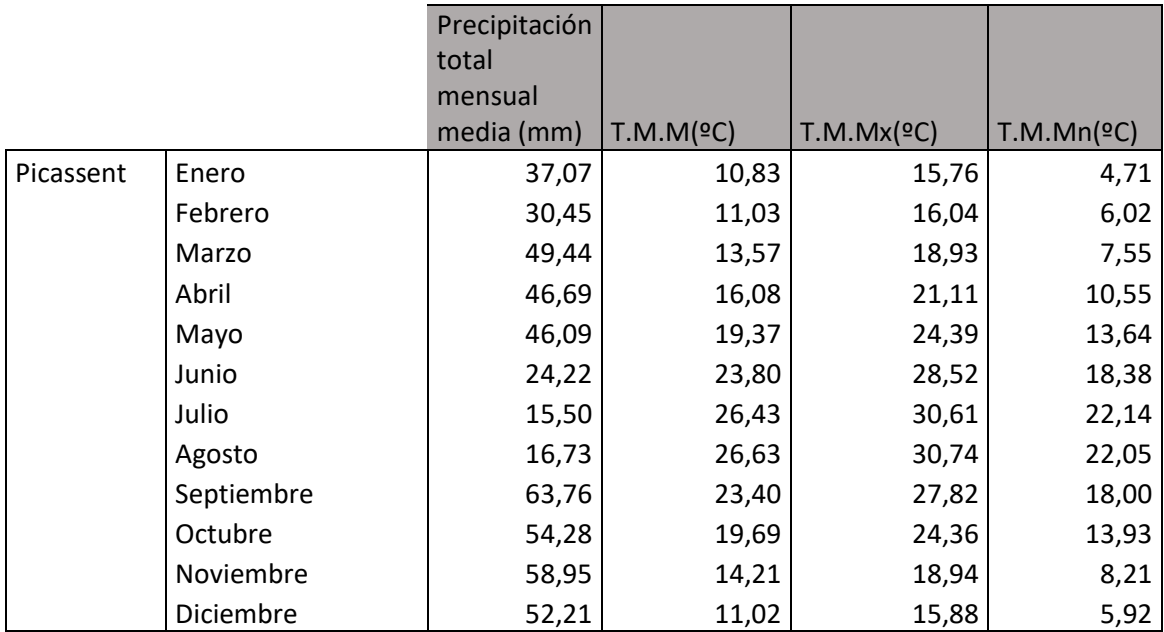

T.M.M: Temperatura media de las medias/ T.M.Mx: Temperatura media de las máximas/ T.M.Mn: Temperatura media de las mínimas

<span id="page-8-0"></span>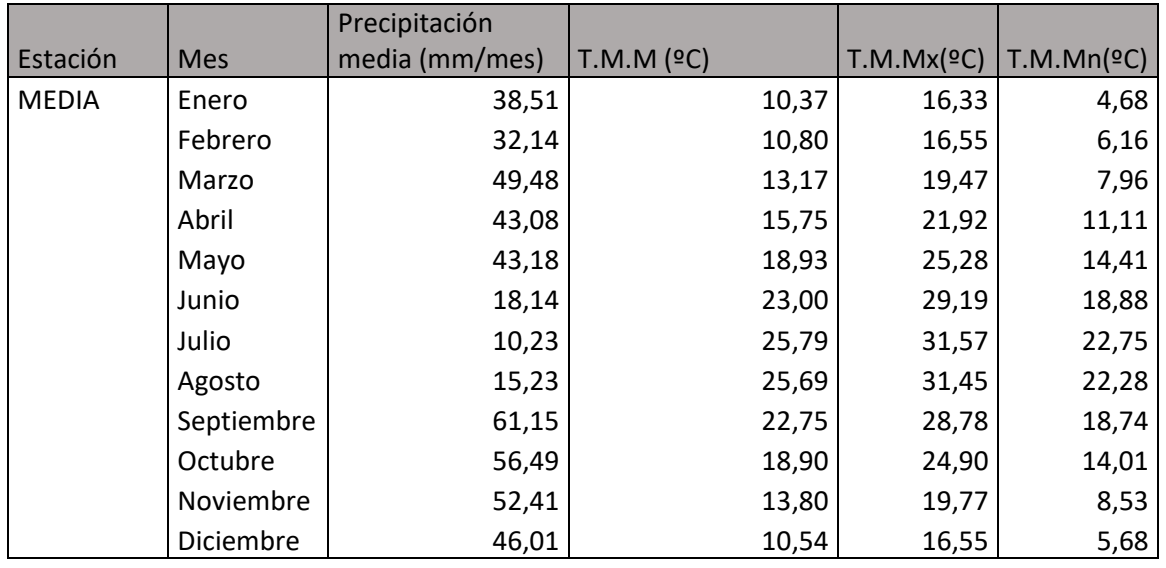

#### *Tabla 4: Datos climáticos (media)*

T.M.M: Temperatura media de las medias/ T.M.Mx: Temperatura media de las máximas/ T.M.Mn: Temperatura media de las mínimas

Como se observa en las tablas anteriores, tenemos 3 estaciones agroclimáticas a cuáles datos se hace una media para obtener los datos medios los cuales se van a estudiar.

Estos datos nos muestran como las temperaturas mínimas son en el mes de enero y las máximas en el mes de julio en todas las categorías.

El mes de máximas precipitaciones es en septiembre con 61.15 mm y el de menor julio con un valor de 10.23 mm

También se tienen en cuenta la radiación y horas de sol para así poder realizar el diseño de la instalación fotovoltaica futura que acompañará al bombeo solar. Los datos son los siguientes:

<span id="page-9-1"></span>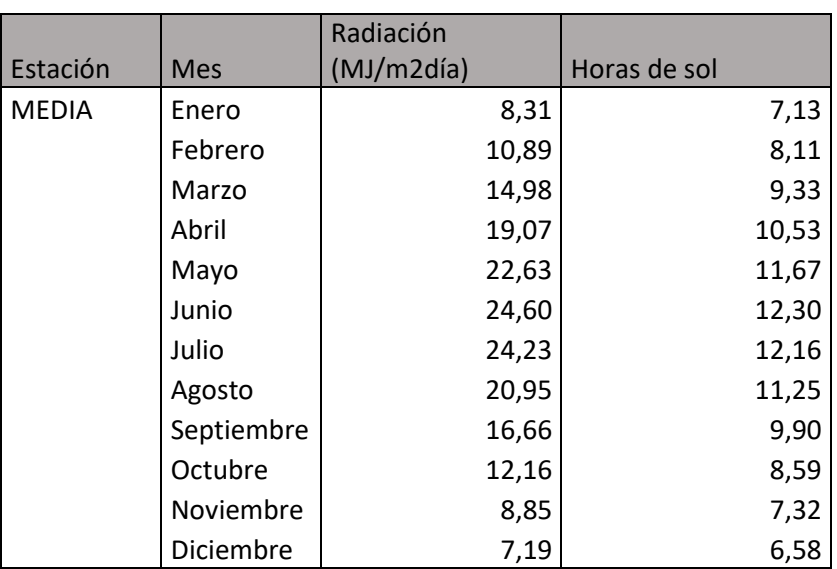

#### *Tabla 5:Radiación y horas sol (media)*

### <span id="page-9-0"></span>3.3 Cálculo de la Evapotranspiración

El cálculo de este valor se ha obtenido a través del IVIA. Se observa que los meses con mayor temperatura son a su vez los meses con un evotranspiración más alta. Los datos se muestran a continuación:

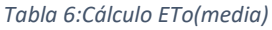

<span id="page-9-2"></span>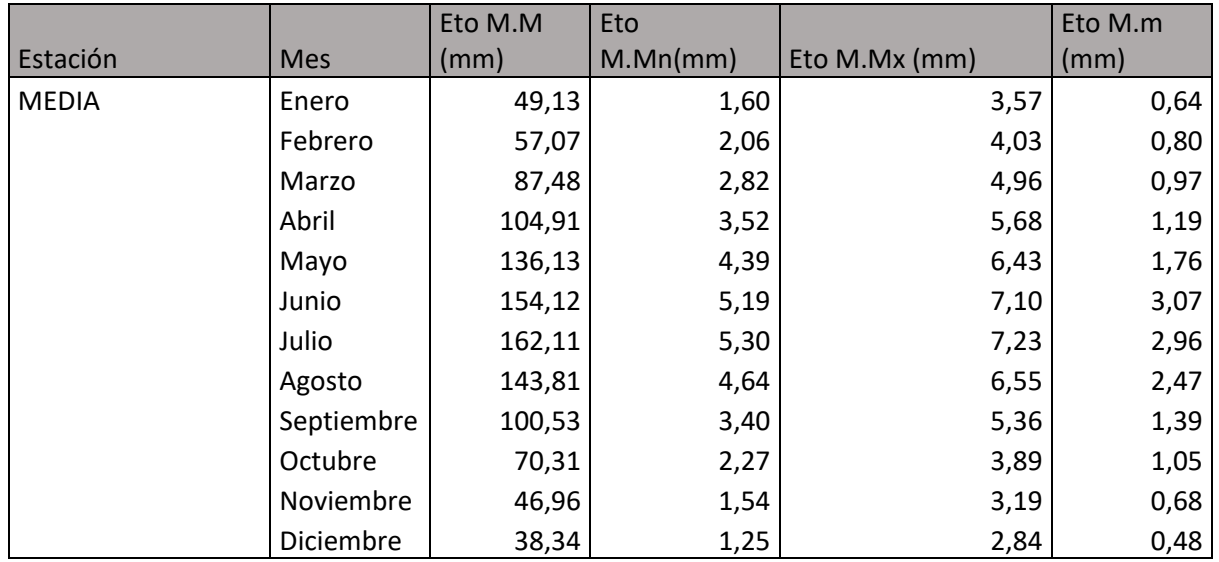

ETo.T: Evapotranspiración total/ ETo.M: Evapotranspiración media/ ETo.M.Mx: Evapotranspiración media máxima/ ETo.M.Mx: Evapotranspiración media mínima

### <span id="page-10-0"></span>3.4 Cálculo de la Precipitación efectiva (Pe)

<span id="page-10-2"></span>Se trata de un dato muy importante a la hora de calcular las necesidades del riego, en el que se considera para su cálculo que un 30% de la lluvia mensual no es aprovechada por la planta al perderse por percolación o escorrentía. Como resultado se obtienen los siguientes datos:

| Estación     | Mes        | Pef(mm/mes) |
|--------------|------------|-------------|
| <b>MEDIA</b> | Enero      | 26,96       |
|              | Febrero    | 22,49       |
|              | Marzo      | 34,63       |
|              | Abril      | 30,15       |
|              | Mayo       | 30,23       |
|              | Junio      | 12,69       |
|              | Julio      | 7,16        |
|              | Agosto     | 10,66       |
|              | Septiembre | 42,80       |
|              | Octubre    | 39,54       |
|              | Noviembre  | 36,69       |
|              | Diciembre  | 32,20       |

*Tabla 7:Precipitación efectiva (media)*

#### <span id="page-10-1"></span>3.5 Clasificación agroecológica Papadakis

Esta clasificación muestra el tipo climático desde un punto de vista de ecología de los cultivos.

El tipo climático queda definido por un régimen térmico y el régimen de humedad.

Según la clasificación de Papadakis, estos municipios presentan un régimen térmico *Marítimo cálido*, un régimen de humedad *Mediterráneo húmedo* y un tipo de clima *Mediterráneo marítimo*

#### **Tipo de invierno:**

Mes más frío: Enero

Temperatura mínima absoluta en el mes más frío: 0.38 ºC

Temperatura media de las mínimas en el mes más frío: 4.68 ºC

Temperatura media de las máximas en el mes más frío: 16.33 ºC

Clasificación bioclimática según PAPADAKIS: Avena (Av)

#### **Tipo de verano:**

Clasificación bioclimática PAPADAKIS: Algodón (g)

Esta clasificación nos sirve para asegurar que el clima presente en la zona es adecuado para los cultivos que tenemos presentes.

## <span id="page-11-0"></span>4.SITUACIÓN GEOGRÁFICA

La comunidad de Regantes del Canal Júcar-Turia Sector IX está situado en el término municipal de Picassent y Benifaió. Esta superficie regable está limitada al norte por el barranc Fondo, al este por la Acequia Real del Júcar, al sureste por el camí de les covetes, al sur por el límite del término y al oeste por el Canal Júcar-Turia.

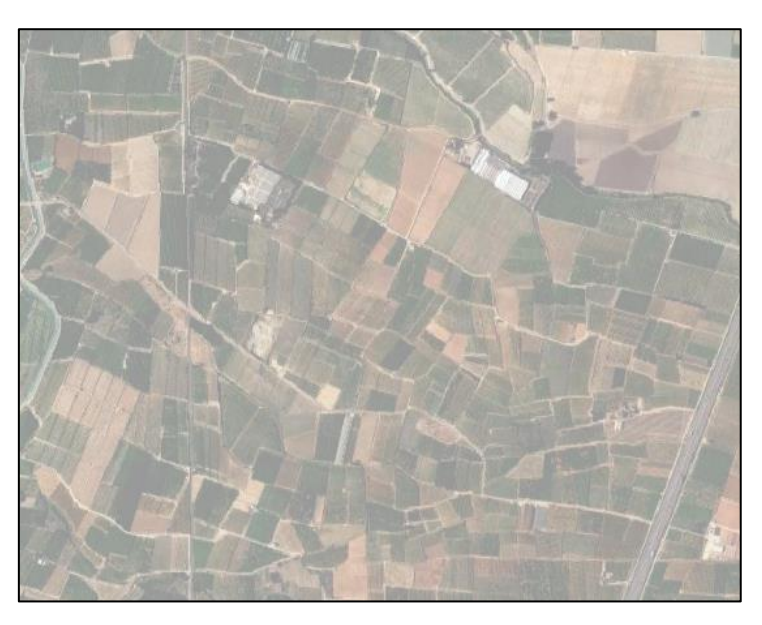

*Ilustración 1: Situación sector IX. Fuente: Google Maps*

## <span id="page-11-2"></span><span id="page-11-1"></span>5.SITUACIÓN GEOLÓGICA

El proyecto se sitúa sobre la zona de cultivo dentro del término municipal de Picassent y Benifaió situados en la comarca de la Ribera Alta. Según la topografía la zona regable se caracteriza por una ligera pendiente hacia el oeste. Presenta una altitud inferior a 72 m.

Las formaciones geológicas presentes son de la edad cuaternaria. Estas formaciones presentan gran variedad litológica, pudiéndose diferenciar limos de derrame del glacis, glacis de cobertura, costras, limos terrosos fluviales, aluvión antiguo y glacis de acumulación.

La estratigrafía de la zona muestra una secuencia sedimentaria que abarca desde el Triásico Kéuper hasta el cuaternario holoceno.

# **ANEJO II:** ESTUDIO AGRONÓMICO

## Índice:

I

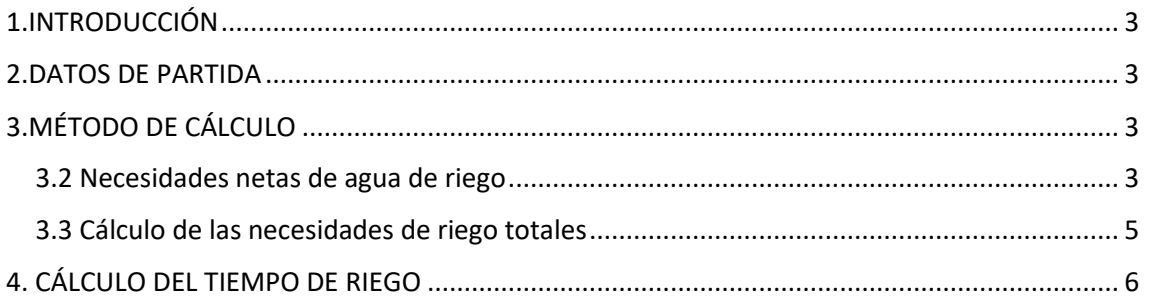

## Índice de tablas:

<span id="page-13-0"></span>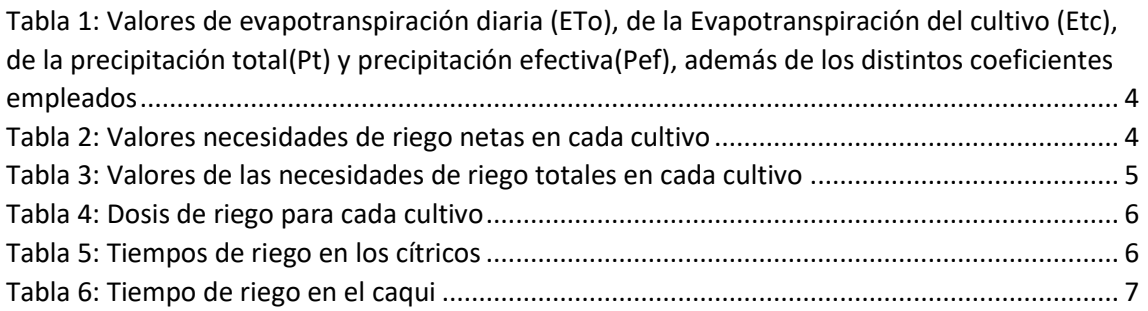

## 1.INTRODUCCIÓN

En este apartado se justifican y establecen las necesidades totales de agua de riego, datos necesarios para el diseño hidráulico de la red de distribución.

Se dan a conocer tanto la relación de la pérdida de agua producida en el terreno como de la planta, para así saber las necesidades hídricas que hay que aportar al cultivo para su desarrollo, además de conocer el tiempo e intervalo entre riegos.

Para ello, se tomarán de referencia los parámetros climáticos del anejo 1, además de los parámetros de riego de las infraestructuras de riego ya presentes.

## <span id="page-14-0"></span>2.DATOS DE PARTIDA

Los cultivos presentes en la zona son mayoritariamente el caqui, siendo un 90% del cultivo presente, mientras que el resto lo constituye el cultivo de cítricos. Por lo tanto, la mayor parte del caudal del agua será necesario para abastecer las necesidades del caqui.

## <span id="page-14-1"></span>3.MÉTODO DE CÁLCULO

Se va a utilizar el método aconsejado por la FAO en su publicación nº24 "Necesidades hídricas de los cultivos"

Este método se basa en el cálculo de las necesidades netas de agua de riego de los cultivos (Nn) a partir del cálculo de la evapotranspiración potencial del cultivo (ETc) obtenida de la evapotranspiración potencial (ETo)

### <span id="page-14-2"></span>3.2 Necesidades netas de agua de riego

Es necesario saber que las plantas transpiran mucha mayor cantidad de agua de la que retienen. Por ello, hay que tener en cuenta a la hora de realizar estos cálculos que hay pérdidas por evaporación.

Para calcular las necesidades netas de riego, se utilizará el método del balance hídrico, en el cual se obtienen los resultados mediante la siguiente expresión:

Nn=ETo x Kc x K1 x K2 -Pef

Donde:

- Eto: es la evapotranspiración potencial
- Kc: Coeficiente de cultivo de los cultivos existentes en la zona (caqui y cítricos)
- K1: Coeficiente corrector debido al efecto de la localización (Caqui= 0.63 Cítricos= 0.67)
- K2: Coeficiente corrector debido a la variación climática (1,2)
- Pef: Precipitación efectiva Pef=Pt\*70%

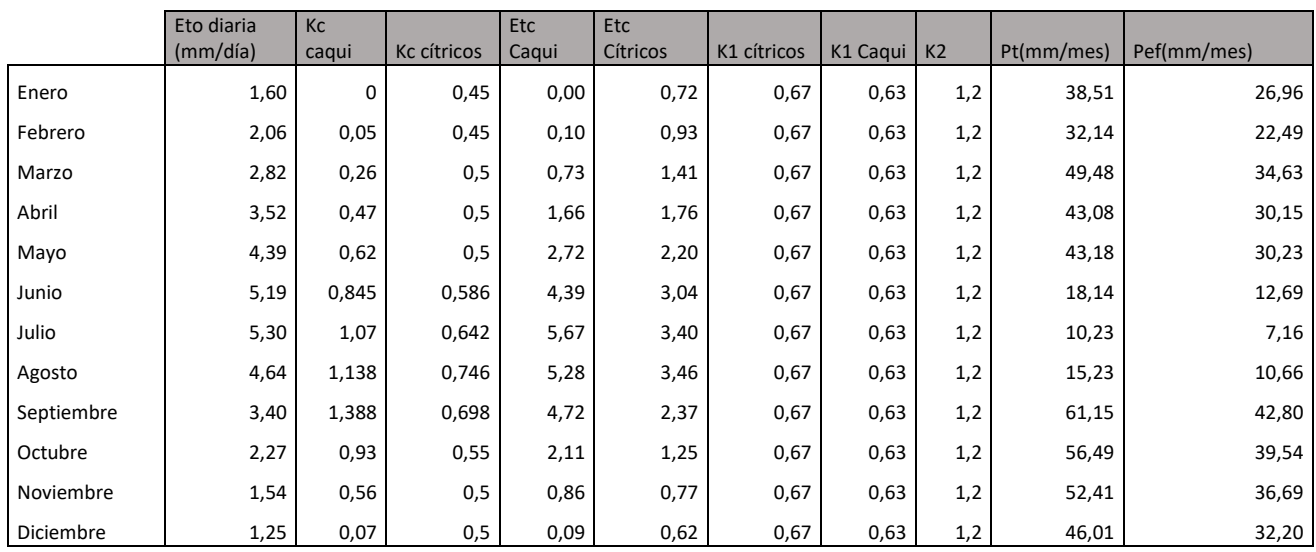

<span id="page-15-0"></span>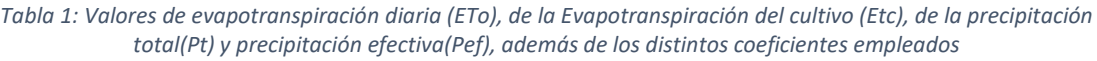

Como se observa se ha decidido hacer este cálculo para todos los meses para así poder saber las necesidades de cada mes.

<span id="page-15-1"></span>Por lo tanto, las necesidades netas para cada cultivo, aplicando la ecuación antes explicada son las siguientes:

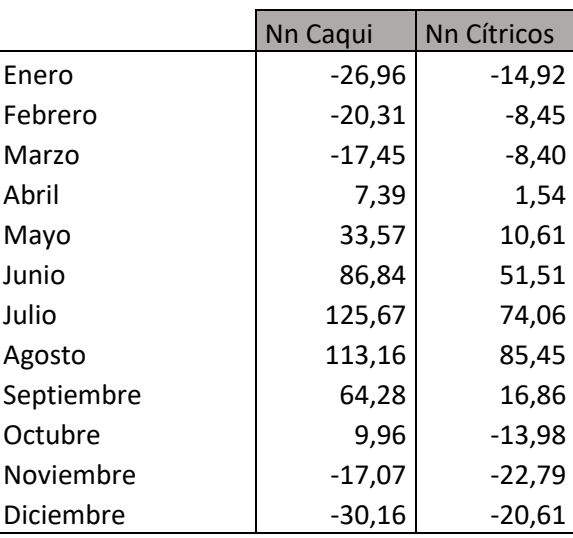

*Tabla 2: Valores necesidades de riego netas en cada cultivo*

Por lo tanto, podemos observar que el cultivo necesitará de un aporte de riego durante los meses de abril, mayo, junio, julio, agosto y septiembre.

### <span id="page-16-0"></span>3.3 Cálculo de las necesidades de riego totales

Estas necesidades totales de riego se calculan debido a que se pueden llegar a producir distintas pérdidas de agua ocasionadas por distintos factores.

En nuestro caso, vamos a tener en cuenta las pérdidas por salinidad.

Primero se ha de saber la fracción de agua necesaria para el lavado de sales ya que esta es limitante.

Por lo tanto, se aplica la siguiente expresión para calcular las necesidades totales:

$$
Nt: \frac{Nn}{(1 - Efa)}
$$

<span id="page-16-1"></span>Una vez aplicada esta fórmula a las necesidades netas calculadas anteriormente, los resultados obtenidos son los siguientes:

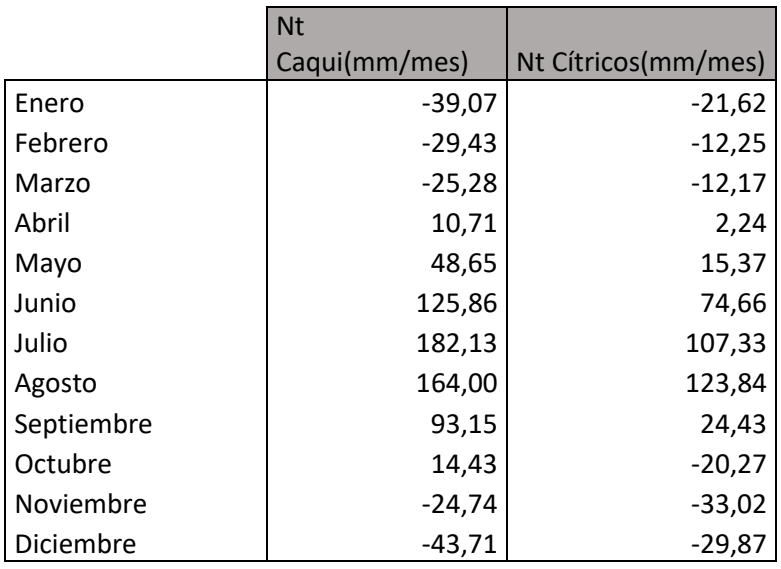

*Tabla 3: Valores de las necesidades de riego totales en cada cultivo*

Como ya se ha indicado anteriormente los meses que van a necesitar de un aporte de riego son; abril, mayo, junio, julio, agosto y septiembre.

## <span id="page-17-0"></span>4. CÁLCULO DEL TIEMPO DE RIEGO

En nuestro el cálculo y distribución de los goteros no va a ser necesario, ya que, estos ya están instalados en la instalación presente, con lo que se utilizan los datos aportados en el proyecto.

<span id="page-17-1"></span>Una vez conocidas las necesidades totales de los dos cultivos presentes en la zona, se precisa calcular el tiempo de riego y para ello, lo primero que debemos conocer es el número de goteros por metro cuadrado y su caudal medio, el cual se ha establecido en 3.8 l/h para frutales y cítricos, estos datos nos vienen ya previstos en el proyecto.

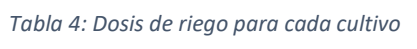

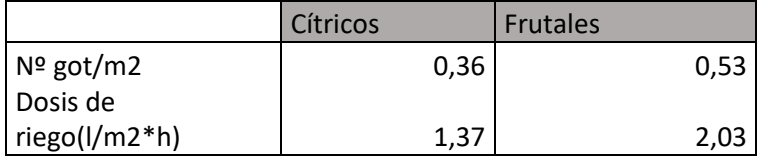

<span id="page-17-2"></span>Por lo tanto, una vez conocidos estos datos, dividiendo las necesidades de cada mes en mm/día por la dosis de riego para un emisor de caudal 3.8 l/h, obtenemos los siguientes resultados, que serán los tiempos de riego necesarios para cada cultivo:

*Tabla 5: Tiempos de riego en los cítricos*

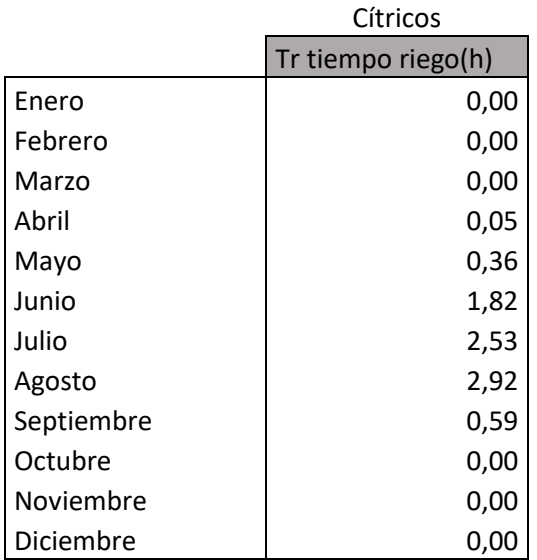

<span id="page-18-0"></span>I

*Tabla 6: Tiempo de riego en el caqui*

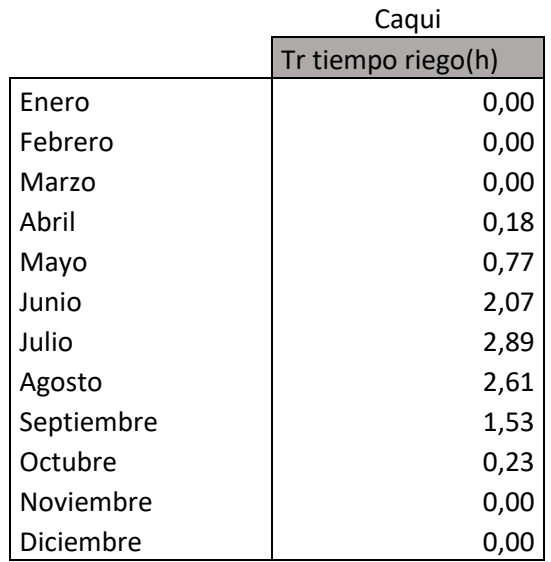

## **ANEJO III:**

# ANÁLISIS HIDRÁULICO DE LA RED EXISTENTE

## Índice:

I

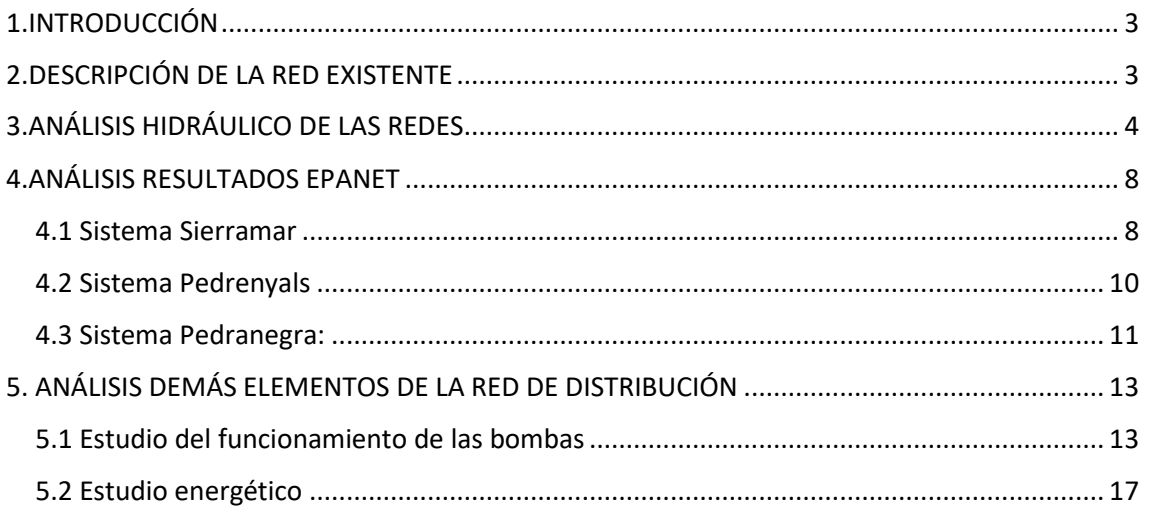

## Índice de tablas:

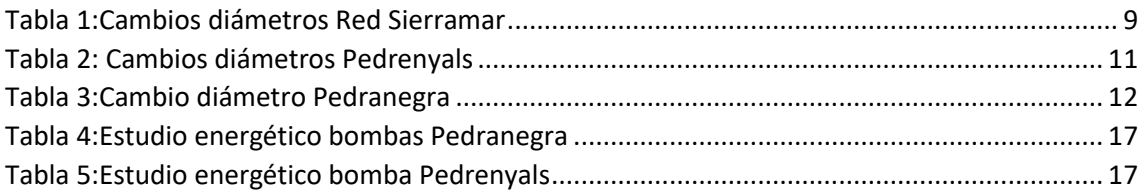

## Índice de ilustraciones:

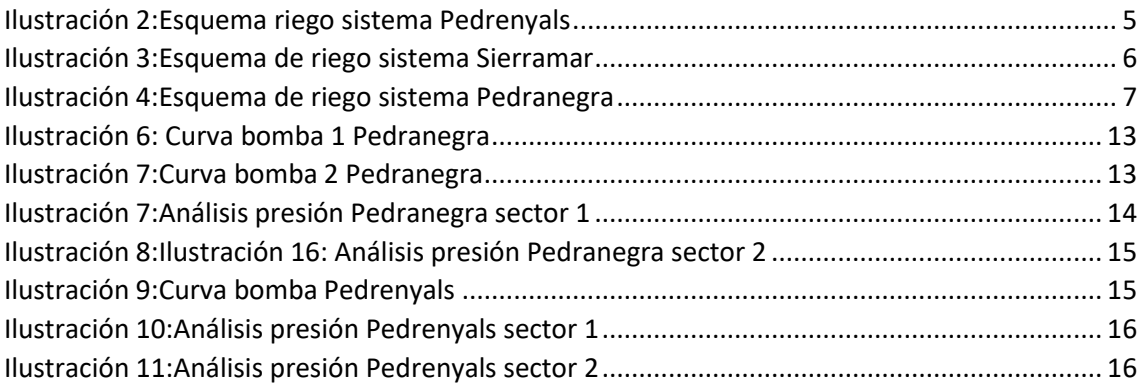

## <span id="page-21-0"></span>1.INTRODUCCIÓN

El objetivo de este anejo es el de mostrarnos un análisis de la red de riego existente, para así saber si la red posee la capacidad suficiente de llegar a poder completar las necesidades de agua requeridas por ella.

Para ello, se considerará la dotación del mes de mayor consumo, en este caso julio.

### <span id="page-21-1"></span>2.DESCRIPCIÓN DE LA RED EXISTENTE

La red se encuentra dentro de la Comunidad de Regantes del Júcar-Turia Sector IX. Esta red a su vez está dividida en 3 sistemas distintos; Pedranegra, Pedrenyals y Sierramar.

Las redes constan de tuberías de PVC PN6, con diámetros que van desde 50 mm hasta 315 mm de diámetro. A su vez, en cada red existe un punto de suministro o cabezal para garantizar el riego a las parcelas.

En cada uno de estos sistemas se encuentran hidrantes monousuario, formado por hornacina prefabricada de hormigón, válvula de cierre, filtro caza piedras y contador. Esto facilita a la sectorización de cada sistema mediante la aplicación de electroválvulas, como se observará la distribución más adelante.

Estas electroválvulas funcionan mediante 3G, permitiendo así su control y funcionamiento posible.

Los caudales, dotaciones y superficie de cada sistema se indicaron en el anejo 1 y se muestran también en este:

- Sistema Sierramar: Superficie:195.09 has/ Dotación:5.45 l/sha/ Sectores de riego: 7 sectores. Caudal: 1063.24 l/s
- Sistema Pedranegra: **Presión**: Superficie:50.59 has/ Dotación:5.45 l/sha/ Sectores de riego: 2 sectores. **Gravedad**: Superficie:106.06 has/ Dotación:5.45 l/sha/ Sectores de riego: 4 sectores. Caudal: 856.69 l/s
- Sistema Pedrenyals: **Presión**: Superficie:39.27 has/ Dotación:5.45 l/sha/ Sectores de riego: 2 sectores. **Gravedad**: Superficie:134.24 has/ Dotación:5.45 l/sha/ Sectores de riego: 4 sectores. Caudal: 945.63 l/s

El sistema a presión de Pedranegra lo componen una bomba con presión requerida de 20 m.c.a de caudal 56 l/s y otra con también presión requerida de 20 m.c.a y caudal de 84 l/s.

Mientras que en el cabezal de Pedrenyals, la presión demandad es de 18 m.c.a y un caudal de 125 l/s.

Cada sistema cuenta con un cabezal de riego con sistema de presurización mediante grupos motobomba en los sistemas Pedranegra y Pedrenyals, sistema de filtrado formado por baterias de anillas y sistema de fertiirrigación.

Este análisis, se ha realizado a partir de los datos facilitados por la Comunidad de regantes, mostrándonos el diseño de cada sistema y las dotaciones de riego de cada hidrante.

### Estudio hidráulico de la red existente

Después la información de cada sistema se ha trabajado con el programa EPANET, indicando además los sectores de riego de cada sistema correspondiéndolos a los hidrantes correspondientes.

El caudal de cada sector de riego será correspondiente a la demanda de cada uno de ellos y el tiempo de riego se ha fijado para toda la red de 3 horas, para facilitar los cálculos.

## <span id="page-22-0"></span>3.ANÁLISIS HIDRÁULICO DE LAS REDES

Este análisis se hace sobre la Comunidad de Regantes San Rafael que cuenta con una superficie regable total de 525.79 hectáreas.

Como ya se ha comentado anteriormente esta superficie se encuentra dividida en 3 sistemas independientes en la que cada una de ellas cuenta con una balsa de regulación de aguas procedente del Canal, cabezal de riego localizado y red de distribución de riego localizado.

Cada cabezal posee con un cabezal de riego con sistema de presurización mediante grupo electrobomba en los sistemas de Pedranegra y Pedrenyals, sistemas de filtrado por baterías de filtros de anillas y sistema de fertiirrigación formado por tanques de fertilizante de 10000 ltros por unidad y bombas dosificadoras.

La red de distribución consta en tuberías de PVC hasta el pie de las parcelas de riego, donde se emplaza un hidrante monousuario. La sectorización de la red de riego se realiza mediante el accionamiento de electroválvulas.

Para el proceso de digitalización de esta red se han utilizado datos ofrecidos por la comunidad de regantes y mostrados en el anejo: *"Anejo características sistemas de riego"*, en el podemos ver datos como la numeración de los distintos nudos, altura, demanda, diámetros, cota y presión de cada uno de ellos.

Una vez con estos datos se ha procedido a hacer mapas con el programa QGIS el cual es un Sistema de Información Geográfica (SIG) de [software libre](https://es.wikipedia.org/wiki/Software_libre) y de código abierto para plataformas [GNU/Linux,](https://es.wikipedia.org/wiki/GNU/Linux) [Unix,](https://es.wikipedia.org/wiki/Unix) [Mac OS,](https://es.wikipedia.org/wiki/Mac_OS) [Microsoft Windows](https://es.wikipedia.org/wiki/Microsoft_Windows) y [Android](https://es.wikipedia.org/wiki/Android)[.2](https://es.wikipedia.org/wiki/QGIS#cite_note-androiddescarga-2) Fue uno de los primeros ocho proyectos de la Fundación OSGeo y en 2008 oficialmente graduó de la fase de incubación. Permite manejar formatos raster y [vectoriales](https://es.wikipedia.org/wiki/Vector) a través de la biblioteca GDAL (GADL/OGR), así como bases de datos.

Para ello se han hecho trazados sobre él utilizando las diversas herramientas ofrecidas por este programa siguiendo la disposición aportada por la comunidad, añadiendo distintos valores, como la disposición de los nudos, tuberías, bombas, cabezales y electroválvulas, todos ellos con sus correspondientes valores ordenados en cada una de las tablas de atributos.

Dichos mapas se encuentran reflejados en los *planos 3-8*. En los que se hace una representación de cada uno de estos sistemas y a su vez la división de estos en sus correspondientes sectores, explicados también en el anejo complementario.

A continuación, se muestran una representación esquematizada de cada uno de los sistemas:

I

<span id="page-23-0"></span>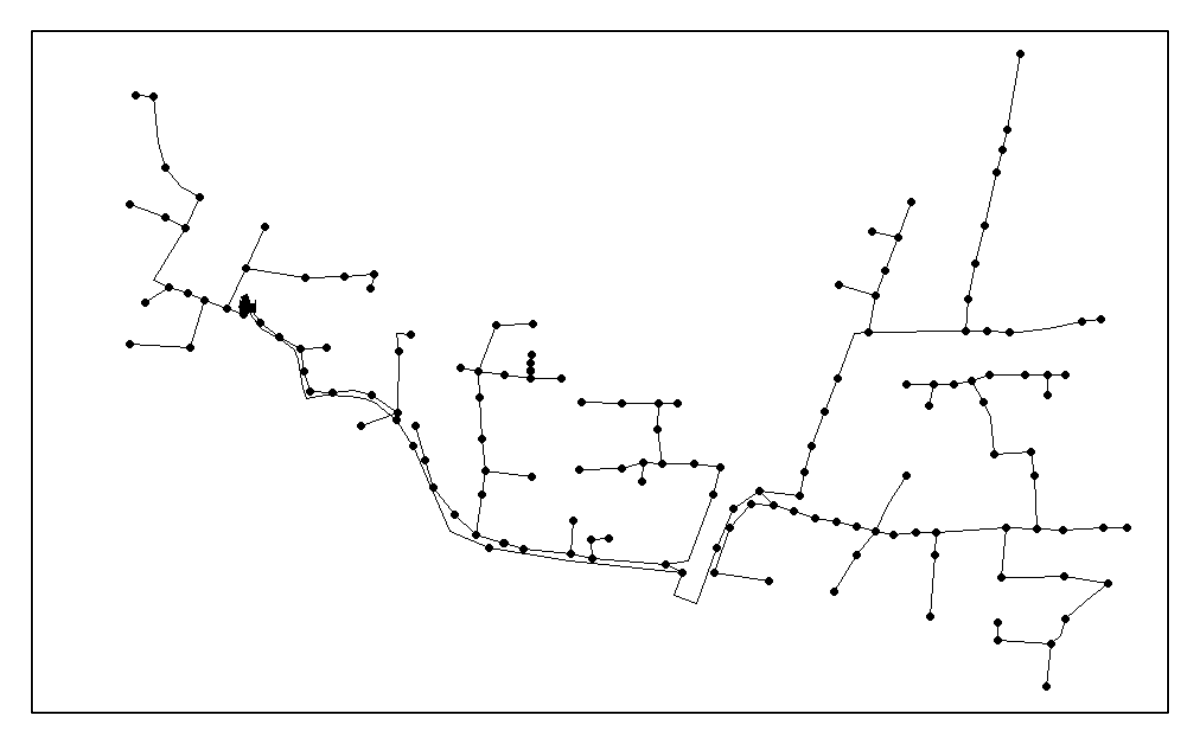

*Ilustración 1:Esquema riego sistema Pedrenyals*

<span id="page-24-0"></span>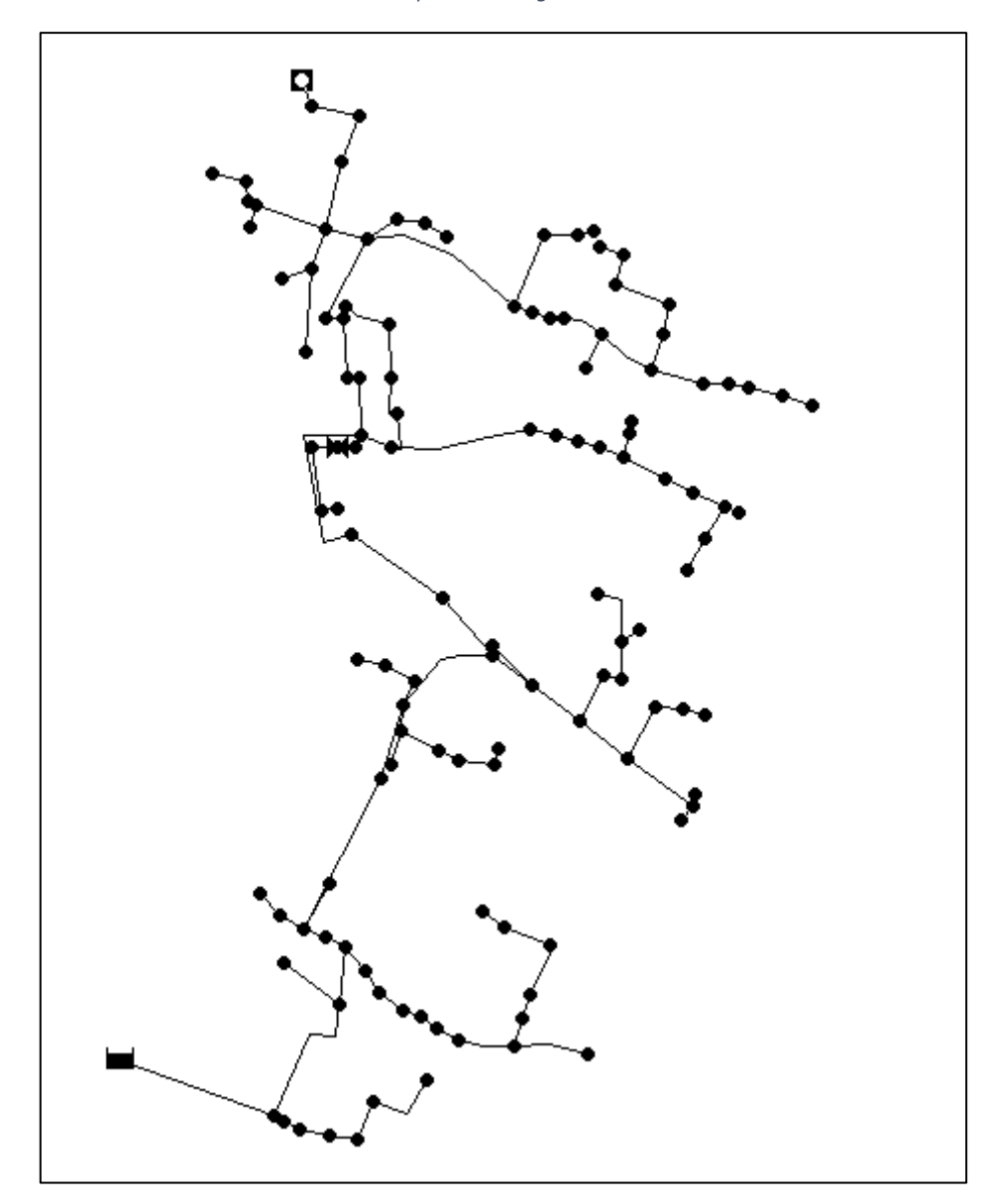

*Ilustración 2:Esquema de riego sistema Sierramar*

<span id="page-25-0"></span>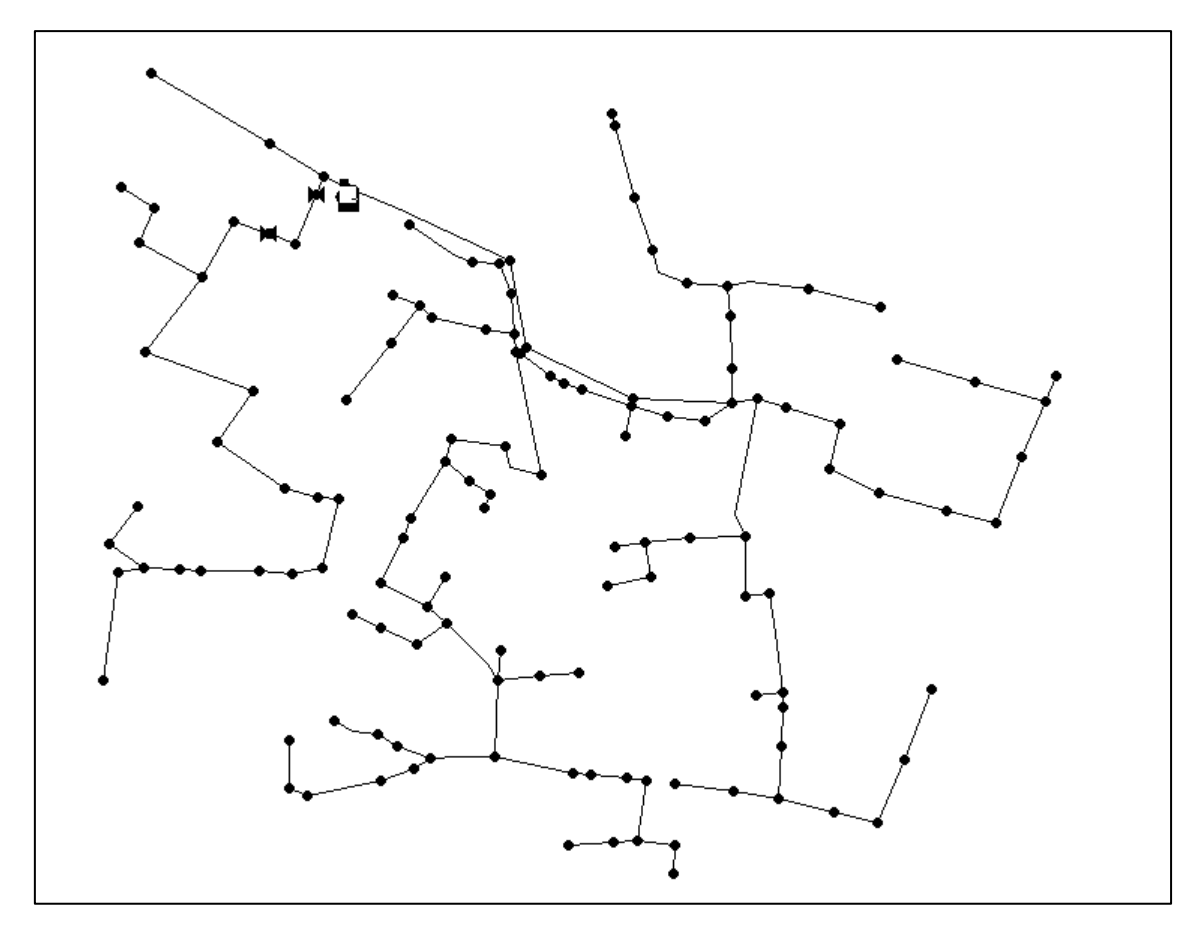

*Ilustración 3:Esquema de riego sistema Pedranegra*

Después de haber realizado la digitalización de las redes de riego se procede al objetivo principal del análisis, que es el de realizar un estudio de la red, para observar si se produce un funcionamiento correcto de esta y certificar si los valores tanto de presiones como de velocidades son los apropiados para que funcione correctamente. Para ello, trabajaremos con las redes introducidas en los que se han introducido los correspondientes datos de caudales, longitudes, cotas, presiones y diámetros tanto de los nudos como de las tuberías y a partir de ahí, según los resultados obtenidos en el caso en que los diferentes tramos de tuberías no cumplen con los requisitos de presión ni velocidad, se realizarán cambios en los diámetros hasta que cumplan las condiciones.

Los valores recomendados para que se produzca un correcto funcionamiento de la instalación, se han fijado en cuanto a presiones dentro de un intervalo entre 20-50 m.c.a, mientras que para las velocidades se sitúa entre 0.01-2.5 m/s

Para este análisis, se ha empleado el programa EPANET 2.0, que es un programa informático cuya función es realizar el análisis de sistemas de distribución de agua. El programa es de dominio público y es desarrollado por la [Agencia de Protección Ambiental de Estados Unidos.](https://es.wikipedia.org/wiki/Agencia_de_Protecci%C3%B3n_Ambiental_de_los_Estados_Unidos) El programa es capaz de trabajar con períodos de simulación sobre hidráulica y el comportamiento de la calidad de las aguas dentro de una red presurizada, además de estar diseñada para ser "una herramienta de investigación que mejore nuestro conocimiento del movimiento y destino del agua potable y sus constituyentes en una red de aguas". Si bien fue diseñado para agua potable también puede ser utilizado para el análisis de cualquier fluido no compresible con [flujo](https://es.wikipedia.org/wiki/Flujo_en_tuber%C3%ADa) a presión.

### Estudio hidráulico de la red existente

Para el paso de las redes en Qgis a Epanet, se ha empleado la herramienta QEPANET, la cual es capaz de transformar los archivos .shp en .inp los cuales pueden ser leídos por el programa EPANET que es el que nos interesa para realizar este análisis.

La simulación de todos los sistemas ha sido realizada con los datos hidráulicos siguientes:

Unidades de caudal: L/s

Ecuación de pérdidas: CM

Viscosidad relativa: 1

Factor de demanda: 1

Precisión de 0.001

Nº máximo iteraciones: 40

Las características de los distintos sistemas y a su vez los sectores en los que estos se dividen y sus datos de cota (m), demanda (l/s), altura (m) y presión (m.c.a) están incluidas en el anejo complementario al anejo IV llamado "Anejo características sistemas de riego".

Se ha fijado que para cada sector de riego se riegue un total de 3 horas, fijado por el tiempo de riego calculado anteriormente en el diseño agronómico. Siendo entonces (0-3 h) para el primer sector, (3-6h) para el segundo sector, (6-9h) para el tercer sector, (9-12h) para el cuarto sector, (12-15h) para el quinto sector, (15-18h) para el sector sector y en el caso de sierramar (18-21h) para el séptimo sector.

Estos tiempos se han introducido como patrones de demanda, a los cuales se les ha asignado a los nudos de cada sector.

Además, se ha introducido en el programa las curvas correspondientes a cada una de las bombas.

## <span id="page-26-0"></span>4.ANÁLISIS RESULTADOS EPANET

#### <span id="page-26-1"></span>4.1 Sistema Sierramar

Posee 7 sectores de riego, mostrados en el anejo complementario, se alimenta sin bombeo, con una balsa situada a cota 107 m. Por cada sector se sitúa una electroválvula, por lo tanto, hay 7, que ayudan a la aplicación del riego por turnos.

Tiene una superficie de 195.09 has y una dotación de 5.45 has

Los esquemas de la simulación de los 7 sectores de riego se muestran en el plano 9: "*Simulación Epanet Sierramar inicial"*

Como se observa en el plano y para mejorar su interpretación para su estudio, se ha decidido dividir en los sectores correspondientes y cortando la red según los tramos por los que el fluido discurre.

En general, los valores de presiones de los nudos se mantienes entre los valore de 20-50 m.c.a recomendables, mientras que los valores de velocidades en tuberías son en algunas de ellos superiores a lo recomendado (2.5 m/s).

Para resolver esta situación de mayores velocidades en ciertos tramos y para que la simulación se produzca con éxito, se supone la aplicación de la ecuación de continuidad de flujo, la cual comenta que la "*conservación de la masa de fluido a través de dos secciones de un conducto o tubo de corriente establece que la masa que entra es igual a la que sale*".

Siendo la expresión de esta ecuación:

$$
\rho
$$
1\*A1\*V1= $\rho$ 2\*A2\*V2

Tratándose en nuestro caso de agua y flujo en régimen permanente p1=p2, por lo tanto:

$$
A1*V1=A2*V2
$$

Siendo A= área transversal del tubo o diámetro (m<sup>2</sup>)

V=Velocidad (m/s)

Para solventar la situación se ha decidido cambiar distintos diámetros de tuberías, donde se producen altas velocidades según el modelo aportado consiguiendo así y gracias a observar los resultados con Epanet que el funcionamiento de los sistemas en los distintos sectores de riego sea correcto

<span id="page-27-0"></span>Los cambios producidos son los siguientes:

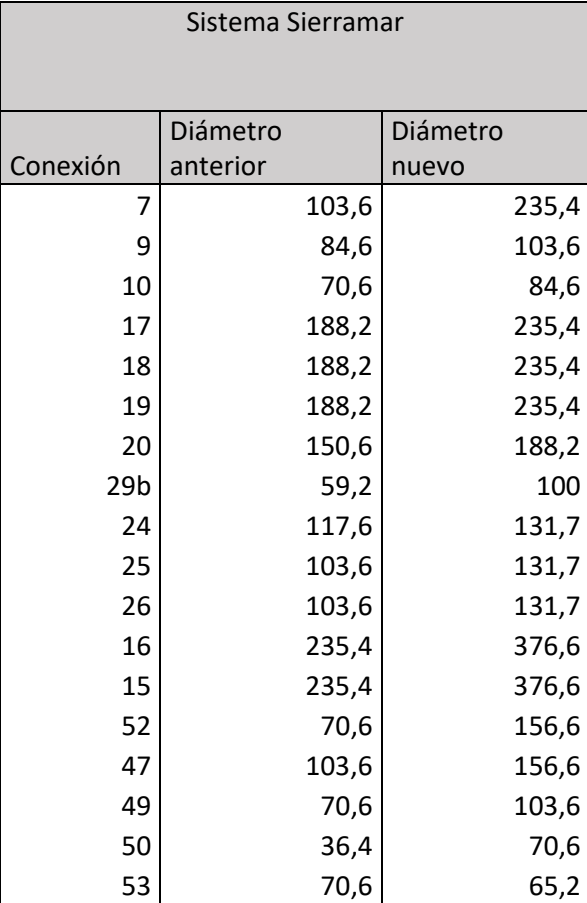

#### *Tabla 1:Cambios diámetros Red Sierramar*

Estudio hidráulico de la red existente

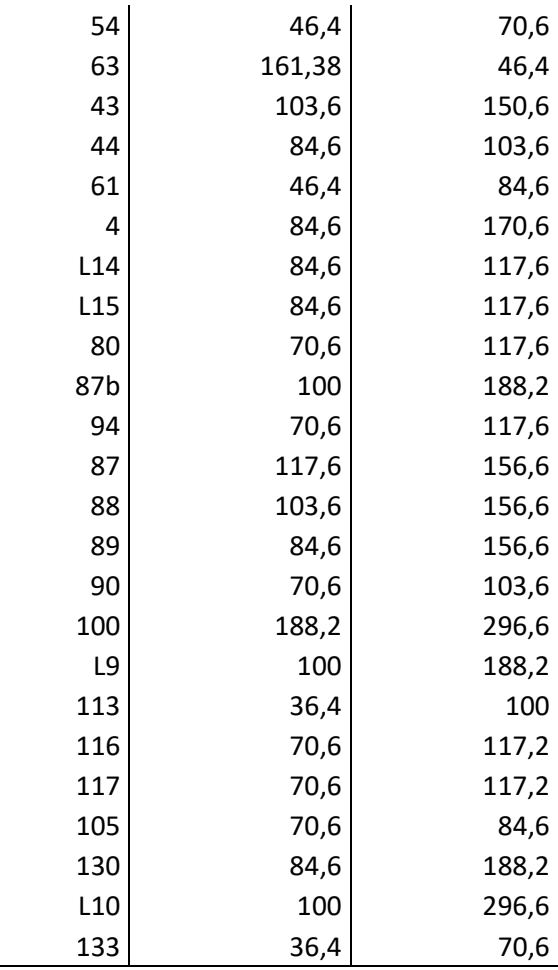

Dichos resultados, una vez introducidos los cambios se observan en el plano 10: *"Simulación Epanet Sierramar final"*

### <span id="page-28-0"></span>4.2 Sistema Pedrenyals:

Posee 6 sectores de riego, mostrados en el anejo complementario, los dos primeros sectores se alimentan mediante un grupo de bombeo, el resto de la red de riego se suministra sin bombeo aprovechando la balsa situada a 67 m.c.a. Por cada sector se sitúa una electroválvula, por lo tanto, hay 6, que ayudan a la aplicación del riego por turnos.

Cuenta con una superficie de 50.59 has en presión y 106.06 has en gravedad, contando amabas con una dotación de 5.45 l/sha

Se aplican los mismos métodos de estudio y las simulaciones en el plano 13: Simulación Epanet Pedrenyals inicial", en el que se observan que las presiones en los nudos se encuentran dentro de los rangos establecidos, pero en cuanto a las velocidades en distintos tramos es mayor a la permitida (50 m.c.a)

<span id="page-29-1"></span>En cuanto al criterio utilizado para resolver estas situaciones, se procede a realizar los cambios en los diámetros de las distintas conexiones:

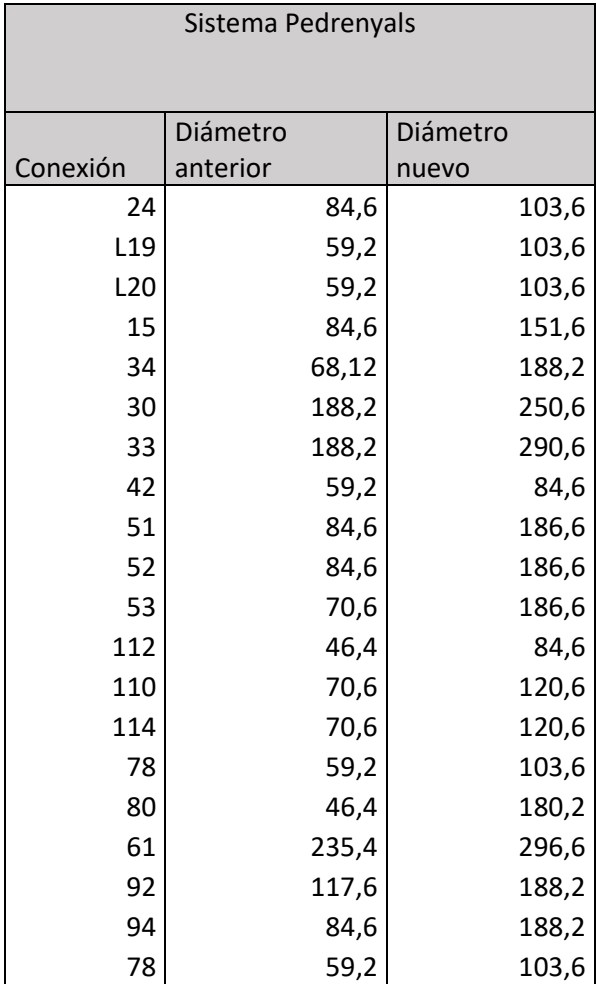

*Tabla 2: Cambios diámetros Pedrenyals*

Dichos resultados, una vez introducidos los cambios se observan en el plano 14: *"Simulación Epanet Pedrenyals final"*

#### <span id="page-29-0"></span>4.3 Sistema Pedranegra:

Posee 6 sectores de riego, mostrados en el anejo complementario, los dos primeros sectores se alimentan mediante un grupo de bombeo, el resto de la red de riego se suministra sin bombeo aprovechando la balsa situada a 67 m.c.a. Por cada sector se sitúa una electroválvula, por lo tanto, hay 6, que ayudan a la aplicación del riego por turnos

Contando con una superficie de 39.27 has en presión y 134.24 has en gravedad, con una dotación de 5.45 l/sha para ambas.

Para su estudio se han seguidos los criterios anteriores, mostrados en el plano 11: "Simulación Epanet Pedranegra inicial", en el que sigue la misma tendencia que los sistemas anteriores, con fallos en las velocidades entre tramos.

<span id="page-30-0"></span>Una vez más se ha seguido el mismo procedimiento aplicado y en cuanto a los cambios producidos en los diámetros de las distintas conexiones son:

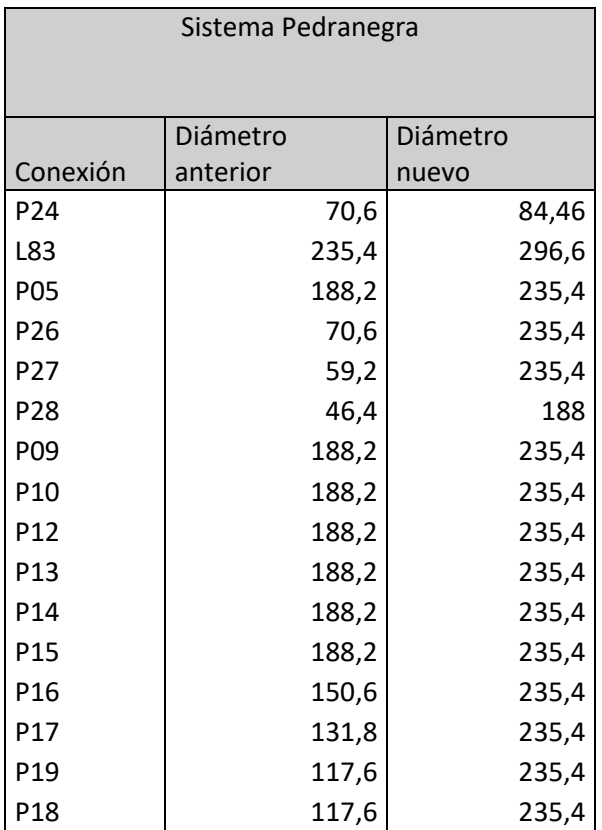

#### *Tabla 3:Cambio diámetro Pedranegra*

Dichos resultados, una vez introducidos los cambios se observan en el plano 12: *"Simulación Epanet Pedranegra final"*

A su vez y una vez realizado todos estos cambios, Epanet nos proporciona un listado con los resultados, mostrados en: *"Listado resultado sistemas Epanet".*

En estos listados se ofrece una división por sistemas, se ofrecen otra vez las características en cuanto a los nudos, longitudes, diámetros, presiones y a su vez un análisis exhaustivo de cada sector de riego de cada uno de los sistemas, en los que nos ofrece datos de demanda, altura, presión,calidad, caudal, velocidad, pérdidas y estado de cada uno de los nudos que conforman cada sector.

## <span id="page-31-0"></span>5. ANÁLISIS DEMÁS ELEMENTOS DE LA RED DE DISTRIBUCIÓN

Con los datos obtenidos y cambiados anteriormente descritos, se procede al análisis de las características de funcionamiento de la red empleando otra vez para ello el programa EPANET.

El tiempo de riego en cada uno de los sistemas y como se ha calculado en el anejo II, ("Diseño agronómico"), para el mes más desfavorable, en este caso el mes de julio, es de un tiempo de 2.89 h, que se ha redondeado a 3 h, para así facilitar su cálculo.

Como tenemos tres sistemas distintos, se realizará un estudio por EPANET en separado. Teniendo en cuenta que Pedranegra y Pedrenyals poseen sistema de bombeo, mientras que Sierramar no.

#### <span id="page-31-1"></span>5.1 Estudio del funcionamiento de las bombas

El objetivo de este apartado es mostrar si en los sectores a presión, llega a los nudos la presión indicada ya anteriormente (20-50 m.c.a), para que se produzca un correcto procedimiento de la red.

Este análisis al igual que los demás se hace dividiendo a las redes en los distinto sistemas.

Empezando por la red Pedranegra, cuyos sectores 1 y 2 funcionan con el sistema de bombeo. En la imagen mostrada a continuación se pueden observar los nudos de estos sectores en los que se produce sobrepresión, (en color rojo), es decir, nudos que superan los 50 m.c.a. En estos nudos la presión requerida es mucho menor de la aportada por la bomba.

<span id="page-31-2"></span>Las curvas de las bombas son las siguientes:

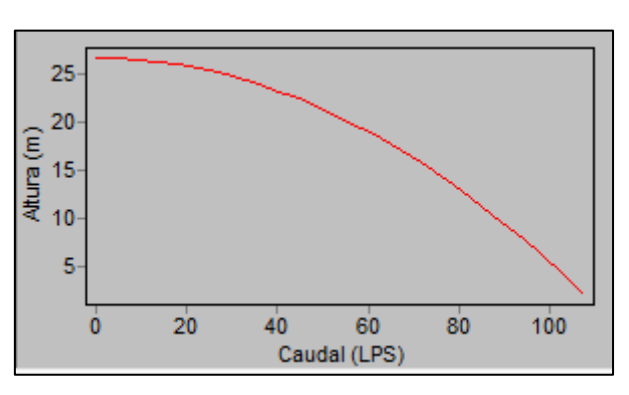

*Ilustración 4: Curva bomba 1 Pedranegra*

*Ilustración 5:Curva bomba 2 Pedranegra*

<span id="page-31-3"></span>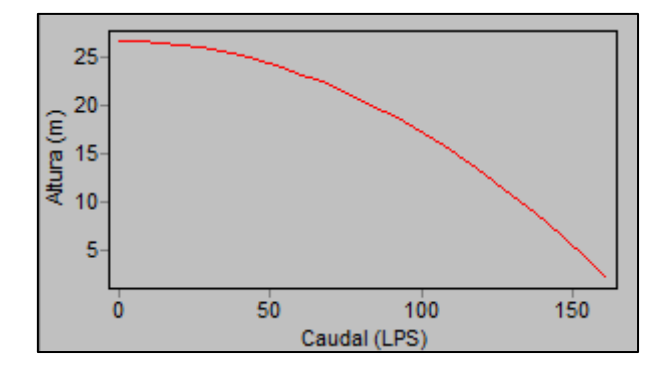

<span id="page-32-0"></span>I

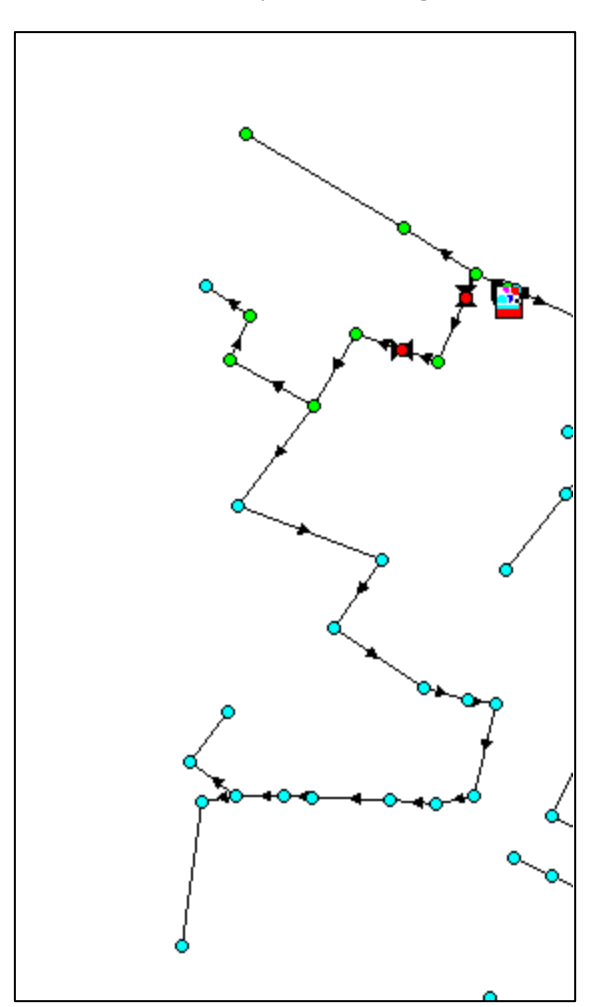

*Ilustración 6:Análisis presión Pedranegra sector 1*

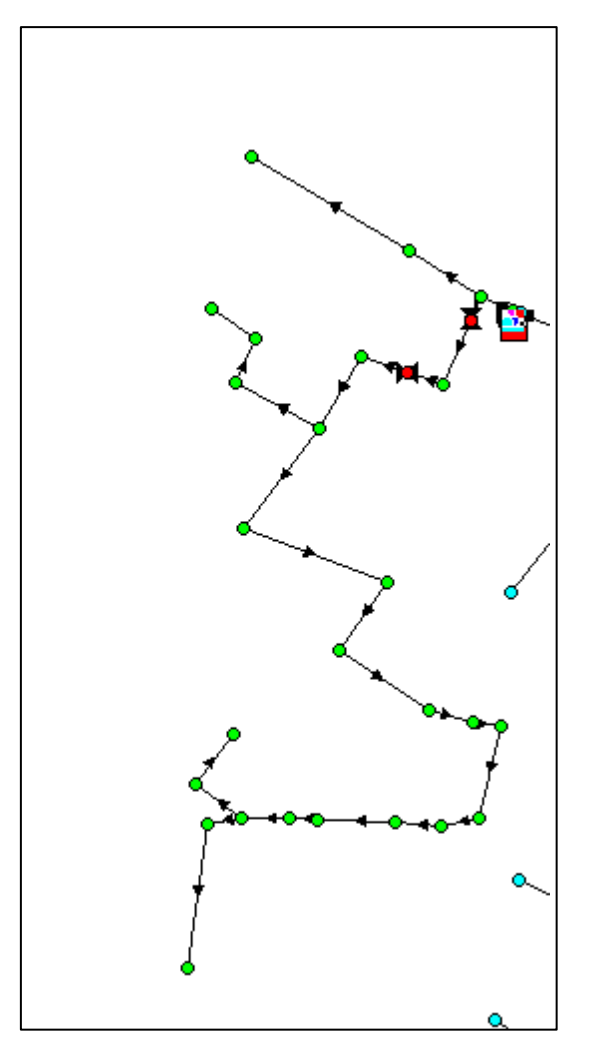

<span id="page-33-0"></span>*Ilustración 7:Ilustración 16: Análisis presión Pedranegra sector 2*

Como se observa en la imagen solo dos nudos del sector 1 superan estos niveles de 50 m.c.a pero son menores de los 87 m.c.a proporcionados por la bomba, por lo que no se ve necesario realizar acciones para corregirlo ya que no suponen un problema para que el resto del funcionamiento del sistema.

En cuanto al sistema Pedrenyals, también los sectores 1 y 2 son los que están asociados a un grupo de bombeo y en este caso la presión a superar no debe ser superior a 85 m.c.a, a continuación, se muestran los resultados.

<span id="page-33-1"></span>La curva de la bomba es la siguiente:

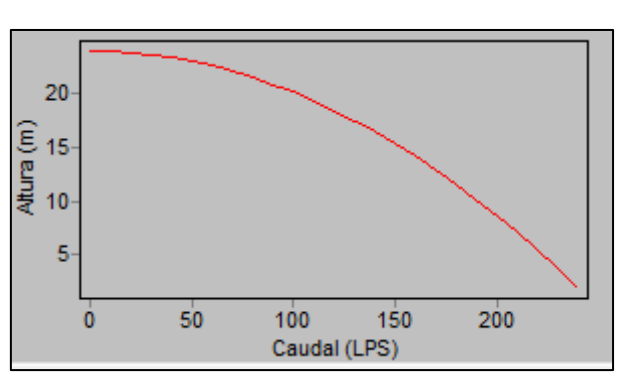

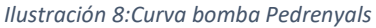

<span id="page-34-0"></span>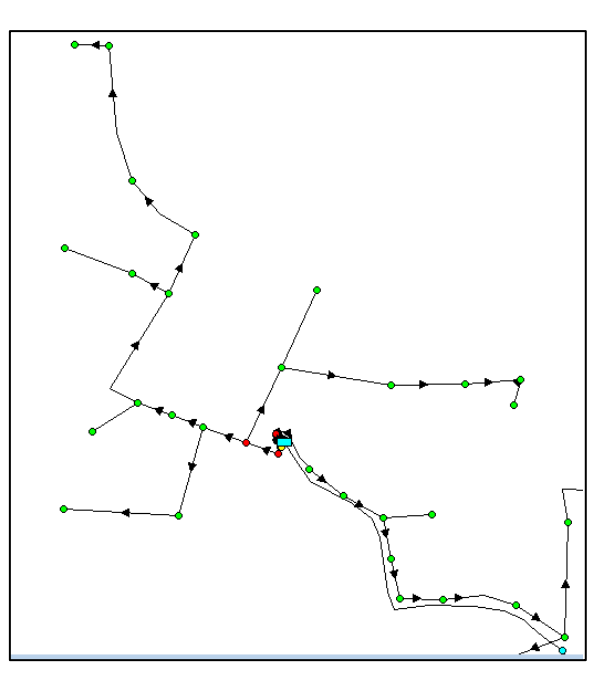

*Ilustración 9:Análisis presión Pedrenyals sector 1*

<span id="page-34-1"></span>*Ilustración 10:Análisis presión Pedrenyals sector 2*

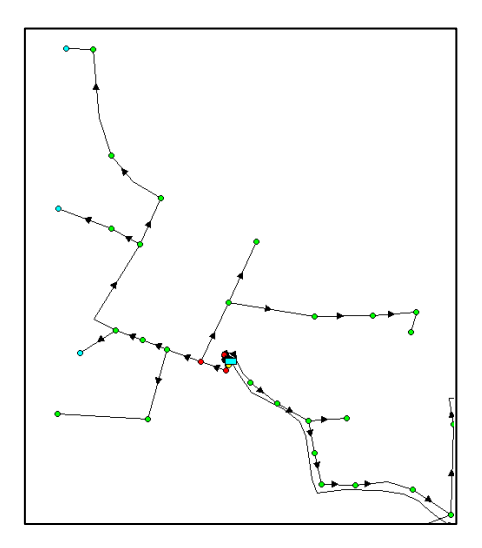

Como se observa en la imagen en este caso, solo dos nudos superan estas presiones, por ello se deciden tomar las mismas medidas que en el caso anterior.

### <span id="page-35-0"></span>5.2 Estudio energético

Una vez sabidos todos estos datos, el programa nos ofrece los parámetros energéticos de las bombas el cual es el siguiente:

<span id="page-35-1"></span>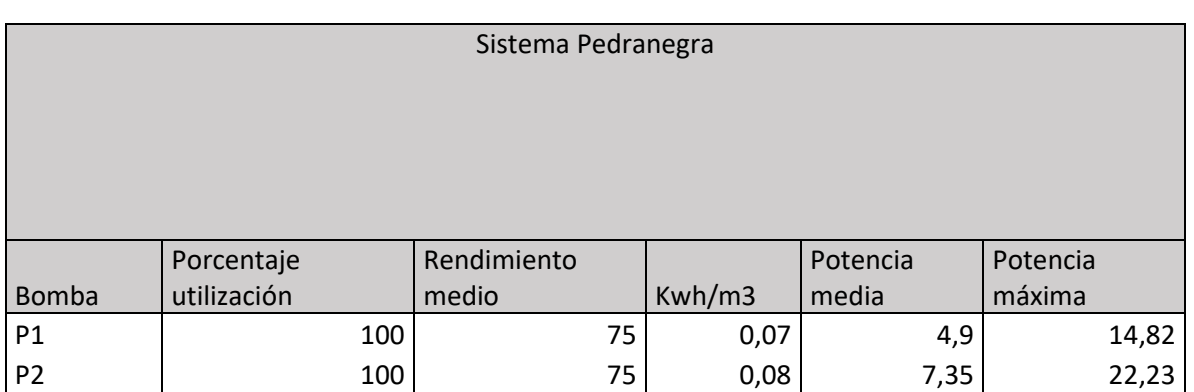

*Tabla 4:Estudio energético bombas Pedranegra*

#### *Tabla 5:Estudio energético bomba Pedrenyals*

<span id="page-35-2"></span>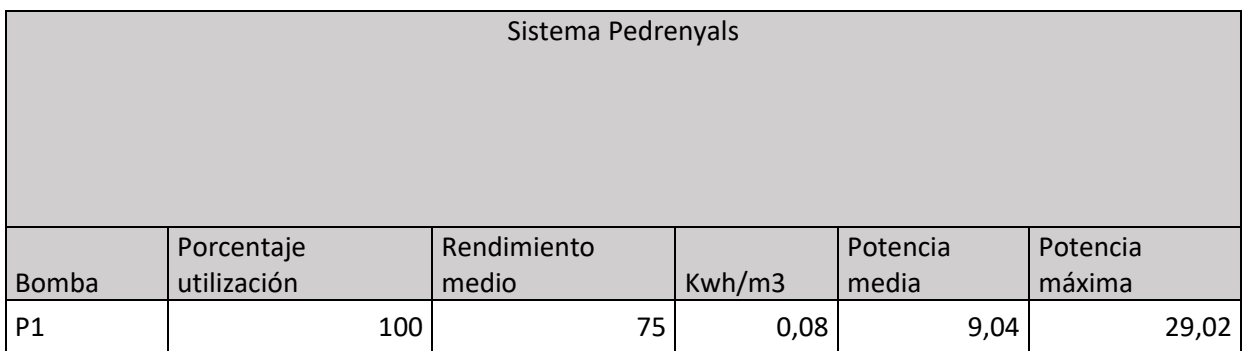

Este parámetro es importante desde el punto de vista energético y económico, ya que, nos permite apreciar valores de potencia en kW que serán recomendables saber para el cálculo de alternativas de suministro eléctrico posibles.
# **ANEJO I:**

# CARÁCTERISTICAS SISTEMAS DE RIEGO

# Índice:

I

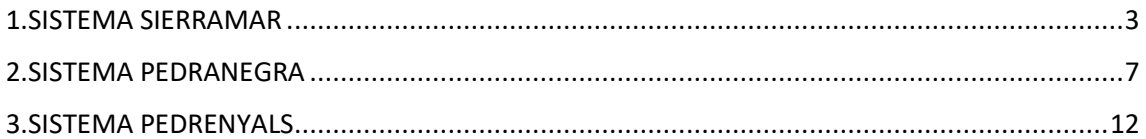

# Índice de tablas:

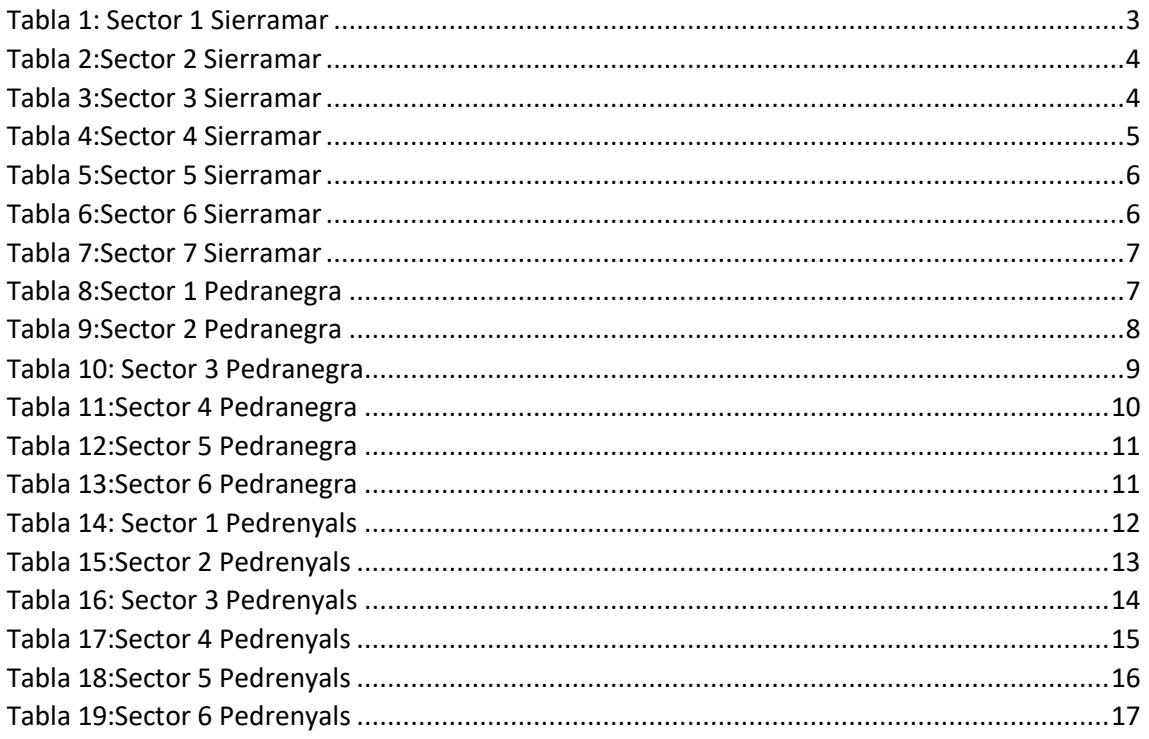

# <span id="page-38-0"></span>1.SISTEMA SIERRAMAR

Esta red posee 7 sectores de riego, la red se alimenta sin bombeo, con una balsa a cota de 107 m.

Por lo tanto, existen 7 electroválvulas, que regulan la entrada de agua en cada sector según un tiempo.

Los sectores se ofrecen a continuación:

<span id="page-38-1"></span>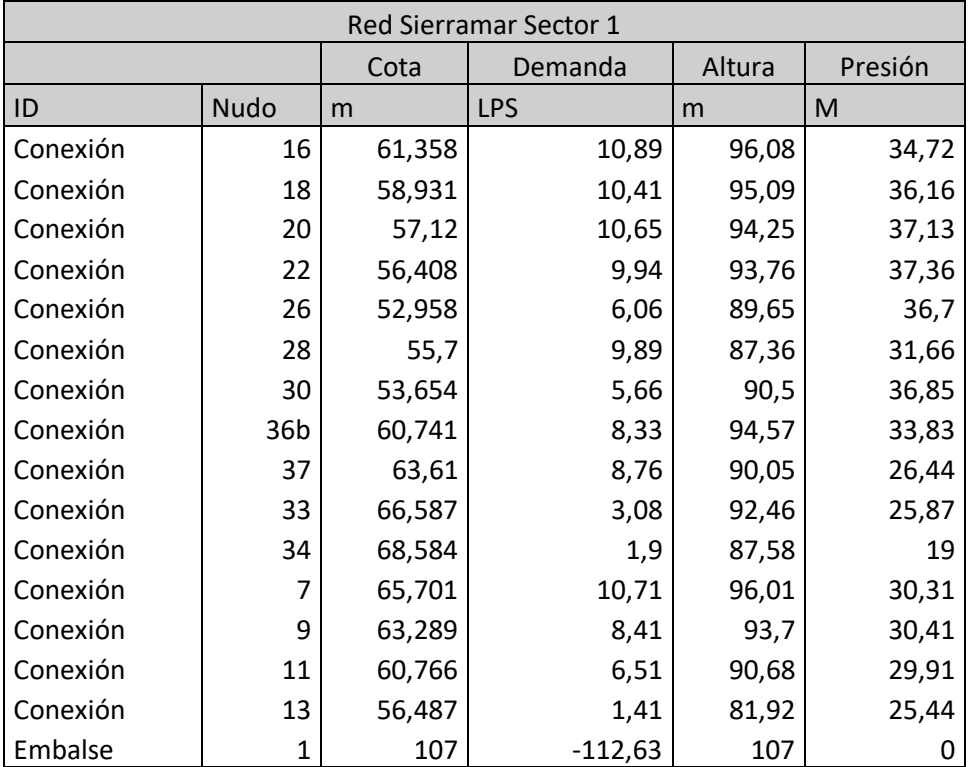

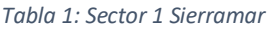

<span id="page-39-0"></span>T

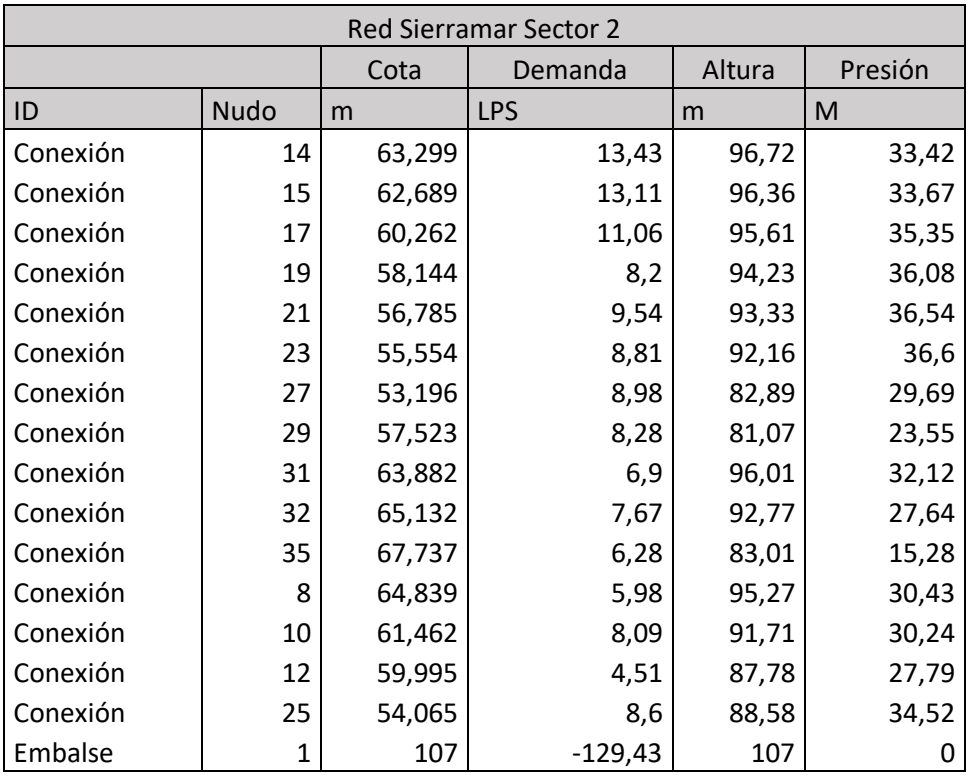

### *Tabla 2:Sector 2 Sierramar*

### *Tabla 3:Sector 3 Sierramar*

<span id="page-39-1"></span>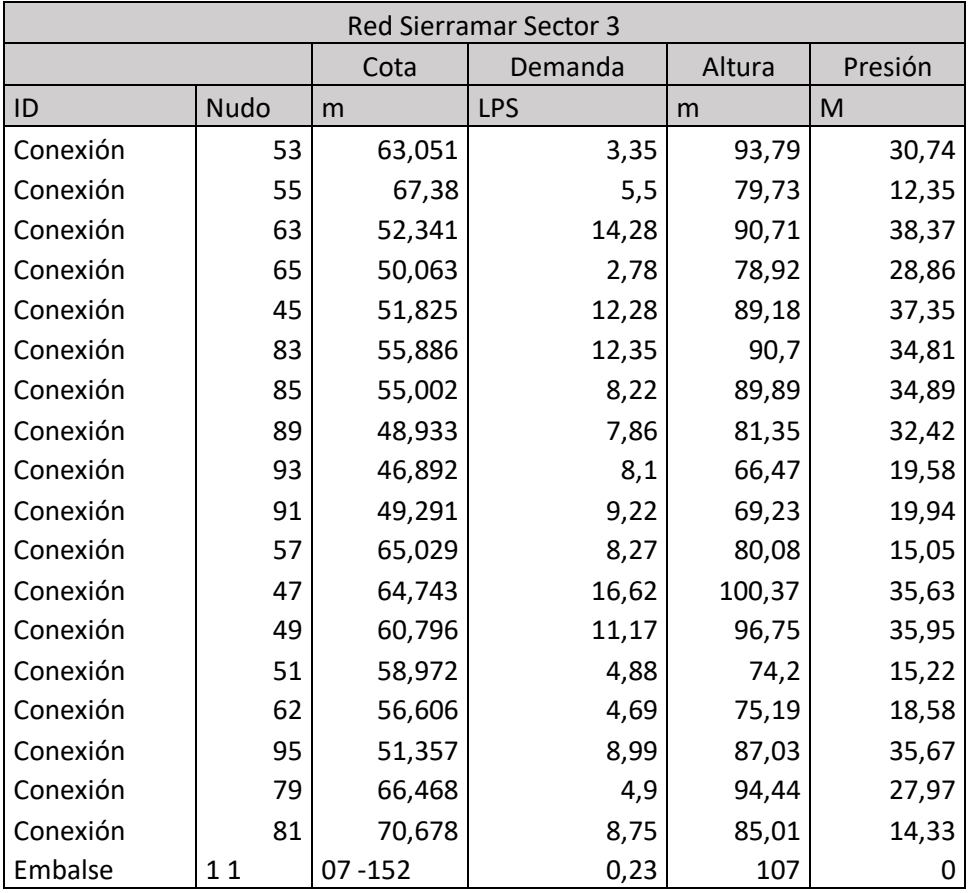

<span id="page-40-0"></span>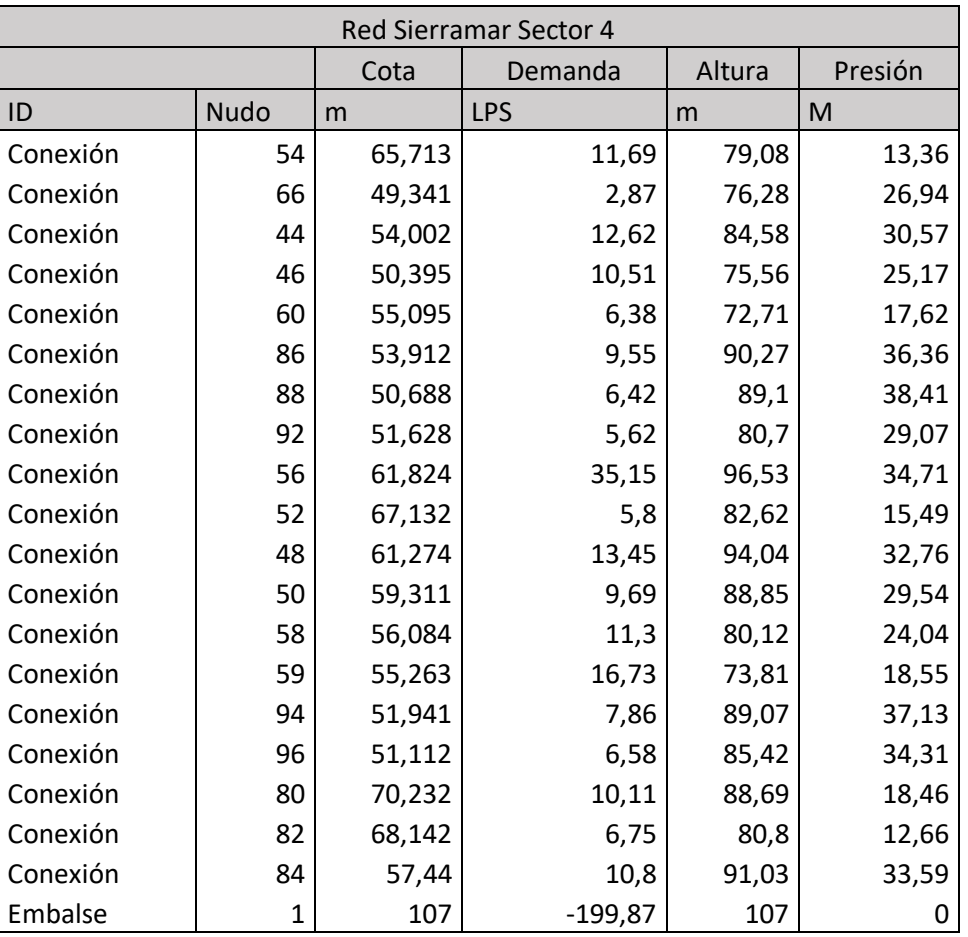

#### *Tabla 4:Sector 4 Sierramar*

<span id="page-41-0"></span>i<br>L

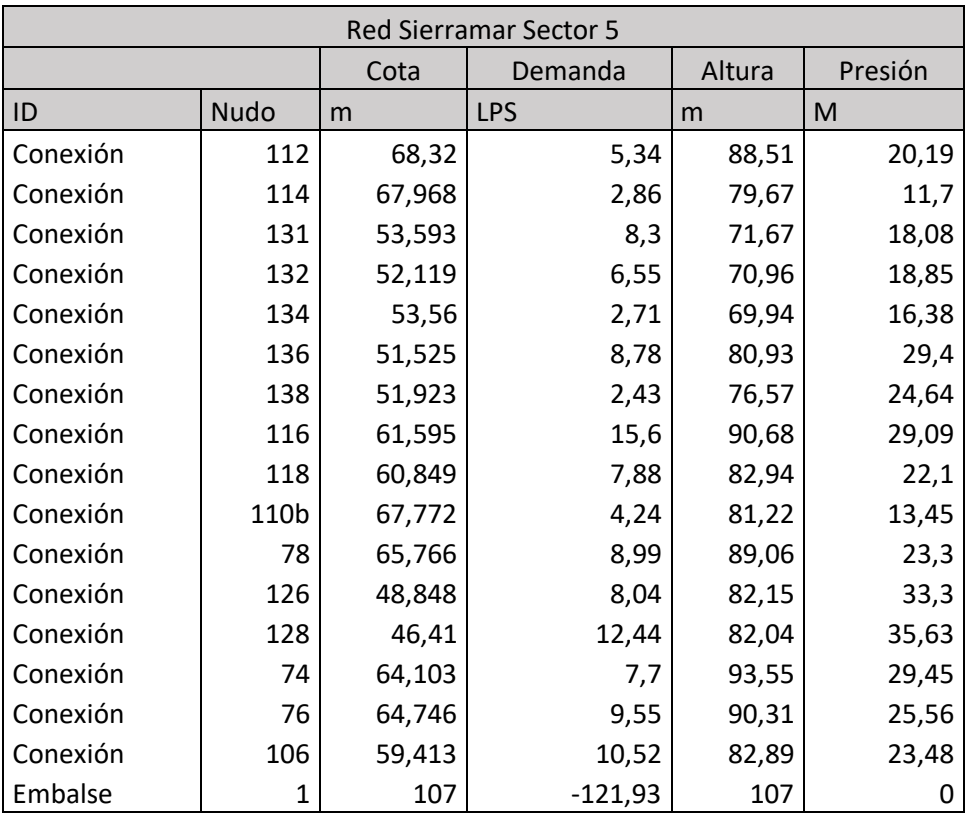

#### *Tabla 5:Sector 5 Sierramar*

### *Tabla 6:Sector 6 Sierramar*

<span id="page-41-1"></span>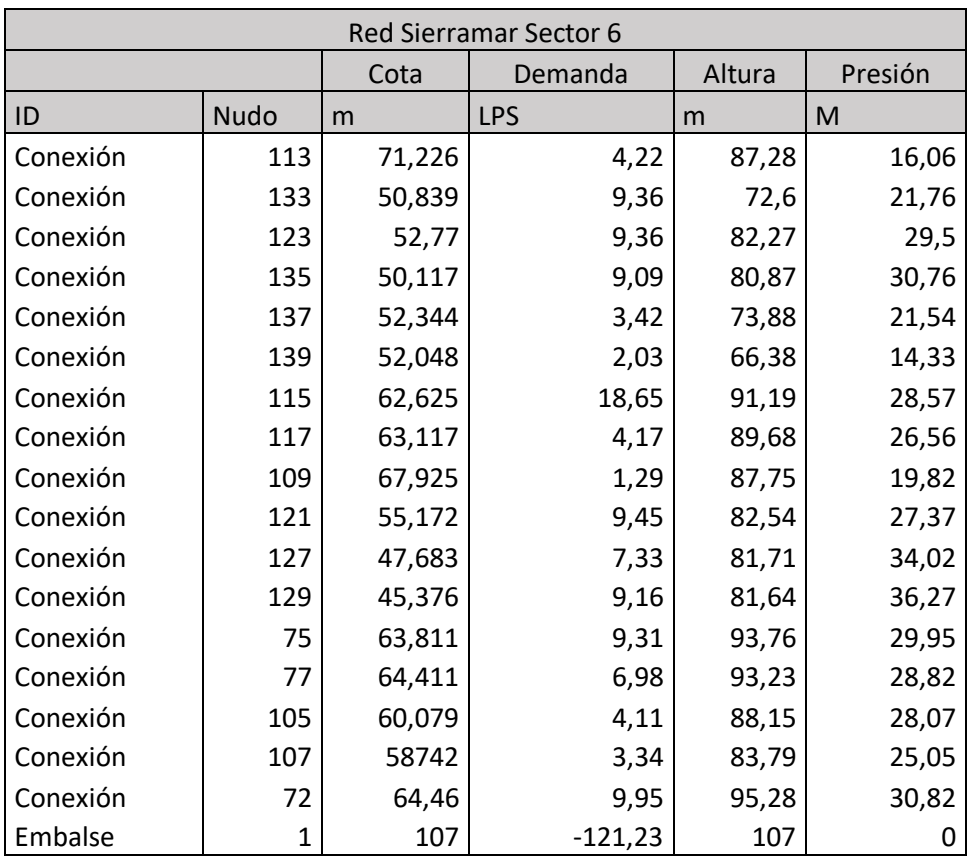

<span id="page-42-1"></span>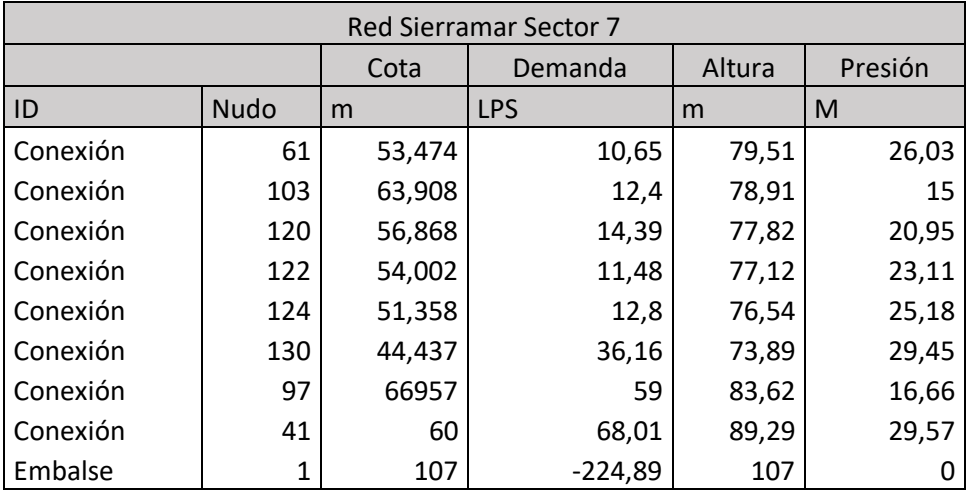

#### *Tabla 7:Sector 7 Sierramar*

# <span id="page-42-0"></span>2.SISTEMA PEDRANEGRA

En este sistema se divide en 6 sectores de riego. Los dos primeros sectores de riego poseen un grupo de bombeo, debido a que estos dos sectores están a cotas más altas.

El resto de los sectores se riegan aprovechando la balsa que tiene una cota piezométrica de 67 m.c.a

<span id="page-42-2"></span>En las tablas de a continuación se muestran los hidrantes para cada sector:

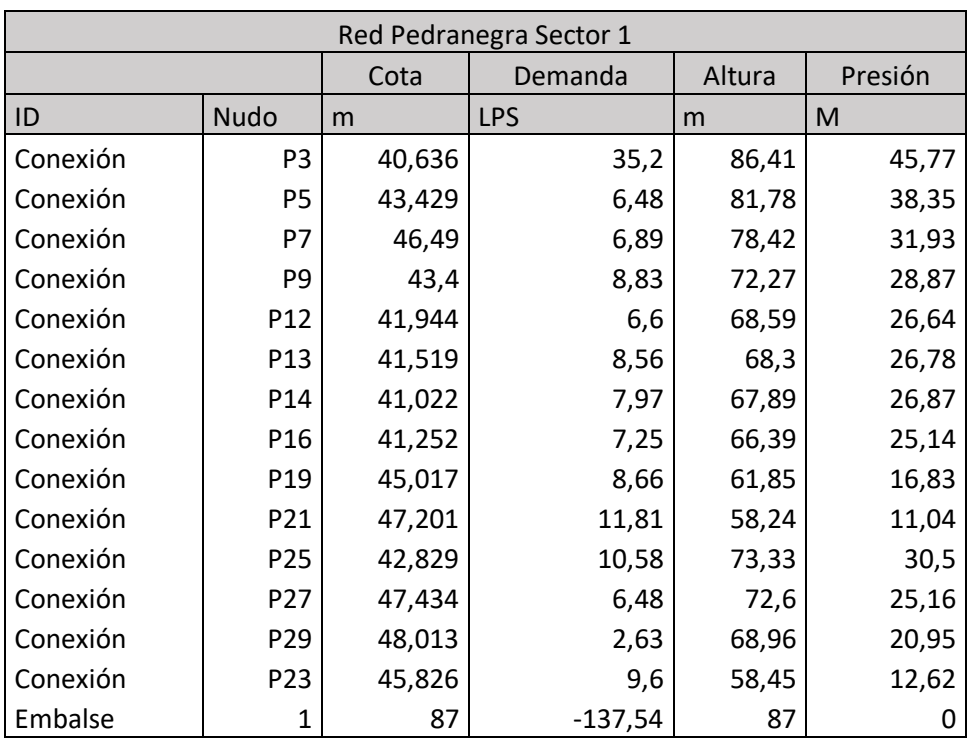

### *Tabla 8:Sector 1 Pedranegra*

<span id="page-43-0"></span>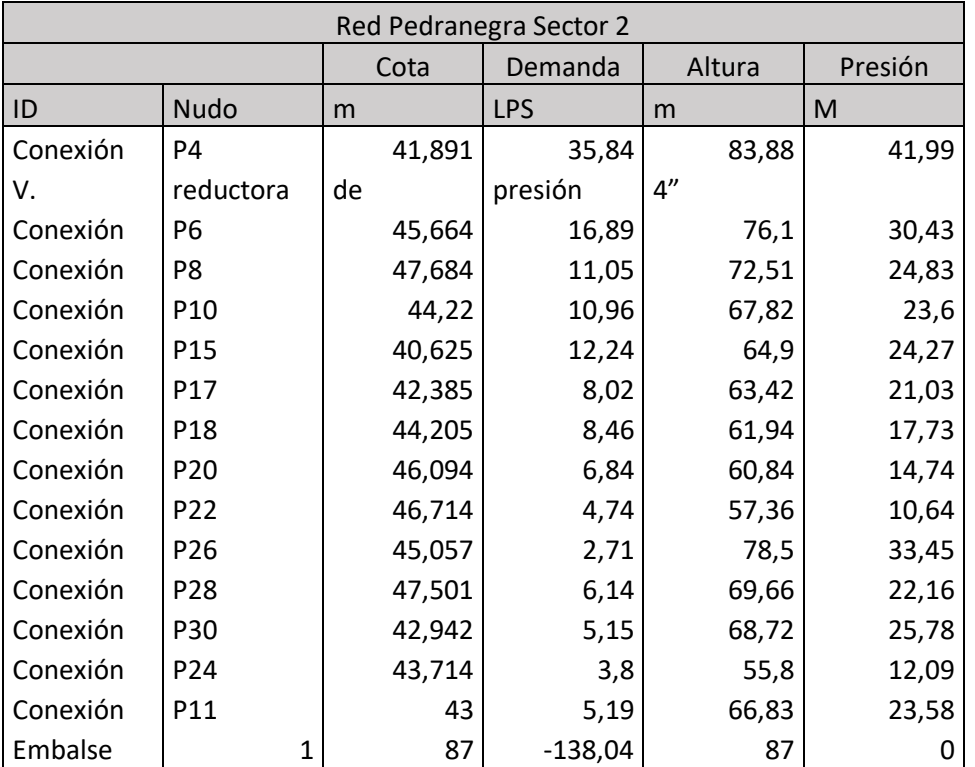

### *Tabla 9:Sector 2 Pedranegra*

<span id="page-44-0"></span>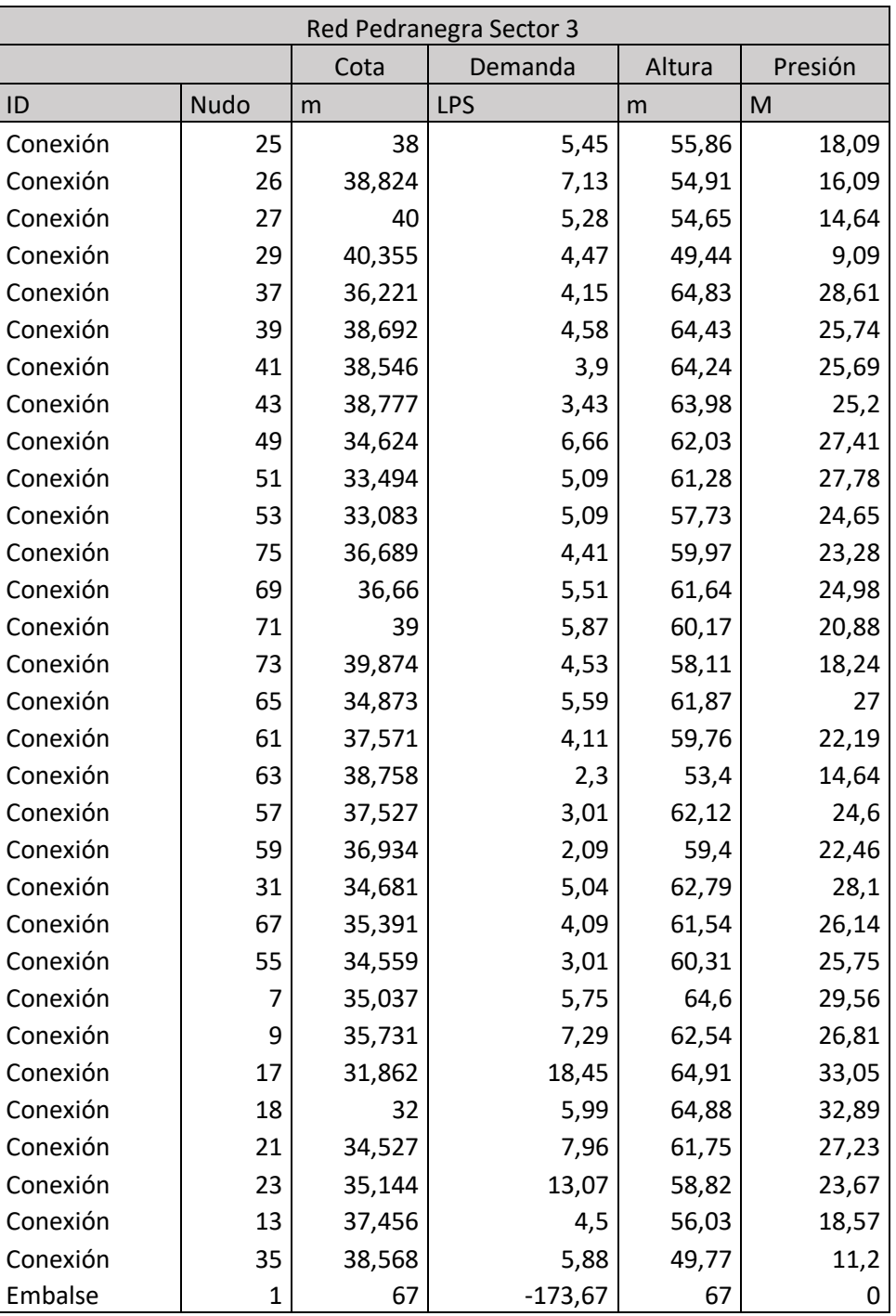

### *Tabla 10: Sector 3 Pedranegra*

I

<span id="page-45-0"></span>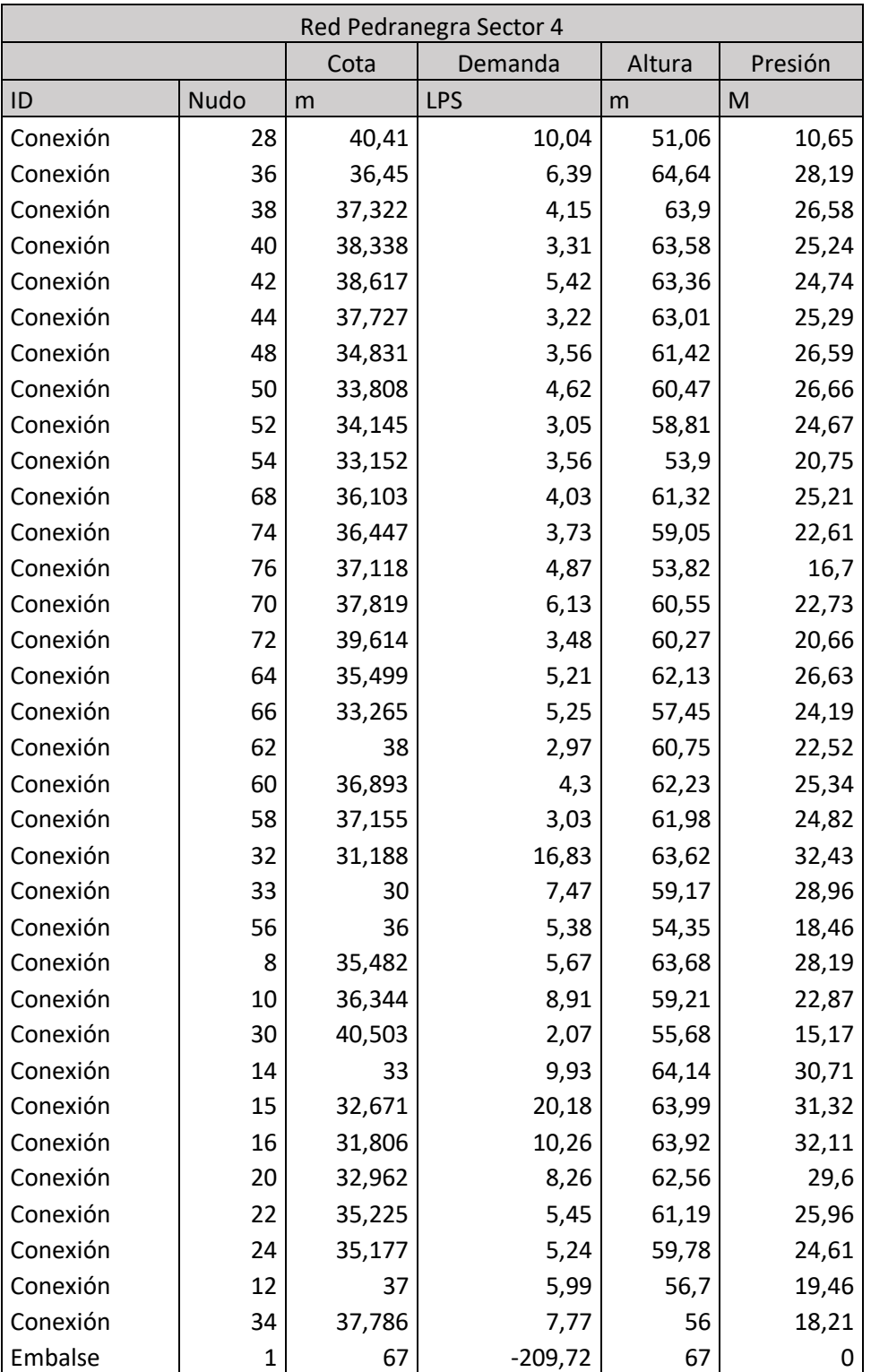

### *Tabla 11:Sector 4 Pedranegra*

T

<span id="page-46-0"></span>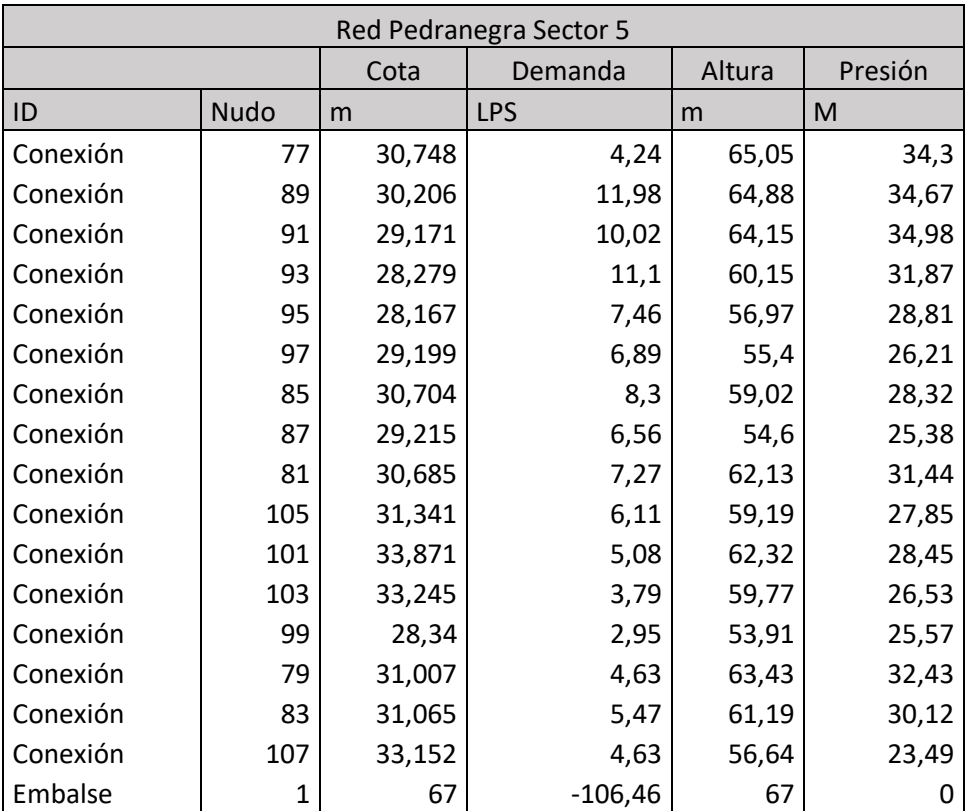

### *Tabla 12:Sector 5 Pedranegra*

### *Tabla 13:Sector 6 Pedranegra*

<span id="page-46-1"></span>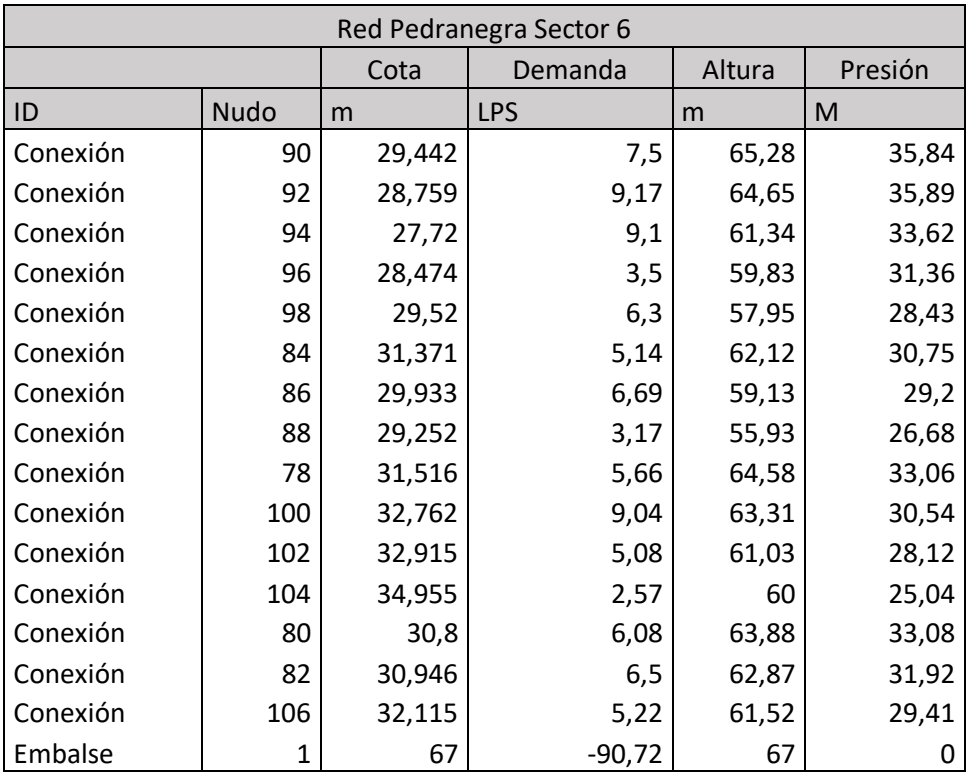

# <span id="page-47-0"></span>3.SISTEMA PEDRENYALS

Este sistema también se divide en 6 sectores de riego.

Los dos primeros sectores se suministran mediante un grupo de bombeo, el resto de la red de riego aprovecha otra balsa situada a una cota piezométrica de 67 m.c.a

<span id="page-47-1"></span>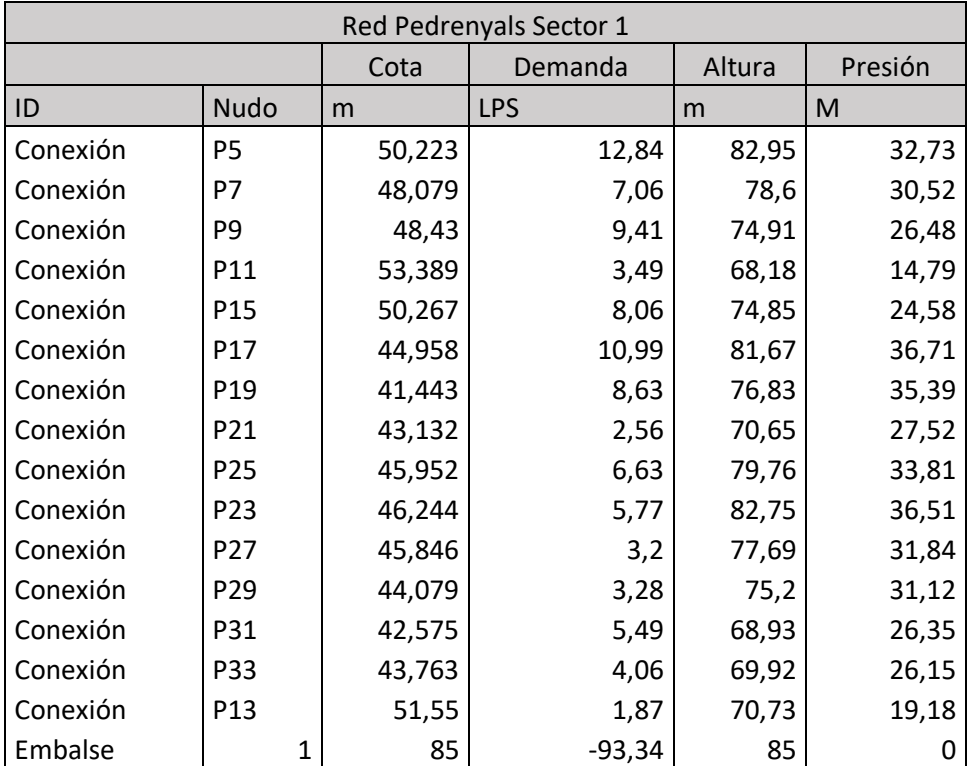

#### *Tabla 14: Sector 1 Pedrenyals*

<span id="page-48-0"></span>i<br>L

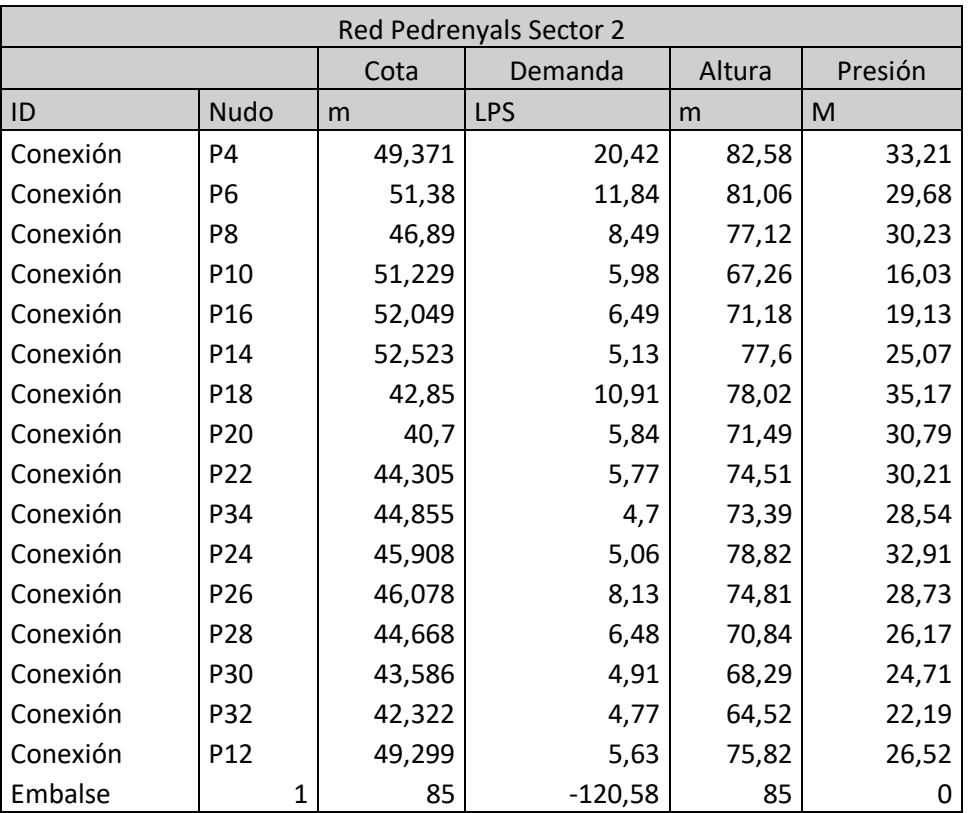

### *Tabla 15:Sector 2 Pedrenyals*

<span id="page-49-0"></span>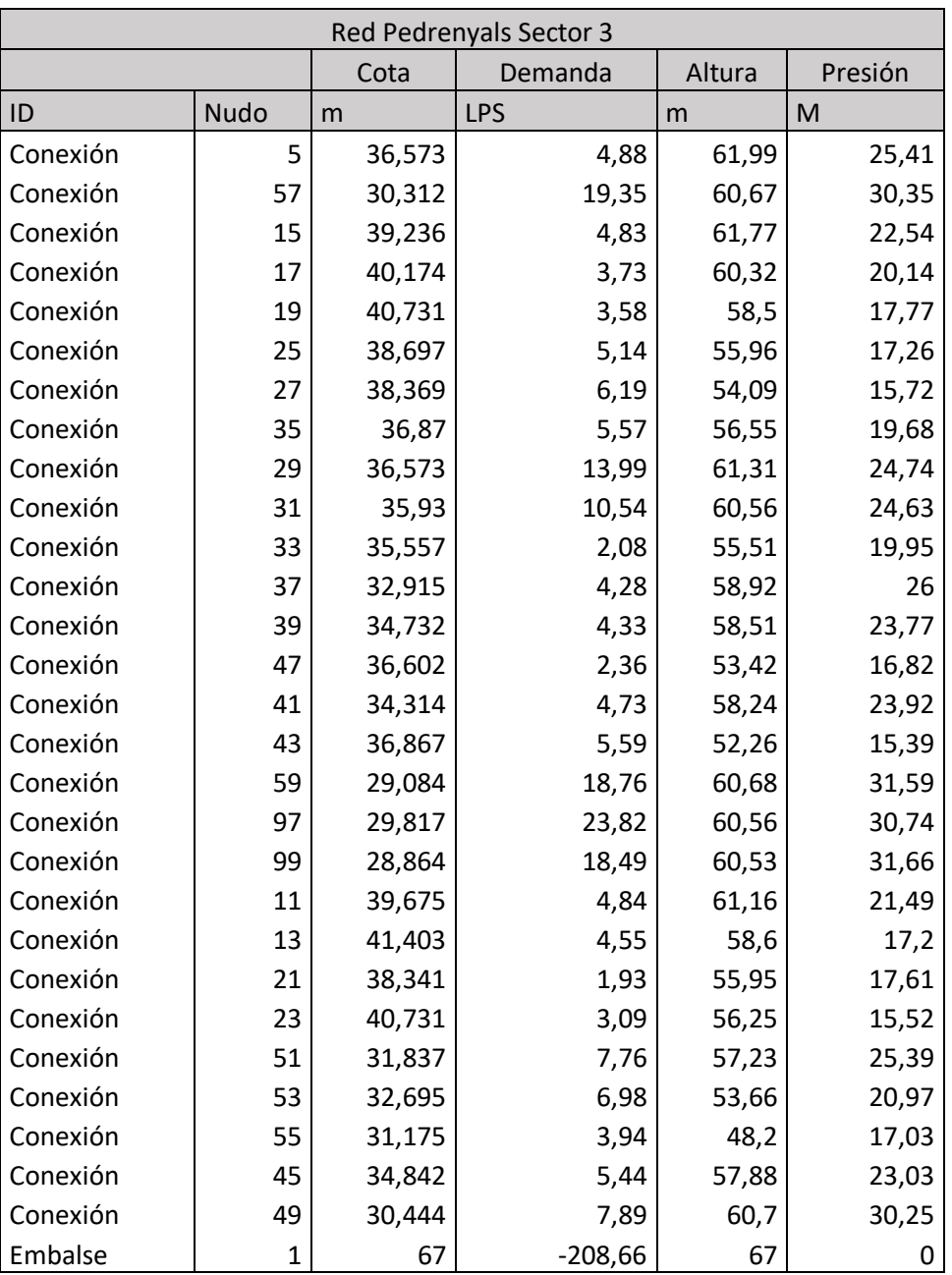

### *Tabla 16: Sector 3 Pedrenyals*

<span id="page-50-0"></span>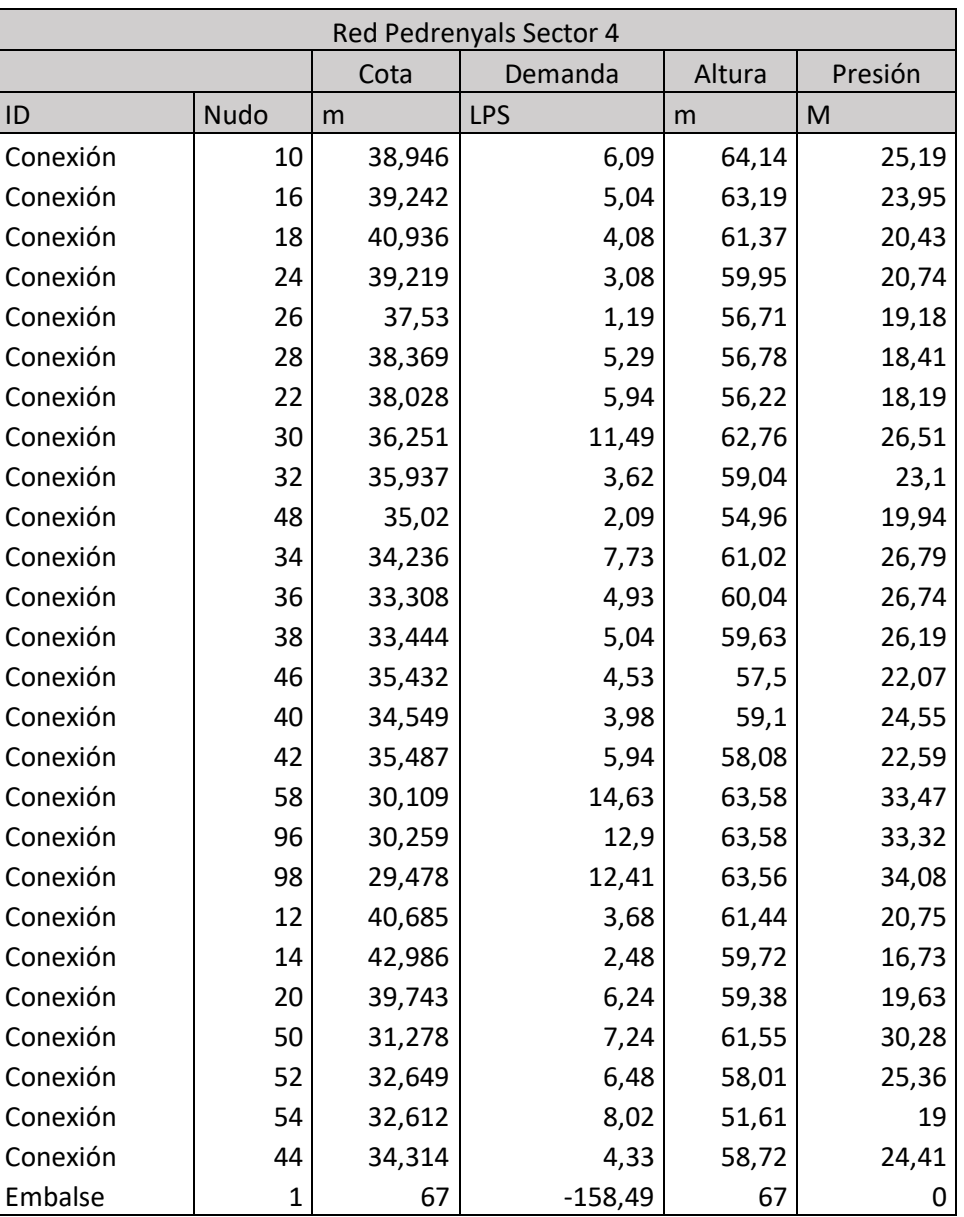

### *Tabla 17:Sector 4 Pedrenyals*

<span id="page-51-0"></span>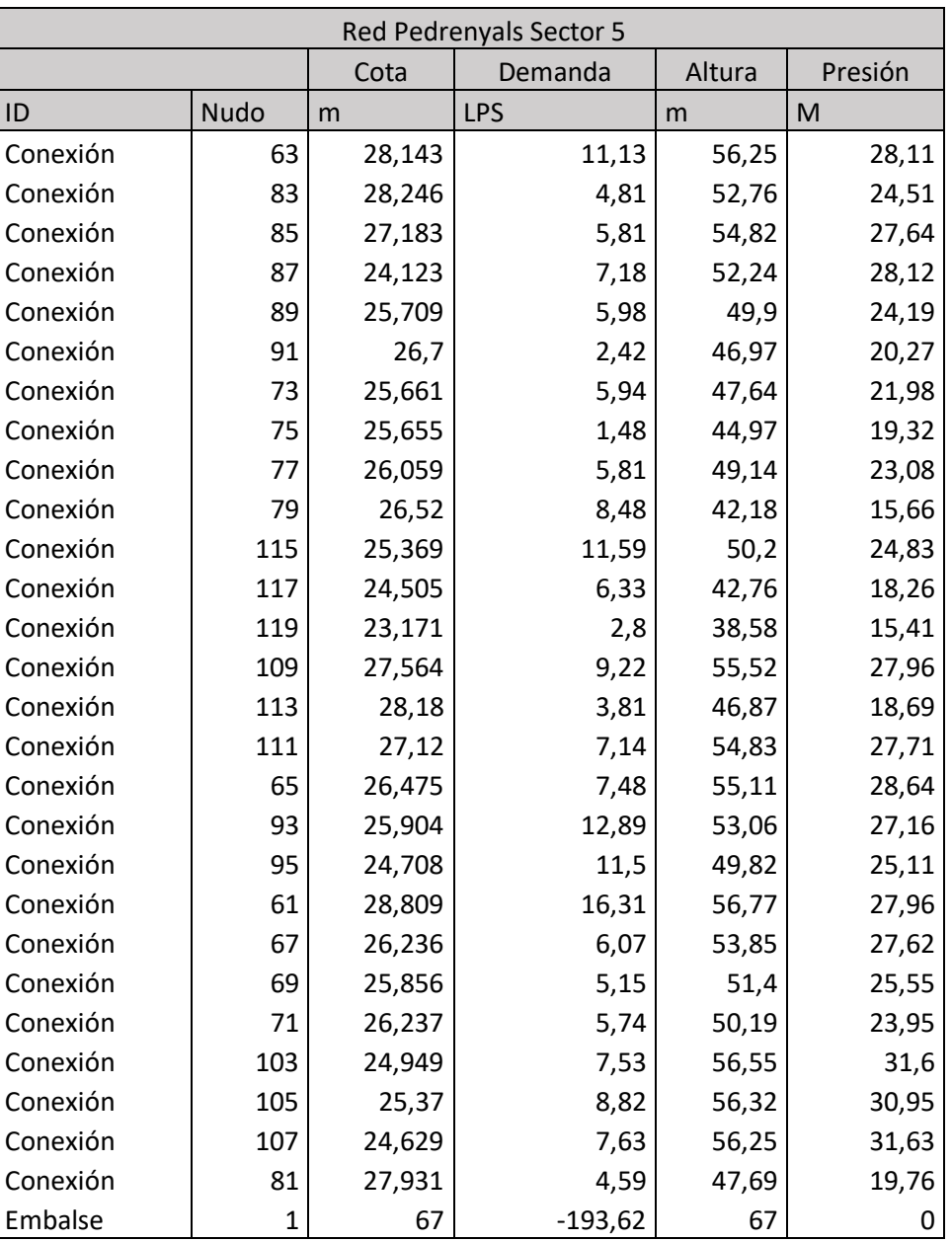

### *Tabla 18:Sector 5 Pedrenyals*

<span id="page-52-0"></span>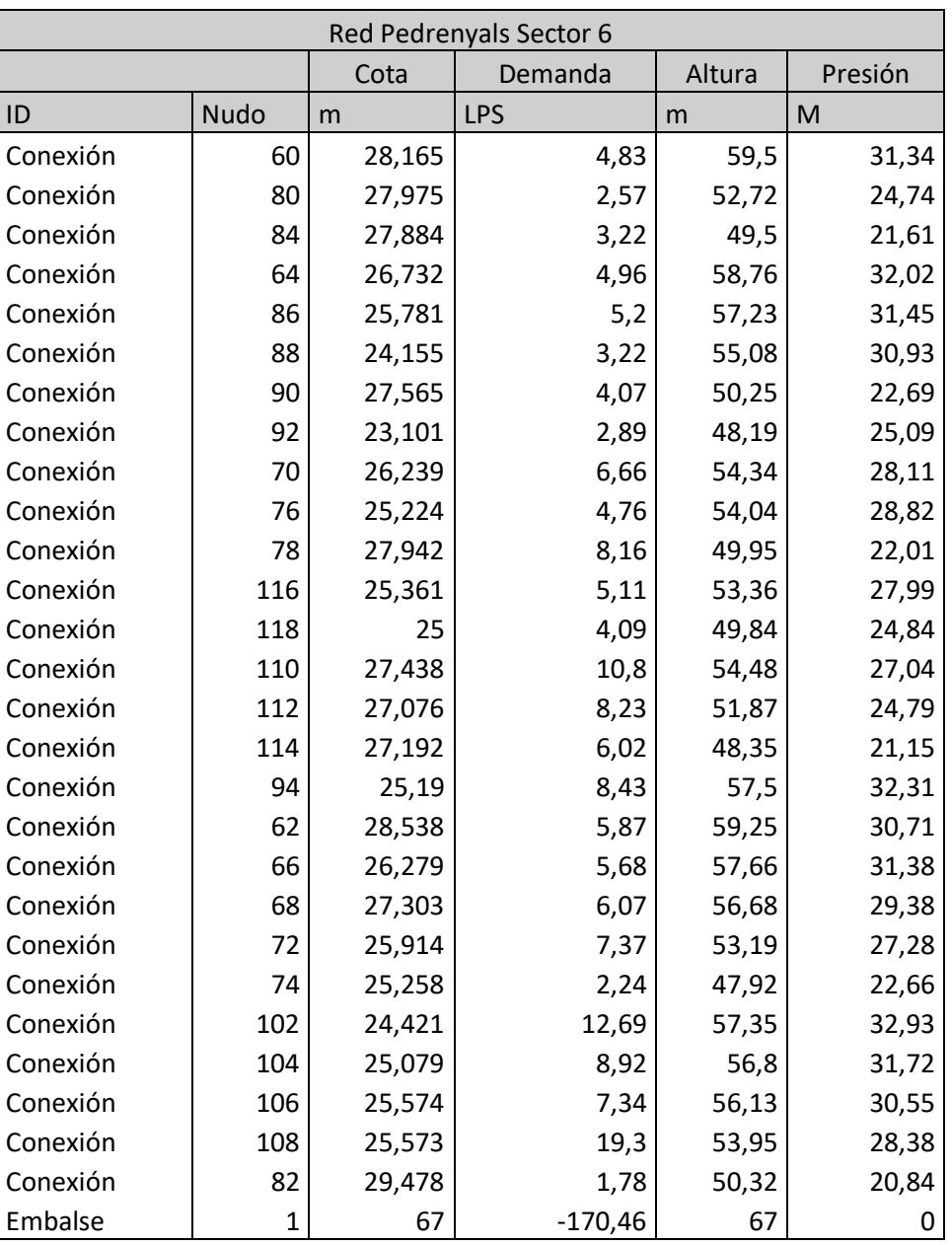

### *Tabla 19:Sector 6 Pedrenyals*

Una vez conocidos todos los datos e introducidos en EPANET se produce la simulación cuyos resultados se muestran en el anejo I: *Resultados redes EPANET*

# **ANEJO IV:**

# CÁLCULO Y DIMENSIONADO DE LA INSTALACIÓN FOTOVOLTÁICA

# Índice:

I

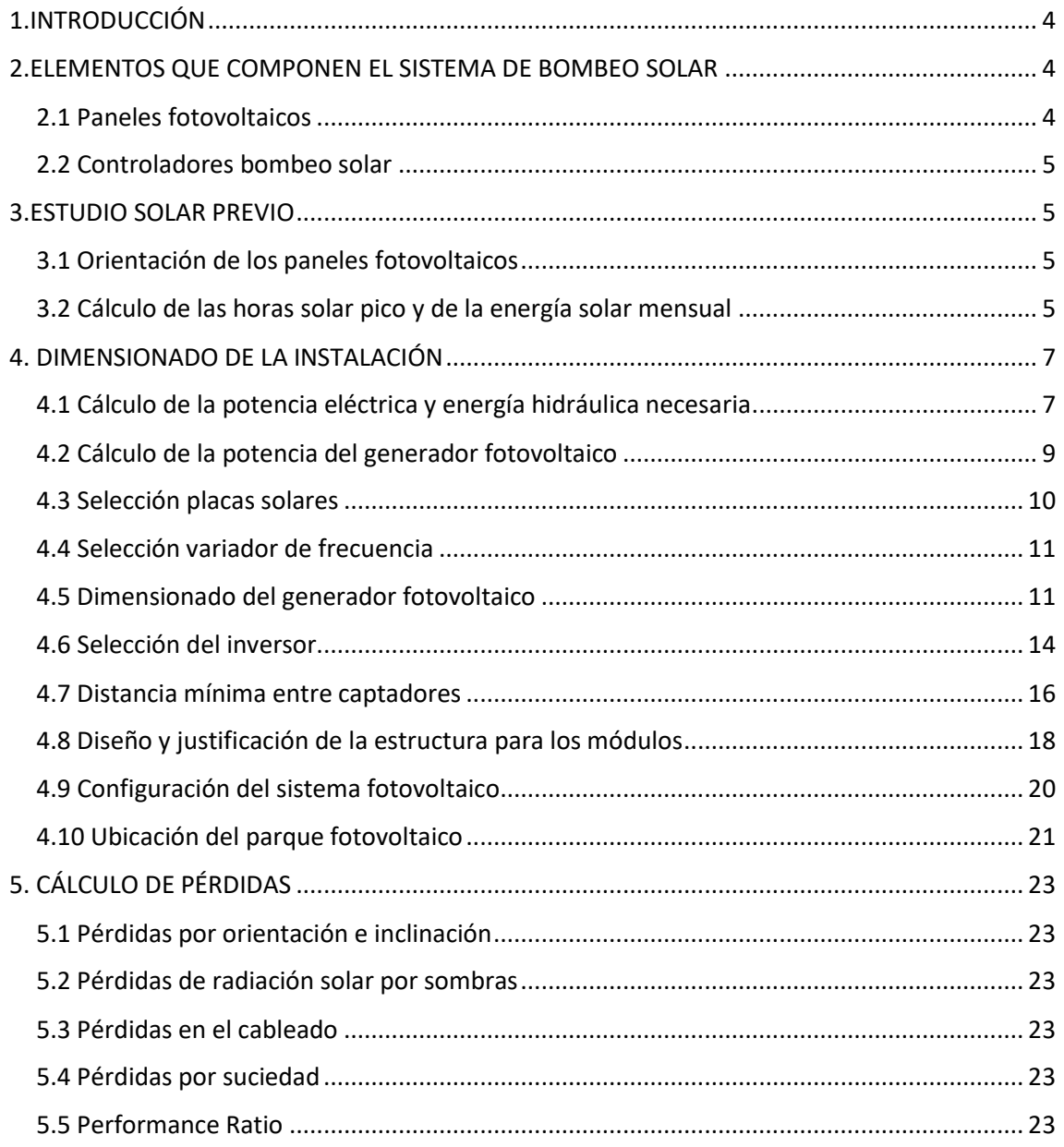

# Índice de ilustraciones:

I

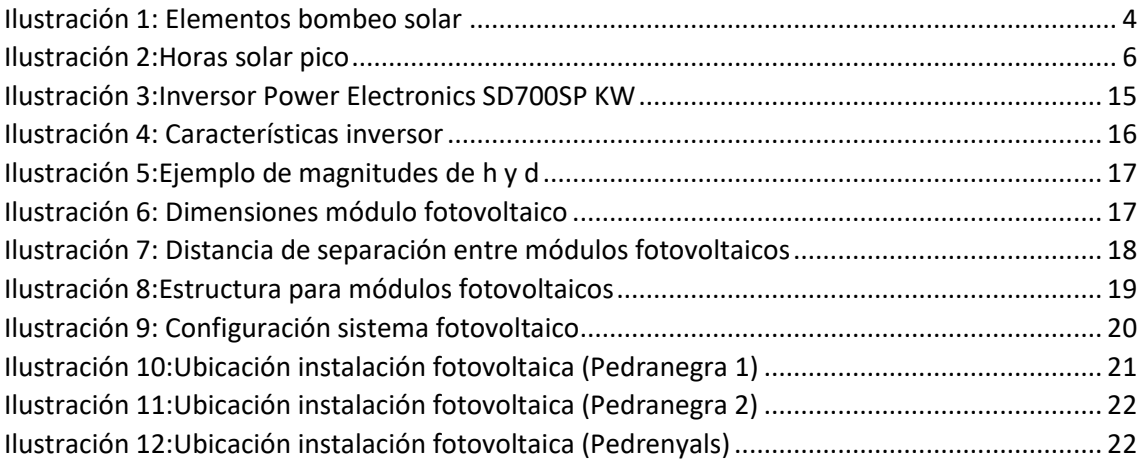

# Índice de tablas:

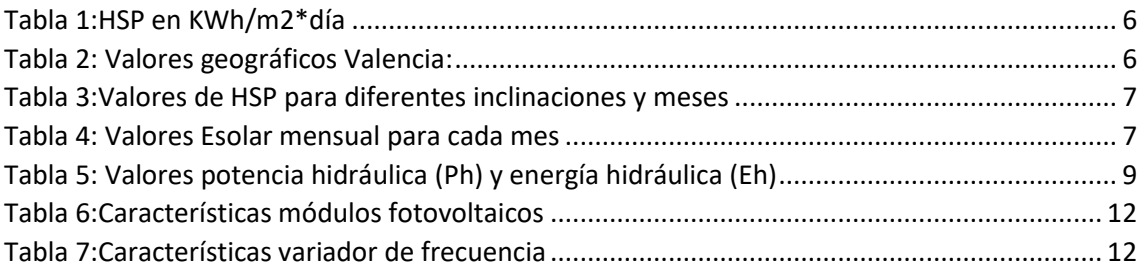

# <span id="page-56-0"></span>1.INTRODUCCIÓN

El objetivo de este anejo es el de dimensionar y diseñar los elementos que componen la instalación solar fotovoltaica, hacer un resumen sobre los elementos que componen el sistema de bombeo solar.

El fin de la instalación es el de abastecer a la bomba de forma autónoma sin depender de compañías eléctricas.

Este dimensionado se va a calcular para cada una de las tres bombas presentes en la red.

Por un lado, las dos bombas situadas en Pedranegra y por otro la bomba situada en Pedrenyals.

# <span id="page-56-1"></span>2.ELEMENTOS QUE COMPONEN EL SISTEMA DE BOMBEO SOLAR

En nuestro caso tenemos un bombeo solar de superficie, ya que, el propósito de nuestras bombas es el de sacar o mover agua de las balsas presentes en las distintas redes. La característica más notable de estas bombas es que tienen mucha impulsión, por lo que puede distribuir agua a una zona más grande con más presión.

Estas bombas constan de dos partes, la bomba y el variador, que la controla. Por una parte, el variador conecta la bomba con los paneles solares y por otra, conecta la bomba al sistema de tuberías.

<span id="page-56-3"></span>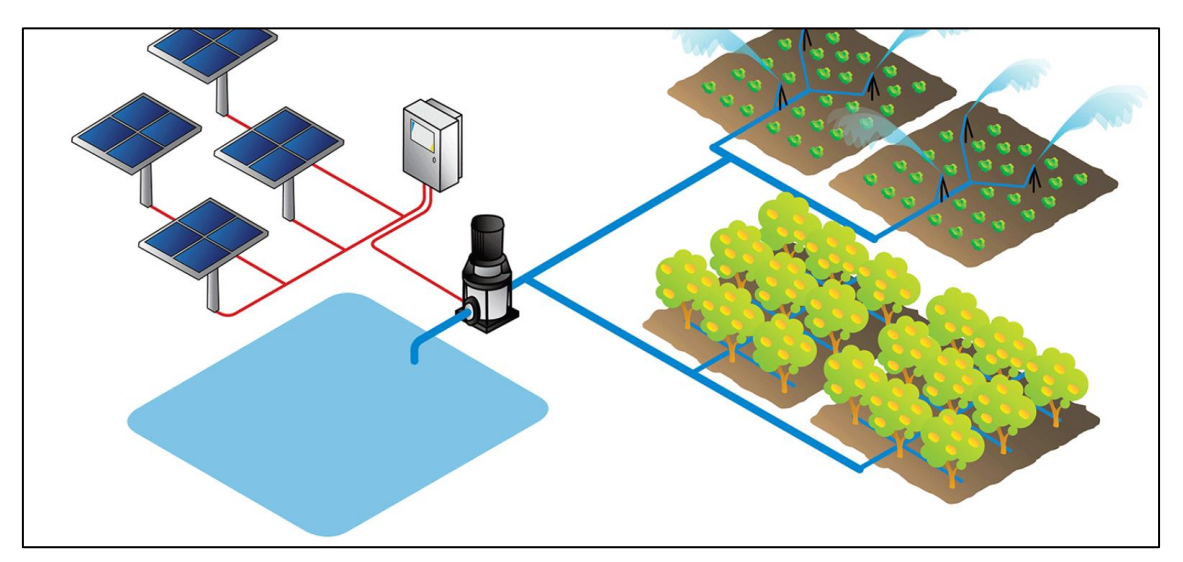

### *Ilustración 1: Elementos bombeo solar*

### <span id="page-56-2"></span>2.1 Paneles fotovoltaicos

El principio fundamental de la energía solar se basa en las propiedades que tienen algunos materiales para la conversión de la energía proveniente del sol en forma de radiación a electricidad.

La producción de energía eléctrica fotovoltaica mediante módulos solares se produce mediante los materiales y sinergias entre ella gracias a la tecnología de las láminas. El conglomerado de módulos solares da lugar al panel solar.

Un módulo fotovoltaico consta de varias células solares conectados eléctricamente entre sí.

Los paneles fotovoltaicos, se pueden clasificar en función del tipo de célula fotovoltaica en:

- Monocristalinos: compuestos en células con múltiples partículas de silicio cristalizadas (forma de célula circular u octogonal)
- Policristalinos: formados por células con múltiples partículas de silicio cristalizados (de tono más azulado y rectangular)
- Amorfas: compuestas de silicio sin cristalizar.

Las células producen alrededor de 1.5 W de potencia con una tensión de 0.5 V y 3ª de intensidad. Para aprovechar la energía generada se enlazan células en serie y paralelo hasta alcanzar los valores de tensión e intensidad requeridos.

El funcionamiento del módulo solar va ligado a la radiación solar que este recibiendo el grupo de paneles solares.

### <span id="page-57-0"></span>2.2 Controladores bombeo solar

Es el encargado de gestionar la corriente producida por el panel e insertarla en la bomba de agua. Dependiendo del voltaje de trabajo al que funcione la bomba, tendremos un controlador para ello.

Permiten obtener el máximo rendimiento y un mejor funcionamiento. El convertidor DC-AC, es necesario usarlo para alimentar inyecciones de energía eléctrica, estos mantienen la frecuencia y tensión constantes.

# <span id="page-57-1"></span>3.ESTUDIO SOLAR PREVIO

La energía solar es máxima cuando los rayos del Sol son perpendiculares a la superficie de captación, por lo tanto, es necesario saber la orientación e inclinación de los módulos fotovoltaicos para así obtener la máxima incidencia y rendimiento posible.

### <span id="page-57-2"></span>3.1 Orientación de los paneles fotovoltaicos

En España, la mayor captación solar anual se consigue con una inclinación de latitud del lugar y en una orientación al Sur (Azimut 180º). En muchas ocasiones esta inclinación y orientación son imposibles de conseguir, pero habrá que ajustar lo máximo posible para que esta pérdida de rendimiento sea menor.

Según la época del año será una latitud -15º para verano y latitud +15º para invierno.

### <span id="page-57-3"></span>3.2 Cálculo de las horas solar pico y de la energía solar mensual

En primer lugar, se halla el cálculo de las horas solar pico (HSP) mide la irradiación solar y se define como la energía por unidad de superficie que se recibiría con una hipotética irradiancia solar constante de 1000 W/m2

Una hora solar pico equivale a 3.6 MJ/ $m^2$ , si se representan los valores en una gráfica se observa que los niveles varían a lo largo del día.

## <span id="page-58-0"></span>Cálculo y dimensionado de la instalación fotovoltaica

*Ilustración 2:Horas solar pico*

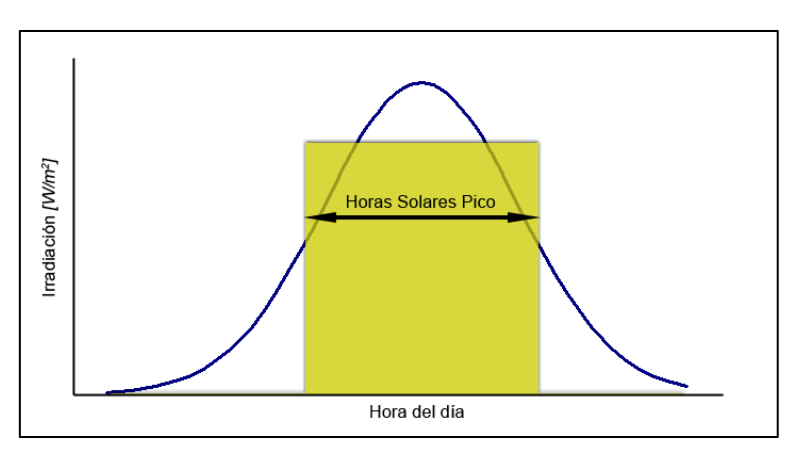

Para poder hallar nuestra inclinación óptima, en primer lugar, se han de obtener las HSP para los diferentes meses del año y para el total (anual). Estos valores se obtienen del Pliego de Condiciones Técnicas de Instalaciones de Baja Temperatura para la provincia de Valencia.

*Tabla 1:HSP en KWh/m2\*día*

<span id="page-58-1"></span>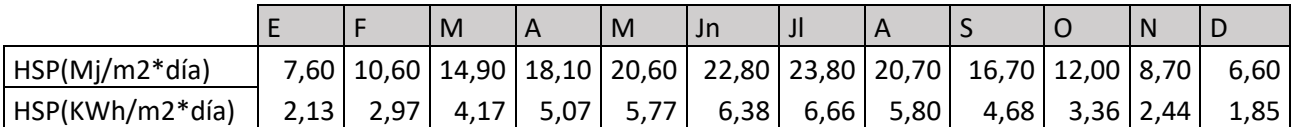

El siguiente paso sería el de conocer la latitud de Valencia, además de la altitud, longitud y la temperatura mínima histórica, dichos valores también aparecen en el Pliego de Condiciones Técnicas de Instalaciones de Baja Temperatura

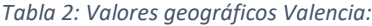

<span id="page-58-2"></span>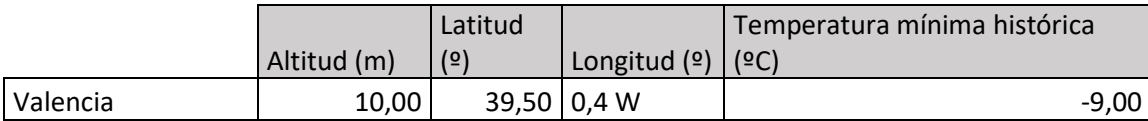

Cabe destacar que, a los valores de las HSP, hay que aplicarle un factor de corrección k para superficies inclinadas en función de la latitud del municipio y de la inclinación más adecuada.

```
HSP (Inclinación (º)) = HSP*k
```
Siendo K: factor de corrección para superficies inclinadas, que depende de la latitud y de la inclinación

Para saber la inclinación óptima, han de realizarse estos cálculos para inclinaciones de 35, 40 y 45 º de inclinación. Al calcularlas, nuestra óptima será la que el valor de la HSP anual sea superior.

<span id="page-59-2"></span>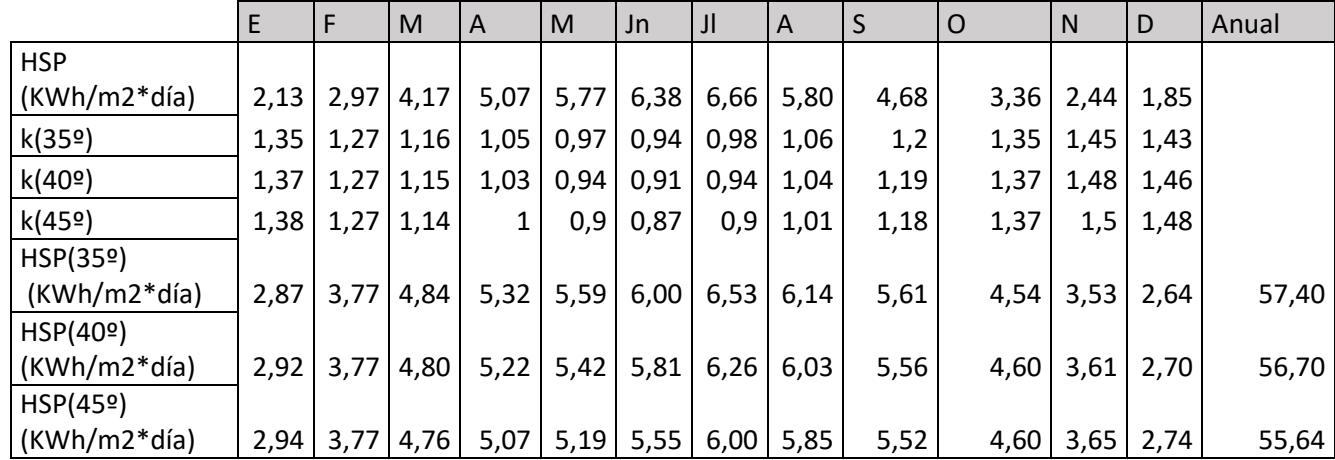

*Tabla 3:Valores de HSP para diferentes inclinaciones y meses*

El valor anual más alto es de 57,40 KWh/m<sup>2\*</sup>día, por lo tanto, la inclinación óptima es de 35<sup>o</sup>.

Estos valores obtenidos hacen referencia a los valores energéticos durante un día medio de cada mes, para obtener los mensuales se aplica:

Esolar mensual = HSP  $*$  nº días mensual

Siendo Esolar mensual: Energía solar mensual en KW/m2

*Tabla 4: Valores Esolar mensual para cada mes*

<span id="page-59-3"></span>

|                         | E    |      | M    | A    | M    | Jn   | JI   | A    | S    | $\Omega$ | N    | D     | Anual   |
|-------------------------|------|------|------|------|------|------|------|------|------|----------|------|-------|---------|
| HSP(35º)<br>$(KWh/m2*)$ |      |      |      |      |      |      |      |      |      |          |      |       |         |
| día)                    | 2,87 | 3,77 | 4,84 | 5,32 | 5,59 | 6,00 | 6,53 | 6,14 | 5,61 | 4,54     | 3,53 | 2,64  |         |
| Nºdías                  | 31   | 28   | 31   | 30   | 31   | 30   | 31   | 31   | 30   | 31       | 30   | 31    |         |
| Esolar                  |      |      |      |      |      |      |      |      |      |          |      |       |         |
| mensual                 | 89,0 | 105, | 150, | 159, | 173, | 180, | 202, | 190, | 168, | 140,     | 105, |       |         |
| (KWh/m2)                | 6    | 54   | 03   | 64   | 44   | 03   | 45   | 46   | 34   | 62       | 97   | 81,92 | 1747,49 |

Nos da un valor total de Energía mensual para todos los meses de 1747.49 KWh/m2

# <span id="page-59-0"></span>4. DIMENSIONADO DE LA INSTALACIÓN

## <span id="page-59-1"></span>4.1 Cálculo de la potencia eléctrica y energía hidráulica necesaria

Este cálculo se hace para saber la energía que se debe aportar al sistema de bombeo para poder impulsar un caudal de agua a una altura h, la denominada Energía hidráulica Eh

Este valor se calcula aplicando las siguientes expresiones:

### Ph= g\*1000\*Q\*H

Siendo:

Ph: Potencia hidráulca en W

G: Valor de la gravedad (9.81 m/s2)

Q: Caudal a impulsar por el grupo de bombe en m3/s

H: Altura manométrica a la que ha de impulsar el agua en m.c.a

Como tenemos distintos sistemas de riego, se hallará para cada sistema:

Para el sistema Sierramar tenemos un caudal de 1063.24 l/s (1.063 m3/s), para el sistema Pedranegra un caudal de 856.69 l/s (0.86 m3/s) y para el sistema Predenyals un caudal de 945.63 l/s (0.95 m3/s), pero como solo los dos últimos sistemas poseen riego por bombeo en sus dos primeros sectores, nos queda que el caudal de Pedranegra es de 138 l/s para el sector 1 y 107 l/s para el sector 2 y en Pedrenyals 94 l/s para el sector 1 121 l/s para el sector 2

Por lo tanto:

Sistema Sierramar: (no posee sistema de riego a presión)

Sistema Pedranegra:

Sector 1:

Ph= 9810\*Q\*H= 9810  $\frac{N}{m3}$ \*0.138 $\frac{m3}{s}$ \*20 m.c.a= 27075.6 W

Sector 2:

Ph= 9810\*Q\*H= 9810  $\frac{N}{m3}$ \*0.107  $\frac{m3}{s}$ \*20 m.c.a= 20993.4 W

Sistema Pedrenyals:

Sector 1:

Ph= 9810\*Q\*H=9810  $\frac{N}{m^3}$ \*0.094  $\frac{m_3}{s}$ \*18 m.c.a= 16492.57 W

Sector 2:

Ph= 9810\*Q\*H=9810  $\frac{N}{m3}$ \*0.121  $\frac{m3}{s}$ \*18 m.c.a= 21366.18 W

Después de haber hallado los valores de Ph, se calcula el valor de la Energía hidráulica mensual necesaria Eh:

### Eh= Ph\*Triego

Siendo:

Eh: Energía hidráulica en Wh

Ph: Potencia hidráulica en W

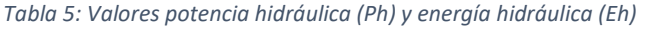

<span id="page-61-1"></span>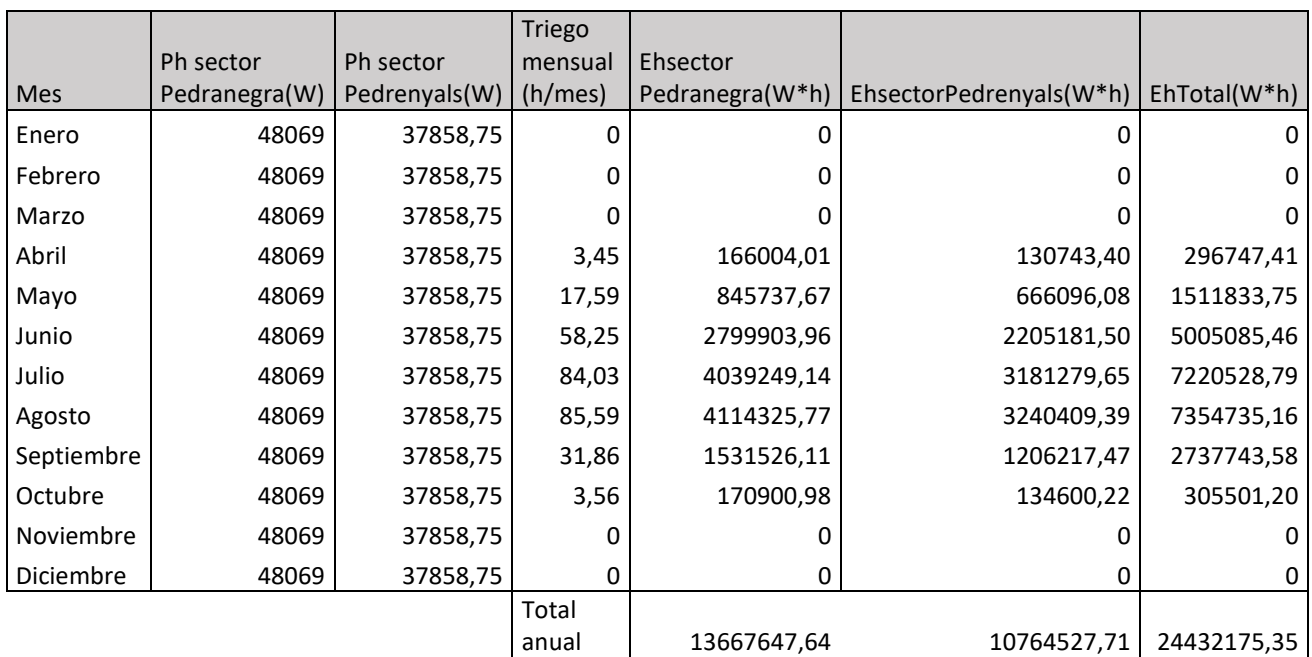

### <span id="page-61-0"></span>4.2 Cálculo de la potencia del generador fotovoltaico

Para calcular el dimensionado del generador que son la cantidad de módulos fotovoltaicos necesarios en la instalación se hace el siguiente procedimiento:

Como en este caso la distancia entre los sistemas de riego es bastante grande, se ha decidido crear un parque fotovoltaico para la Pedranegra y otro para Pedrenyals, siguiendo el mismo procedimiento de cálculo para cada uno, pero con los datos que convengan.

El generador fotovoltaico se trata del conjunto de módulos fotovoltaicos interconectados en serie o paralelo que funcionan como un único productor de electricidad.

Como esta es una instalación de generación, cuya función es completar autónomamente el consumo del grupo de bombeo, la potencia pico del generador se obtiene en función de la bomba que se necesita alimentar.

Esta potencia pico del generador, depende de dos factores:

Cálculo y dimensionado de la instalación fotovoltaica

-El rendimiento de la bomba

-Pérdidas en el sistema (se fijan en torno al 10%)

Por lo tanto, la potencia pico máxima del generador debe ser:

$$
Pgenerador = \frac{Pbomba}{\eta bomba}*1.1
$$

Pedranegra 1:

P  
generator = 
$$
\frac{P\text{bomba}}{\eta\text{bomba}} = \frac{14.91}{0.75} * 1.1 = 21.868 \text{ kW}
$$

Pedranegra 2:

P<sub>generator</sub> = 
$$
\frac{22.37}{0.75}
$$
 \* 1.1 = 32.81 kW

Pedrenyals 1:

P<sub>generator</sub> = 
$$
\frac{29.83}{0.75}
$$
 \* 1.1 = 43.75 kW

### <span id="page-62-0"></span>4.3 Selección placas solares

Una vez hechos los cálculos anteriores, el siguiente paso es el de seleccionar las placas y obtener el número de paneles solares necesarios.

Se sabe que cada generador deberá tener de potencia Pgenerador= 21.868 kW y Pgenerador= 32.81 kW en el caso de Pedranegra y Pgenerador= 43.75 kW , por lo tanto, se han elegido unos módulos fotovoltaicos de 280 Wp modelo Yingli YGE 60 CELL.

Las condiciones STC (Condiciones Estándar de Medida o CEM), son las condiciones en las que los módulos fotovoltaicos son normalmente comprobados en laboratorio.

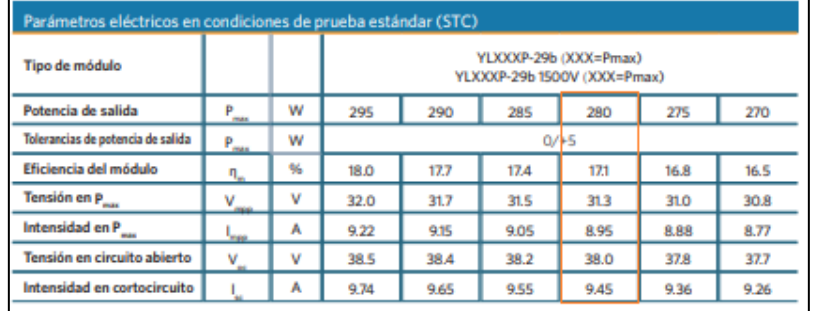

### Cálculo y dimensionado de la instalación fotovoltaica

Por lo que el número de placas necesarias es:

Pedranegra 1:

$$
N^{\rm o} panels = \frac{21780Wp}{280Wp} = 78\text{ panels}
$$

Pedranegra 2:

$$
N^{\rm o} panels = \frac{32810Wp}{280Wp} = 117\text{ panels}
$$

Pedrenyals:

$$
N^{\text{p}}\text{p}\text{aneles} = \frac{43750 \text{Wp}}{280 \text{Wp}} = 156 \text{ paneles}
$$

Esto quiere decir que para aportar la potencia necesaria para que funcione la instalación, se necesita 78 y 117 paneles en el caso de Pedranegra y 156 en el de Pedrenyals, como mínimo.

### <span id="page-63-0"></span>4.4 Selección variador de frecuencia

La principal característica que se busca en el variador es que sea capaz de soportar todo el suministro eléctrico del parque fotovoltaico dimensionado y que aporte la potencia que demande la bomba.

El variador se ha seleccionado según la potencia de las bombas, como la mayor potencia de las bombas es de 30 KW se elegirá en función a este.

Por ello y tras consultar diversos catálogos se selecciona el variador de frecuencia solar MPPT trifásico 30 KW-40CV de la casa Invertek.

Este equipo nos ayudará a suavizar el arranque de las bombas. Con estos aparatos se puede conseguir la adaptación de cualquier bomba a la energía solar.

Estos variadores vienen diseñados para exteriores con protección extra IP55 protegido contra el calor, el frío extremo el polvo y la lluvia. Soportan entradas de corriente continua.

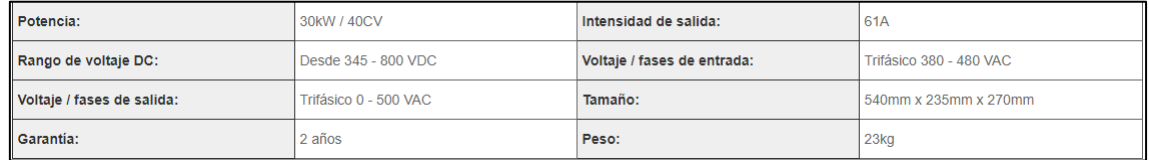

### <span id="page-63-1"></span>4.5 Dimensionado del generador fotovoltaico

En este paso se comprueba que el dimensionado de los módulos es el más adecuado. Para ello se comprueban las características técnicas principales de los módulos y el variador:

<span id="page-64-0"></span>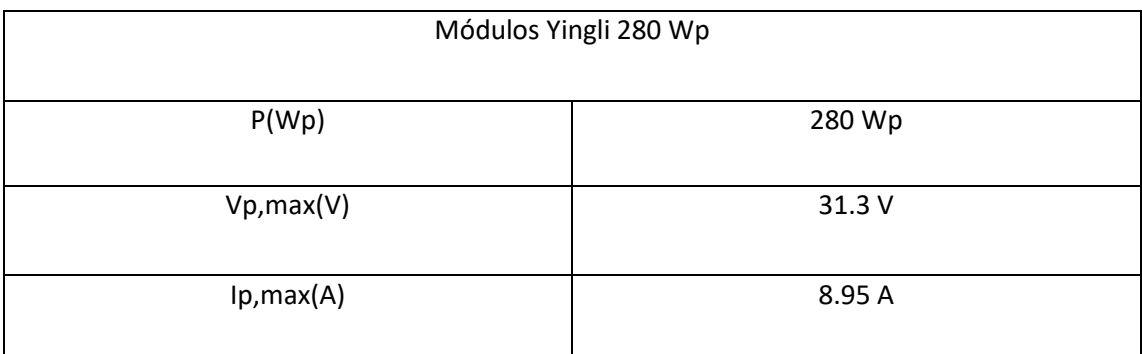

### *Tabla 6:Características módulos fotovoltaicos*

#### *Tabla 7:Características variador de frecuencia*

<span id="page-64-1"></span>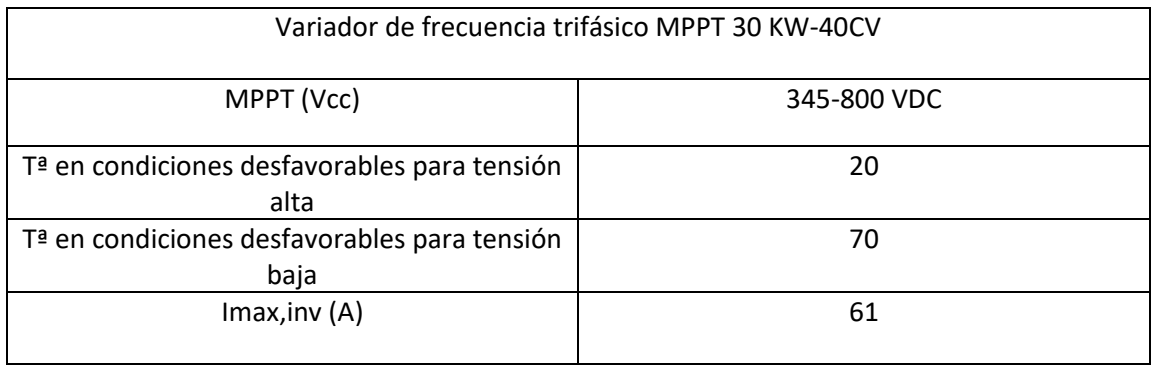

El principal requisito a la hora de dimensionar los paneles es que el generador tenga la tensión de trabajo de igual valor en todas las condiciones de trabajo. Para comprobarlo, hay que ver las temperaturas máximas y mínimas a las que pueden estar las placas, ya que, estos valores son los que más afectan a la variación del voltaje del generador. La otra condición es que la intensidad del cortocircuito del generador no supere la máxima admitida por el variador.

Los paneles se pueden conectar en serie o paralelo, si se conectan en serie variará la tensión y el voltaje de salida es la suma de los voltajes de los paneles conectados en serie. Si es en paralelo, varia la corriente y la corriente de salida es la suma de la corriente de las ramas conectadas en paralelo.

Una vez sabido esto, se procede al cálculo de los módulos en serie y paralelo:

### **Módulos en serie:**

Este número debe cumplir que, en las condiciones más desfavorables, la tensión del generador este dentro del rango de funcionamiento MPPT del inversor. Para nuestro caso el rango de MPPT va de 345 a 800 Vcc.

Primero se calcula la tensión máxima para la temperatura de 20ºC.

$$
Vpmax, 20^{\circ}C = Vpmax * (1 + \frac{\alpha v}{100} * (20 - 25))
$$

Sustituyendo en la fórmula se obtiene:

$$
Vpmax, 20^{\circ}C = 31.3 * (1 - \frac{0.32}{100} * (20 - 25)) = 31.8 \text{ V}
$$

Para saber el máximo número de módulos en serie se aplica:

$$
N^{\circ}maxserie = \frac{Range\ superior\ MPT}{Vpmax, 20^{\circ}C}
$$

$$
N^{\circ}maxserie = \frac{800}{31.8} = 25 \text{ módulos}
$$

Para el cálculo del mínimo nº de módulos en serie, se realiza el mismo procedimiento anterior, pero para la tensión máxima para la temperatura de 70 ºC.

$$
Vpmin, 70^{\circ}C = Vpmin * (1 + \frac{\alpha v}{100} * (70 - 25))
$$

Sustituyendo en la fórmula nos queda:

$$
Vpmin, 70^{\circ}C = 31.3 * (1 - \frac{0.32}{100} * (70 - 25)) = 26.79 \text{ V}
$$

Para saber el mínimo número de módulos en serie se aplica:

$$
N^{\text{e}}\text{min}.\text{series} = \frac{\text{Range in}\text{f}\text{erior}\text{MPPT}}{\text{V}\text{p}\text{max}, 20^{\text{o}}\text{C}}
$$
\n
$$
N^{\text{e}}\text{min}.\text{series} = \frac{345}{26.79} = 13 \text{ m\'odulos}
$$

Después de haber calculado el máximo y mínimo de módulos en serie que se pueden colocar, se realiza una comprobación de que no supera el Vmax de aislamiento del módulo (1000V).

Primero se comprueba la tensión para una temperatura de -10ºC

$$
V0c - 10^{\circ}C = Voc * (1 - \frac{\alpha v}{100} * (-10 - 25))
$$

Sustituyendo se nos queda:

$$
V0c - 10^{\circ}C = 37 * (1 - \frac{0.32}{100} * (-10 - 25)) = 41.14 \text{ V}
$$

A continuación, se realiza la comprobación:

$$
nmax < \frac{Vmax inv}{Voc, mod(-10^{\circ}C)}
$$

Que al sustituir queda:

$$
nmax < \frac{1000}{41.14} = 24.3
$$
 Paneles en serie

La diferencia entre el resultado del número máximo de paneles en serie obtenido que es el de 25 y el obtenido en el de la comprobación que es de 24 paneles es mínima, pero se prefiere escoger el valor de 24 paneles al ser la comprobación más restrictiva.

### **Módulos en paralelo:**

Para realizar el cálculo de los módulos que se pueden colocar en paralelo se realizan los mismos pasos, pero en vez de utilizar la tensión se utiliza la intensidad

$$
Isc, 70^{\circ}C = Isc * (1 + \frac{\alpha I}{100} * (70 - 25))
$$

Sustituyendo los valores nos queda:

*Isc*, 
$$
70^{\circ}
$$
*C* = 8.95 \*  $(1 + \frac{0.04}{100} * (70 - 25))=9.11$  A

Para saber el número máximo de módulos en paralelo se realiza:

$$
N^{\rm \circ}maxparallelo=\frac{61}{9.11}=6.67\text{ m\'odulos-}7\text{ m\'odulos}
$$

Como en apartados anteriores se había estimado que el número necesario de paneles solares sería el de 78 y 117 módulos fotovoltaicos en el caso de Pedranegra y de 156 módulos en el caso de Pedrenyals, se estima una nueva organización con los datos obtenidos del número máximo y mínimo de paneles a colocar en serie y paralelo que sería la siguiente:

Pedranegra 1:

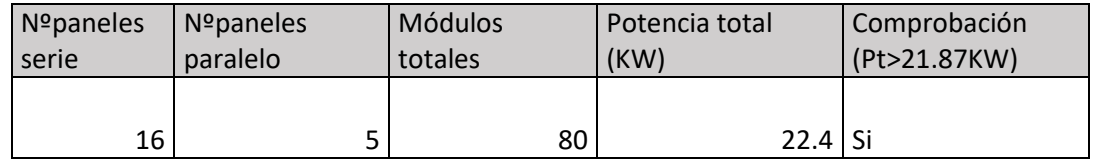

Pedranegra 2:

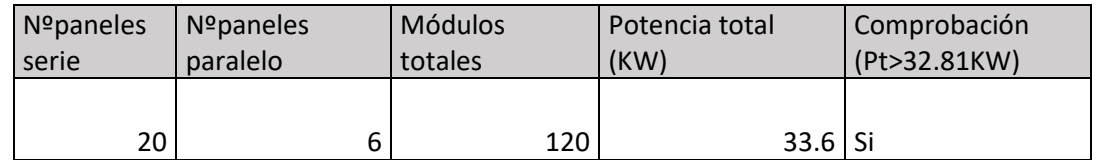

Pedrenyals:

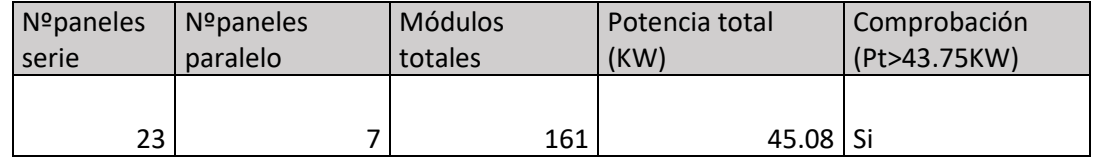

Por lo tanto, se ha elegido la siguiente disposición, que entra dentro de los requisitos y con el menor número posible de módulos consigue la potencia total necesaria para que la instalación funcione, en ambos casos

### <span id="page-66-0"></span>4.6 Selección del inversor

La principal necesidad que buscamos al seleccionar el inversor es que sea capaz de soportar todo el suministro eléctrico del parque fotovoltaico dimensionado.

Estos equipos son convertidores conmutados, los cuales consiguen que el módulo fotovoltaico trabaje en el Punto de máxima potencia. La función principal del inversor es transformar la corriente continua en corriente alterna.

Una vez conocida la potencia mínima del inversor a instalar, la elección ira en función de los 21.87 kW y 32.81 kW permitidos en Pedranegra y los 43.75 kW en Pedrenyals

Por lo que se ha elegido para ambas instalaciones por separado el inversor de Power Electronics SD700SP

<span id="page-67-0"></span>Cuyas características son las siguientes:

*Ilustración 3:Inversor Power Electronics SD700SP KW*

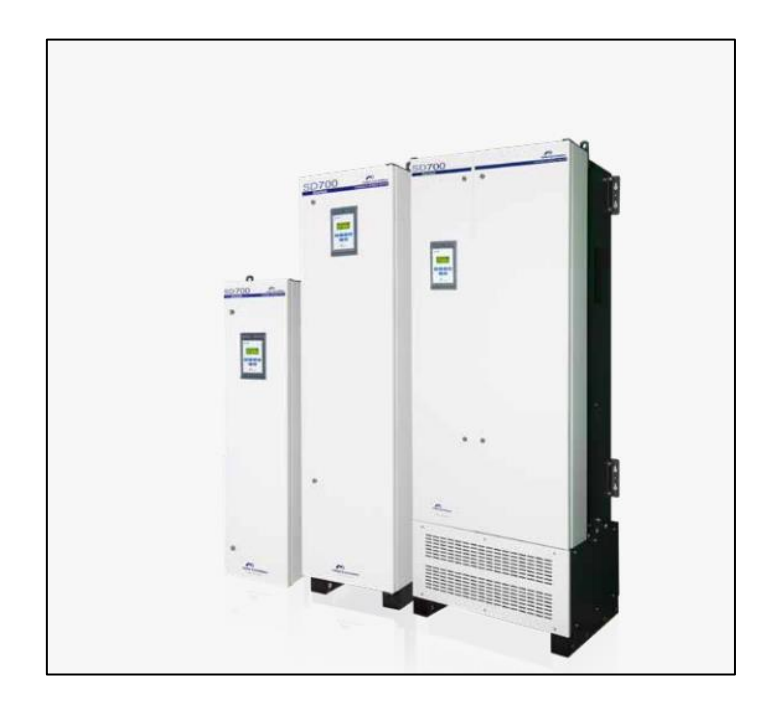

*Ilustración 4: Características inversor*

<span id="page-68-1"></span>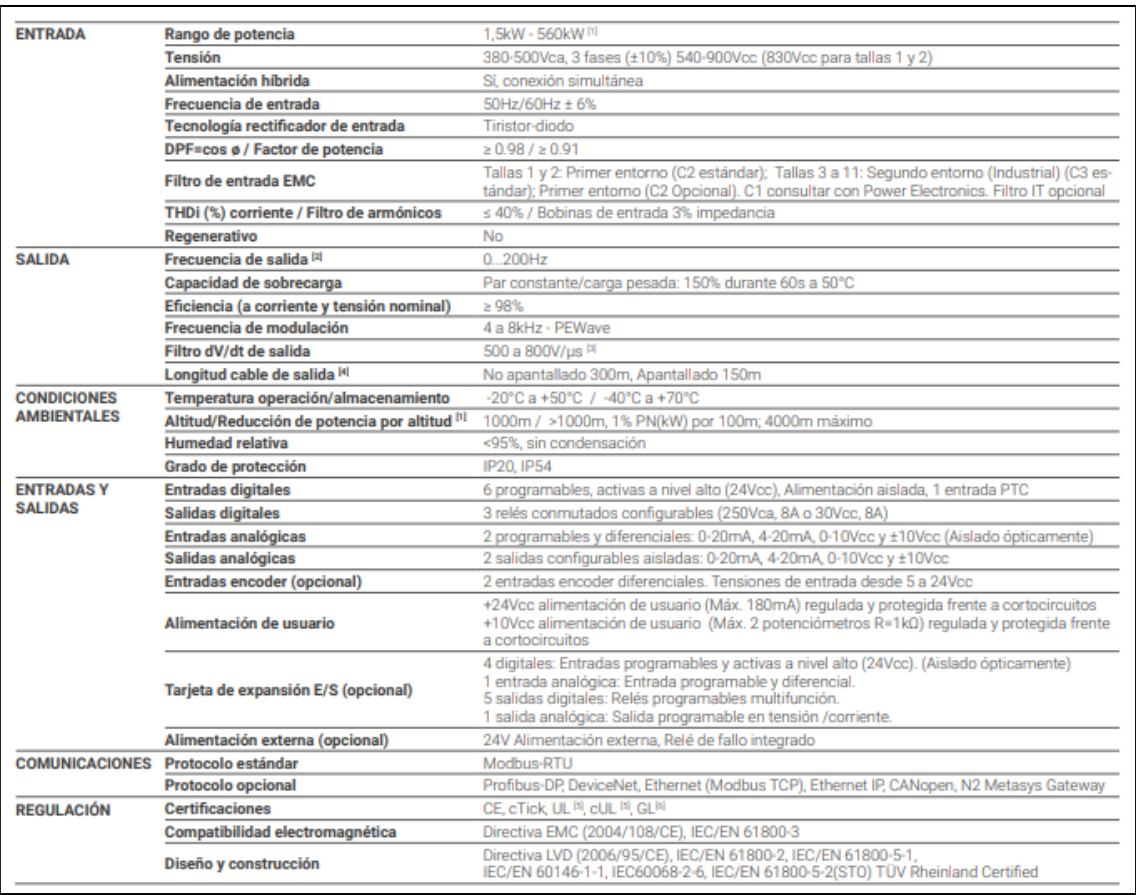

## <span id="page-68-0"></span>4.7 Distancia mínima entre captadores

La distancia en la horizontal entre una fila de captadores y un obstáculo de altura h, que pueda producir sombras en la instalación deberá ser superior al valor obtenido por:

$$
d = \frac{h}{\tan(61^\circ - latitud)}
$$

En función de la latitud, se pueden aprovechar algunos valores significativos de K, para nuestro caso, nos encontramos en una latitud sobre 40º por lo que este valor será de 2.7

# Cálculo y dimensionado de la instalación fotovoltaica

*Ilustración 5:Ejemplo de magnitudes de h y d*

<span id="page-69-0"></span>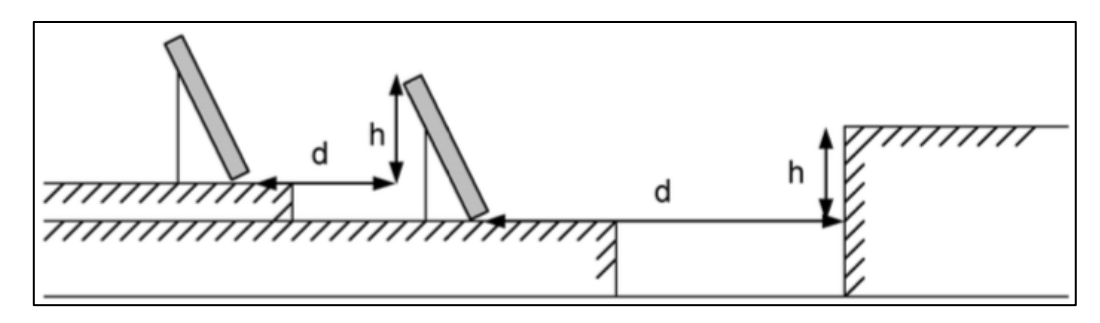

<span id="page-69-1"></span>Siendo las dimensiones del módulo; 1.65 x 0.99 m

*Ilustración 6: Dimensiones módulo fotovoltaico*

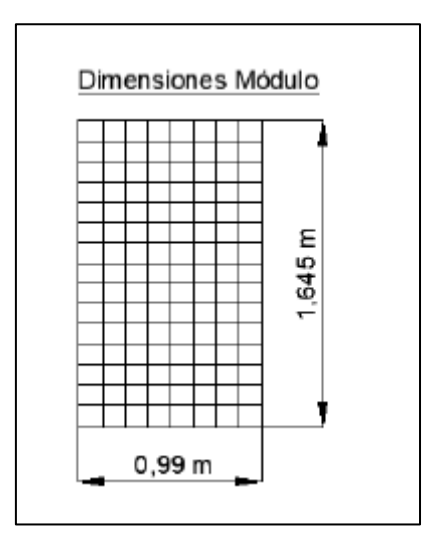

Al ser una superficie plana, todas las estructuras estarán a la misma altura y por tanto el valor de h es el siguiente:

Se va a calcular el valor de h mediante Pitágoras, para ello, en primer lugar, se halla la hipotenusa cuyo valor va a ser la suma de la longitud de dos placas puestas en vertical sumado a la distancia entre el suelo y el inicio de la estructura:

L= Lplaca1 + Lplaca2 + Lsuelo

$$
L = 1.65 + 1.65 + 0.3 = 3.6
$$

Una vez conocida la hipotenusa, hallamos el valor de la altura del soporte:

$$
Sin \alpha = \frac{h}{l} \approx \sin(35^\circ) = \frac{h}{3.6} \approx h = 2.06 \, m
$$

Aplicando estos resultados a la expresión de cálculo de la distancia, obtenemos:

$$
d = \frac{2.06}{\tan (61^\circ - 10^\circ)} = 5.01 \text{ m}
$$

### Por lo tanto, nuestra h va a ser de 2.06 m y una distancia entre panel y panel de 5.01 m.

<span id="page-70-1"></span>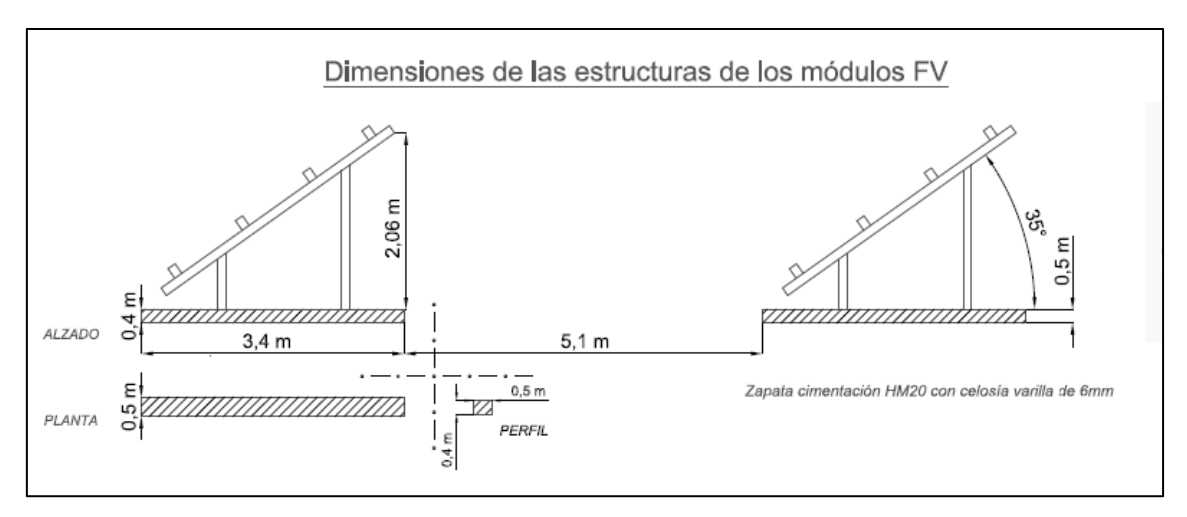

*Ilustración 7: Distancia de separación entre módulos fotovoltaicos*

## <span id="page-70-0"></span>4.8 Diseño y justificación de la estructura para los módulos

La función de los soportes para placas solares es la de que estas se encuentren sujetas mediante la estructura. La colocación de esta estructura se ve influida por diversos factores como el lugar, orientación, sombras u obstáculos que puedan producir sombreado para las placas solares.

Para nuestras placas se selecciona la estructura de soportes inclinados se ha elegido el modelo FV925XL-2X4 de la compañía "Cambio energético", la cual es una estructura doble elevada con fijaciones de aluminio para la sujeción de 1 hasta 40 placas solares sobre una cubierta plana o suelo.

Estas estructuras son de aluminio, con tornillería de acero inoxidable. Tienen un fácil montaje, son aptos para módulos de 30 a 55 mm de espesor.

La distribución de los módulos se hará en estas estructuras, colocando una estructura en cada sistema. Con una inclinación de 15º.

Esta estructura se colocará en el sistema Pedranegra 1 colocando a su vez en ellas módulos 16 en serie y 5 en paralelo por estructura sumando un total de 8 módulos por estructura. Por lo tanto, necesitaremos en total 8 estructuras en esta disposición para que así completen los 80 módulos totales.

Para Pedranegra 2, se colocarán 20 módulos en serie y 6 en paralelo, sumando un total de 120 módulos. Necesitando para ello 24 estructuras con una disposición de 4 módulos en serie y 2 en paralelo, cada una.

Para el sistema Pedrenyals, se colocarán 21 estructuras con una disposición de 8 módulos en serie por estructura y 2 en paralelo, mientras que, en la última estructura de cada fila, se colocarán 7 módulos, en lugar de 8. Quedando así una disposición de 23 módulos en serie por 7 módulos en paralelo.

# Cálculo y dimensionado de la instalación fotovoltaica

I

<span id="page-71-0"></span>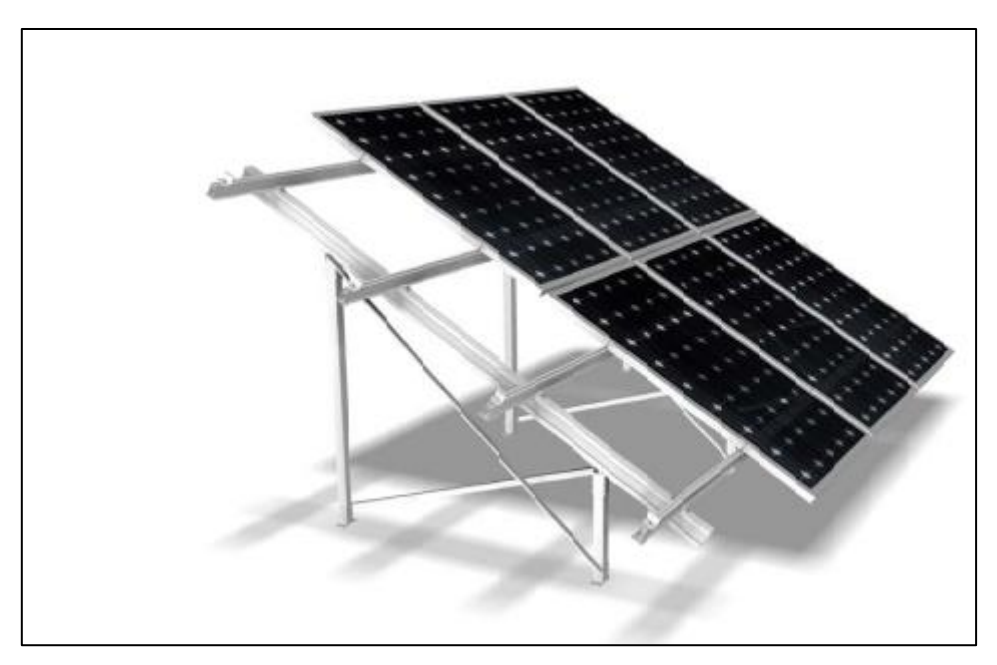

*Ilustración 8:Estructura para módulos fotovoltaicos*
### 4.9 Configuración del sistema fotovoltaico

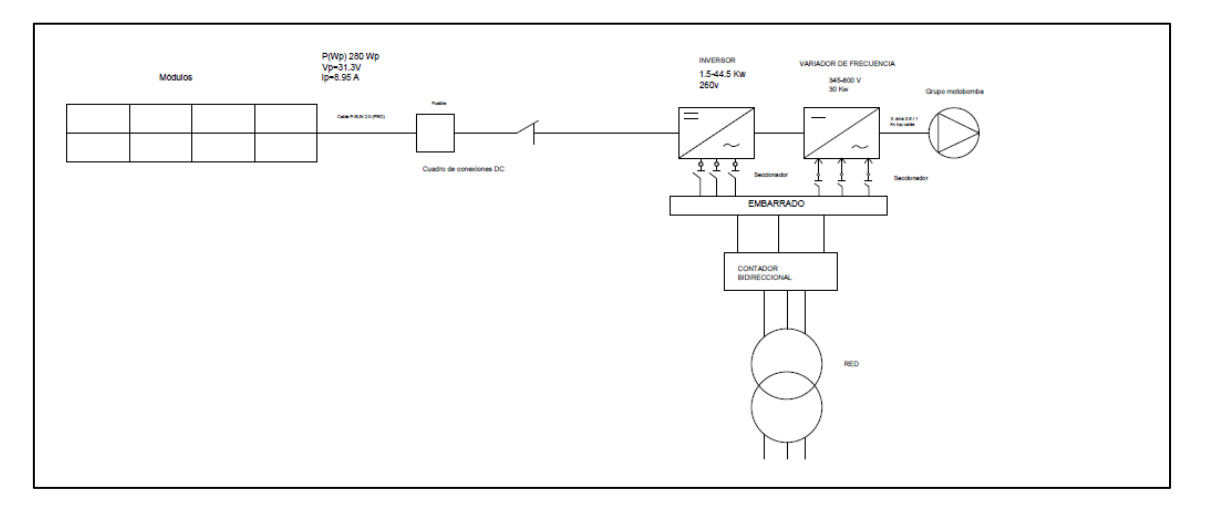

*Ilustración 9: Configuración sistema fotovoltaico*

Los sistemas están formados por:

80 paneles placa solar policristalina Yingli 280 Wp, cada panel tiene 31.3 v y con una disposición de 16 paneles en serie y 5 en paralelo, conectándose cada rama a la caja de conexiones, en el caso de Pedranegra 1.

120 paneles placa solar policristalina Yingli 280 Wp, cada panel tiene 31.3 v y con una disposición de 20 paneles en serie y 6 en paralelo, conectándose cada rama a la caja de conexiones, en el caso de Pedranegra 2.

161 paneles placa solar policristalina Yingli 280 Wp, cada panel tiene 31.3 v y con una disposición de 23 paneles en serie y 7 en paralelo, conectándose cada rama a la caja de conexiones, en el caso de Pedrenyals.

La función de la caja de conexiones es que las ramas se unifiquen, obteniéndose una única línea de salida.

El variador de frecuencia es MPPT trifásico 30Kw-40Cv 380 V de cambio energético, se encarga de convertir la corriente continua que circula por la instalación, en corriente alterna que utilizará la bomba.

El inversor por emplear es de la marca Powe electronics modelo SD700SP, este aparato sirve para convertir la corriente continua que circula por la instalación fotovoltaica en corriente alterna.

### 4.10 Ubicación del parque fotovoltaico

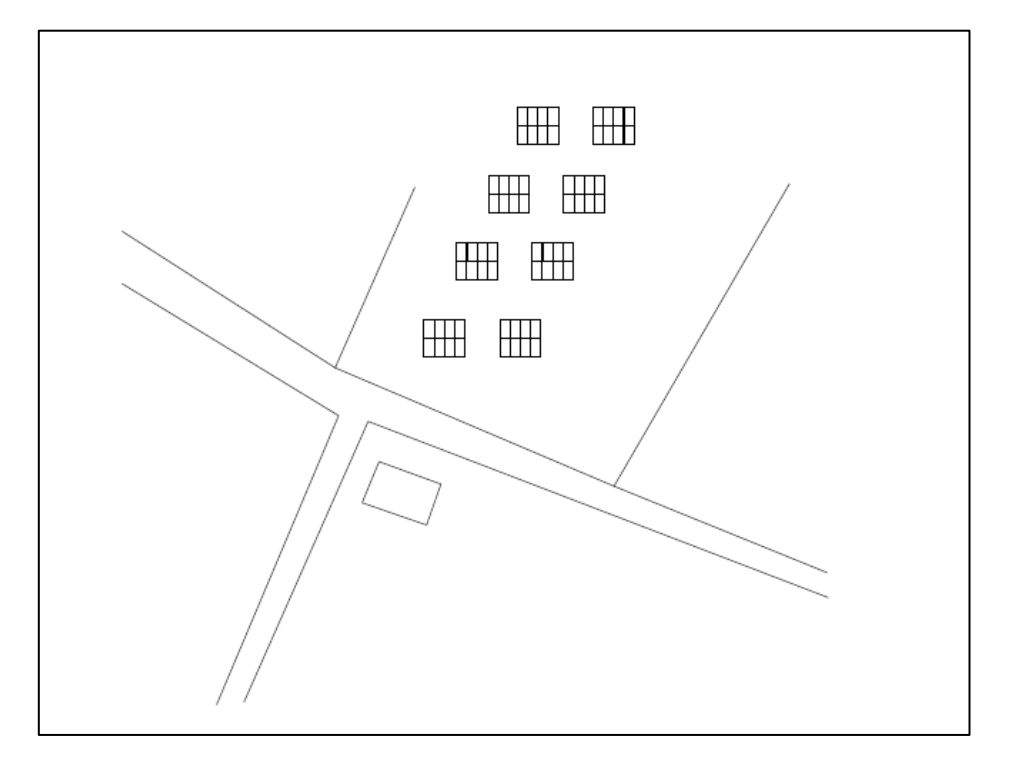

*Ilustración 10:Ubicación instalación fotovoltaica (Pedranegra 1)*

### Cálculo y dimensionado de la instalación fotovoltaica

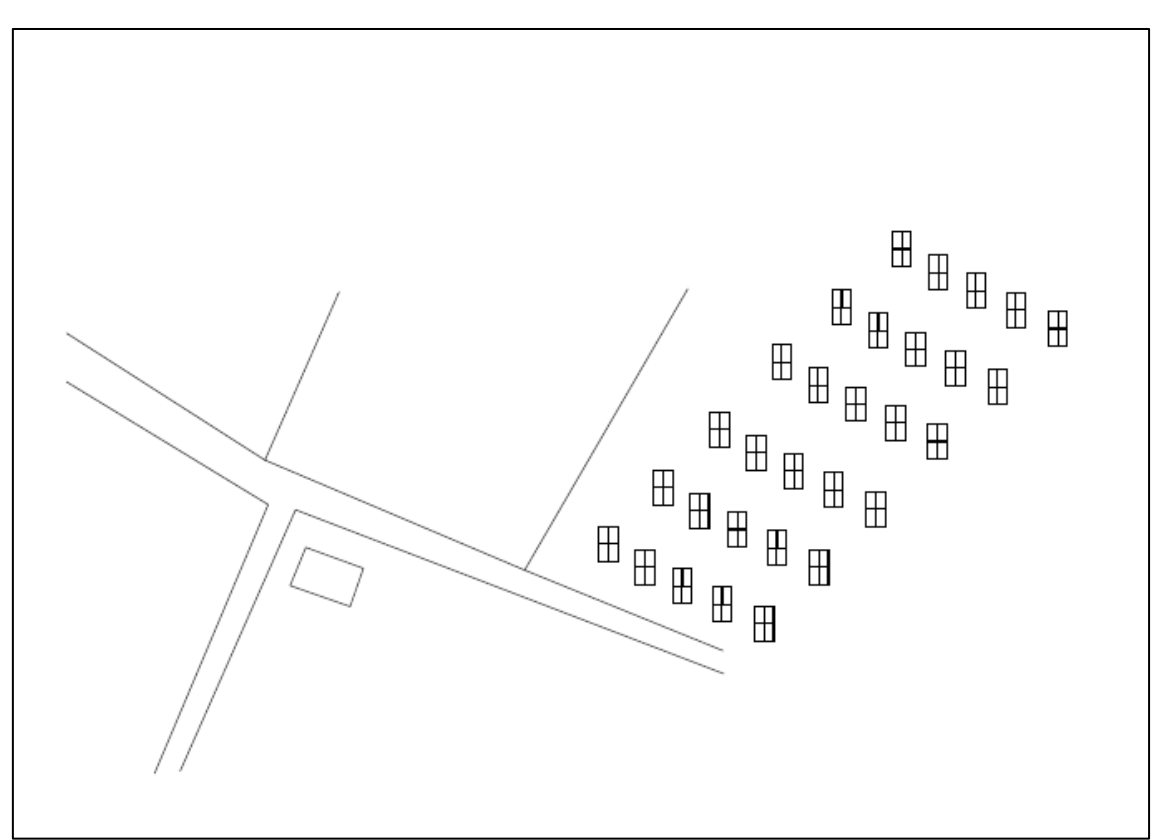

*Ilustración 11:Ubicación instalación fotovoltaica (Pedranegra 2)*

*Ilustración 12:Ubicación instalación fotovoltaica (Pedrenyals)*

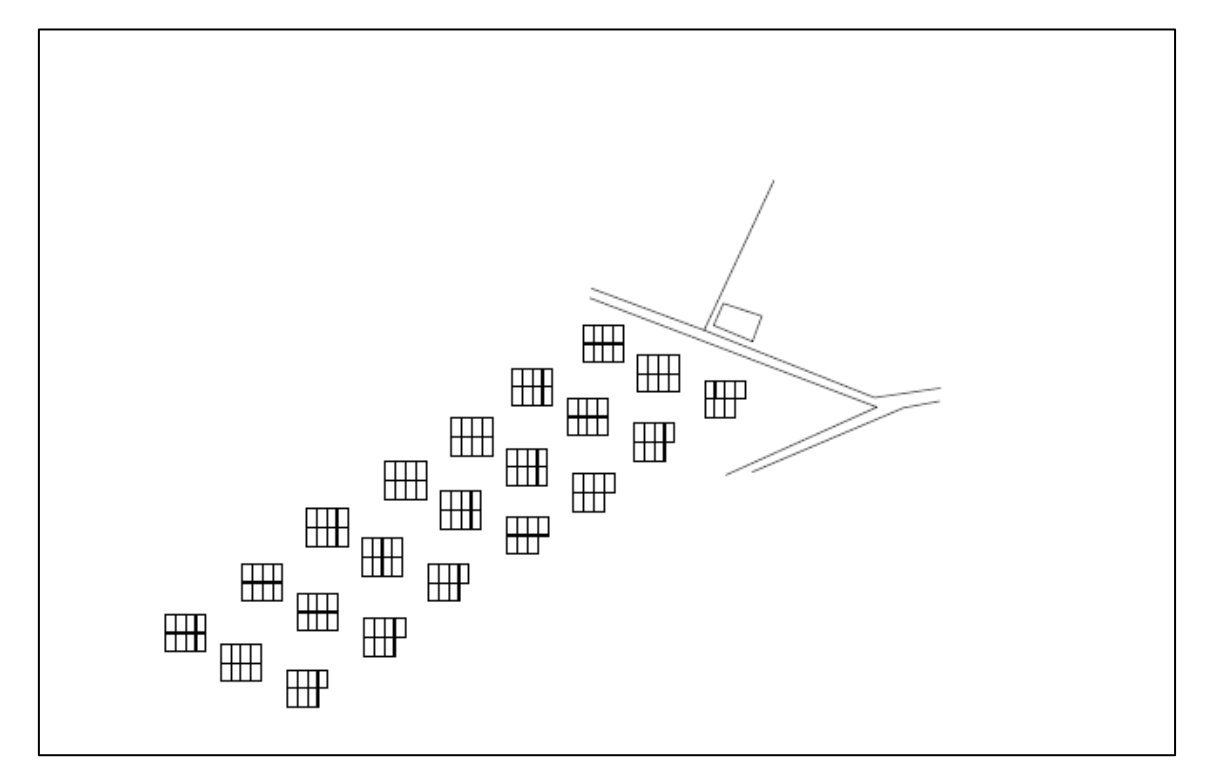

### 5. CÁLCULO DE PÉRDIDAS

En estos casos siempre hay que tener en cuenta que no se va a obtener el total de energía calculado teóricamente, ya que, existen pérdidas debidas a diferentes razones, como:

### 5.1 Pérdidas por orientación e inclinación

Para que nuestra orientación sea la más idónea, se ha elegido la óptima como indica el Pliego de Condiciones Técnicas de Instalaciones Fotovoltaicas Aisladas.

### 5.2 Pérdidas de radiación solar por sombras

En este caso, no se producirán sombras entre las distintas estructuras, ya que, se colocará una estructura por sistema, aunque antes se ha calculado la distancia mínima entre captadores esta no va a ser necesaria de utilizar, ya que, no hay posibilidad de sombreo entre ellas.

### 5.3 Pérdidas en el cableado

El cableado será dimensionado para que las pérdidas de este sean menores al 3%.

Dicho dimensionado se encuentra explicado en el Anejo…

### 5.4 Pérdidas por suciedad

Se estiman con un 3% e indican una pérdida en la captación de la radiación solar por los módulos.

### 5.5 Performance Ratio

Este valor indica la eficiencia de la instalación en condiciones reales de trabajo. Se estima en un 0.7

## **ANEJO I:**

# FICHAS TÉCNICAS DE LOS COMPONENTES DE LA INSTALACIÓN FOTOVOLTAICA

Fichas técnicas de los componentes de la instalación fotovoltaica

**YINGU SOLAR** 

**YGE** 60 CELL **SERIES 2** 

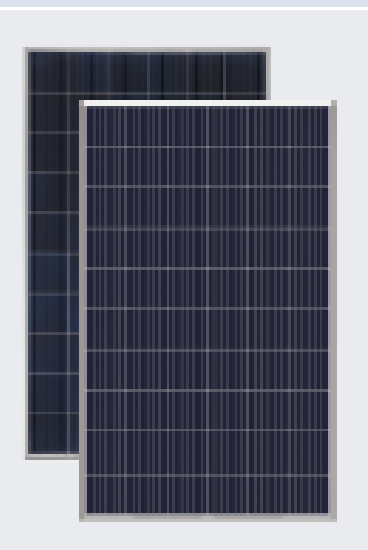

19.6% EFICIENCIA DE LA CÉLULA

10 AÑOS **GARANTÍA DE PRODUCTO** 

 $0 - 5W$ TOLERANCIA DE POTENCIA

### Garantía lineal a 25 años

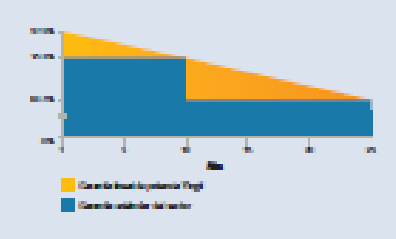

YINGLISOLAR.COM

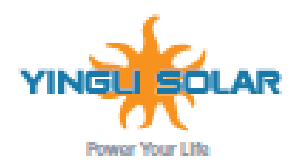

# **RENDIMIENTO Y VERSATILIDAD DEMOSTRADOS**

Sometida a pruebas independientes que demuestran la calidad de los productos y la flabilidad a largo plazo. Millones de sistemas fotovoltaicos instalados por todo el mundo demuestran el liderazgo de Yingii en el sector.

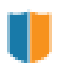

#### Mayor durabilidad

El diseño multi-busbar puede disminuir el riesgo de microfisuras en las células y roturas de los fingers.

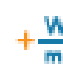

#### W Alta densidad de potencia

Alta eficienda de conversión y más potencia de salida por metro cuadrado, gracias a una menor resistencia en serie y una mejor captura de luz.

#### Resistente al PID

Probados contorme al borrador de la norma IEC 62804, nuestros Módulos Fotovoltaicos han demostrado ser resistentes al PID (Degradación por Potencia inducida), que se traduce en seguridad para su inversión.

#### Vidrio avanzado

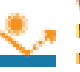

Nuastro vidrio da alto nivel de transmisión incorpora un exclusivo revestimiento antirreflectante que dirige más luz hacia las células solares y genera un mayor rendimiento energético.

#### **Yingil Green Energy**

.<br>Yingil Green Energy Holding Company Limited (NYSE:YGE), conocide como "Yingil Soler", es uno de los tebricantes<br>Ilderes de paneles solenes con la misión de otracar energia verde associdos para todos. Yingil Soler hace po energia solar en comunidades en todo el mundo gracias a su experiencia giobal en fabricación y logística para abordar<br>reixa locales específicos.

### YGE 60 CELL SERIES 2

### **CARACTERÍSTICAS ELÉCTRICAS**

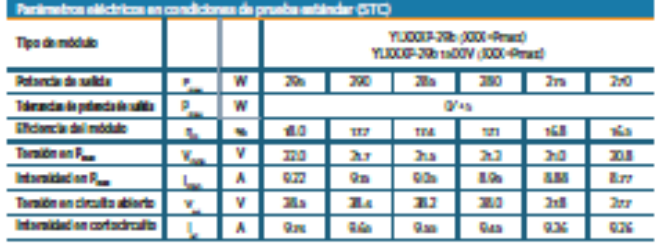

 $195.3332$  Web2 de institutio,  $1952$  de temperatura de oficio, especies AM 13g surfaces a la 18 62/08-3.<br>Destacato media de la eficiencia mística de 1.96, a 200 Web2 orgánica 18 62/08-1.

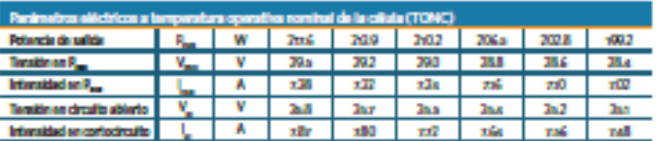

.<br>And yet if yet the state as a subsequent of CC (M/M) determined the UV Collection of the form distribution of 1090 imperius sp<br>mbaldel del simbo

#### **CARACTERÍSTICAS TÉRMICAS**

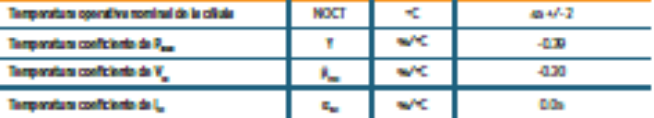

#### **CONDICIONES OPERATIVAS**

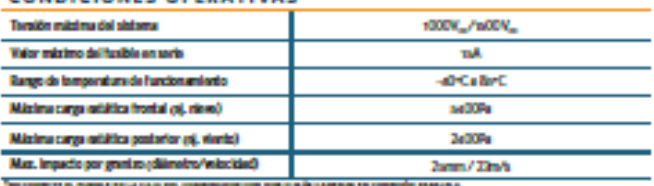

#### **MATERIALES DE CONSTRUCCIÓN**

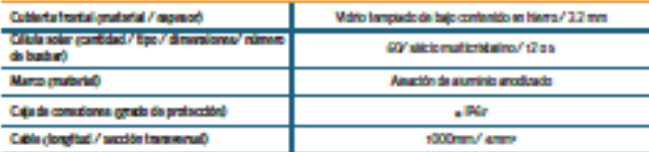

. Debbte a la continua interestón, investigación y majora del producto, la información y las arguadicaciones atentes en esta hoja de características astên sujatas a cardiós sós previousios. Las aspacificaciones pueden señar Egenemente y no astán generátecias

\* Los datos no quián refactórs a un único módulo y no forman parte de la chaña, sinue solo para su compret sión artim alfan

type de médién

#### **CUALIFICACIONES Y CERTIFICADOS**

IEC 61216, IEC 61730, CE, ISO 9001:2016, ISO 14001:2016,<br>IES CHEAS 18001:2007, SA 8000:2016

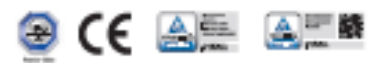

0 Yegi Com Gregy Hodny Co, 164 | DS\_YCE/CCOLLS/8552-796\_2amm\_01\_09\_209000\_VSc

#### **CARACTERÍSTICAS GENERALES**

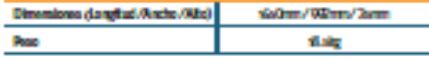

#### **ESPECIFICACIONES DE EMBALAJE**

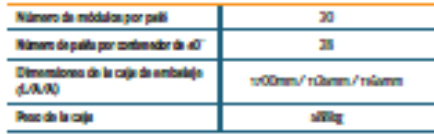

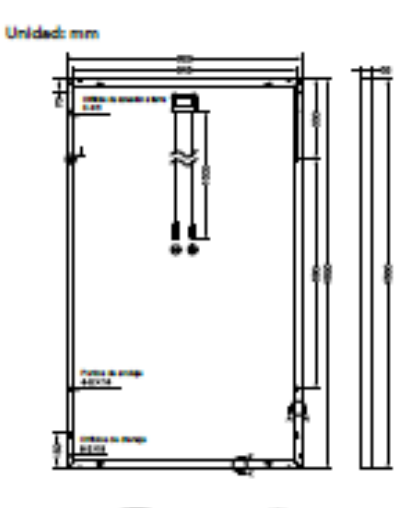

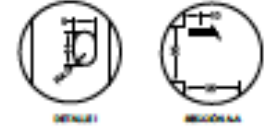

Advertiseda: Las el Menuel de Instalación y Uso en su totalidad antes de manejar, instalar u operar módulos de **Yingi Solar** 

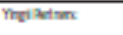

Yingii Green Energy Holding Co., Ltd. service@yingli.com Tel: +86-312-2188055

#### YINGLISOLAR.COM

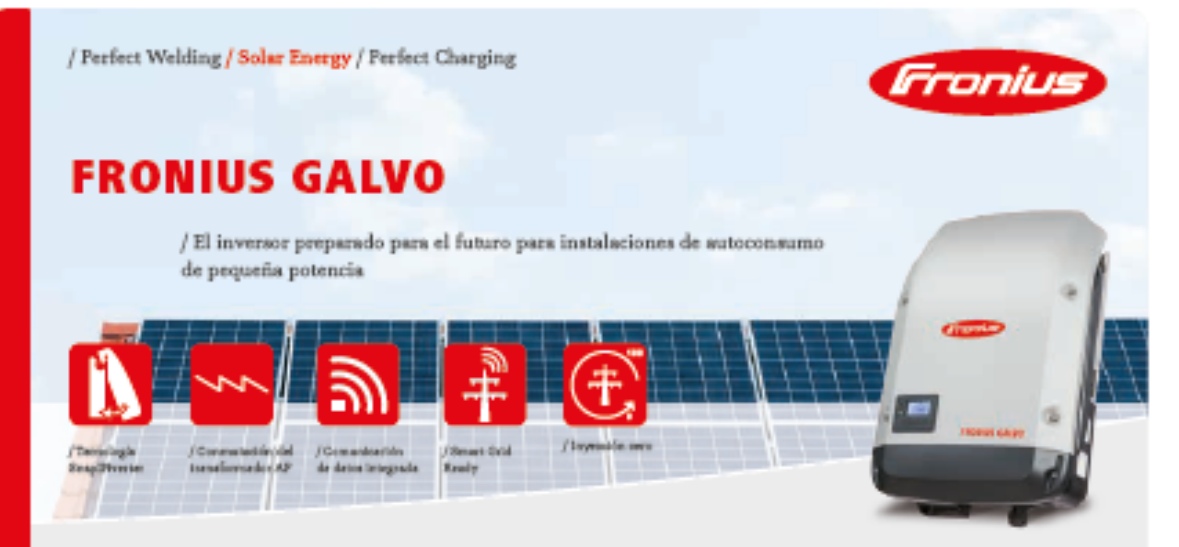

/ El Fronius Galvo es el inversor monofásico con transformador de alta frecuencia, con un rango de potencia nominal entre 1,5 y 3,1 kW, perfecto para viviendas y especialmente adecuado para sistemas de autoconsumo. El relé de gestión de la energía integrado permite la maximización del autoconsumo. Esto junto con otra serie de características, hacen del Fronius Galvo un inversor preparado para el futuro: registro de datos integrado, sencilla conexión inalámbrica a internet o la tecnología de tarjeta "plug & play" para añadir funciones adicionales en el futuro.

#### DATOS TÉCNICOS PROHIUS GALVO

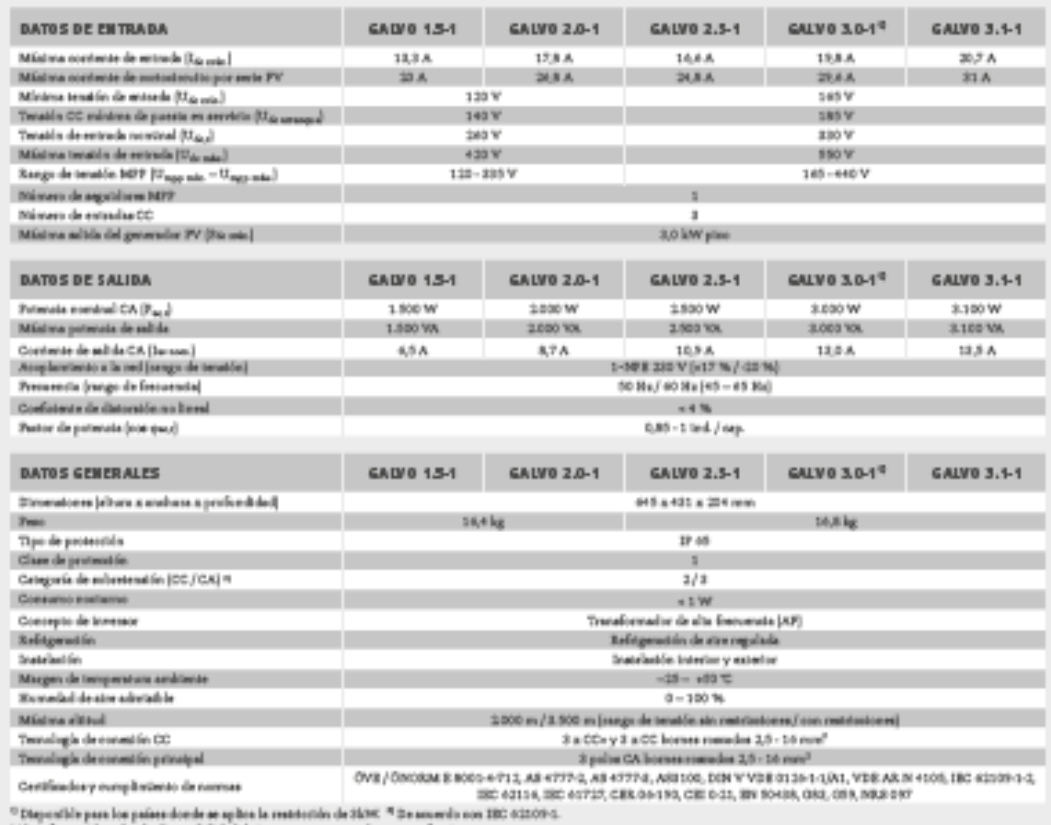

Més toformation sobre la disposibilidad de termaces en su país en unveclocetus es

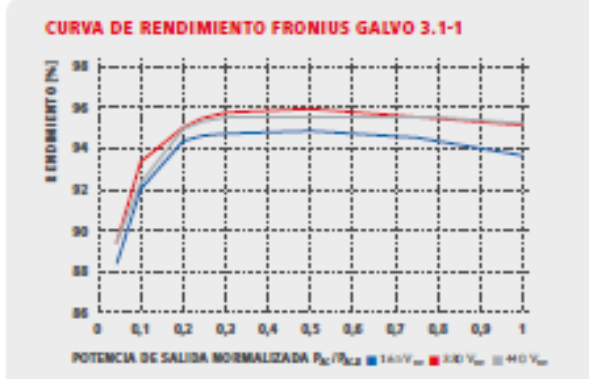

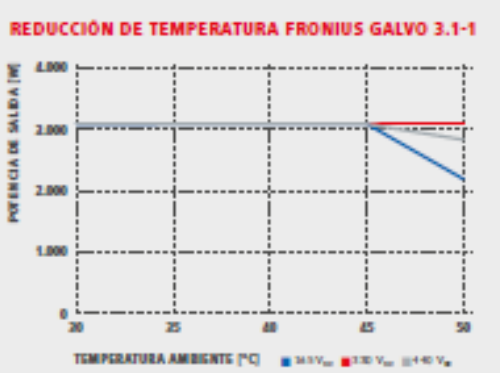

#### **DATOS TÉCNICOS FRONIUS GALVO**

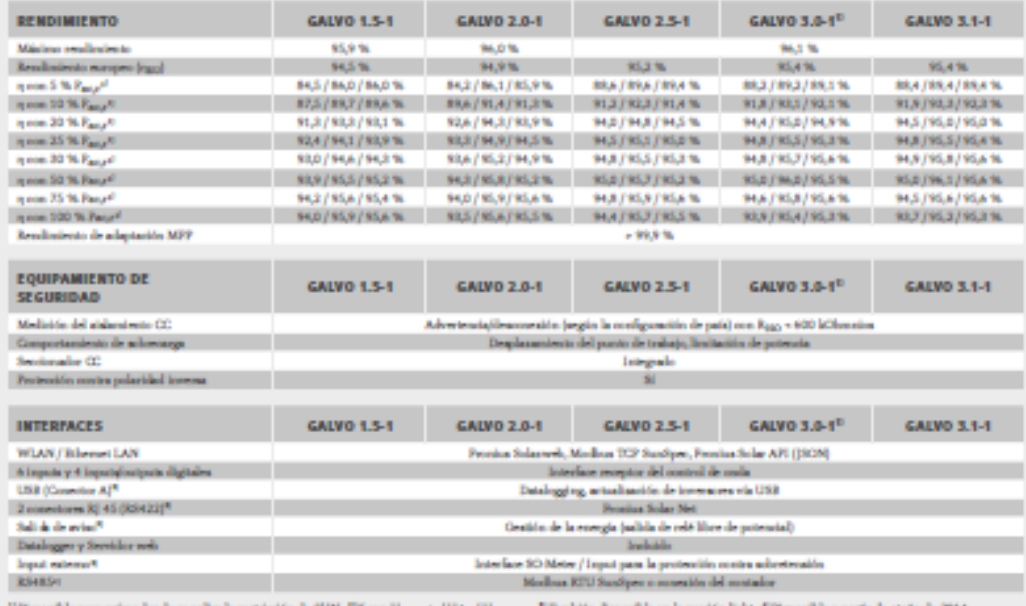

<sup>12</sup> Disponible para países donde se aplica la restricción de 2kW. <sup>42</sup>7 con Ungo nio / Uito:<br>Más información sobre la disponibilidad de travascres en su país en www.frontos.es.

/ Ferfect Welding / Solar Energy / Ferfect Charging

#### SOMOS TRES DIVISIONES CON UNA MISMA PASIÓN: SUPERAR LÍMITES.

.<br>No importa si se trata de tecnología de soldadura, energía fotovoltaica o tecnología de carga de baterias, nuestra exigencia está claramente definida:<br>ser líder en Innovación. Con nuestros más de 3.000 empleados en todo  $\,$  recursos constituye la base de nuestra actitud empresarial.

er inform is más detallada adoe todos los productos de Proxius y nuestros distribuidores y representantes en todo el mundo visite www.fronhauson

> Fronius España S.L.U. Parque Empresarial LA CARPETANIA<br>Miguel Faraday 2 28906 Getafe (Madrid) España<br>Teléfono +34 91 649 60 40 Fax +34 91 649 60 44 pv-sales-spain@fronius.com<br>www.fronius.es

**Fronius International GmbH** Frontusplatz 1<br>4600 Wels Austria Teléfono +43 7242 241-0<br>Fax +43 7242 241-953940 pv-sales@fronius.com<br>www.fronius.com

v04 Nev 2014 88

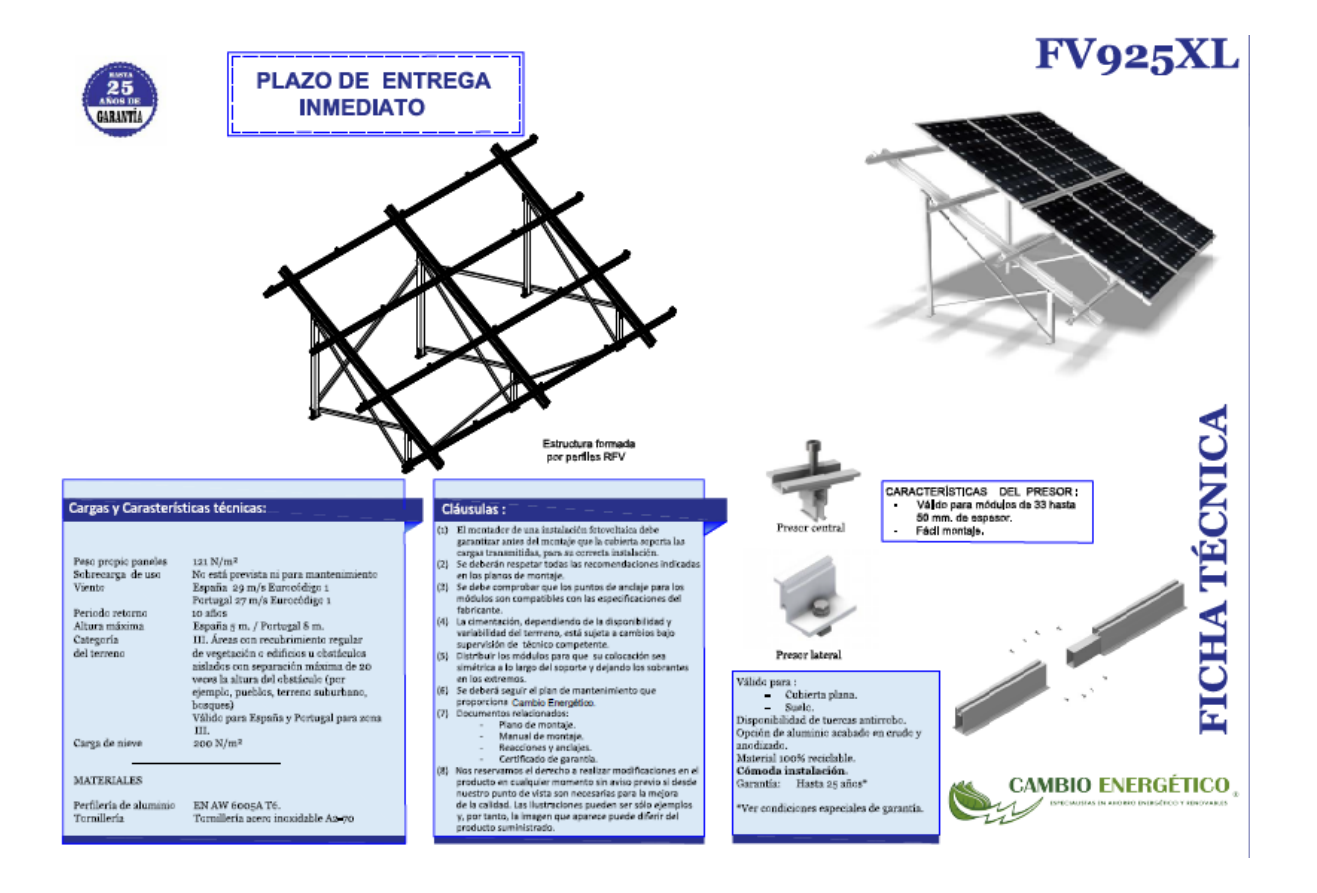

# **OPTIDRIVE PASOLARPUMP**

Convertidor de frecuencia CA 0.75kW - 250kW / 1HP - 350HP 185 - 410Vdc / 345 - 800Vdc input

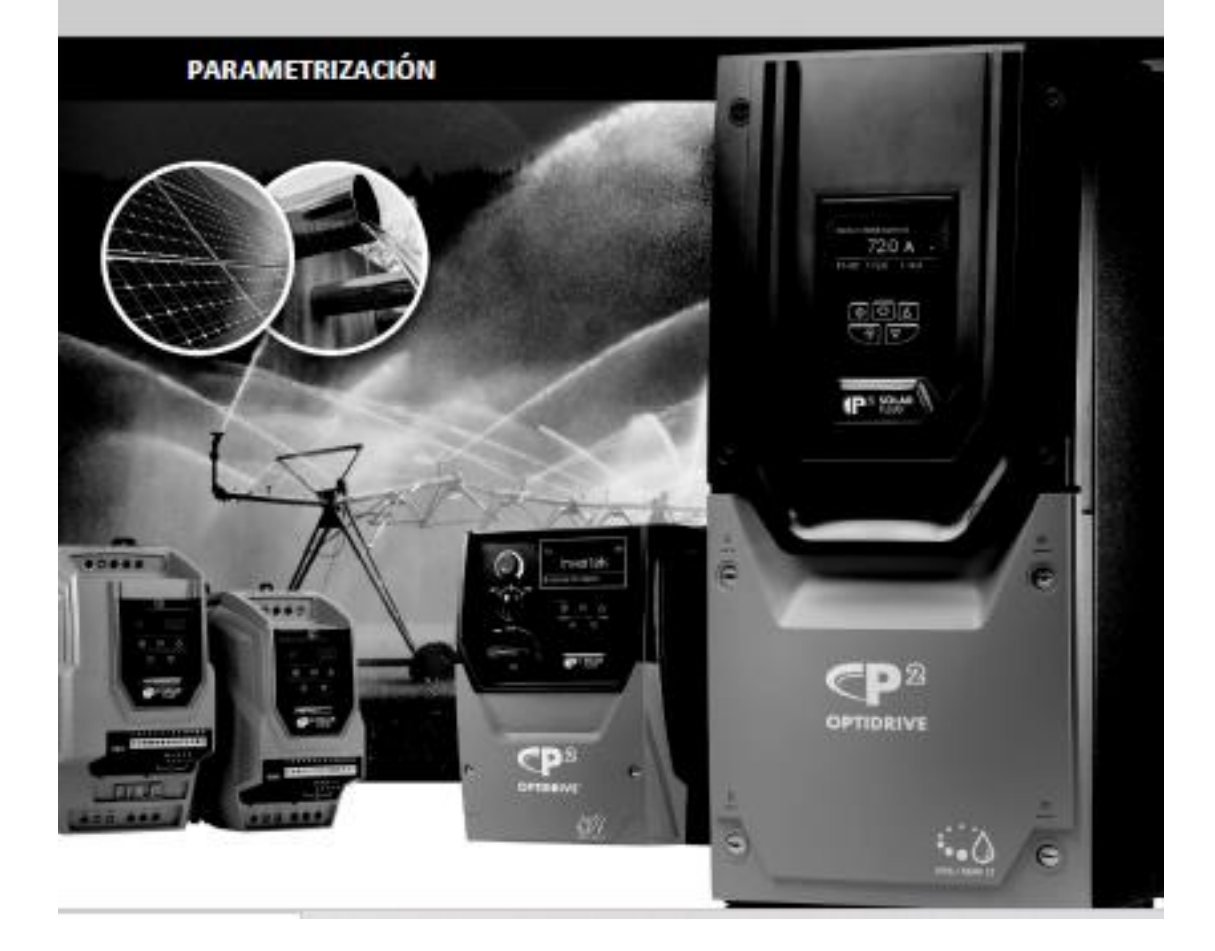

# **ANEJO V:**

# INSTALACIÓN DE BAJA TENSIÓN PARA LA INSTALACIÓN FOTOVOLTAICA

# Índice

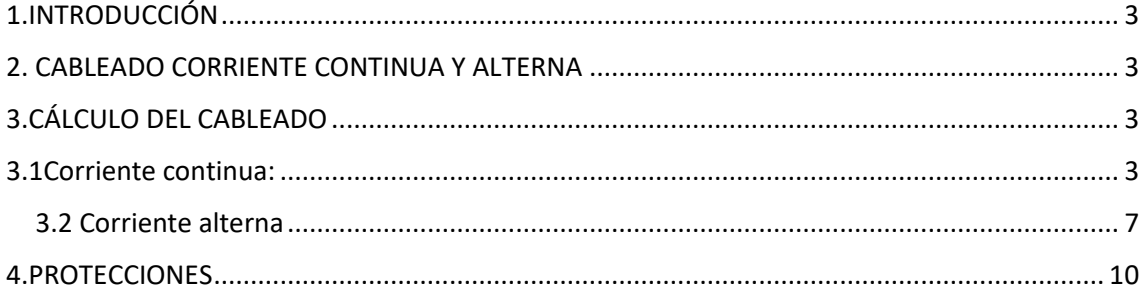

### <span id="page-85-0"></span>1.INTRODUCCIÓN

El objetivo de este anejo es el del diseño y dimensionado de las líneas eléctricas entre los componentes de la instalación fotovoltaica.

### <span id="page-85-1"></span>2. CABLEADO CORRIENTE CONTINUA Y ALTERNA

Estos cálculos se han realizado siguiendo el Reglamento Electrónico para Baja Tensión, además del Pliego de Condiciones Técnicas del IDEA para instalaciones aisladas de la red.

Criterio de la intensidad máxima admisible o de calentamiento:

La temperatura del conductor del cable no debe superar a la temperatura máxima asignada a los materiales que se utilizan para el aislamiento del cable. Estos valores están fijados en 70ºC con aislamiento termoplásticos y de 90ºC para aislamientos termoestables.

Criterio de la caída de tensión:

La circulación de corriente a través de corriente a través de los conductores produce una pérdida de potencia transportada por el cable y una caída de tensión o diferencia entre las tensiones en el origen y extremo de la canalización. La caída de tensión debe ser inferior a los límites marcados por el Reglamento en cada parte de la instalación.

El cálculo de secciones en corriente continua será de un tramo, que recorrerá desde los paneles hasta el inversor/variador de frecuencia.

El cálculo de las secciones en corriente alterna constará de tres tramos; el primero desde el variador de frecuencia hasta el grupo motobomba, el segundo desde el contador bidireccional hasta el variador de frecuencia y el tercero desde el inversor hasta el contador bidireccional.

### <span id="page-85-2"></span>3.CÁLCULO DEL CABLEADO

### <span id="page-85-3"></span>3.1Corriente continua:

Tramo: Paneles-Inversor/Variador de frecuencia:

Se empleará el cable tipo P-SUN 2.0 CPRO, el cual es recomendado para instalaciones fotovoltaicas, indicado para la conexión entre paneles fotovoltaicos, debido a las propiedades de sus materiales soportando las condiciones.

*Ilustración 1:Cable tipo P-SUN 2.0 CPRO*

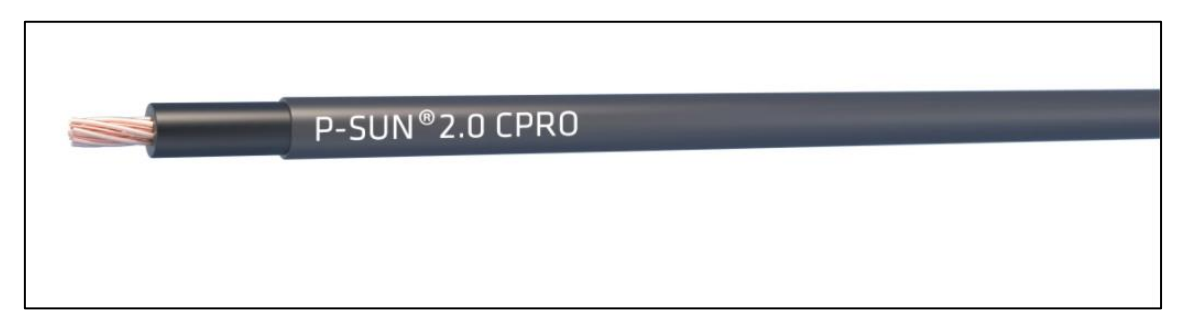

El primer tramo recorre desde las placas hasta el variador de frecuencia, situado en el cabezal, enterrados a 0,7 m. Con una caída de tensión máxima admisible de 3% indicada en el pliego de condiciones técnicas de la IDEA.

-Cálculo de la sección para caída de tensión:

En el caso de Pedranegra:

La intensidad para los módulos fotovoltaicos es:

 $I_b = (1.25 * I_{sc})$ 

Donde:

Ib: Intensidad de servicio

Isc Intensidad de cortocircuito de cada rama exactamente, en A

Resolviendo nos queda que:

$$
I_b = (1.25 * 8.95) = 11,1875 A
$$

La tensión máxima en cada rama (V<sub>DC</sub>), se obtiene a partir de la tensión máxima por módulo (V<sub>max</sub>) por el número de módulos en serie (nº serie)

$$
V_{DC} = V_{max}^* n^{\circ} \text{ serie} = 31.3 * 28 = 876.4 V
$$

Por tanto, la caída de tensión será:

$$
\Delta V = \frac{3*VDC}{100}
$$

Donde:

ΔV: Caída de tensión en %

V<sub>DC:</sub> Tensión máxima en cada rama, en V

Resolviendo nos queda:

$$
\Delta V = \frac{3*876.4}{100} = 26.29 \%
$$

Por último, la sección del cable se halla de la siguiente manera:

S= $\frac{2 * L * Ib}{\Delta V * γ}$ 

Donde:

S: Sección del cable, en mm

L: Longitud del cable en m

Ib: Intensidad de servicio en A

ΔV: Máxima caída de tensión admisible en %

Γ: Conductividad del conductor a 70 ºC

Resolviendo nos queda:

 $S = \frac{2*278*8.35}{26.29*128.48} = 1.37$  mm- Sección comercial de 1.5 mm<sup>2</sup>

Al ser la distancia entre el cabezal donde se va a disponer la instalación y los paneles de 5 metros en vertical y 2 en horizontal, mayormente pequeña, nos da una sección de cable bastante pequeña.

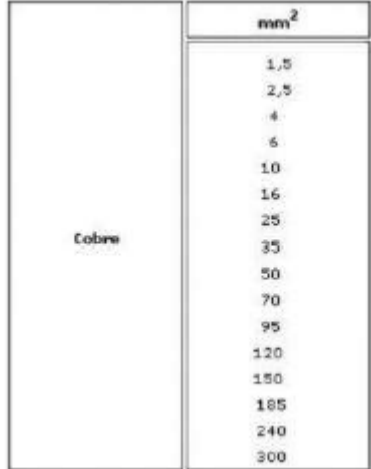

*Tabla 1: Secciones comerciales de cables de cobre*

Con esta sección la caída de tensión es de 2.25, por lo tanto, si cumple el criterio de caída de tensión de que sea menor de un 3%.

En el caso de Pedrenyals: La intensidad para los módulos fotovoltaicos es:

```
I_b = (1.25 * I_{sc})
```
Donde:

Ib: Intensidad de servicio

Isc Intensidad de cortocircuito de cada rama exactamente, en A

Resolviendo nos queda que:

$$
I_b = (1.25 * 8.95) = 11,1875 A
$$

La tensión máxima en cada rama (V<sub>DC</sub>), se obtiene a partir de la tensión máxima por módulo (V<sub>max</sub>) por el número de módulos en serie (nº serie)

$$
V_{DC} = V_{max}^* n^{\circ} \text{ s} = 31.3 * 20 = 626 V
$$

Por tanto, la caída de tensión será:

$$
\Delta V = \frac{3*VDC}{100}
$$

Donde:

ΔV: Caída de tensión en %

V<sub>DC:</sub> Tensión máxima en cada rama, en V

Resolviendo nos queda:

$$
\Delta V = \frac{3*626}{100} = 18.78 \%
$$

Por último, la sección del cable se halla de la siguiente manera:

$$
S = \frac{2 * L * Ib}{\Delta V * \gamma}
$$

Donde:

S: Sección del cable, en mm

L: Longitud del cable en m

I<sub>b</sub>: Intensidad de servicio en A

ΔV: Máxima caída de tensión admisible en %

Γ: Conductividad del conductor a 70 ºC

Resolviendo nos queda:

 $S = \frac{2*118*8.35}{18.78*128.48} = 0,53$  mm- Sección comercial de 1.5 mm<sup>2</sup>

Al ser la distancia entre el cabezal donde se va a disponer la instalación y los paneles de 5 metros en vertical y 2 metro en horizontal, mayormente pequeña, nos da una sección de cable bastante pequeña.

### Instalación de baja tensión para la instalación fotovoltaica

*Tabla 2: Secciones comerciales de cables de cobre*

Con esta sección la caída de tensión es de 1.73, por lo tanto, si cumple el criterio de caída de tensión de que sea menor de un 3%.

-Criterio de la intensidad máxima admisible o de calentamiento:

Este criterio se rige según la Norma UNE 20460-5-523. Contando con que el cable está enterrado a 0.7 m, su factor de corrección será del valor de 1

### <span id="page-89-0"></span>3.2 Corriente alterna

Una vez que la corriente llega al inversor, este la convierte en corriente alterna, que es capaz de proporcionar la energía que mueve la bomba.

Esta vez se dimensionará según la ITC-BT-19 Prescripciones *generales de las instalaciones o receptoras*.

Los conductores serán, Xdrink 0.6/1 kv de la casa TOP CABLE, el cual es apto para bombas y zonas de agua, de baja tensión 0.6/1 kv, temperatura máxima del conductor 90 ºC.

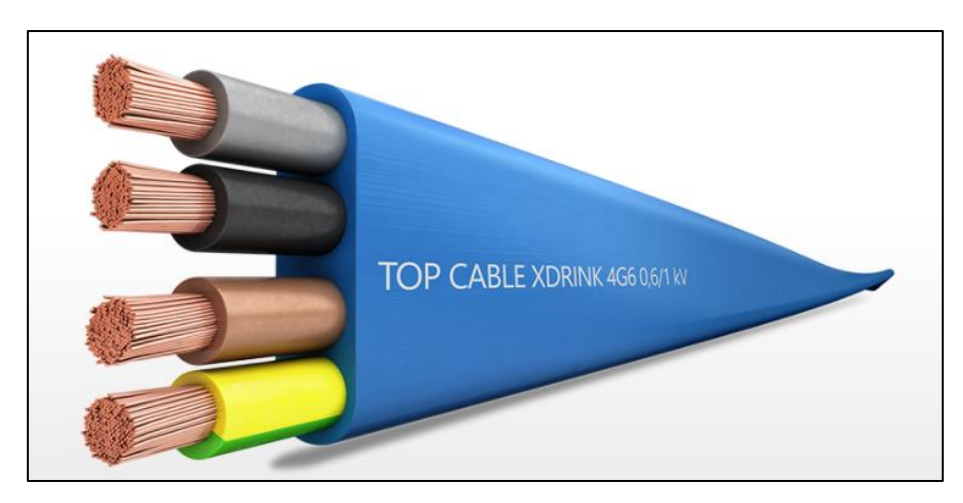

*Ilustración 2: Cable Xdrink 0.6/1 kv*

-En primer lugar, se va a dimensionar el tramo correspondiente del variador de frecuencia al grupo motobomba.

Para este tipo de conexiones la ITC-BT-47 nos dice que los conductores que alimentan a un solo motor deben estar dimensionados para una intensidad del 125% de la intensidad a plena carga del motor.

Se empieza con el cálculo de la intensidad:

 $I=\frac{P}{\sqrt{3}*U*cos\alpha}$ 

Siendo:

I: Intensidad admisible, en A

P: Potencia del grupo motobomba, en W

U: Tensión nominal, en V

Esto se hará para cada una de las bombas, de las distintas instalaciones:

Bomba Pedranegra 1 (20 CV):

$$
I=\frac{1.25*14914}{\sqrt{3}*400*0.9}=29,8979233
$$
 A

Bomba Pedranegra 2 (30 CV):

 $I=\frac{1.25*22371}{\sqrt{3}*400*0.9}$  = 44,846885 A

Bomba Pedrenyals (40 CV):

$$
I = \frac{1.25 \times 29828}{\sqrt{3} \times 400 \times 0.9} = 59,7958466 \text{ A}
$$

Para el cálculo de la sección (S), se emplea la siguiente expresión:

$$
S = \frac{\sqrt{3} * p * l * l * cos \alpha}{\gamma}
$$

Donde:

S: Sección cable en mm

P: Resistividad del cobre (Cu) en Ω\*m

L: Longitud del cable en m

I: Intensidad admisible en A

Para Pedranegra 1 (20 CV):

$$
S = \frac{\sqrt{3} * p * l * l * cos \alpha}{\gamma} = S = \frac{\sqrt{3} * 2.19 * 10 - 8 * 3.5 * 29.89 * 0.97}{20} = 5,50031E - 08 \text{ mm}^2
$$

### Instalación de baja tensión para la instalación fotovoltaica

Al ser una sección tan pequeña se elige justo la sección comercial siguiente que sería de 1.5  $mm<sup>2</sup>$ 

Pedranegra 2 (30 CV):

$$
S = \frac{\sqrt{3} * p * l * l * cos \alpha}{\gamma} = S = \frac{\sqrt{3} * 2.19 * 10 - 8 * 3.5 * 44.85 * 0.97}{20} = 8,25047E - 08 \text{ mm}^2
$$

Al ser una sección tan pequeña se elige justo la sección comercial siguiente que sería de 1.5  $mm<sup>2</sup>$ 

Pedrenyals (40 CV)

$$
S = \frac{\sqrt{3} * p * l * l * \cos \alpha}{\gamma} = S = \frac{\sqrt{3} * 2.19 * 10 - 8 * 3.5 * 59.80 * 0.97}{20} = 1,10006E - 07 \text{ mm}^2
$$

Al ser una sección tan pequeña se elige justo la sección comercial siguiente que sería de 1.5  $mm<sup>2</sup>$ 

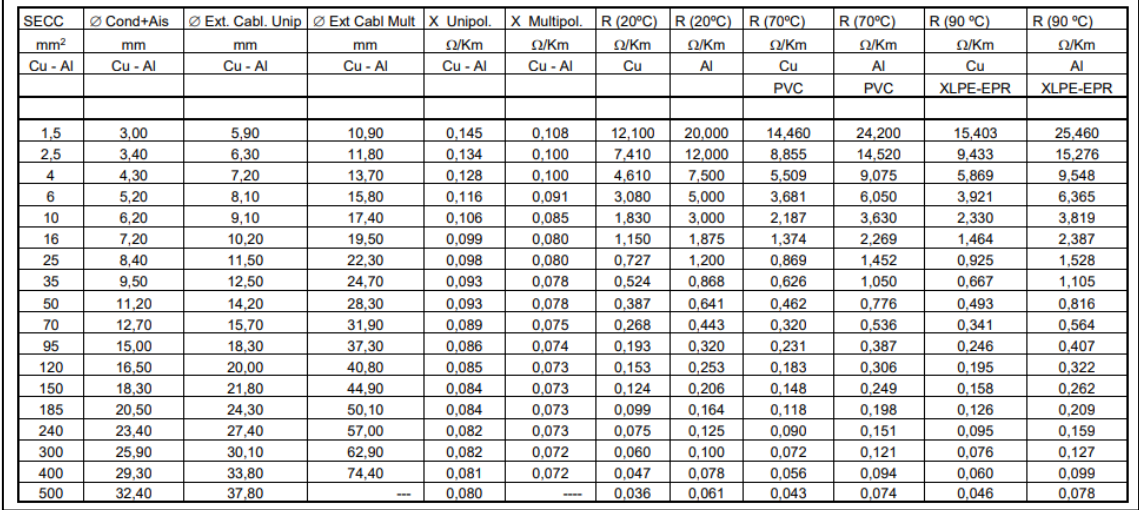

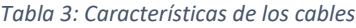

Después de haber hallado la sección, se calcula la caída de tensión utilizando esta fórmula:

 $\Phi = \sqrt{3} * I * (R * cos \alpha + X * sin \alpha)$ 

Donde:

Φ: Caída de tensión en V

I: Intensidad en A

R: Resistividad a 90 ºC en Ω\*km

X: Reactancia Unipolar en Ω\*km

Pedranegra 1 (20 CV):

$$
\Phi = \sqrt{3} * I * (R * cos\alpha + X * sin\alpha) =
$$
  
= $\sqrt{3} * 29.89 * (15.40 * 0.03 + 0.145 * 0.003 * 0.24) = 2,397860492$  V

Pedranegra 2 (30CV):

$$
\Phi = \sqrt{3} * I * (R * cos\alpha + X * sin\alpha) =
$$
  
= $\sqrt{3} * 44.85 * (15.40 * 0.03 + 0.145 * 0.003 * 0.24) = 3,596790738$ V  
Pedrenyals (40CV):

$$
\Phi = \sqrt{3} * I * (R * cos\alpha + X * sin\alpha) =
$$
  
= $\sqrt{3} * 59.80 * (15.40 * 0.03 + 0.145 * 0.003 * 0.24) = 4,795720983$  V

Por lo tanto, en todas ellas se cumple el criterio de caída de tensión para la sección comercial  $de 1.5$  mm<sup>2</sup>

### <span id="page-92-0"></span>4.PROTECCIONES

Estas protecciones se instalan siguiendo el Reglamento Electrotécnico de Baja Tensión 2002.

Dentro de estas protecciones se pueden distinguir distintas categorías:

-Protección contra contactos directos:

Aplicando la ITC-BT-24 del REBT (Reglamento Electrotécnico de Baja Tensión), la principal función de estas protecciones es la de evitar que las personas entren en contacto con las partes activas de la instalación.

Para evitarlas, se emplea distintas medidas como el aislamiento de las partes activas o protección por medio de barreras u obstáculos.

-Protección contra contactos indirectos:

Estas son debido cuando la persona toma contacto con alguna parte del sistema, debido a algún defecto de la instalación que pueda poner expuesta la instalación.

Se toman medidas como el corte de la alimentación cuando se produzca uno de estos fallos.

-Protección de los circuitos:

### Instalación de baja tensión para la instalación fotovoltaica

Se aplica la ITC-BT-22, en el que nos indica que el circuito debe estar protegido contra las sobreintensidades que puedan llegar a producirse, ya sea, interrumpiendo la conexión o que el circuito este dimensionado para las posibles sobreintensidades.

-Protección contra sobrecargas:

Esto se regula mediante fusibles aplicados a las características de nuestra instalación.

-Protección contra cortocircuitos:

Se regula colocando al principio del circuito un dispositivo de protección contra cortocircuitos, que sea capaz de cortar la corriente según la intensidad del cortocircuito que se pueda producir.

Para ello se pueden emplear tanto fusibles o interruptores automáticos.

# **ANEJO I:**

# TABLAS REBT, CONDUCTORES Y FICHAS **TÉCNICAS**

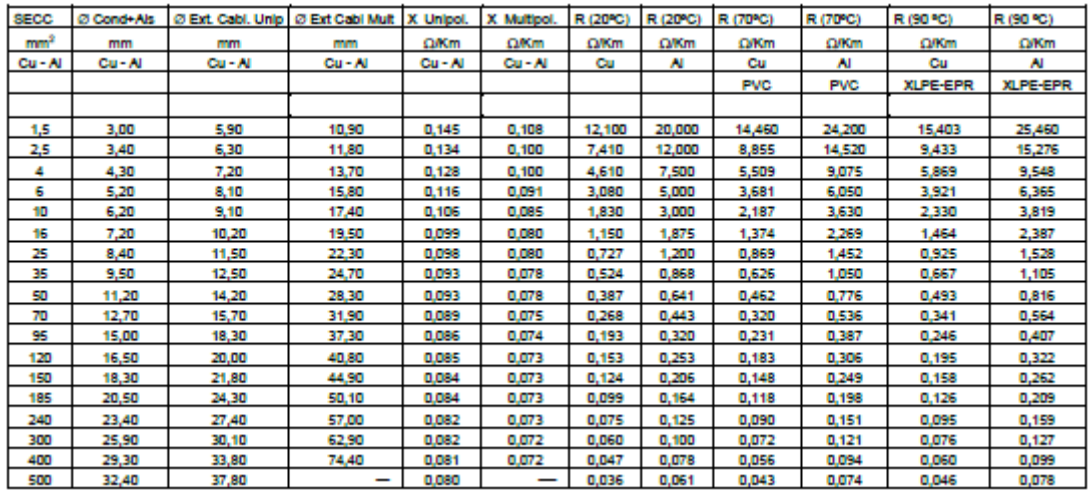

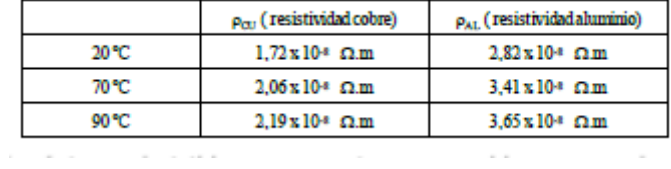

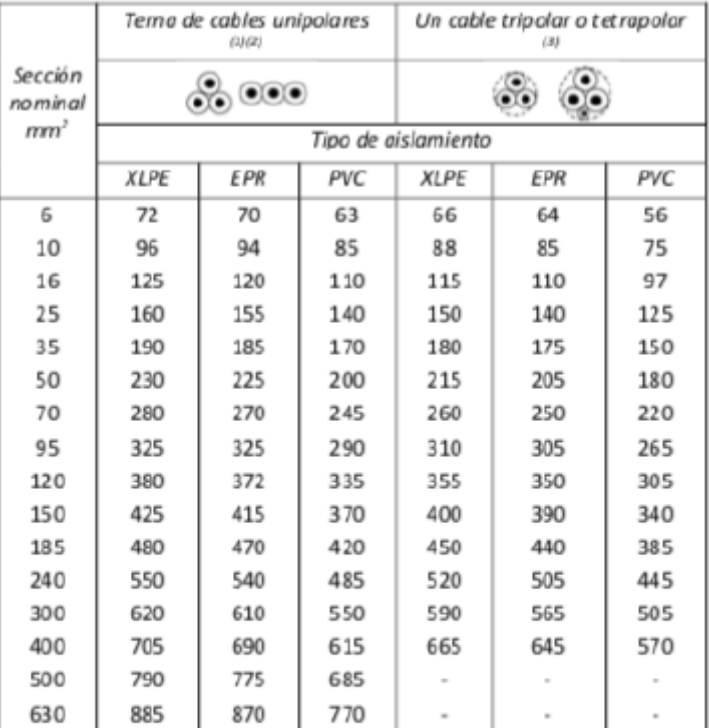

{1} Incluye el conductor neutro, si existe.

(2) Para el caso de dos cables unipolares, la intensidad máxima admisible será la correspondiente a la columna de la terna de cables unipolares de la misma sección y tipo de aislamiento, multiplicada por 1,225.

{3} Para el caso de un cable bipolar, la intensidad máxima admisible será la correspondiente a la columna del cable tripolar o tetrapolar de la misma sección y tipo de aislamiento, multiplicada 1,225.

### Tablas Rebt, conductores y fichas técnicas

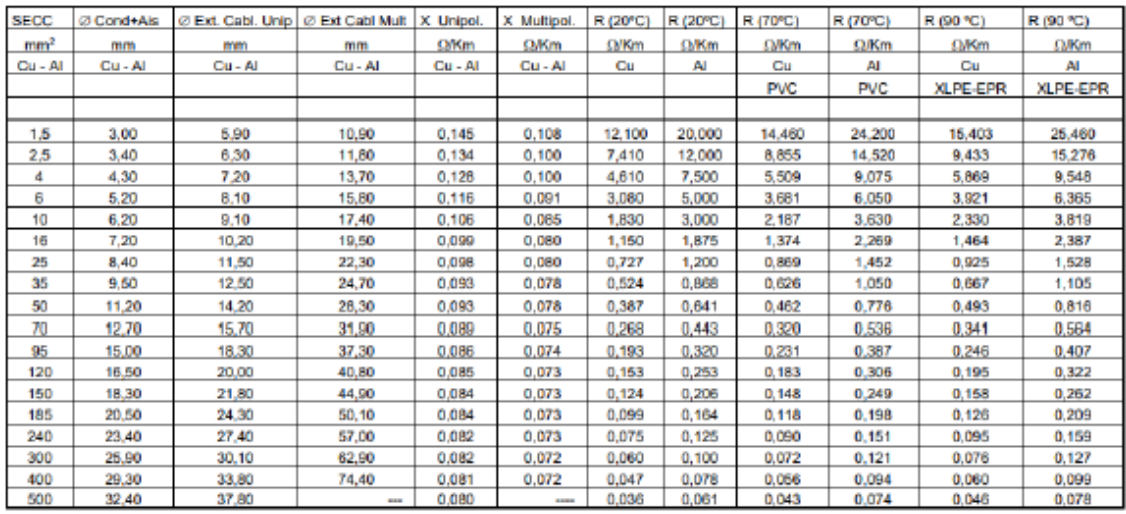

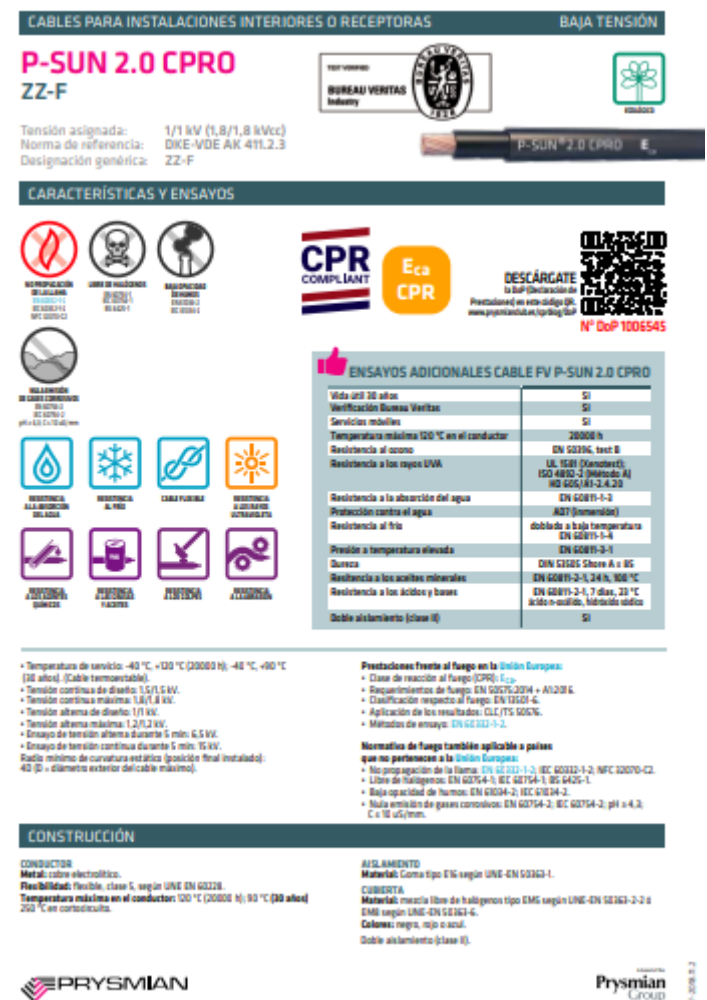

Prysmian

pág. 3

# **ANEJO VI:**

# ESTUDIO DE VIABILIDAD ECONÓMICA

### Índice:

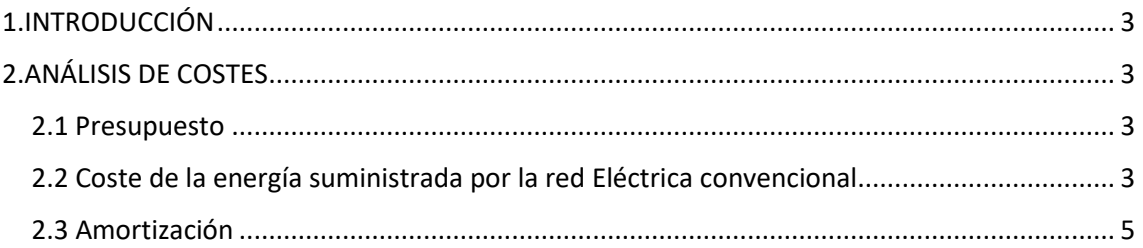

### Índice de tablas:

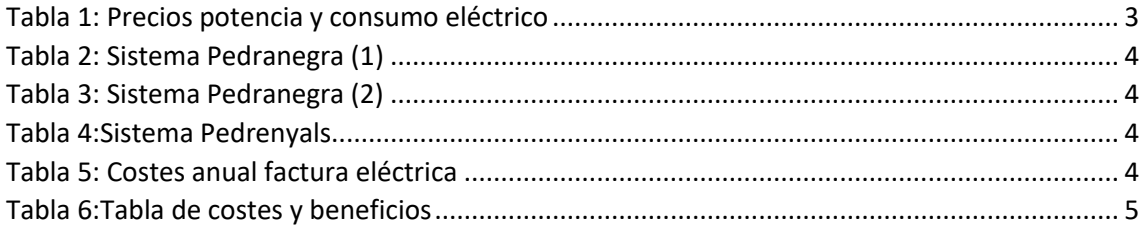

### <span id="page-99-0"></span>1.INTRODUCCIÓN

La función de este anejo es la de mostrar si la nueva instalación que se propone es más rentable económicamente y se puede sacar de él mayor beneficio que la instalación ya presente.

Para ello, habrá que medir la rentabilidad de los beneficios previsto y relacionarlo con la inversión inicial necesaria para obtenerlos.

### <span id="page-99-1"></span>2.ANÁLISIS DE COSTES

### <span id="page-99-2"></span>2.1 Presupuesto

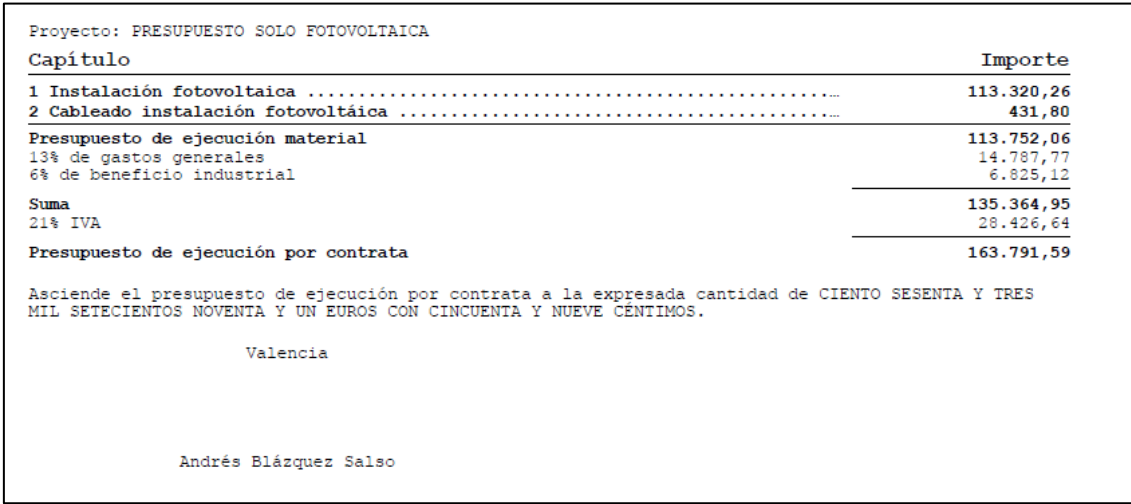

### <span id="page-99-3"></span>2.2 Coste de la energía suministrada por la red Eléctrica convencional

<span id="page-99-4"></span>Tarifa ofertada por la compañía eléctrica ENDESA:

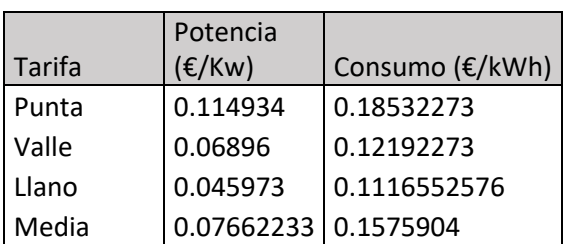

*Tabla 1: Precios potencia y consumo eléctrico*

Consumo eléctrico de las bombas:

Como se ha hecho anteriormente, este estudio se va a hacer diferenciando los distintos sistemas;

<span id="page-100-0"></span>Sistema Pedranegra (1):

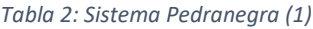

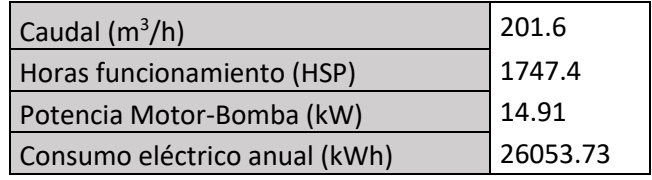

<span id="page-100-1"></span>Sistema Pedranegra (2):

*Tabla 3: Sistema Pedranegra (2)*

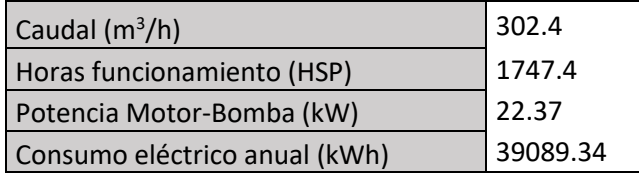

<span id="page-100-2"></span>Sistema Pedrenyals :

#### *Tabla 4:Sistema Pedrenyals*

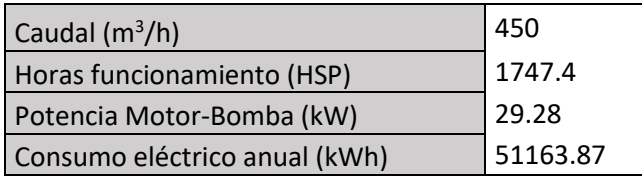

Una vez conocida la energía consumida anualmente (kWh), sumando los resultados de todos los sistemas, nos da un valor de **116306.94 kWh**.

<span id="page-100-3"></span>Por lo tanto, a continuación, se puede hallar el coste anual de la factura eléctrica.

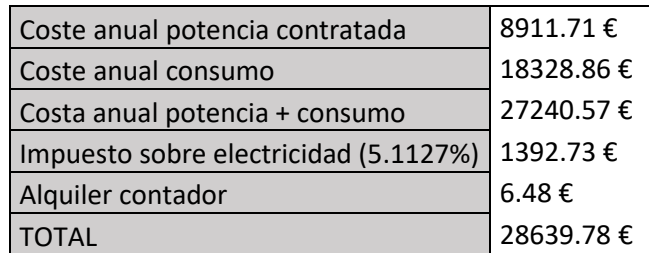

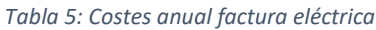

El coste total a la compañía eléctrica por año sería de **28639.78 €.**

### <span id="page-101-0"></span>2.3 Amortización

Número de años en los que se amortiza la instalación:

Amortización = <del>Ahorro anual generado – Mantenimiento anual</del> Coste instalación

> *Amortización* =  $\frac{163791.59}{38638.78 \times 10^{-12}}$  $\frac{103791.39}{28639.78-400}$  = 5.81 años

La instalación se rentabilizará a los 5.81 años, por lo que se ha demostrado que la instalación de este sistema nos va a ser mucho más rentable para la comunidad y, por lo tanto, muy recomendable para ella.

Para comprobarlo mejor, se muestra una tabla con la amortización de la instalación, teniendo en cuenta un incremento anual del 7% del precio de la energía.

<span id="page-101-1"></span>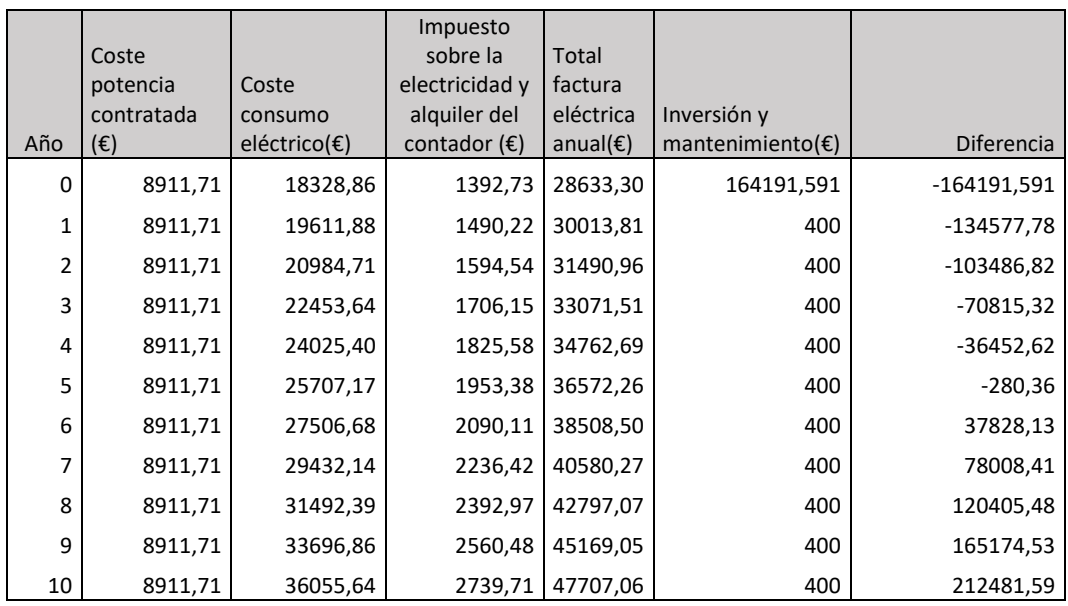

#### *Tabla 6:Tabla de costes y beneficios*

Como ya se ha comentado antes, la inversión se amortiza a partir del sexto año de instalación.

# **ANEJO VII:** PLAZO DE EJECUCIÓN

### Índice:

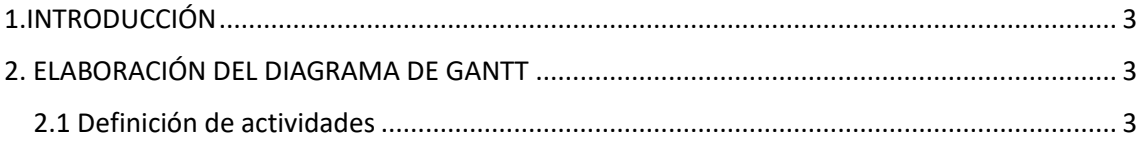

### Índice de tablas:

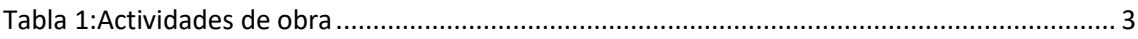

### Índice de ilustraciones:

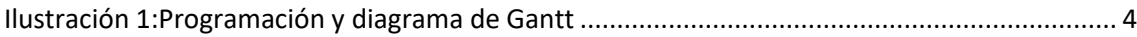

### <span id="page-104-0"></span>1.INTRODUCCIÓN

La función de este anejo es la de planificar la ejecución del proyecto y calcular la posible programación temporal de la misma.

Para calcular estos tiempos se utilizará el diagrama de Gantt.

### <span id="page-104-1"></span>2. ELABORACIÓN DEL DIAGRAMA DE GANTT

Con este método se observan los distintos capítulos en los que se divide la obra, estimando un plazo de ejecución razonable para cada uno de ellos.

Después para hacer este proceso más gráfico, se mostrará un diagrama de barras.

### <span id="page-104-2"></span>2.1 Definición de actividades

<span id="page-104-3"></span>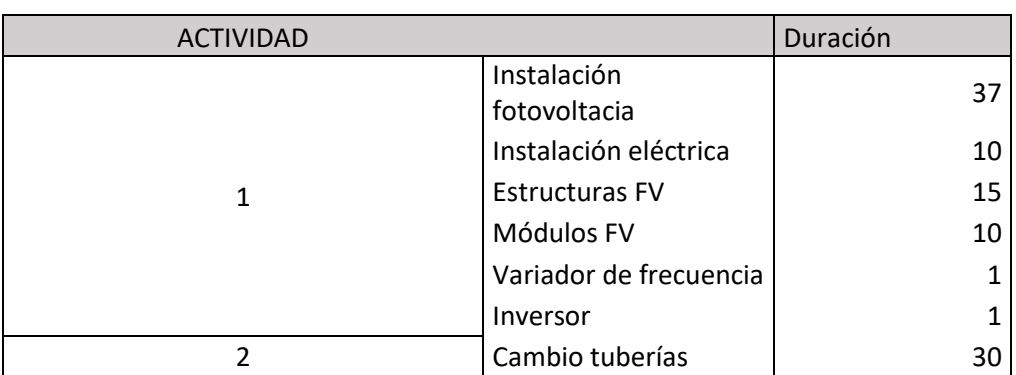

#### *Tabla 1:Actividades de obra*

### *Ilustración 1:Programación y diagrama de Gantt*

<span id="page-105-0"></span>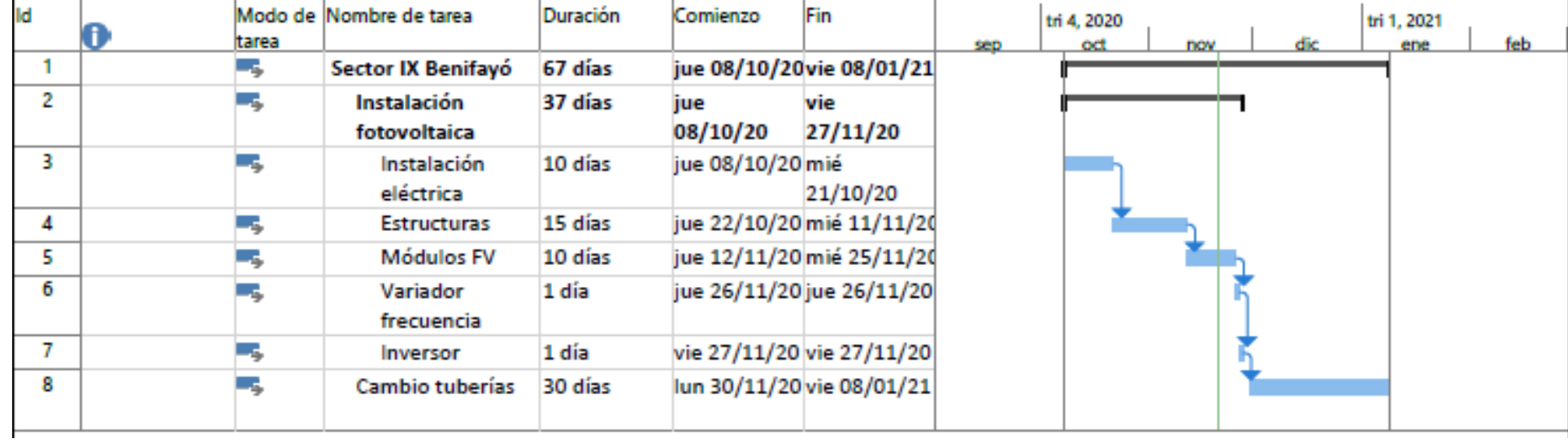

**DOCUMENTO Nº2: PLANOS**

### Índice:

- Plano 1: Situación
- Plano 2: Planta general red de riego
- Plano 3: Sistema Sierramar planta red de distribución
- Plano 4: Sistema Sierramar 1
- Plano 5: Sistema Sierramar 2
- Plano 6: Sistema Pedranegra planta red de distribución
- Plano 7: Sistema Pedranegra 1
- Plano 8: Sistema Pedranegra 2
- Plano 9: Sistema Pedrenyals planta red de distribución
- Plano 10: Sistema Pedrenyals 1
- Plano 11: Sistema Pedrenyals 2
- Plano 12: Simulación Epanet Sierramar inicial
- Plano 13: Simulación Epanet Sierramar final
- Plano 14: Simulación Epanet Pedranegra inicial
- Plano 15: Simulación Epanet Pedranegra final
- Plano 16: Simulación Epanet Pedrenyals inicial
- Plano 17: Simulación Epanet Pedrenyals final
- Plano 18: Ubicación y distribución instalación fotovoltaica Pedranegra
- Plano 19: Ubicación y distribución instalación fotovoltaica Pedrenyals
- Plano 20: Dimensiones estructuras fotovoltaicas
- Plano 21: Esquema eléctrico instalación fotovoltaica
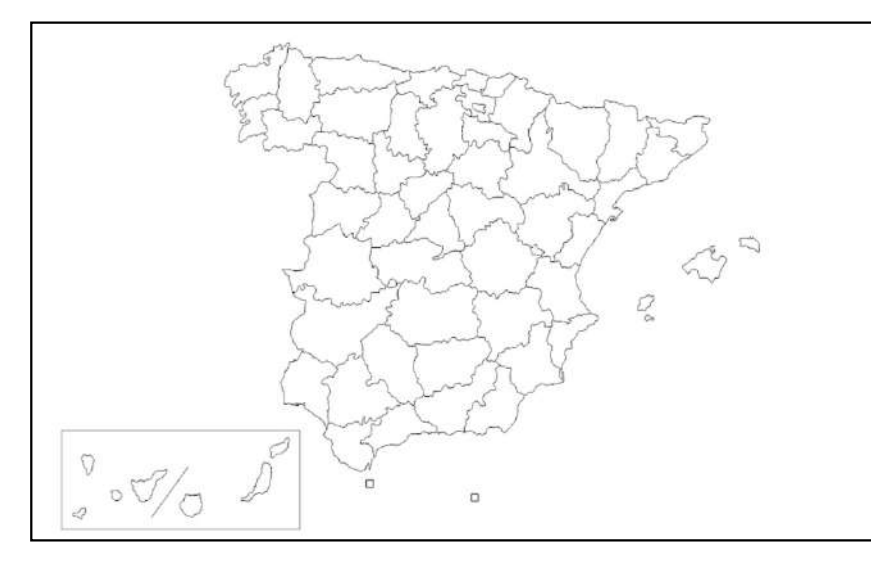

Situación de España

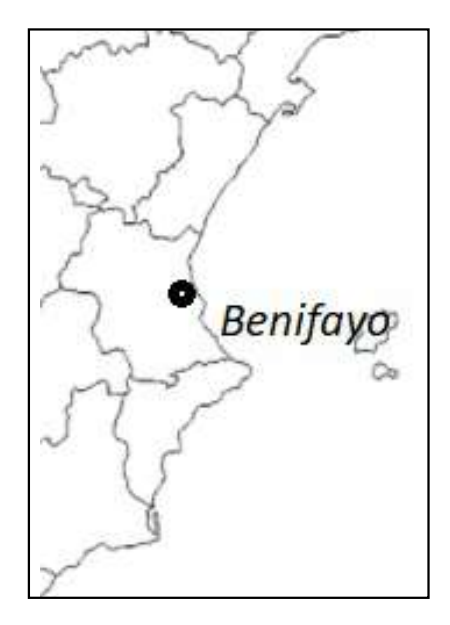

Situación Comunidad Valenciana

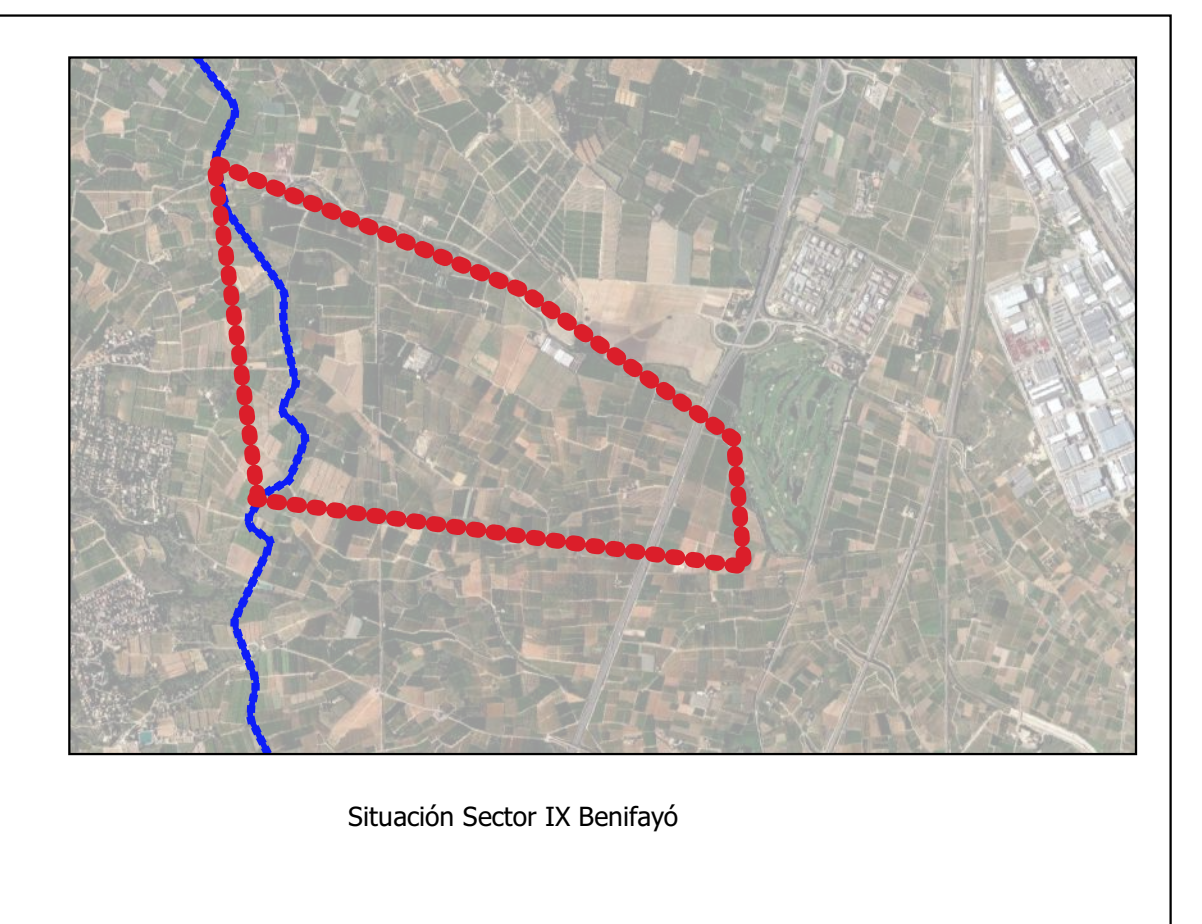

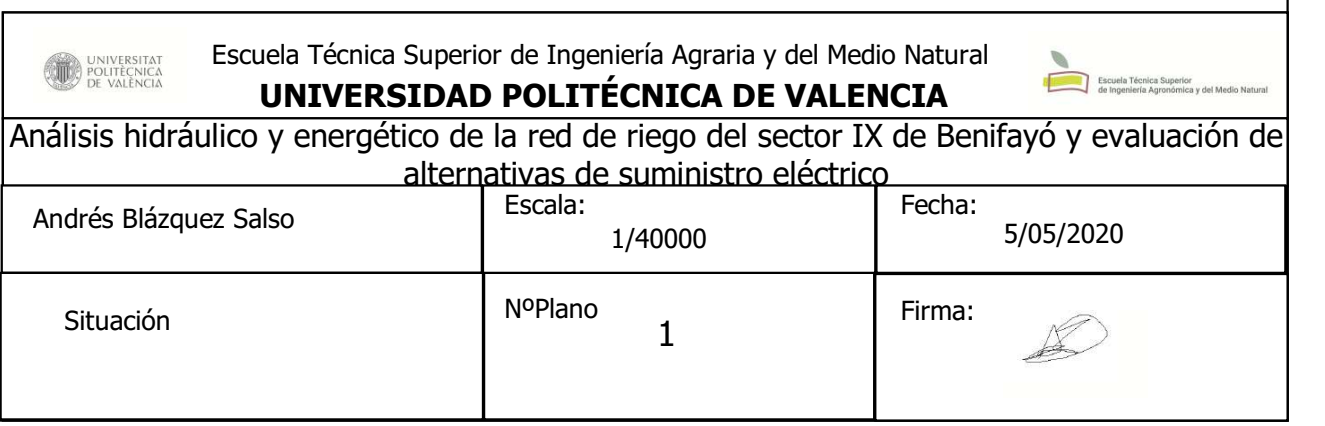

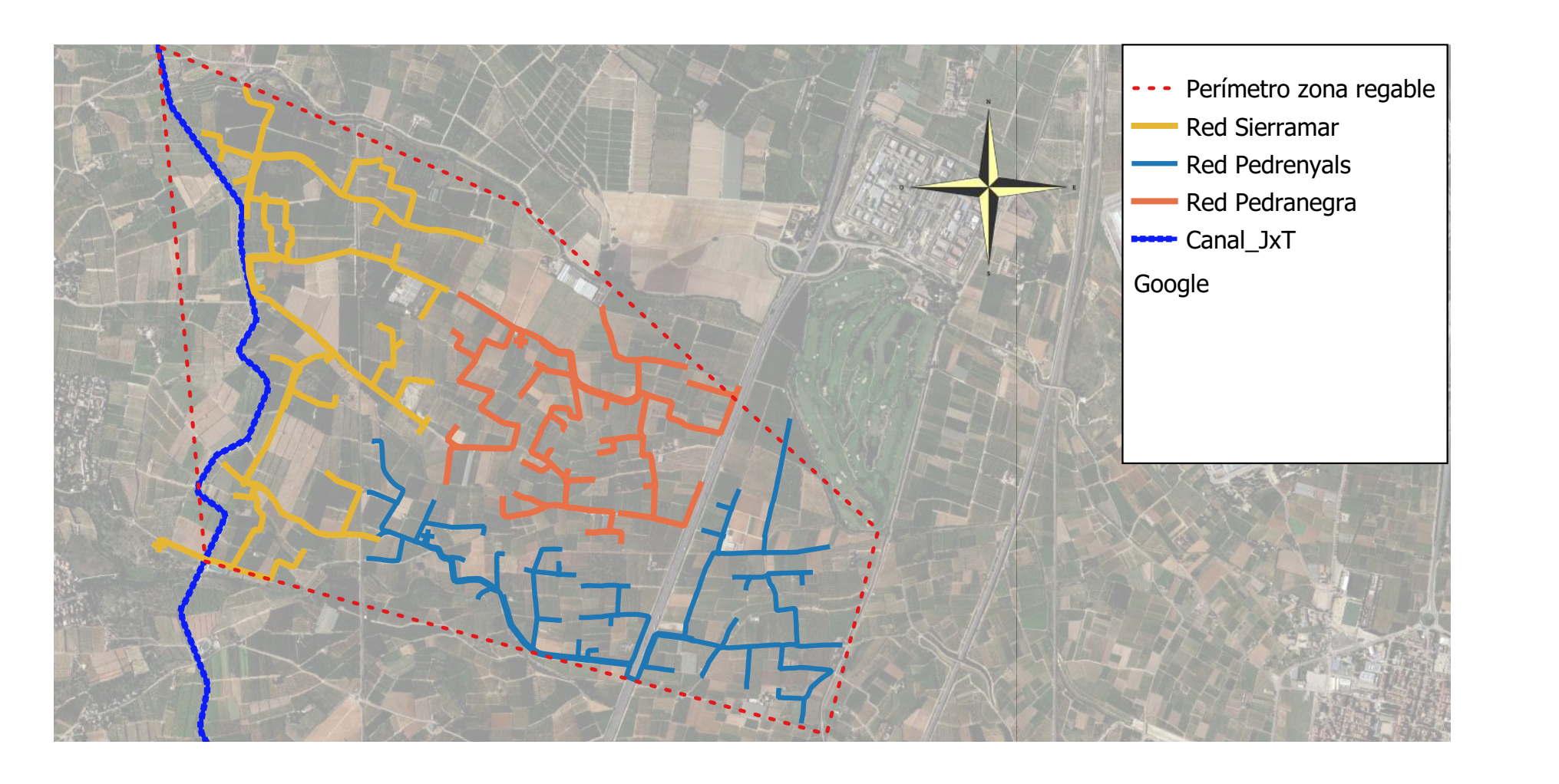

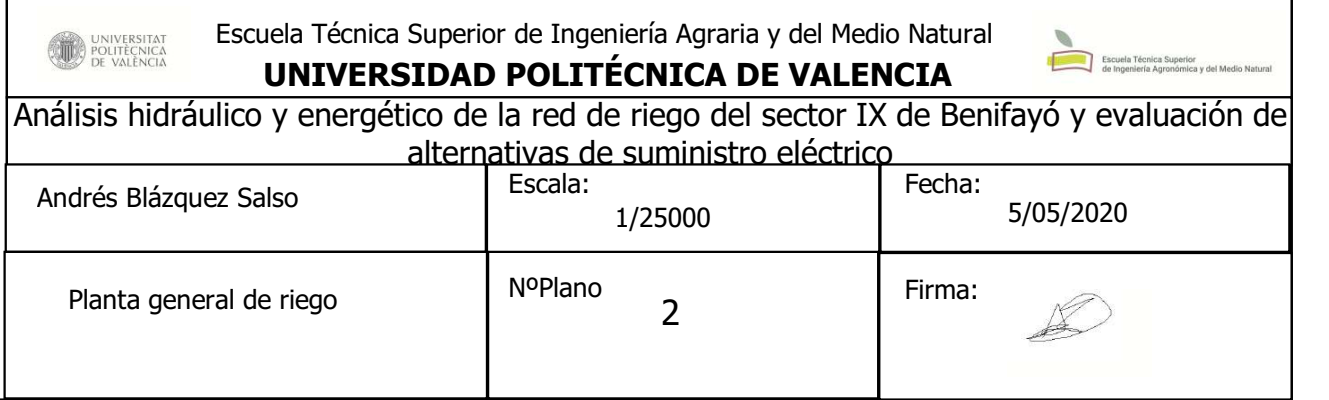

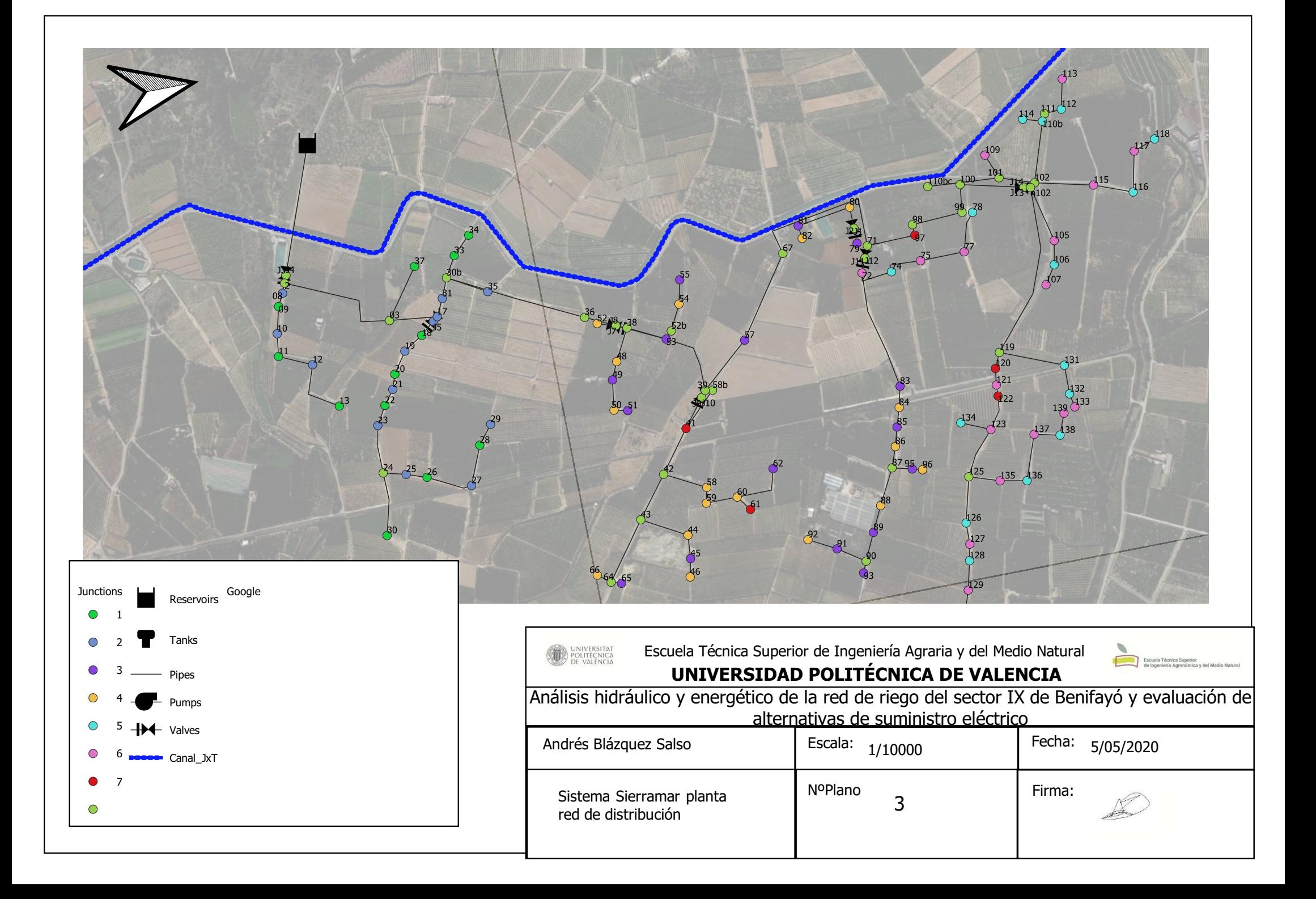

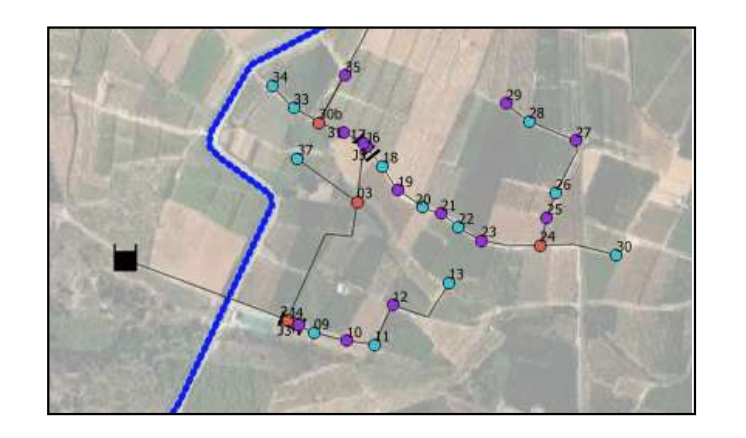

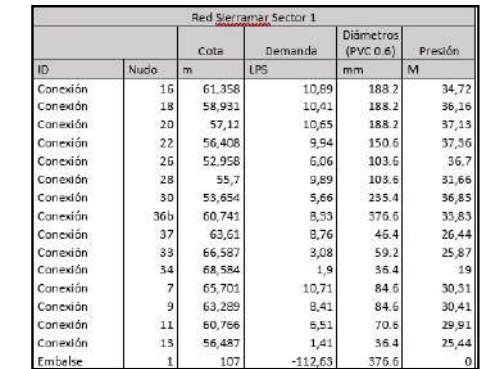

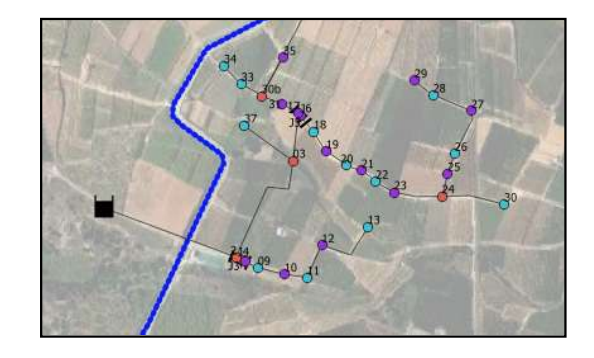

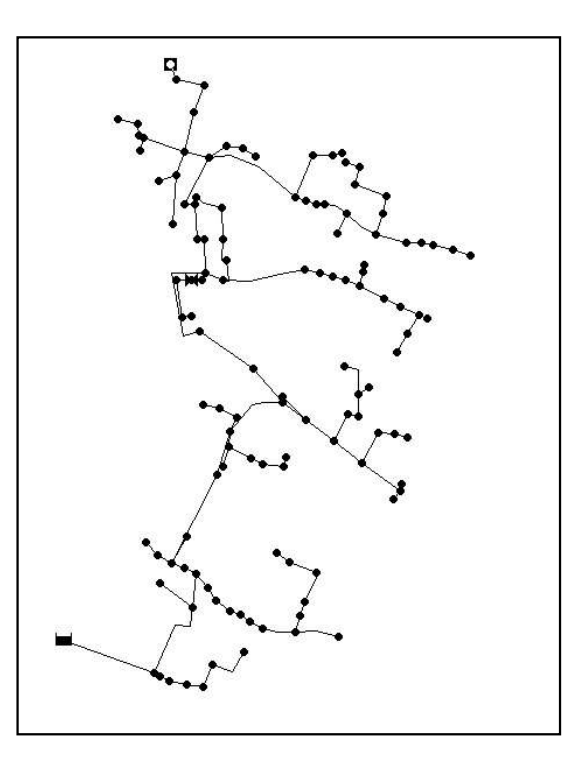

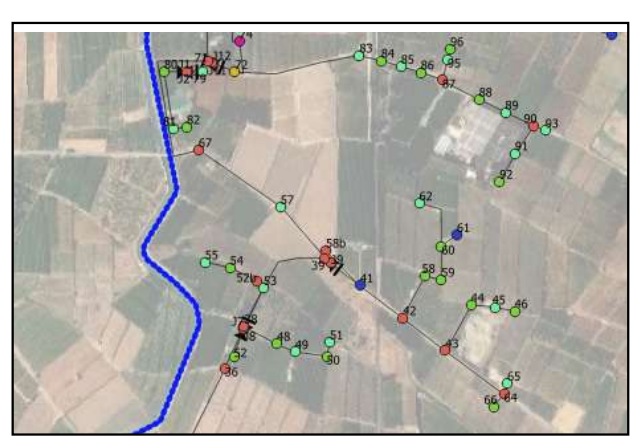

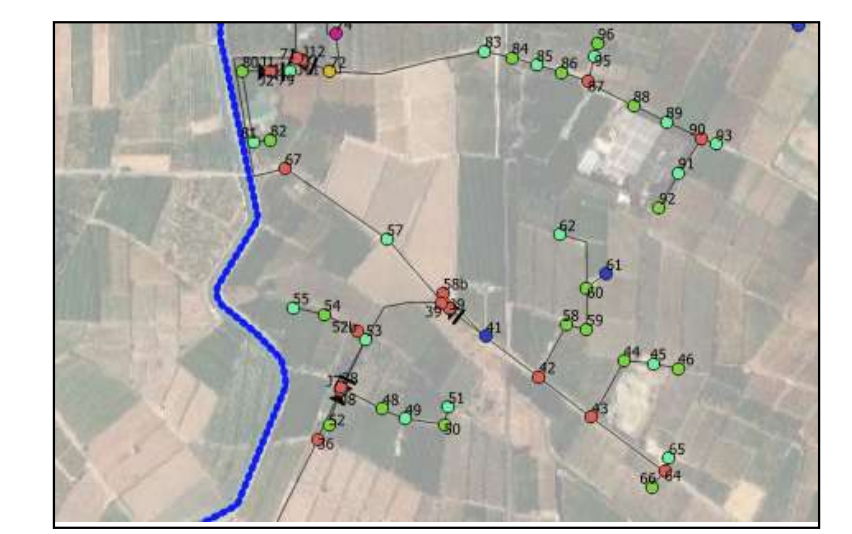

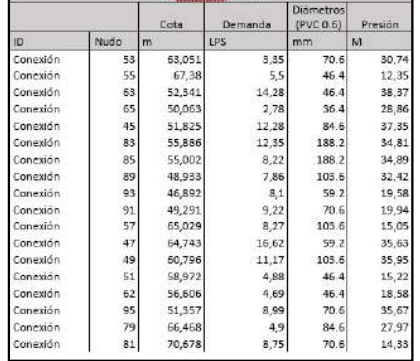

UNIVERSITAT<br>POLITÈCNICA<br>DE VALÈNCIA

## UNIVERSIDAD POLITÉCNICA DE VALENCIA

Escuela Técnica Superior de Ingeniería Agraria y del Medio Natural

Análisis hidráulico y energético de la red de riego del sector IX de Benifayó y evaluación de alternativas de suministro eléctrico

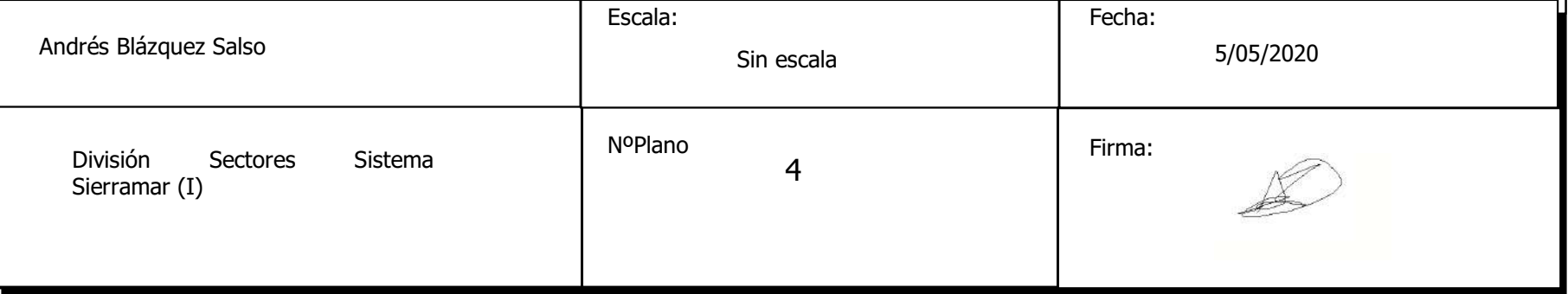

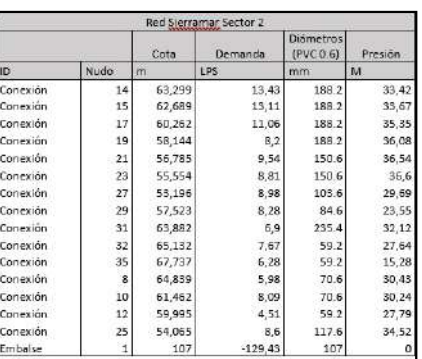

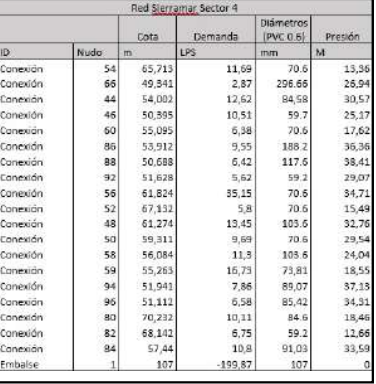

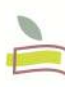

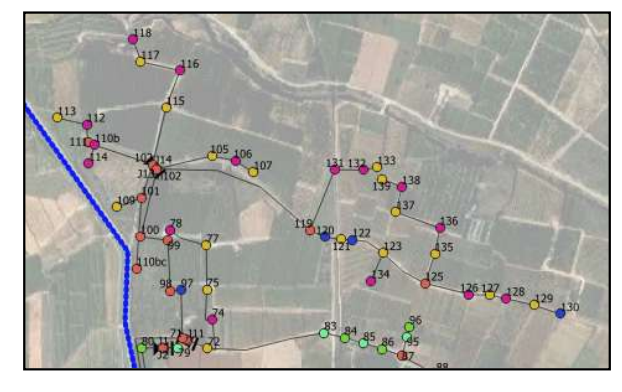

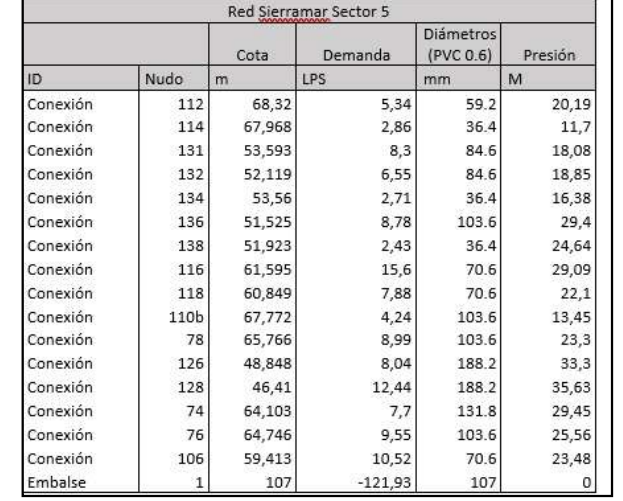

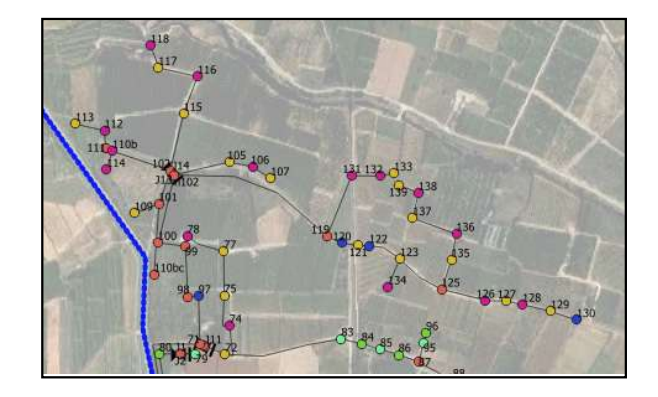

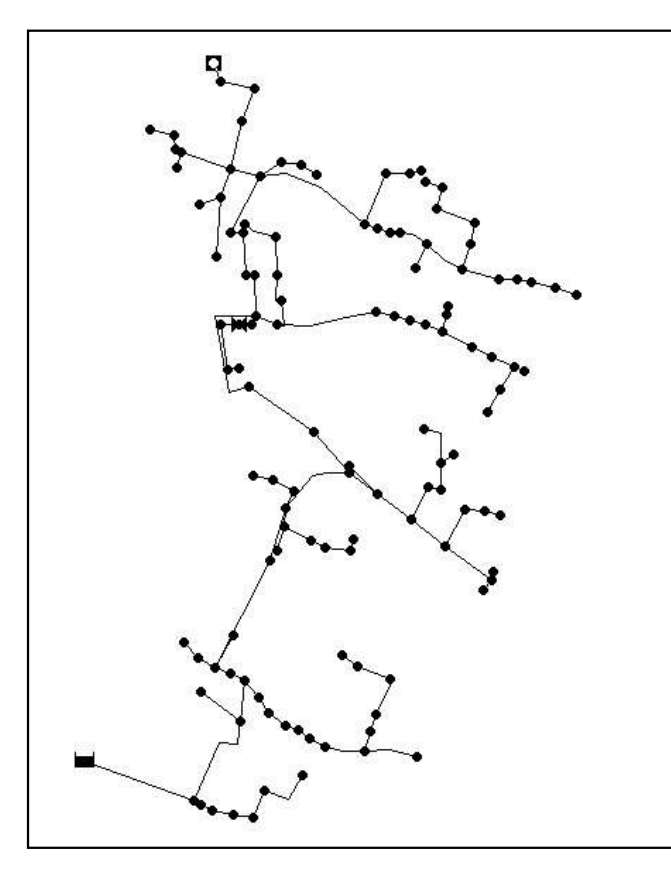

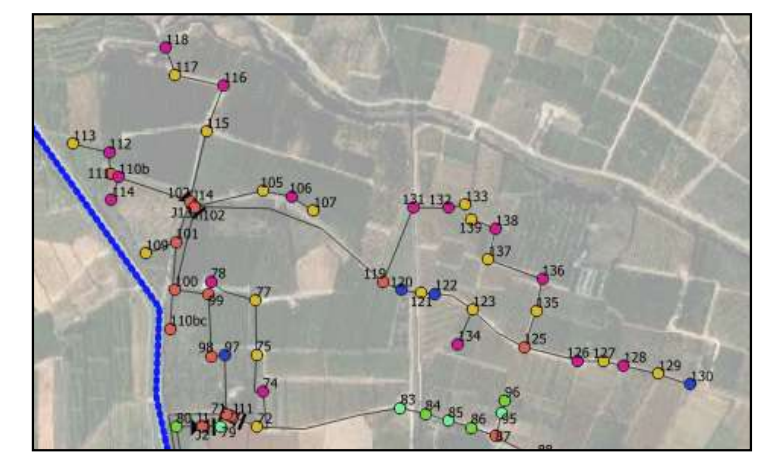

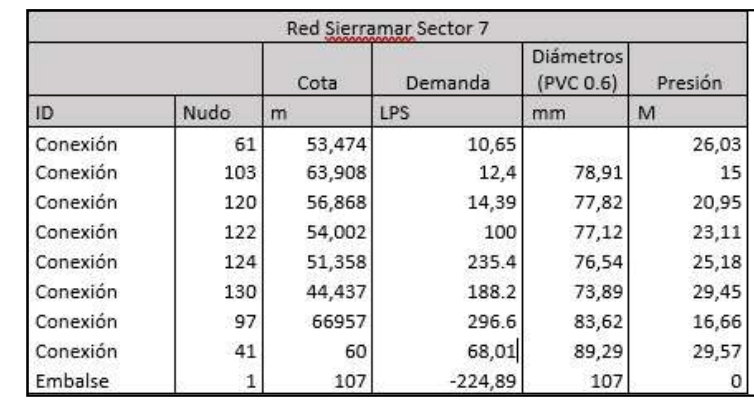

UNIVERSITAT

## UNIVERSIDAD POLITÉCNICA DE VALENCIA

Escuela Técnica Superior de Ingeniería Agraria y del Medio Natural

Análisis hidráulico y energético de la red de riego del sector IX de Benifayó y evaluación de alternativas de suministro eléctrico

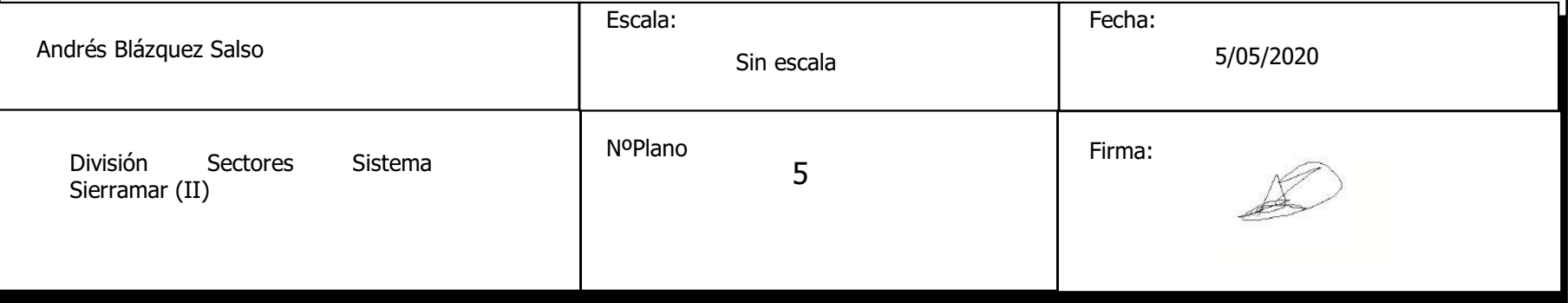

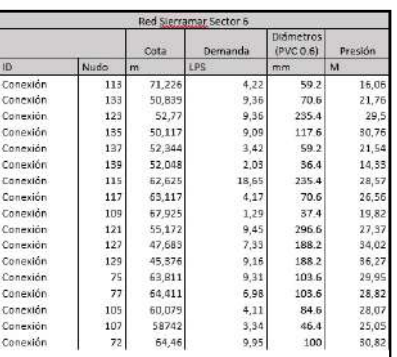

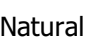

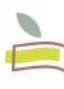

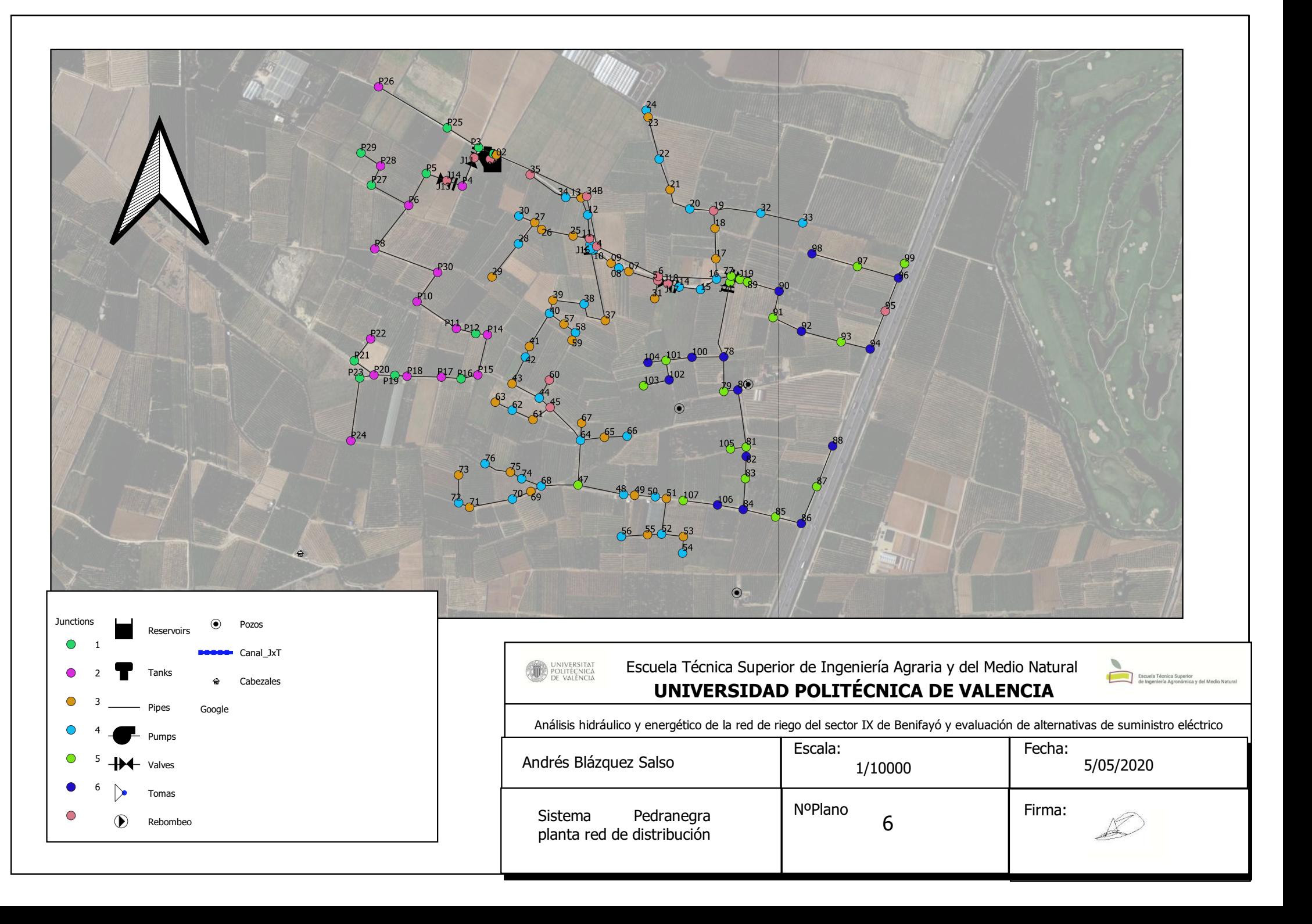

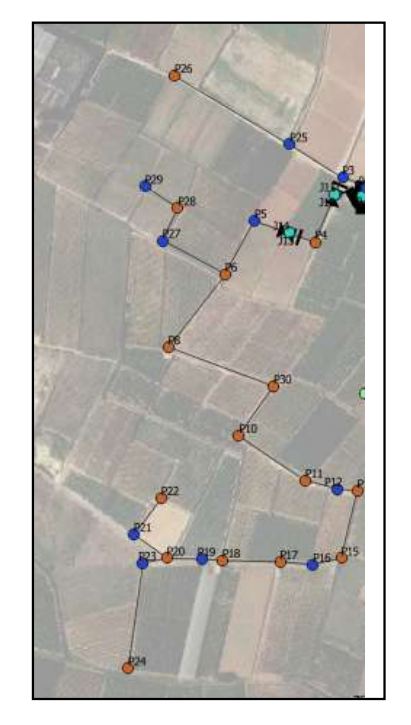

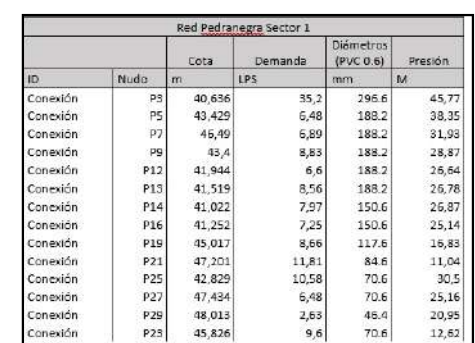

Andrés Blázquez Salso

36,221<br>38,603<br>38,546<br>38,777

 $\begin{array}{l} 33\, , 404 \\ 33\, , 0033 \\ 34\, , 0033 \\ 35\, , 600 \\ 36\, , 600 \\ 37\, , 600 \\ 38\, , 600 \\ 39\, , 600 \\ 31\, , 37\, , 571 \\ 31\, , 37\, , 571 \\ 33\, , 783 \\ 37\, , 537 \\ 38\, , 782 \\ 39\, , 937 \\ 31\, , 932 \\ 33\, , 937 \\ 35\, , 793 \\ 37\, , 793 \\$ 

**H N N N** 32<br>34,527<br>35,144<br>37,436<br>38,568

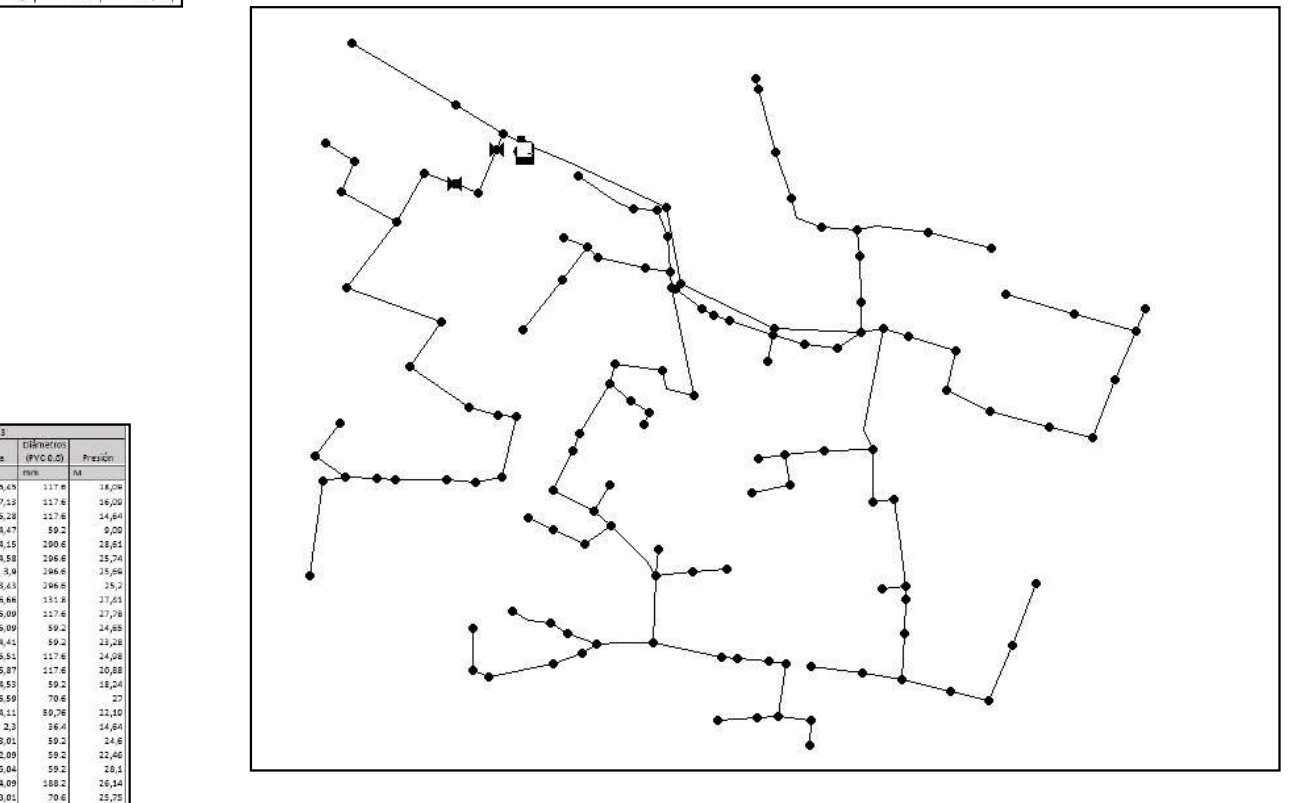

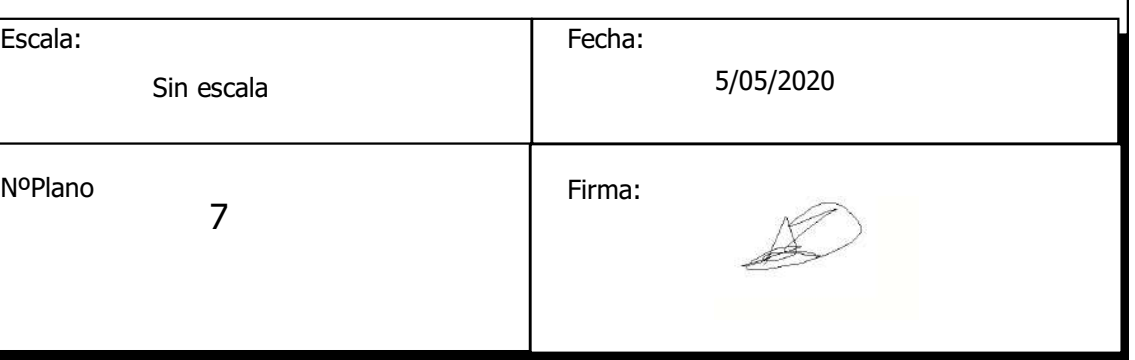

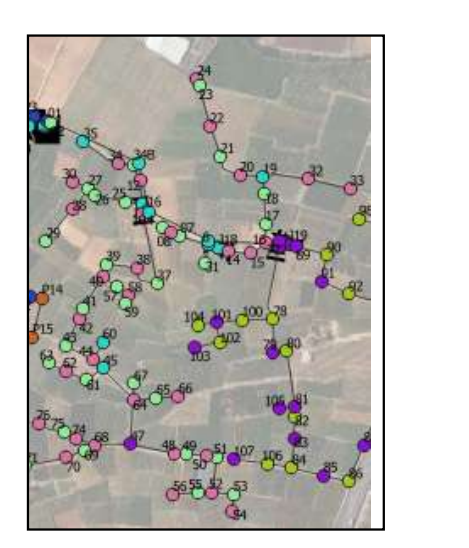

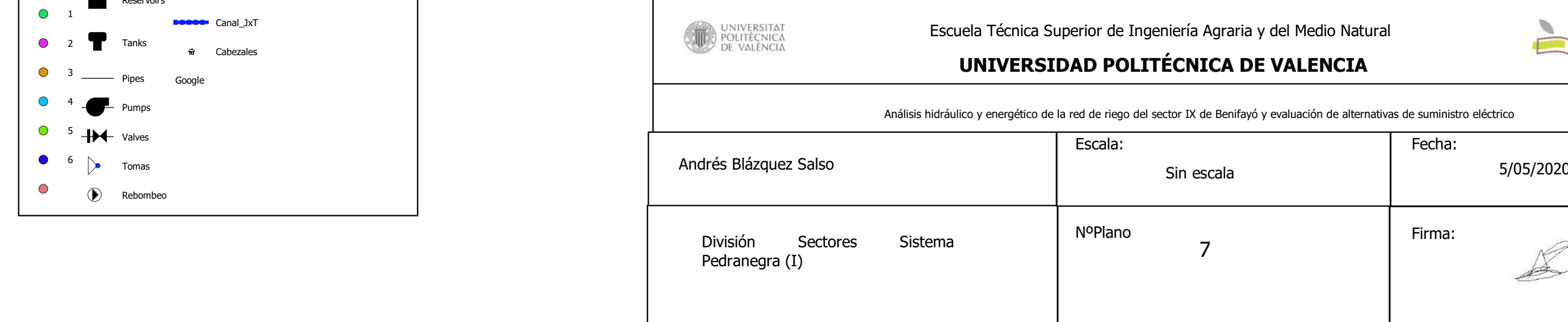

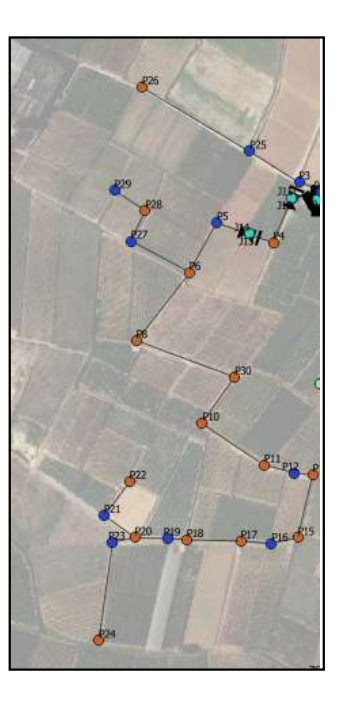

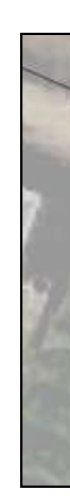

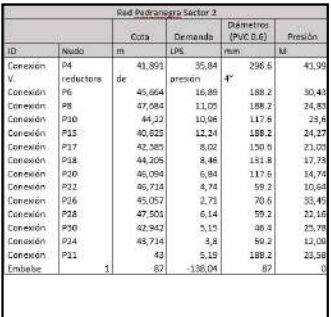

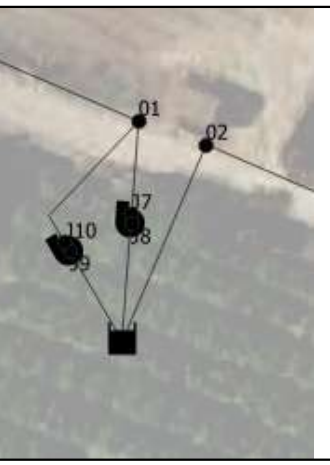

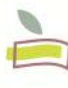

Escuela Técnica Superior<br>de Ingeniería Agronómica y del Medio Natural

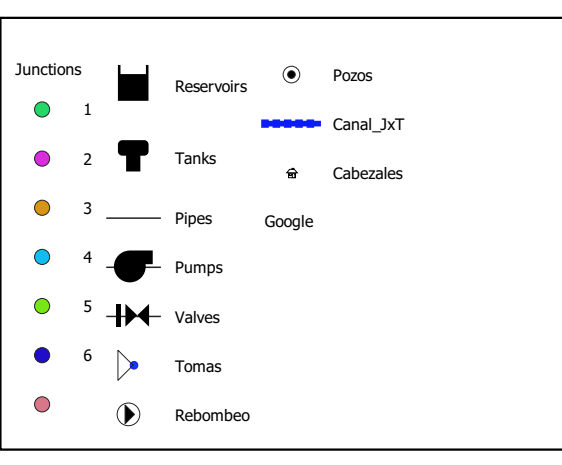

Detalle bombas y cabezal

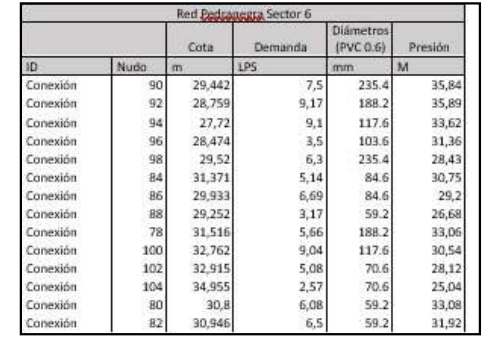

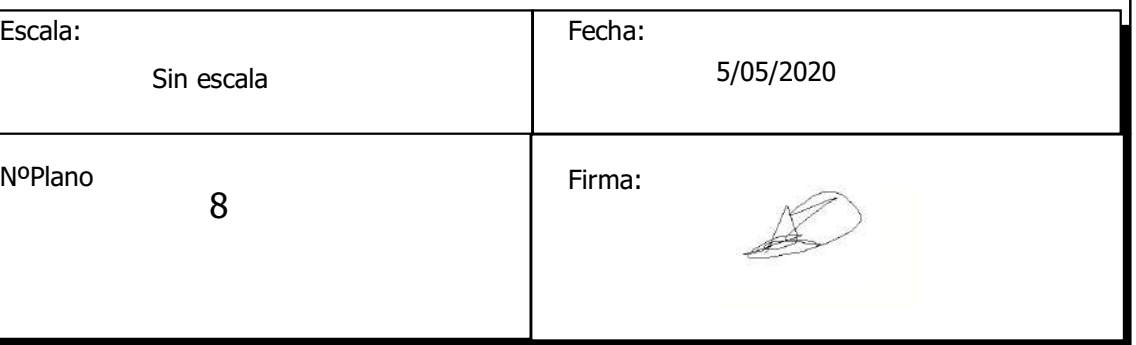

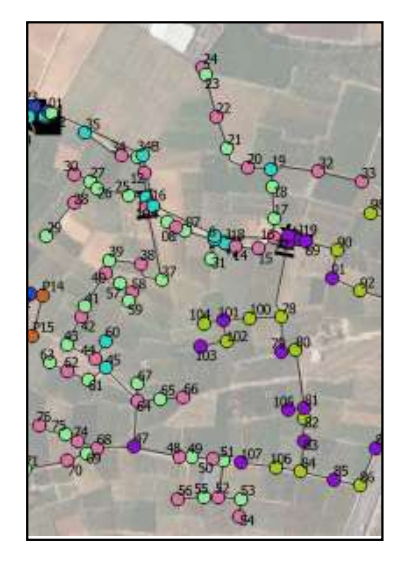

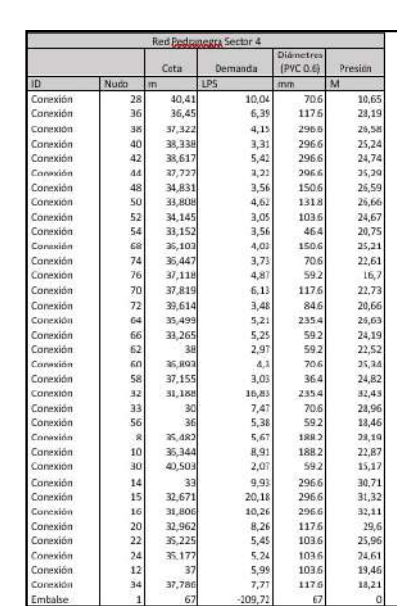

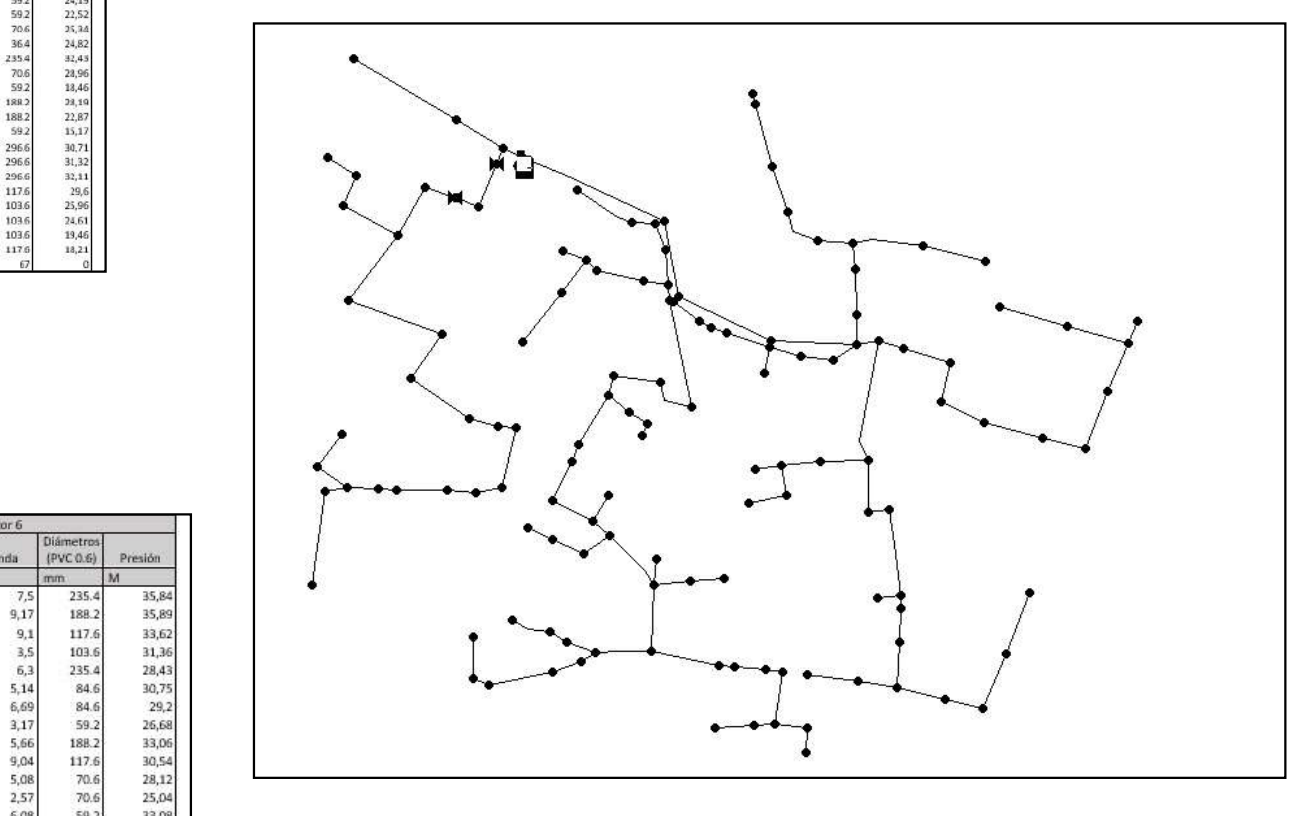

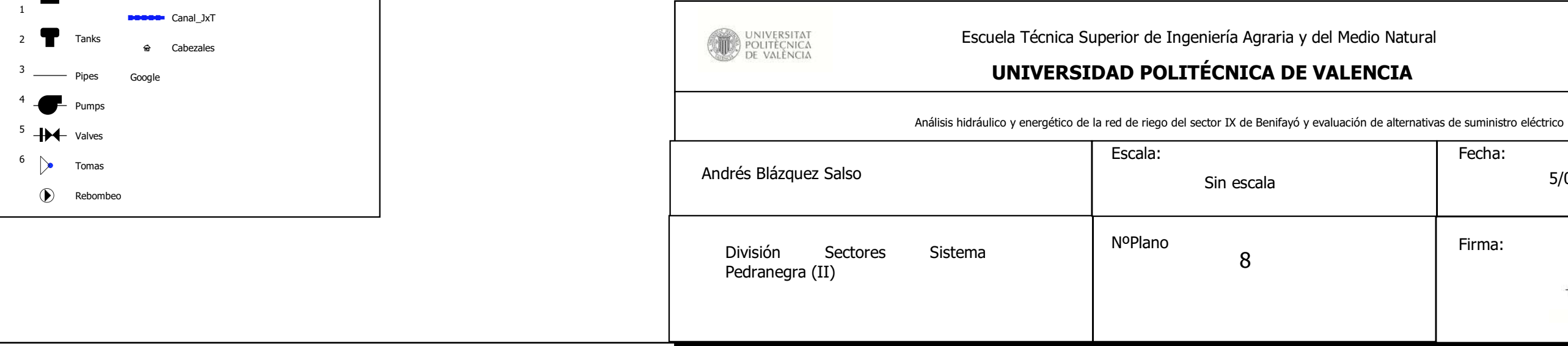

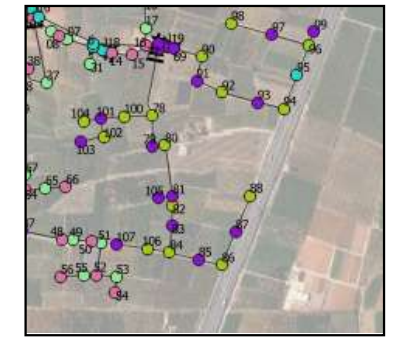

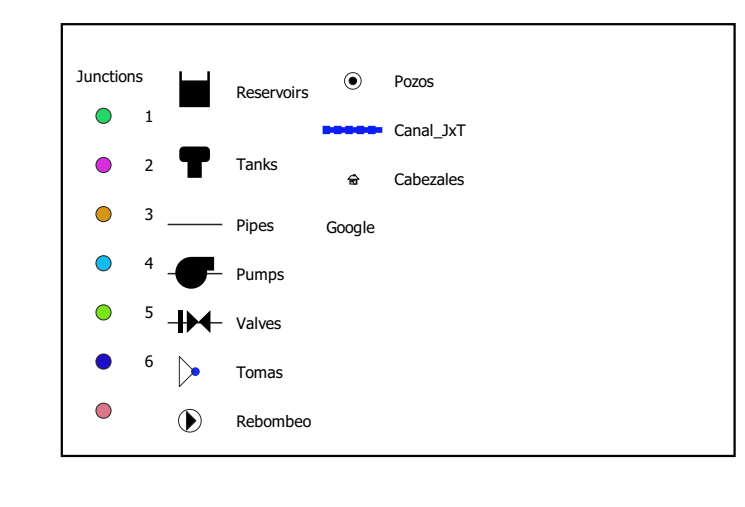

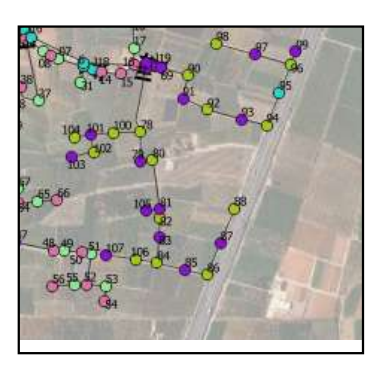

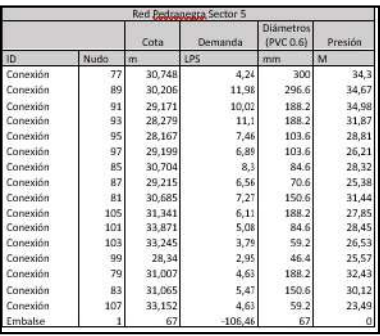

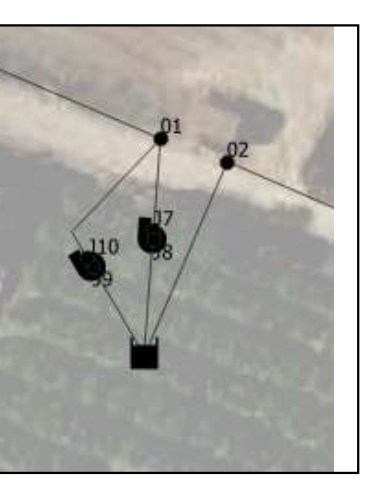

Detalle bombas y cabezal

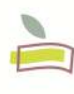

Escuela Técnica Superior<br>de Ingeniería Agronómica y del Medio Natural

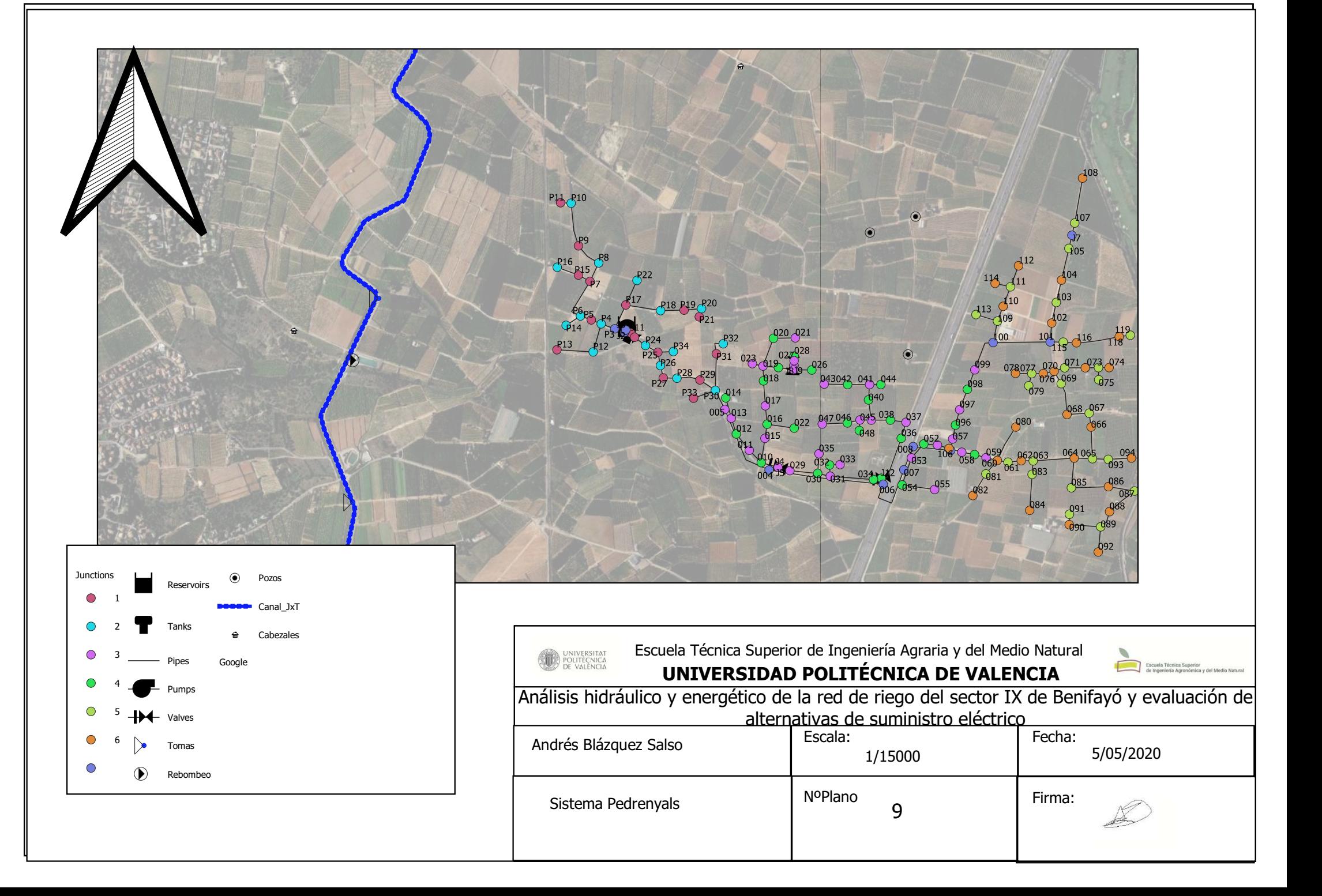

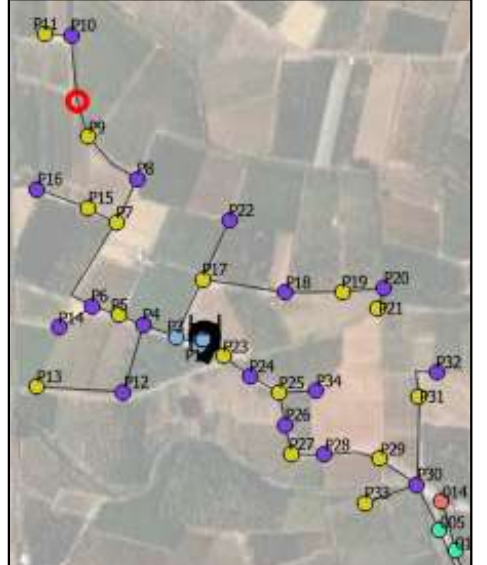

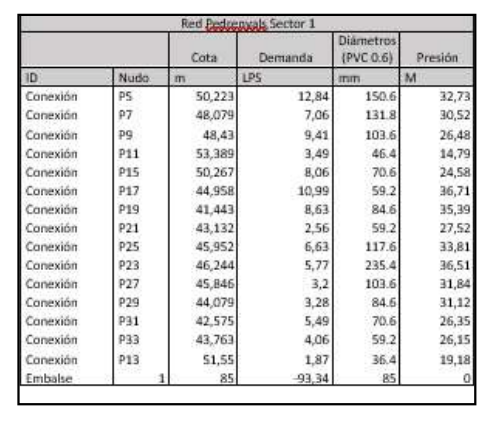

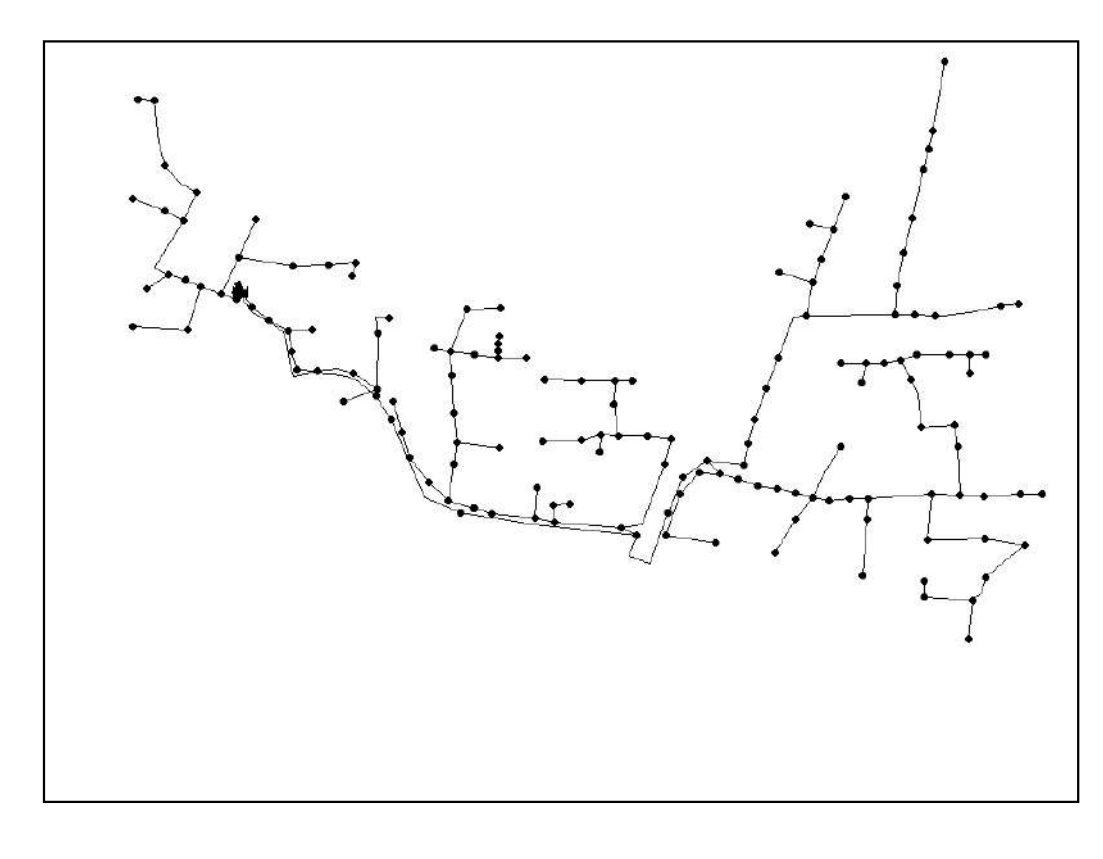

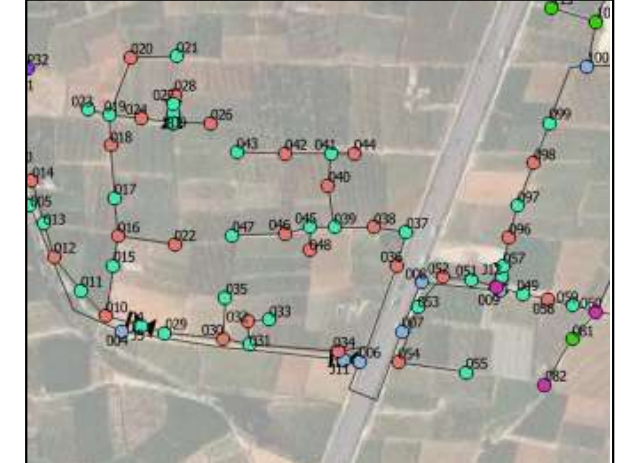

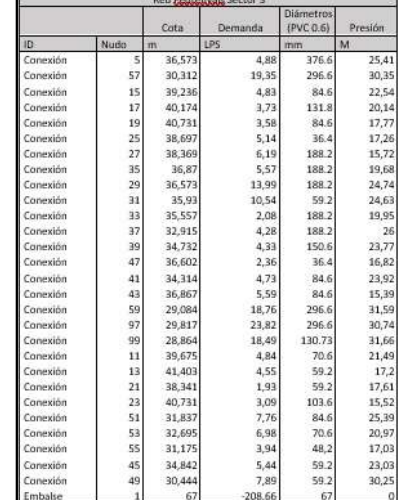

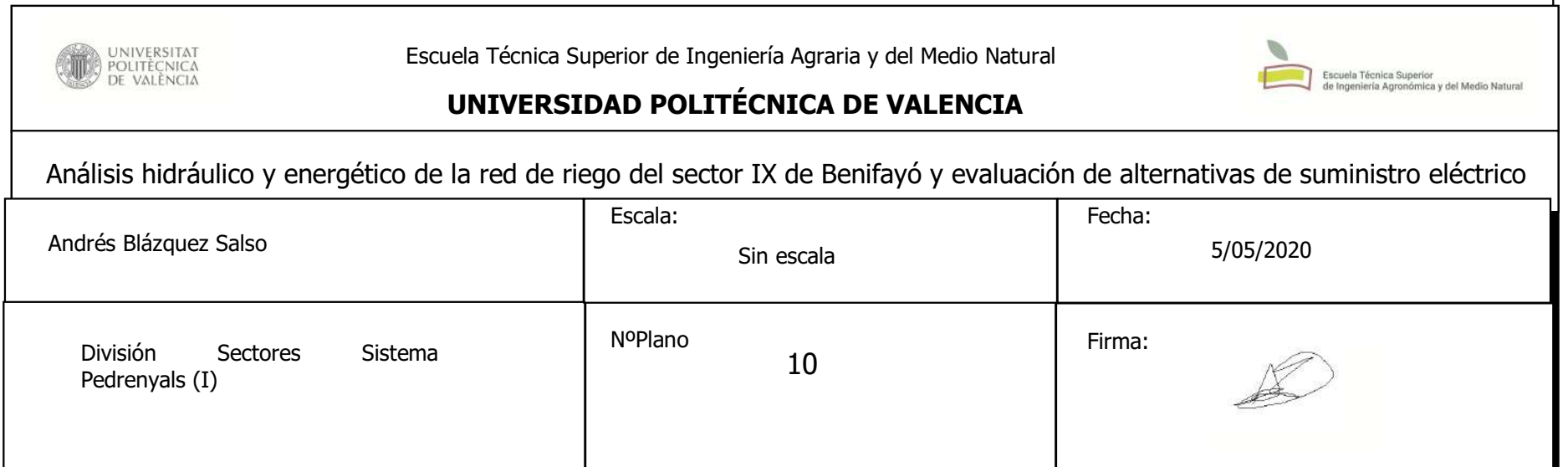

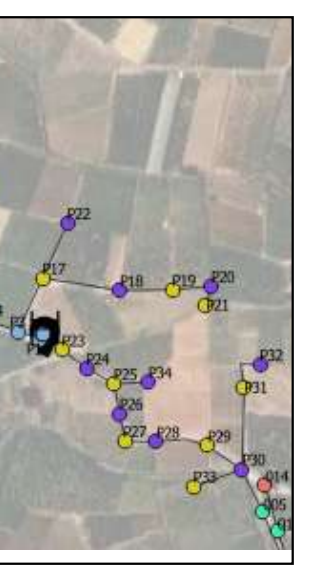

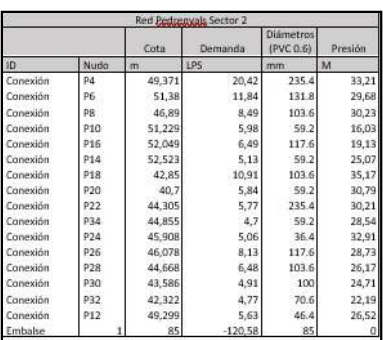

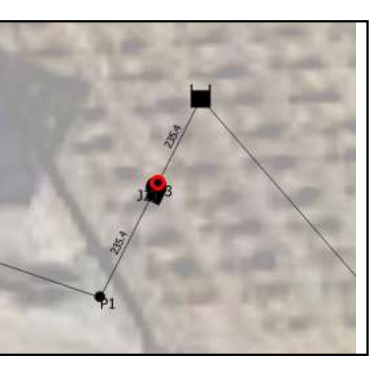

Detalle bombas y cabezal

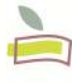

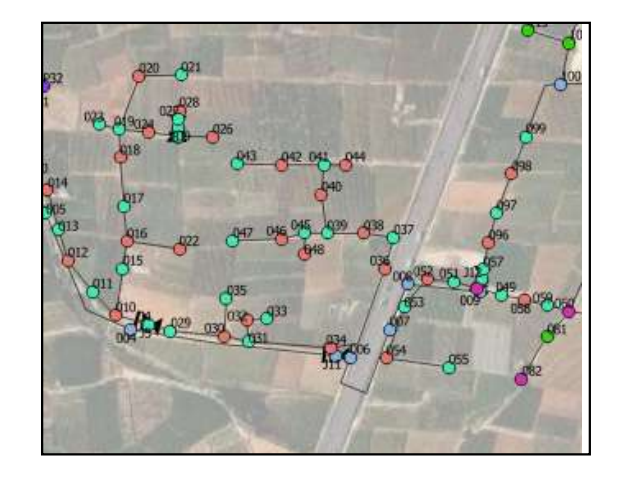

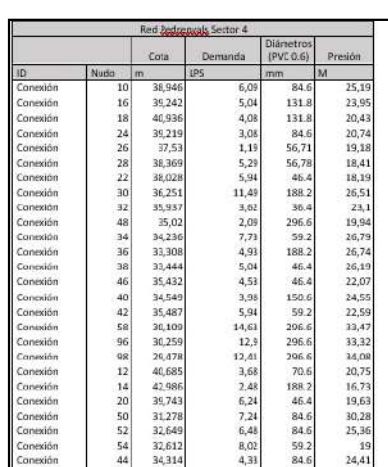

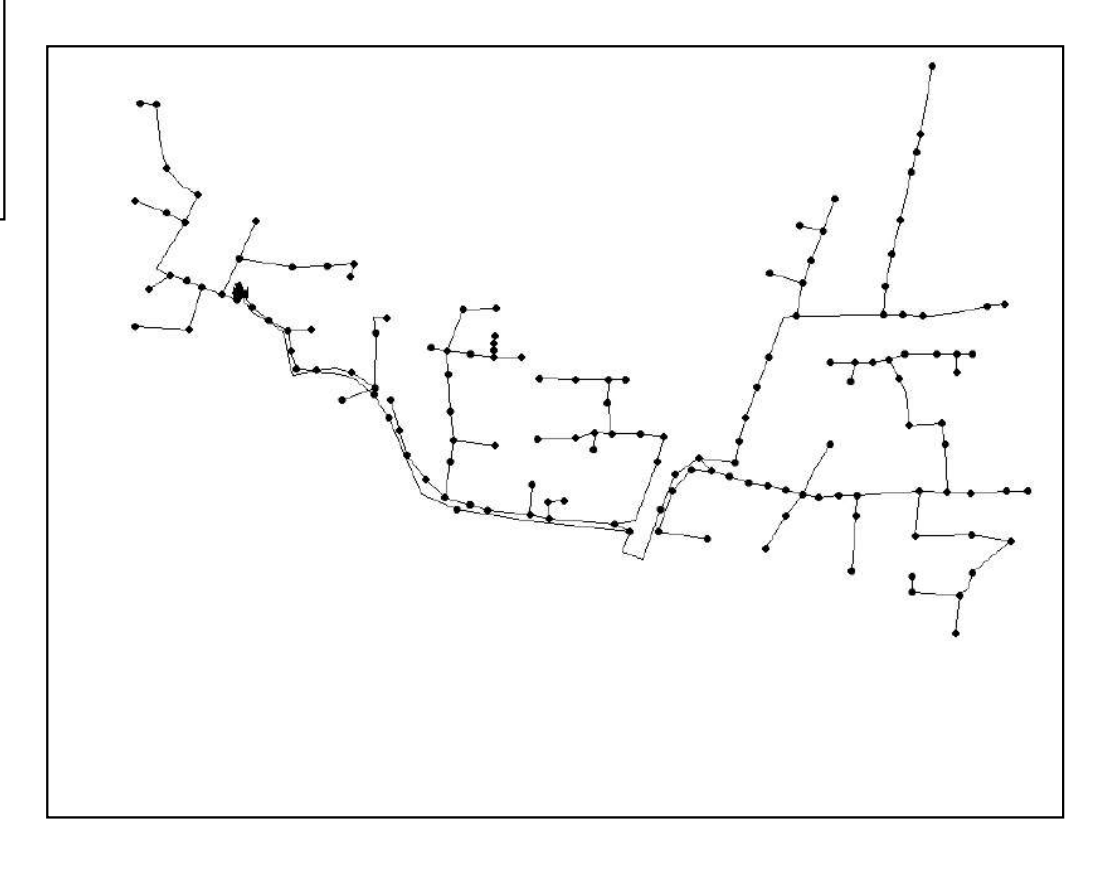

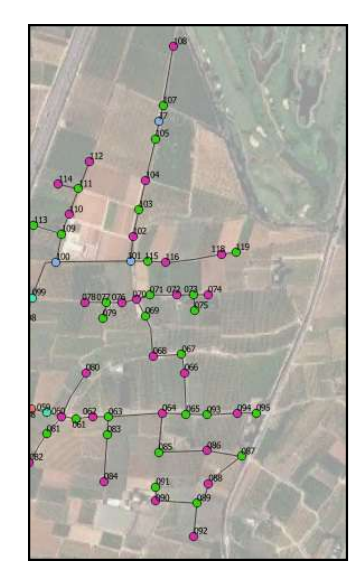

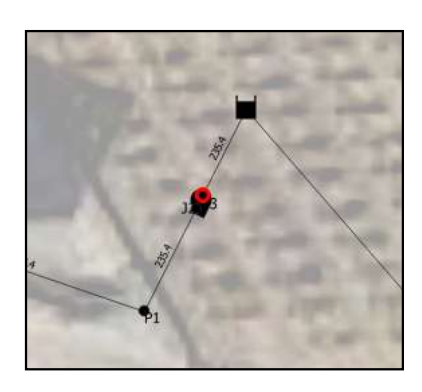

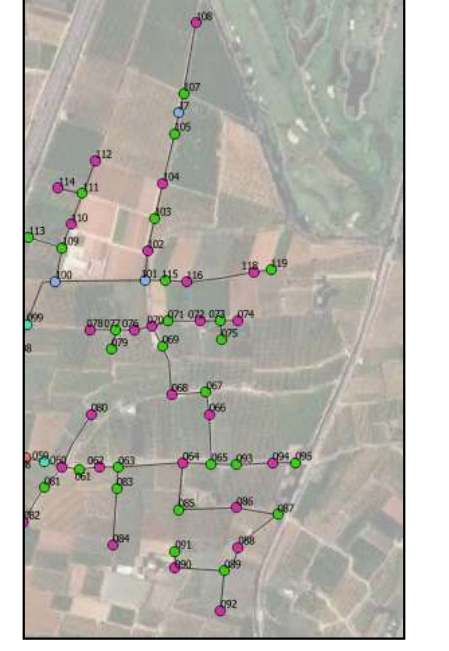

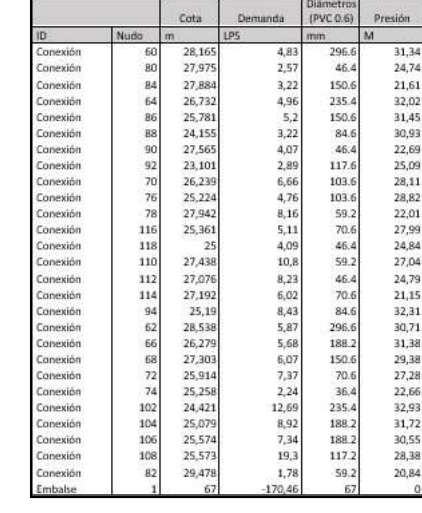

UNIVERSITAT<br>POLITÈCNICA<br>DE VALÈNCIA

## UNIVERSIDAD POLITÉCNICA DE VALENCIA

Escuela Técnica Superior de Ingeniería Agraria y del Medio Natural

Análisis hidráulico y energético de la red de riego del sector IX de Benifayó y evaluación de alternativas de suministro eléctrico

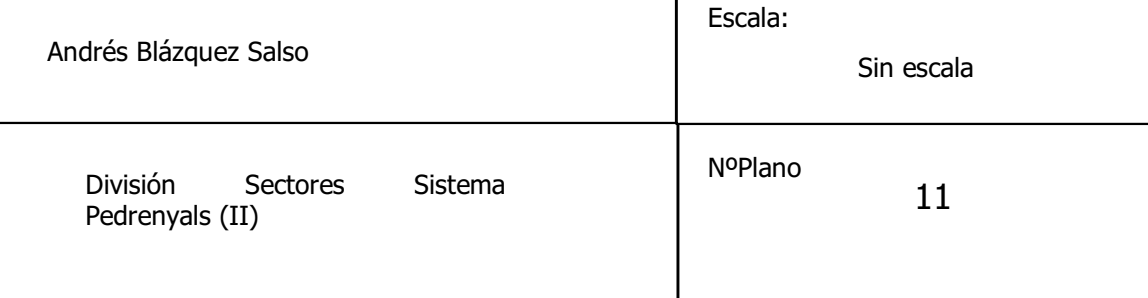

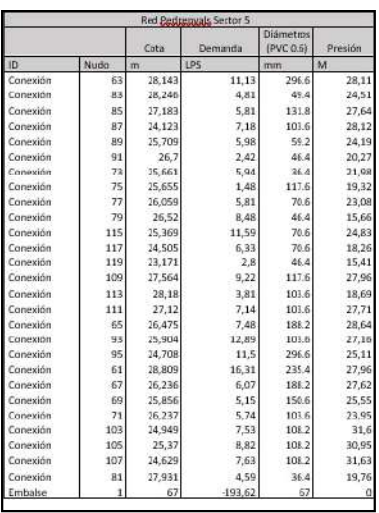

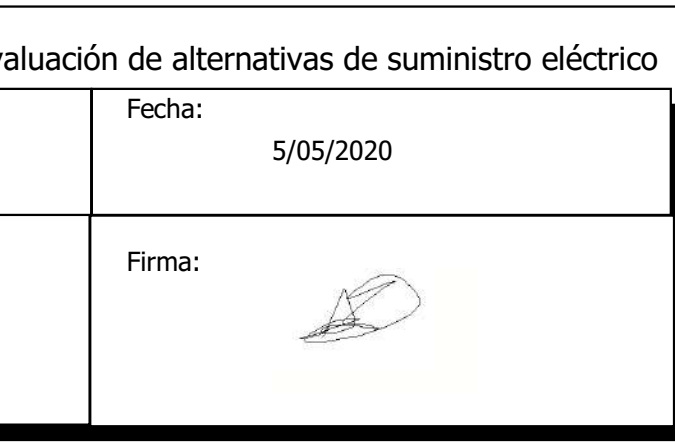

Detalle bombas y cabezal

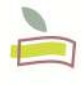

Escuela Técnica Superior<br>de Ingeniería Agronómica y del Medio Natural

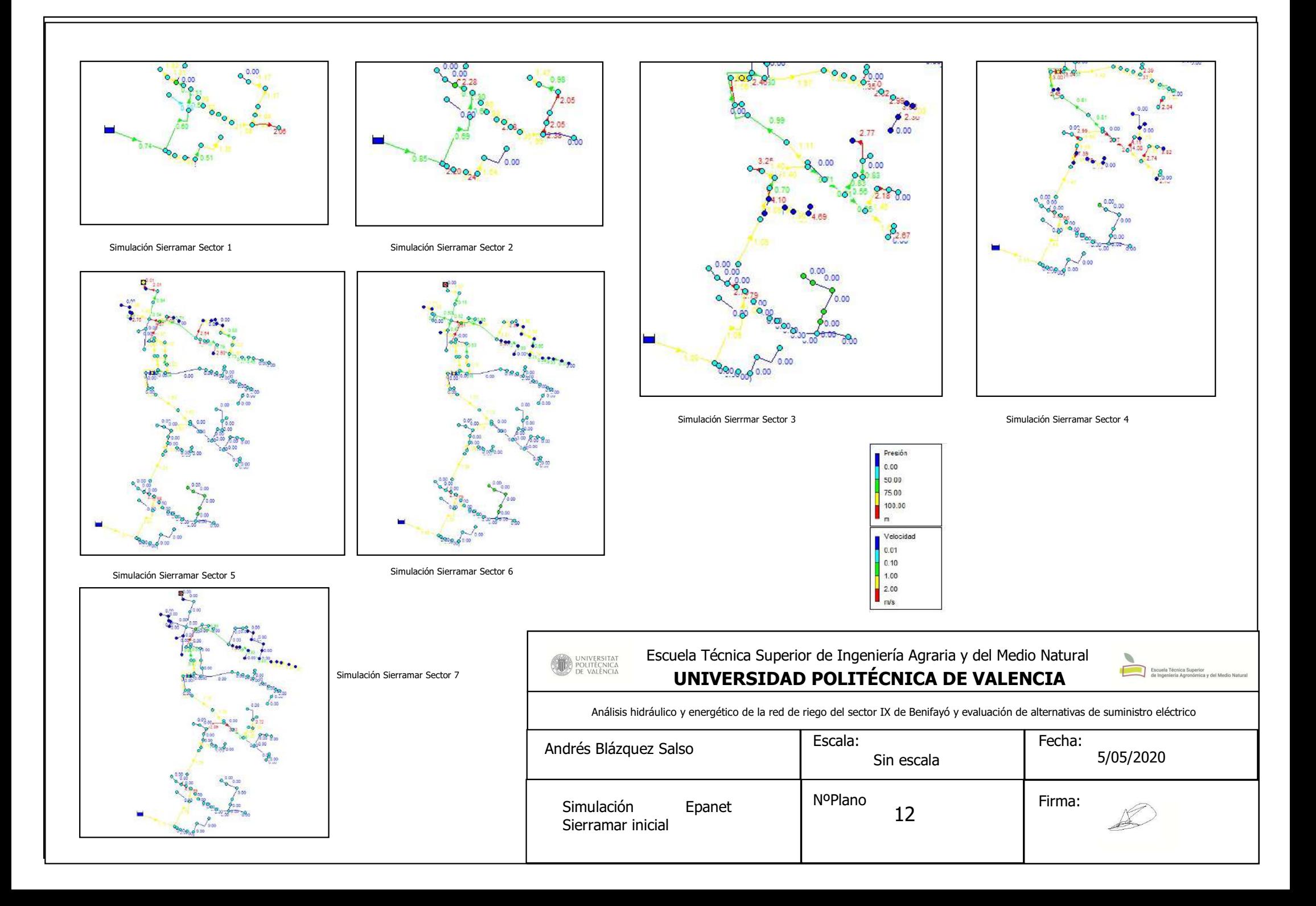

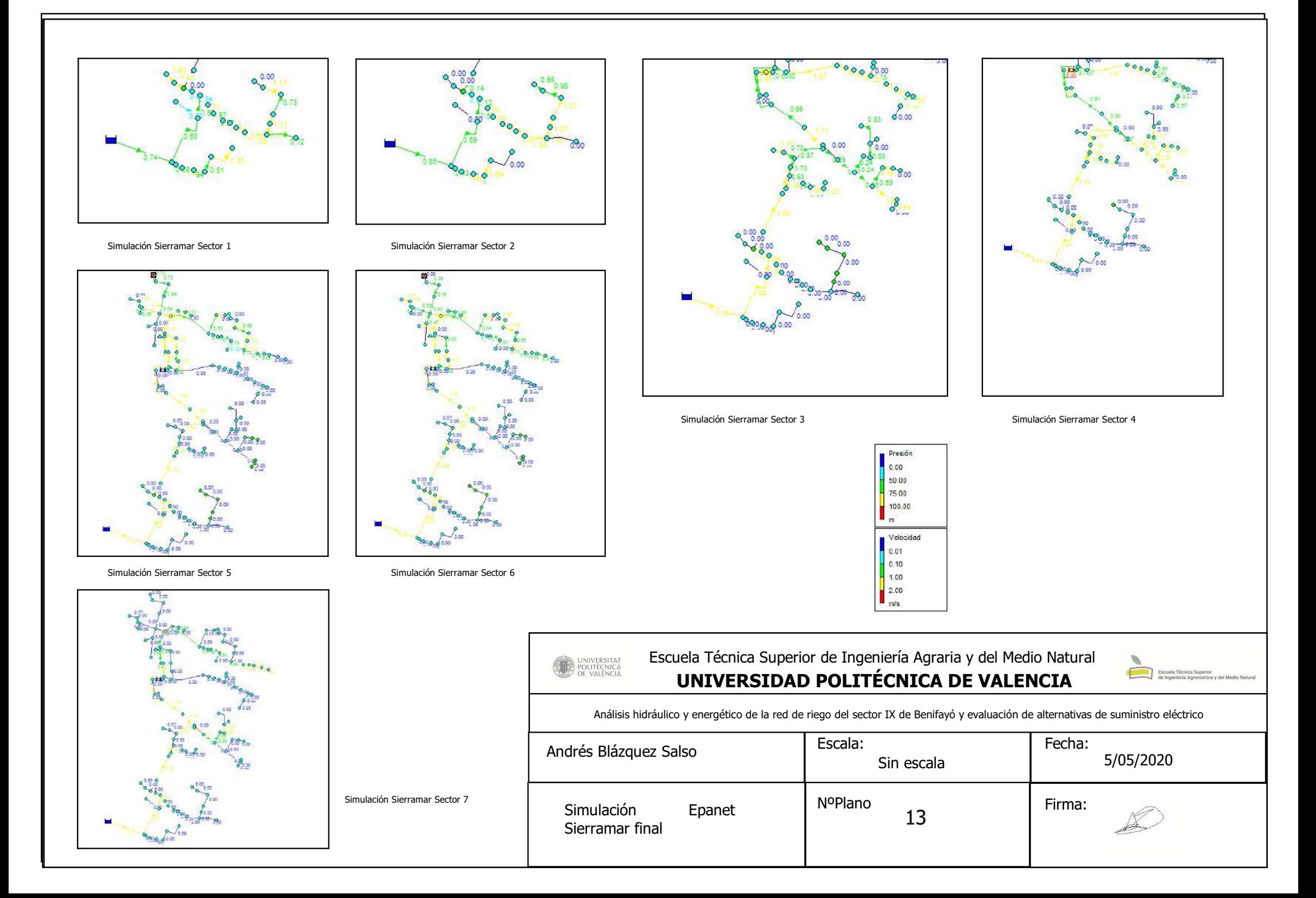

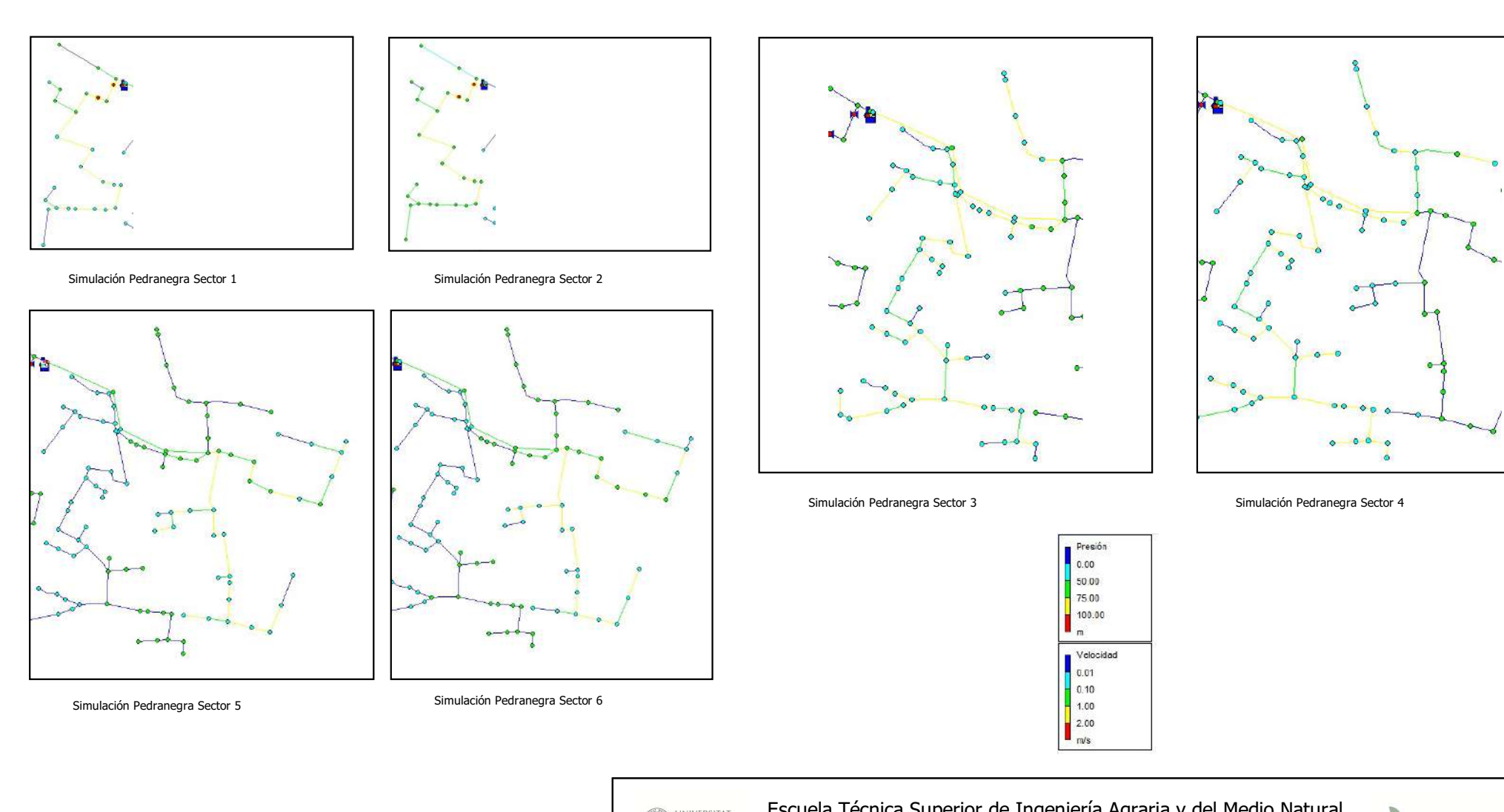

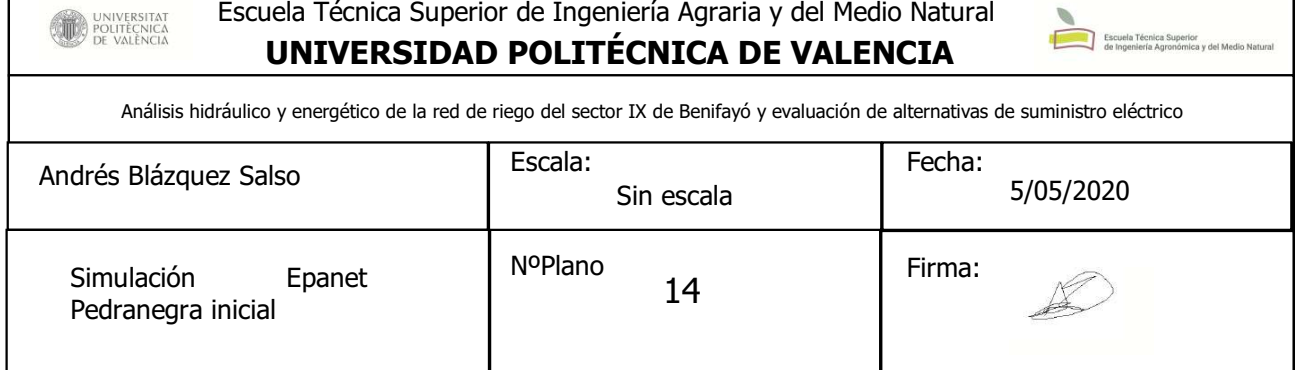

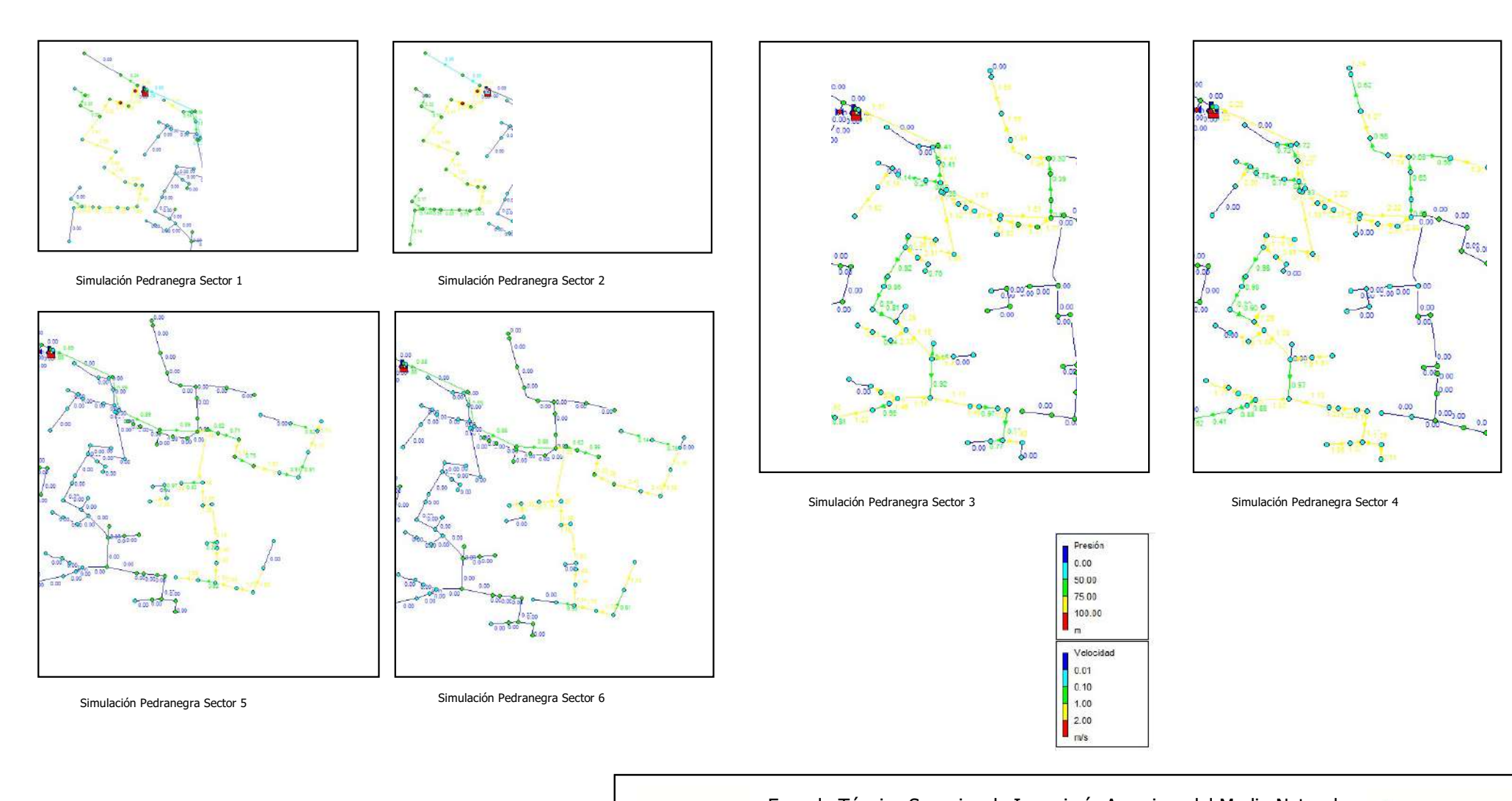

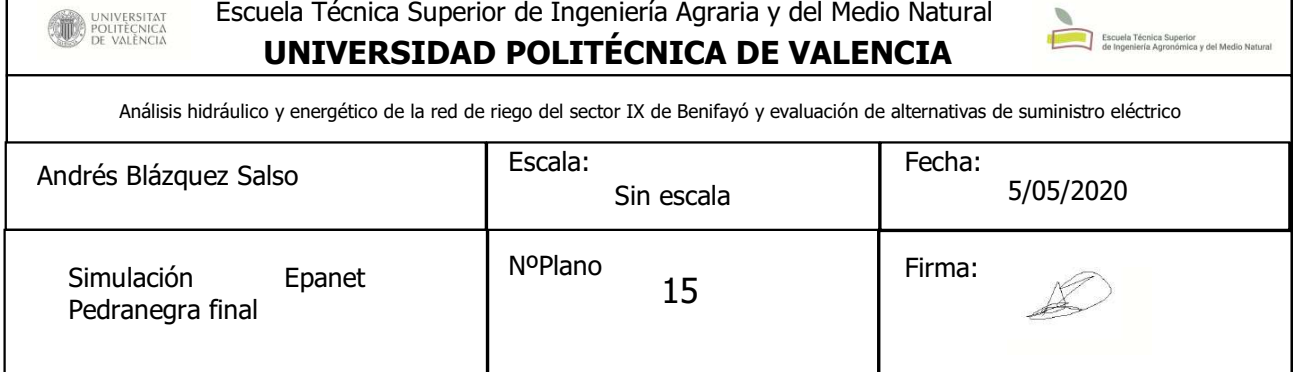

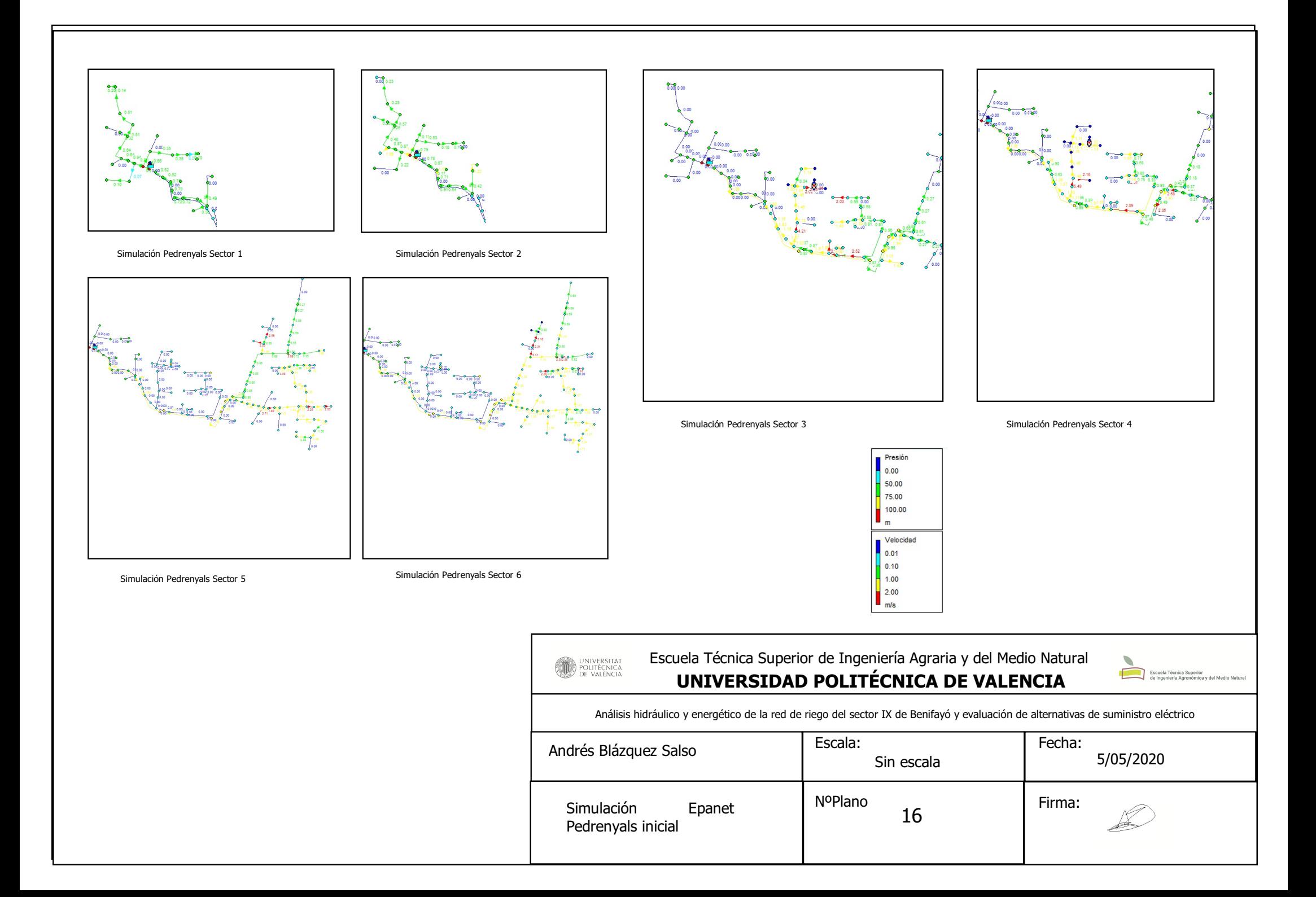

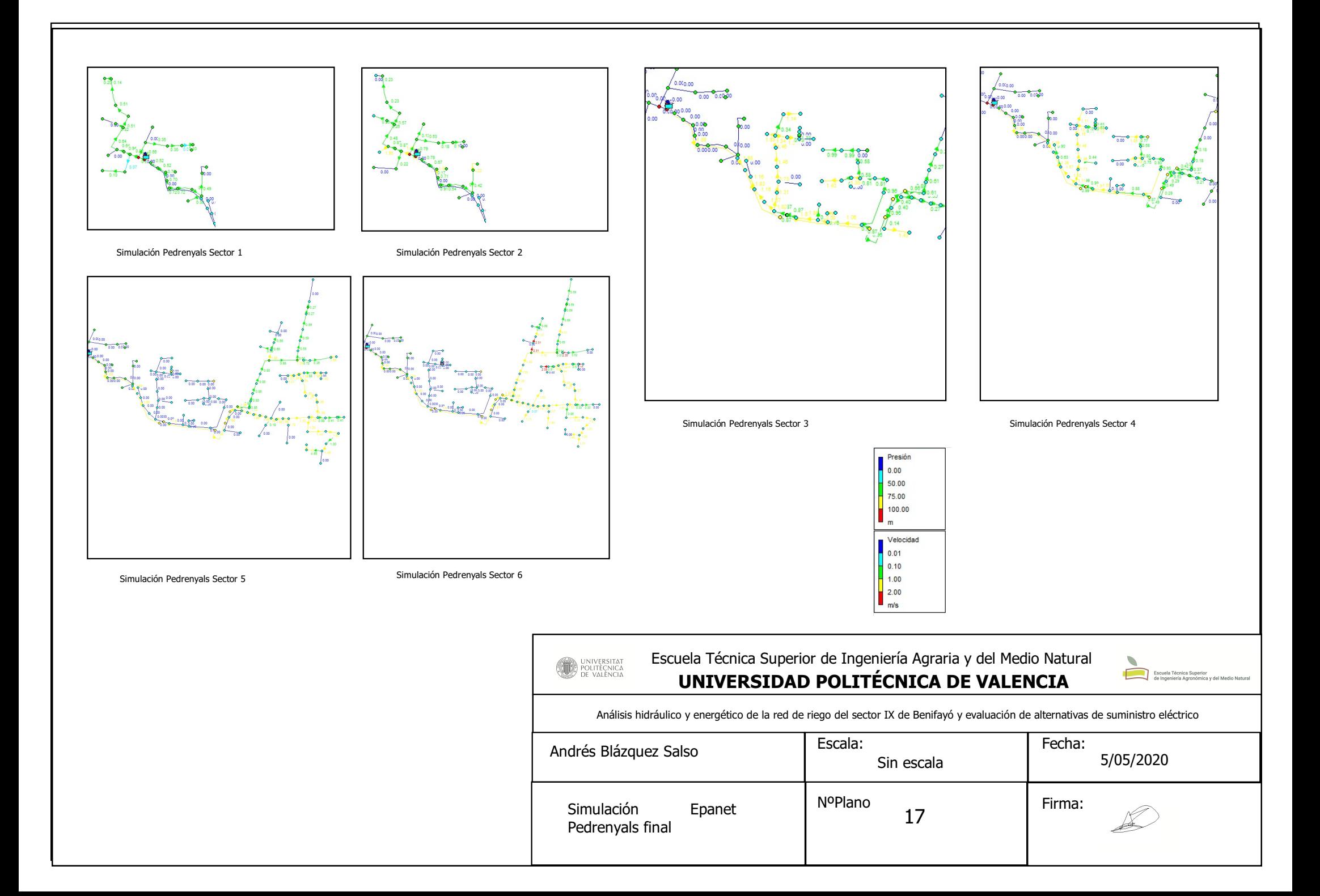

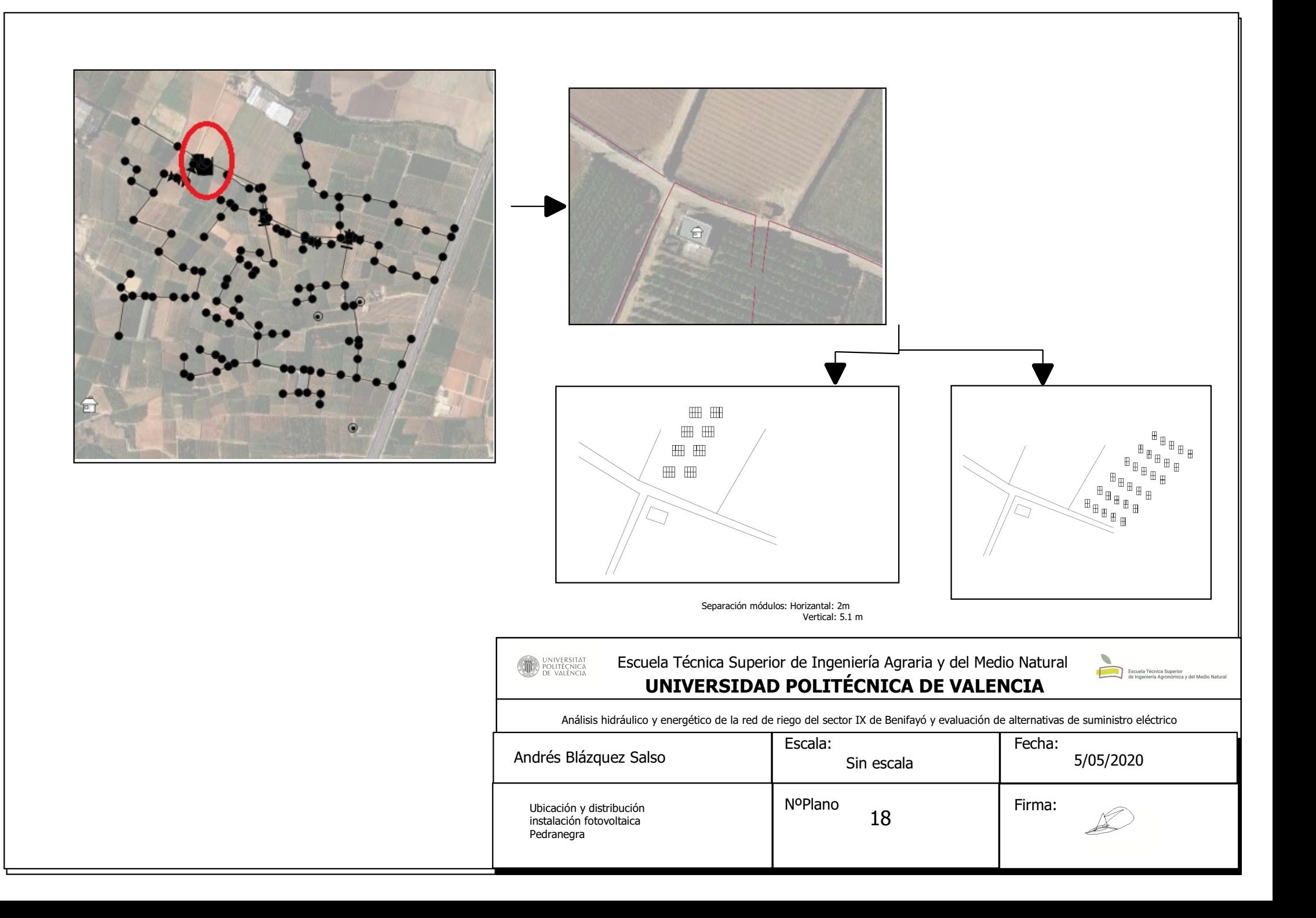

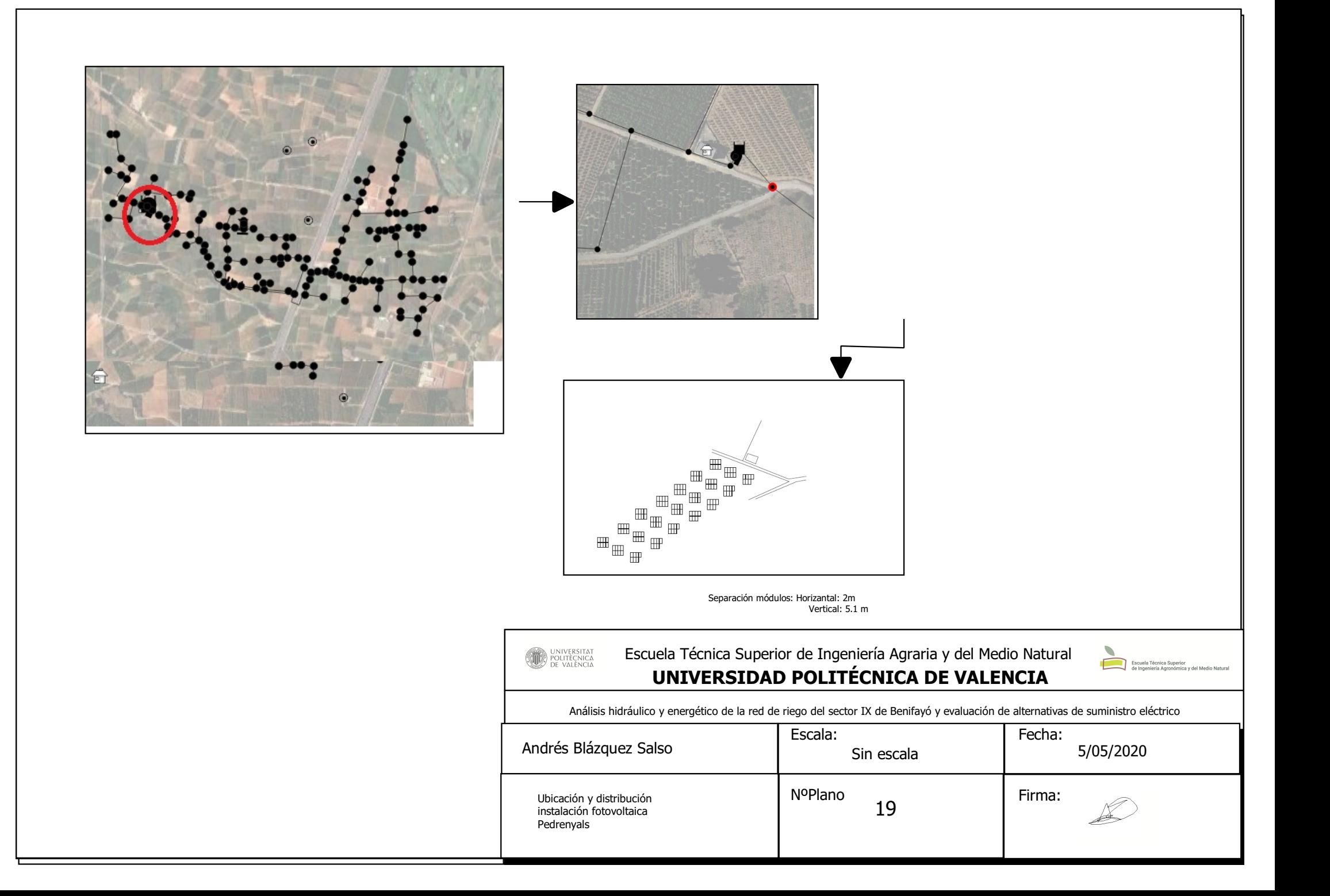

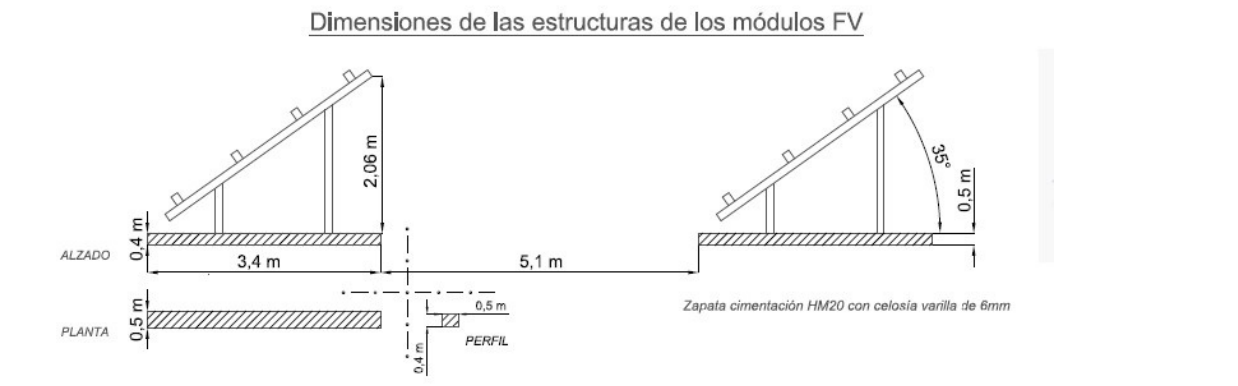

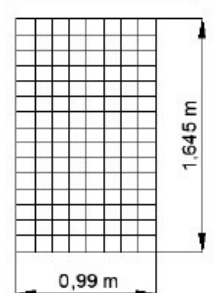

Dimensiones Módulo

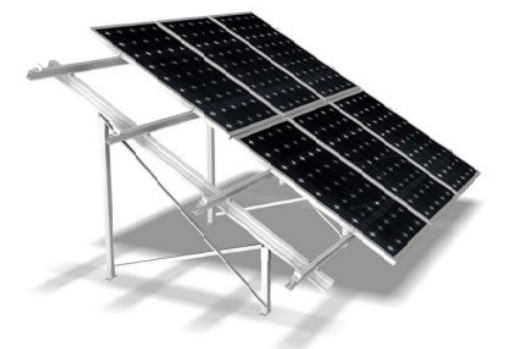

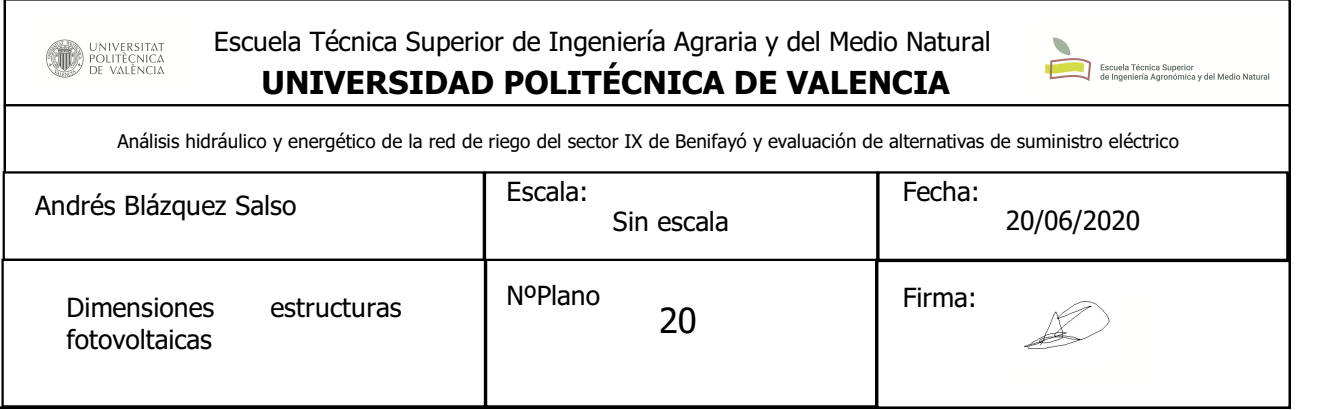

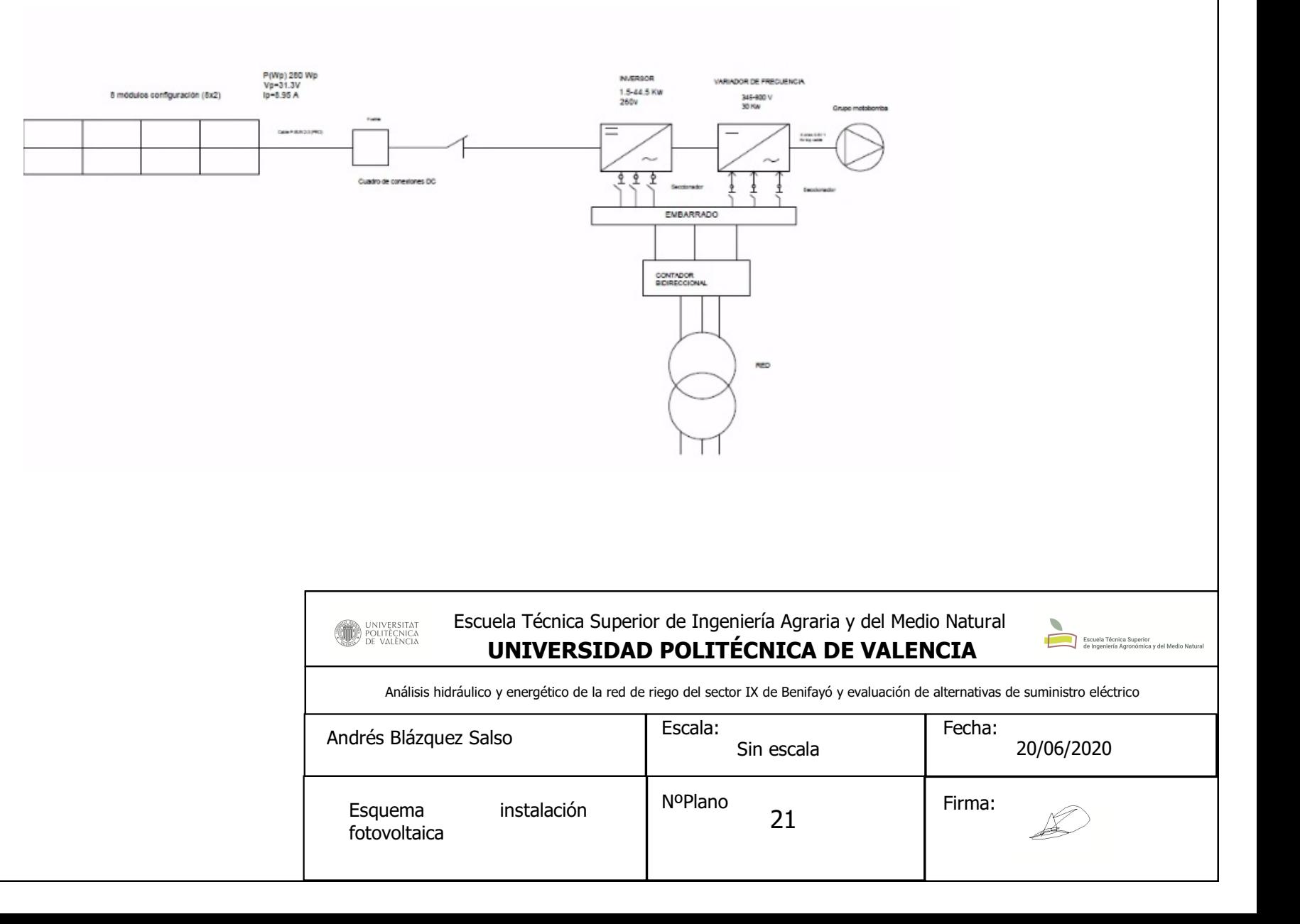

# **DOCUMENTO Nº3: PLIEGO DE CONDICIONES**

# Índice:

T

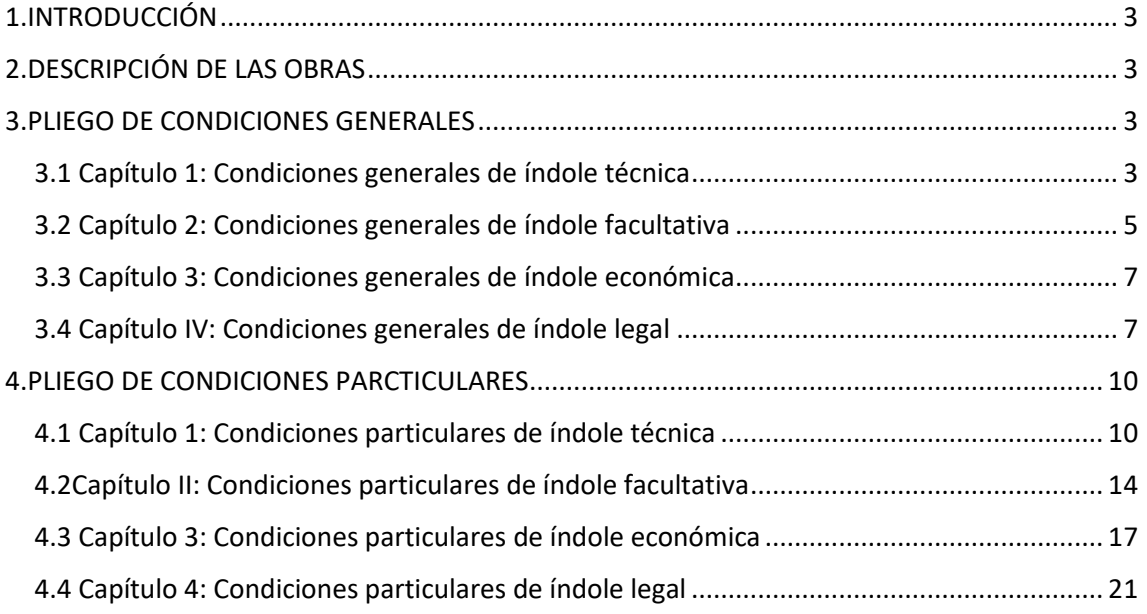

## <span id="page-131-0"></span>1.INTRODUCCIÓN

El objetivo de este pliego es el de definir y describir las condiciones que se deben cumplir para el siguiente proyecto.

Estas prescripciones deberán ser cumplidas.

La redacción del pliego se ha realizado siguiendo la base de precios Paisajismo 2018.

## <span id="page-131-1"></span>2.DESCRIPCIÓN DE LAS OBRAS

Tal como se ha detallado en los anejos el objetivo de este pliego es el de detallar la instalación fotovoltaica que se ha decidido completar.

Por lo tanto, las fases o actividades que componen el proyecto son:

Instalación fotovoltaica.

Instalación de baja tensión.

## <span id="page-131-2"></span>3.PLIEGO DE CONDICIONES GENERALES

## <span id="page-131-3"></span>3.1 Capítulo 1: Condiciones generales de índole técnica

Artículo 1. ACTIVIDADES PREVIAS A LA PLANTACIÓN

Antes de dar comienzo las obras, el Ingeniero Director auxiliado del personal subalterno necesario y en presencia del Contratista o de su representante, procederá al replanteo general de las obras. Una vez finalizado el mismo se levantará acta de comprobación de replanteo.

Los replanteos de detalle se llevarán a cabo de acuerdo con las instrucciones y órdenes del Ingeniero Director de la Obra, quien realizará las comprobaciones necesarias en presencia del Contratista o de su representante.

El contratista se hará cargo de las estacas, señales y referencias que se dejen en el terreno como consecuencia del replanteo.

Artículo 2. EJECUCIÓN DE OBRA

Todas las obras se ejecutarán siempre atendiendo a las reglas de buena construcción, con sujeción a las normas del presente Pliego.

Para la resolución de aquellos casos no comprendidos en las prescripciones citadas en este Pliego, se estará́a lo que la costumbre ha sancionado como regla de buena construcción.

Artículo 3. MAQUINARIA NECESARIA PARA EJECUCIÓN DE LA OBRA

La maquinaria que se precisa para la ejecución de los trabajos a realizar en la parcela de actuación deberá ajustarse a lo que se describe en el presente Pliego.

Si la Dirección de Obra lo considera necesario, se podrá cambiar cualquier máquina descrita por otra que se considere más oportuna para la buena marcha de la ejecución de los trabajos.

Se atenderá que la adquisición de la maquinaria se deba tanto a su buena calidad como a la facilidad de recambios de cualquiera de sus partes en caso de rotura o desgaste.

No deberá presentar parte alguna que pudiera ocasionar accidentes graves a los trabajadores, estando debidamente protegidas las partes que presenten cierto peligro como cadenas, correas y demás partes móviles.

Artículo 4. INSTALACIONES ELÉCTRICAS

Tanto las conexiones de las electroválvulas de los 5 sectores así como los componentes del cabezal, instalación fotovoltaica y proceso de transformación se realizarán atendiendo al Reglamento de Baja Tensión por personal cualificado.

Artículo 5. Mantenimiento de la Instalación

Una vez realizada la instalación, se debe llegar a un acuerdo de contrato para el mantenimiento tanto preventivo como correctivo de todos los elementos de la instalación. Es preferible que este contrato de mantenimiento sea con la misma empresa instaladora que ha realizado el proyecto, pero se puede contratar otra empresa externa dedicada a tal fin.

En estos aspectos generales podemos diferenciar dos tipos de mantenimiento:

Mantenimiento preventivo.

- Mantenimiento correctivo.

El mantenimiento preventivo constará de operaciones de inspección visual, verificación de actuaciones

y otras, que aplicas a la instalación deben permitir mantener, dentro de límites aceptables, las condiciones de funcionamiento, prestaciones, protección y durabilidad de la instalación. Algunas de

las actividades u operaciones que se deben de llevar a cabo son las siguientes:

- Verificación del funcionamiento de todos los componentes y equipos.

- Revisión del cableado, conexiones, pletinas, terminales, etc.

- Comprobación del estado de los módulos: Situación respecto al proyecto original, limpieza y

presencia de daños que afecten a la seguridad y protecciones.

- Estructuras soporte: revisión de daños en la estructura, deterioro por agentes ambientales,

oxidación, etc.

- Inversor y variador de frecuencia: estado de indicadores y alarmas.

- Caídas de tensión en el cableado de continua.

- Verificación de los elementos de seguridad y protecciones: tomas de tierra, actuación de

interruptores de seguridad, fusibles, etc.

Por otro lado, tenemos el mantenimiento correctivo. Este tipo de mantenimiento es aquel que engloba

todas las operaciones de sustitución necesarias para asegurar el buen funcionamiento del sistema durante su vida útil. Algunas de estas actividades son:

- La visita a la instalación en los plazos indicados en el apartado 7.3.5.2 del pliego de condiciones de IDEA y cada vez que el usuario lo requiera por avería grave de la instalación.

- La visita mencionada en el párrafo anterior, se refiere a que el instalador deberá de acudir en un plazo máximo de 48 horas, a la instalación si esta no funcionara, o en una semana si la instalación puede seguir funcionando incluso con esta avería.

- El análisis y presupuestación de los trabajos y reposiciones necesarias para el correcto

funcionamiento de esta.

- Los costes económicos del mantenimiento correctivo, con el alcance indicado, forman parte del precio anual del contrato de mantenimiento. Podrán no estar incluidas ni la mano de obra, ni las reposiciones de equipos necesarias más allá del periodo de garantía.

Todas las actividades referidas al mantenimiento, ya sea preventivo o correctivo, deben de realizarse por personal técnico cualificado bajo la responsabilidad de una empresa instaladora.

Todas las operaciones de mantenimiento deben de estar registradas en un libro de mantenimiento.

### <span id="page-133-0"></span>3.2 Capítulo 2: Condiciones generales de índole facultativa

Artículo 6. INSTALACIONES ELÉCTRICAS

El contratista responde como patrón del cumplimiento de todas las leyes y disposiciones laborales vigentes y de cuanto figura en el reglamento de Seguridad e Higiene en el Trabajo.

Artículo 6.1. Plazo de ejecución

Si en el contrato de adjudicación de obra se adopta un plazo de ejecución de la misma y el Contratista incumple dicho plazo, la Dirección Facultativa subrogada por la propiedad, podrá retener el abono de las certificaciones hasta que lo crea oportuno, independientemente de si el Contratista está también afectado por una cláusula de penalización en el contrato anteriormente citado entre él y la Propiedad.

El plazo de ejecución de la obra no se considera afectado por aumento del volumen de obra siempre y cuando dicho aumento no exceda del 15% del presupuesto inicial.

El incumplimiento en el plazo de ejecución de la obra por parte del Contratista obligará a éste a abonar a la Dirección Facultativa gastos que por este motivo de incumplimiento le ocasione.

Si en el contrato de adjudicación de obra no existe ninguna cláusula de plazo de ejecución de la misma, o si la hay, no existe para su incumplimiento penalización alguna, la Dirección Facultativa se reserva el derecho de subcontratar los trabajos que a su requerimiento no sean ejecutados en el plazo y forma que se le indique al Contratista sin que éste tenga derecho a indemnización ni reclamación alguna.

Una vez pactado y aceptado el plazo de ejecución para la obra por parte del Contratista, no será en ningún modo causa justificada de retraso e incumplimiento del mencionado plazo una deficiente información, localización o acopio de los materiales necesarios para la construcción, así como la correspondiente previsión de personal para la ejecución de los trabajos a los que se ha comprometido.

A excepción de los riesgos catastróficos, no será motivo de la ampliación de plazo los agentes

atmosféricos ni demás causas.

### Artículo 6.2. Prestaciones

Respecto a las ayudas de ejecución y montaje, el Contratista se obliga, a requerimiento de la Dirección Facultativa y sin que afecte a la marcha normal de la obra, a las siguientes prestaciones:

-Prestación de los materiales de construcción y de la mano de obra que le sean solicitados, tanto para ayudar a instalaciones como a descarga de materiales.

-Prestación de la energía eléctrica que sea necesaria para las distintas zonas de instalación, bien sea por suministro ordinario o por grupos electrógenos, con la potencia suficiente requerida, aumentado si fuera preciso en el número de elementos suministradores de energía.

Artículo 6.3. Modificación de la programación de obra

El Contratista aceptará las modificaciones en el orden de los trabajos que le imponga la Dirección Facultativa sin modificar los precios y los plazos de las unidades afectadas.

Si el Contratista se considera gravemente perjudicado por el orden establecido, deberá hacerlo constar por escrito a la Dirección Facultativa en un plazo máximo de tres días hábiles contados a partir de la fecha de la orden.

La Dirección Facultativa considerará la propuesta del Contratista en el conjunto de la obra pasando a tomar la decisión.

Artículo 6.4. Ejecución de las obras

El Contratista efectuará los trabajos objeto de este Proyecto ajustándose a las instrucciones que en cada momento reciba de la Dirección Facultativa obligándose a cumplir sus órdenes e indicaciones y a ejecutar cuanto sea necesario para la inmejorable realización y aspecto de las obras.

Artículo 6.5. Gastos

Los gastos que se produzcan por cambio, rechazo, derribo, construcción, etc. de los materiales

empleados serán por cuenta del Contratista. Los retrasos que se produzcan por tal causa no serán excusa ni justificación para el incumplimiento del gasto convenido.

El consumo de agua y energía eléctrica, así como los gastos que se originen de las gestiones de

organismos, acometidas, instalaciones, etc. para la ejecución de la obra, serán por cuenta del

Contratista y no producirán repercusión alguna en los precios del presupuesto pactado.

### Artículo 6.6. Control de calidad

Durante el transcurso de la obra, se realizarán análisis y ensayos de los materiales utilizados en la ejecución de la obra, cuyo gasto correrá a cargo del Contratista. Estos ensayos serán ordenados por la Dirección Facultativa según crea conveniente, siendo rechazados todos aquellos materiales que a juicio de la Dirección Facultativa no presenten las debidas garantías y calidades convenientes, aun cuando se comprueben una vez colocados.

## <span id="page-135-0"></span>3.3 Capítulo 3: Condiciones generales de índole económica

Artículo 7. OBLIGACIONES Y DERECHOS DEL CONTRATISTA

Artículo 7.1. Base fundamental

Todas las obras e instalaciones se ejecutarán con entera sujeción a los planos del Proyecto, a cuanto se determine en este pliego, a los estados de medición y cuadro de precios del presupuesto, que la Dirección Facultativa pueda dictaminar en cada caso particular. Artículo 7.2. Garantía

El plazo de garantía será de un año, siendo en este periodo por cuenta del Contratista las obras de conservación y reparación de las obras en contrata.

Artículo 7.3. Aumento del volumen de obras

En caso de aumentar la ejecución de las obras el volumen de las mismas, seguirán vigentes los precios ofertados en el presupuesto inicial. Del mismo modo ocurrirá para las unidades de obra. Para unidades de obra nuevas, no ofertadas inicialmente, se confeccionará el correspondiente precio, que se someterá a la Dirección Facultativa y no se ejecutará sin su aprobación previa. Los precios contradictorios tendrán como base los precios unitarios que sirvieron de base para la adjudicación de la obra.

Artículo 7.4. Modificación o supresión de unidades de obra

La Dirección Facultativa podrá suprimir o modificar las unidades de obra que crea convenientes, en ambos casos el Contratista no tendrá opción ni derecho a reclamación alguna, salvo tratándose de modificación que podrá pasar el correspondiente precio contradictorio para su aprobación.

Artículo 7.5. Aceptación de la oferta

Una vez recibida y aceptada la oferta del Contratista, no será motivo de precio contradictorio los precios aceptados de la misma que pretendan por parte del Contratista ser modificados por causas imputables a deficiencia en la información, localización, calidad y otros datos que se supone deba el Contratista tener en cuenta cuando confeccionó su oferta.

### <span id="page-135-1"></span>3.4 Capítulo IV: Condiciones generales de índole legal

Artículo 8. DOCUMENTOS QUE DEFINEN LAS OBRAS

Los documentos que definen las obras y que el Propietario entregue al Contratista, pueden tener carácter contractual o meramente informativo.

Son documentos de carácter contractual los Planos, Pliego de Condiciones, Cuadro de Precios y Presupuesto Parcial y General que se incluyen en el presente proyecto.

Los datos incluidos en la Memoria y Anejos, así como la justificación de precios, tienen carácter meramente informativo.

Cualquier cambio en el planteamiento de la Obra que implique un cambio sustancial respecto de lo proyectado, deberá ponerse en conocimiento de la Dirección Técnica para que lo apruebe, si procede, y redacte la oportuna modificación del proyecto.

Artículo 9. CONTRADICCIONES Y OMISIONES DEL PROYECTO

Corresponde al Director de las obras la interpretación técnica del proyecto y la facultad de dictas las órdenes para su desarrollo.

En el caso de contradicciones entre Planos y Pliego de Condiciones Técnicas, prevalece lo prescrito por este último.

Lo mencionado en el Pliego de Condiciones Técnicas y omitido en los planos o viceversa, habrá que ser ejecutado como si estuviese expuesto en ambos documentos siempre que, a juicio del Director de obra, éste tenga precio en el contrato.

El contratista no podrá aducir, en ningún caso, indefinición del proyecto. Si a su juico considera que existe alguna indefinición, deberá solicitar por escrito al Director de Obra la correspondiente definición con la antelación suficiente a su realización. El Director de obra deberá contestar en el plazo de un mes a la citada solicitud.

Artículo 10. REPRESENTANTES DE LA PROPIEDAD Y DEL CONTRATISTA

Artículo 10.1. Promotor

El Promotor dispone de los terrenos o parcelas donde se va a ejecutar el presente Proyecto, siendo estos terrenos de propiedad privada.

Artículo 10.2. Director de obra o director facultativo

La propiedad nombrará, en representación suya, a un Ingeniero Director, en quien recaerán las labores de dirección, control y seguimiento de las obras del presente proyecto. No será responsable ante la propiedad, de la tardanza de los Organismos competentes en la tramitación del Proyecto. La tramitación es ajena al Ingeniero Director quien, una vez conseguidos todos los permisos, dará la orden de comenzar la obra.

Artículo 10.3. Contratista

El Contratista será la persona encargada de la ejecución de las obras, bajo la supervisión técnica de la Dirección Facultativa. Éste proporcionará toda clase de facilidades para que el Ingeniero Director, o sus subalternos, puedan llevar a cabo su trabajo con la máxima eficacia.

El Contratista proporcionará al Ingeniero Director, o a sus subalternos delegados, toda clase de facilidades para los replanteos, reconocimientos, mediciones y pruebas de materiales de todos los trabajos, con objeto de comprobar el cumplimiento de las condiciones establecidas en este Pliego, permitiendo y facilitando el acceso a todas las partes de la obra.

Artículo 11. DISPOSICIONES A TENER EN CUENTA

Además de las disposiciones particulares obtenidas en el presente Pliego, serán de aplicación las condiciones generales contenidas en:

-Ley de Contratos del Estado aprobado por Decreto 923/1965 el 8 de abril y su modificación del 17 de marzo de 1973, con su Reglamento del 25 de noviembre de 1975.

-Reglamentación del Trabajo y demás disposiciones vigentes en materia laboral. -Reglamento de actividades molestas, insalubres, nocivas y peligrosas.

-Pliego de Prescripciones Técnicas Generales para tuberías de abastecimiento de aguas aprobado por la Orden Ministerial del M.O.P.U. del 28 de febrero de 1974.

y modificaciones Real Decreto 842/2002.

-RD 289/2003 de 7 marzo, referente a la comercialización de los materiales forestales de reproducción.

-Norma UNE del Instituto de Racionalización y Normalización, o en su defecto, aquellas que se indiquen en cada apartado.

-Normas UNE 53.020 y 53.195, que especifican la metodología para la determinación de la densidad de los materiales de las tuberías.

-Norma UNE 53.098, que especifica la metodología para la determinación del índice de fluidez de los materiales.

-Norma UNE 53.135 y 53.272, que especifican la metodología para la determinación del contenido en volátiles de los materiales.

-Norma UNE 12.202, sistemas de canalización en materiales plásticos para conducción de agua y saneamiento con presión.

-Norma UNE-EN 1.452, sistemas de canalización en materiales plásticos para conducción de agua y para saneamiento enterrado o aéreo con presión.

-Norma UNE 53.331, que establece los criterios para el cálculo de los esfuerzos mecánicos en las tuberías de PVC y PE y la relación de tubos a utilizar.

-Recomendaciones de la E.T.S. de Ingenieros Agrónomos.

-ASAE, EP 458, sobre la evaluación de la uniformidad de riego.

-ASEA, EP 405, sobre la uniformidad de la aplicación del agua de riego.

-Reglamento Aparatos a Presión

Además, serán necesarias las condiciones generales de la parte que afecta a la instalación eléctrica de la maquinaria implicada en el proceso de transformación e instalación fotovoltaica. Las leyes y normativas en las cuales se basa la parte de fotovoltaica, y por las cuales se definirán las características

técnicas de los elementos de la instalación y la calidad mínima de la misma son las siguientes:

- Ley 54/1997 de noviembre del sector eléctrico (BOE no285 de 28/11/1977).

- Real Decreto 842/2002 de 2 de agosto por el que se aprueba el reglamento electrotécnico de baja tensión.

- Real Decreto 661/2007, de 25 de mayo, por el que se regula la actividad de producción de energía eléctrica en régimen especial (BOE no126, de 26/05/2007).

En cuanto al ámbito de seguridad y salud para el desarrollo de la obra, la legislación es la siguiente:

- Ley 31/1995, de 8 de Noviembre, de Prevención de riesgos laborales.

- Real decreto del 24 de Octubre de 1997 por el que se establecen las disposiciones mínimas de seguridad y salud en las obras de construcción.

- Real decreto 485/97 del 14 de Abril; disposiciones mínimas en materia de señalización de seguridad y salud en el trabajo.

- Real decreto 1407/1992 modificado por el real decreto de 159/1995, sobre condiciones para la comercialización y libre circulación intracomunitaria de los equipos de protección individual-EPI.

- Real decreto 773/1997 del 30 de Mayo, sobre disposiciones mínimas de seguridad y salud relativas a la utilización por trabajadores de equipos de protección individual.

- Real decreto 1215/1997. Disposiciones mínimas de seguridad y salud para la utilización por los trabajadores de los equipos de trabajo.

- Real decreto 1435/1992 modificado por el real decreto 56/1995, dictan las disposiciones de aplicación de la directiva del consejo 89/392/CEE, relativa a la aproximación de las legislaciones de los estados miembros sobre las máquinas.

- Real decreto 1495/1986 modificada por el real decreto 830/1991, aprueba el reglamento de seguridad en las máquinas.

- Real decreto 1316/1989, del ministerio de relaciones con las cortes y de la secretaria del gobierno.

27/10/1989. Protección de los trabajadores frente a los riesgos derivados de la exposición al ruido durante el trabajo.

- Real decreto 245/1989 del ministerio de industria y energía. 27/02/1989. Determinación de la potencia acústica admisible de determinado material y maquinaria de obra.

- Orden del ministerio de industria y energía. 17/11/1989. Modificación del real decreto 245/1989,27/02/1989.

- Orden del ministerio de industria, comercio y turismo. 18/07/1991 modificación del anexo I del real

decreto 245/1989, 27/02/1989.

- Real decreto 711992 del ministerio de industria, 31/01/1992. Se amplía el ámbito de aplicación del real decreto 245/1989, 27/02/1989 y se establecen nuevas especificaciones técnicas de determinados materiales y maquinaria de obra.

- Orden del ministerio de industria y energía. 29/03/1996. Modificación del anexo I del real decreto 245/1989.

- Real decreto 487/1997. Disposiciones mínimas de seguridad y salud relativas a la manipulación manual de cargas que entrañen riesgos, en particular dorsolumbares para los trabajadores.

## <span id="page-138-0"></span>4.PLIEGO DE CONDICIONES PARCTICULARES

## <span id="page-138-1"></span>4.1 Capítulo 1: Condiciones particulares de índole técnica

Artículo 13. DESCRIPCIÓN DE LAS OBRAS DE LA INSTALACIÓN FOTOVOLTAICA Y MEDICIÓN

Artículo 13.1. Pasos para la ejecución de la obra

Los pasos para la ejecución de la obra serán los siguientes:

- Movimiento de tierras.

- Montaje de las estructuras soporte.

- Montaje de los módulos fotovoltaicos sobre las estructuras soporte.

- Montaje de los elementos solares dentro de los cuartos habilitados para tal fin.

- Colocación del cableado y su correspondiente conexionado.

Artículo 13.2. Comienzo de la obra y plazo de ejecución

El comienzo de la obra será el estipulado por la empresa instaladora y el propietario de la instalación final.

El plazo de ejecución de la obra también será el estipulado previamente por ambas partes.

En caso de que no se cumplan los plazos de comienzo o de ejecución, el propietario de la instalación será indemnizado por el retraso en lo acordado.

Artículo 13.3. Obras complementarias

La empresa contratada para la realización de la obra, deberá de realizar una serie de actividades previas antes de empezar a realizar la instalación fotovoltaica, con el fin de facilitar y hacer más cómodo el futuro trabajo.

Se deberá desalojar una serie de escombros pertenecientes a una instalación anterior que se encuentra donde se ubicará la instalación solar fotovoltaica.

Este tipo de obras no producirá ningún cambio en el presupuesto presentado por la empresa contratada.

Artículo 15.8. Módulos fotovoltaicos

Todos los módulos deberán de satisfacer las especificaciones UNE-EN 61215 para módulos de silicio cristalino, así como la especificación UNE-EN 61730-1 y 2 sobre seguridad en módulos fotovoltaicos.

Este requisito se justificará, mediante la presentación del certificado oficial correspondiente, emitido por algún laboratorio acreditado.

El módulo llevará de forma claramente visible e indeleble el modelo, nombre o logotipo del fabricante,y el número de serie, trazable a la fecha de fabricación, que permita su identificación individual.

Se utilizarán módulos que se ajusten a las características técnicas descritas a continuación. En caso de variaciones respecto de estas características, con carácter excepcional, deberá presentarse en la memoria la justificación de su utilización.

Los módulos deberán llevar los diodos de derivación para evitar las posibles averías de las células y sus circuitos por sombreado parcial, tendrán un grado de protección IP65.

Los marcos laterales, serán de aluminio o acero inoxidable.

Para que el módulo resulte aceptable, su potencia máxima y corriente de cortocircuito reales, referidas a condiciones estándar deberán estar comprendidas en el margen del ±5% de los correspondientes

valores nominales de catálogo.

Será rechazado cualquier módulo que presente defectos de fabricación, como roturas o manchas en cualquier de sus elementos, así como falta de alineación de las células o burbujas en el encapsulante.

Se instalarán los elementos necesarios para la desconexión, de forma independiente y en ambos terminales de cada una de las ramas del generador.

En aquellos casos que no se utilicen módulos no cualificados, deberá de justificarse debidamente y aportar documentación sobre las pruebas y ensayos a los que han sido sometidos.

En cualquier caso, todo producto que no cumpla alguna de las especificaciones anteriores deberá contar con la aprobación expresa de IDAE. En todos los casos han de cumplirse las normas vigentes de obligado cumplimiento.

Artículo 15.9. Estructura soporte

Se dispondrán de las estructuras soporte necesarias para montar los módulos y se incluirán todos los accesorios que se precisen.

La estructura de soporte y el sistema de fijación de módulos permitirán las necesarias dilataciones térmicas sin transmitir cargas que puedan afectar a la integridad de los módulos, siguiendo las normas del fabricante.

La estructura soporte de los módulos debe resistir, con los módulos instalados, las sobrecargas del viento y nieve, de acuerdo con lo indicado en el Código Técnico de la Edificación.

El diseño de la estructura se realizará para la orientación y el ángulo de inclinación especificado para el generador fotovoltaico, teniendo en cuenta la facilidad de montaje y desmontaje, siendo posible la necesidad de sustitución de elementos.

La estructura se protegerá superficialmente contra la acción de agentes ambientales.

La realización de taladros en la estructura se llevará a cabo antes de proceder, en su caso, al galvanizado o protección de la misma.

La tornillería empleada deberá de ser de acero inoxidable. En el caso de que la estructura sea galvanizada se admitirá tornillos galvanizados, exceptuando los de sujeción de los módulos a la misma, que serán de acero inoxidable.

Los topes de sujeción de los módulos, y la propia estructura, no arrojarán sombra sobre los módulos.

Si está construida con perfiles de acero laminado conformado en frio, cumplirán la Norma MV-102

para garantizar todas sus características mecánicas y de composición química.

Si es del tipo galvanizada en caliente, cumplirá las normas UNE 37-501 y UNE 37- 508, con un espesor mínimo de 80 micras, para eliminar las necesidades de mantenimiento y prolongar su vida útil.

Artículo 15.10. Inversor

Los requisitos técnicos de este apartado se aplican a inversores monofásicos o trifásicos que funcionan como fuente de tensión fija.

Para otros tipos de inversores se asegurarán requisitos de calidad equivalentes.

Los inversores serán de onda senoidal pura. Se permitirá el uso de inversores de onda no senoidal, si su potencia nominal es inferior a 1kVA, no producen daño a las cargas y aseguran una correcta operación de las mismas.

Los inversores se conectarán a la salida de consumo del regulador de carga o en bornes del acumulador. En este último caso se asegurará la protección del acumulador frente a sobrecargas y sobredescargas. Estas protecciones podrán estar incorporadas en el propio inversor o se realizarán con un regulador de carga, en cuyo caso el regulador debe permitir breves bajadas de tensión en el acumulador para asegurar el arranque del inversor.

El inversor debe asegurar una correcta operación en todo el margen de tensiones de entrada permitidas por el sistema.

El inversor será capaz de entregar la potencia nominal de forma continuada, en el margen de temperatura ambiente especificado por el fabricante.

El inversor debe arrancar y operar todas las cargas especificadas en la instalación, especialmente en aquellas que requieren elevadas corrientes de arranque, sin interferir en su correcta operación ni en el resto de cargas.

Los inversores estarán protegidos frente a las siguientes situaciones:

- Tensión de entrada fuera del margen de operación.

- Desconexión del acumulador.

- Cortocircuito en la salida de corriente alterna.

- Sobrecargas que excedan la duración y límites permitidos.

El autoconsumo del inversor sin carga conectada será menor o igual al 2% de la potencia nominal de salida.

Las pérdidas de energía diaria ocasionadas por el autoconsumo del inversor serán inferiores al 5% del consumo diario de energía. Se recomienda que el inversor tenga un sistema de "standby" para reducir estas pérdidas cuando el inversor trabaja en vacío.

Los inversores deberán estar etiquetados con, al menos la siguiente información:

- Potencia nominal.

- Tensión nominal de entrada.

- Tensión y frecuencia nominales de salida.

- Fabricante y número de serie.

- Polaridad y terminales.

Artículo 15.11. Cableado

Todo el cableado cumplirá con lo establecido en la legislación vigente.

Los conductores necesarios tendrán una sección adecuada para reducir las caídas de tensión y los calentamientos. Concretamente, para cualquier condición de trabajo, los conductores deberán tener la sección suficiente para que la caída de tensión sea inferior, incluyendo cualquier terminal intermedio, al 1.5% a la tensión nominal continúa del sistema.

Se incluirá toda la longitud de cables necesaria para cada aplicación concreta, evitando esfuerzos sobrelos elementos de la instalación y sobre los propios cables.

Los positivos y negativos de la parte de continua de la instalación se conducirán separados, protegidos y señalizados de acuerdo a la normativa vigente.

Los cables de exterior estarán protegidos contra la intemperie.

Artículo 16.2 Instalación fotovoltaica

Artículo 16.2.1. Orientación, inclinación y sombras

Las pérdidas de radiación causadas por una orientación e inclinación del generador distinta a las óptimas, en el periodo de diseño no serán superiores a los valores especificados en la siguiente tabla:

En la instalación no existe ningún elemento que proyecte sombra sobre los paneles fotovoltaicos, por tanto, se tomará como valor máximo permitido el del primer apartado de la tabla anterior.

En aquellos casos en los que por razones justificadas no se cumpla lo expuesto en la anterior tabla se evaluarán las pérdidas totales de radiación, incluyéndose en la memoria.

Artículo 16.2.2. Dimensionado del sistema

Independientemente del método de dimensionado utilizado por el instalador, deberán realizarse los cálculos mínimos justificativos que se especifican en este pliego de condiciones.

Se realizará una estimación aproximada de consumo según las necesidades de la instalación.

Se determinará el rendimiento energético de la instalación y el generador mínimo requerido para cubrir las necesidades de consumo según lo estipulado.

La empresa instaladora podrá elegir el tamaño del generador y de los acumuladores en función, de las necesidades de autonomía del sistema, de la probabilidad de pérdida de carga requerida y de cualquier otro factor que quiera considerar.

El tamaño del generador será como máximo un 20% superior a la potencia requerida para satisfacer la necesidad calculada anteriormente.

Artículo 17. MANTENIMIENTO DE LA INSTALACIÓN

Artículo 17.1. Mantenimiento de los componentes de la instalación

Inversor y variador de frecuencia

Algunas de las actividades que se pueden realizar para mantener los inversores y los variadores de frecuencia no difiere mucho de las especificaciones generales, siendo algunas de estas actividades a realizar las siguientes:

- De forma visual revisar que las conexiones sigan bien hechas.

## Pliego de condiciones

- Comprobar que la ventilación de la sala sea la correcta para evitar la acumulación de gases por los acumuladores.

- Asegurarse de que la temperatura es la adecuada para evitar posibles daños en los circuitos electrónicos.

- Comprobar que no exista ninguna alarma de mal funcionamiento de la instalación

. - Control del funcionamiento de los indicadores.

- Medición de eficiencia y distorsión armónica.

- Comprobar posibles caídas de tensión entre los terminales.

- Si existiera acumulación de polvo o suciedad, limpiar bien los dispositivos.

y canalizaciones

Para realizar el plan de mantenimiento del cableado con el fin de su simplificación se estudiará por zonas.

Cuadros de conexión:

- Comprobación del estado del aislamiento del cable.

- Comprobación de la correcta conexión del cableado en los bornes de conexión.

- Comprobación visual del buen estado del cuadro o caja de conexión, con el fin de conservar sus propiedades de estanqueidad.

- Inspección visual de las señales de los cables y de las señales de advertencia. Conexión entre módulos:

- Comprobación del estado del aislamiento del cable.

- Comprobación de la correcta conexión del cableado en los bornes de conexión.

- Comprobación visual de que los módulos están conectados correctamente, de acuerdo con el presente proyecto.

Canalizaciones:

- Comprobar el buen estado del conducto o canalización.

- Comprobar que los conductos no estén obstruidos por cuerpos extraños y de ser así, eliminar esta obstrucción.

- Comprobar el buen aislamiento de los cables que circulan por cada uno de ellos.

- Asegurarse de que por cada canalización va el circuito correcto, cumpliendo lo expuesto en el presente proyecto.

Protecciones

Las protecciones son otro de los puntos clave de la instalación, debido a que un fallo en estos elementos puede provocar un daño material o poner en peligro la integridad de los usuarios de la instalación. Por tanto, algunas de las actividades que se deben llevar a cabo para que esto no ocurrason las siguientes:

- Control del buen funcionamiento de los interruptores.

- Inspección visual del buen estado del conexionado.

- Control del funcionamiento y de actuación de los elementos de seguridad y protecciones comofusibles, puestas de tierra e interruptores de seguridad.

- Realización de pruebas en cada uno de los elementos de la instalación solar fotovoltaica, debido a que cada uno de ellos lleva incorporado una serie de protecciones.

Puesta a tierra

Para asegurar una buena circulación de las corrientes de defecto a tierra, debemos de realizar el mantenimiento de esta parte de la instalación. Las actividades para tal fin que se deben realizar son las siguientes:

- Revisión anual en la época en el que el terreno se encuentre más seco.

- Medición de la resistencia de puesta a tierra.
- Medición de la resistividad del terreno.

- Comprobación de la continuidad de la instalación a tierra.

- Comprobación de todas las masas metálicas a tierra.

- Revisión cada 5 años de los conductores de enlace del electrodo con el punto de puesta a tierra.

### Estructura soporte

- Comprobar la estructura visualmente con posibles daños o desperfecto causados por la oxidación o por algún agente ambiental.

- Comprobación de que los paneles fotovoltaicos estén bien sujetos a esta.

- Comprobación de que la orientación de estas estructuras sea la adecuada cumpliendo lo expuesto en el presente proyecto.

- Comprobación de que las cimentaciones que sujetan estas estructuras estén en buen estado. Paneles solares

Con objeto de un rendimiento óptimo de la instalación el buen mantenimiento de los generadores fotovoltaicos es imprescindible. Para tal fin se llevarán a cabo las siguientes acciones:

- Se realizará una inspección visual de la limpieza de estos paneles. En caso de que la acumulación de polvo y suciedad sea elevada, se realizará una limpieza de la superficie.

- Inspección visual de posibles deformaciones, oscilaciones y estado de la conexión a tierra de la carcasa.

- Realización de un apriete de bordes y conexiones y se comprueba el estado de los diodos de protección o antiretorno que evitarán el efecto isla, explicado con anterioridad en la presente memoria.

- Realización de una medición eléctrica para comprobar el rendimiento de los paneles.

- Inspección visual de posibles degradaciones, indicios de corrosión en las estructuras y apriete de los tornillos.

### <span id="page-142-0"></span>4.2Capítulo II: Condiciones particulares de índole facultativa

Artículo 18. OBLIGACIONES DEL CONTRATISTA

Artículo 18.1. Suministro de los materiales

El Contratista aportará a la obra todos los materiales que se precisen para su ejecución. La propiedad se reserva el derecho de aportar a la obra aquellos materiales o unidades que estime necesarios, en cuyo caso deducirá en la liquidación correspondiente a la cantidad contratada y con precios de acuerdo o iguales a los del presupuesto aceptado.

Artículo 18.2. Seguridad y salud

El Contratista quedará obligado a tomar tantas precauciones sean necesarias para proteger a todo el personal del riesgo de accidentes, de acuerdo con la ley vigente referente a la seguridad en el trabajo.

Artículo 18.3. Residencia del contratista

Desde que se dé principio a las obras, hasta su recepción final, el Contratista o un representante suyo autorizado deberá residir en un punto próximo al de ejecución de los trabajos y no podrá ausentarse de él sin previo conocimiento del Ingeniero Director y notificándole expresamente, la persona que, durante su ausencia le ha de representar en todas sus funciones. Cuando se falte a lo anteriormente prescrito, se considerarán válidas las notificaciones que se efectúen al individuo más caracterizado o de mayor categoría técnica de los empleados u operarios de cualquier ramo que, como dependientes de la contrata, intervengan en las obras y, en ausencia de ellos, las depositadas en la residencia, designada como oficial, de la Contrata en los documentos del proyecto, aún en ausencia o negativa de

recibo por su parte de los dependientes de la Contrata.

Artículo 18.4. Presencia en obra

El Contratista o representante estarán presentes en la obra durante la jornada legal de trabajo y acompañará a la Dirección Facultativa a las visitas que haga a las obras, poniéndose a su disposición para la práctica de los reconocimientos que se consideren necesarios, y suministrándole los datos previos para la comprobación de mediciones y liquidaciones de tajos.

### Artículo 18.5. Reclamaciones

Las reclamaciones que el Contratista quiera hacer contra las órdenes emanadas del Ingeniero Director, solo podrá presentarlas a través del mismo ante la propiedad, si ellas son de orden económico y de acuerdo con las condiciones estipuladas en los Pliegos de Condiciones correspondientes; contra disposiciones de orden técnico o facultativo del Ingeniero Director, no se admitirá reclamación alguna, pudiendo el Contratista salvar su responsabilidad, si lo estima oportuno, mediante exposición razonada, dirigida al Ingeniero Director, el cual podrá limitar su contestación al acuse de recibo que, en todo caso, será obligatorio para este tipo de reclamaciones.

Artículo 18.6. Despidos

El despido por insubordinación, incapacidad y mala fe por falta del cumplimiento de las instrucciones del Ingeniero Director o sus subalternos de cualquier clase, encargado de la vigilancia de las obras; por manifiesta incapacidad o por actos que comprometan y perturben la marcha de los trabajos, el Contratista tendrá obligación de sustituir a sus dependientes y operarios, cuando el Ingeniero Director lo reclame.

Artículo 18.7. Libro de órdenes

En las oficinas de la Dirección, el Contratista tendrá un libro de órdenes donde, siempre que lo juzgue conveniente, escribirá el director órdenes que necesite darle, que firmará el Contratista como enterado, expresando la hora en que lo verifique. Dichas órdenes serán de cumplimiento obligatorio siempre que en las 24 horas siguientes el Contratista no presente reclamación alguna.

Artículo 19. PRESCRIPCIONES GENERALES RELATIVAS A LOS TRABAJOS, MATERIALES Y MEDIOS AUXILIARES

Artículo 19.1. Ritmo de trabajo

En ningún caso podrá el Contratista, alegando retraso en los pagos, suspender los trabajos, ni reducirlos a menos escala de la que le corresponde según el plazo en que deban terminarse las obras.

Artículo 19.2. Plazo de ejecución

El Contratista terminará la totalidad de los trabajos dentro del plazo de ejecución que se señale en el Pliego de Condiciones del contrato, a partir de la fecha establecida para dar comienzo a las obras.

Artículo 19.3. Modificaciones y alteraciones del proyecto

Si se acordase introducir modificaciones en el Proyecto que supongan un aumento o reducción de una clase de fábrica, o sustitución por otra, siempre que ésta esté comprendida en la Contrata, será obligatorio para el Contratista cumplir estas disposiciones, sin derecho a reclamar ninguna indemnización por los pretendidos beneficios que hubiera podido obtener en la parte reducida o suprimida.

Si por llevar a cabo modificaciones se juzga necesario suspender todas o parte de las obras contratadas, se comunicará por escrito la orden al Contratista, procediéndose a la medición de la obra ejecutada en la parte a que alcance la suspensión, extendiéndose el acta del resultado. Artículo 19.4. Medios auxiliares

El Contratista adoptará cuantas medidas estime necesarias para evitar caídas de operarios y/o desprendimientos de herramientas que pudieran herir a alguna persona.

Serán de cuenta y riegos del Contratista, las máquinas y demás medios auxiliares que para la debida marcha y ejecución de los trabajos se necesiten, no cabiendo, por tanto, al Propietario responsabilidad alguna por cualquier avería o accidente personal que pueda ocurrir en las obras por insuficiencia de dichos medios auxiliares. Serán asimismo de cuenta del Contratista, los medios auxiliares de protección y señalización de obra, tales como vallado, elementos de protección provisionales, señales de tráfico adecuadas, señales luminosas nocturnas, etc. y todas las necesarias para evitar accidentes previsibles en función del estado de la obra de acuerdo con la legislación vigente.
Artículo 19.5. Excavación de zanjas para tuberías

Las zanjas se realizarán por medio de una retroexcavadora mixta teniendo un espesor de 0-2 o 0,4 m y una profundidad de 0,50 m y serán ensanchadas en los puntos de unión de tuberías, así como los lugares donde vayan a ir las arquetas.

El material de excavación se colocará separado del borde de la zanja para evitar que se produzcan derrumbes. El fondo de la zanja debe dejarse plano, libre de piedras, raíces u otros elementos para posteriormente ser nivelado y refinado usándose para ello una cama de 10 cm de arena de rio.

Artículo 19.6. Relleno y apisonado de zanjas para tuberías

No se realizarán hasta tanto lo ordene la Dirección Facultativa, tras haber efectuado cuantas verificaciones estime oportunas y respecto a la colocación y buen estado de las tuberías incluidos sus empalmes y uniones, e incluso después de comprobar su buen funcionamiento en prueba. El material de relleno será de la tierra procedente de la excavación.

Artículo 19.7. Pérdidas o averías

El Contratista no tendrá derecho a reclamación ni indemnización de ningún tipo por causa de pérdidas, averías o perjuicios ocasionados en las obras, salvo en casos de fuerza mayor.

Artículo 19.8. Trabajos defectuosos

Cuando el Ingeniero Director o su presentante en la obra adviertan vicios o defectos en los trabajos ejecutados, o que los materiales empleados, o los aparatos colocados no reúnan las condiciones preceptuadas, ya sea en el curso de la ejecución de los trabajos, o finalizados éstos y antes de verificarse la recepción definitiva de la obra, podrán disponer que las partes defectuosas sean reparadas de acuerdo con lo contratado, y todo ello a expensas de la contrata. Artículo 19.9. Obras y vicios ocultos

Si el Ingeniero Director tuviese fundadas razones para creer en la existencia de vicios ocultos de construcción en las obras ejecutadas, ordenará efectuar en cualquier tiempo, y antes de la recepción definitiva, las reparaciones que crea necesarias para reconocer los trabajos que suponga defectuosos.

Los gastos de la reconstrucción que se ocasionen, serán de cuenta del Contratista, siempre que los vicios existan realmente, en caso contrario correrán a cargo del propietario.

Artículo 19.10 Materiales no utilizables o defectuosos

No se procederá al empleo y colocación de los materiales y de los apartados sin que antes sean examinados y aceptados por el Ingeniero Director, en los términos que prescriben los Pliegos de Condiciones, depositando al efecto el Contratista, las muestras y modelos necesarios, previamente contraseñados, para efectuar con ellos comprobaciones, ensayos o pruebas preceptivas en el Pliego de Condiciones, vigente en la obra.

Los gastos que ocasiones los ensayos, análisis, pruebas, etc. antes indicado serán a cargo del Contratista.

Cuando los materiales o aparatos no fueran de la calidad requerida o no estuviesen perfectamente preparados, el Ingeniero Director dará orden al Contratista para que los reemplace por otros que se ajusten a las condiciones requeridas en los Pliegos o, a falta de estos, a las órdenes del Ingeniero Director.

Artículo 20. RECEPCIÓN DE LA OBRA

Artículo 20.1 Recepción provisional

Se hará al mes siguiente de haberse terminado totalmente los trabajos de la instalación si, por una parte, la ejecución de éstos y la calidad de los materiales utilizados son conformes en todo a las normas del presente Pliego de Condiciones y si, por otra parte, los ensayos de funcionamiento confirman las garantías ofrecidas por el Contratista.

Artículo 20.2. Recepción definitiva

Tendrá lugar un año después de la recepción provisional. Durante este período de garantía el Contratista sustituirá a su costa todas las partes de la instalación que fuesen defectuosas por construcción o montaje manifiestos y ocultos aún cuando en la recepción provisional no se hubiesen hecho patentes tales defectos.

No están comprendidos en esta obligación los trabajos de conservación normal, como tampoco los que fueran consecuencia de un abuso, de torpeza, de uso anormal o de falta de conservación, cuya prueba tendrá que aportar en este caso el Contratista.

Artículo 20.3. Recepción de la instalación

Una vez terminada la obra, se procederá a una recepción de obra provisional, la cual no se hará del todo efectiva hasta pasar una serie de pruebas técnicas que indiquen tanto el buen funcionamiento de la misma, como el cumplimiento de los aspectos de seguridad y salud necesarios para evitar accidentes que pongan en peligro la integridad de los usuarios de la misma.

Las pruebas mínimas a realizar por la empresa instaladora para llevar a cabo la entrega final de la obra serán:

- Funcionamiento y puesta en marcha del sistema. La instalación tendrá que estar funcionando un mínimo de 240 horas seguidas sin interrupciones ni fallos.

- Prueba de las protecciones del sistema y de las medidas de seguridad, especialmente en las baterías.

Al finalizar la obra, el instalador entregará al propietario de la instalación un documento\albarán en el que conste el suministro de componentes, materiales y manuales de uso y mantenimiento de la instalación.

Este documento será firmado por duplicado por ambas partes, conservando cada uno un ejemplar. Los manuales entregados al usuario estarán en castellano.

La empresa instaladora estará obligada antes de retirarse de la instalación de realizar una limpieza de las zonas ocupadas y una retirada de la obra del material sobrante.

Artículo 21. FACULTADES GENERALES DEL DIRECTOR DE OBRA

El Director de la obra tendrá plena potestad para ordenar el cese y comienzo de las actividades, tal como se establece en el presente Pliego de Condiciones. El Contratista queda obligado a cumplir las disposiciones dictadas por el Director de obra, de acuerdo con el presente Pliego de Condiciones.

Artículo 22. CONSERVACIÓN GENERAL DE LA INSTALACIÓN

La empresa contratada por el propietario de la instalación se verá obligado a mantener en buen estado los elementos que se encuentren en esa instalación y los que se vayan instalando hasta la fecha de recepción de la instalación provisional.

Si algún trabajador de la empresa contratada provocará algún daño sobre algún elemento de la instalación, este deberá de ser repuesto por parte de la empresa instaladora.

### 4.3 Capítulo 3: Condiciones particulares de índole económica

Artículo 23. BASE FUNDAMENTAL

Como base fundamental de estas "Condiciones Particulares de Índole Económica", se establece el principio de que el Contratista debe percibir el importe de todos los trabajos ejecutados, siempre que estos se hayan realizado con arreglo y su sujeción al Proyecto y Condiciones generales y particulares que rijan la ejecución de los distintos trabajos.

### Artículo 24. GARANTÍAS DE CUMPLIMIENTO Y FINANZAS

Artículo 24.1 Garantías

El Ingeniero Director podrá exigir al contratista la presentación de referencias bancarias o de otras entidades o personas, al objeto de cerciorarse de si éste reúne todas las condiciones requeridas para el exacto cumplimiento del Contrato; dichas referencias, si le son pedidas las presentará el Contratista antes de la firma de contrato.

Artículo 24.2. Fianzas

Se podrá exigir al Contratista, para que responda del cumplimiento de lo contratado, una fianza del 10% del presupuesto de las obras adjudicadas.

Artículo 24.3. Ejecución de los trabajos con cargo a la fianza

Si el Contratista se negase a hacer por su cuenta los trabajos precisos para utilizar la obra en las condiciones contratadas, el Ingeniero Director, en nombre y representación del Propietario, los ordenará ejecutar a un tercero, o directamente por Propiedad, abonando su importe con la fianza depositada, sin perjuicio de las acciones legales a que tenga derecho el propietario en el caso de que el importe de la fianza no baste para abonar el importe de los gastos efectuados en las unidades de obra que no fueran de recibo.

Artículo 24.4. Devolución de la fianza

La fianza deposita será devuelta al Contratista en un plazo que no excederá de 10 días, una vez firmada el acta de recepción de la obra o si los hubiese se subsanen por parte del Contratista. Artículo 25. PRECIOS

Artículo 25.1 Precios contradictorios

Si ocurriese algún caso por virtud del cual fuese necesario fijar un nuevo precio, se procederá a estudiarlo y convenirlo contradictoriamente de la siguiente forma. El Adjudicatario formulará por escrito, bajo su firma, el precio que, a su juicio, debe aplicarse a la nueva unidad. La Dirección técnica estudiará el que, según su criterio, deba utilizarse.

Si ambos coincidiesen se formulará por la Dirección Técnica el Acta de Avenencia, igual que si cualquier pequeña diferencia o error fuese salvado por simple exposición y convicción de una de las partes, quedando así formalizado el precio unitario. Si no fuera posible conciliar por simple discusión los resultados, el Director propondrá a la propiedad que adopte la resolución que estime conveniente, que podrá ser aprobatoria del precio exigido por el Adjudicatario o, en otro caso, la segregación de la obra o instalación nueva, para ser ejecutada por Propiedad o por otro adjudicatario distinto. La fijación del precio contradictorio habrá de proceder necesariamente al comienzo de la nueva unidad puesto que, si por cualquier motivo ya se hubiese comenzado el Adjudicatario estará obligado a aceptar el que buenamente quiera fijarle el Director y a concluirla a satisfacción de éste.

Artículo 25.2. Reclamación de aumento de precios

Si el contratista, antes de la firma del Contrato, no hubiese hecho la reclamación u observación oportuna, no podrá bajo ningún pretexto de error y omisión reclamar aumento de los precios fijados en el cuadro correspondiente del presupuesto que sirve de base para la ejecución de las obras.

Tampoco se le admitirá reclamación de ninguna especia fundada en indicaciones que, sobre las obras, se hagan en la Memoria, por no servir este documento de base a la Contrata. Las equivocaciones materiales o errores aritméticos en las unidades de obra o en su importe se corregirán en cualquier época que se observen, pero no se tendrán en cuenta a los efectos de la rescisión del contrato, señalados en los documentos relativos a las "Condiciones Generales o Particulares de Índole Facultativa", sino en el caso de que el Ingeniero Director o el Contratista los hubieran hecho notar dentro del plazo de cuatro meses contados desde la fecha de adjudicación. Las equivocaciones materiales no alterarán la baja proporcional hecha en la contrata, respecto del importe del presupuesto que ha de servir de base a la misma, pues esta baja se fijará siempre por la relación entre las cifras de dicho presupuesto, antes de las correcciones y la cantidad ofrecida.

Artículo 25.3 Revisión de precios

Contratándose las obras a riesgo y ventura, es natural por ello, que no se debe admitir la revisión de los precios contratados. No obstante, y dada la variabilidad continua de los precios de los jornales y sus cargas sociales, así como la de los materiales y transporte, que es característica de determinadas épocas anormales, se admite, durante ellas, la revisión de los precios contratados, bien en alza o en baja y en anomalía con las oscilaciones de los precios en el mercado. Por ello

y en los casos de revisión en alza, el Contratista puede solicitarla del Propietario, en cuanto se produzca cualquier alteración de precio, que repercuta, aumentado los contratos.

Ambas partes convendrán el nuevo precio unitario antes de comenzar o de continuar la ejecución de la unidad de obra en que intervenga el elemento que varíe su precio, especificándose y acordándose, también, previamente, la fecha a partir de la cual se aplicará el precio revisado y elevado, para lo cual se tendrá en cuenta y cuando así proceda, el acopio de materiales de obra, en el caso de que estuviesen total o parcialmente abonados por el propietario. Si el propietario o el Ingeniero Director, en su representación, no estuviese conforme con los nuevos precios materiales, transportes, etc. que el Contratista desea percibir como normales en el mercado, aquel tiene la facultad de proponer al Contratista, y éste la obligación de aceptarlos, los materiales, transportes, etc., a precios inferiores a los pedidos por el Contratista, en cuyo caso lógico y natural, se tendrán en cuenta para la revisión, los precios de los materiales, transportes, etc. adquiridos por el Contratista merced a la información del propietario.

Cuando el propietario o el Ingeniero Director, en su representación, no estuviese conforme con los nuevos precios de los materiales, transportes, etc. concertará entre las dos partes la baja realizar en los precios unitarios vigentes en la obra, en equidad por la experimentada por cualquiera de los elementos constitutivos de la unidad de obra y la fecha en que empezarán a regir los precios revisados.

Cuando, entre los documentos aprobados por ambas partes, figurase el relativo a los precios unitarios contratados descompuestos, se seguirá un procedimiento similar al preceptuado en los casos de revisión por alza de precios.

Artículo 25.4. Abono de las unidades de obra

Solamente serán abonadas las unidades ejecutadas con arreglo a las condiciones de este Pliego y ordenadas por la Dirección Facultativa.

revisados por la Dirección y servir de base para la certificación correspondiente. Para las valoraciones no comprendidas en la relación detallada que sigue, se atenderá al criterio fijado por la Dirección Facultativa.

Siendo el contrato para la terminación de la obra, se entiende que las unidades han de estar completamente terminadas, aunque algunos de los accesorios no aparezcan taxativamente determinados en los cuadros de precios y mediciones.

Artículo 25.5. Obras Incompletas

Cuando por rescisión u otras causas fuera preciso valorar sin terminar, se aplicarán los precios del Presupuesto, sin que pueda pretenderse la valoración de cada unidad de obra en otra forma que la establecida en dicho Cuadro de Precios. En ningún caso tendrá derecho el Contratista a reclamación, fundada en la insuficiencia de los precios del Presupuesto o su omisión de cualquiera de los elementos que constituyen los referidos precios.

Artículo 25.6 Conservación de las obras

Solamente se abonarán cifras o partidas consignadas en el Presupuesto del Proyecto, como gastos por el trabajo de conservación de las obras, durante el plazo de garantía.

Artículo 25.7 Ensayos, pruebas y replanteos

Los ensayos, análisis y pruebas deben realizarse para comprobar si los materiales que han de emplearse en estas obras reúnen las condiciones fijadas en el presente Pliego. Se verificarán por la Dirección Facultativa, corriendo con todos los gastos de las citadas pruebas y análisis el Contratista, estando comprendidos en el precio del Presupuesto.

Artículo 25.8. Valoración de unidades de obra no especificadas

La valoración de las obras no expresadas en el presente Pliego, se ejecutará aplicando a cada una la unidad de medida que le sea más apropiada, según el predominio de sus dimensiones, en la forma que estime más conveniente, la Dirección Facultativa, multiplicando el resultado por el precio unitario correspondiente.

Artículo 25.9. Control

La Contrata facilitará a la Dirección Facultativa el libre acceso a las instalaciones de sus proveedores, tanto los de viveros, como las empresas proveedoras de tuberías, etc. Podrá comprobar el ritmo de fabricación, así como cualquier otro que estime conveniente y que le facilitará el correspondiente proveedor.

Artículo 26. VALORACIÓN Y ABONO DE LOS TRABAJOS

Artículo 26.1. Liquidación y Abono de las Obras

Se abonarán al Contratista las obras que realmente ejecute con sujeción al proyecto aprobado y que sirvió de base a la oferta y a las modificaciones debidamente autorizadas por la Dirección. Artículo 26.2. Valoración de los Trabajos Realizados

Dentro de la primera semana de cada mes, el Contratista someterá al juicio de la Dirección Facultativa la valoración de los trabajos realizados en el mes anterior, en la cual, con el debido detalle, se expresarán refiriéndose al origen las distintas unidades de obra ejecutadas.

Artículo 26.3. Certificaciones

Como norma general para la confección de las certificaciones se seguirá las siguientes bases: a) Hojas de mediciones y totales indicando:

- Título del presupuesto
- Capítulo y unidad de obra
- Localización de la medición
- b) Hojas de valoración:
- Título del presupuesto
- Capítulo
- Totales de la unidad de obra por su precio y producto
- Sumas parciales por capítulos
- Suma total de capítulos de cada título
- Título y valoración total
- Suma de títulos
- Beneficio industrial y tráfico de empresas
- Deducción de la garantía fijada
- Importe de la certificación

Al final del resumen se expresarán en letra el importe de la certificación, a continuación la fecha y tres espacios destinados al visto bueno de la Dirección Facultativa, conforme de la Constructora y conforme de la Propiedad.

El número de copias de certificación será como mínimo de 2 para la Dirección, una para la propiedad y otra para el Contratista

Artículo 26.4. Carácter del Pago o Aceptación de las Certificaciones de Obra Ejecutada

El pago o aceptación de las certificaciones de obra ejecutadas tendrá el carácter de "a cuenta" y no supondrán en ningún caso recepción o aprobación de las mismas que exima el Contratista de los vicios o defectos que pudieran existir.

#### Artículo 26.5. Hojas Provisionales de Reparo

Por la Dirección Facultativa y cuando lo considere necesario se redactarán al repasar las certificaciones, "Hojas provisionales de reparos" en las que se incluirán las unidades de obra en que existe discontinuidad o cualquier otra causa. Una vez redactada la "Hoja provisional de reparos", se pasará copia al Constructor para que la estudie y analice.

Aquellos reparos en que subsista la discrepancia pasarán a la nota de reparos, la cual, autorizada por el Contratista y la Dirección, será objeto de cuantas aclaraciones y comprobaciones estimen oportunas unos y otros , pero en todo caso la certificación de las partidas que en ella figuren no se llevarán a cabo hasta el momento de liquidar el Proyecto parcial , y si aún hubiese diferencias respecto a algunas unidades de obra , la eventual certificación de éstas y su abono se incluirá en la liquidación de la obra total contratada al finalizar ésta.

Artículo 26.6. Retención de Garantía

Sobre el importe de cada certificación mensual de obra ejecutada, el Contratista hará una deducción del 10% que quedará como retención de garantía en poder de la Propiedad y que será abonada al Contratista a la firma del acta de recepción definitiva de la obra terminada, o si los hubiese se subsanen por parte del Contratista.

### 4.4 Capítulo 4: Condiciones particulares de índole legal

### Artículo 27. EJECUCIÓN DE LAS OBRAS

El Contratista tiene obligación de ejecutar esmeradamente todas las obras y cumplir estrictamente todas las condiciones estipuladas y cuantas órdenes le sean dadas, verbales o escritas, por la Dirección Facultativa, entendiéndose que deben entregarse completamente terminadas cuantas obras afecten a este compromiso.

Si a juicio de la Dirección hubiese parte de la obra mal ejecutada, tendrá el Contratista la obligación de demolerla y volverla a ejecutar cuantas veces sea necesario hasta que quede a satisfacción de la Dirección, no dándole estos aumentos de trabajo derecho a percibir indemnización de ningún género, aunque las malas condiciones de aquella se hubiesen notado después de la recepción provisional.

Artículo 28. RESPONSABILIDAD DEL CONTRATISTA EN LA DIRECCIÓN Y EJECUCIÓN DE LAS OBRAS El Contratista es el único responsable de la ejecución de las obras que hay contratadas, no teniendo derecho a indemnización alguna por el mayor precio que pudiera costarle, ni por las erradas maniobras que cometiese durante la consecución, siendo de cuenta y riesgo del mismo. Asimismo será responsable ante los tribunales de los accidentes que por inexperiencia o descuido sobrevinieran, ateniéndose a todas las disposiciones de política urbana y leyes comunes sobre la materia.

También se ajustará a lo que dispone respecto a entradas y salidas de vehículos en el terreno, vertederos y locales de acopio de materiales y su preparación, siendo responsable por su incumplimiento de los daños que pudieran causar sus operarios en las fincas inmediatas. Artículo 29. OBLIGACIONES DEL CONTRATISTA

Es obligación del Contratista ejecutar todo cuanto disponga la Dirección, aunque no se halle expresamente determinado en este pliego.

Las dudas que pudiera ocurrir en las condiciones y demás documentos del contrato se resolverán por la Dirección Facultativa , así como la inteligencia de los planos, descripciones y detalles , debiendo someterse el Contratista a o que disponga la Dirección Facultativa.

La administración se reserva en todo momento el derecho a comprobar las valoraciones y pagos de los compromisos de la Constructora de jornales, materiales, etc.

### Artículo 30. ACCIDENTES DE TRABAJO

El Contratista deberá tener siempre en la obra el número de operarios proporcionado a la extensión de los trabajos y clases de éstos que se esté ejecutando. Los operarios serán de aptitud reconocida y experimentados en sus respectivos oficios y debe haber un oficial encargado. Artículo 31. CUMPLIMIENTO DE LEGISLACIÓN LABORAL

El Contratista queda obligado al cumplimiento de los preceptos de legislación laboral vigente, así como, de todas las disposiciones que se dicten por el Estado en lo referente a la contratación, garantías de seguridad de los obreros en las obras, seguros, etc.

Artículo 32. DAÑOS A TERCEROS

Si el Contratista causase algún desperfecto en las propiedades colindantes, tendrá que restaurarlas por su cuenta dejándolas en el estado que las encontró al dar comienzo las obras.

El Contratista adoptará las medidas necesarias para evitar caídas de operarios, desprendimientos de herramientas y materiales que puedan herir o maltratar a alguien. Artículo 33. PLAZO PARA DAR COMIENZO A LAS OBRAS

El Contratista deberá dar comienzo a las obras a los 10 días de habérsele notificado la adjudicación de la subasta, dando notificación escrita del comienzo a la Dirección Facultativa. Artículo 34. PLAZO DE EJECUCIÓN

El Contratista terminará la totalidad de los trabajos en la fecha estipulada en el contrato a cuyo vencimiento se hará la recepción provisional de la misma por la Dirección Facultativa.

Artículo 35. PLAZO DE GARANTÍA

El plazo de garantía será de un año. Una vez transcurrido este plazo se verificará la recepción definitiva con las mismas personas y en las mismas condiciones que la provisional y estando las obras bien conservadas y en perfecto estado, el Contratista hará entrega de las mismas, quedando relevado de toda responsabilidad. En caso contrario, se retrasará la recepción definitiva hasta que a juicio de la Dirección Facultativa y dentro del plazo que ésta marque, queden las obras del modo y forma que determine el presente Pliego.

Si del nuevo reconocimiento resultase que el Contratista no hubiese cumplido se quedará rescindida la contrata con pérdida de la fianza, a no ser que la administración crea procedente concederle un nuevo plazo que sea prorrogable.

Artículo 36. MEMORIA DEL PROYECTO

Siendo la memoria que acompaña al proyecto un documento que sólo sirve para mejorar conocimiento de la Dirección y no sirviendo de base para la Contrata, no se admitirá al Contratista reclamación alguna fundada en modificaciones que se hagan en el documento referido.

Artículo 37. MODIFICACIONES Y ALTERACIONES DEL PROYECTO

Si antes de comenzar las obras, o durante su construcción, la Dirección decidiese ejecutar por su parte alguna de las obras que comprende en el Proyecto, modificación que impongan aumento o reducción y aún sustitución de una clase de fábrica por otra, siempre que esta sea de las comprendidas en la Contrata, serán obligatorias para el Contratista estas disposiciones, sin que tenga derecho a reclamar ninguna indemnización a tales efectos.

Si las reformas hiciesen variar los trabajos, participándose por escrito al Contratista con quince días de antelación, no podrá exigir indemnización alguna bajo ningún pretexto. Si no se avisase con la antelación debida tendrá derecho a que se abone el material inaprovechable después de haberlo entregado a la obra. También tendrá derecho, en caso de modificación, a que prorrogue prudencialmente, a juicio de la Dirección Facultativa, el plazo para la terminación de las obras.

No podrá hacerse alteración alguna de las partes del Proyecto sin la autorización escrita de la Dirección Facultativa. El Contratista se obliga a ejecutar en la obra las variaciones que se le notifiquen, así como las de mejora que se introduzcan, pero en uno u otro motivo se hará constar previamente y por escrito, el valor estipulado por estas modificaciones en las unidades correspondientes al cual se abonará dentro del plazo en que el trabajo se haya ejecutado.

Siempre que a juicio de la Dirección Facultativa hubiera alguna parte de las obras que por su índole particular requiriese especial cuidado, podrá señalar tres o más maestros acreditados para que el Contratista elija entre ellos al que hubiese de ejecutarlos, siempre que el precio que presenten losindicados maestros estén dentro del cuadro de precios que acompaña el proyecto, con un 5 % del rebaje en concepto de indemnización por gastos generales.

Artículo 38. CAUSAS DE RESCISIÓN DEL CONTRATO

Para los casos en que se pueda y deba rescindirse el contrato, tanto por fallecimiento o quiebra del Contratista como por variaciones en las obras hechas, antes o después de comenzadas, por no ser posible hacerlo oportunamente, o por no ejecutarlas en el plazo estipulado, se aplicarán las diversas disposiciones contenidas en el presente pliego, o en su defecto, las expuestas para tales casos en el Pliego de Condiciones Generales.

Artículo 39. FALTAS Y MULTAS

Todas las faltas que el Contratista cometa durante la ejecución de las obras, así como las multas a que diese lugar con contradicción de las disposiciones vigentes son exclusivamente de su cuenta, sin derecho a indemnización alguna.

### Artículo 40. DOCUMENTOS QUE PUEDE RECLAMAR EL CONTRATISTA

El Contratista podrá sacar de todos los documentos del Proyecto copias a sus expensas, cuyos originales le serán facilitados por la Dirección Facultativa en las oficinas de la Dirección, sin poderlos sacar de ellas y la misma dirección autorizará con su firma las anteriores copias si así conviniese al Contratista. También tendrá derecho a sacar copias de las realizaciones valoradas y de las certificaciones expedidas por la Dirección.

Artículo 41. LIBRO DE ÓRDENES

En las oficinas de la Dirección tendrá el Contratista un libro de órdenes en el que la Dirección Facultativa escribirá , siempre que lo juzgue conveniente, las que necesite darle sin perjuicio de ponerlas por oficio cuando crea conveniente. El Contratista firmará dichas órdenes como enterado, expresando la hora en que lo verifica.

El cumplimiento de dichas órdenes por oficio es obligatorio para el Contratista, al igual que las del presente Pliego de Condiciones, siempre que en las 24 horas siguientes a la firma como enterado, no presente reclamación sobre las mismas.

Artículo 42. CUESTIONES NO PREVISTAS

En las cuestiones que eventualmente puedan surgir en el curso de los trabajos, no previstas en este Pliego de Condiciones, la Dirección Facultativa dictará las órdenes oportunas para su resolución, siempre que estén previamente aprobadas. Las cuestiones cuya resolución requiera vía judicial, serán competencia de los Tribunales.

Valencia 20 de octubre 2020

Andrés Blázquez Salso

**DOCUMENTO Nº4: PRESUPUESTO**

### **Índice:**

- 1.Mediciones y presupuesto
- 2.Cuadro de mano de obra
- 3.Cuadro de materiales
- 4.Cuadro de maquinaria
- 5.Cuadro de precios nº1
- 6.Cuadro de precios nº2
- 7.Anejo justificación de precios
- 8.Presupuesto
- 9.Presupuesto general

#### **Presupuesto parcial nº 1 Instalación fotovoltaica**

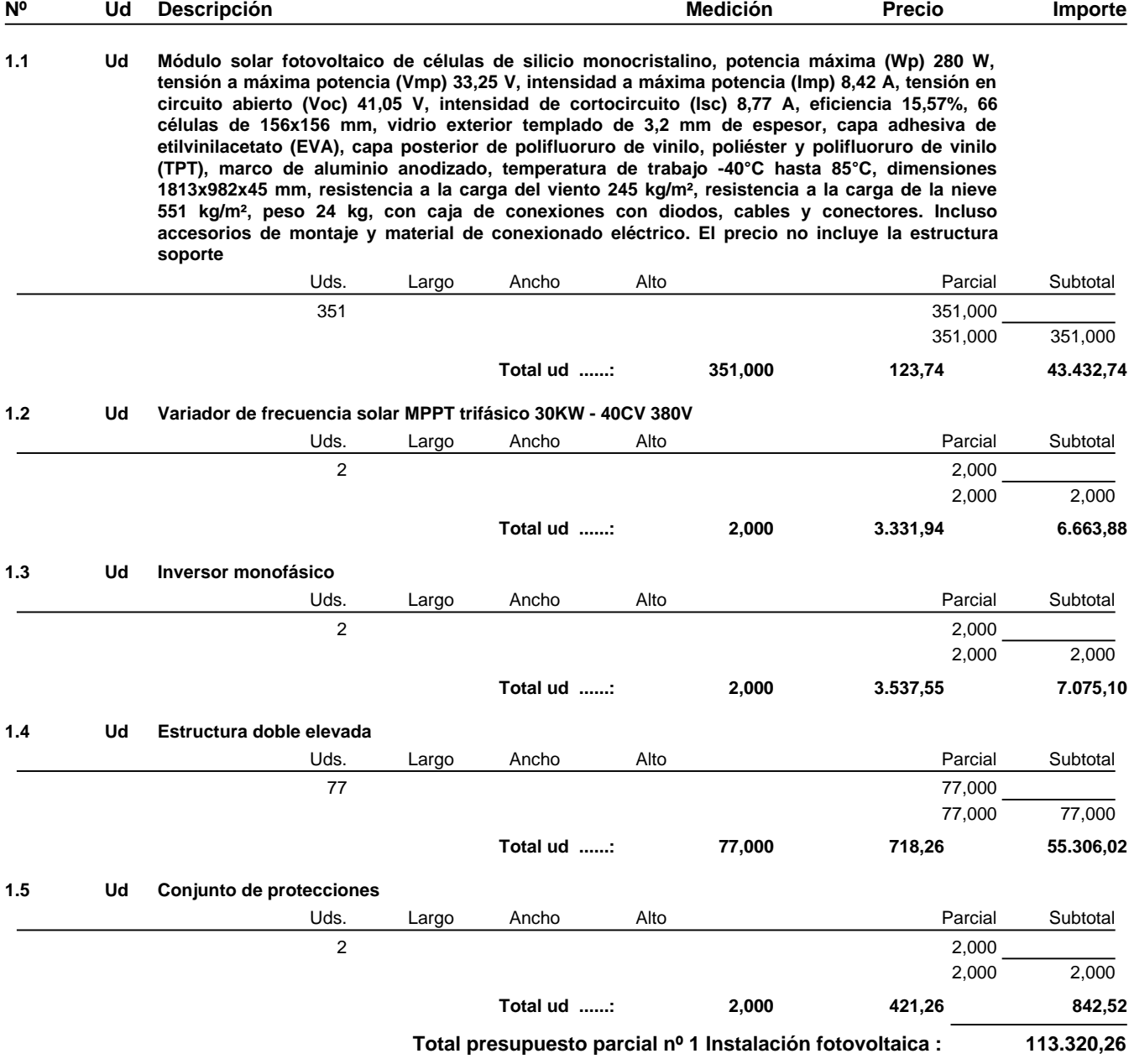

### **2.1 M Cable eléctrico unipolar, P-Sun CPRO "PRYSMIAN", resistente a la intemperie, para instalaciones fotovoltaicas, garantizado por 30 años, tipo ZZ-F, tensión nominal 0,6/1 kV, tensión máxima en corriente continua 1,8 kV, reacción al fuego clase Eca, con conductor de cobre recocido, flexible (clase 5), de 1x2,5 mm² de sección, aislamiento de elastómero reticulado, de tipo EI6, cubierta de elastómero reticulado, de tipo EM5, aislamiento clase II, de color negro** Uds. Largo Ancho Alto Parcial Subtotal 396,000 396,000 396,000 396,000 **Total m ......: 396,000 1,05 415,80 2.2 M Cable Xdrink 0.6/1 kW de la casa Top Cable** Uds. Largo Ancho Alto Parcial Subtotal 10,000 10,000 10,000 10,000 **Presupuesto parcial nº 2 Cableado instalación fotovoltáica Nº Ud Descripción Medición Precio Importe**

**Total m ......: 10,000 1,60 16,00**

**Total presupuesto parcial nº 2 Cableado instalación fotovoltáica : 431,80**

### **Presupuesto parcial nº 3 Conducciones hidráulicas**

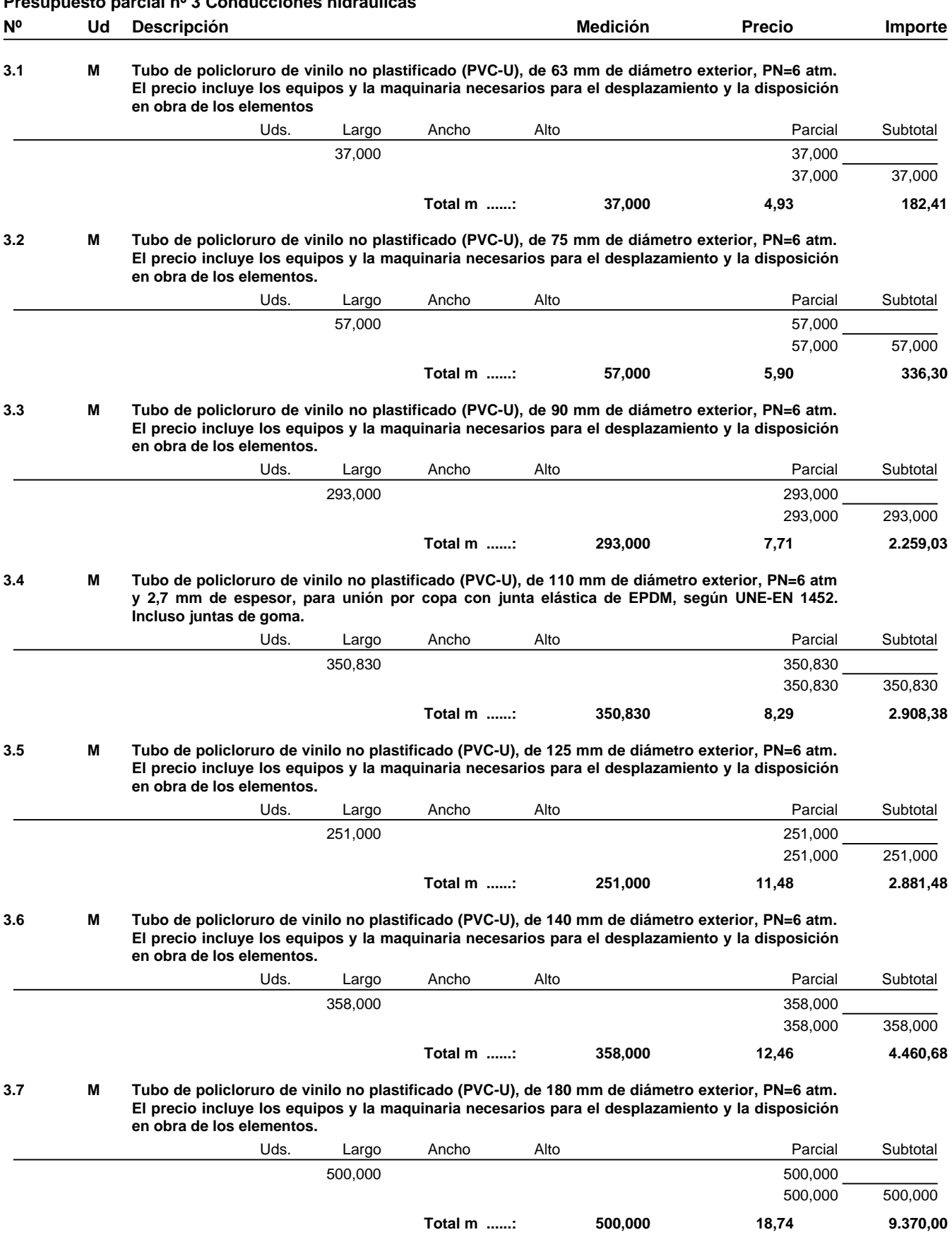

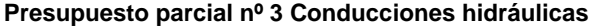

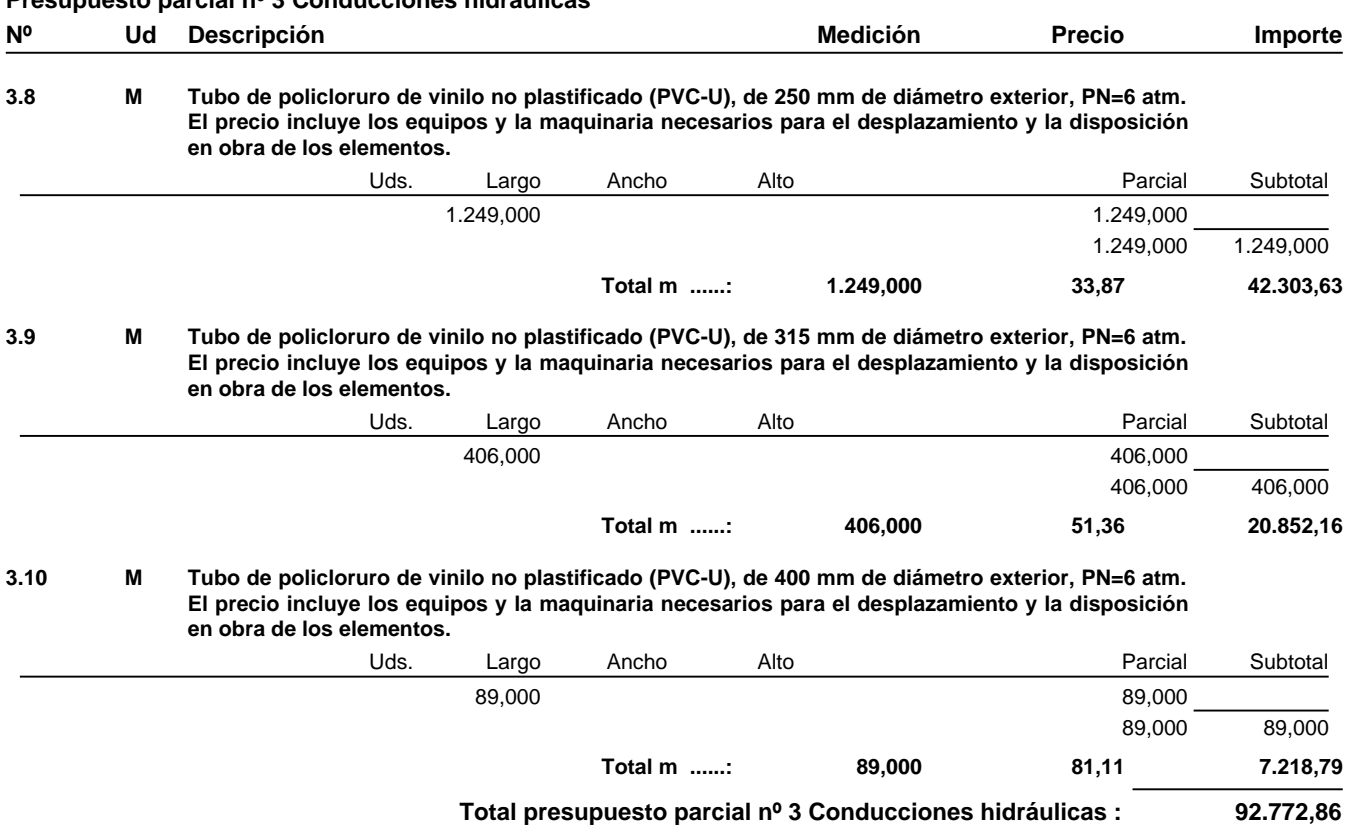

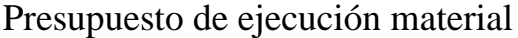

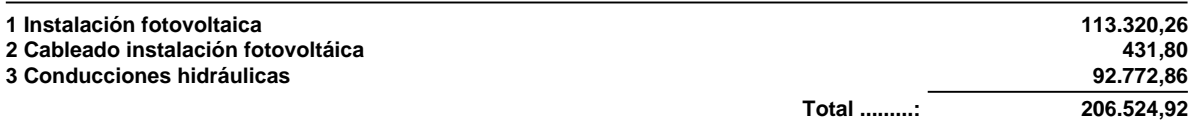

**Asciende el presupuesto de ejecución material a la expresada cantidad de DOSCIENTOS SEIS MIL QUINIENTOS VEINTICUATRO EUROS CON NOVENTA Y DOS CÉNTIMOS.**

Valencia

Andrés Blázquez Salso

### Cuadro de mano de obra

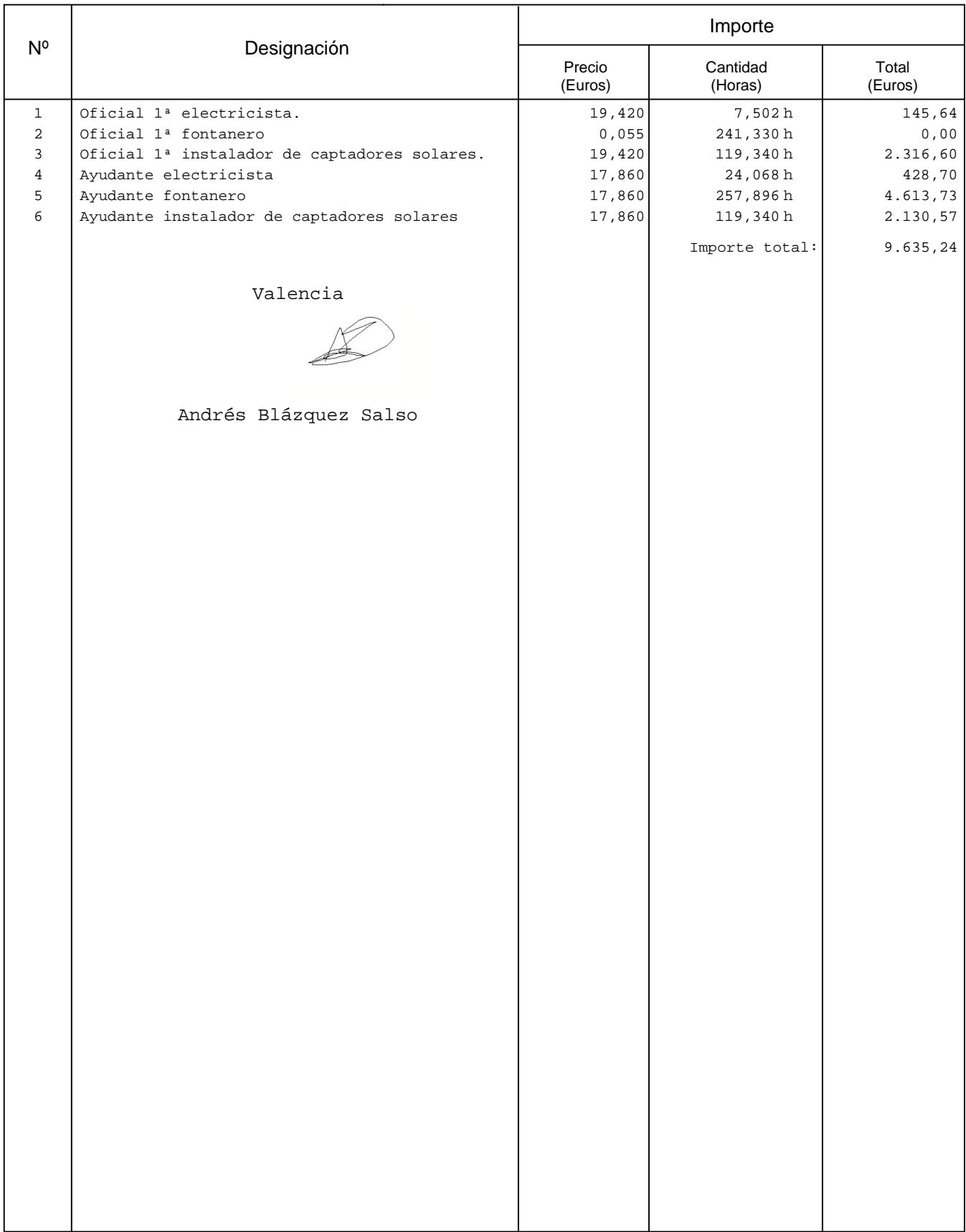

 $\overline{\phantom{a}}$ 

### Cuadro de materiales

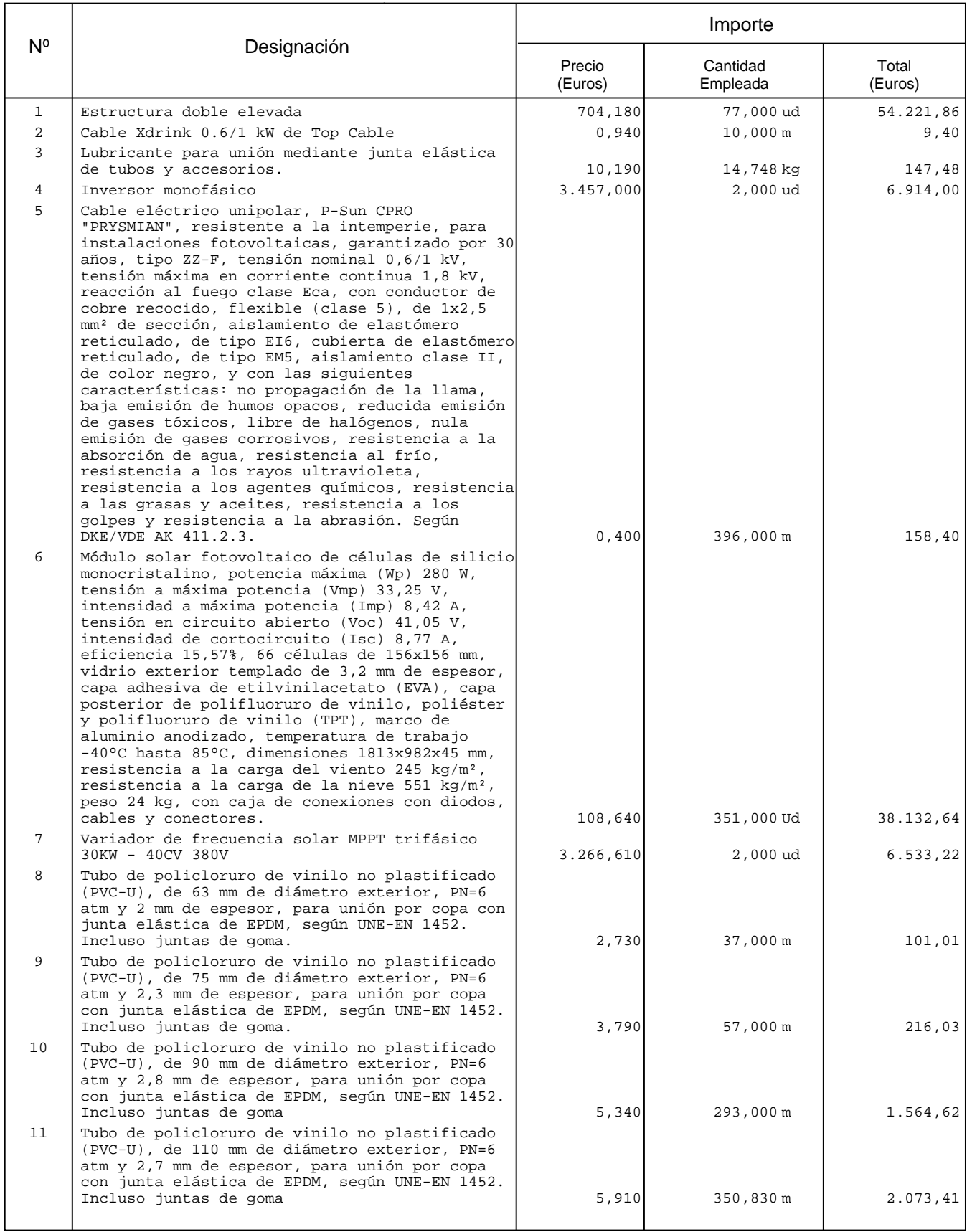

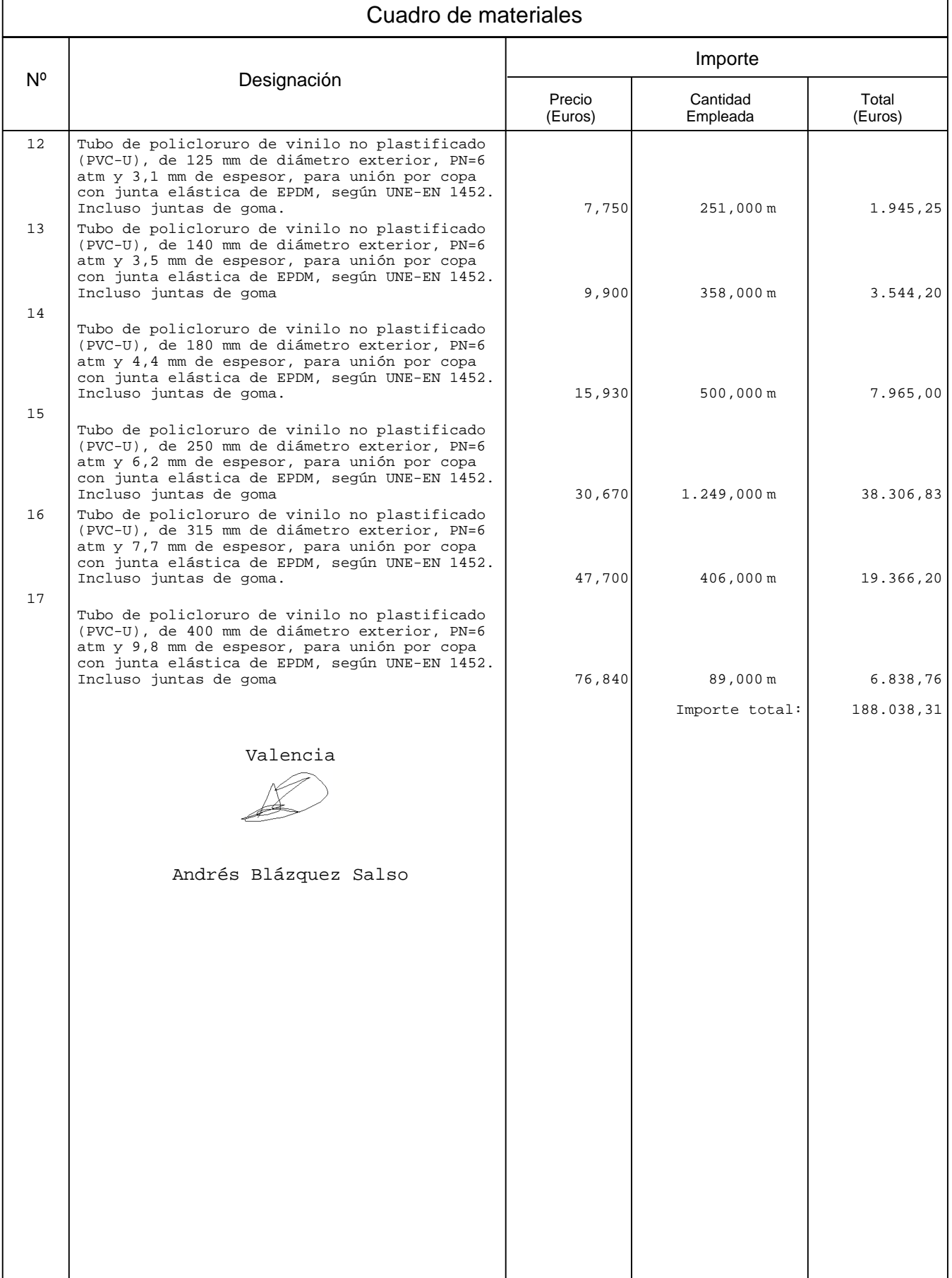

# Cuadro de maquinaria

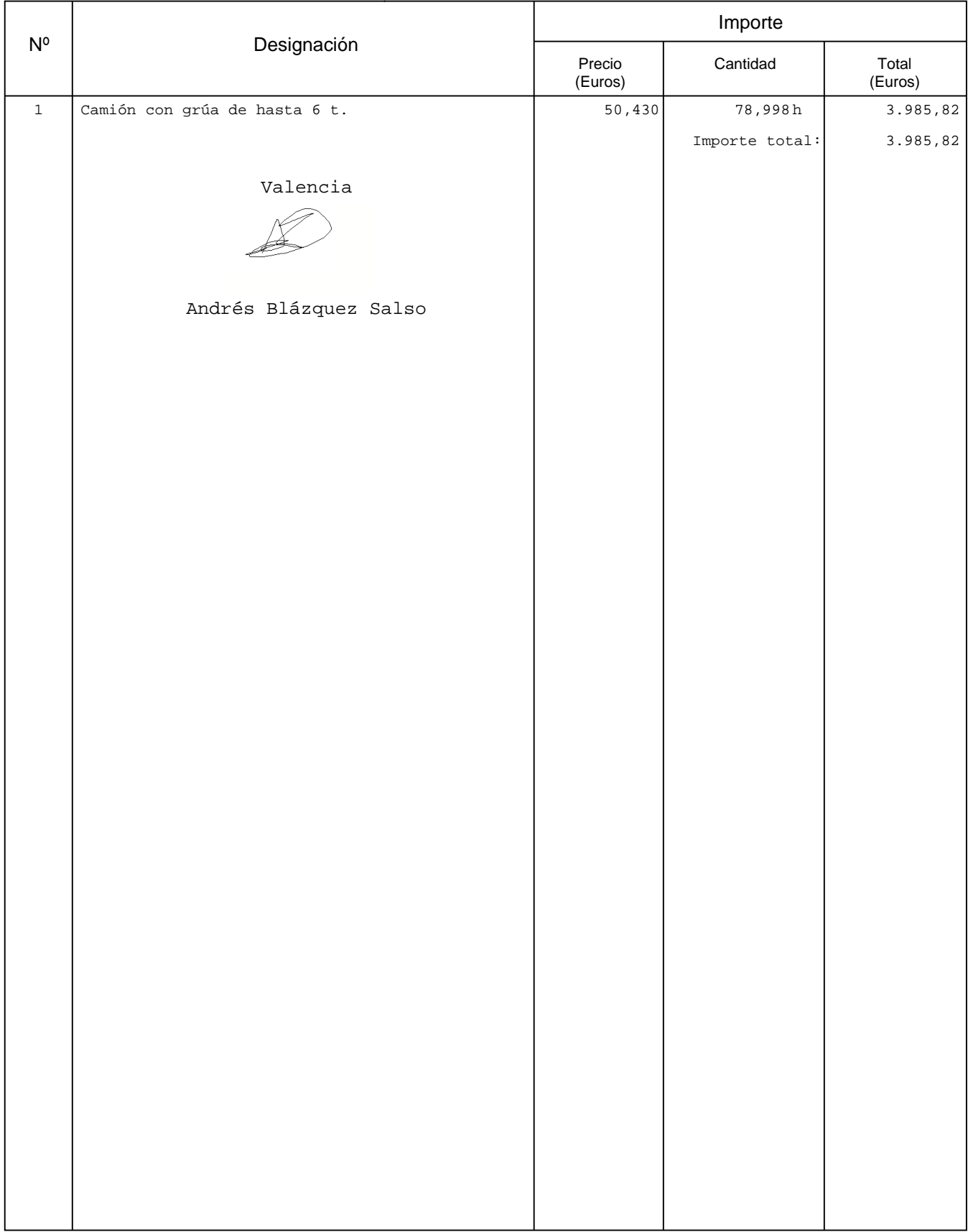

# Cuadro de precios nº 1

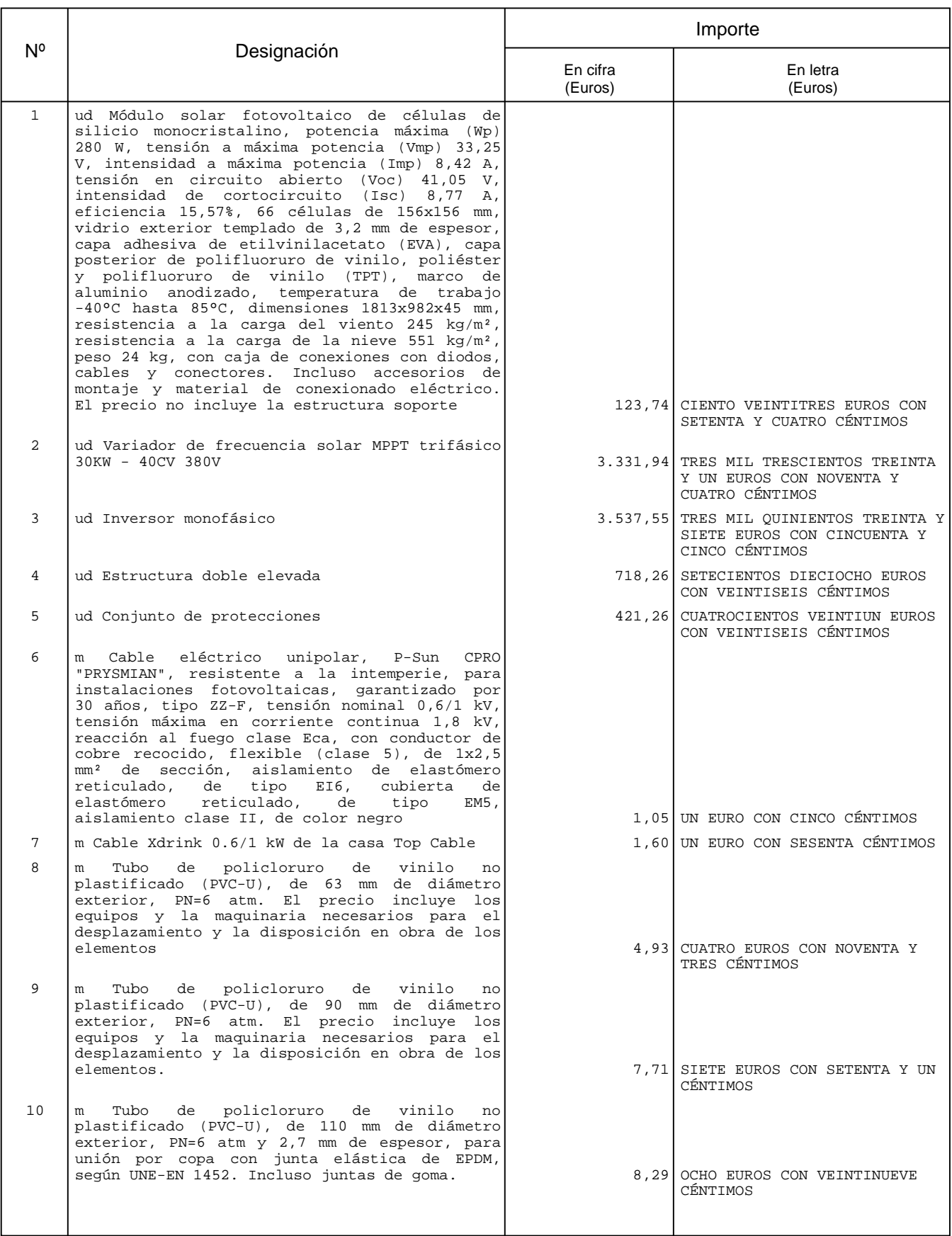

### 11 m Tubo de policloruro de vinilo no plastificado (PVC-U), de 125 mm de diámetro exterior, PN=6 atm. El precio incluye los equipos y la maquinaria necesarios para el desplazamiento y la disposición en obra de los elementos. 11,48 ONCE EUROS CON CUARENTA Y OCHO CÉNTIMOS 12 m Tubo de policloruro de vinilo no plastificado (PVC-U), de 140 mm de diámetro exterior, PN=6 atm. El precio incluye los equipos y la maquinaria necesarios para el desplazamiento y la disposición en obra de los 12,46 DOCE EUROS CON CUARENTA Y SEIS CÉNTIMOS 13 m Tubo de policloruro de vinilo no plastificado (PVC-U), de 180 mm de diámetro exterior, PN=6 atm. El precio incluye los equipos y la maquinaria necesarios para el desplazamiento y la disposición en obra de los 18,74 DIECIOCHO EUROS CON SETENTA Y CUATRO CÉNTIMOS 14 m Tubo de policloruro de vinilo no plastificado (PVC-U), de 250 mm de diámetro exterior, PN=6 atm. El precio incluye los equipos y la maquinaria necesarios para el desplazamiento y la disposición en obra de los elementos. 33,87 TREINTA Y TRES EUROS CON OCHENTA Y SIETE CÉNTIMOS 15 m Tubo de policloruro de vinilo no plastificado (PVC-U), de 315 mm de diámetro exterior, PN=6 atm. El precio incluye los equipos y la maquinaria necesarios para el desplazamiento y la disposición en obra de los 51,36 CINCUENTA Y UN EUROS CON TREINTA Y SEIS CÉNTIMOS 16 m Tubo de policloruro de vinilo no plastificado (PVC-U), de 400 mm de diámetro exterior, PN=6 atm. El precio incluye los equipos y la maquinaria necesarios para el desplazamiento y la disposición en obra de los 81,11 OCHENTA Y UN EUROS CON ONCE CÉNTIMOS 17 m Tubo de policloruro de vinilo no plastificado (PVC-U), de 75 mm de diámetro exterior, PN=6 atm. El precio incluye los equipos y la maquinaria necesarios para el desplazamiento y la disposición en obra de los elementos. 5,90 CINCO EUROS CON NOVENTA CÉNTIMOS Val¢ncia Andrés Blázquez Salso Cuadro de precios nº 1 Importe Nº Designación En cifra En letra (Euros) (Euros)

## Cuadro de precios nº 2

*Advertencia:* Los precios del presente cuadro se aplicarán única y exclusivamente en los casos que sea preciso abonar obras incompletas cuando por rescisión u otra causa no lleguen a terminarse las contratadas, sin que pueda pretenderse la valoración de cada unidad de obra fraccionada en otra forma que la establecida en dicho cuadro.

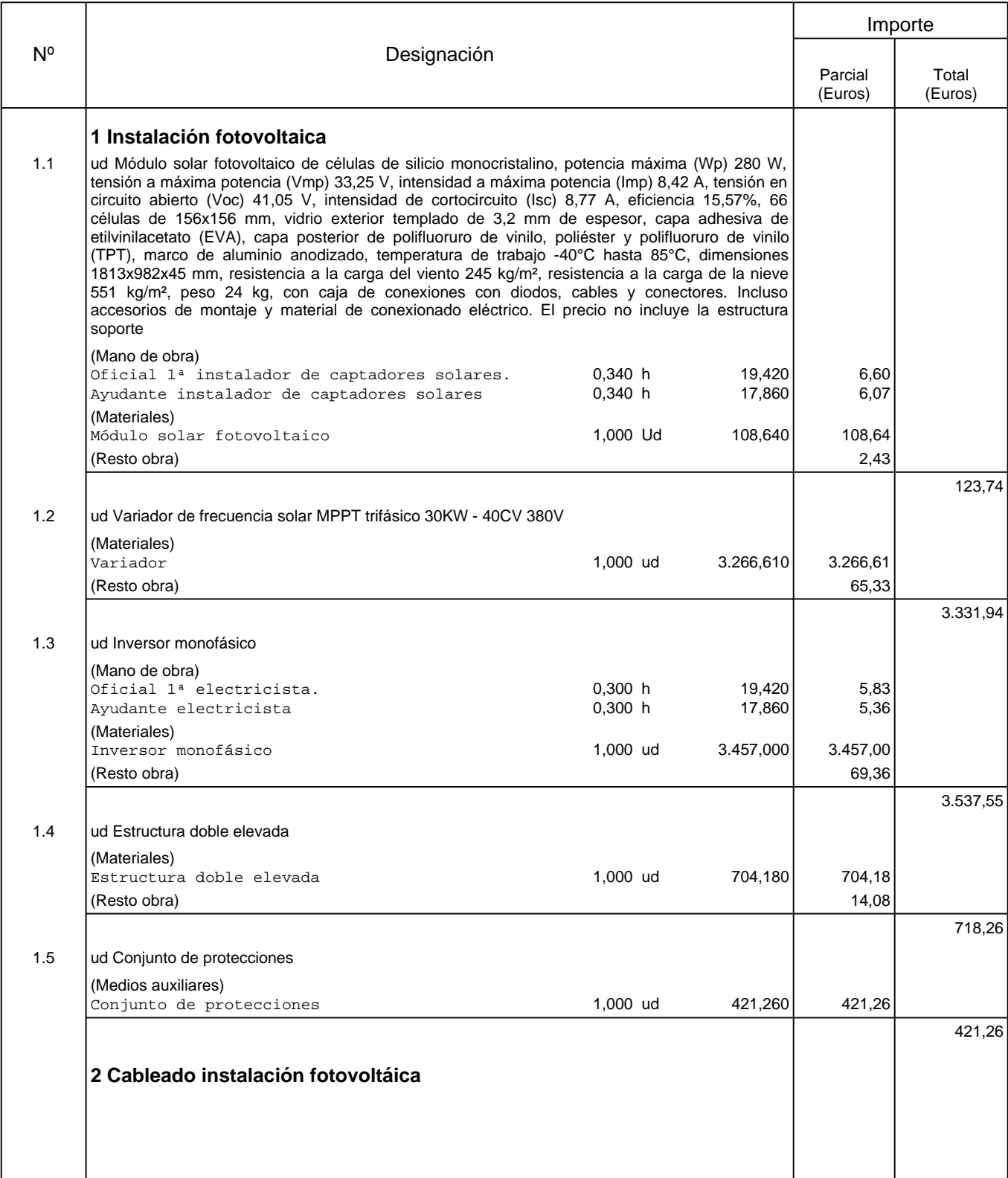

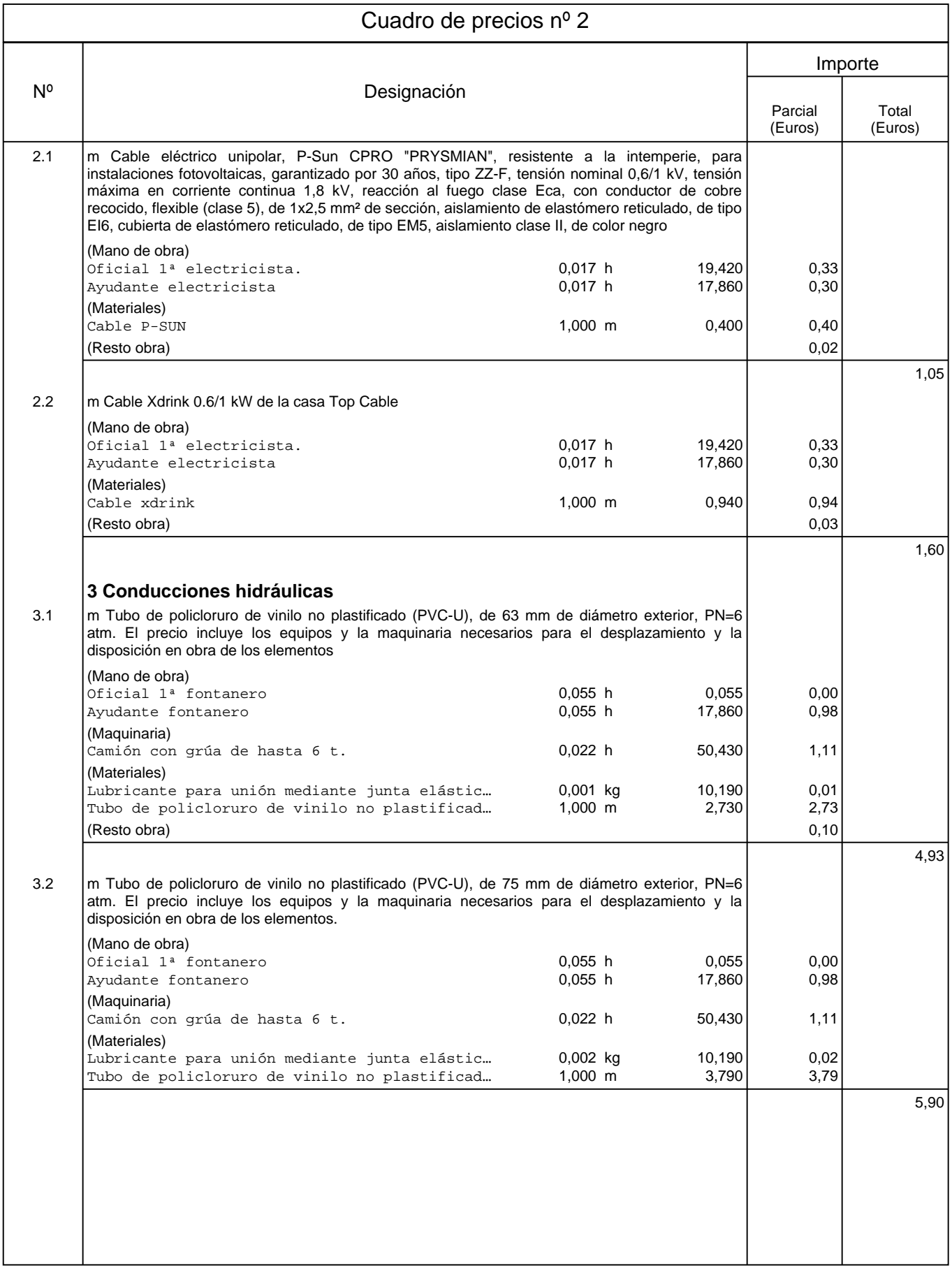

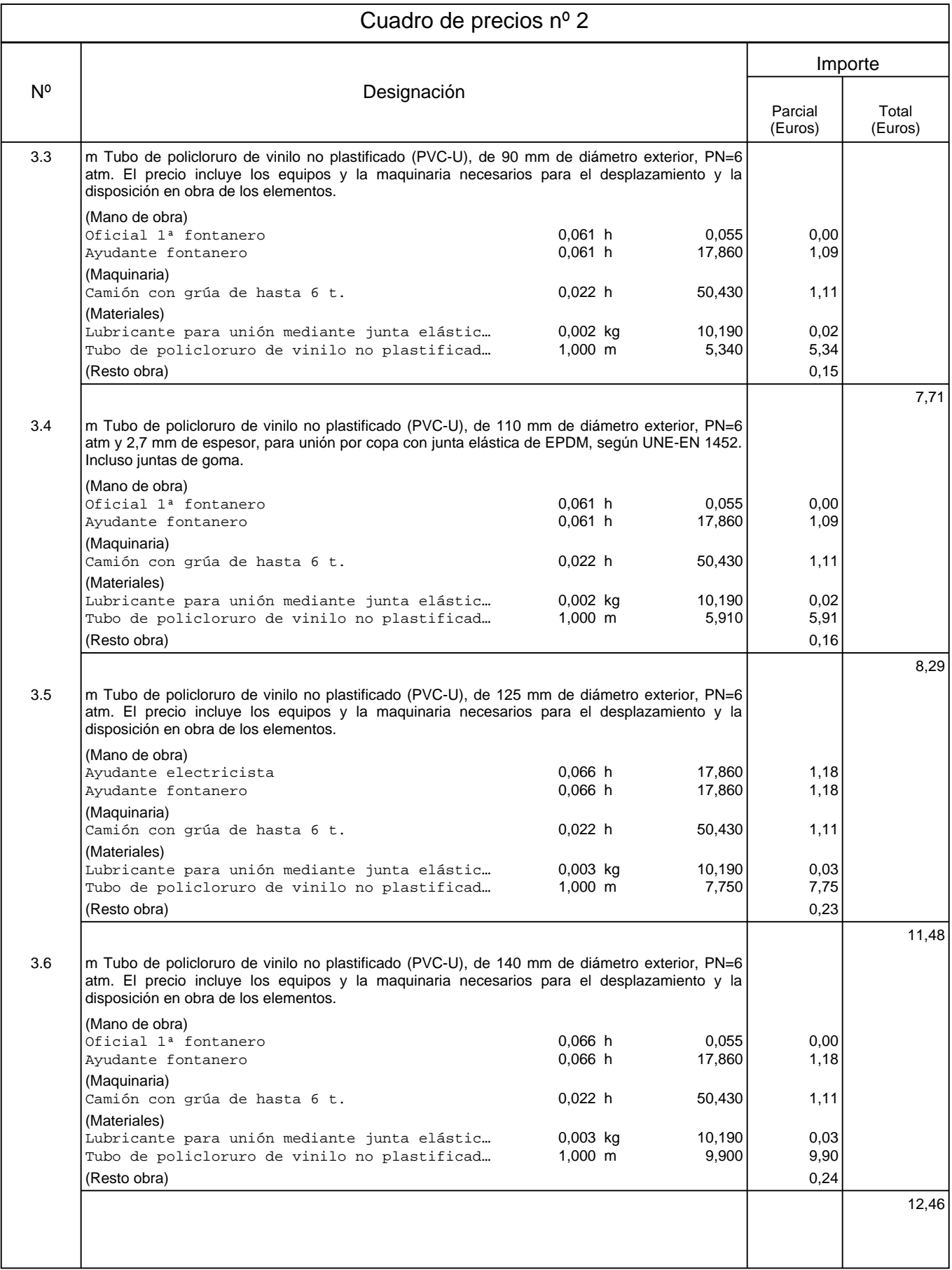

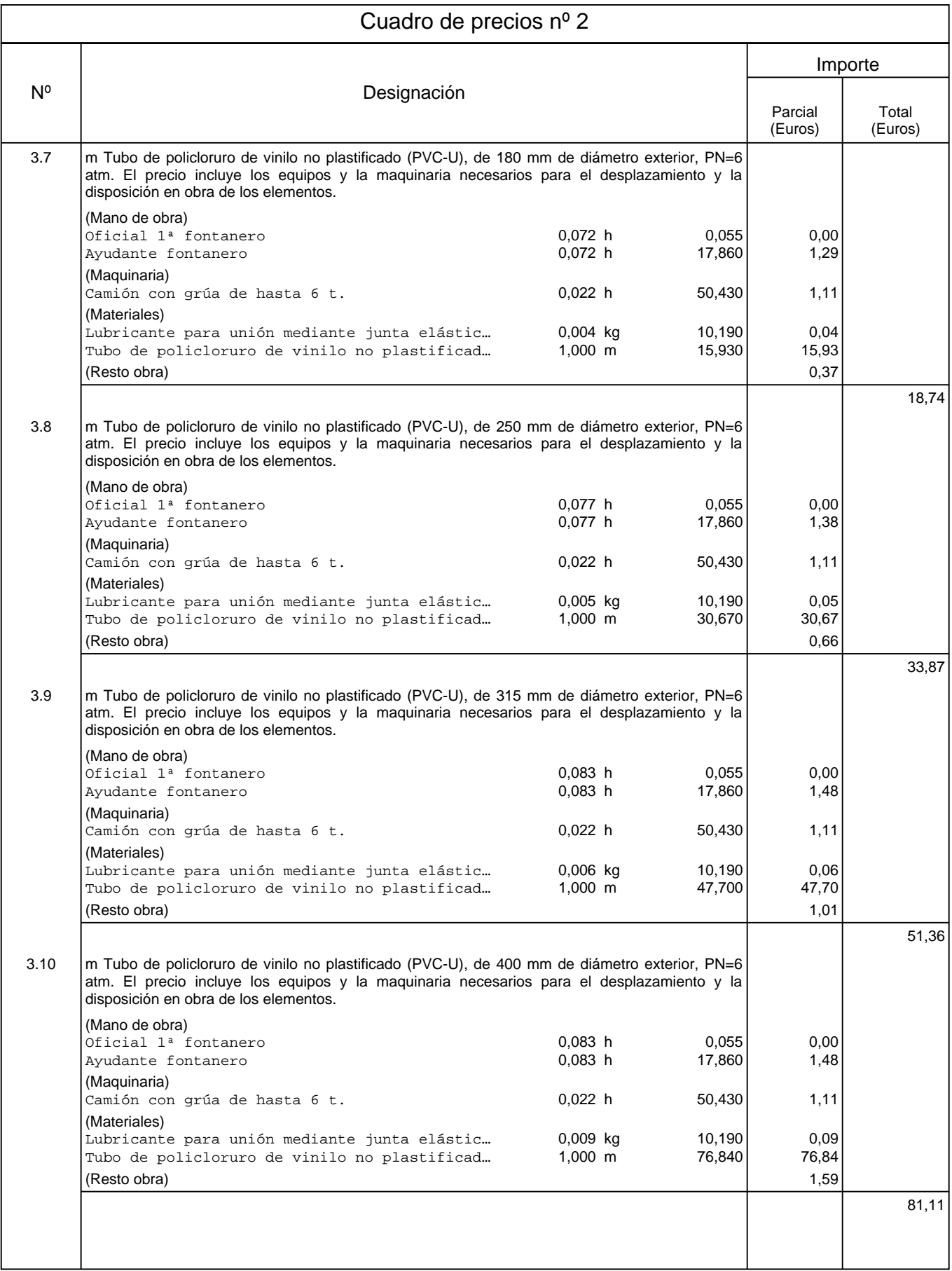

### Cuadro de precios nº 2

Valencia

Andrés Blázquez Salso

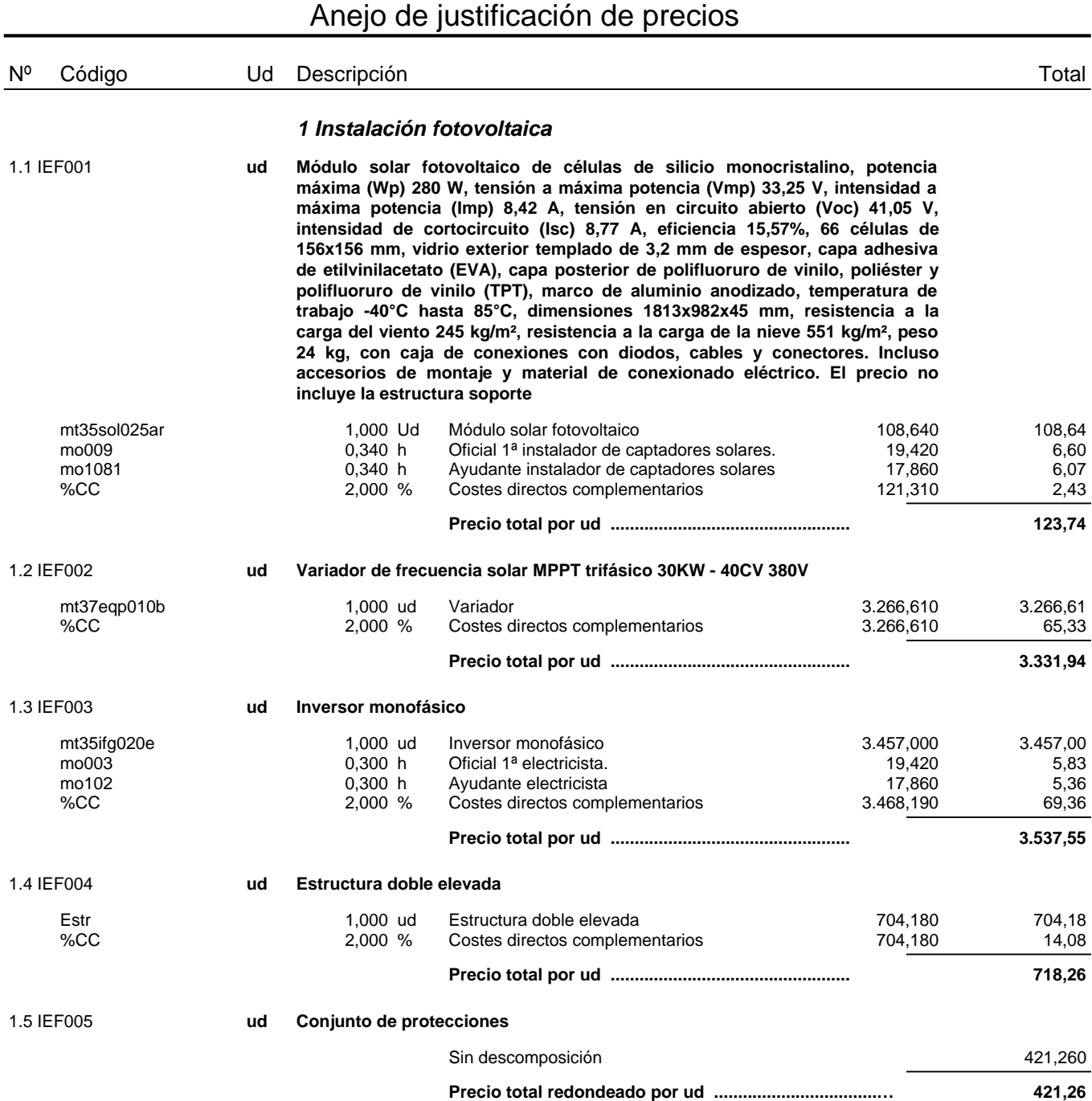

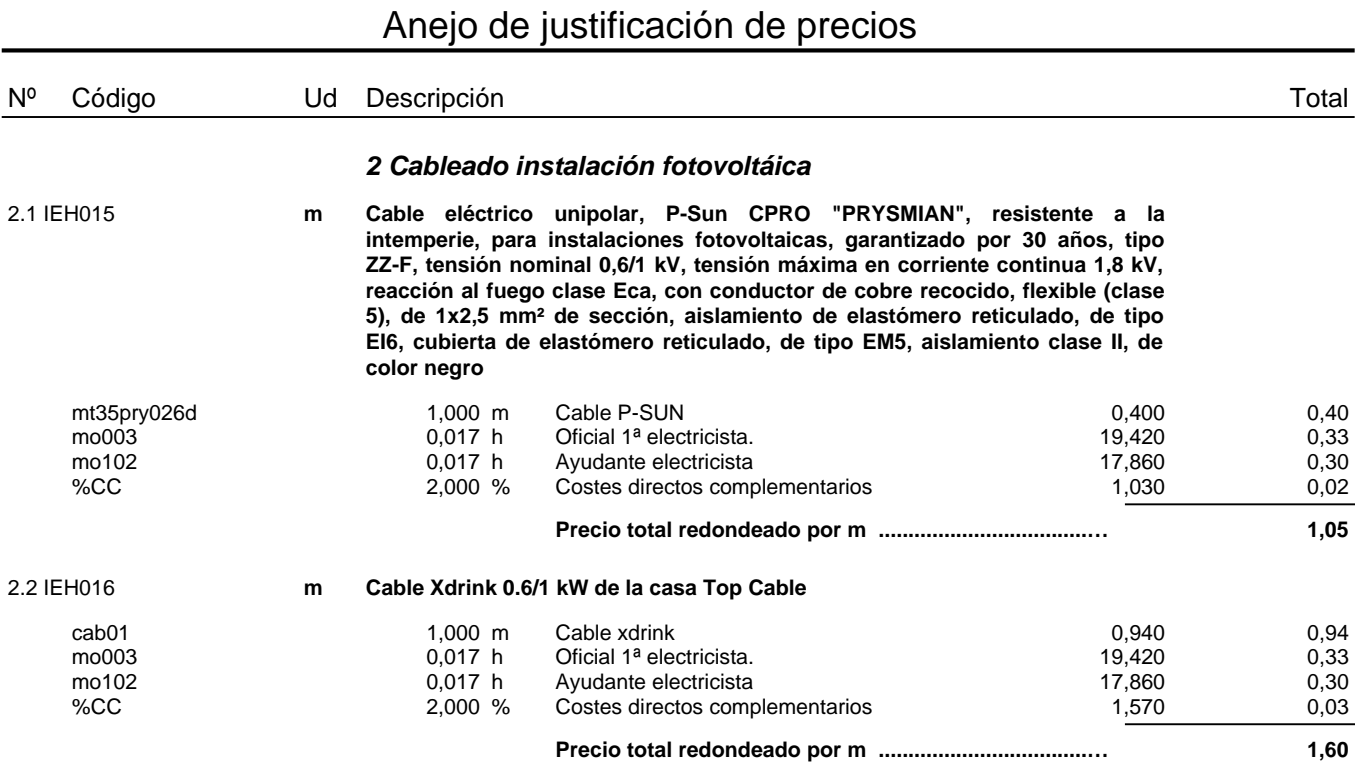

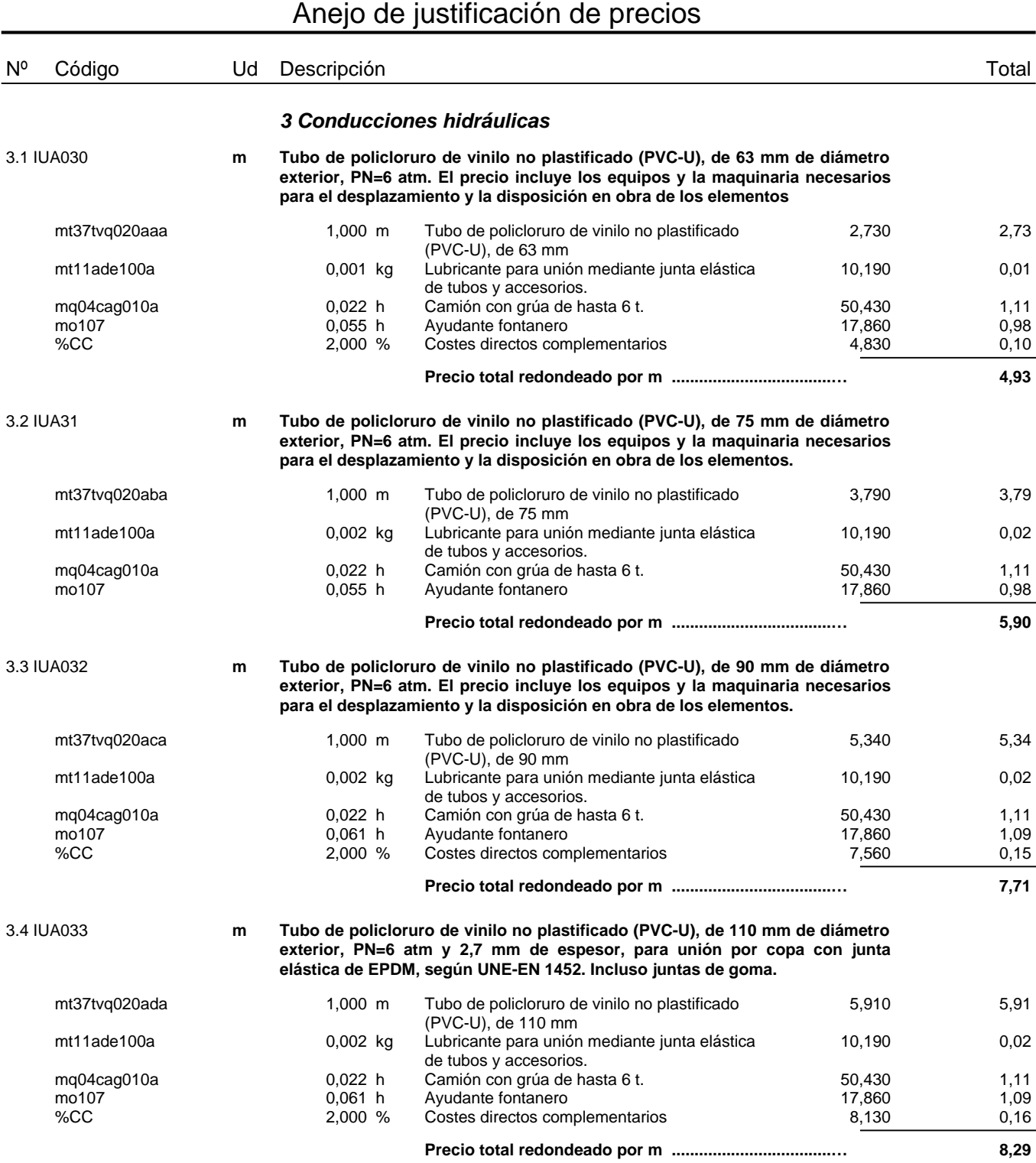

#### 3.5 IUA034 **m Tubo de policloruro de vinilo no plastificado (PVC-U), de 125 mm de diámetro exterior, PN=6 atm. El precio incluye los equipos y la maquinaria necesarios para el desplazamiento y la disposición en obra de los elementos.** mt37tvq020aea 1,000 m Tubo de policloruro de vinilo no plastificado 7,750 7,75 (PVC-U), de 125 mm mt11ade100a 60,003 kg Lubricante para unión mediante junta elástica 10,190 co.03 de tubos y accesorios. mq04cag010a 0,022 h Camión con grúa de hasta 6 t. 50,430 1,11 Ayudante electricista 17,860 1,18 mo107 b 0,066 h Ayudante fontanero 17,860 1,18<br>
%CC 1,18 m 2,000 % Costes directos complementarios 11,250 1,23 Costes directos complementarios **Precio total redondeado por m ...................................… 11,48** 3.6 IUA035 **m Tubo de policloruro de vinilo no plastificado (PVC-U), de 140 mm de diámetro exterior, PN=6 atm. El precio incluye los equipos y la maquinaria necesarios para el desplazamiento y la disposición en obra de los elementos.** mt37tvq020afa 1,000 m Tubo de policloruro de vinilo no plastificado 9,900 9,90 (PVC-U), de 140 mm mt11ade100a composito consider unión mediante junta elástica considerada no 0,03 de tubos y accesorios. mq04cag010a 0,022 h Camión con grúa de hasta 6 t. 50,430 1,11 mo107 0,066 h Ayudante fontanero 17,860 1,18 Costes directos complementarios  $12,220$  0,24 **Precio total redondeado por m ...................................… 12,46** 3.7 IUA036 **m Tubo de policloruro de vinilo no plastificado (PVC-U), de 180 mm de diámetro exterior, PN=6 atm. El precio incluye los equipos y la maquinaria necesarios para el desplazamiento y la disposición en obra de los elementos.** mt37tvq020aha 1,000 m Tubo de policloruro de vinilo no plastificado 15,930 15,93 (PVC-U), de 180 mm mt11ade100a 0,004 kg Lubricante para unión mediante junta elástica 10,190 0,04 de tubos y accesorios. mq04cag010a 0,022 h Camión con grúa de hasta 6 t. 50,430 1,11 mo107 0,072 h Ayudante fontanero 17,860 1,29 Costes directos complementarios **Precio total redondeado por m ...................................… 18,74** 3.8 IUA037 **m Tubo de policloruro de vinilo no plastificado (PVC-U), de 250 mm de diámetro exterior, PN=6 atm. El precio incluye los equipos y la maquinaria necesarios para el desplazamiento y la disposición en obra de los elementos.** mt37tvq020aja 1,000 m Tubo de policloruro de vinilo no plastificado 30,670 30,67 (PVC-U), de 250 mm mt11ade100a 0,005 kg Lubricante para unión mediante junta elástica 10,190 0,05 de tubos y accesorios. mq04cag010a 0,022 h Camión con grúa de hasta 6 t. 50,430 1,11 mo107 **h Ayudante fontanero 17,860** 1,38<br>
%CC 1.5000 % Costes directos complementarios 33,210 1,66 Costes directos complementarios 33,210 0,66 **Precio total redondeado por m ...................................… 33,87** Anejo de justificación de precios Nº Código Ud Descripción Total

### 3.9 IUA038 **m Tubo de policloruro de vinilo no plastificado (PVC-U), de 315 mm de diámetro exterior, PN=6 atm. El precio incluye los equipos y la maquinaria necesarios para el desplazamiento y la disposición en obra de los elementos.** mt37tvq020aka 1,000 m Tubo de policloruro de vinilo no plastificado 47,700 47,70 (PVC-U), de 315 mm mt11ade100a 60,006 kg Lubricante para unión mediante junta elástica composible de 10,190 composito de 10,06 de tubos y accesorios. mq04cag010a 0,022 h Camión con grúa de hasta 6 t. 50,430 1,11 mo107 0,083 h Ayudante fontanero<br>
%CC 2,000 % Costes directos con Costes directos complementarios 60,350 1,01 **Precio total redondeado por m ...................................… 51,36** 3.10 IUA039 **m Tubo de policloruro de vinilo no plastificado (PVC-U), de 400 mm de diámetro exterior, PN=6 atm. El precio incluye los equipos y la maquinaria necesarios para el desplazamiento y la disposición en obra de los elementos.** mt37tvq020ala 1,000 m Tubo de policloruro de vinilo no plastificado 76,840 76,84 (PVC-U), de 400 mm mt11ade100a bologo com contra 0,009 kg Lubricante para unión mediante junta elástica de 10,190 de 0,09 de tubos y accesorios. mq04cag010a 6,022 h Camión con grúa de hasta 6 t. 50,430 1,11 mo107 0,083 h Ayudante fontanero 17,860 1,48 %CC 2,000 % Costes directos complementarios 79,520 1,59 **Precio total redondeado por m ...................................… 81,11** Anejo de justificación de precios Nº Código Ud Descripción Total

Proyecto: PRESUPUESTO TFM

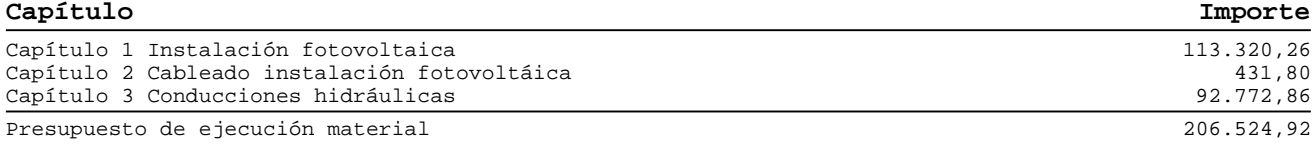

Asciende el presupuesto de ejecución material a la expresada cantidad de DOSCIENTOS SEIS MIL QUINIENTOS VEINTICUATRO EUROS CON NOVENTA Y DOS CÉNTIMOS.

Valencia

Andrés Blázquez Salso

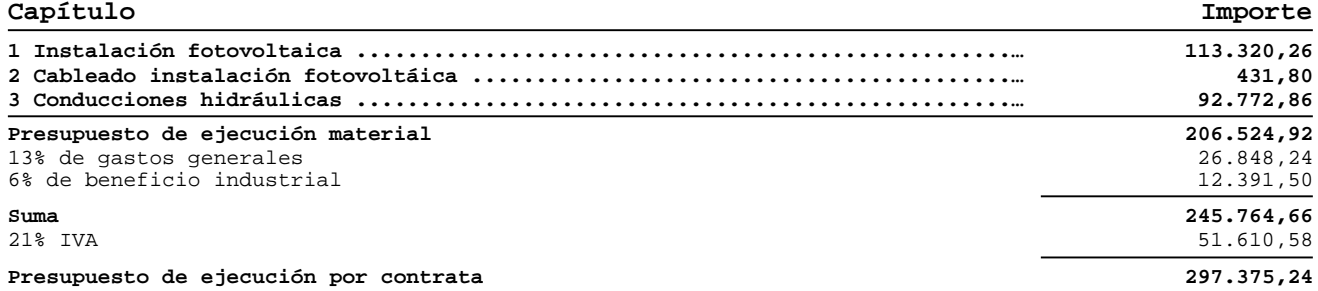

Asciende el presupuesto de ejecución por contrata a la expresada cantidad de DOSCIENTOS NOVENTA Y SIETE MIL TRESCIENTOS SETENTA Y CINCO EUROS CON VEINTICUATRO CÉNTIMOS.

Valencia

 $\mathbb{Z}$ 

Andrés Blázquez Salso

# **LISTADO RESULTADO SISTEMAS EPANET**

# Índice:

i<br>L

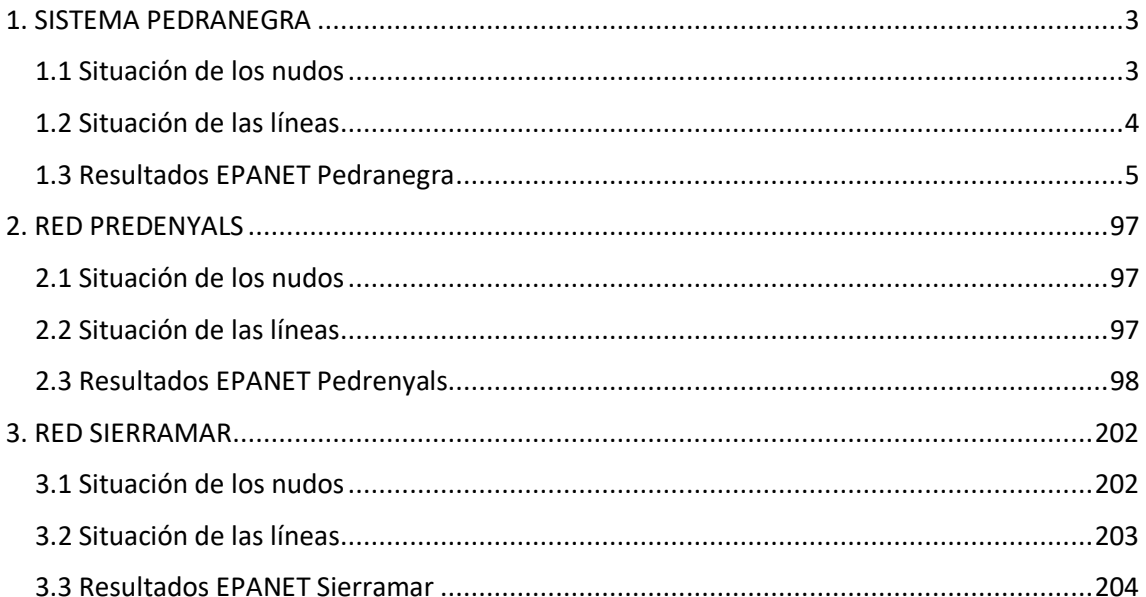

# Índice de ilustraciones:

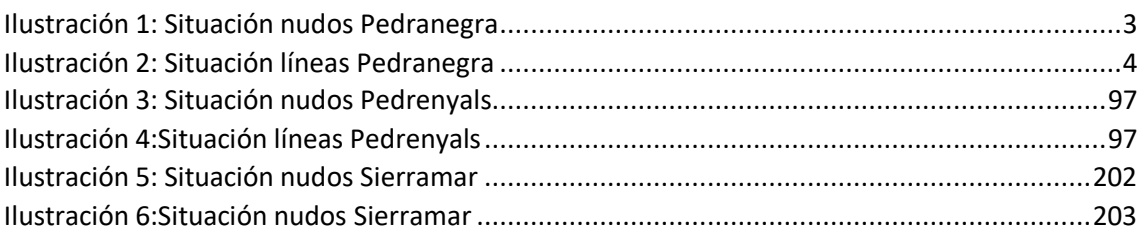

# <span id="page-179-0"></span>1. SISTEMA PEDRANEGRA

### <span id="page-179-1"></span>1.1 Situación de los nudos

*Ilustración 1: Situación nudos Pedranegra*

<span id="page-179-2"></span>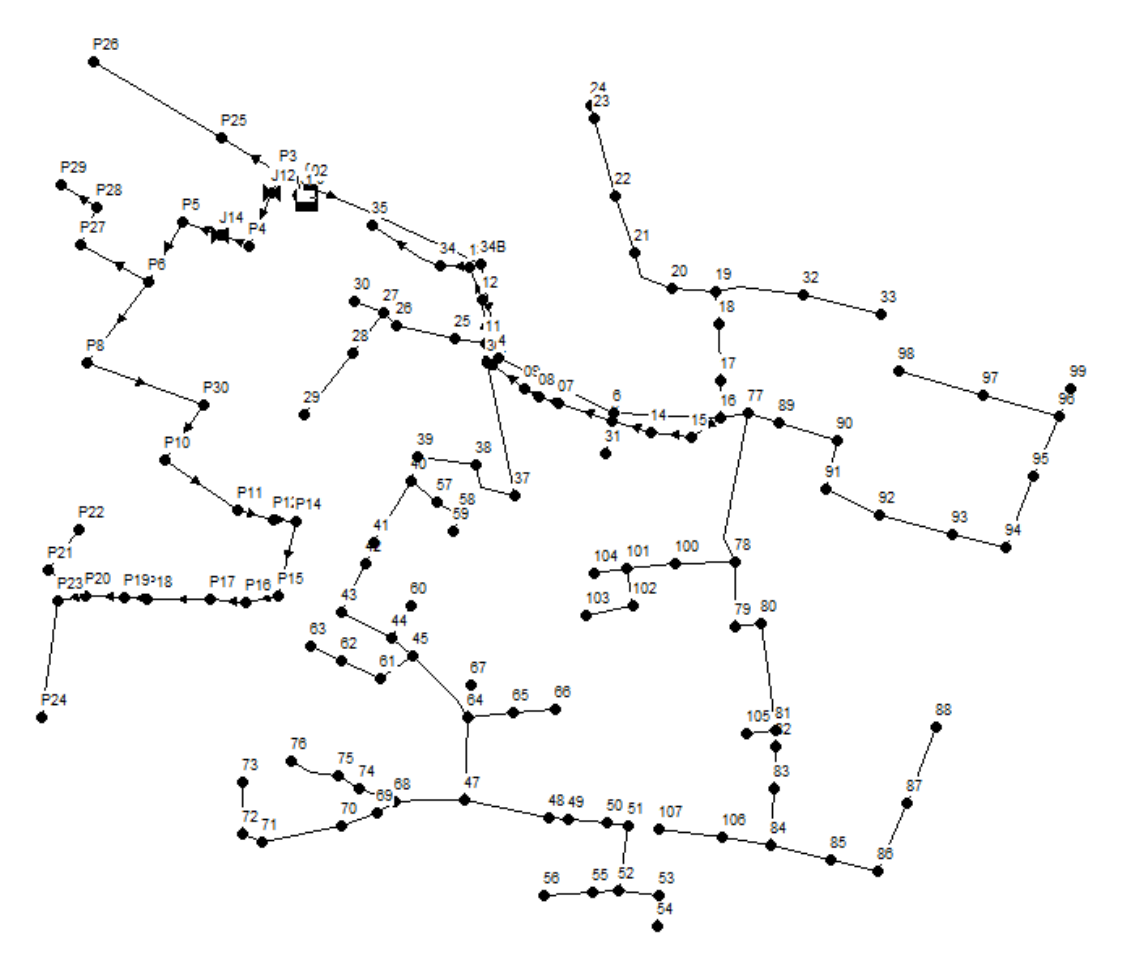
### 1.2 Situación de las líneas

*Ilustración 2: Situación líneas Pedranegra*

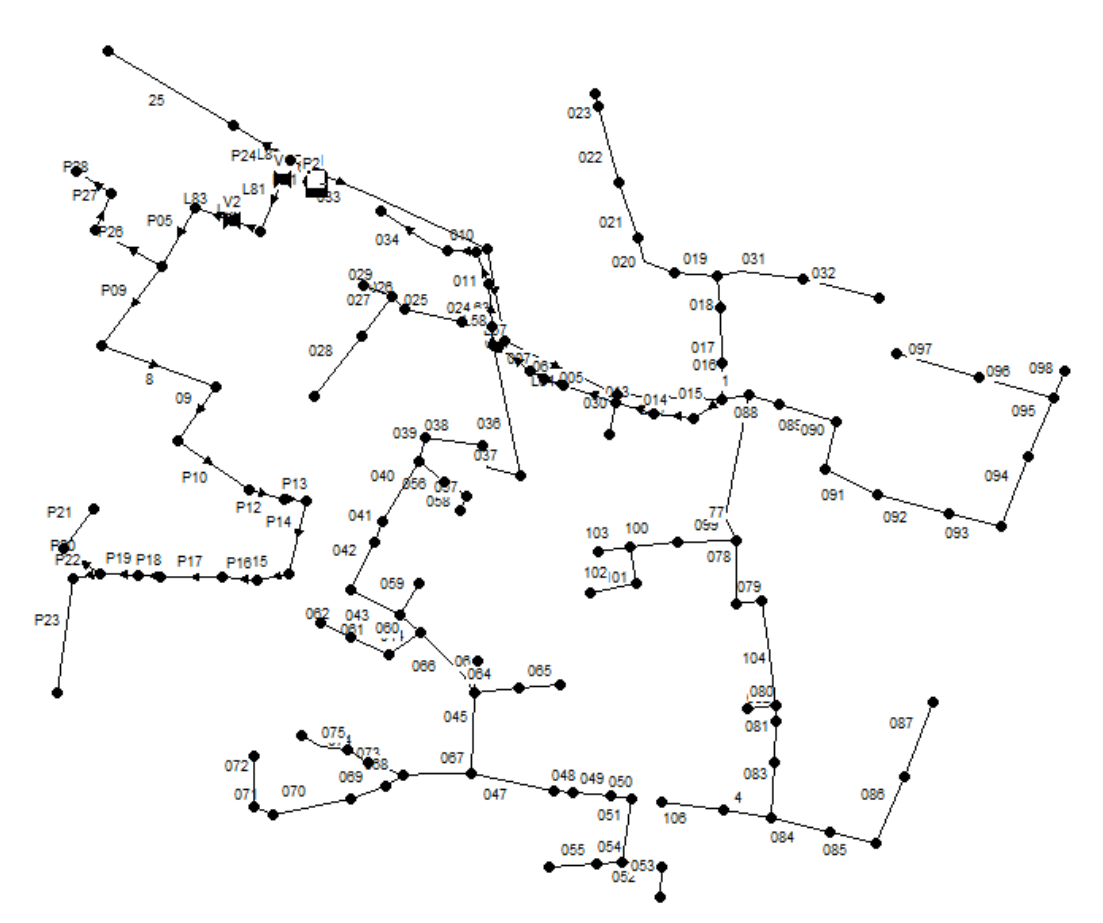

#### 1.3 Resultados EPANET Pedranegra

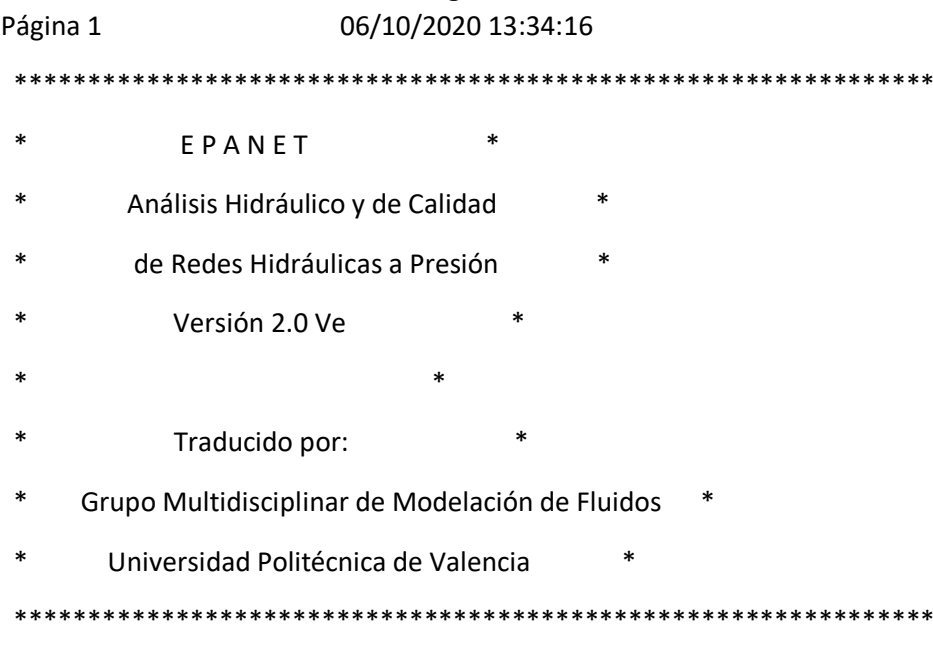

Archivo de Entrada: Epanet pedranegra éxito.net

#### Tabla Línea - Nudo:

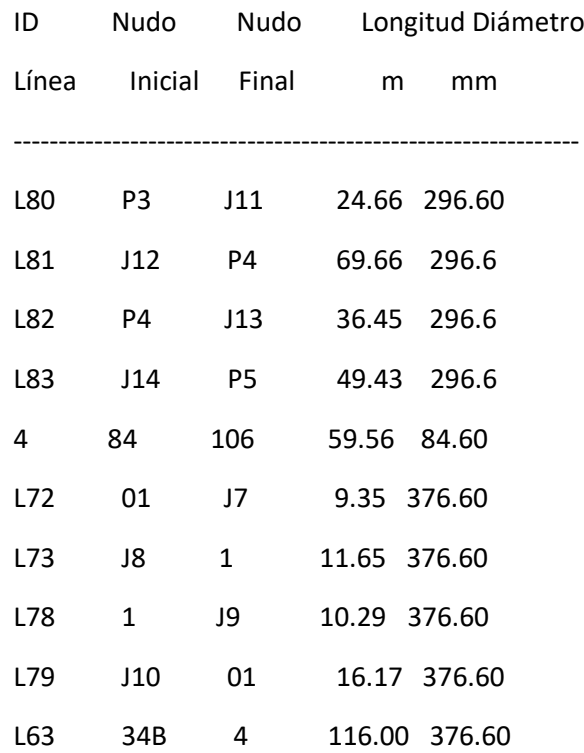

I

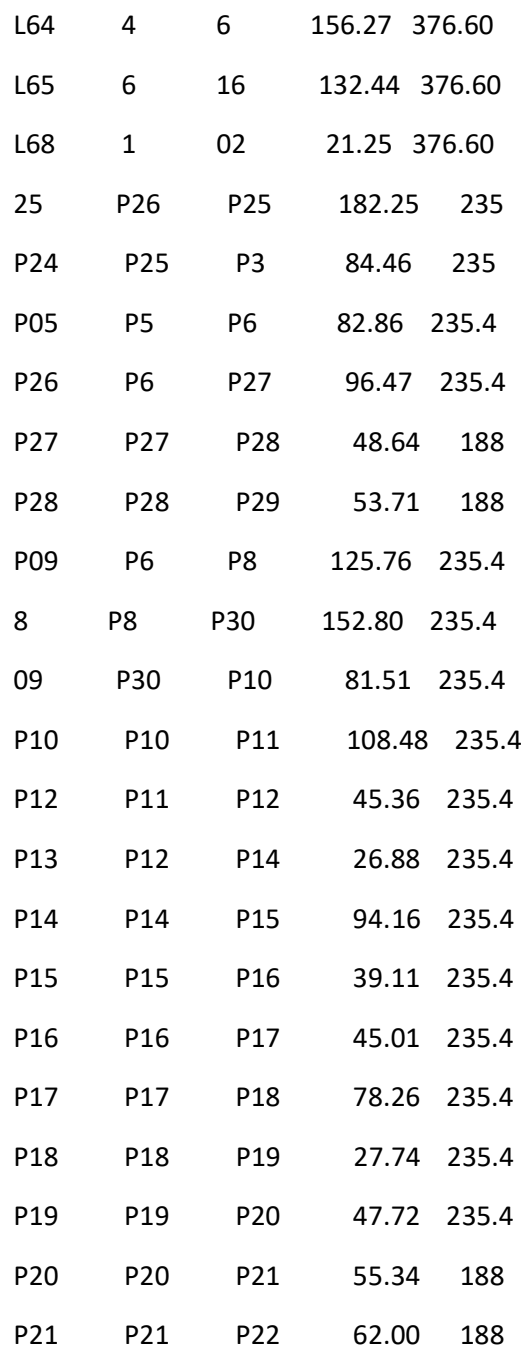

#### Página 2

Tabla Línea - Nudo: (continuación)

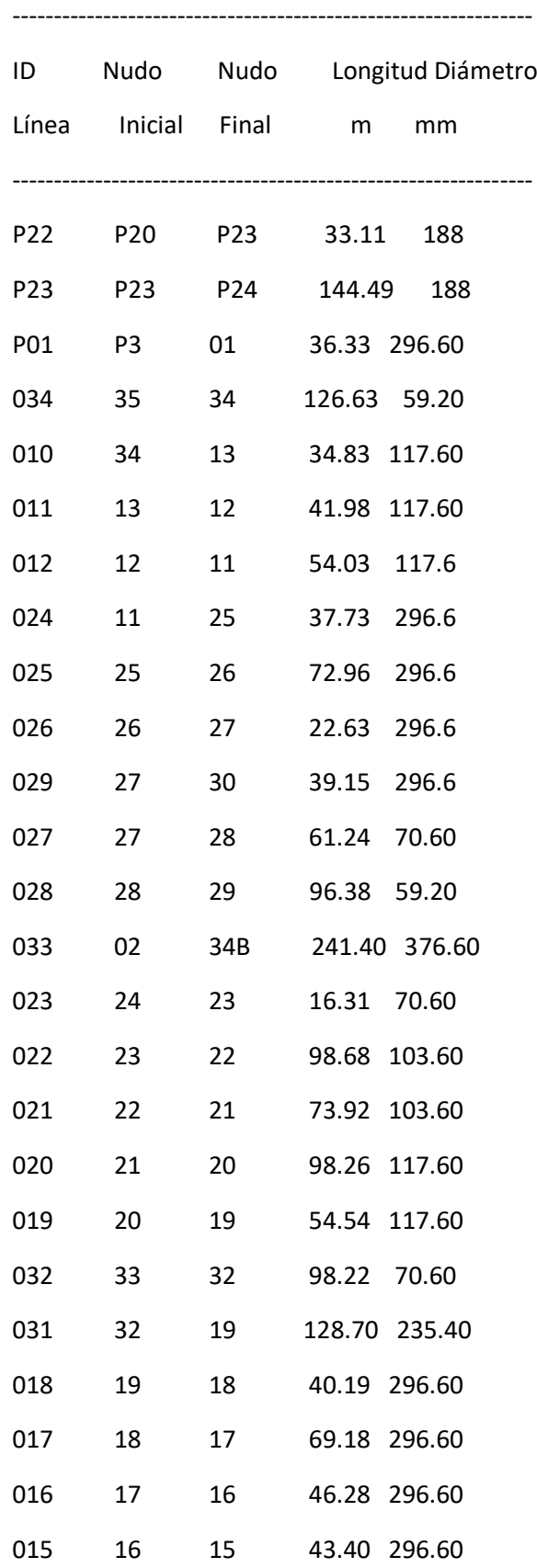

I

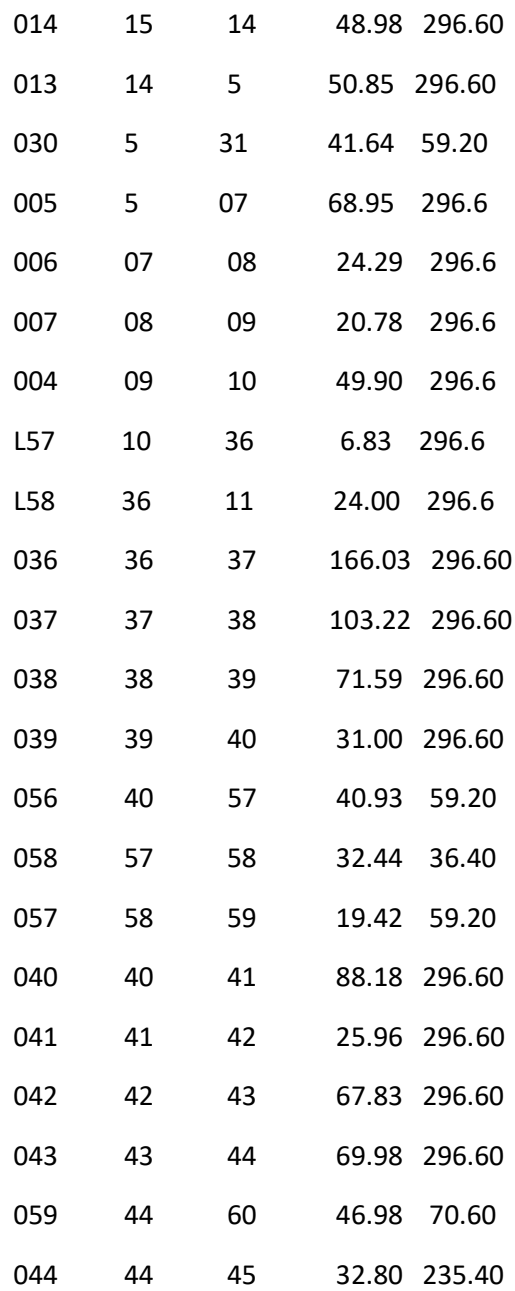

#### Página 3

Tabla Línea - Nudo: (continuación)

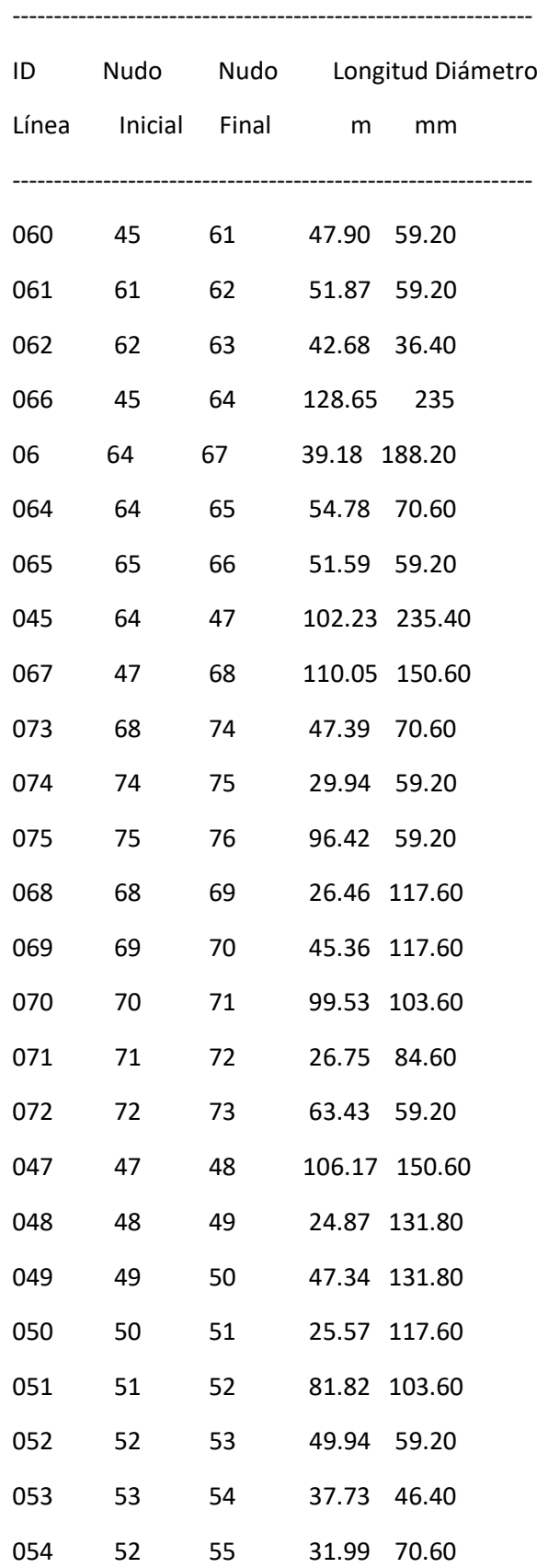

i<br>L

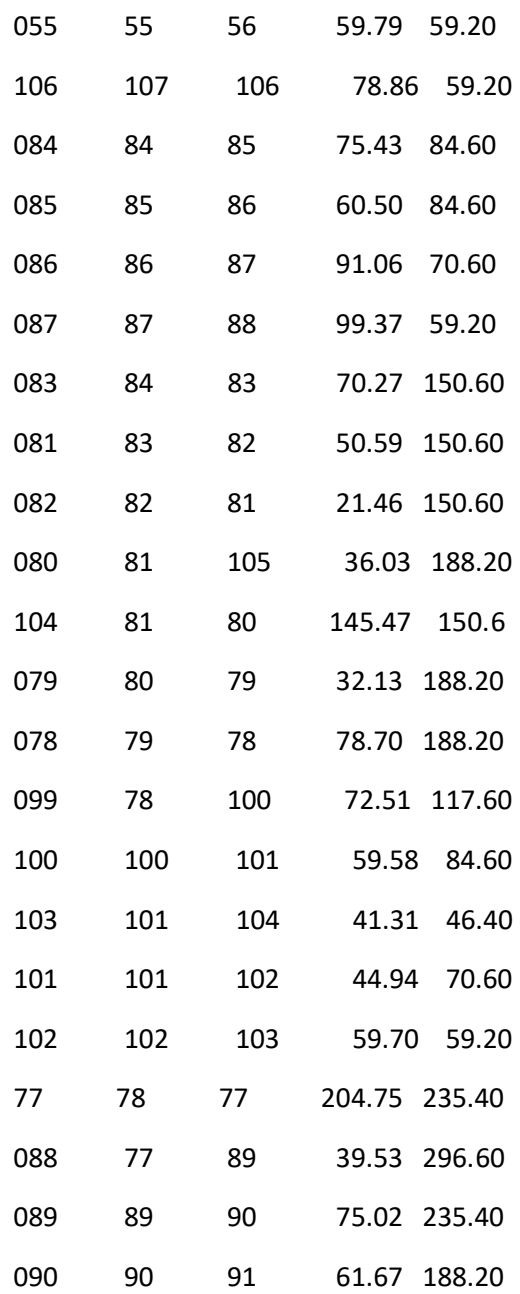

#### Página 4

Tabla Línea - Nudo: (continuación)

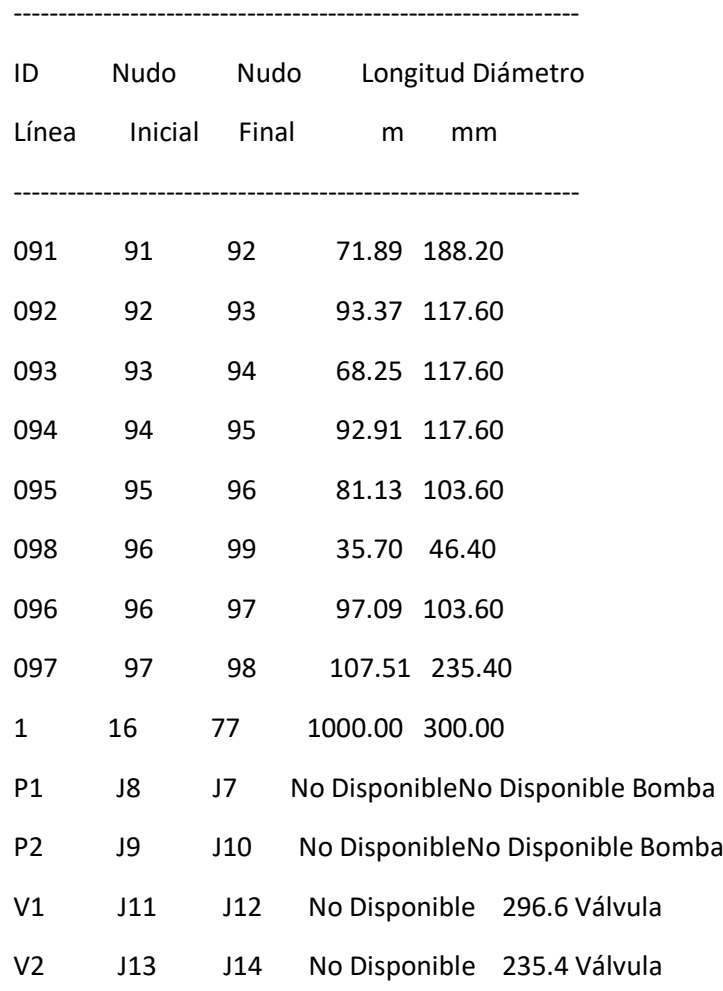

#### Consumo Energético:

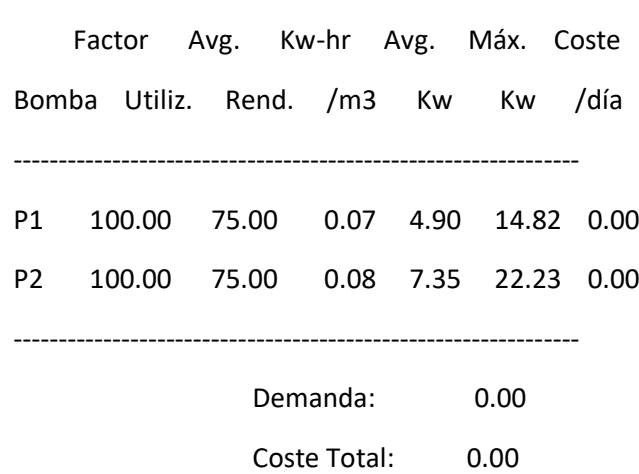

#### Resultados de Nudo en 0:00 Hrs:

I

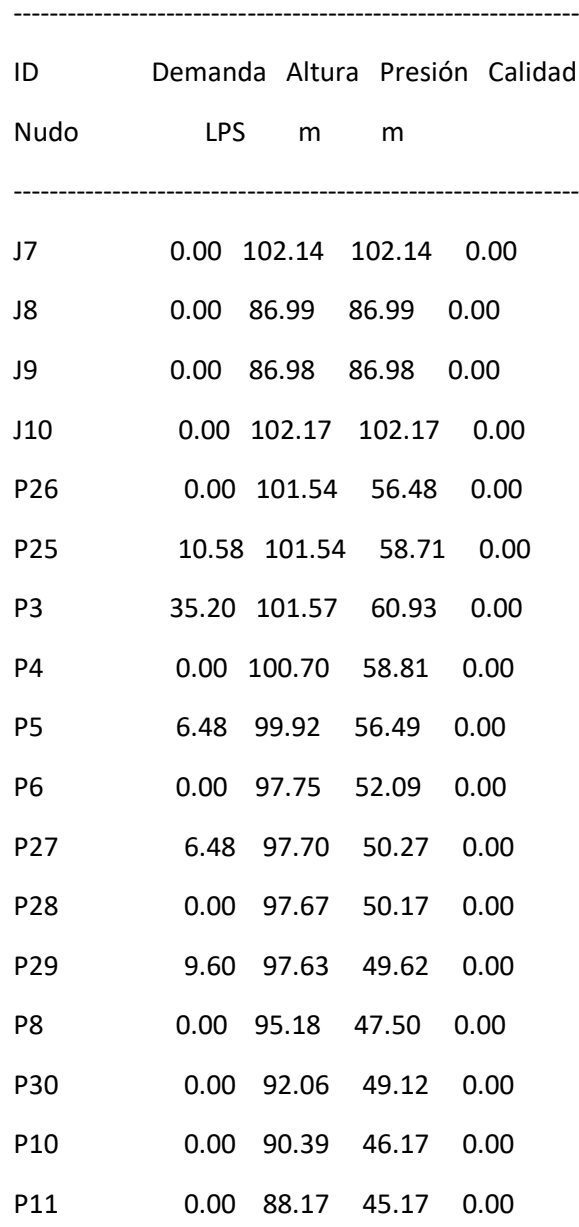

#### Página 5

Resultados de Nudo en 0:00 Hrs: (continuación)

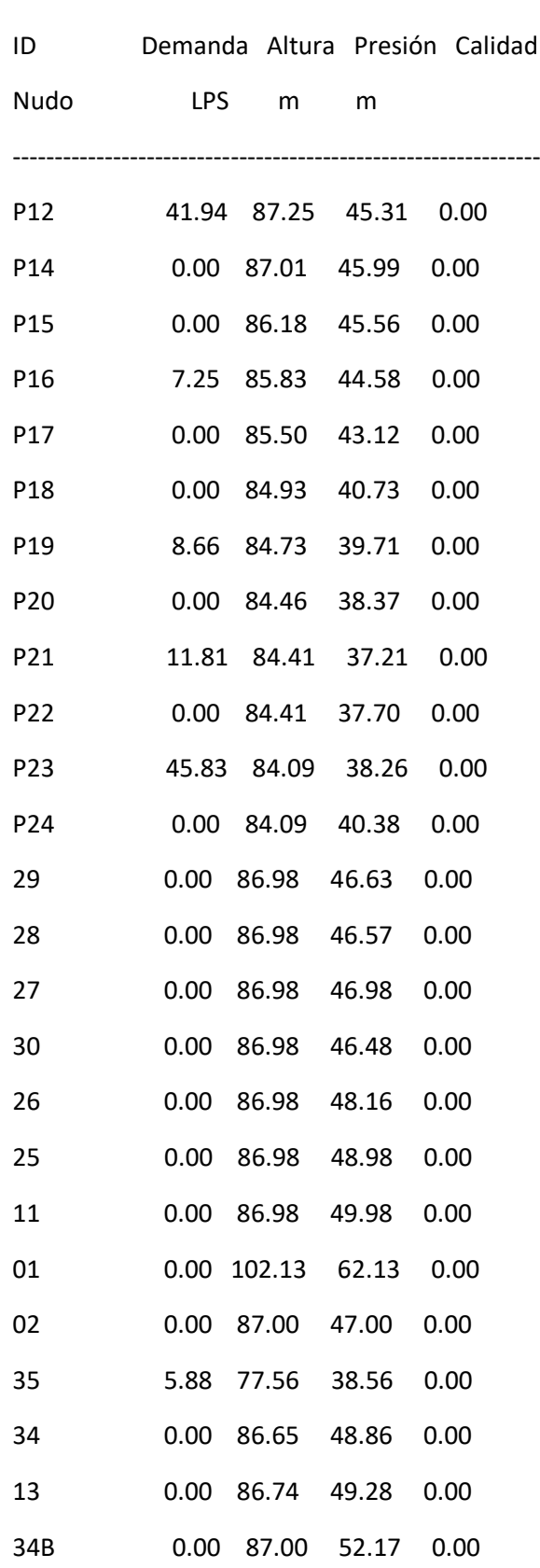

i<br>L

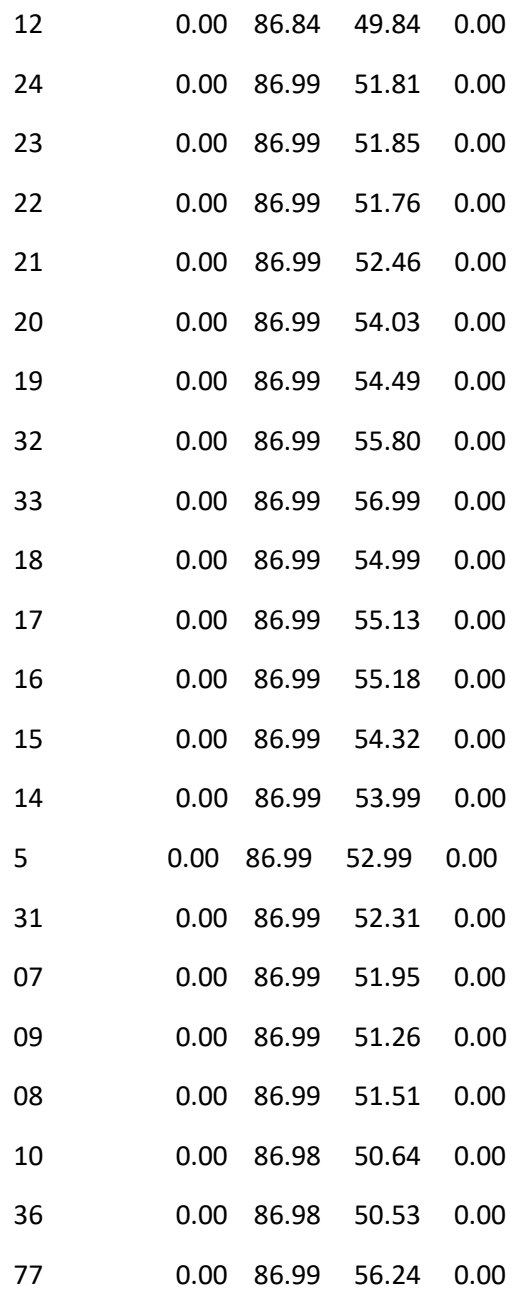

#### Página 6

Resultados de Nudo en 0:00 Hrs: (continuación)

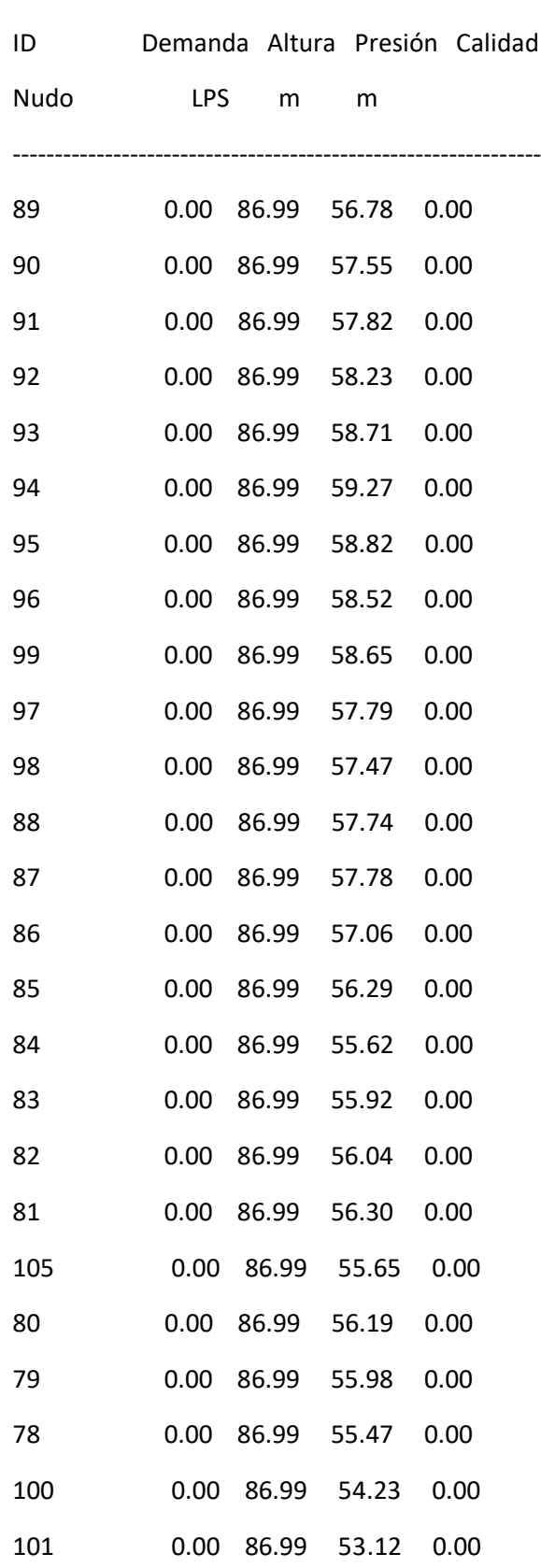

i<br>L

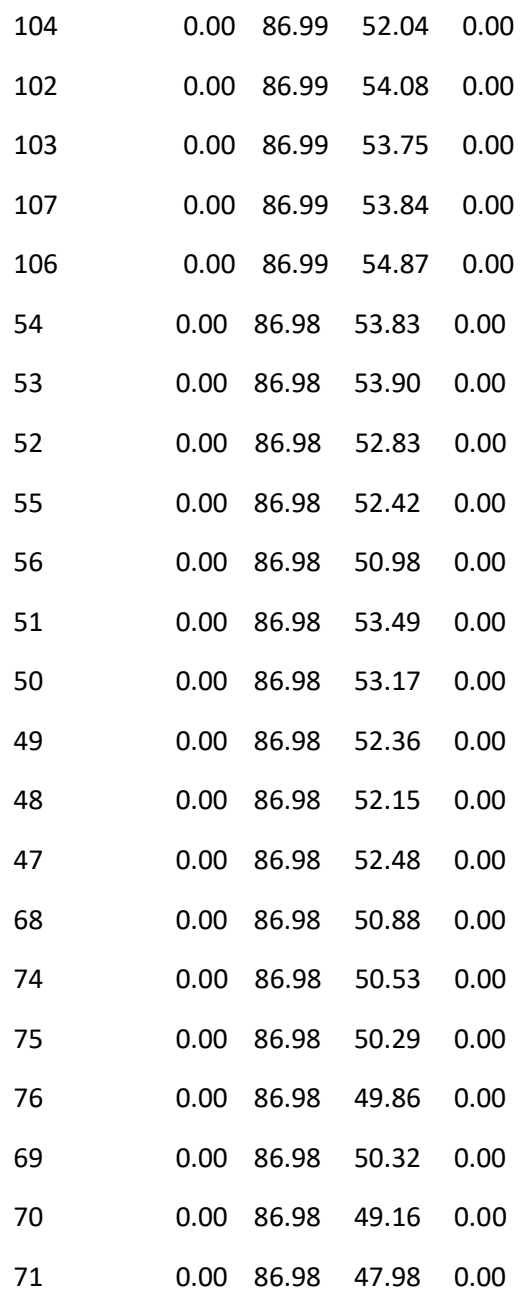

#### Página 7

Resultados de Nudo en 0:00 Hrs: (continuación)

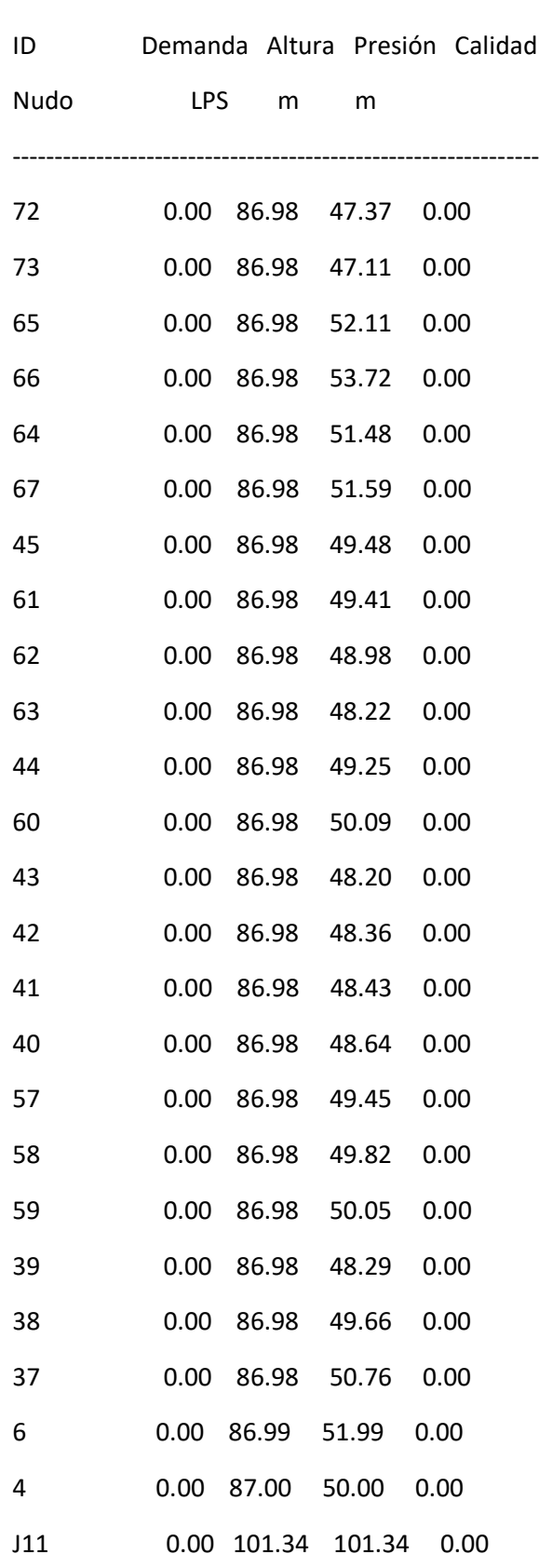

L

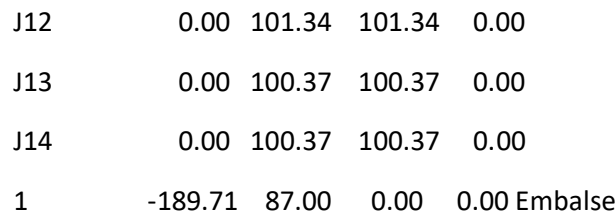

#### Resultados de Línea en 0:00 Hrs:

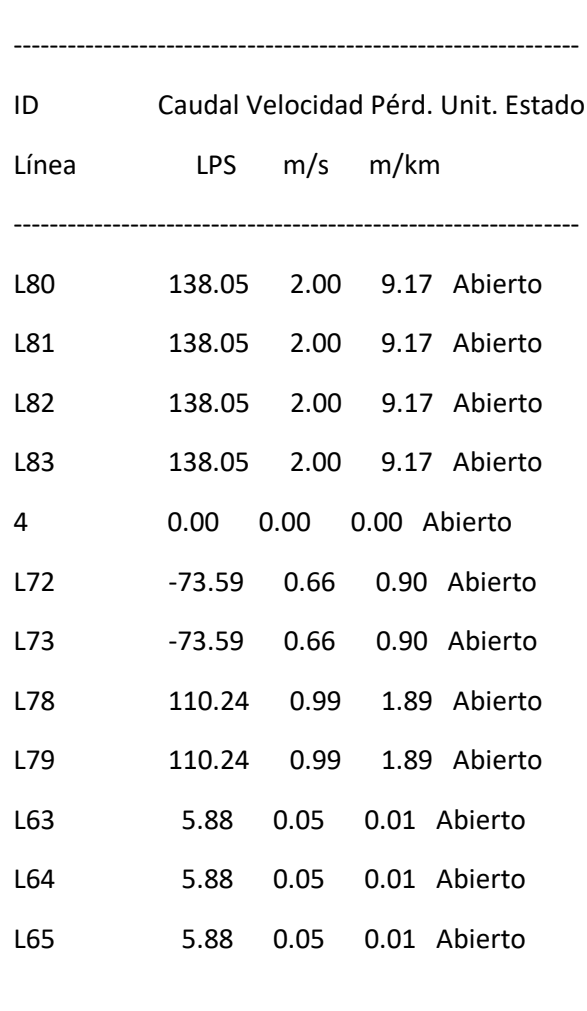

#### Página 8

Resultados de Línea en 0:00 Hrs: (continuación)

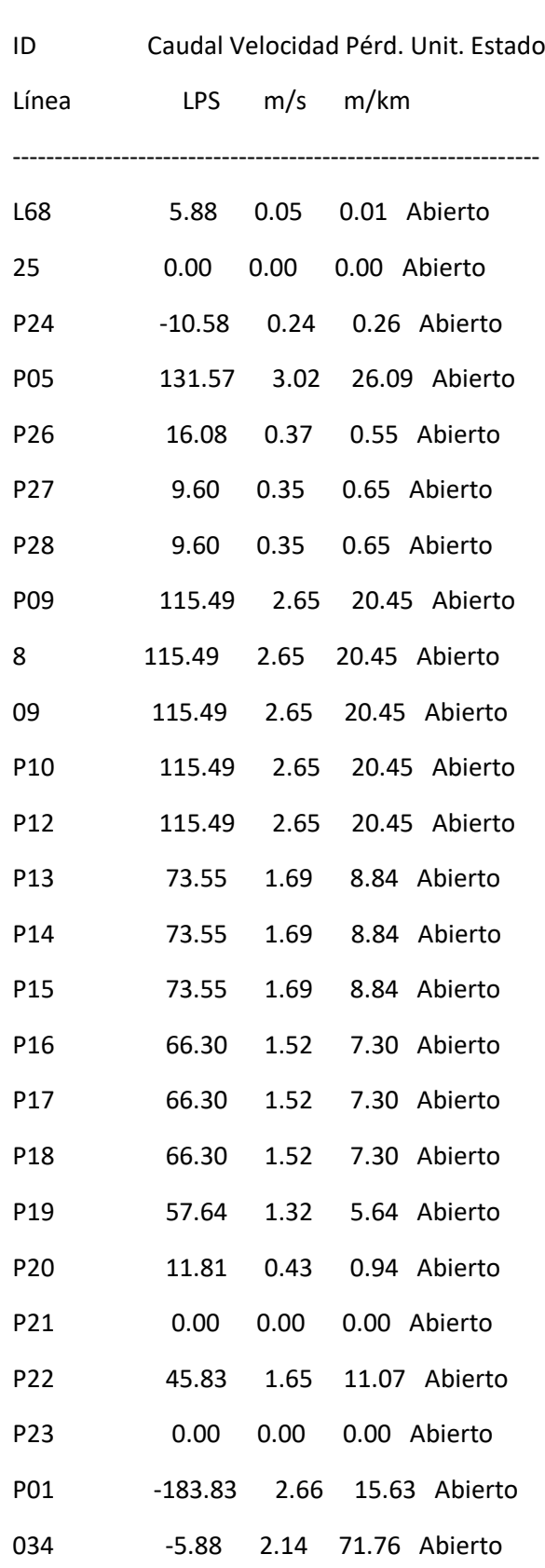

i<br>L

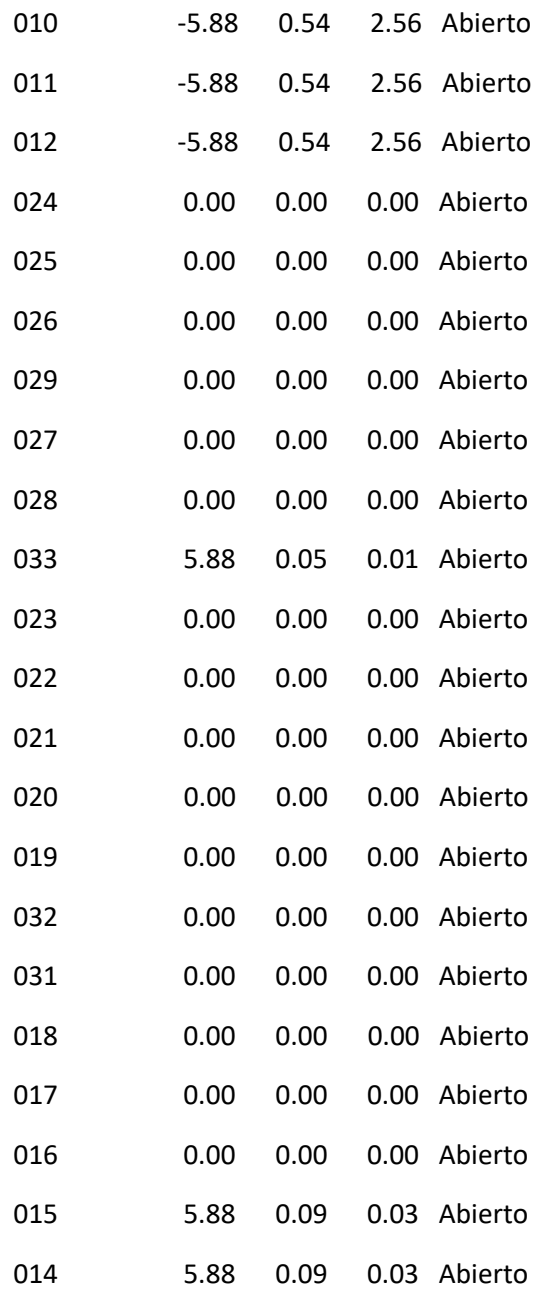

#### Página 9

Resultados de Línea en 0:00 Hrs: (continuación)

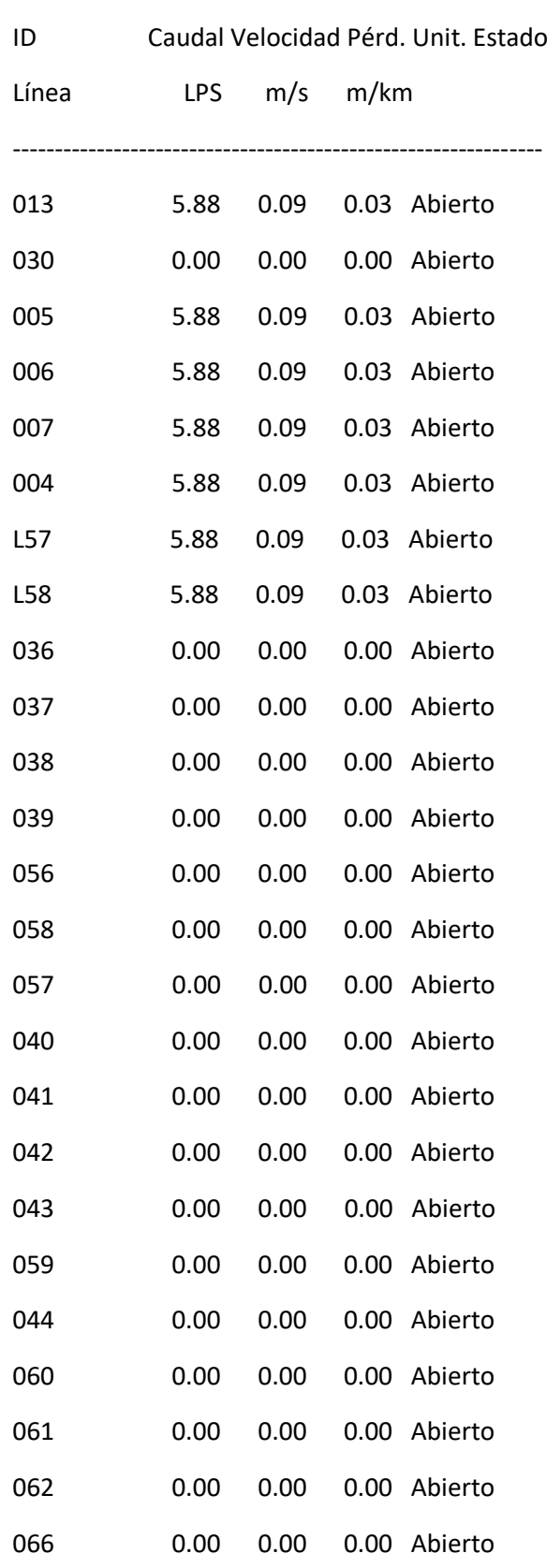

i<br>L

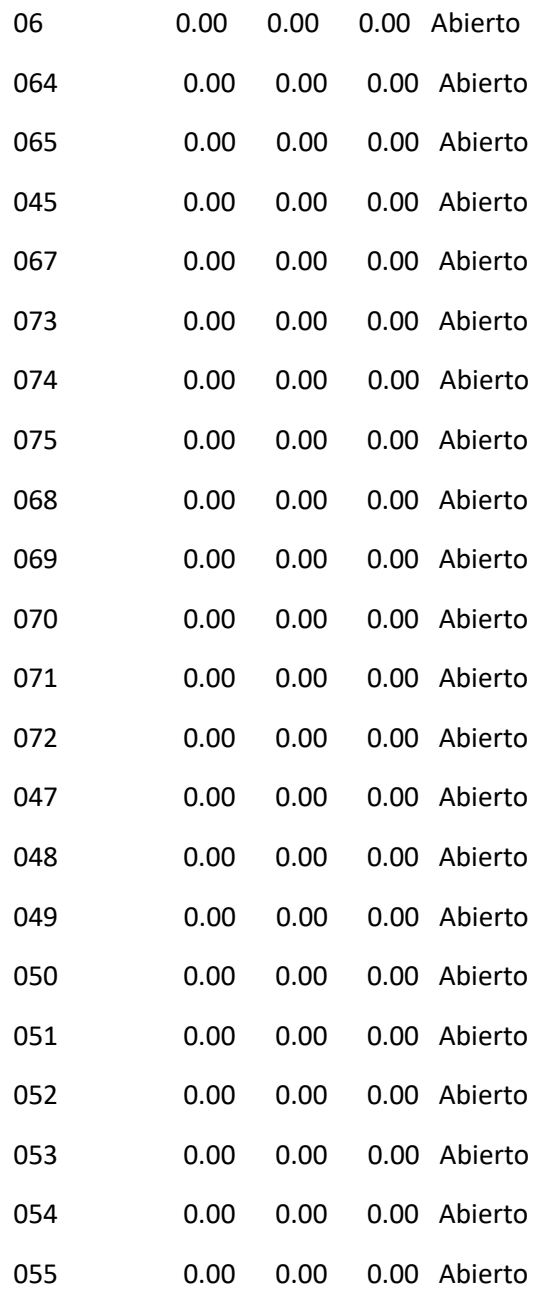

#### Página 10

Resultados de Línea en 0:00 Hrs: (continuación)

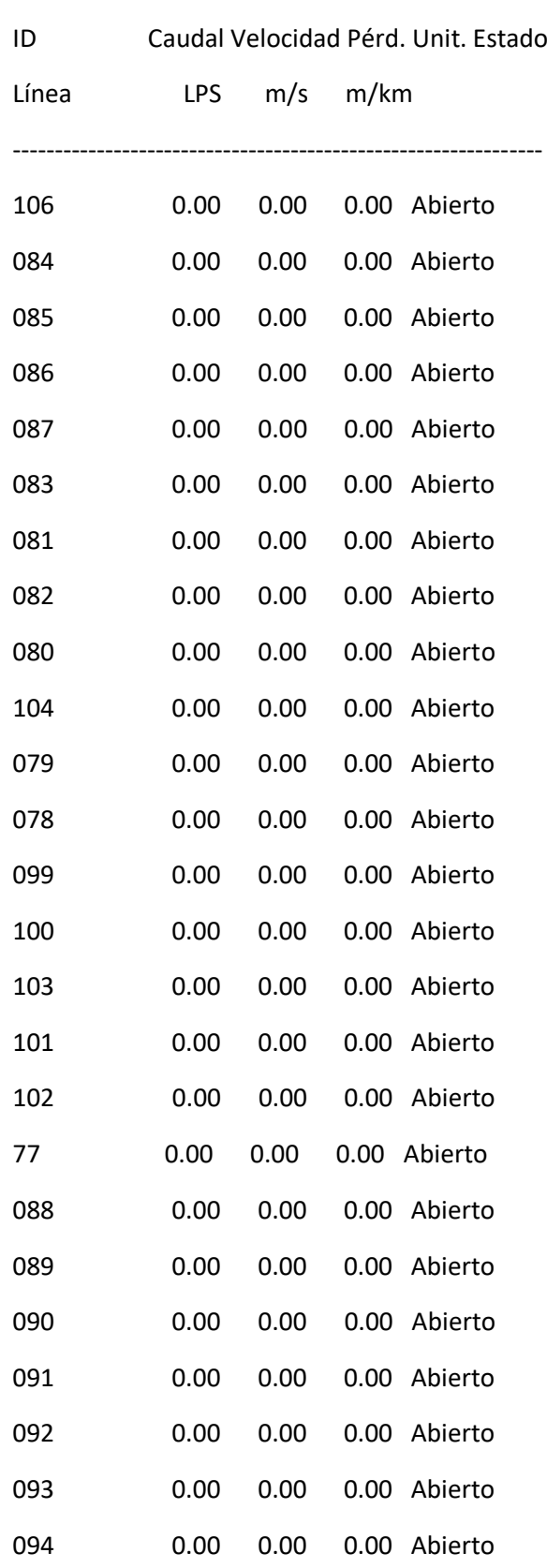

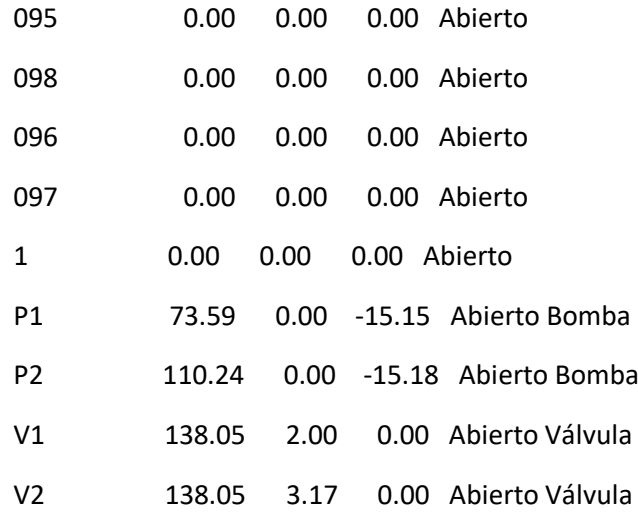

Resultados de Nudo en 3:00 Hrs:

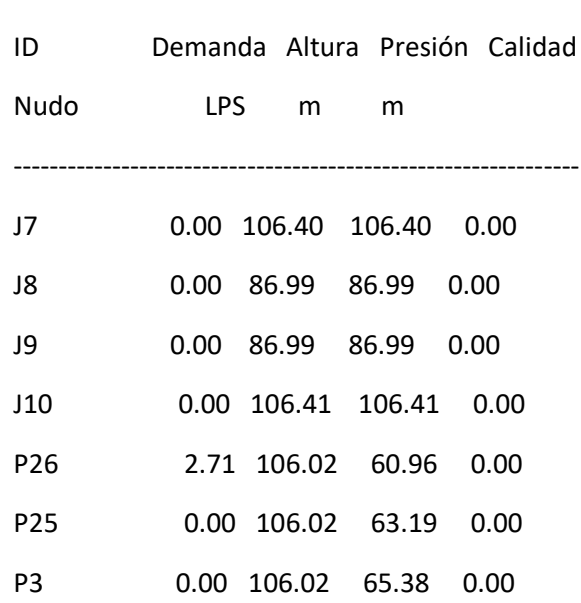

#### Página 11

Resultados de Nudo en 3:00 Hrs: (continuación)

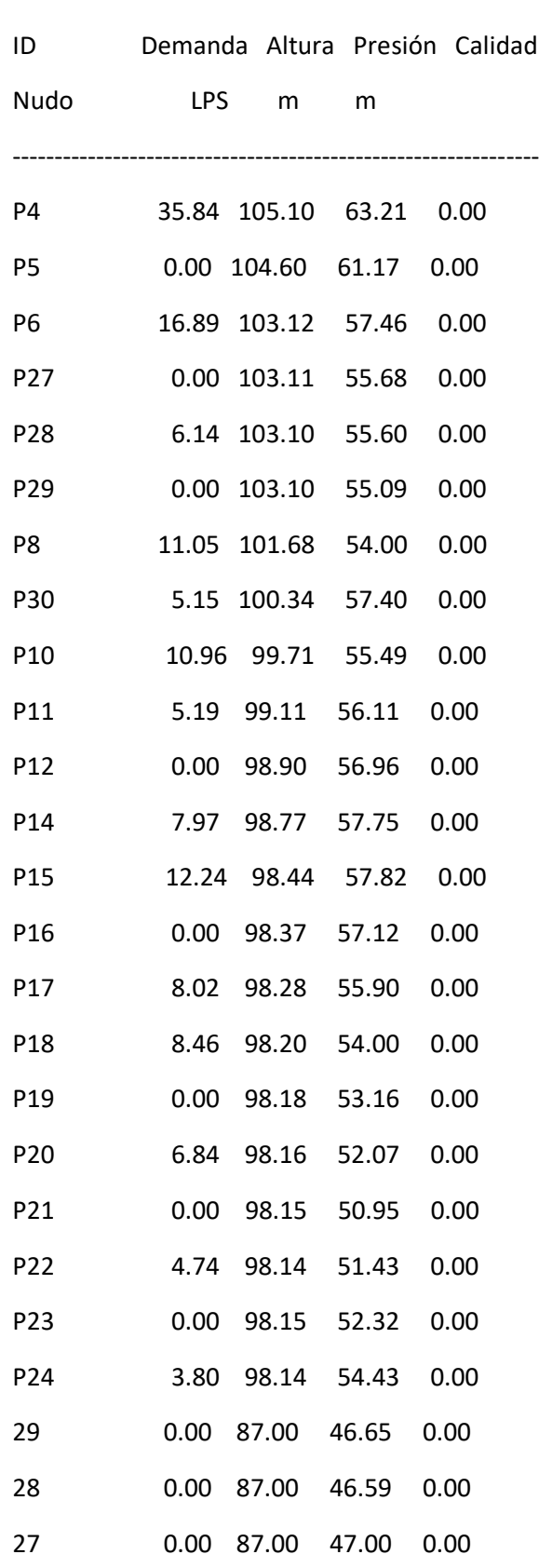

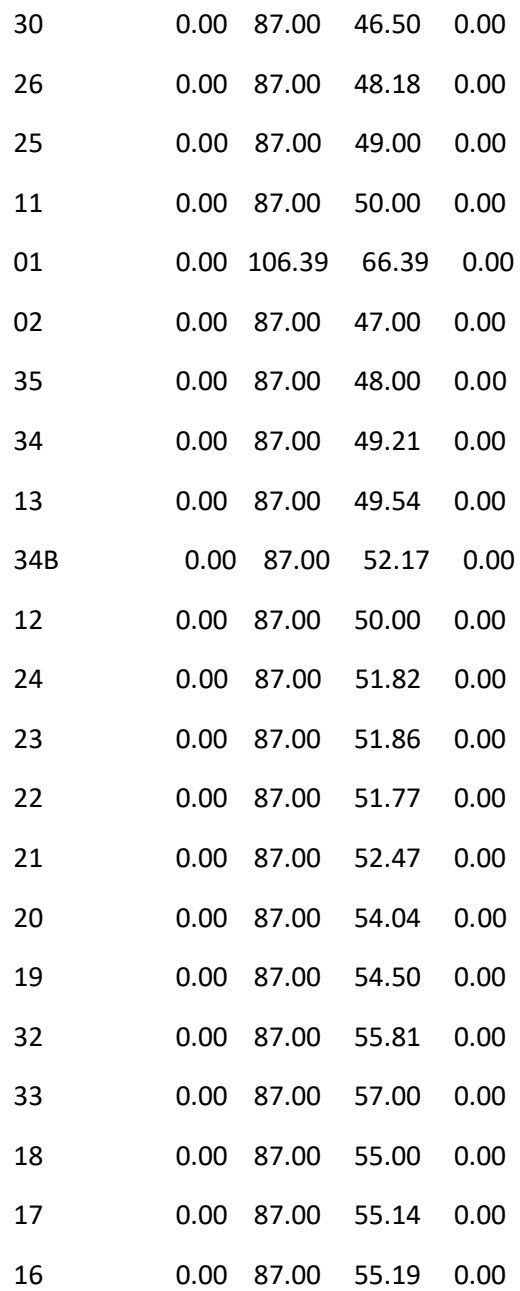

#### Página 12

Resultados de Nudo en 3:00 Hrs: (continuación)

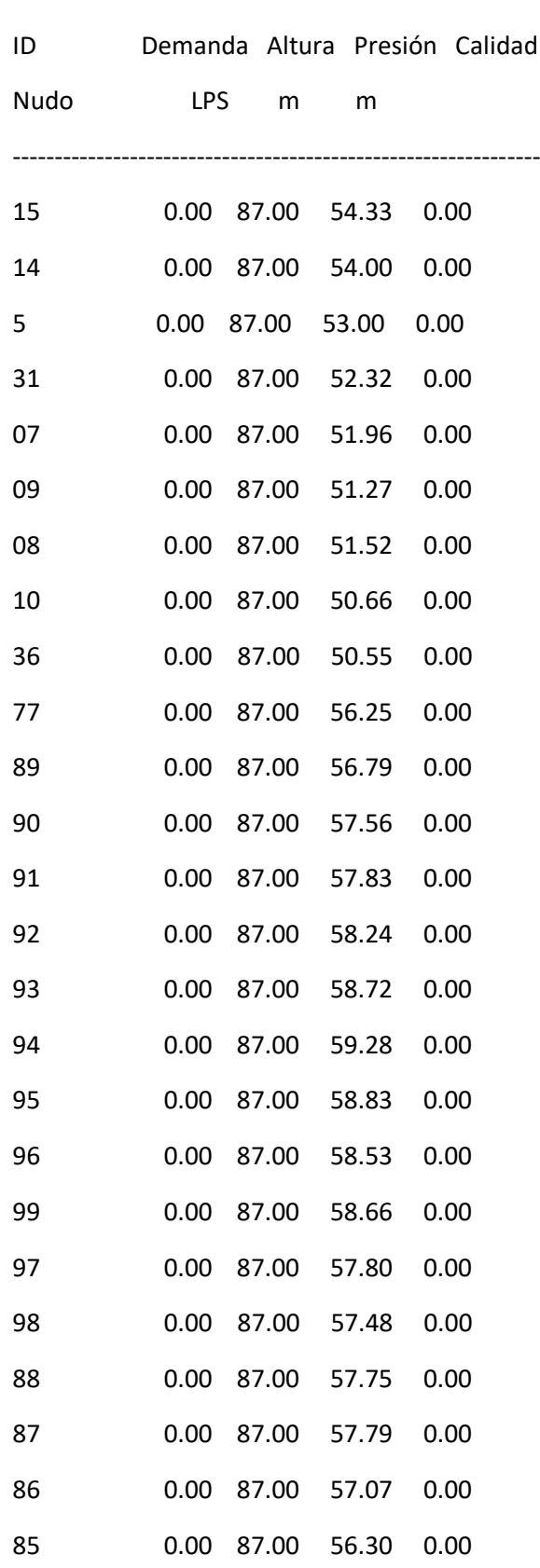

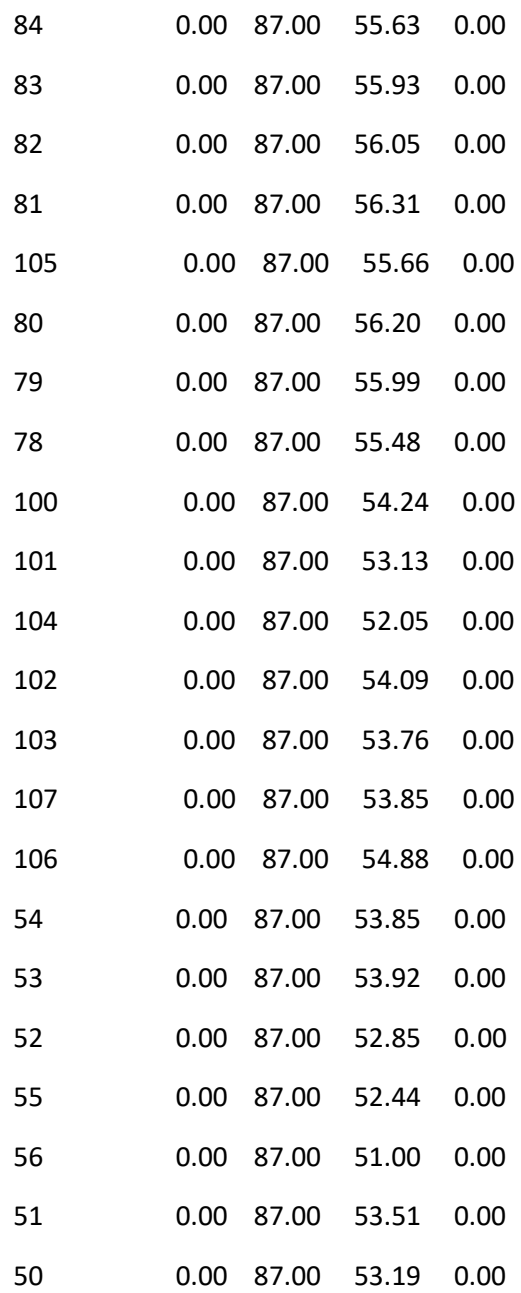

#### Página 13

Resultados de Nudo en 3:00 Hrs: (continuación)

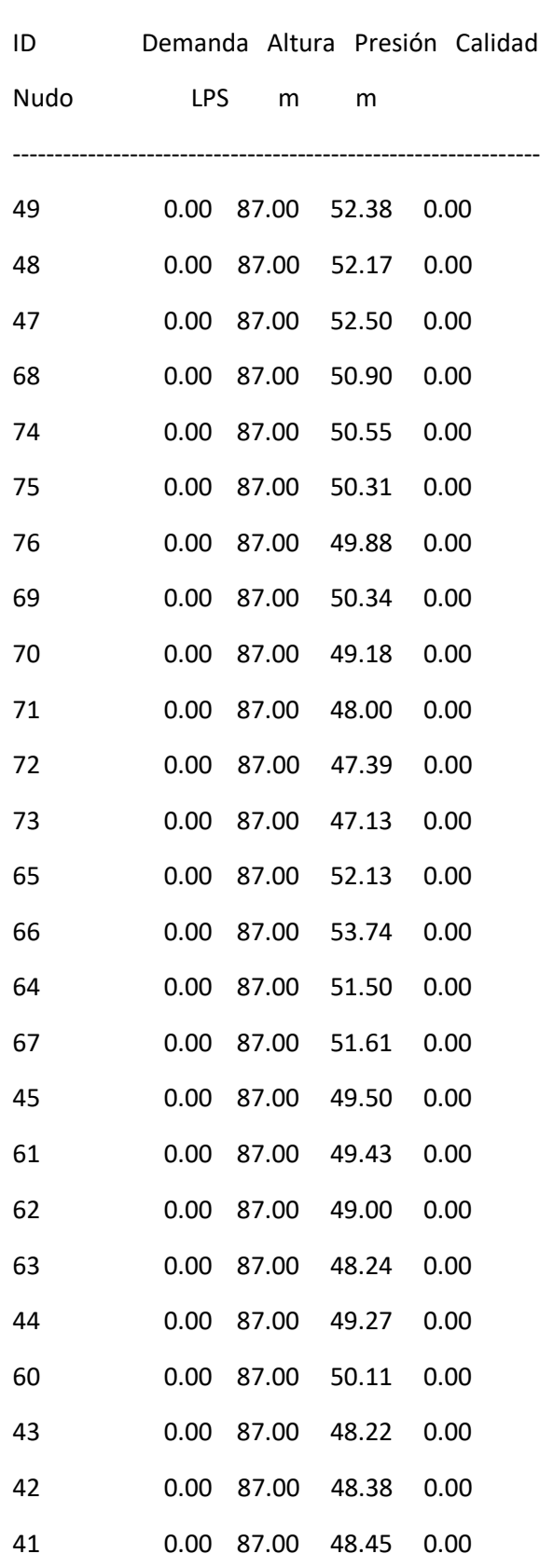

ı

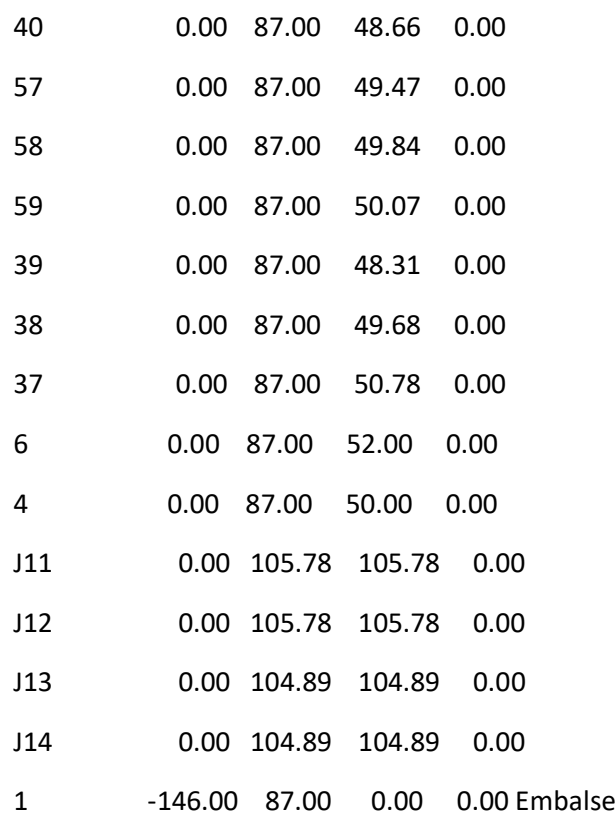

---------------------------------------------------------------

#### Página 14

Resultados de Línea en 3:00 Hrs:

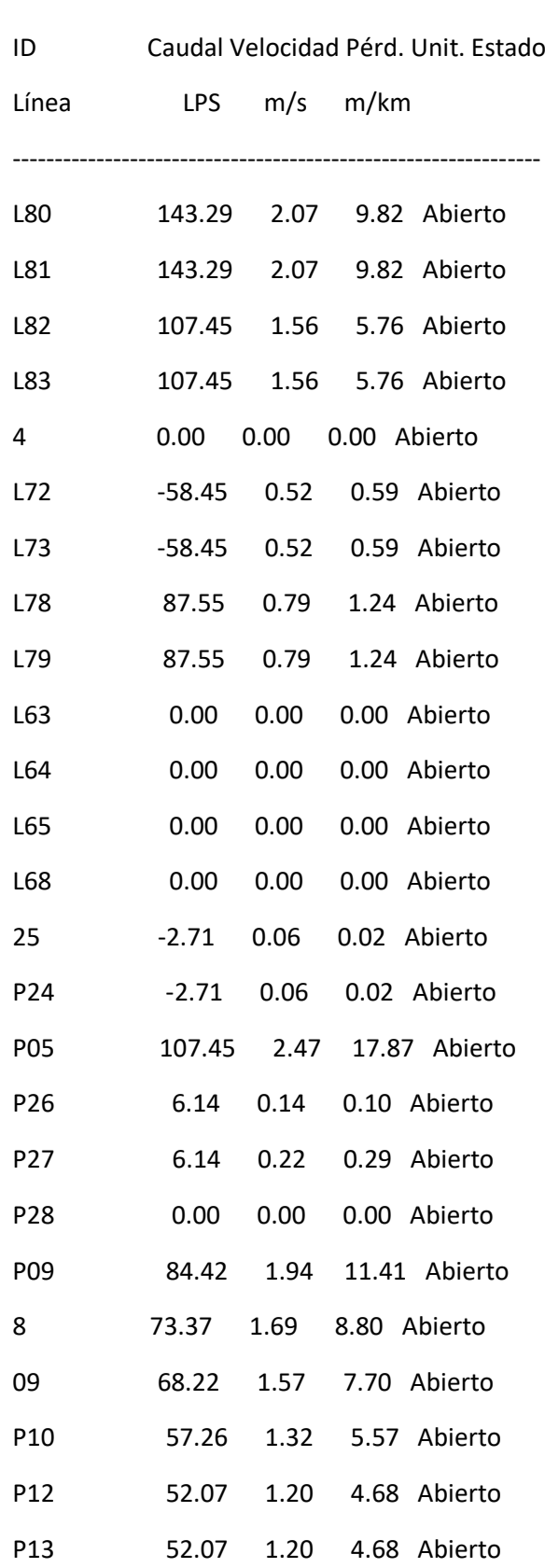

i<br>L

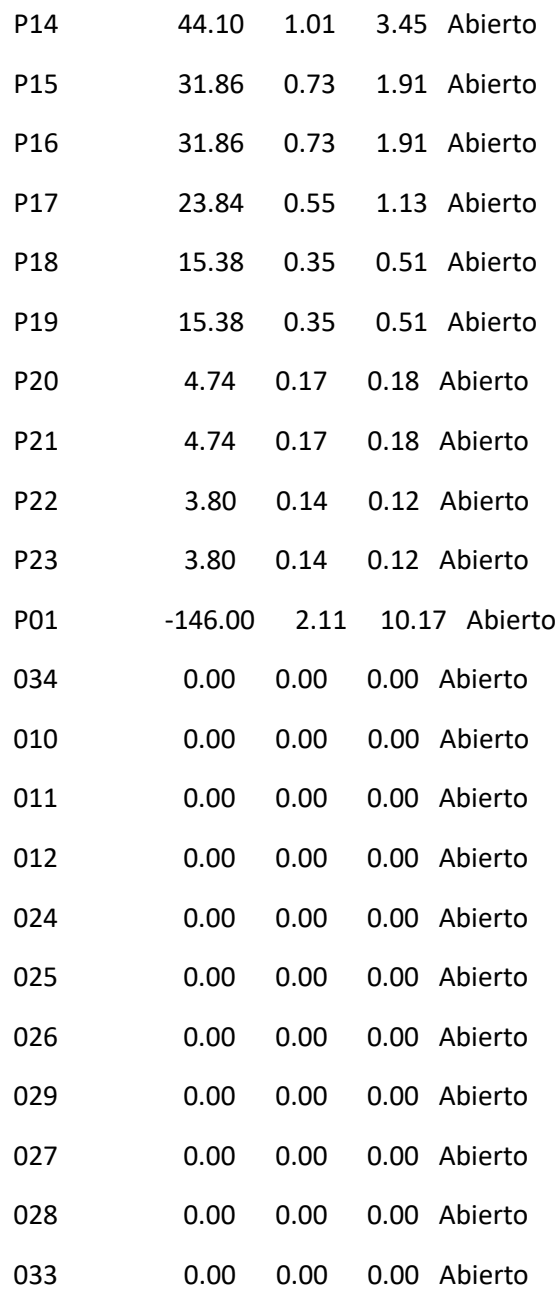

#### Página 15

Resultados de Línea en 3:00 Hrs: (continuación)

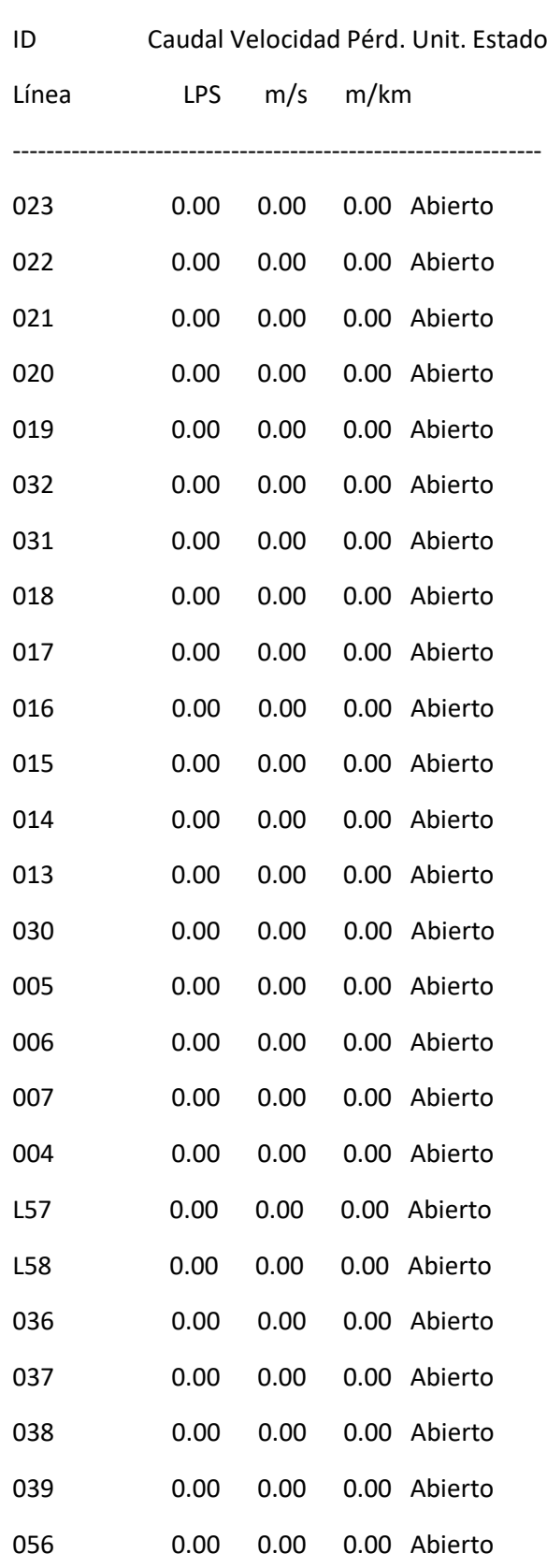

i<br>L

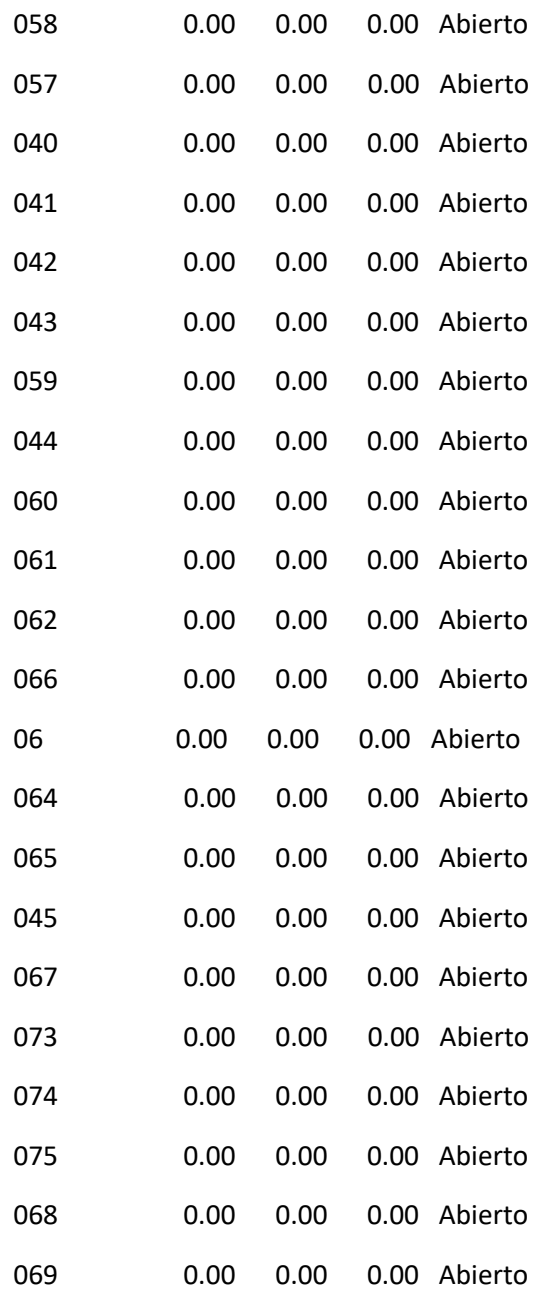

#### Página 16

Resultados de Línea en 3:00 Hrs: (continuación)

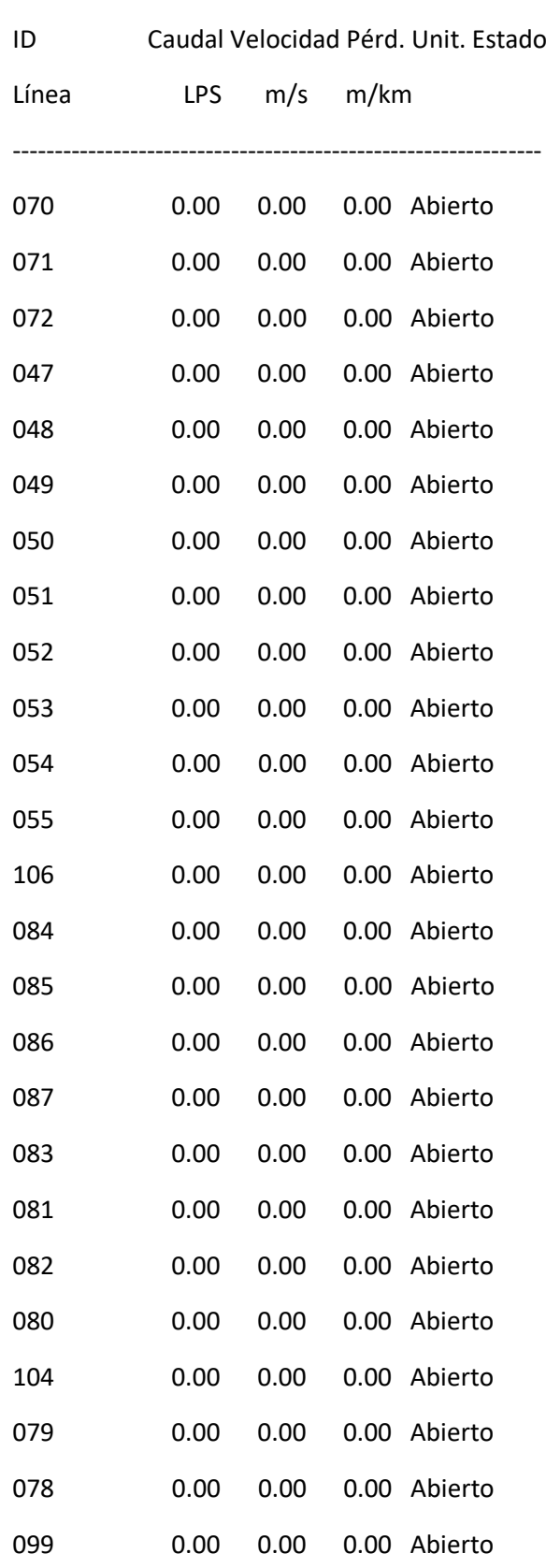

ı

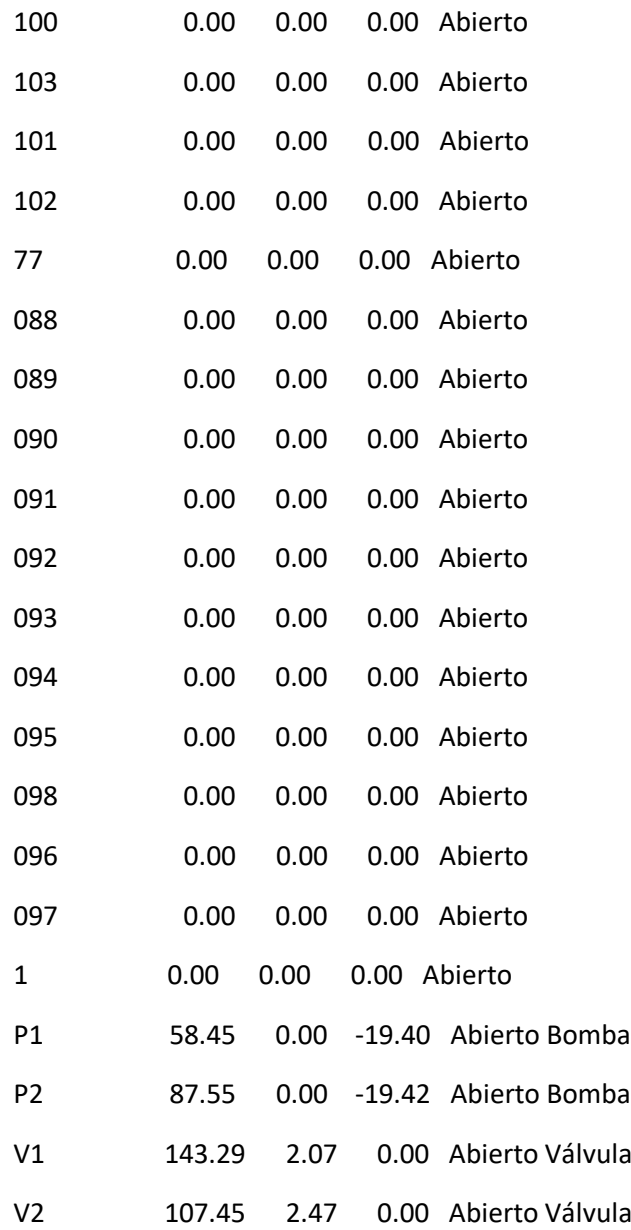

#### Página 17

Resultados de Nudo en 6:00 Hrs:

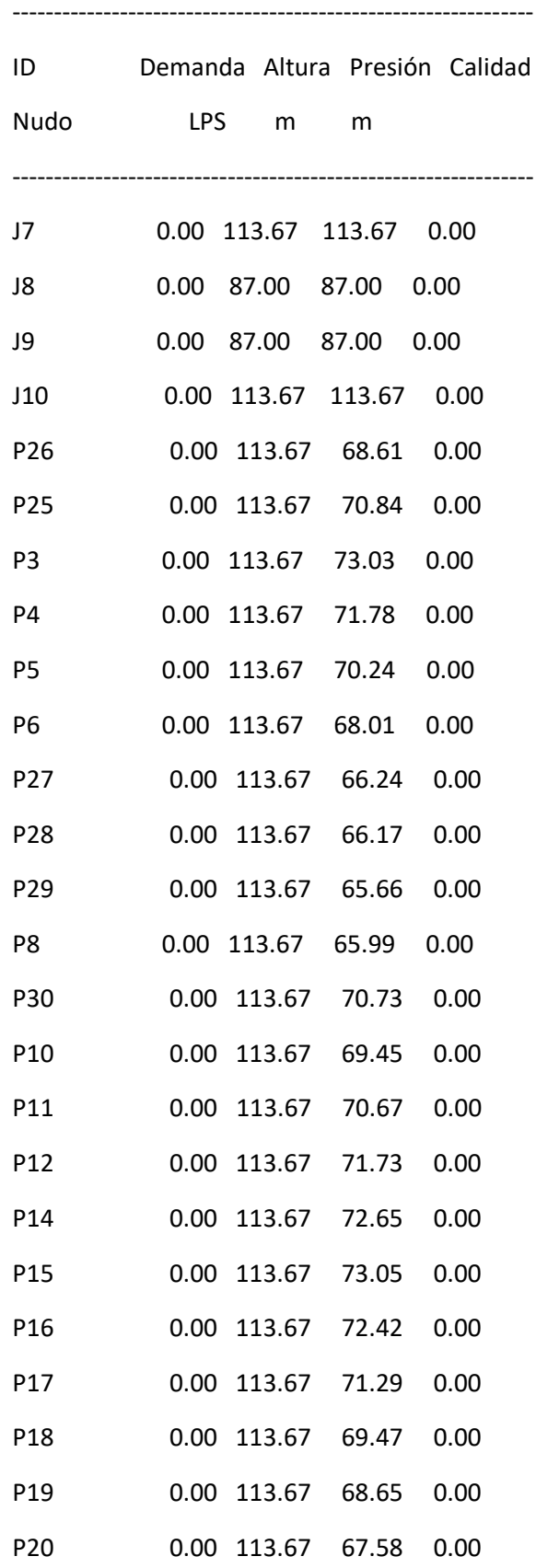

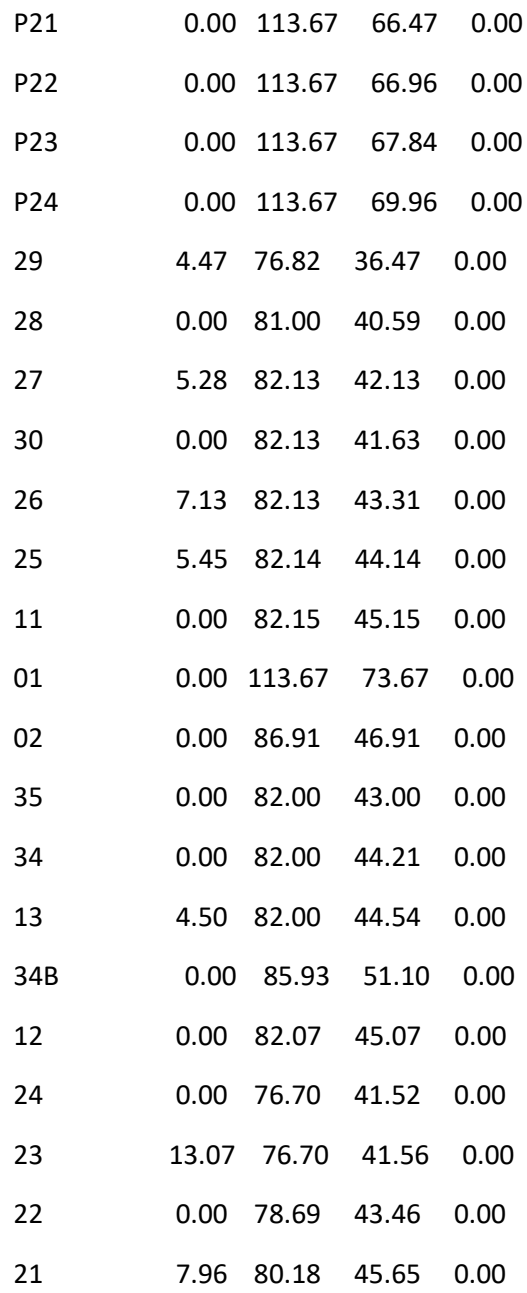

#### Página 18

Resultados de Nudo en 6:00 Hrs: (continuación)

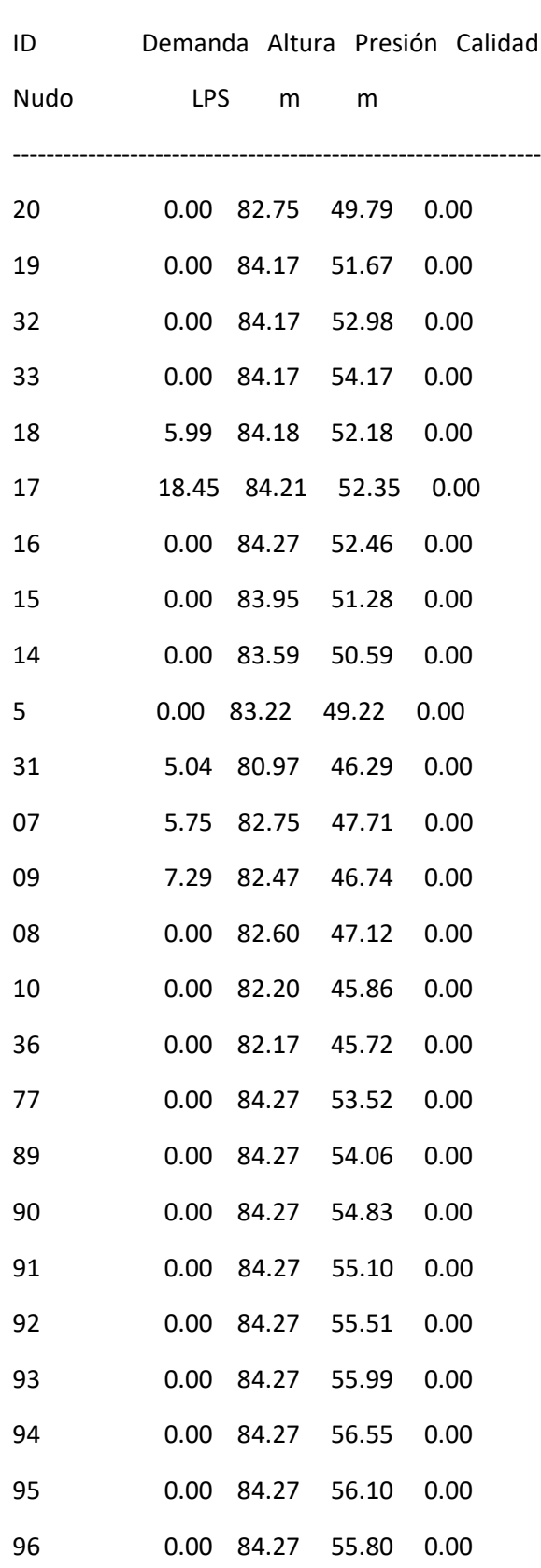
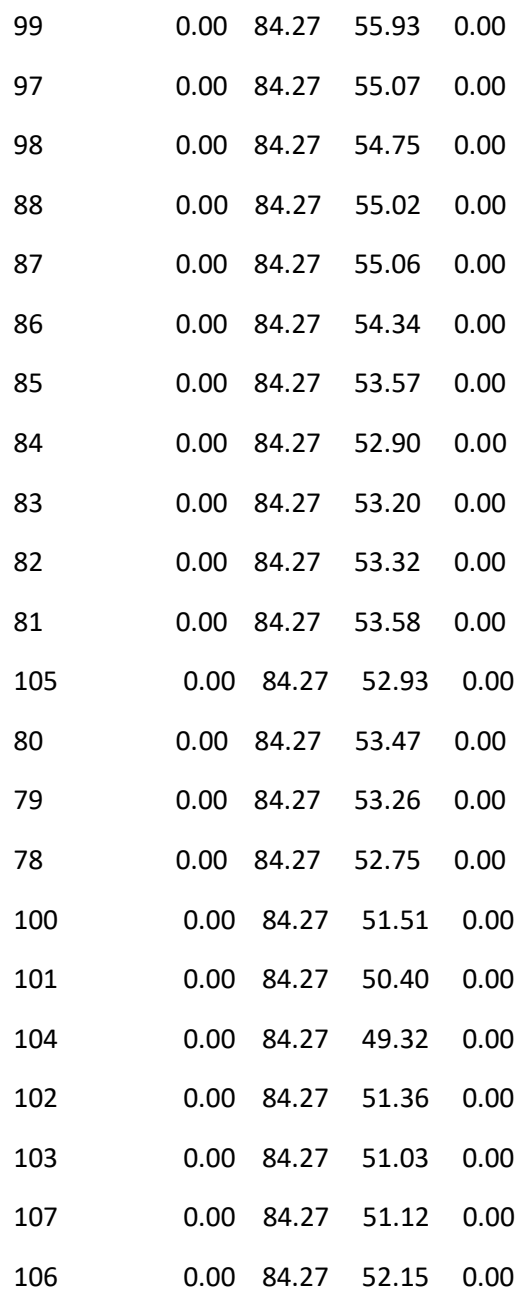

### Página 19

Resultados de Nudo en 6:00 Hrs: (continuación)

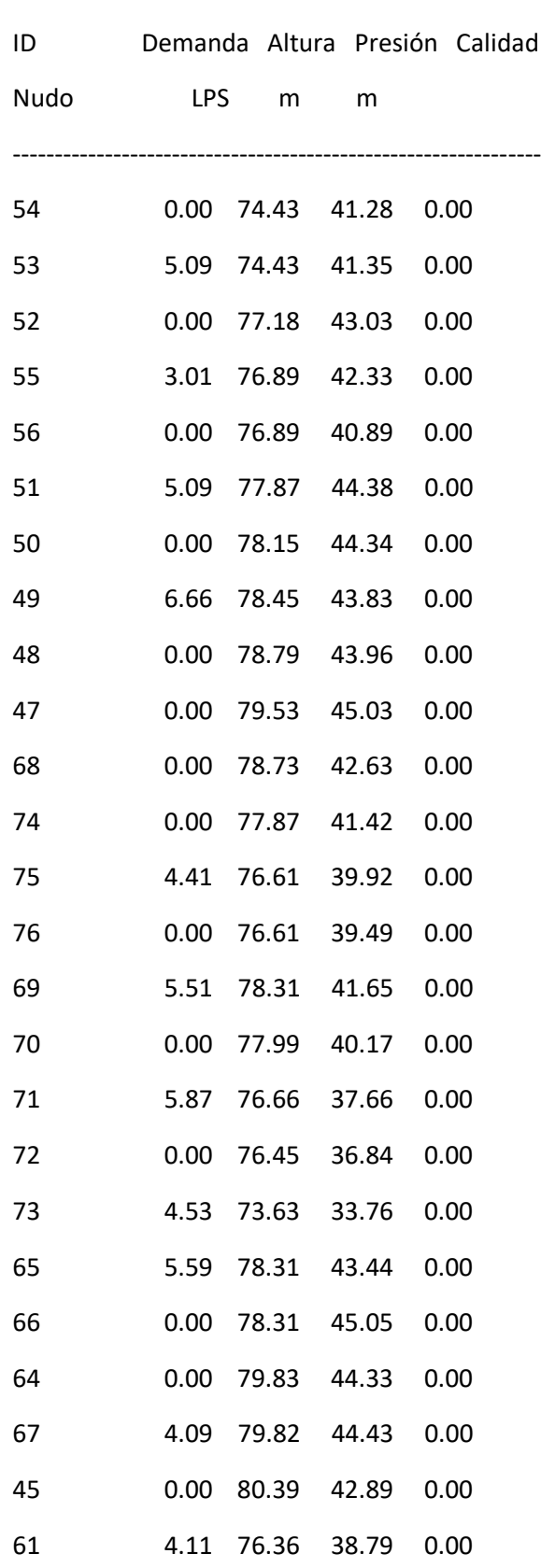

ı

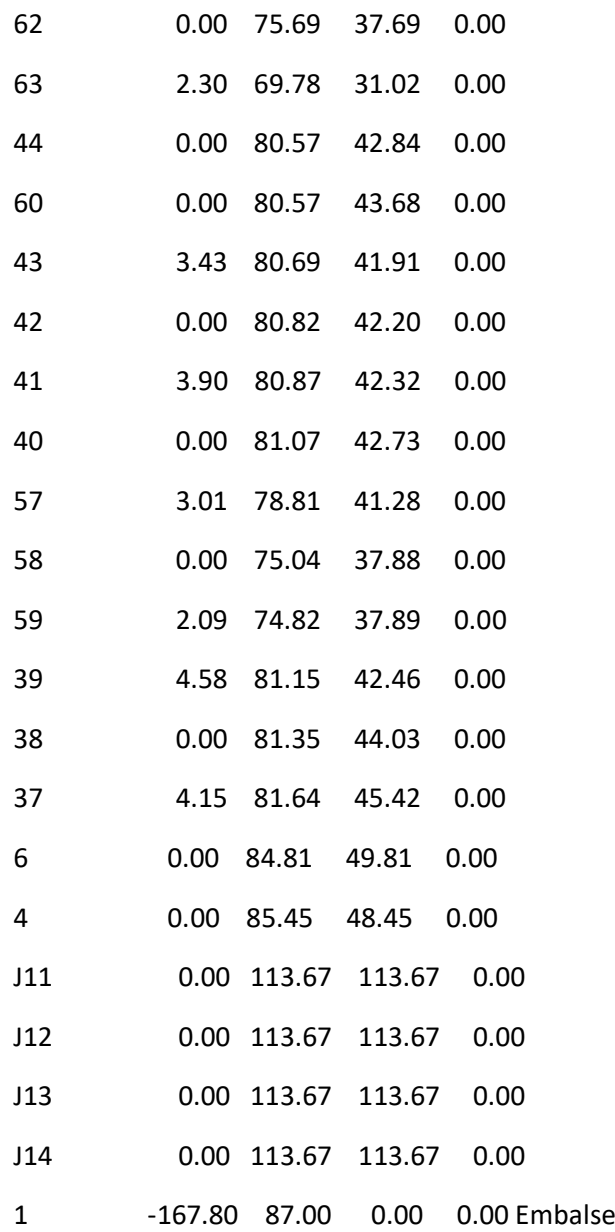

### Página 20

Resultados de Línea en 6:00 Hrs:

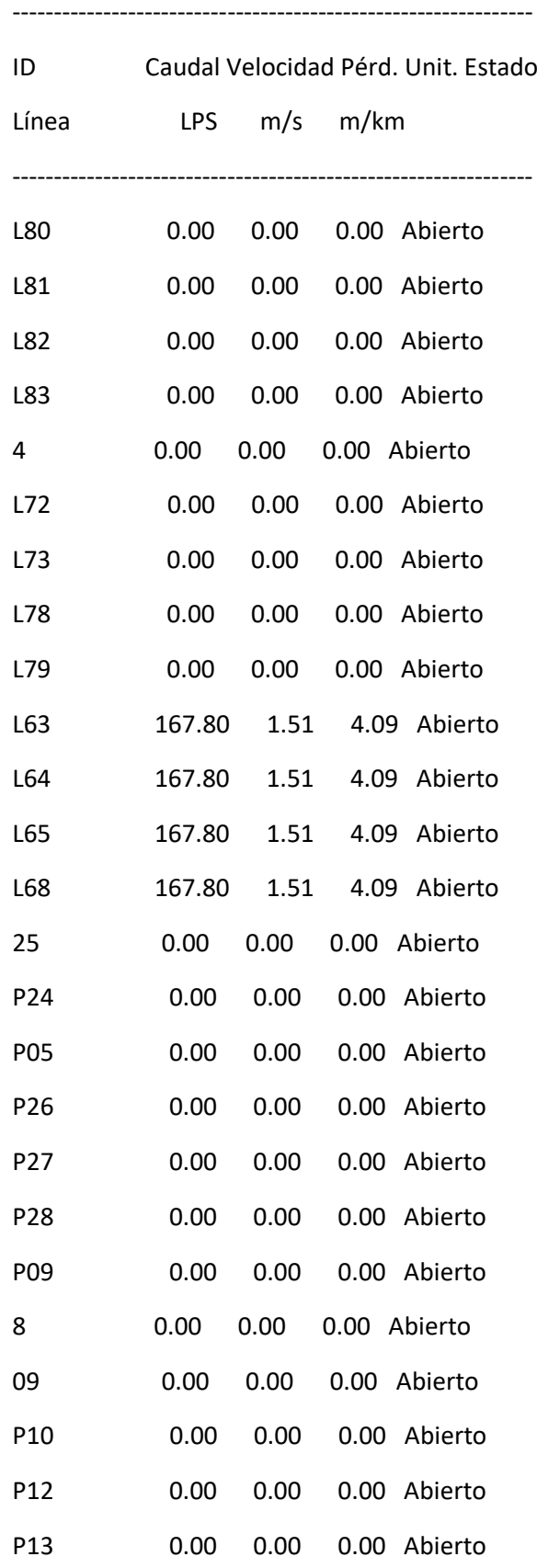

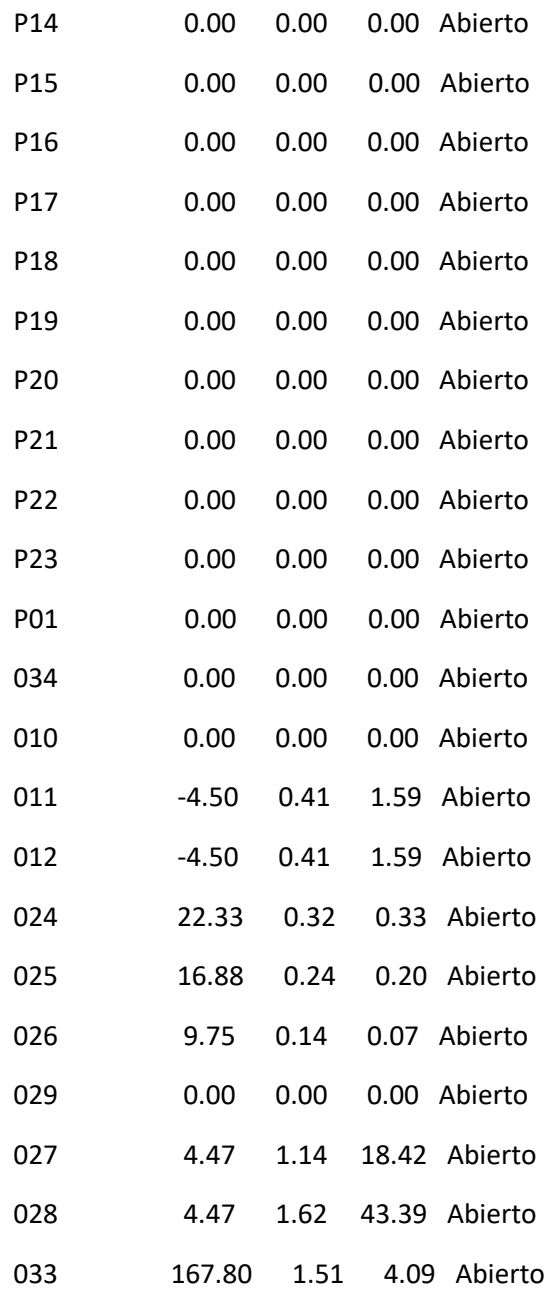

### Página 21

Resultados de Línea en 6:00 Hrs: (continuación)

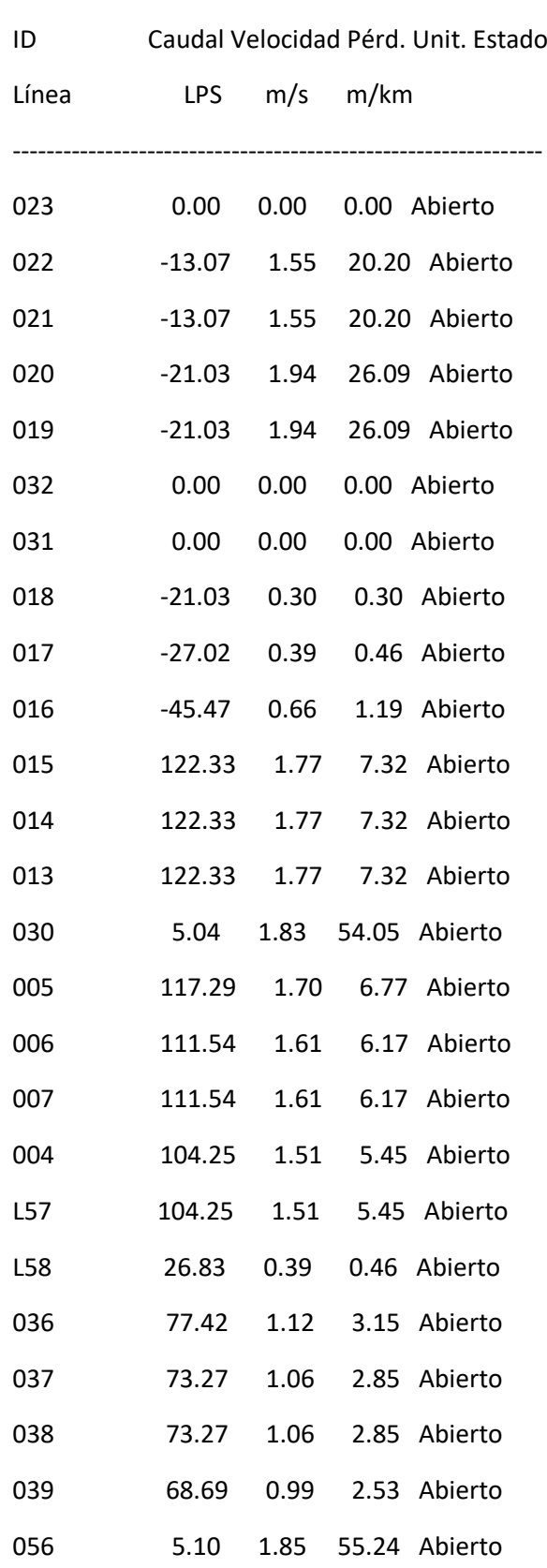

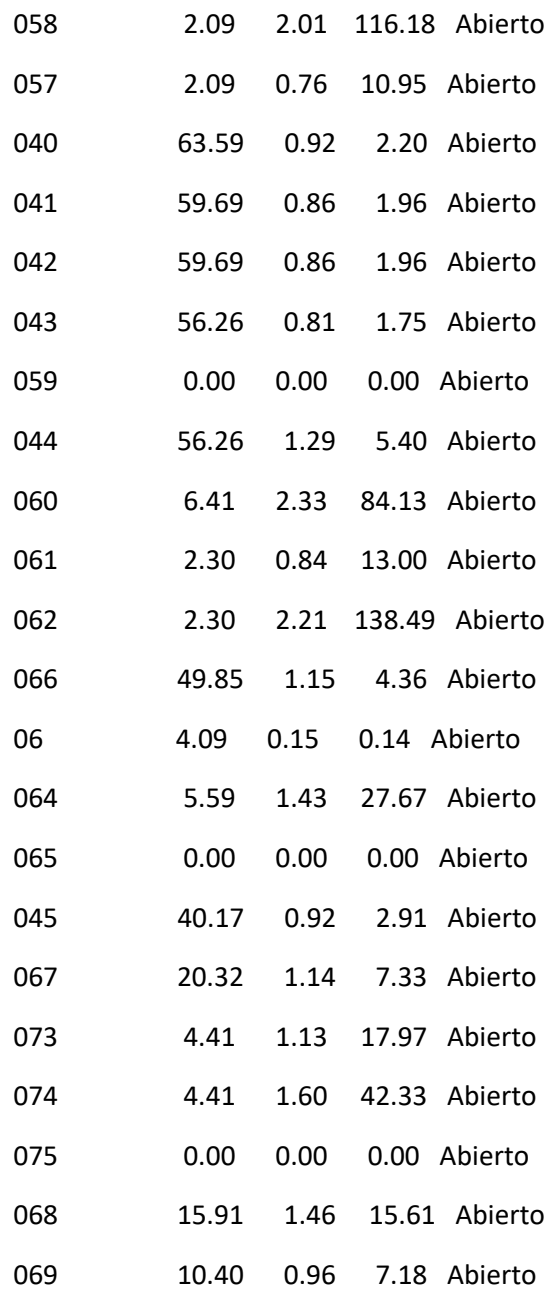

### Página 22

Resultados de Línea en 6:00 Hrs: (continuación)

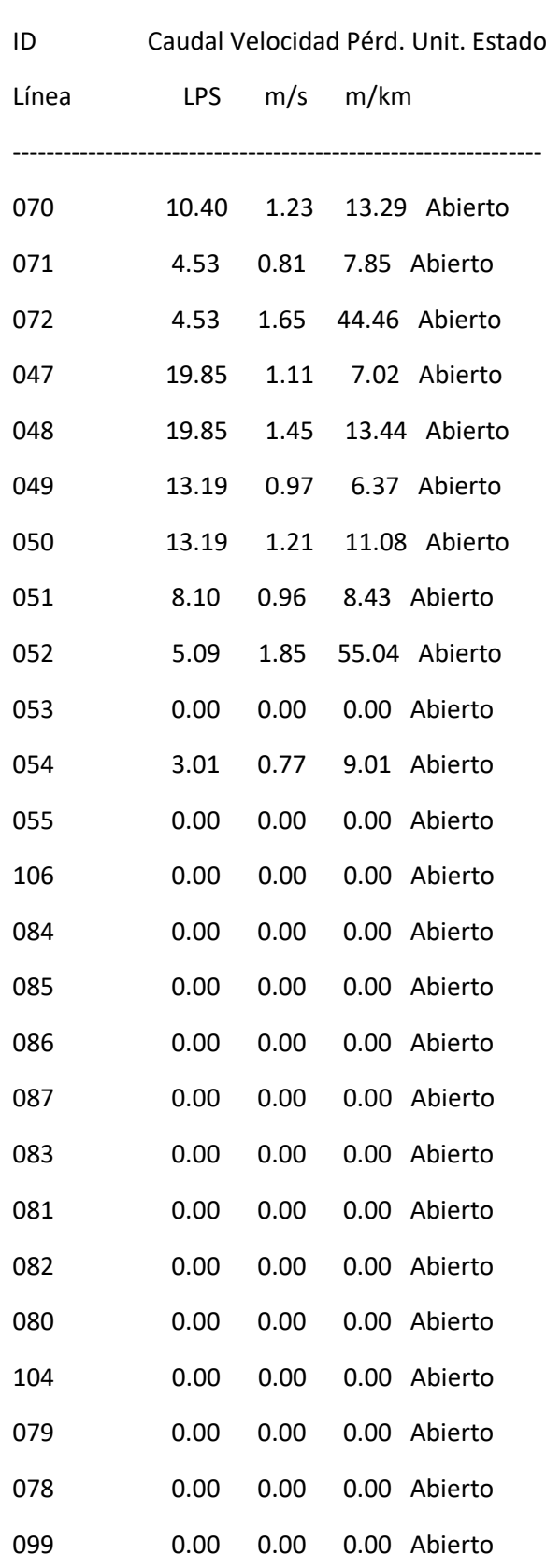

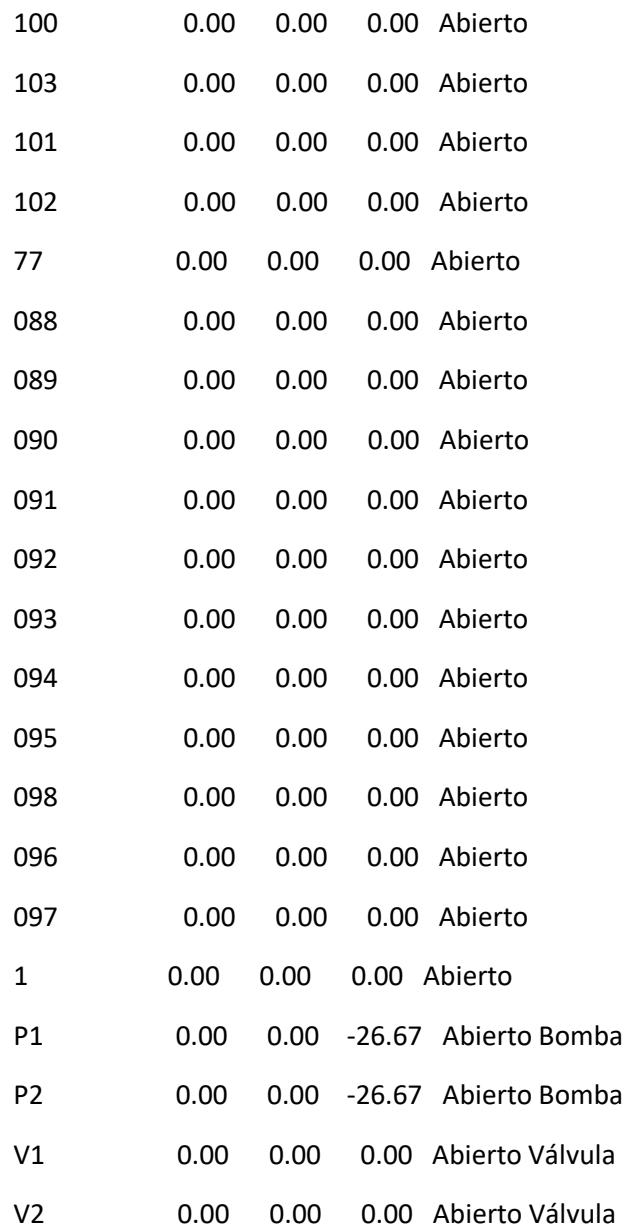

### Página 23

Resultados de Nudo en 9:00 Hrs:

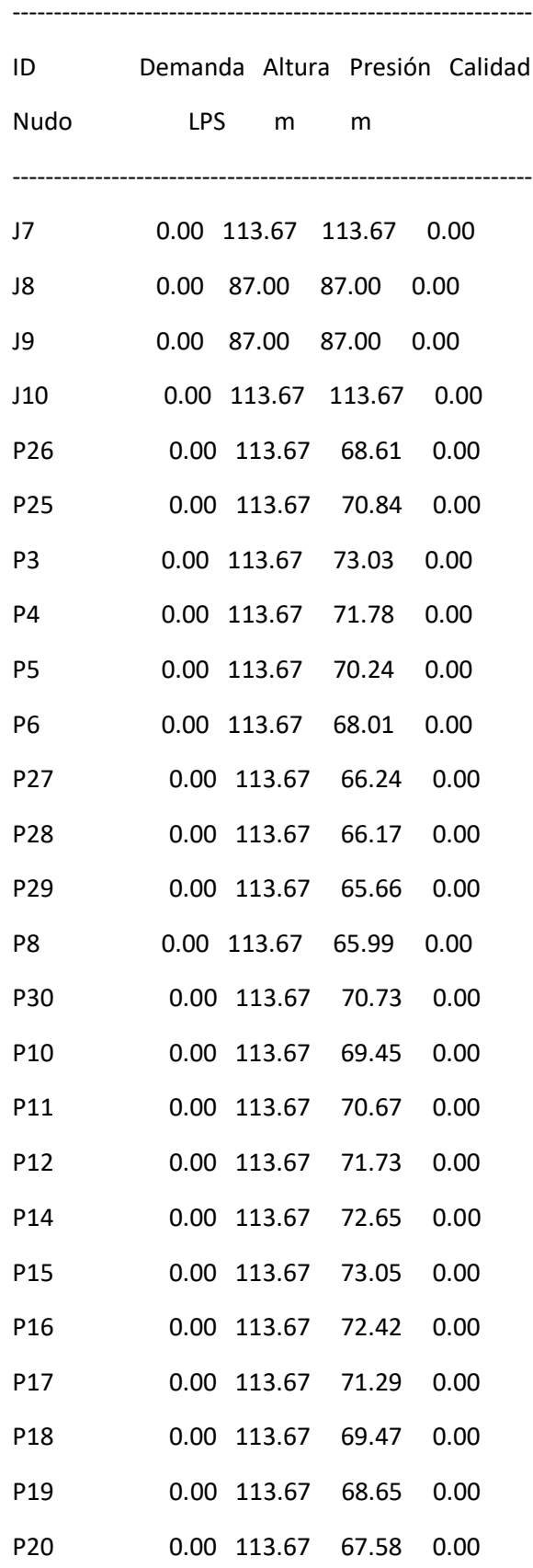

i<br>L

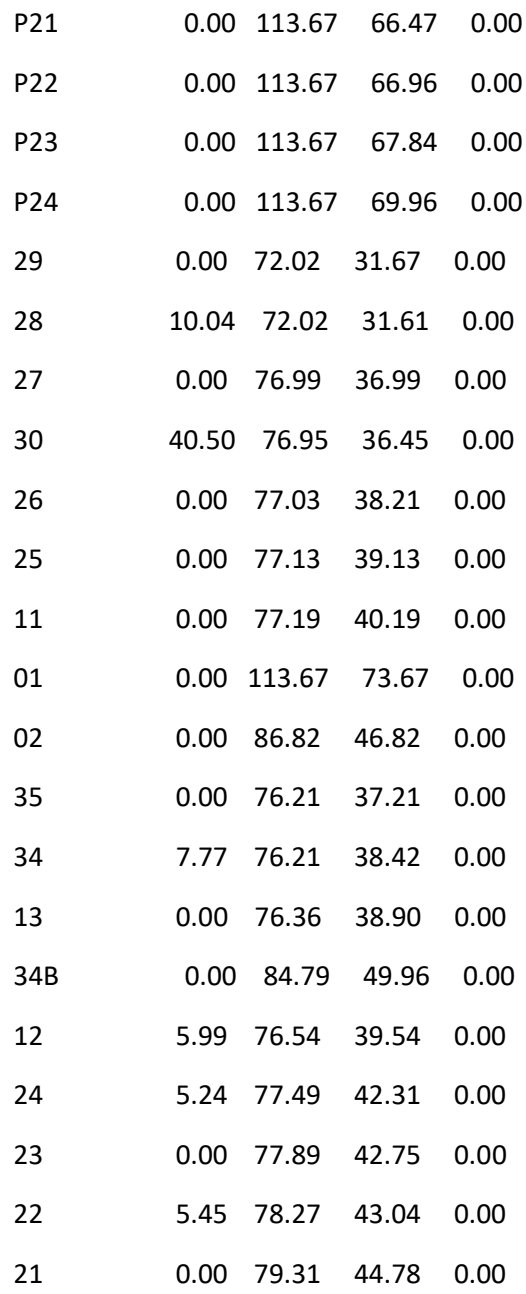

### Página 24

Resultados de Nudo en 9:00 Hrs: (continuación)

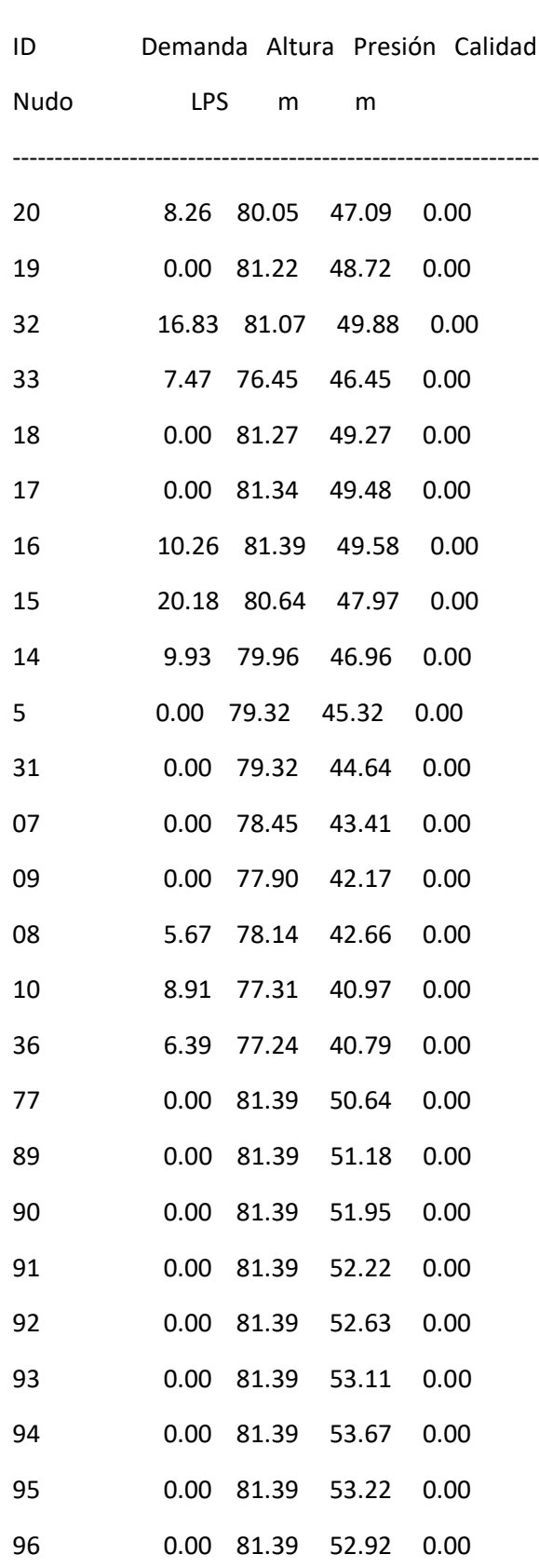

i<br>L

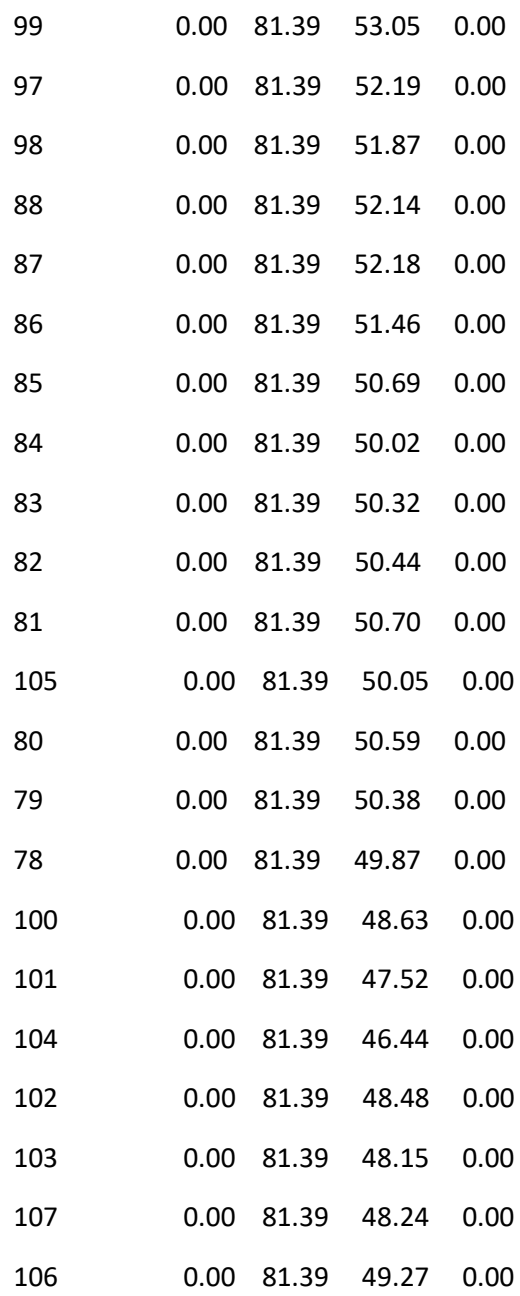

### Página 25

Resultados de Nudo en 9:00 Hrs: (continuación)

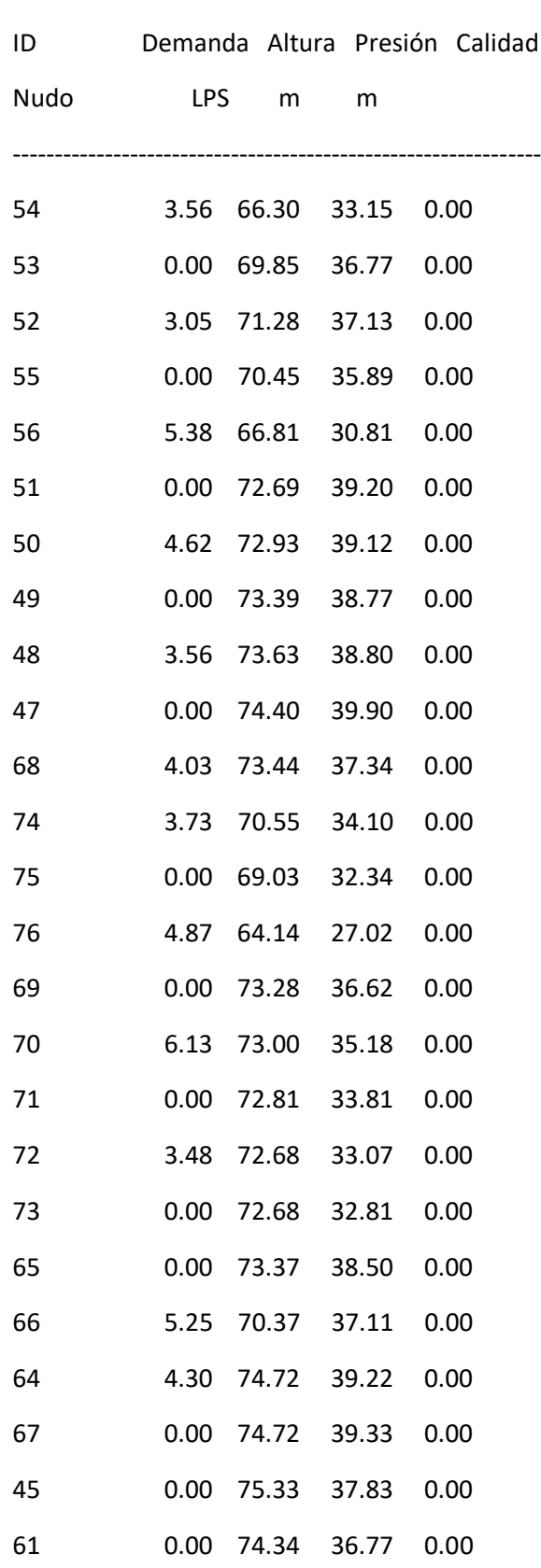

I

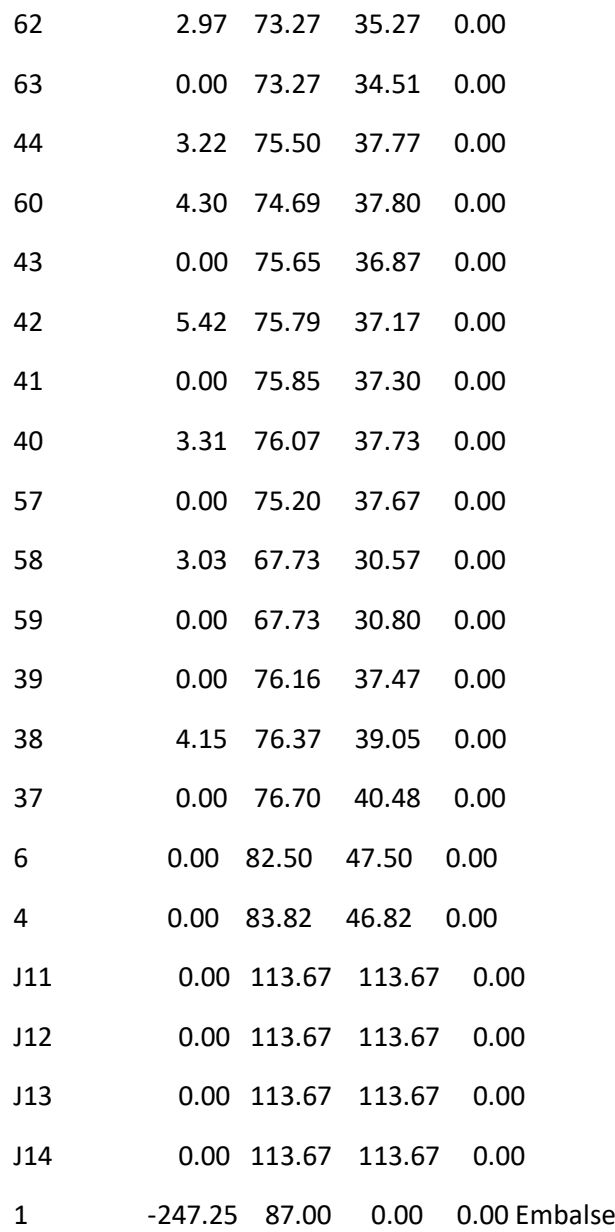

---------------------------------------------------------------

#### Página 26

Resultados de Línea en 9:00 Hrs:

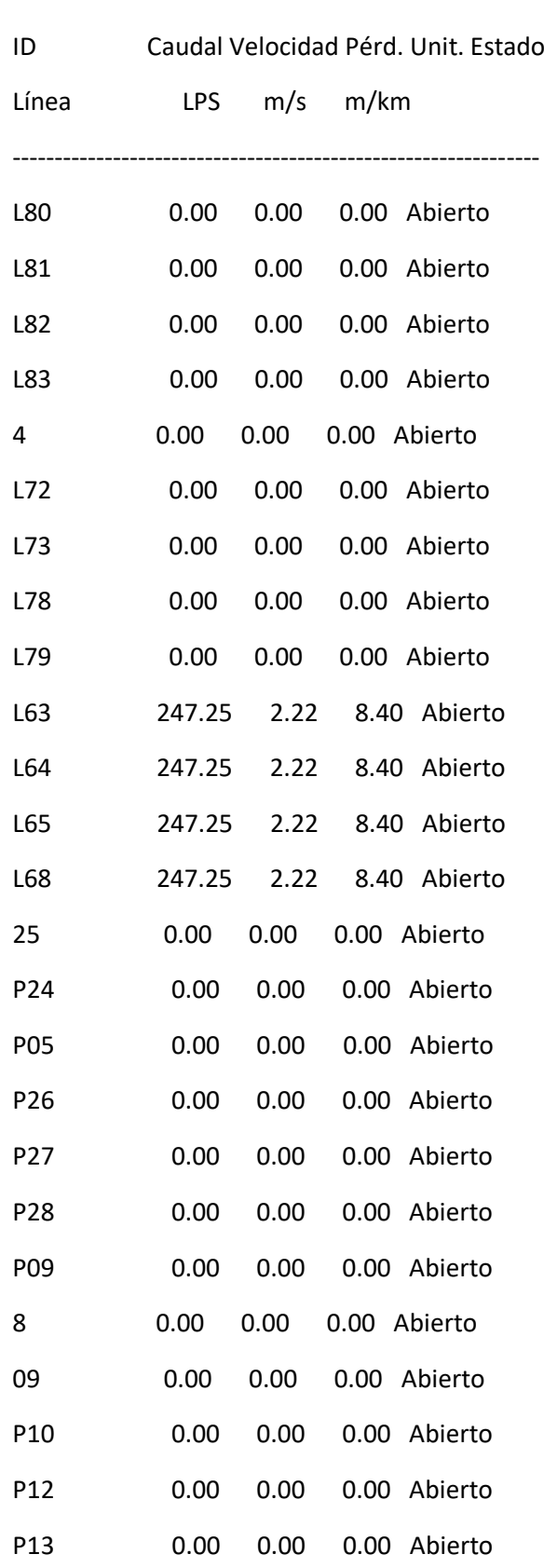

ı

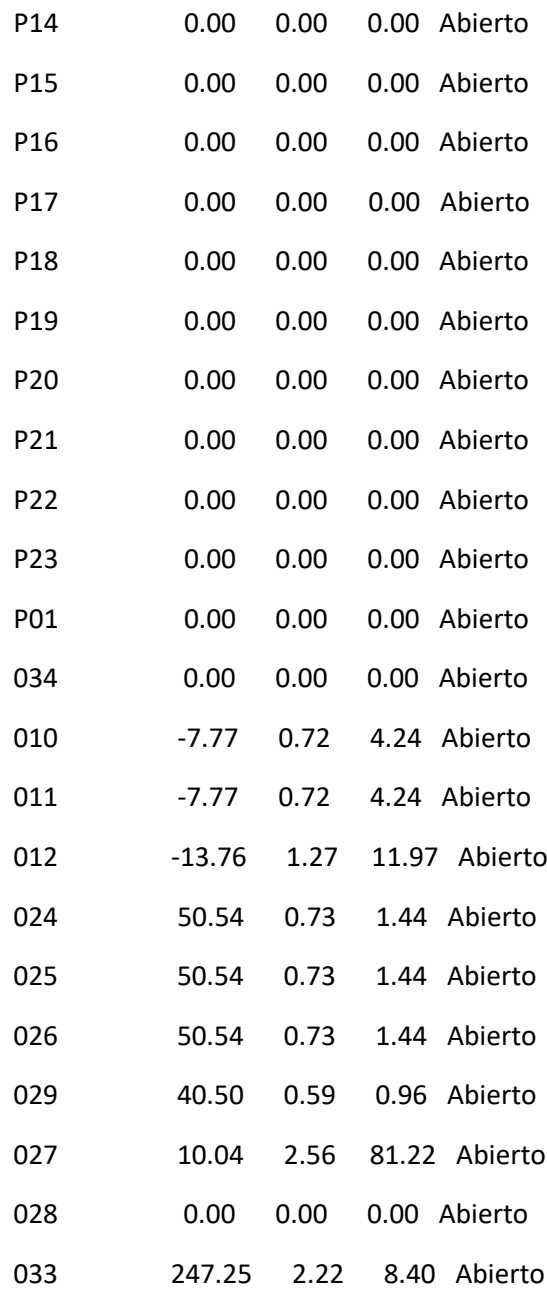

### Página 27

Resultados de Línea en 9:00 Hrs: (continuación)

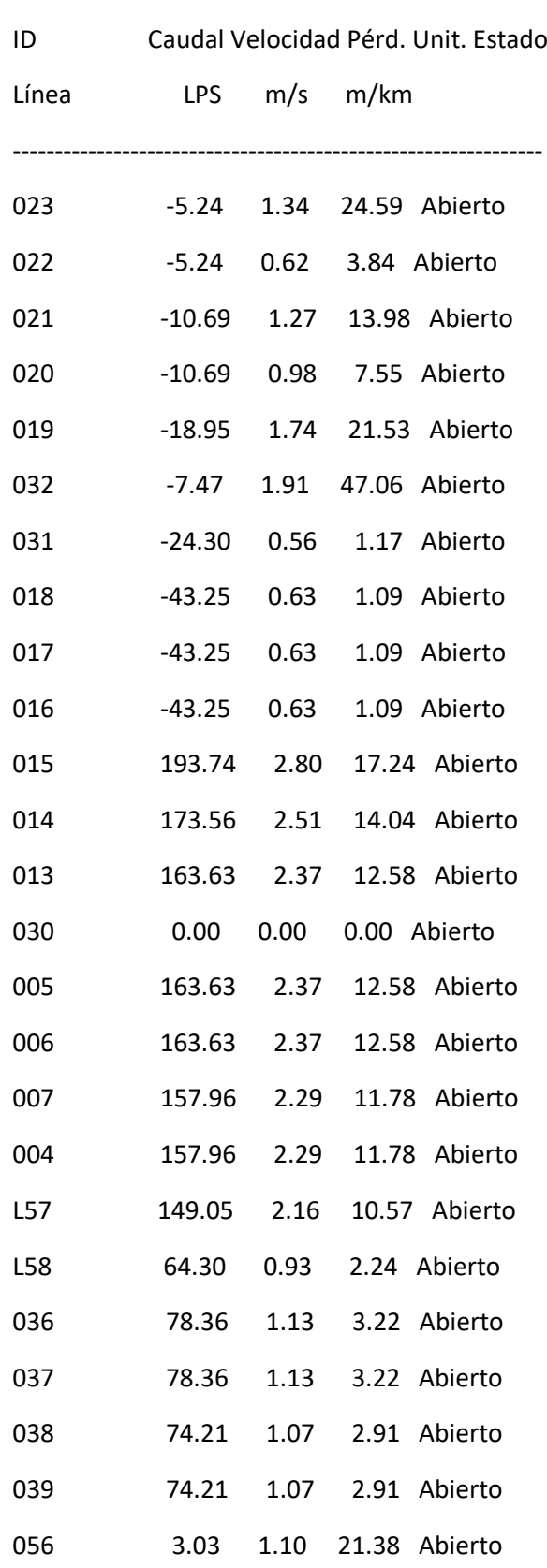

i<br>L

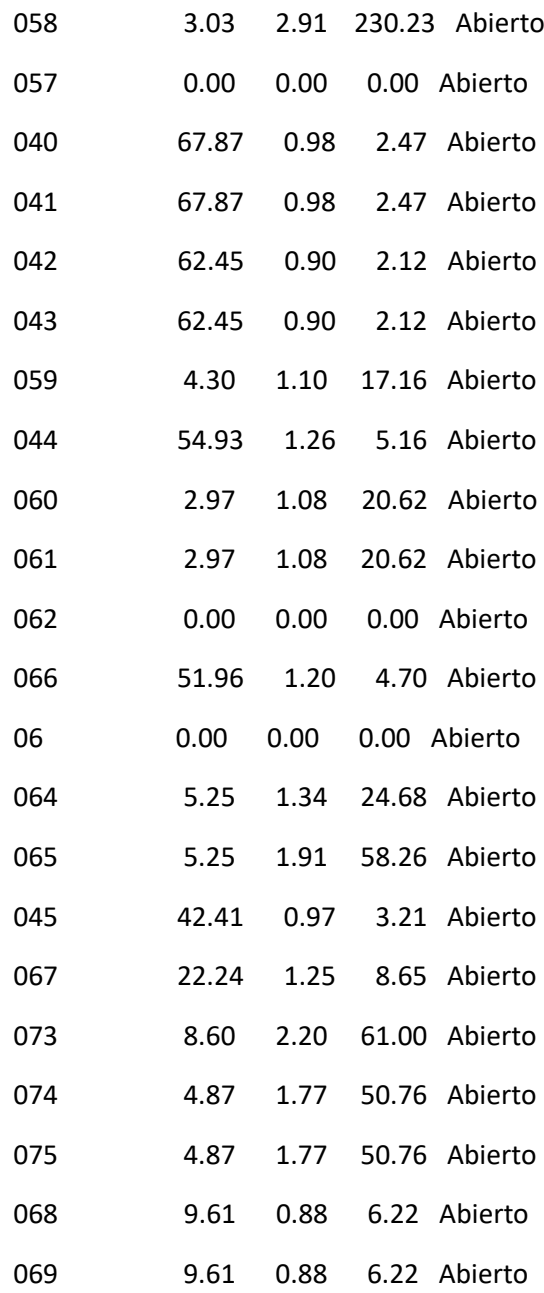

#### Página 28

Resultados de Línea en 9:00 Hrs: (continuación)

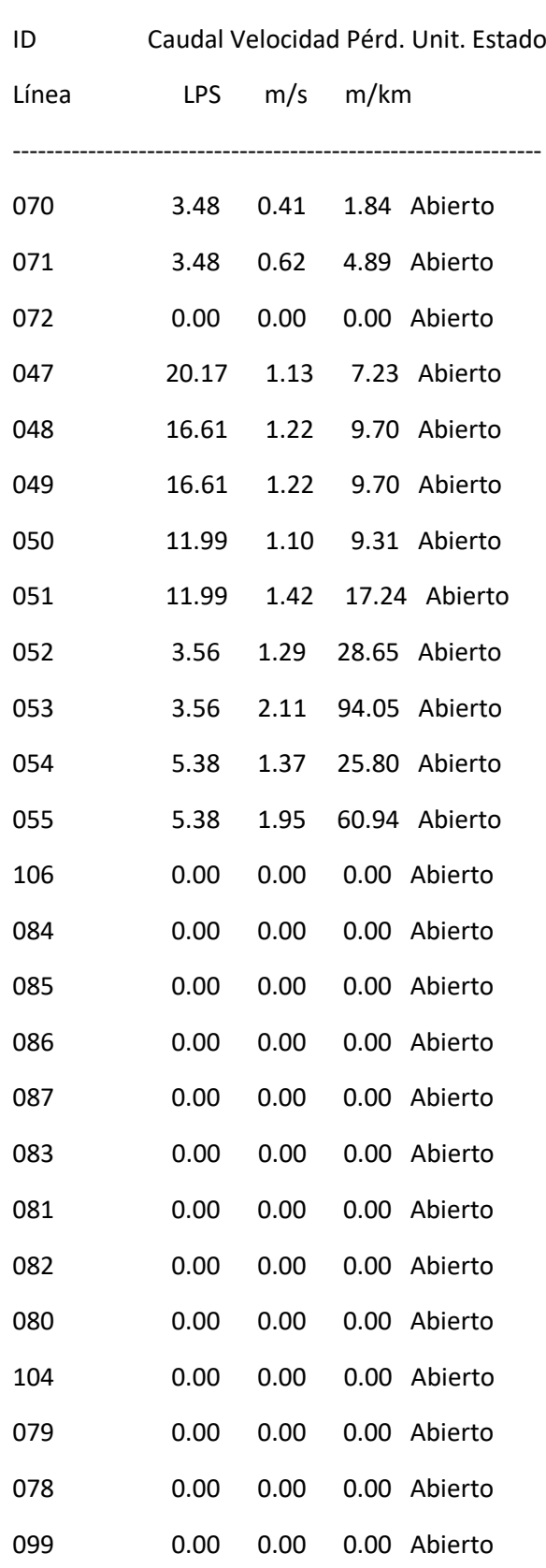

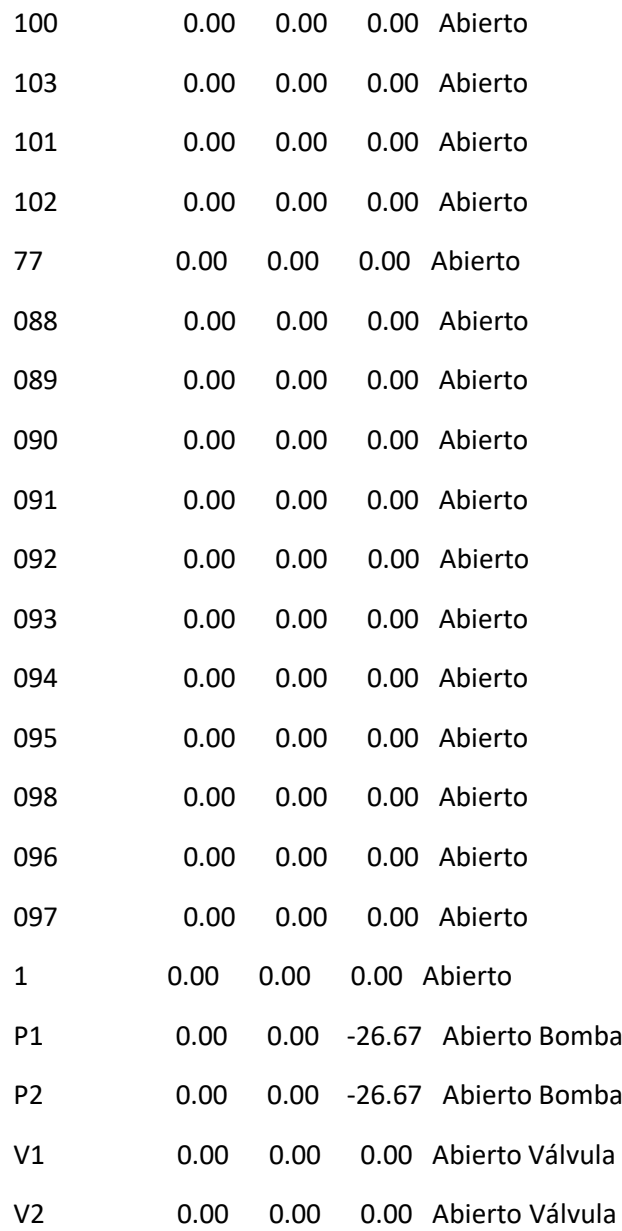

### Página 29

Resultados de Nudo en 12:00 Hrs:

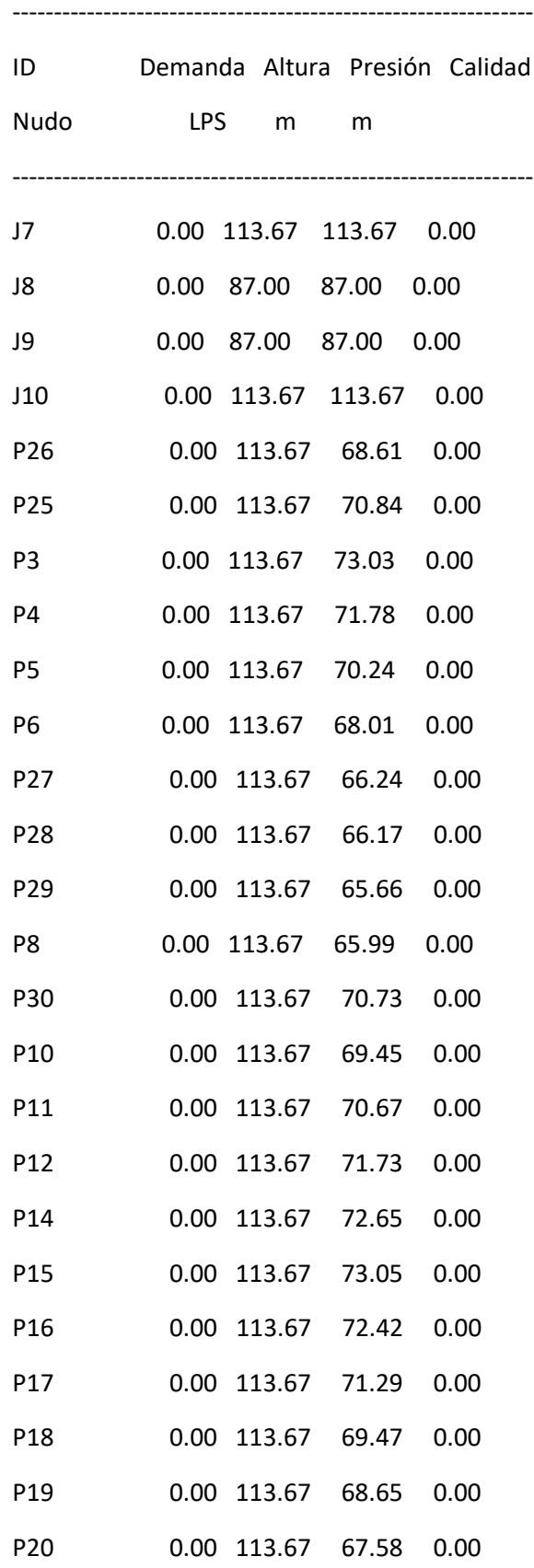

i<br>L

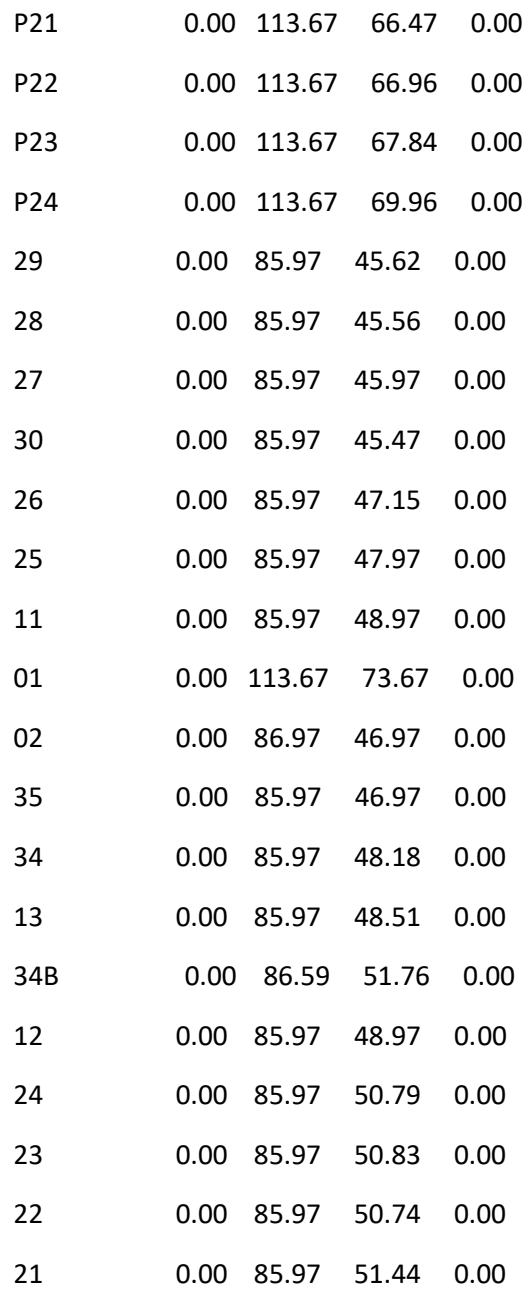

### Página 30

Resultados de Nudo en 12:00 Hrs: (continuación)

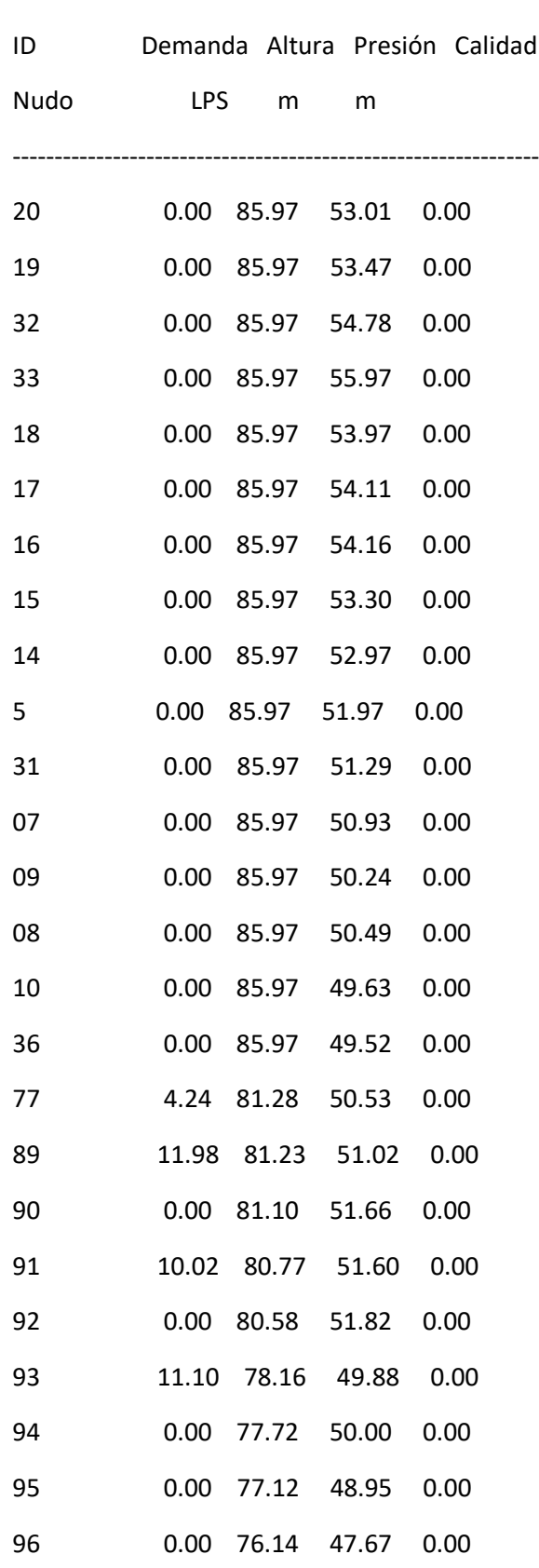

i<br>L

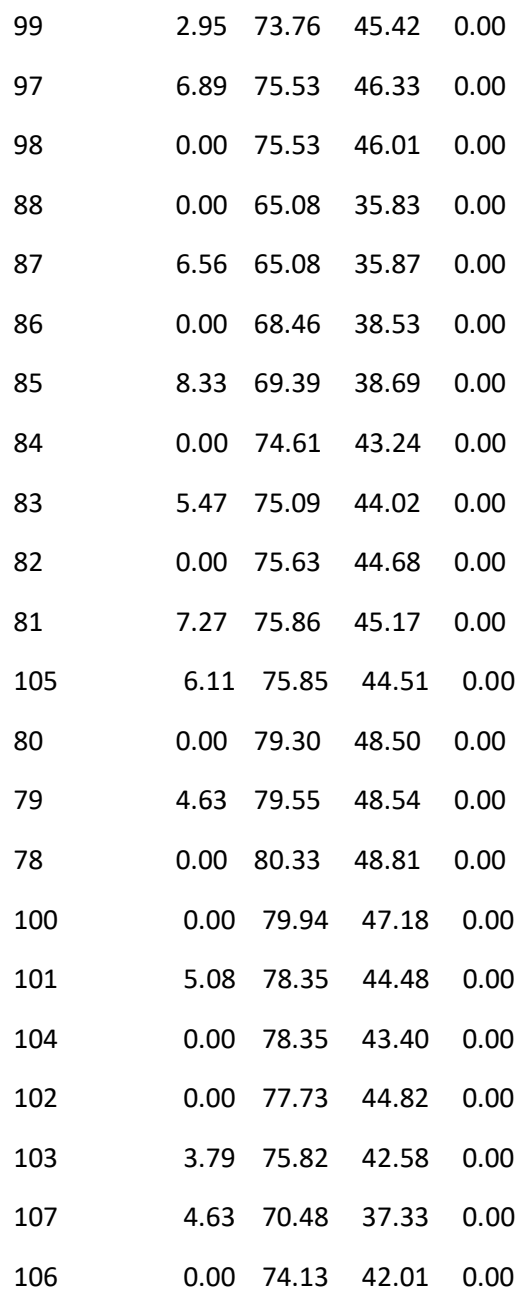

### Página 31

Resultados de Nudo en 12:00 Hrs: (continuación)

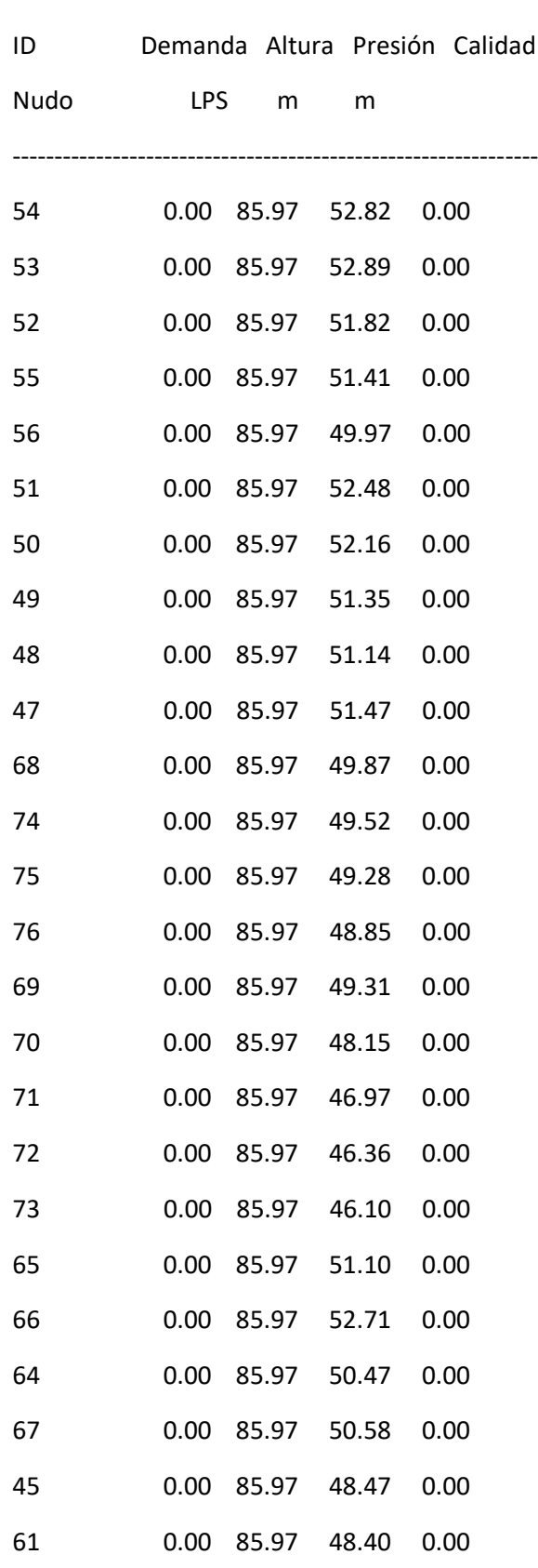

I

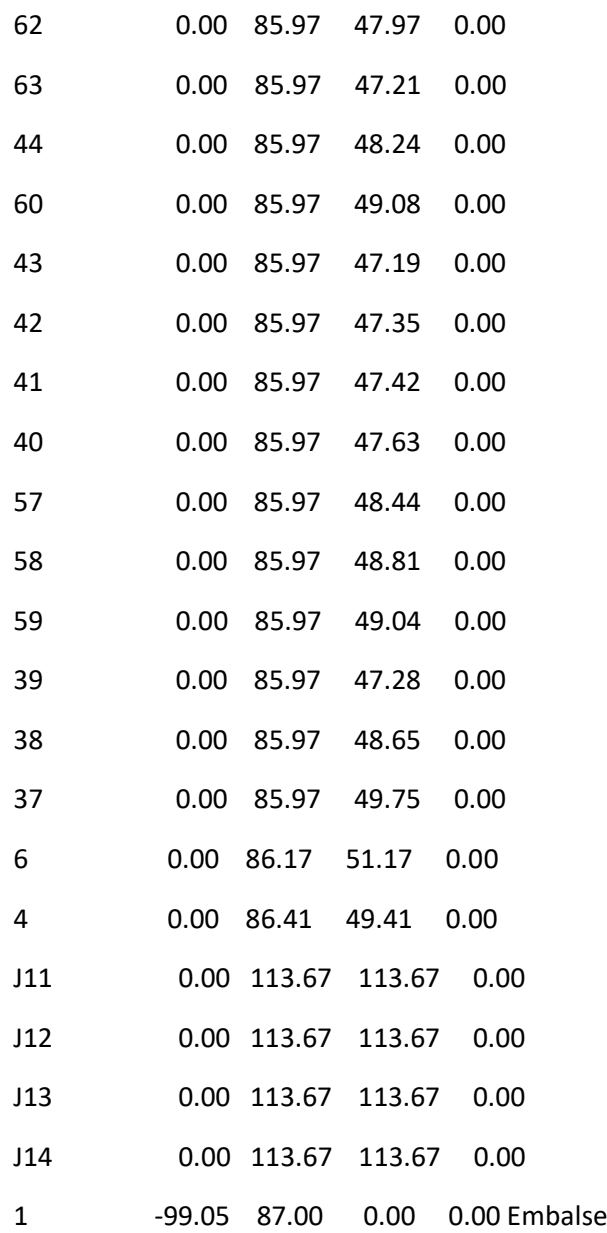

### Página 32

Resultados de Línea en 12:00 Hrs:

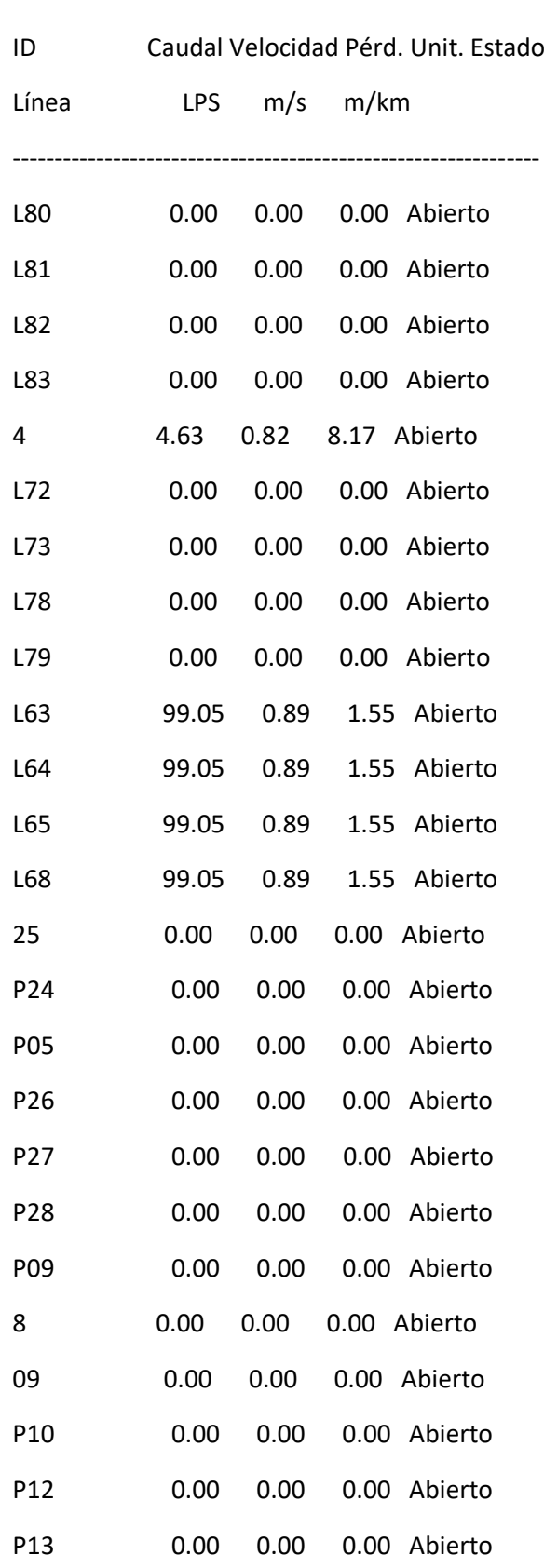

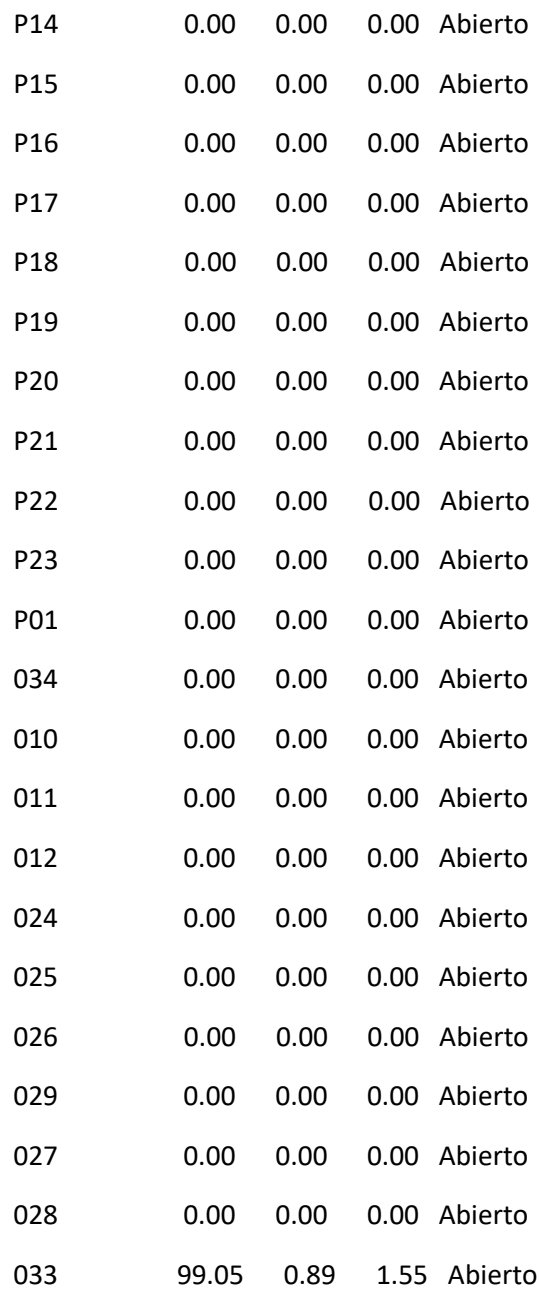

#### Página 33

Resultados de Línea en 12:00 Hrs: (continuación)

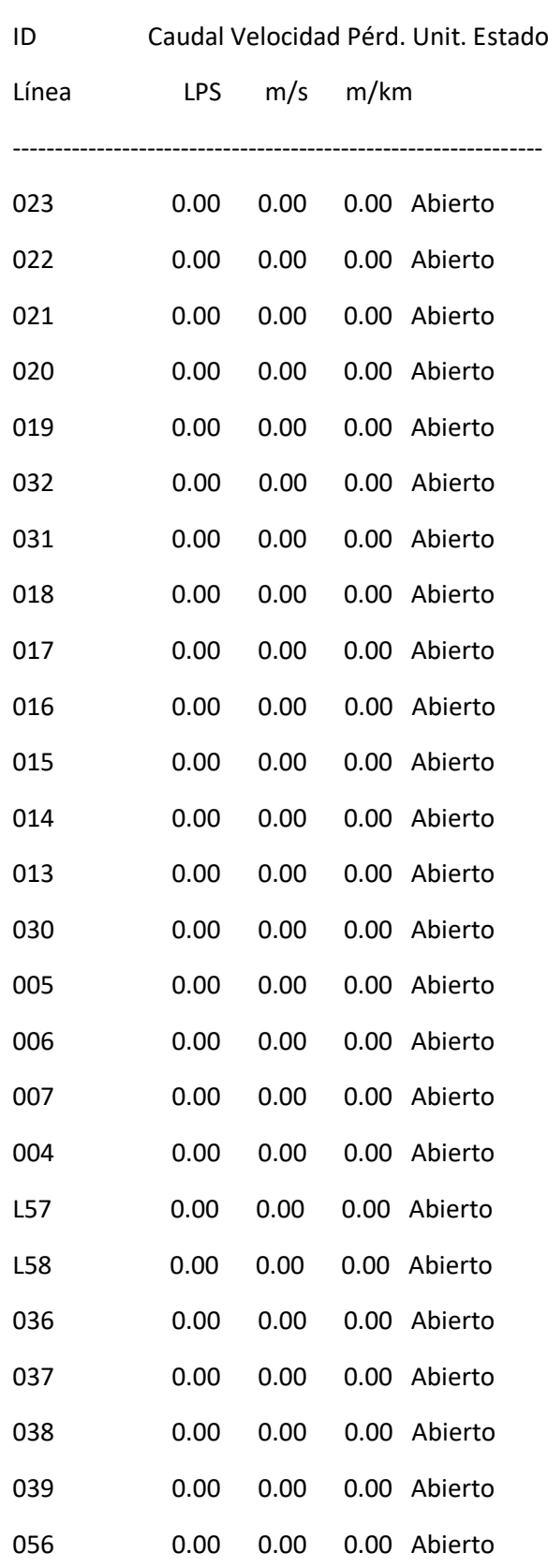

I

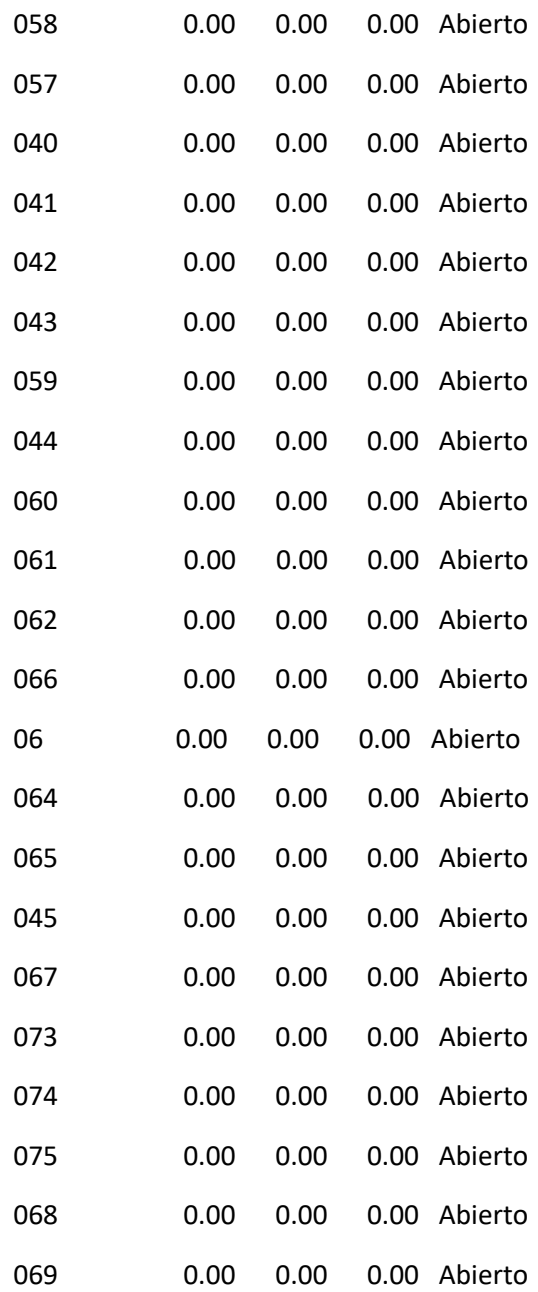

#### Página 34

Resultados de Línea en 12:00 Hrs: (continuación)

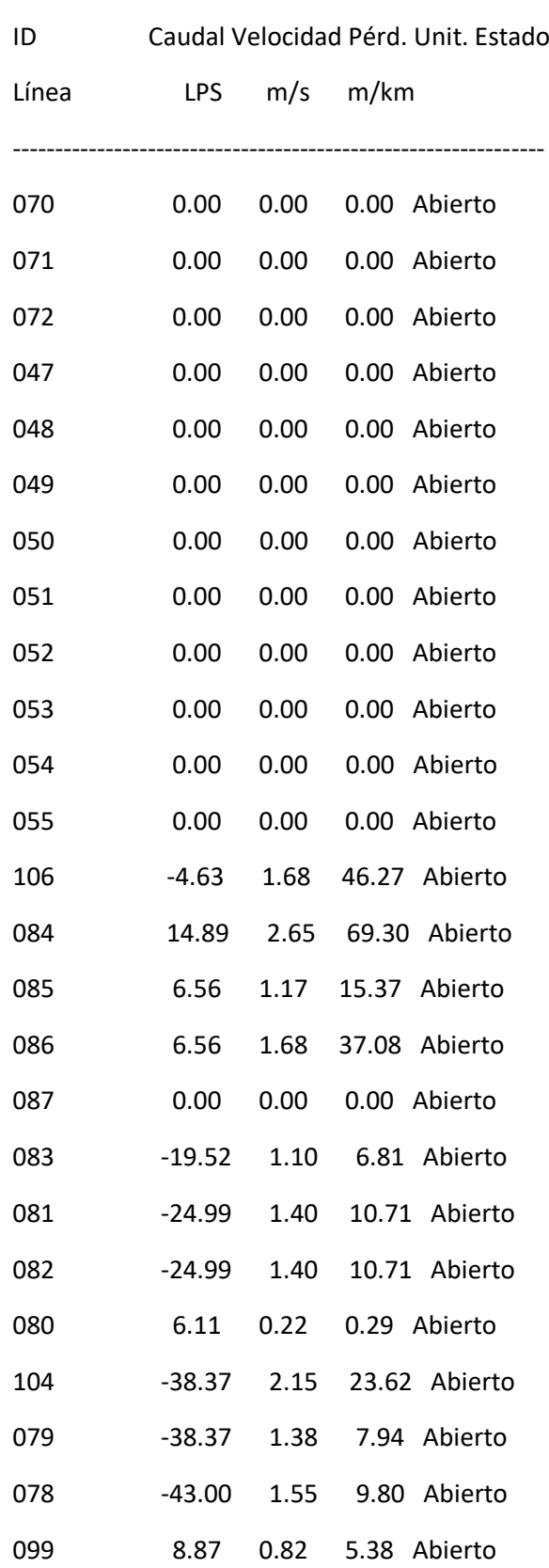

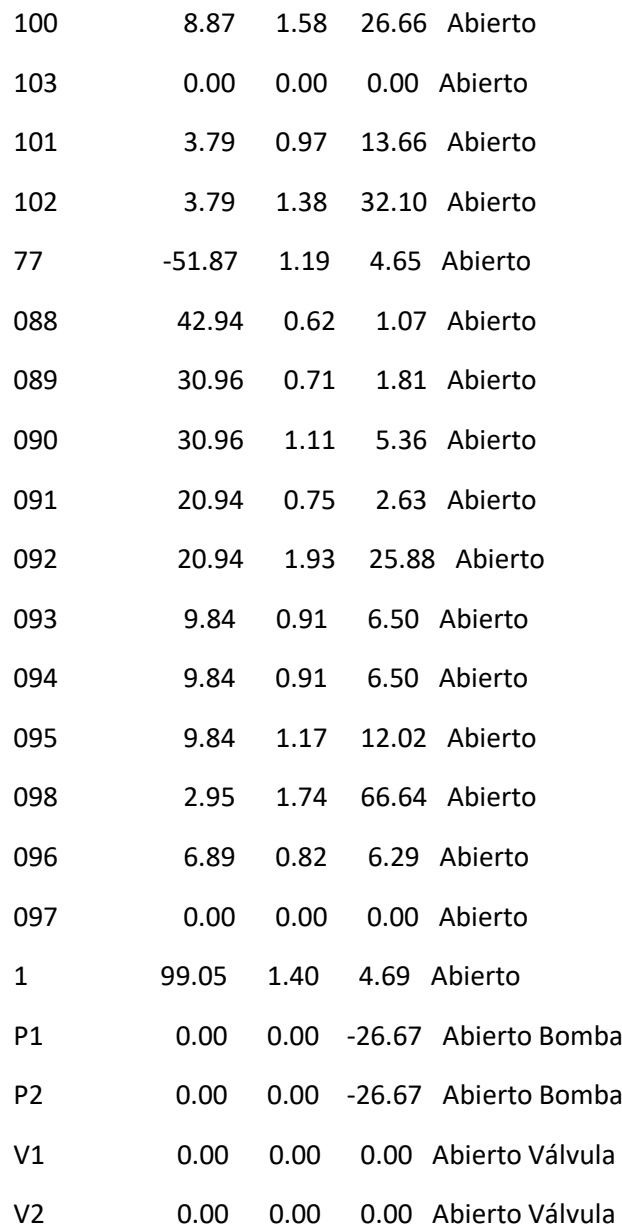

#### Página 35

Resultados de Nudo en 15:00 Hrs:

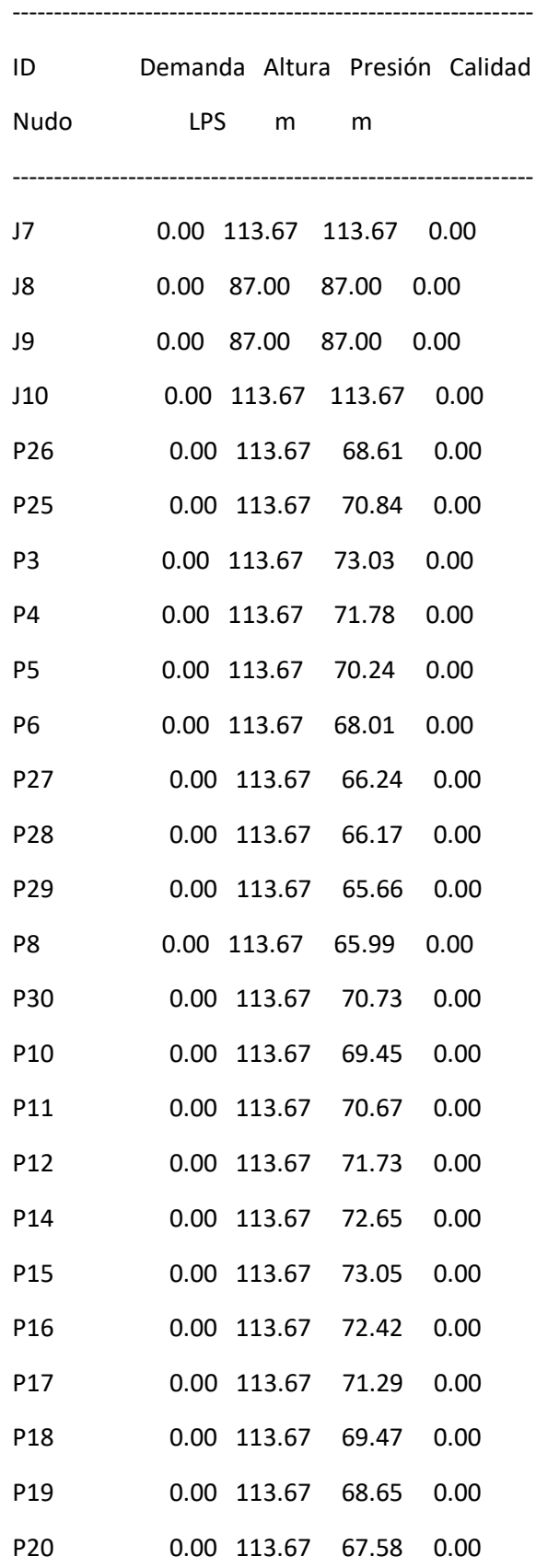

i<br>L

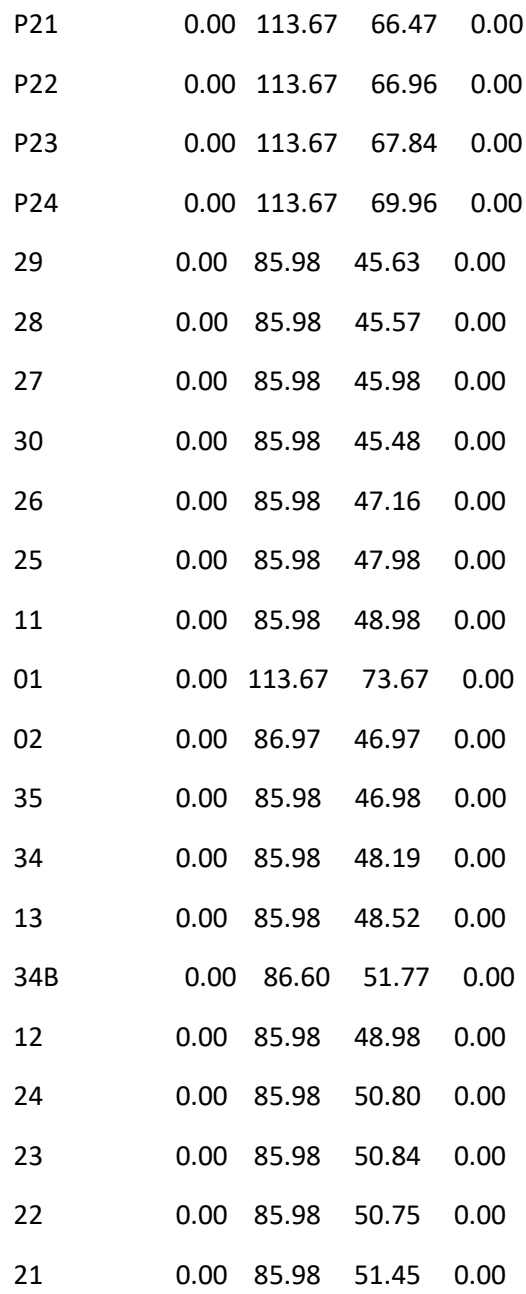

### Página 36

Resultados de Nudo en 15:00 Hrs: (continuación)

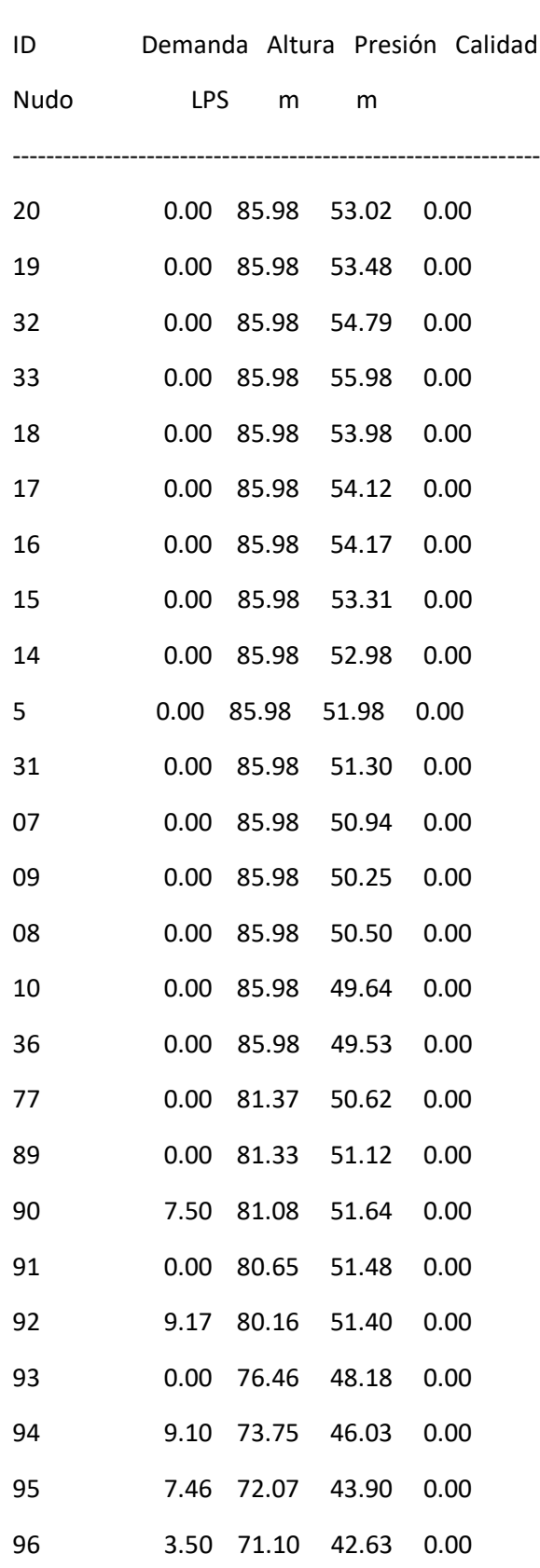
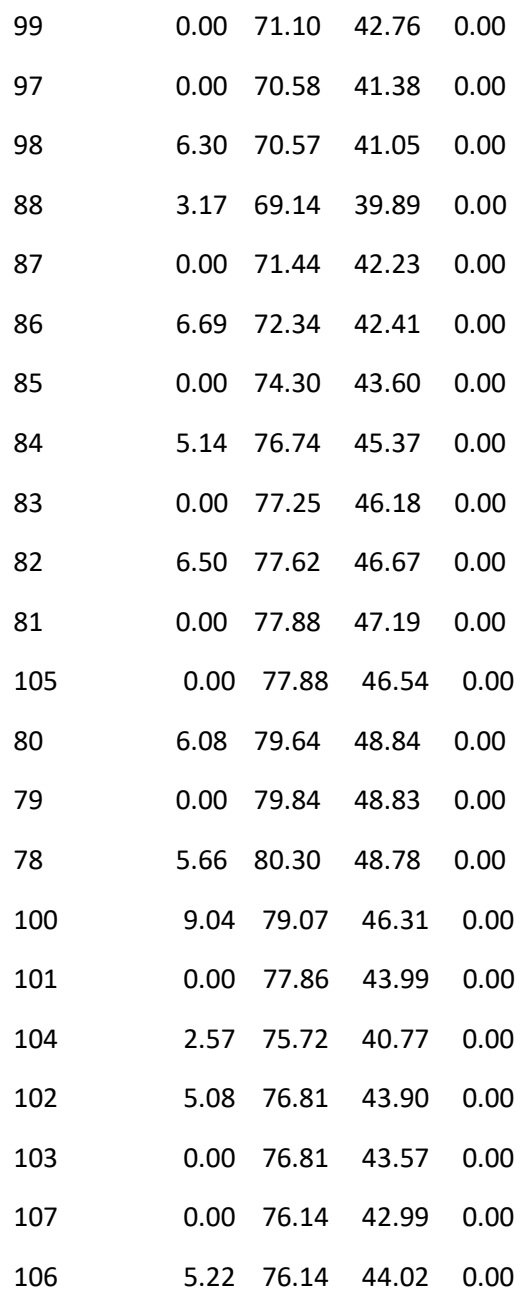

#### Página 37

Resultados de Nudo en 15:00 Hrs: (continuación)

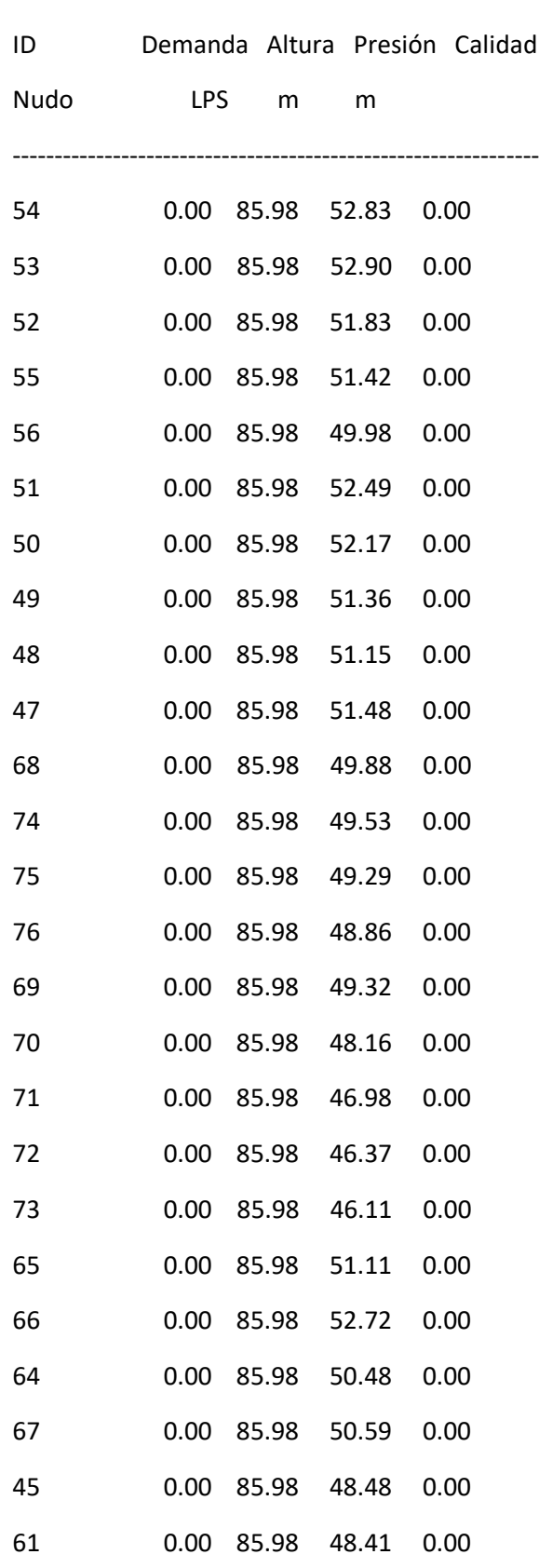

I

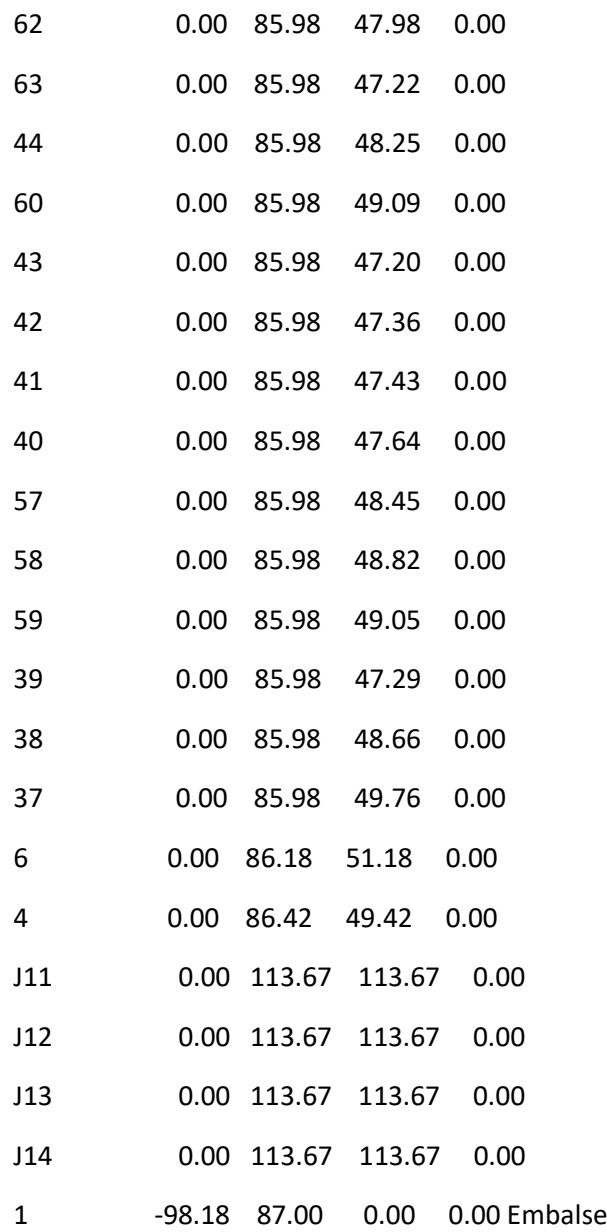

#### Página 38

Resultados de Línea en 15:00 Hrs:

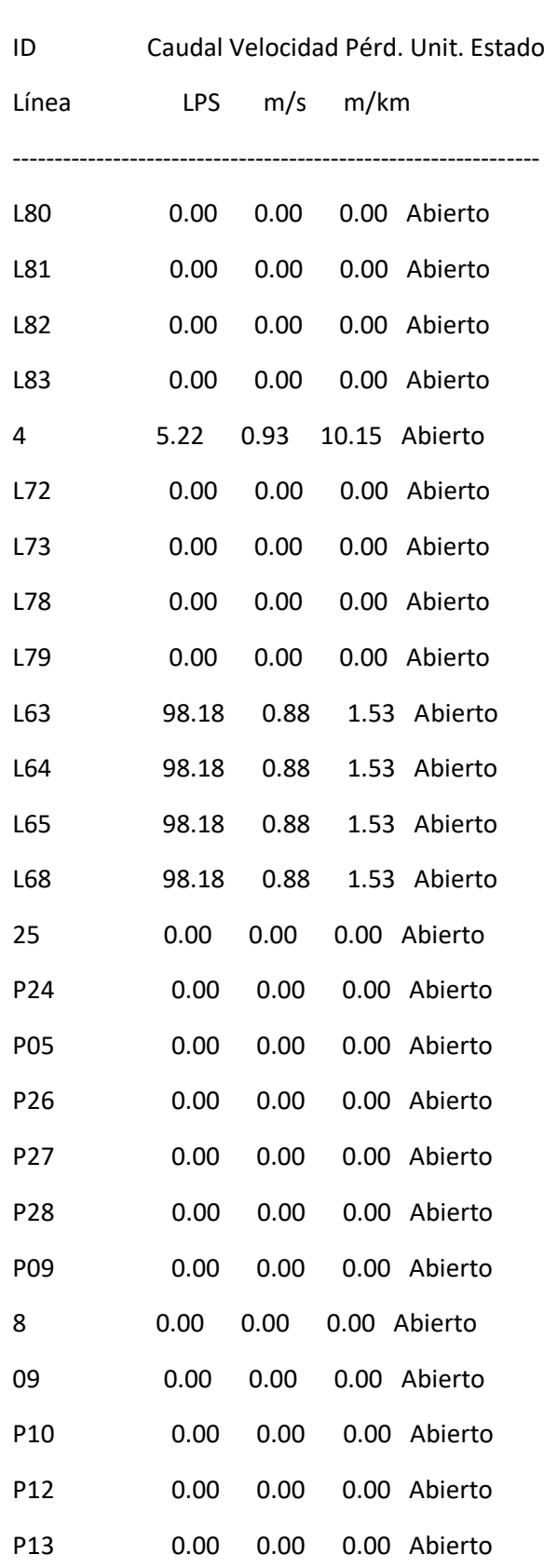

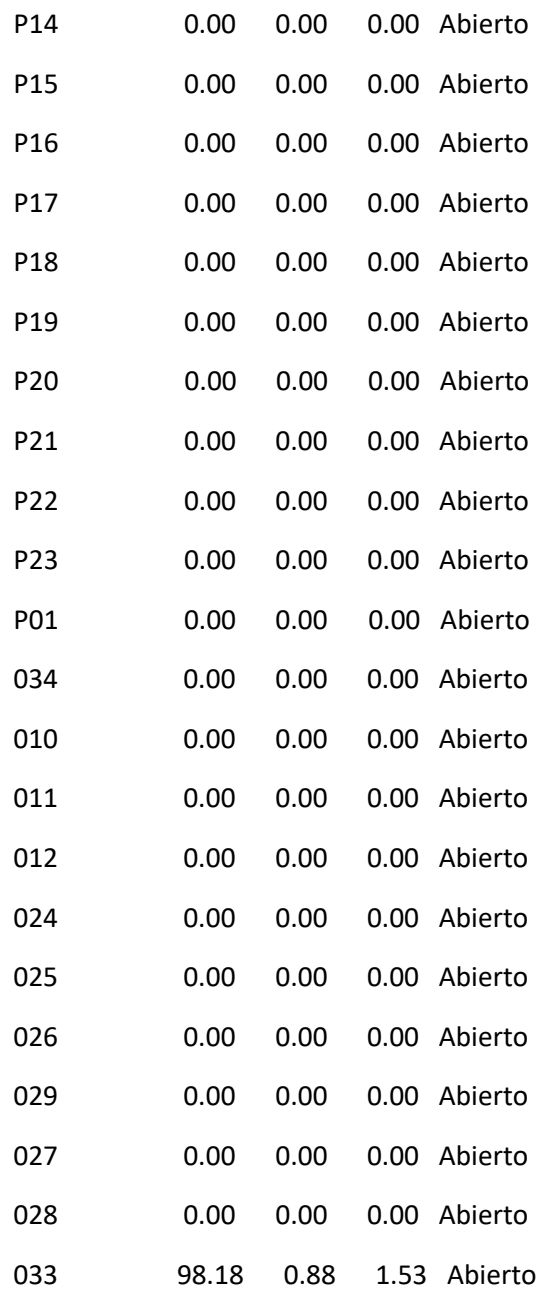

#### Página 39

Resultados de Línea en 15:00 Hrs: (continuación)

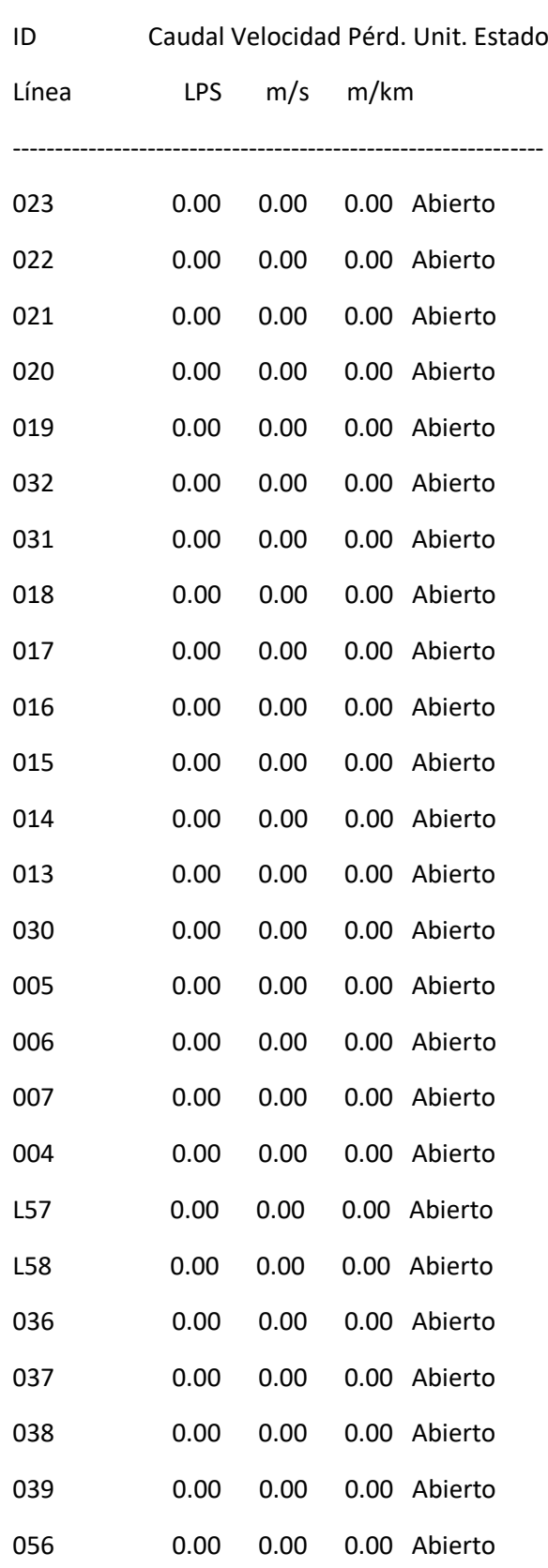

i<br>L

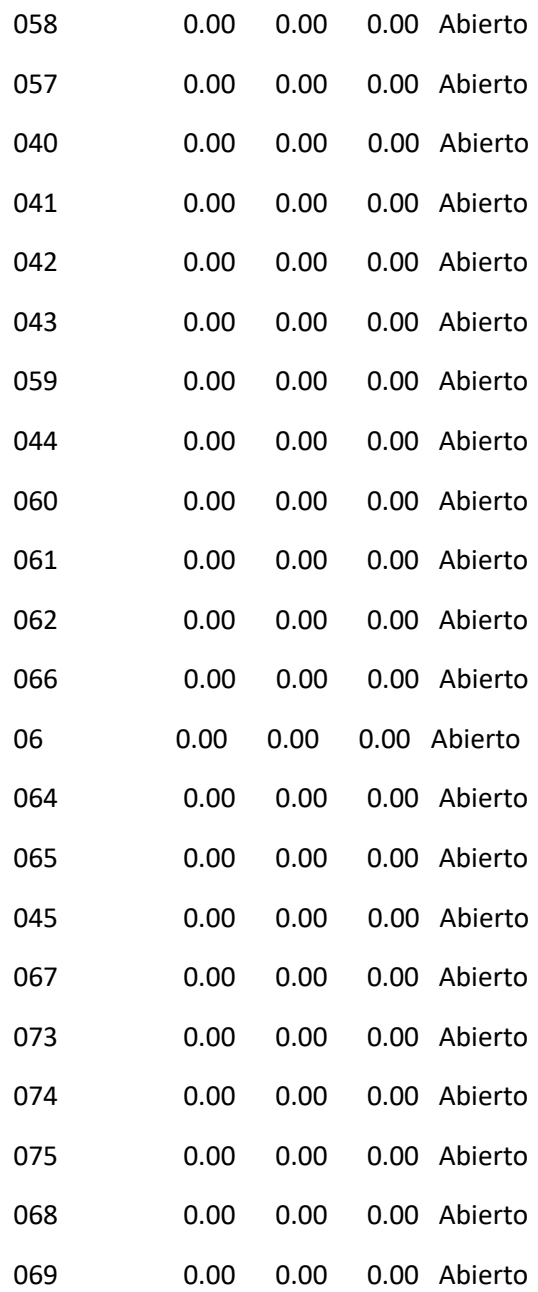

#### Página 40

Resultados de Línea en 15:00 Hrs: (continuación)

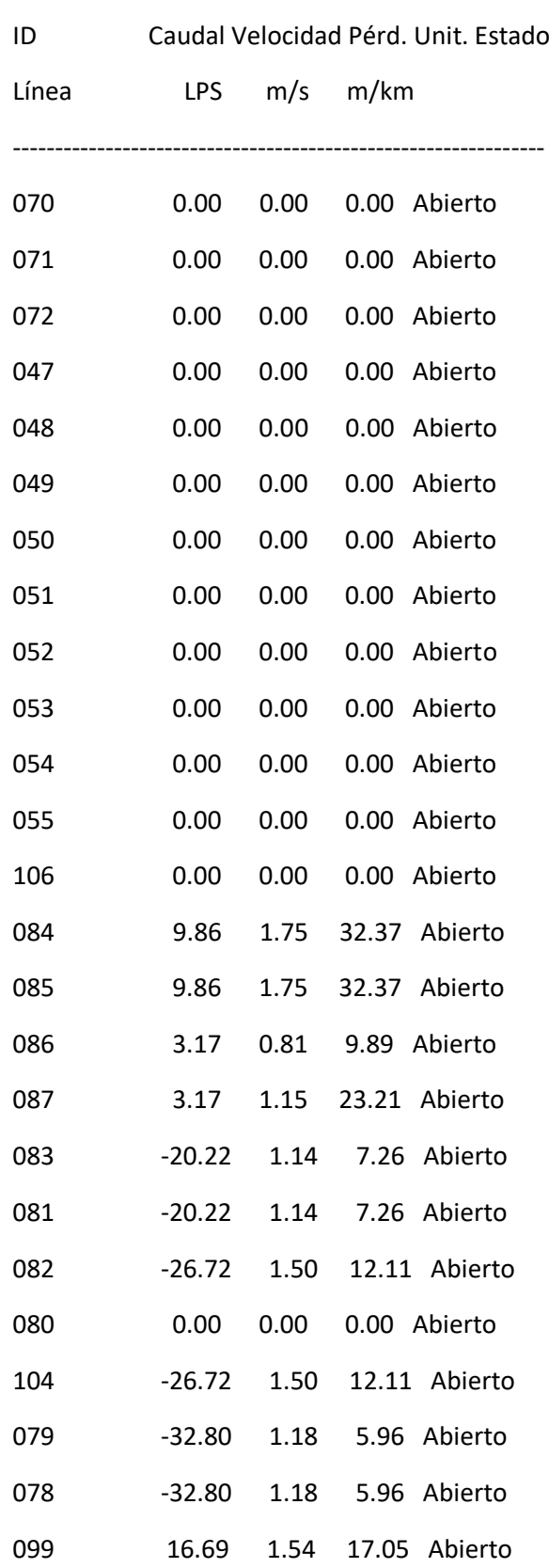

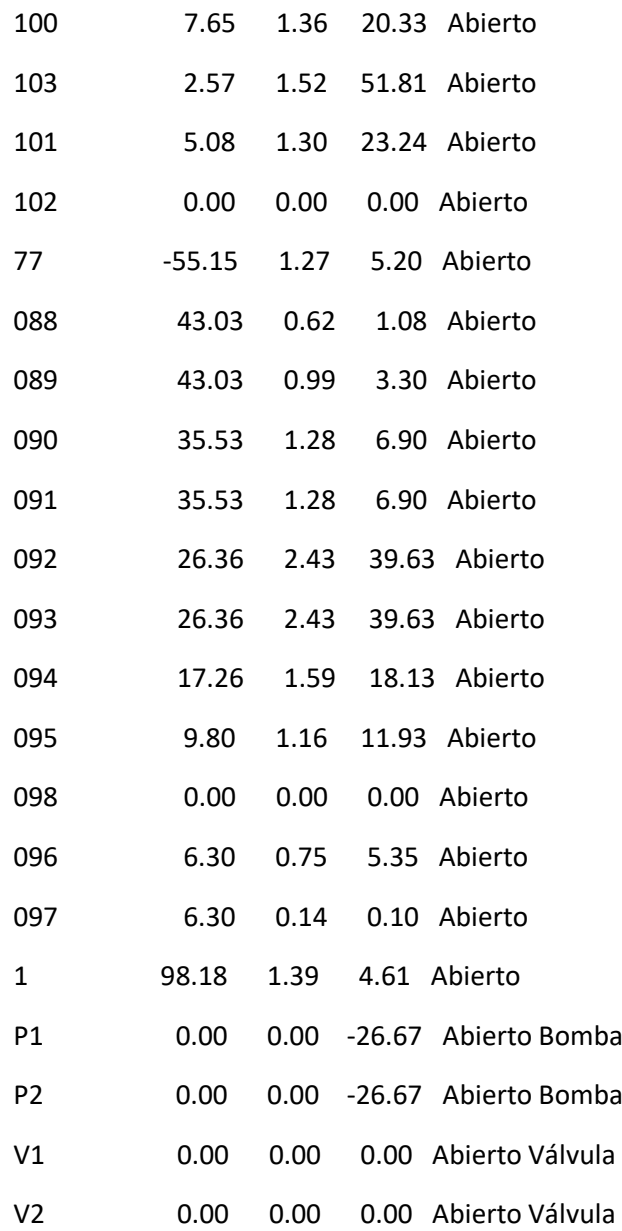

### Página 41

Resultados de Nudo en 18:00 Hrs:

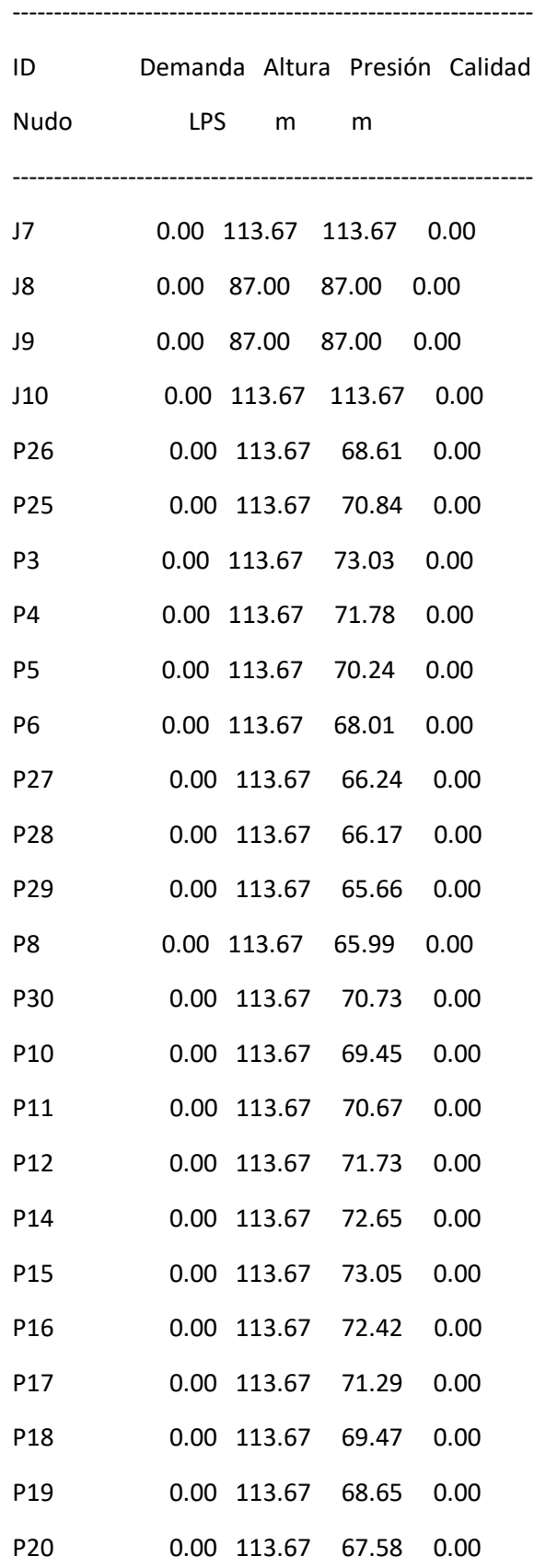

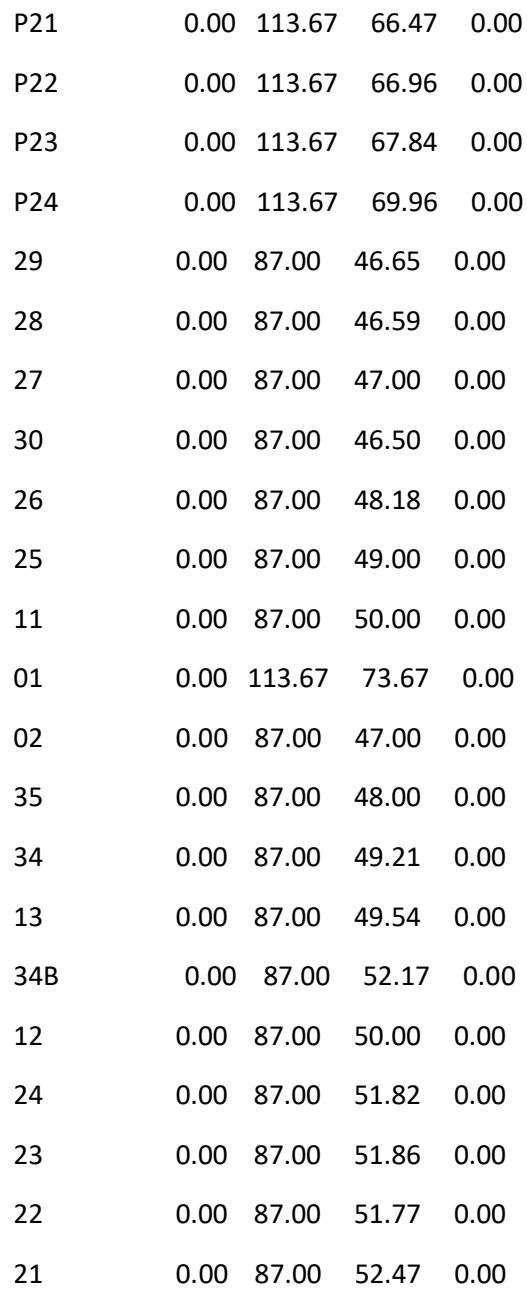

#### Página 42

Resultados de Nudo en 18:00 Hrs: (continuación)

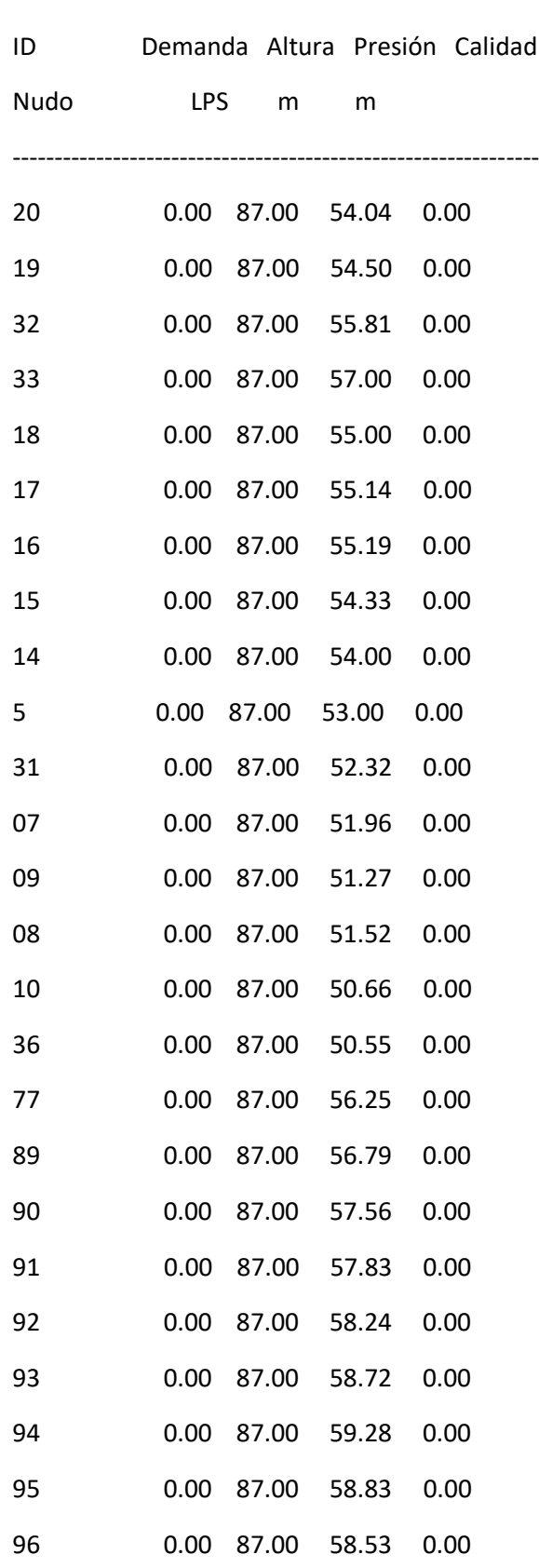

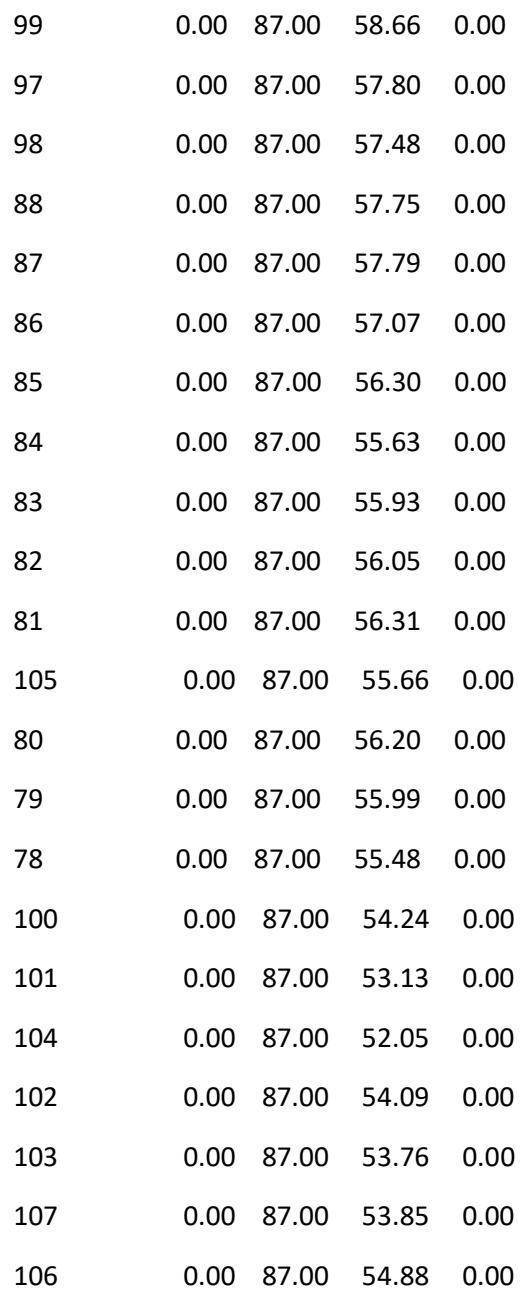

#### Página 43

Resultados de Nudo en 18:00 Hrs: (continuación)

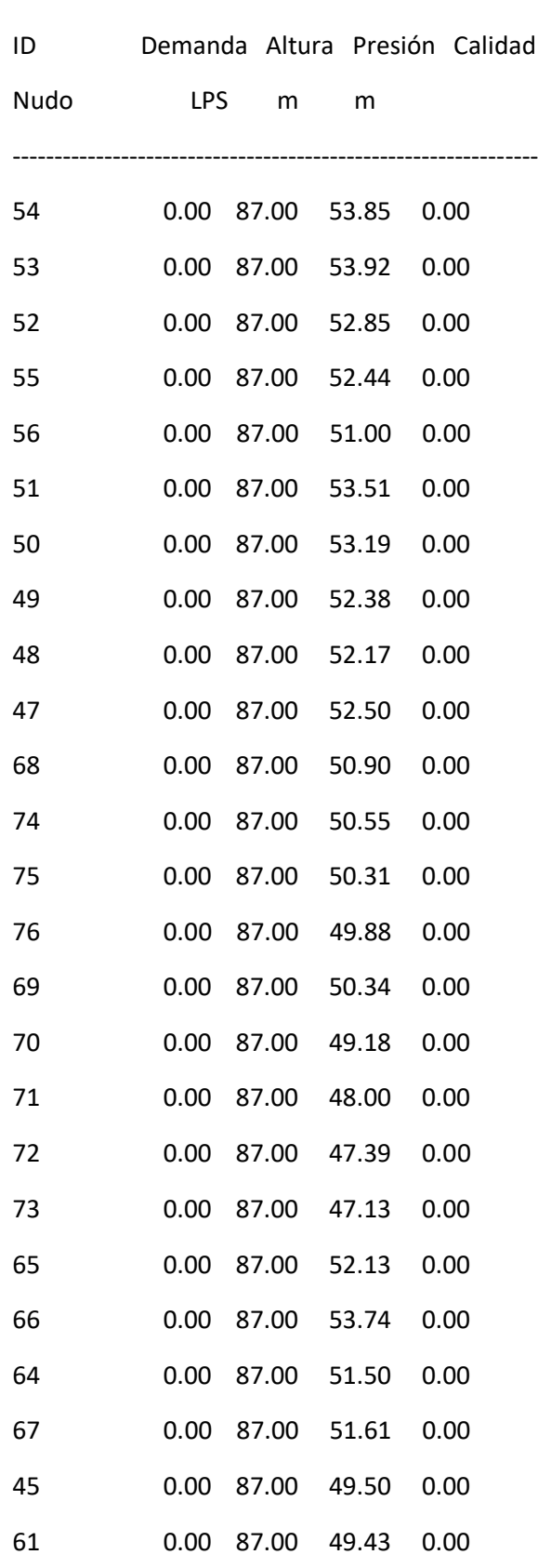

I

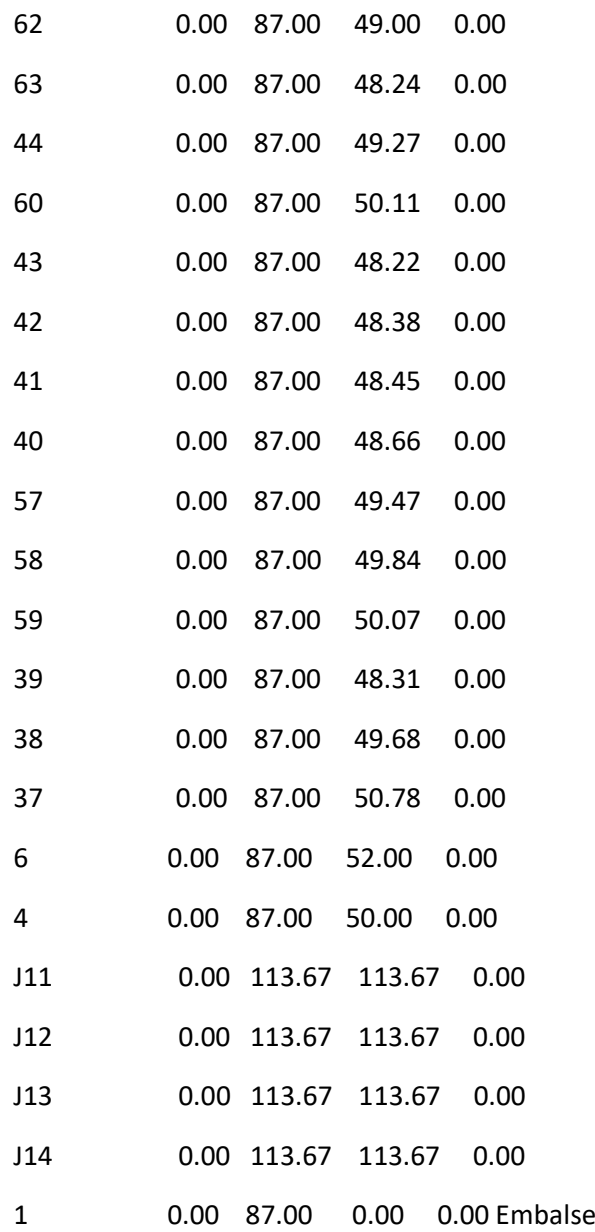

#### Página 44

Resultados de Línea en 18:00 Hrs:

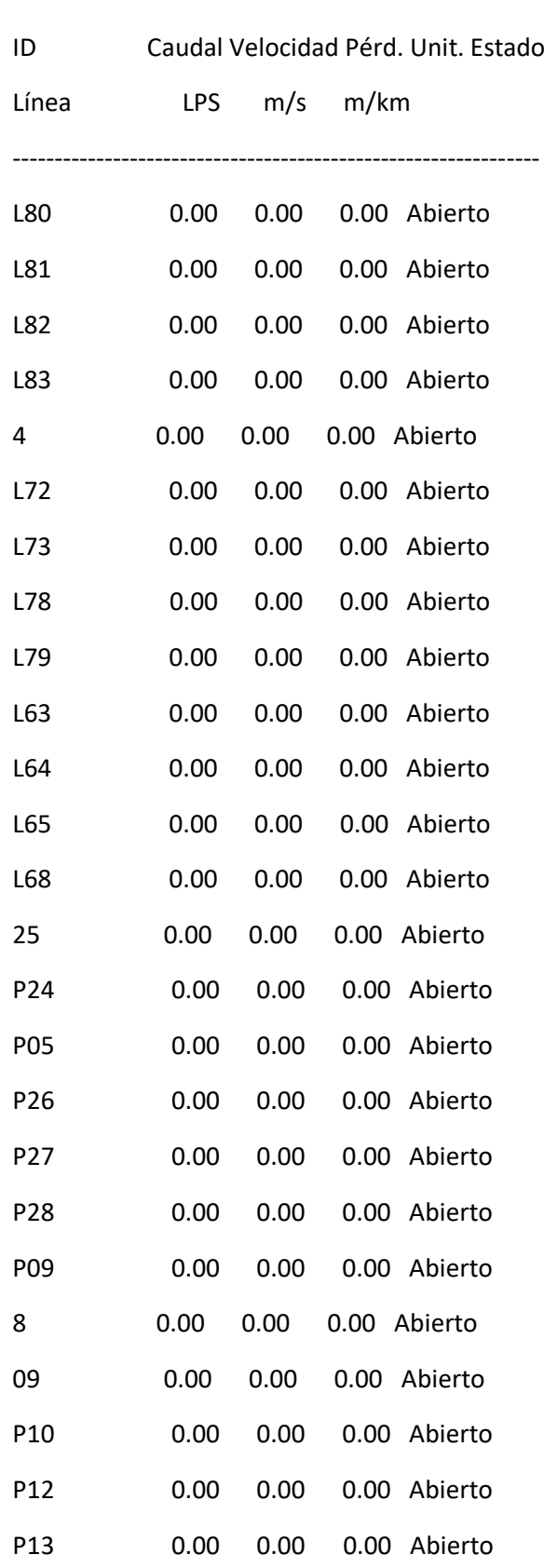

i<br>L

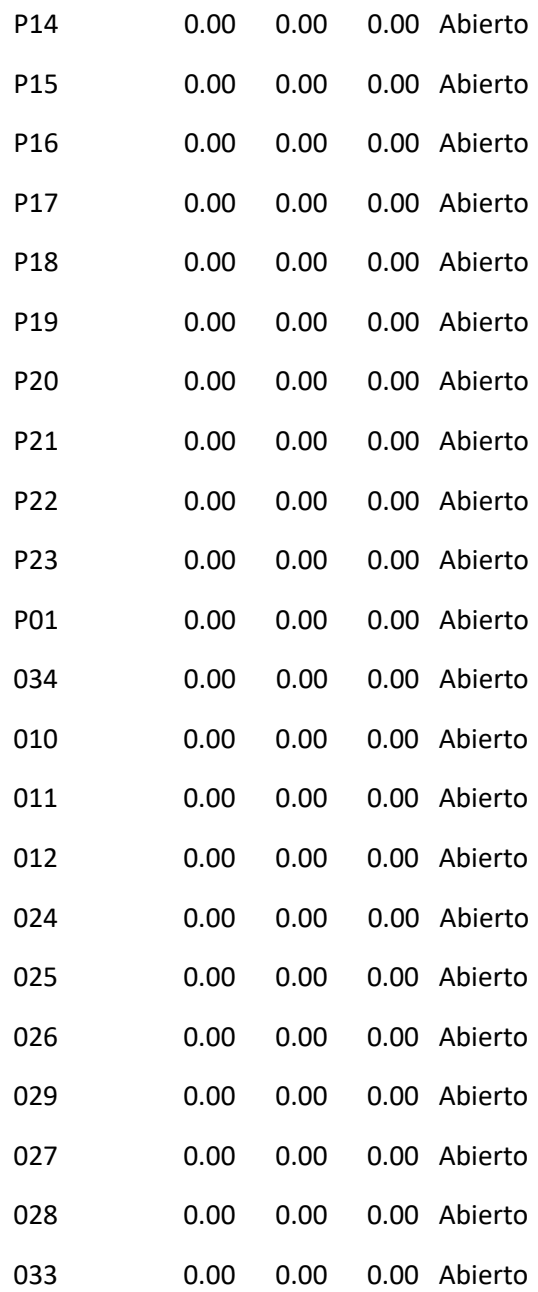

#### Página 45

Resultados de Línea en 18:00 Hrs: (continuación)

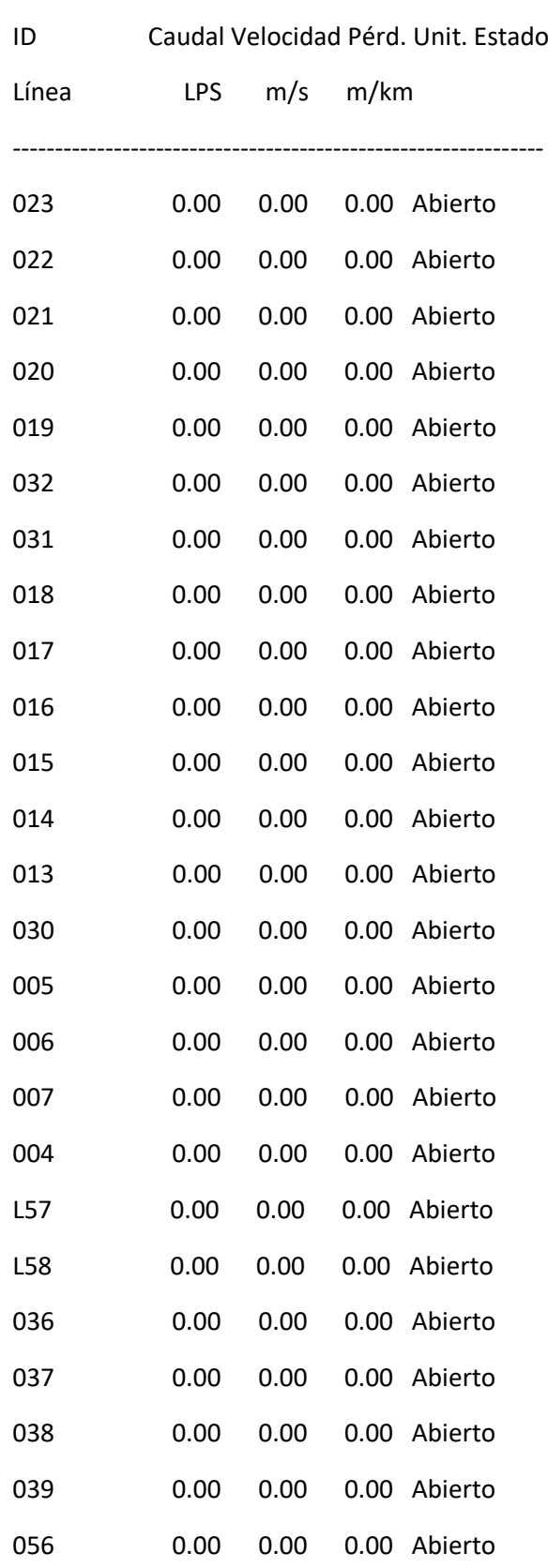

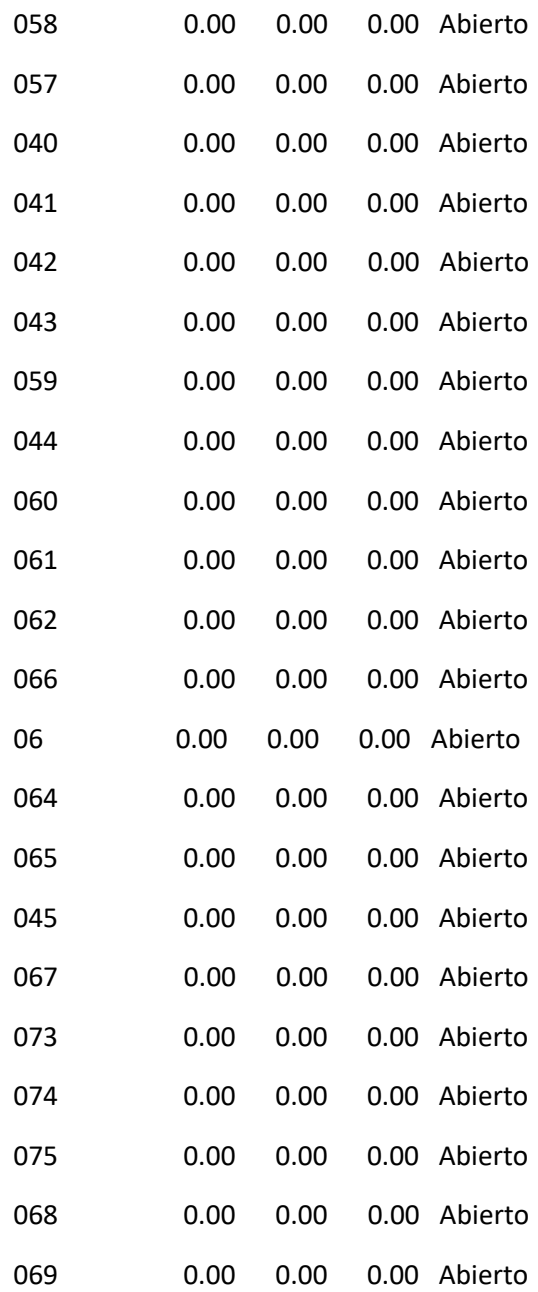

#### Página 46

Resultados de Línea en 18:00 Hrs: (continuación)

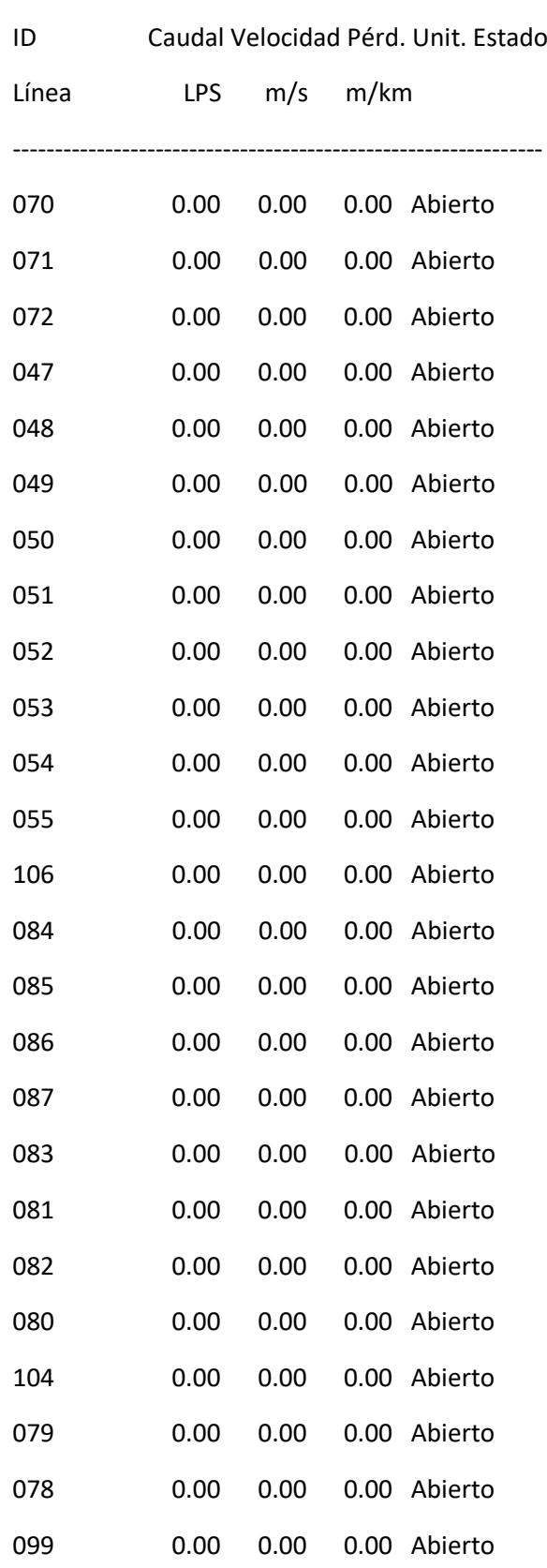

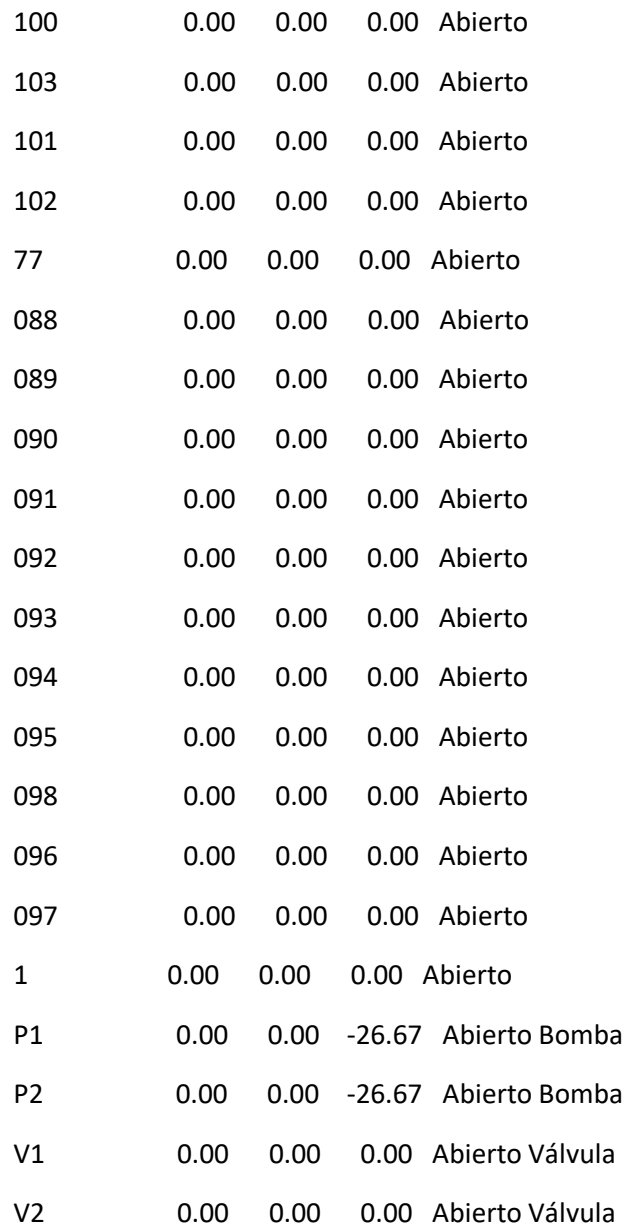

### 2. RED PREDENYALS

### 2.1 Situación de los nudos

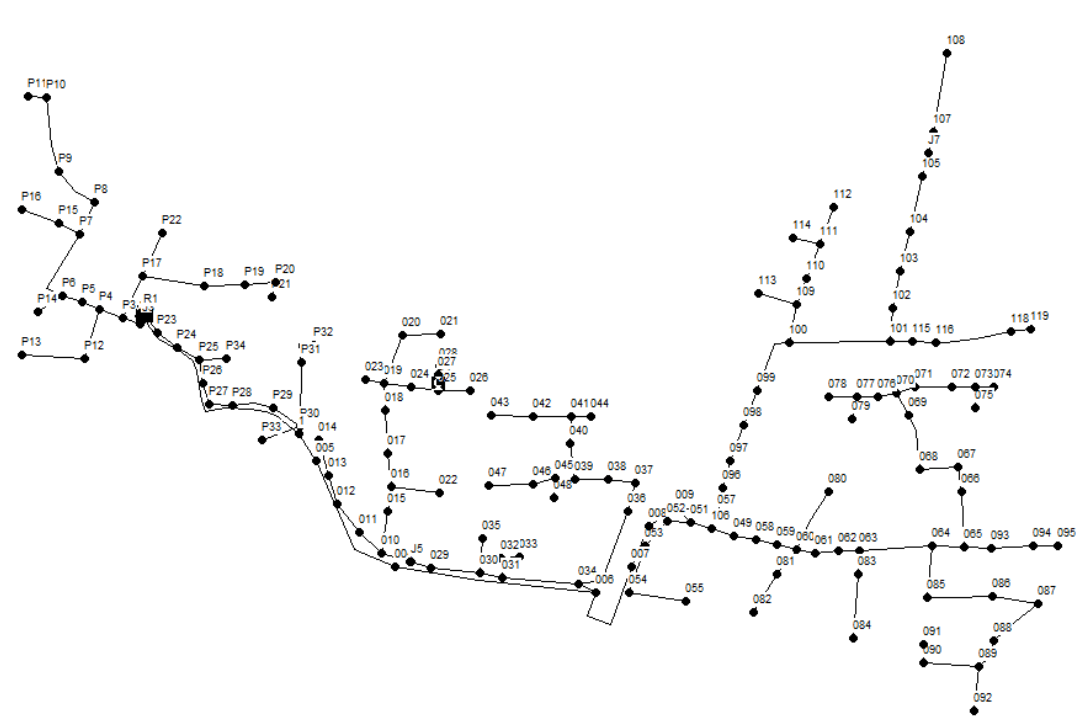

*Ilustración 3: Situación nudos Pedrenyals*

### 2.2 Situación de las líneas

*Ilustración 4:Situación líneas Pedrenyals*

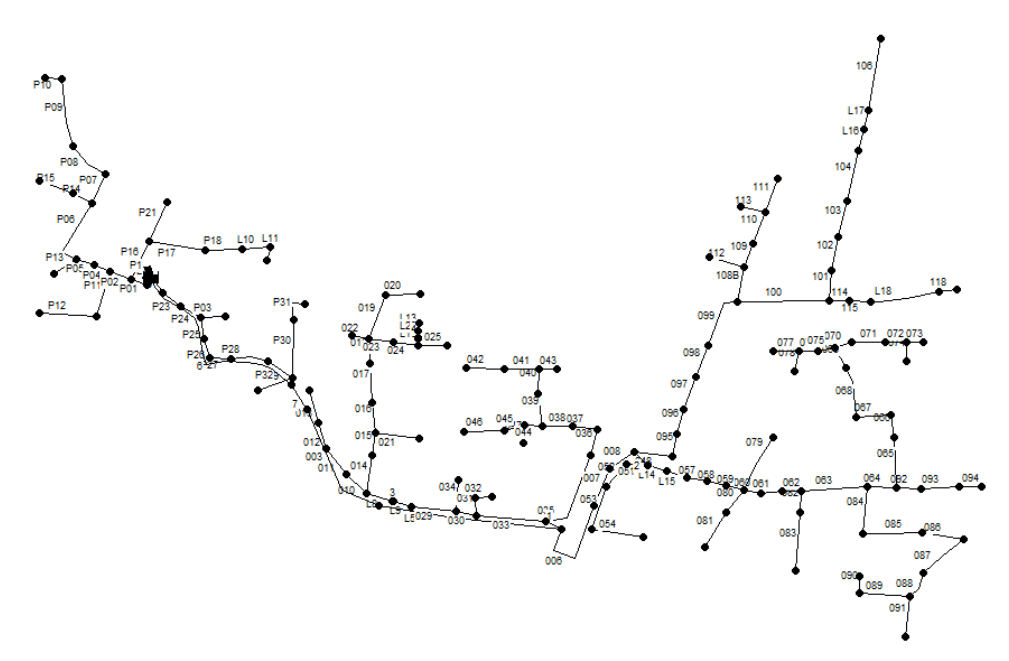

### 2.3 Resultados EPANET Pedrenyals

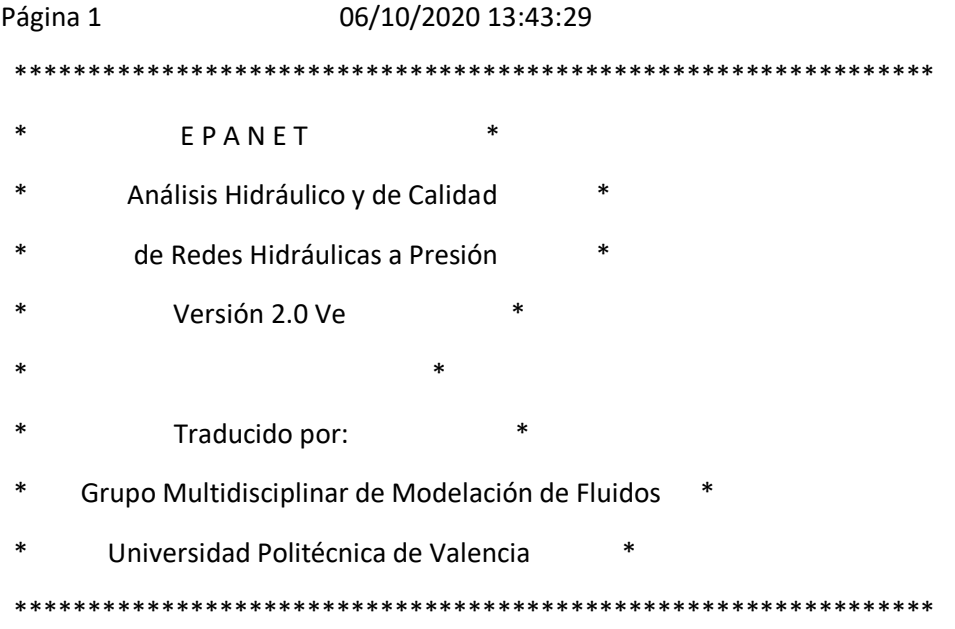

Archivo de Entrada: Sistema Pedrenyals éxito.net

#### Tabla Línea - Nudo:

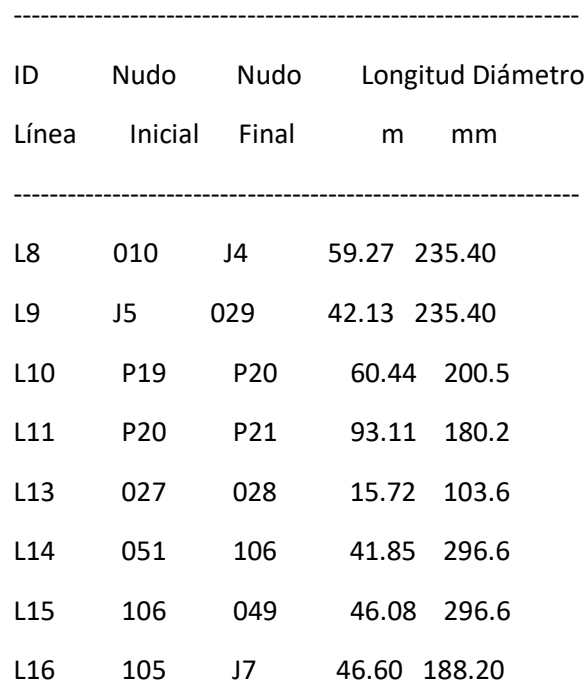

i<br>L

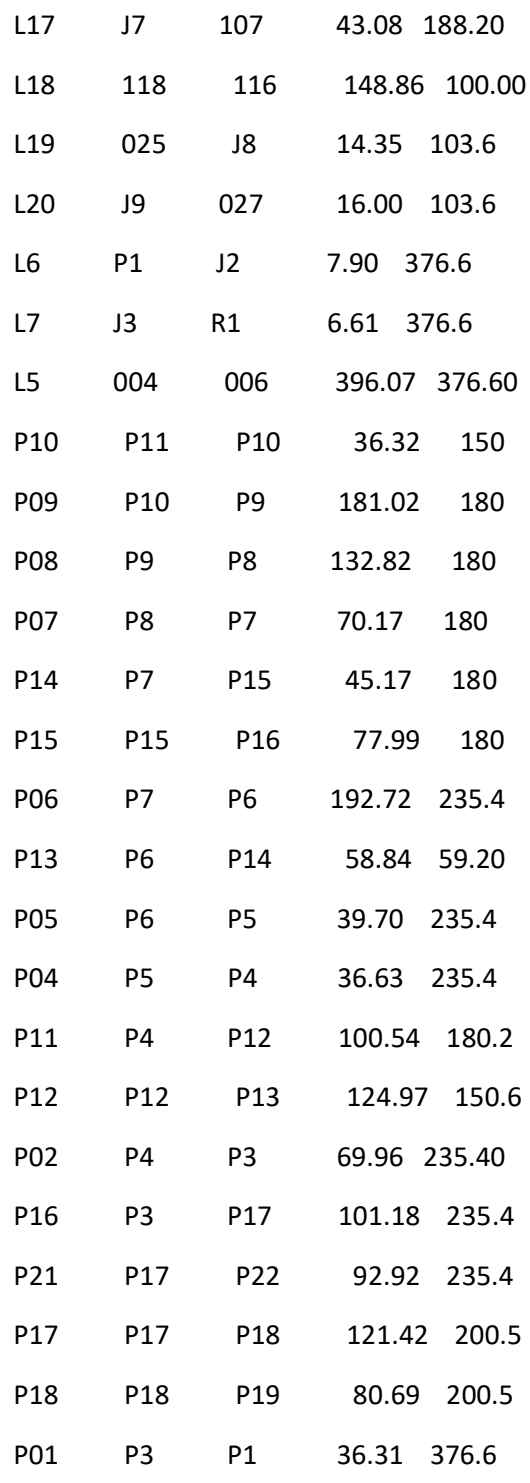

### Página 2

Tabla Línea - Nudo: (continuación)

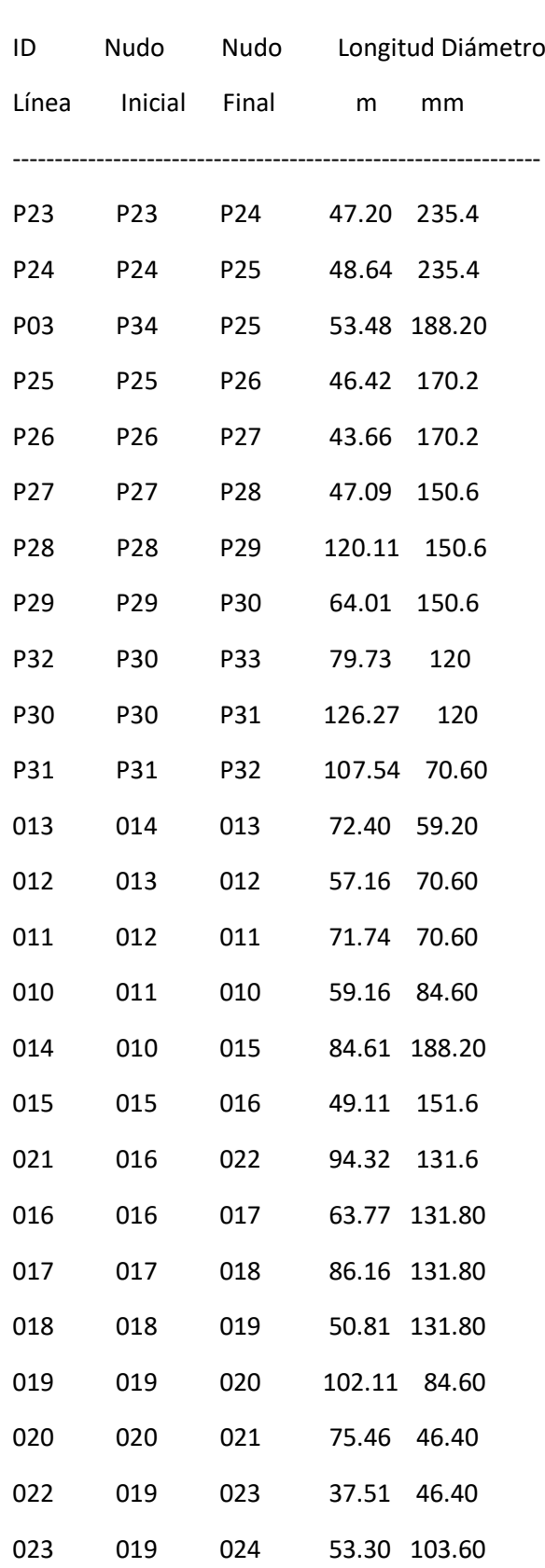

i<br>L

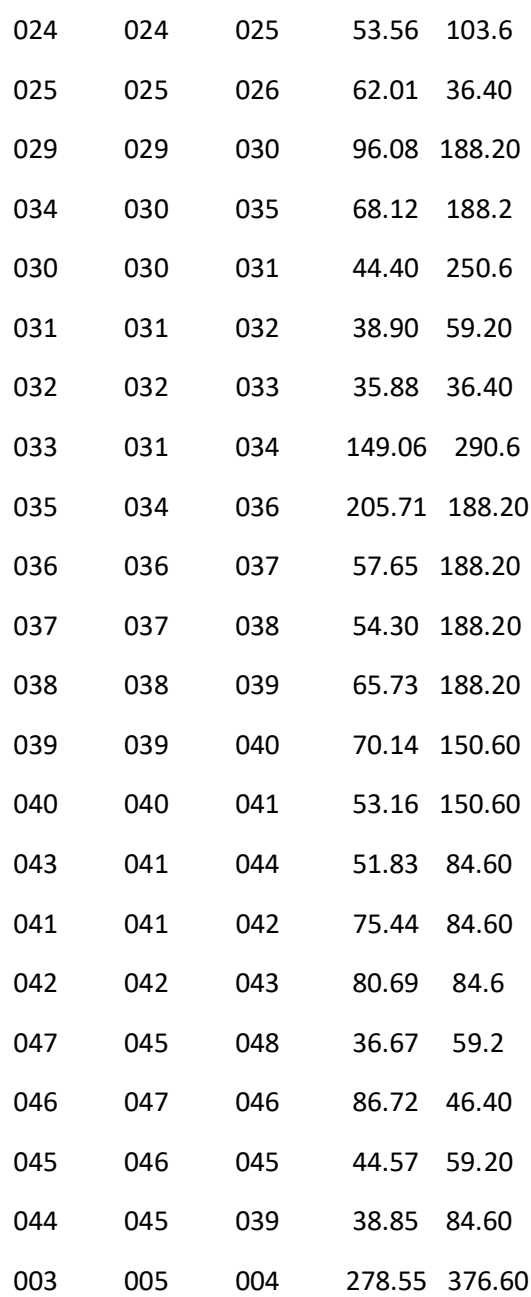

### Página 3

Tabla Línea - Nudo: (continuación)

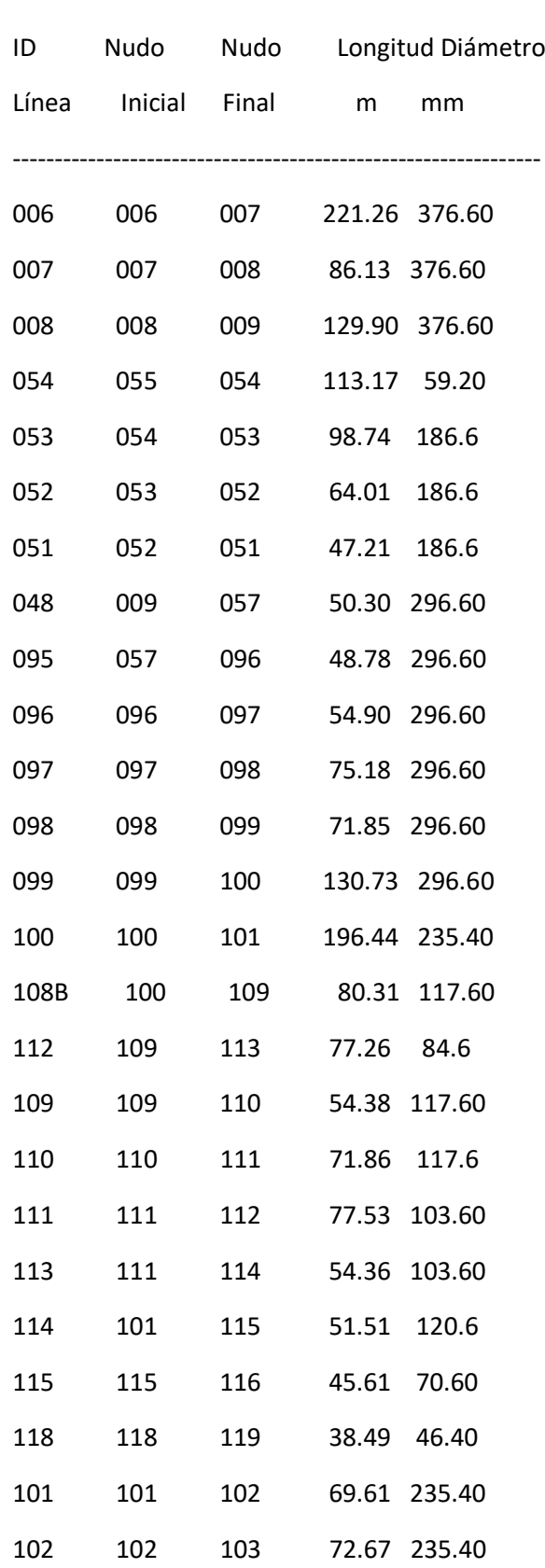

i<br>L

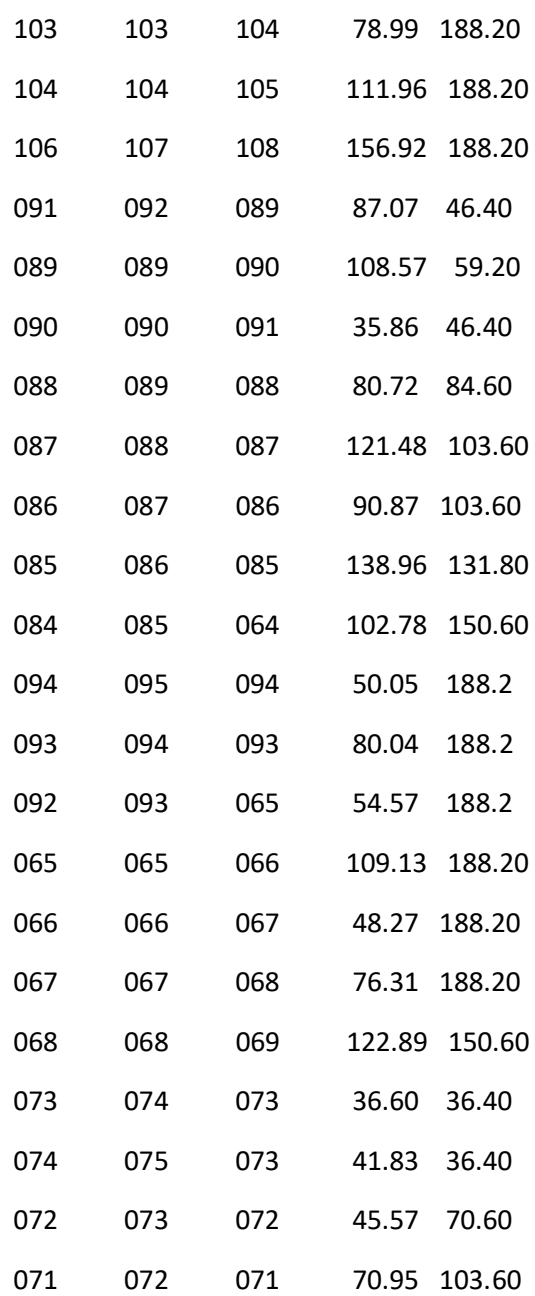

### Página 4

Tabla Línea - Nudo: (continuación)

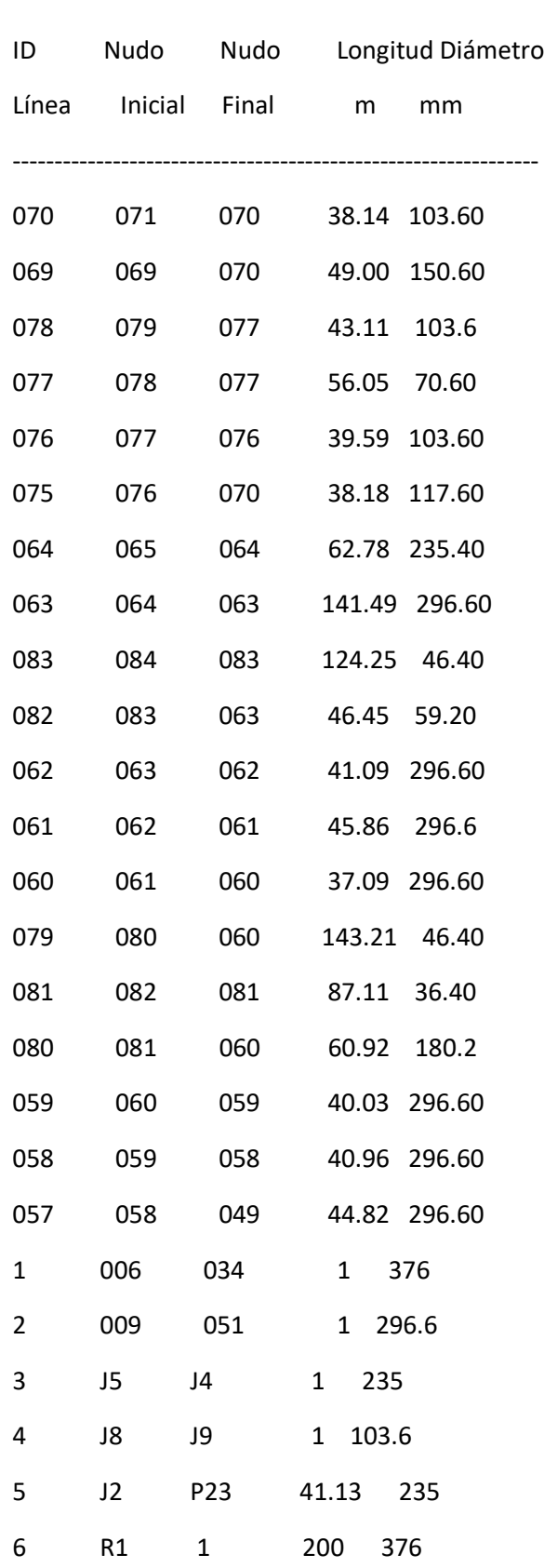

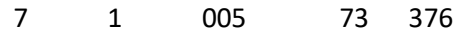

P1 J3 J2 No DisponibleNo Disponible Bomba

Consumo Energético:

I

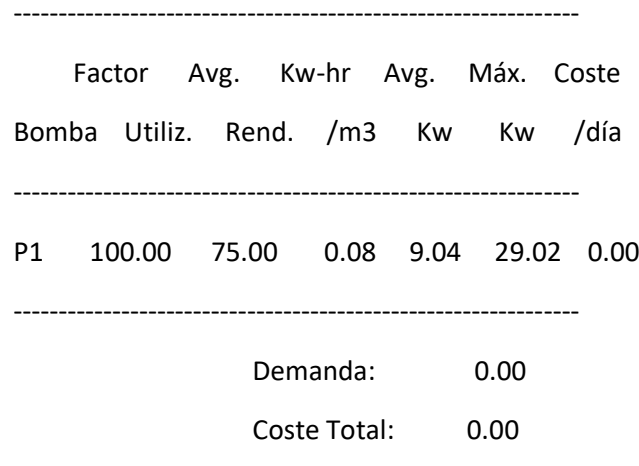

#### Página 5

Resultados de Nudo en 0:00 Hrs:

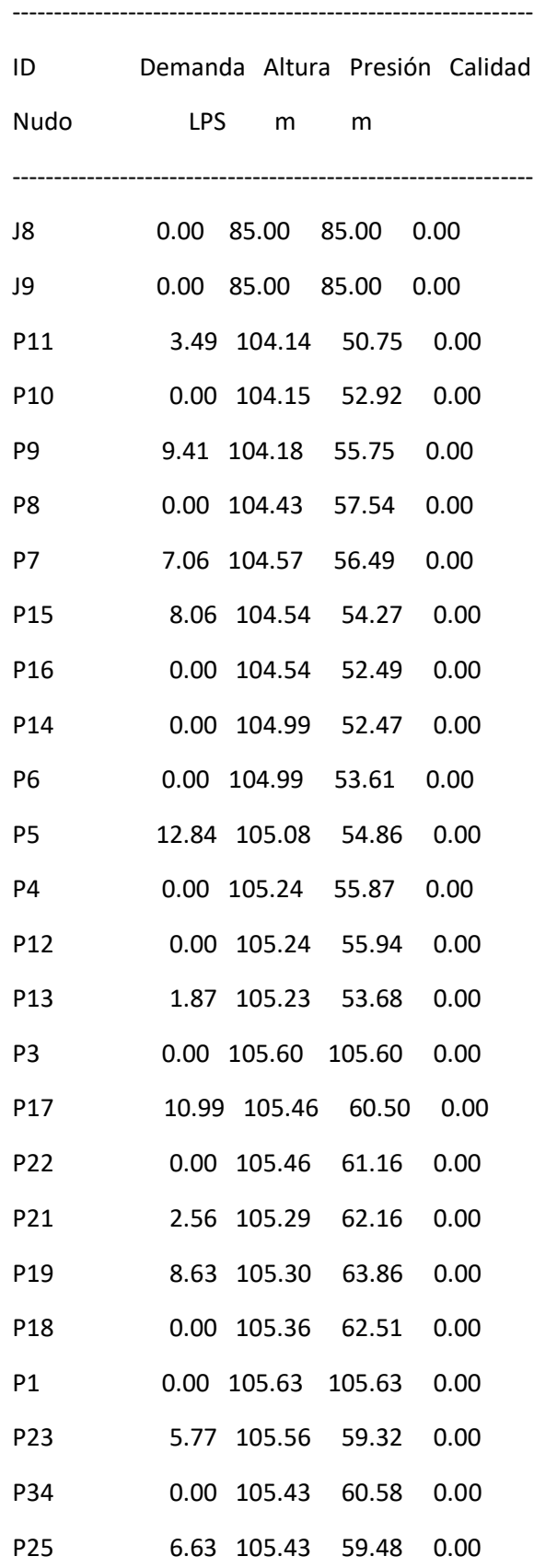

i<br>L

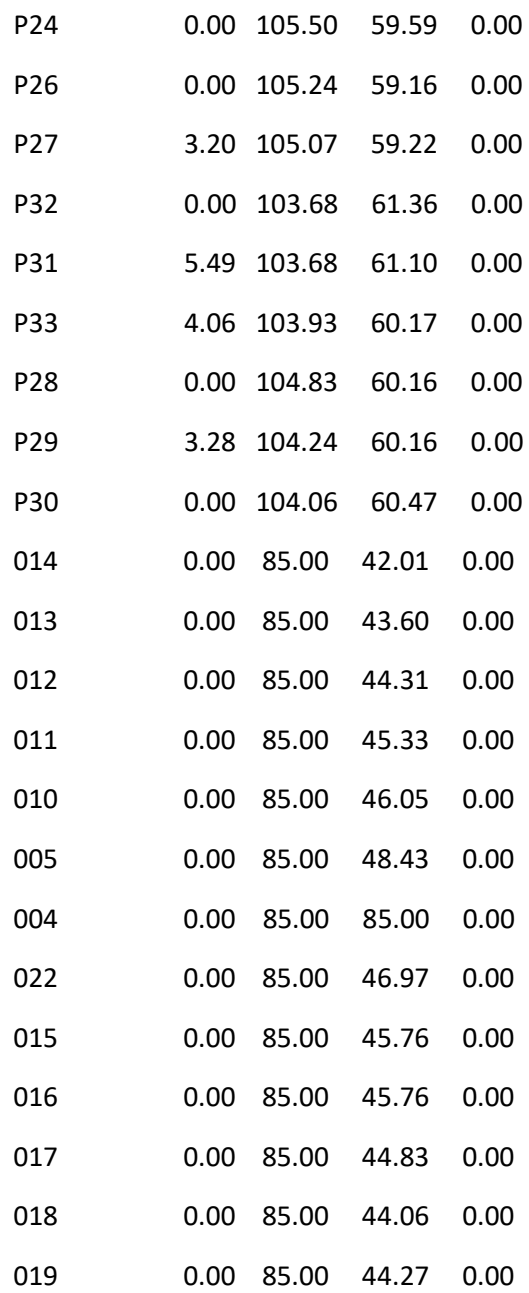

#### Página 6

Resultados de Nudo en 0:00 Hrs: (continuación)

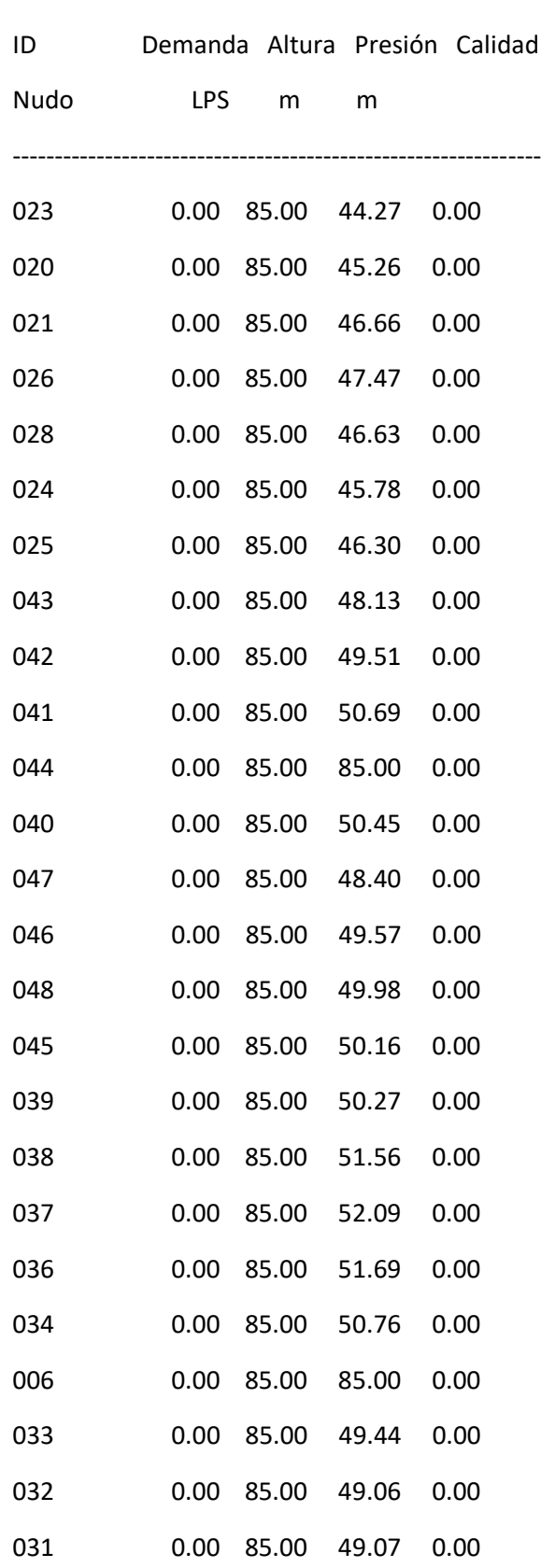

i<br>L

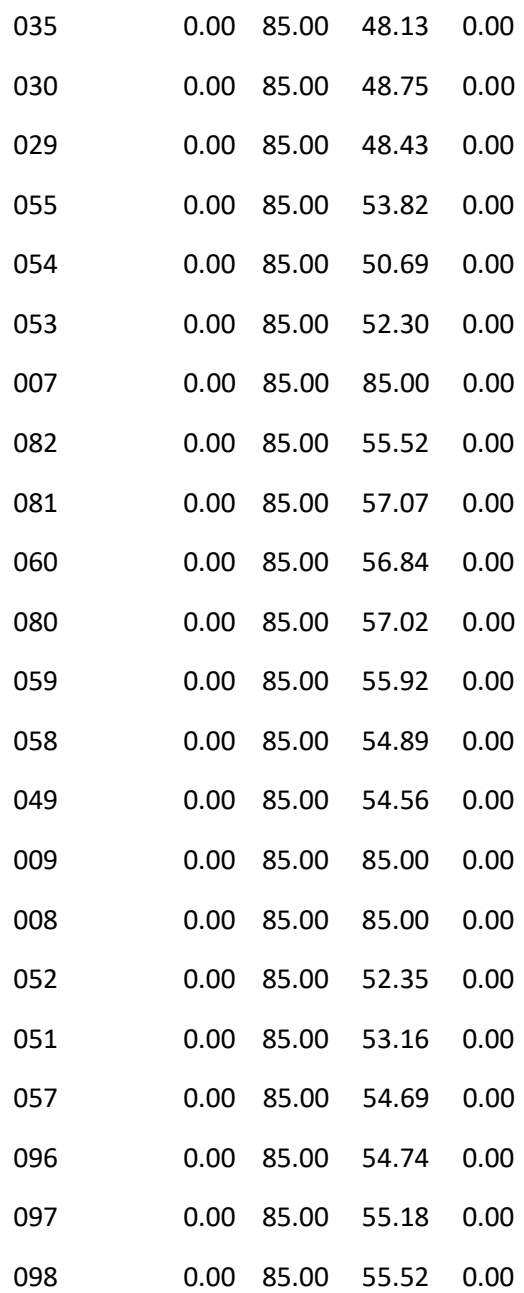

#### Página 7

Resultados de Nudo en 0:00 Hrs: (continuación)

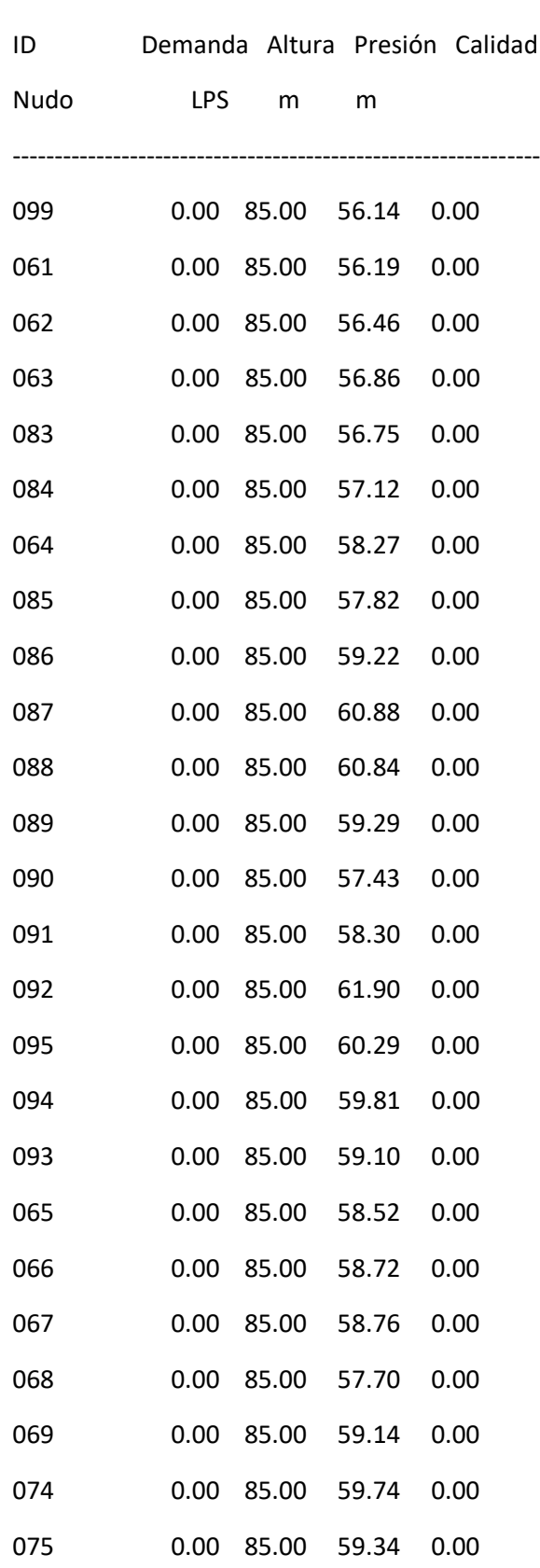

I

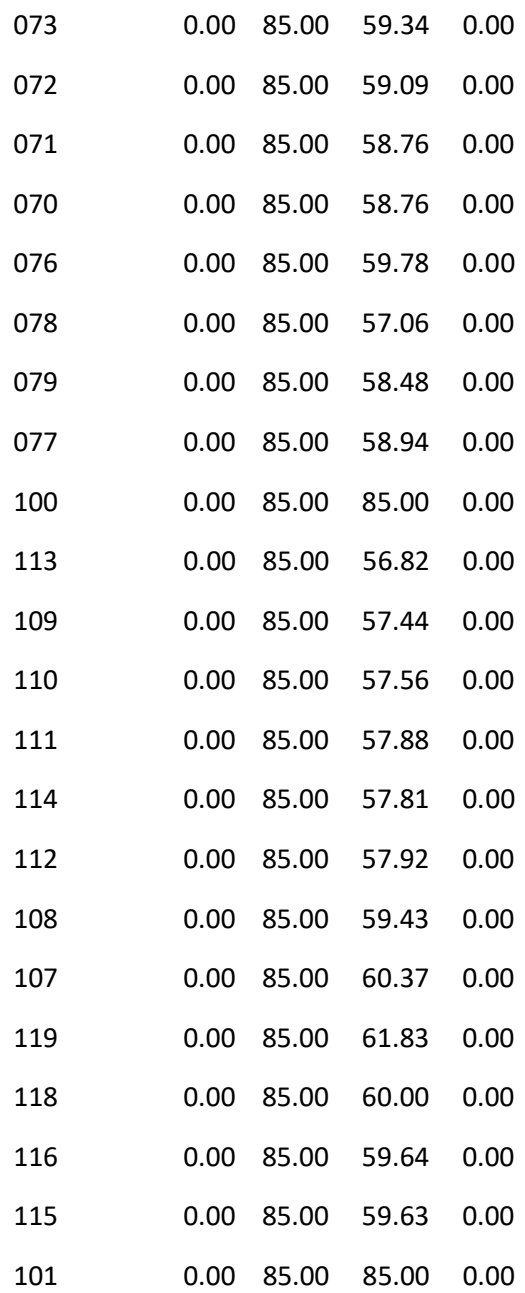
#### Página 8

Resultados de Nudo en 0:00 Hrs: (continuación)

---------------------------------------------------------------

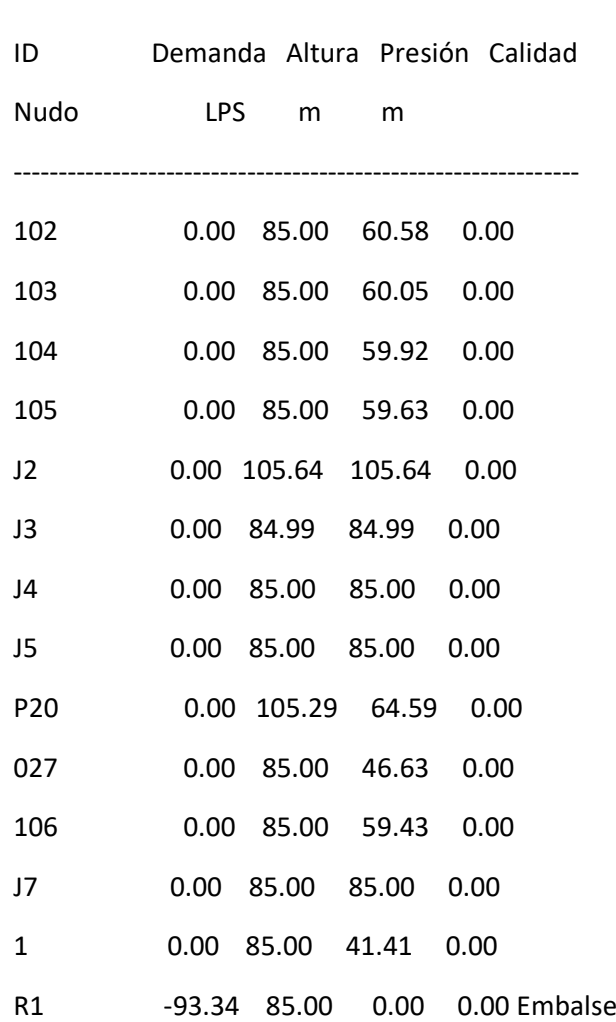

#### Resultados de Línea en 0:00 Hrs:

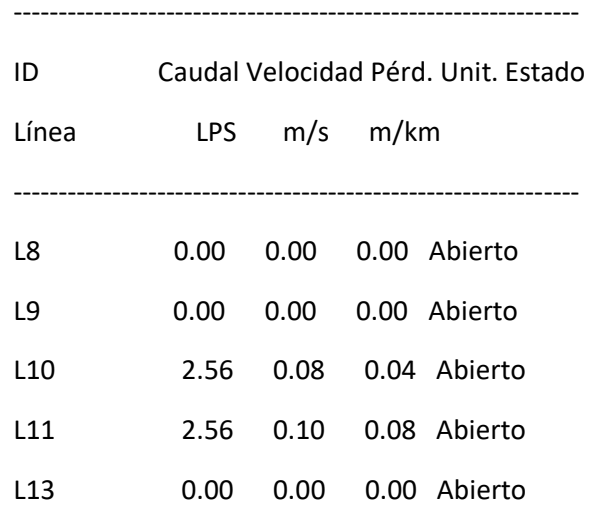

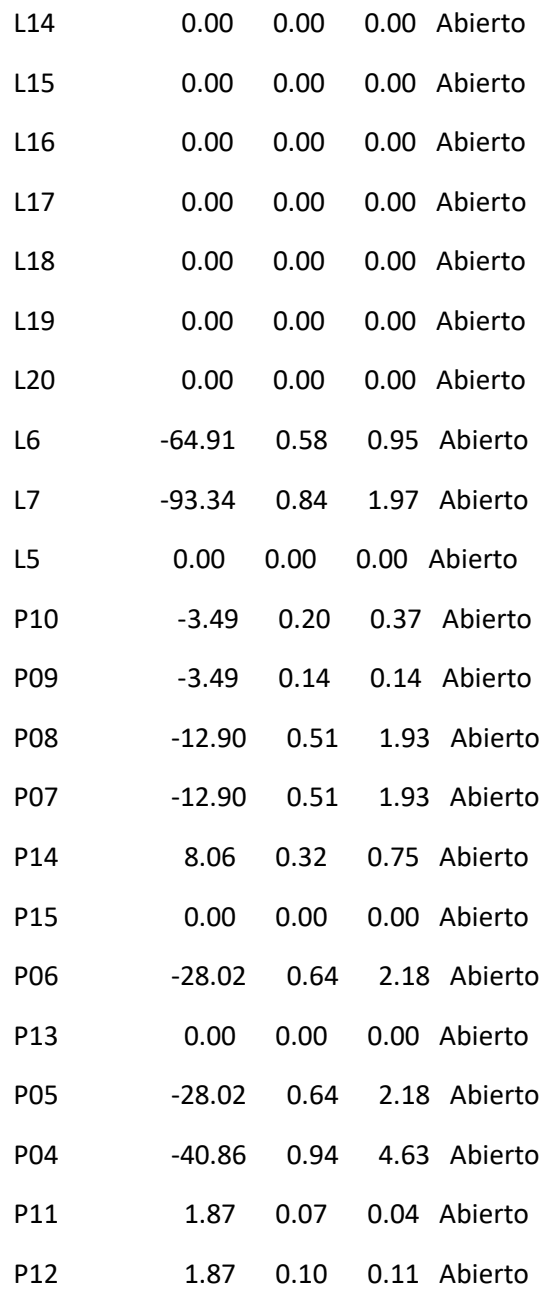

#### Página 9

Resultados de Línea en 0:00 Hrs: (continuación)

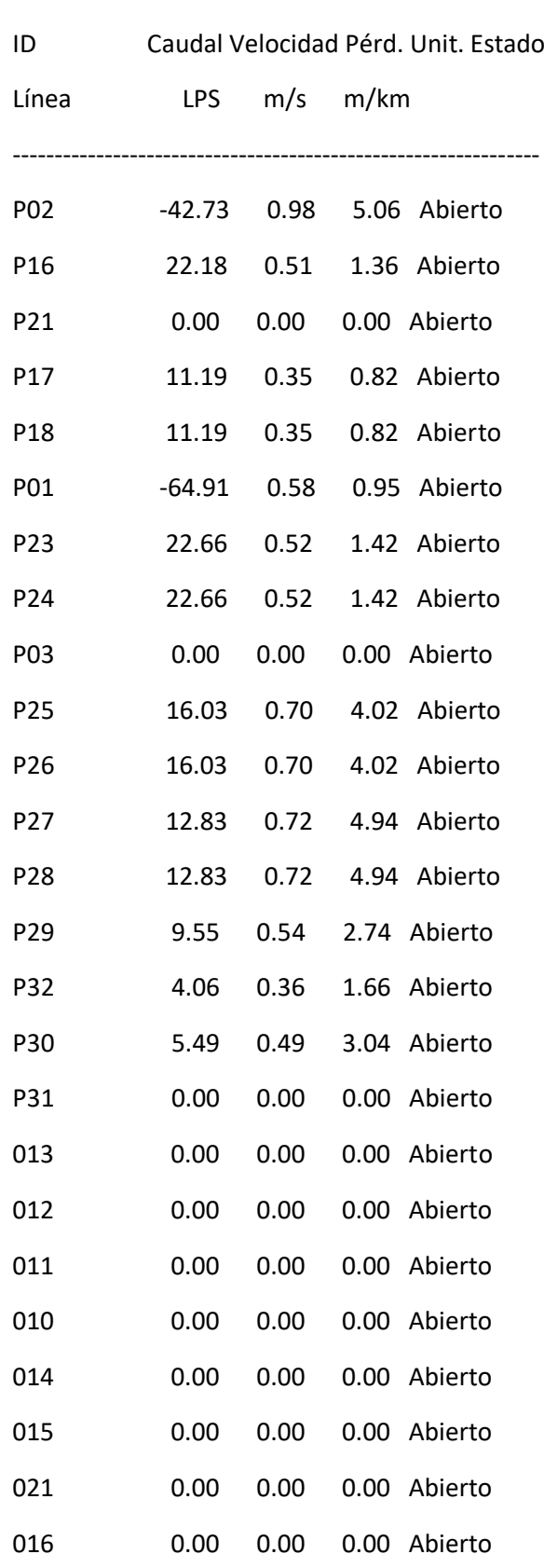

I

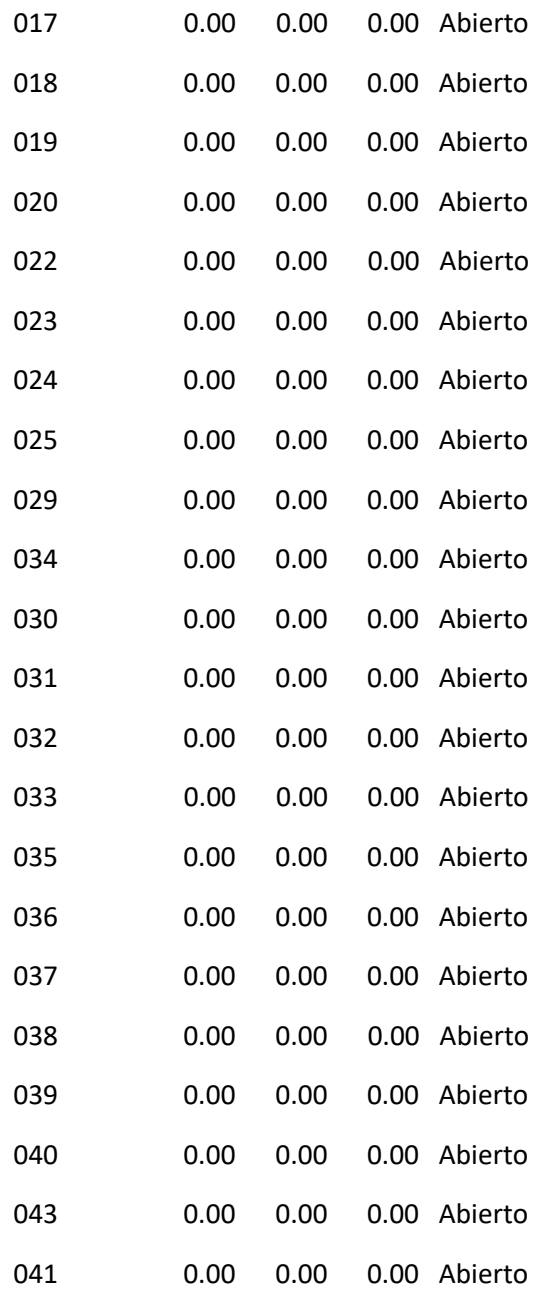

#### Página 10

Resultados de Línea en 0:00 Hrs: (continuación)

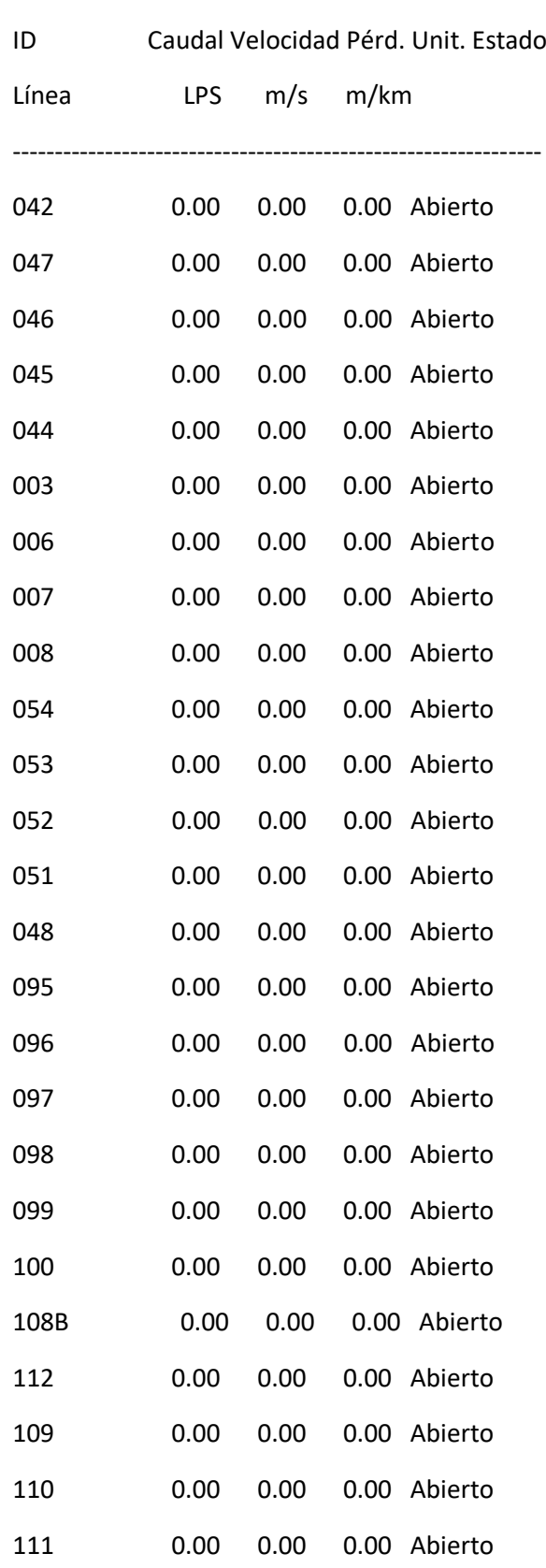

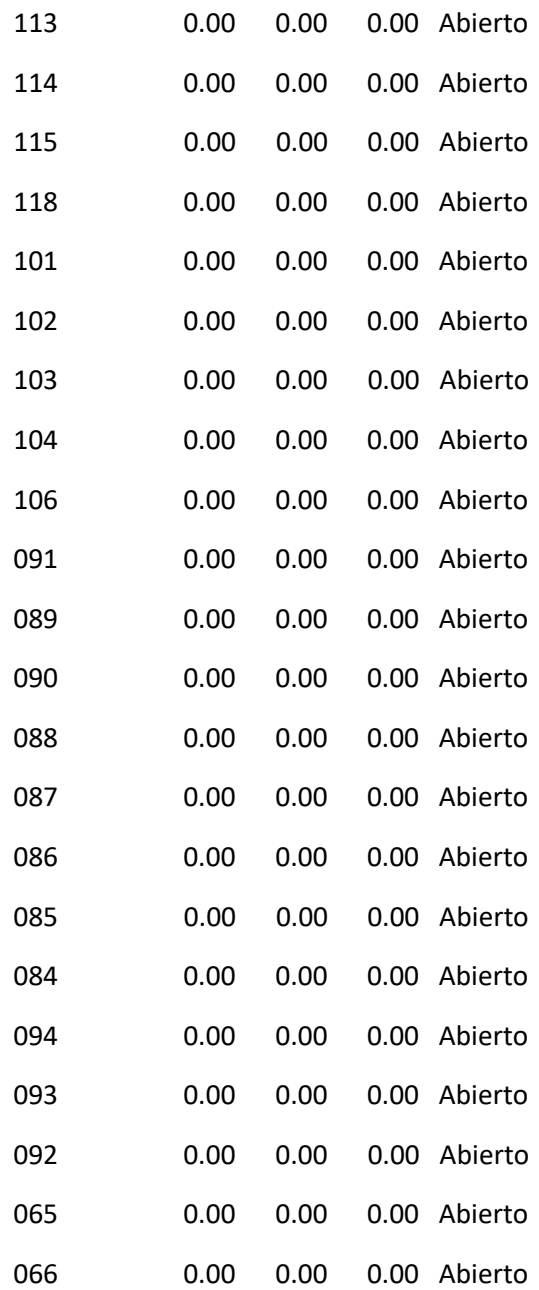

#### Página 11

Resultados de Línea en 0:00 Hrs: (continuación)

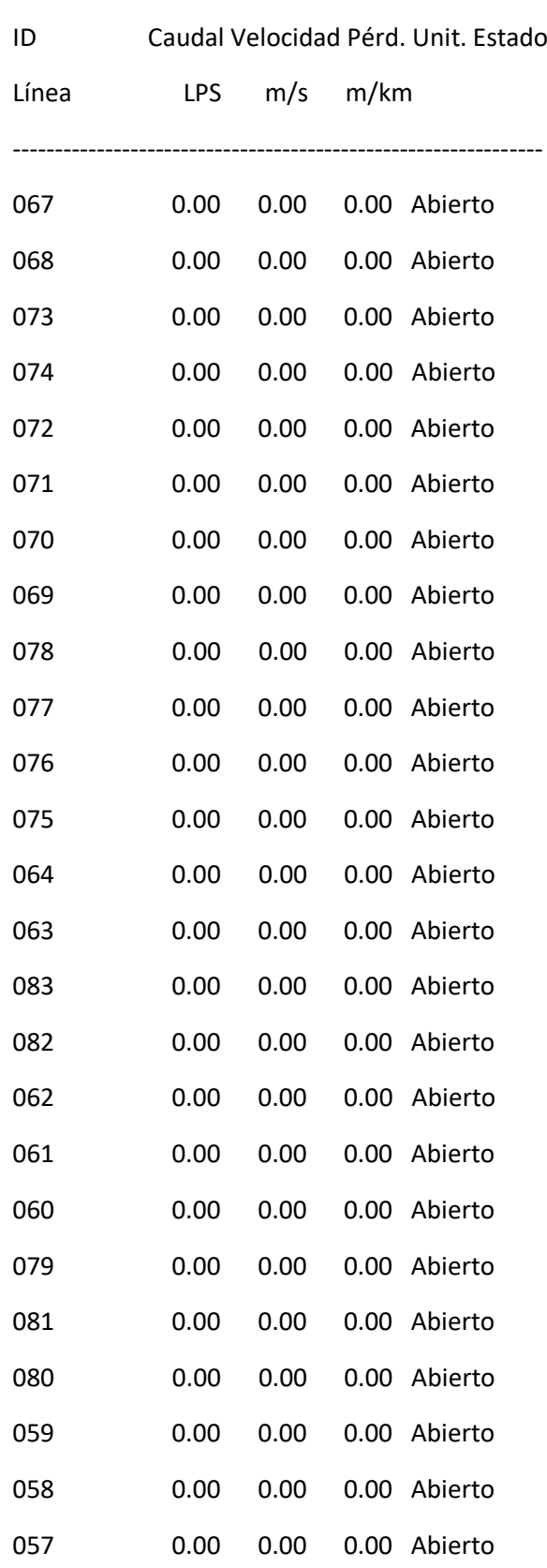

I

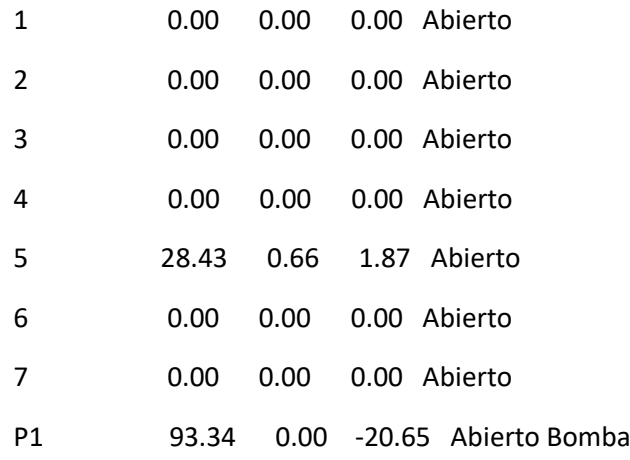

Resultados de Nudo en 3:00 Hrs:

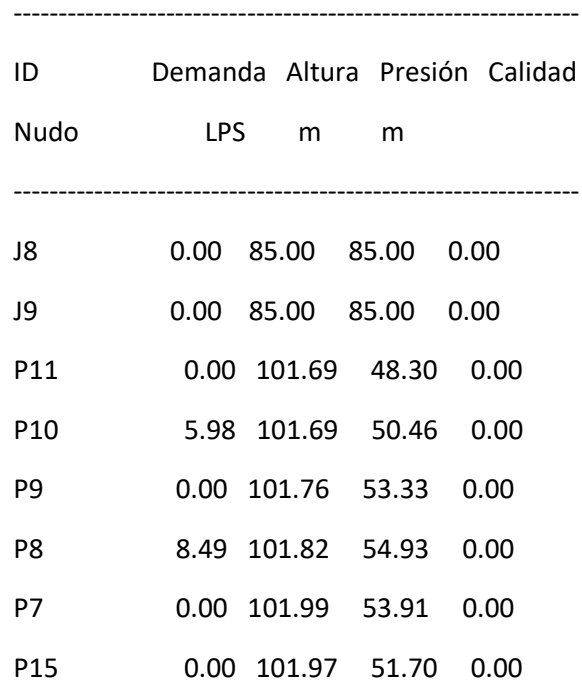

#### Página 12

Resultados de Nudo en 3:00 Hrs: (continuación)

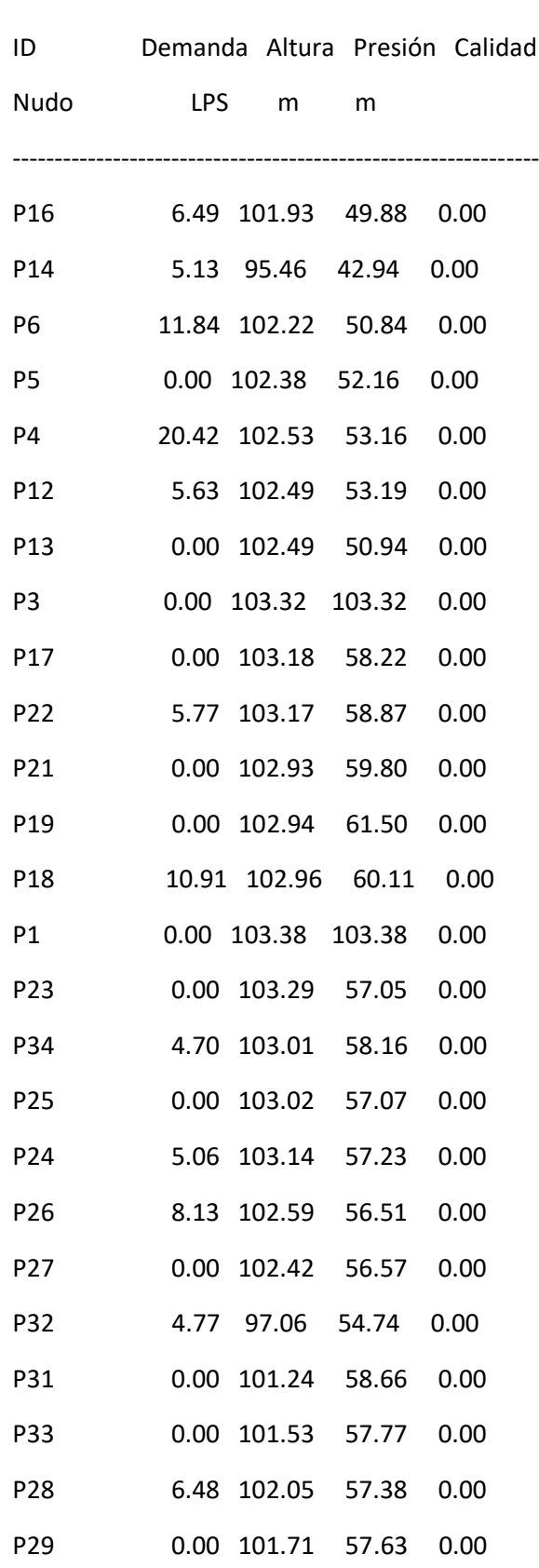

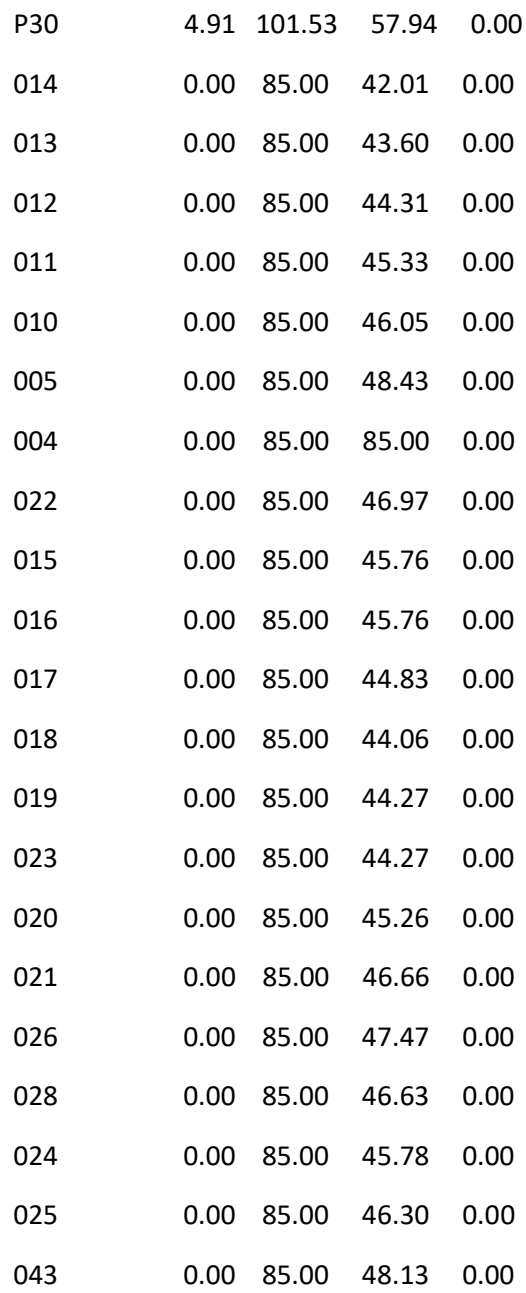

#### Página 13

Resultados de Nudo en 3:00 Hrs: (continuación)

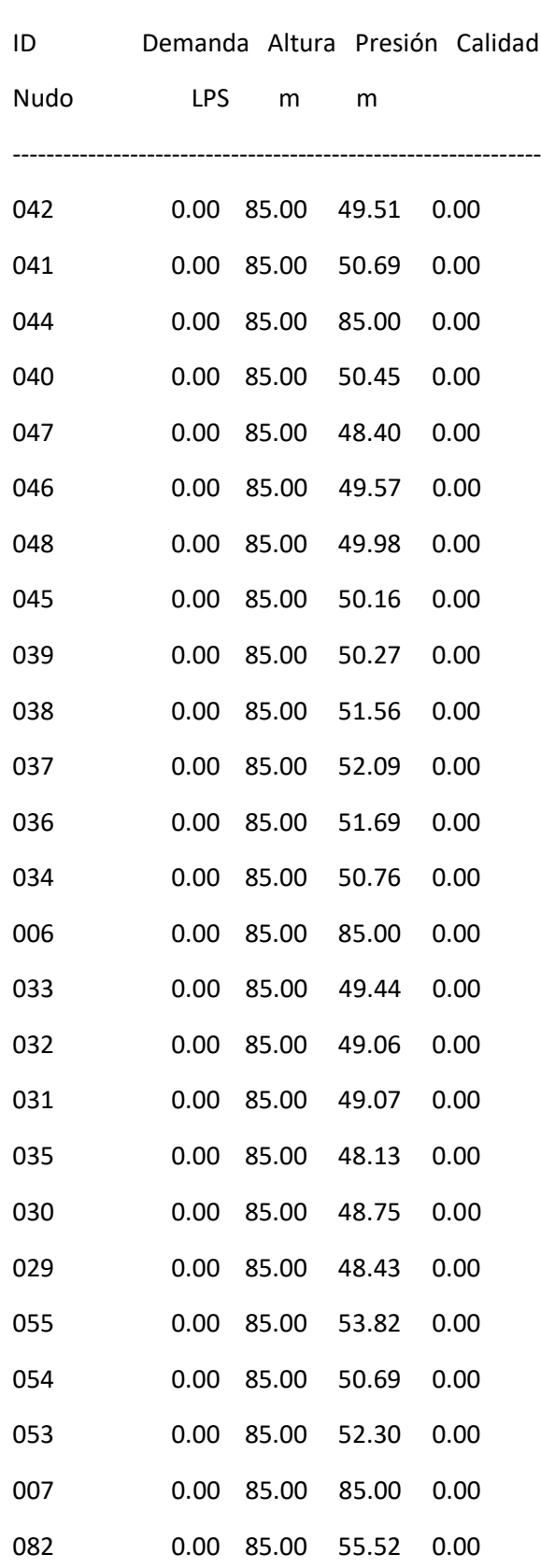

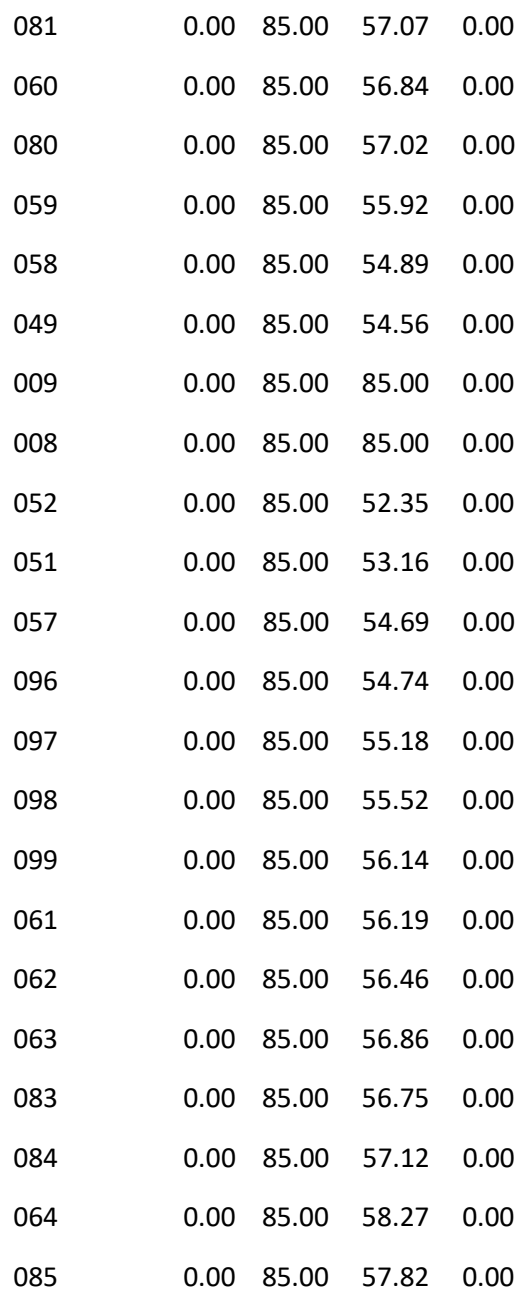

#### Página 14

Resultados de Nudo en 3:00 Hrs: (continuación)

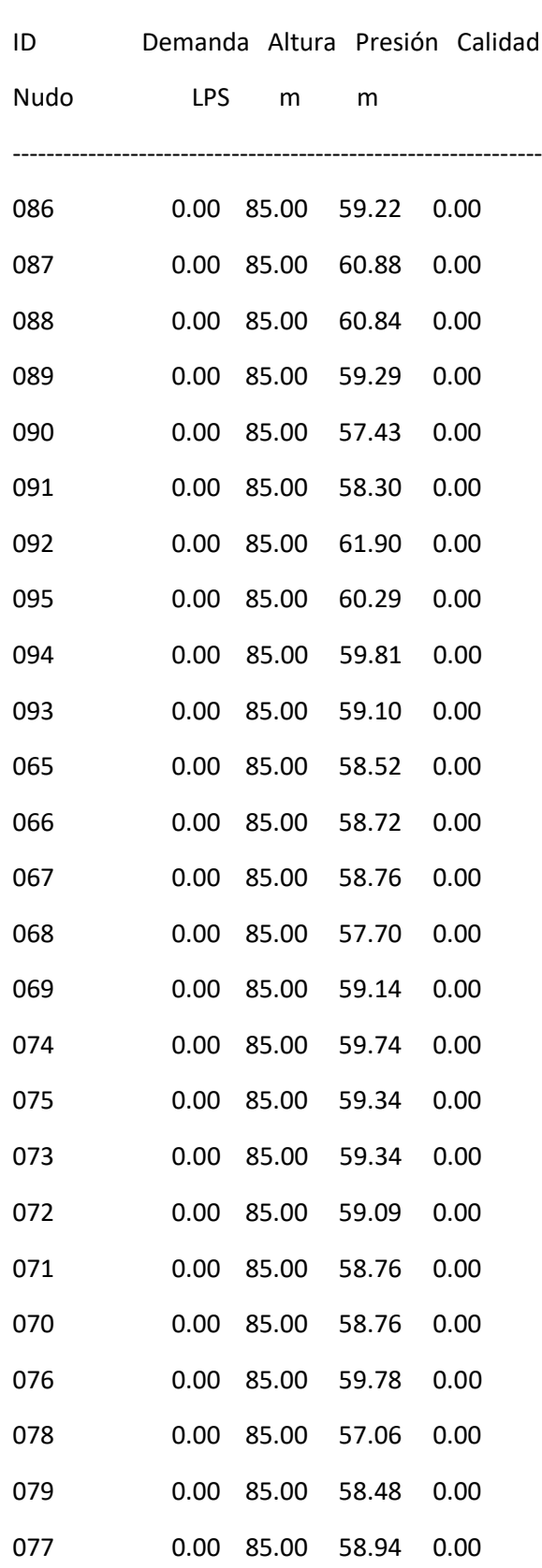

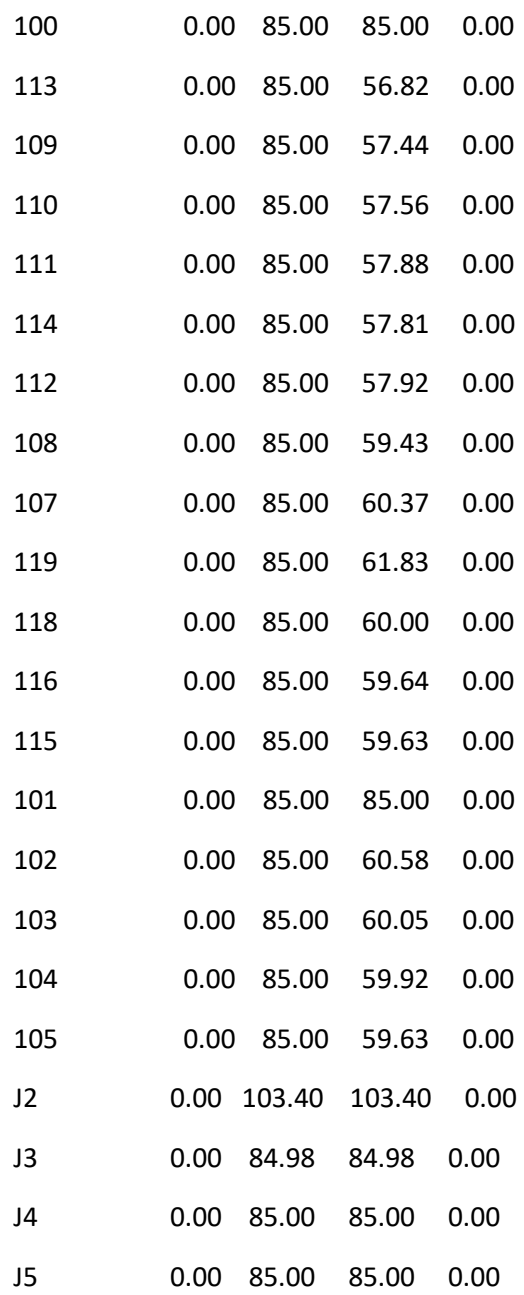

#### Página 15

Resultados de Nudo en 3:00 Hrs: (continuación)

---------------------------------------------------------------

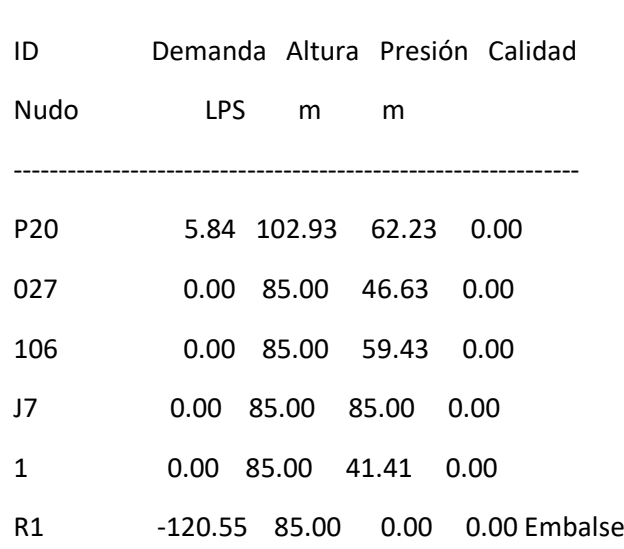

#### Resultados de Línea en 3:00 Hrs:

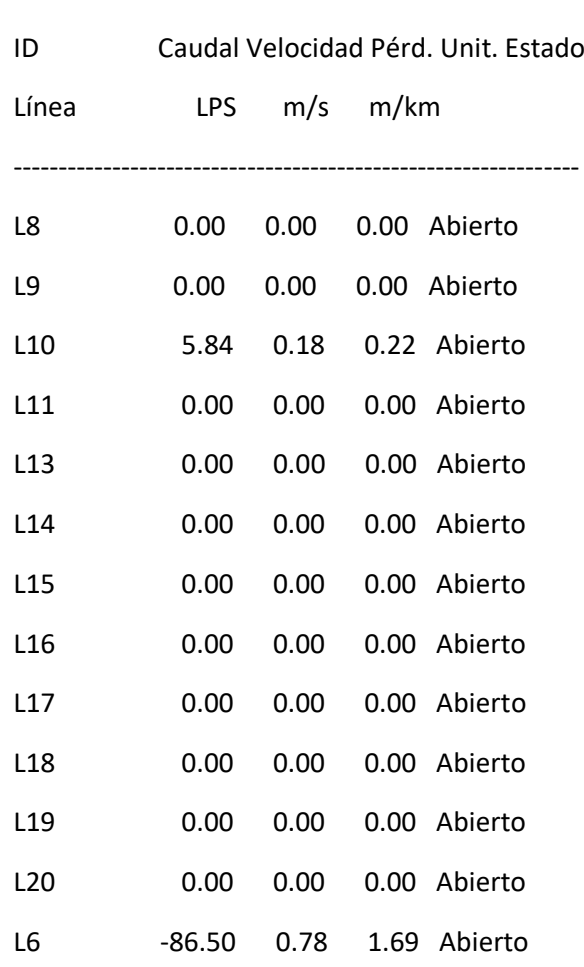

ı

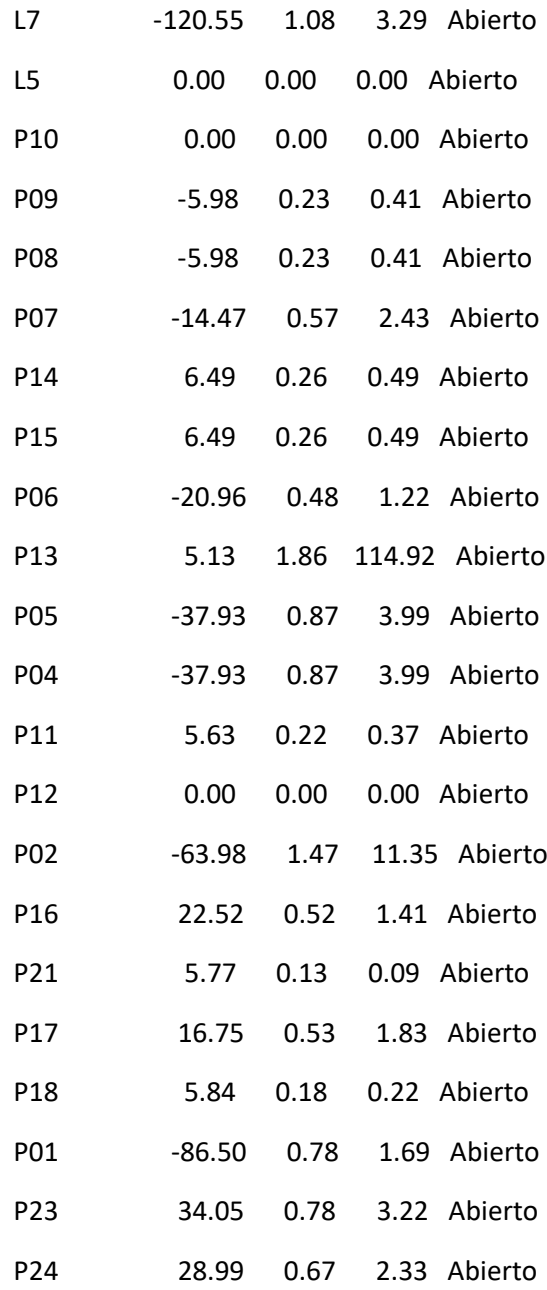

#### Página 16

Resultados de Línea en 3:00 Hrs: (continuación)

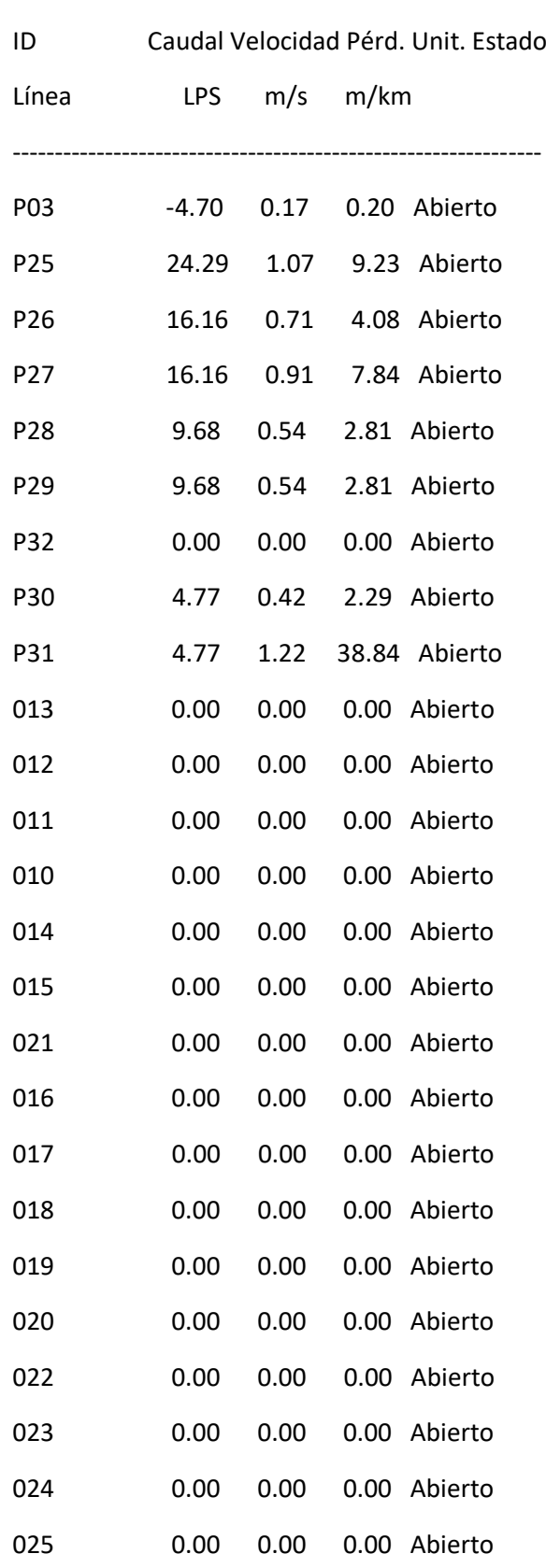

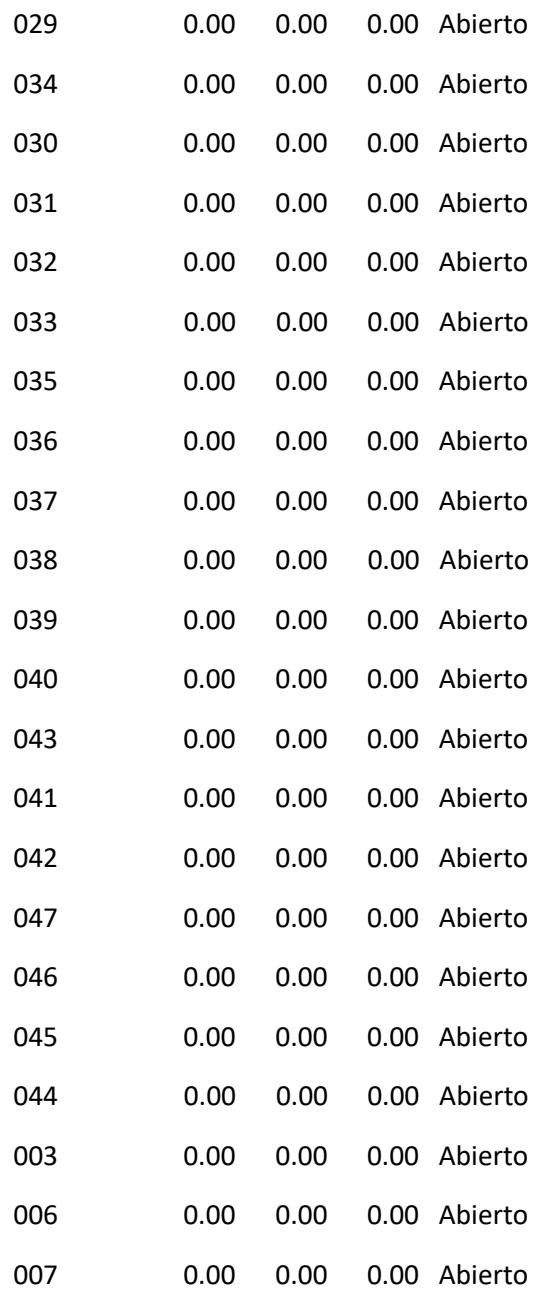

#### Página 17

Resultados de Línea en 3:00 Hrs: (continuación)

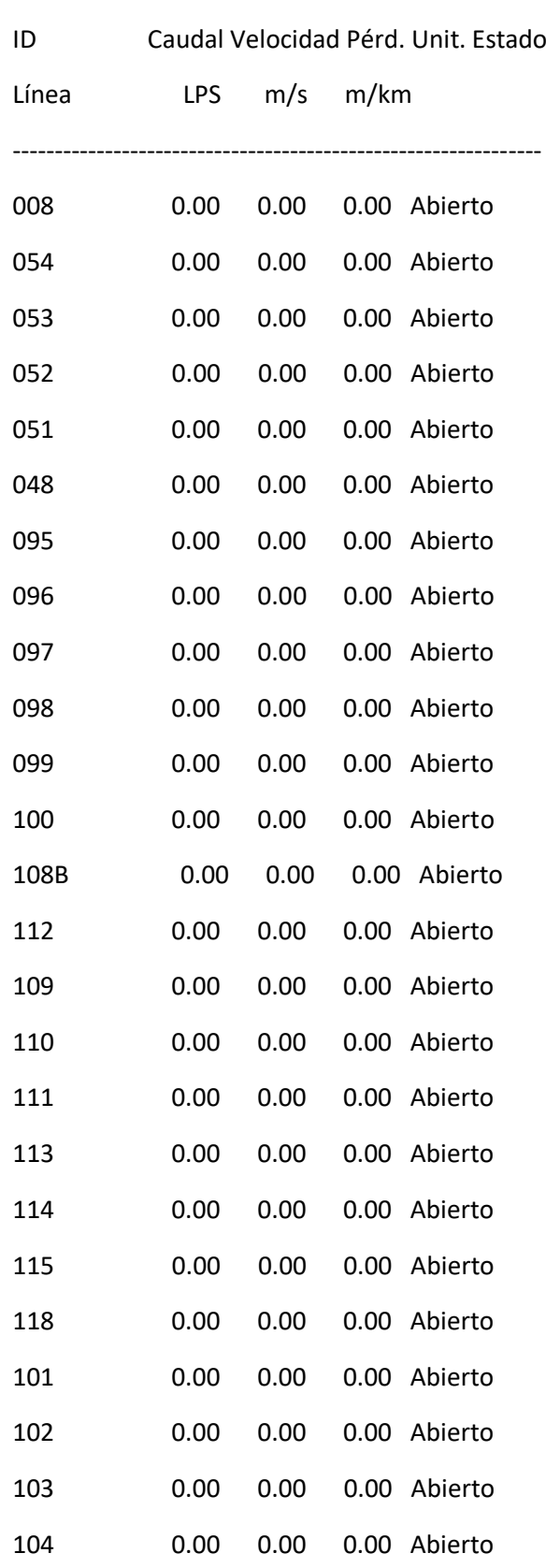

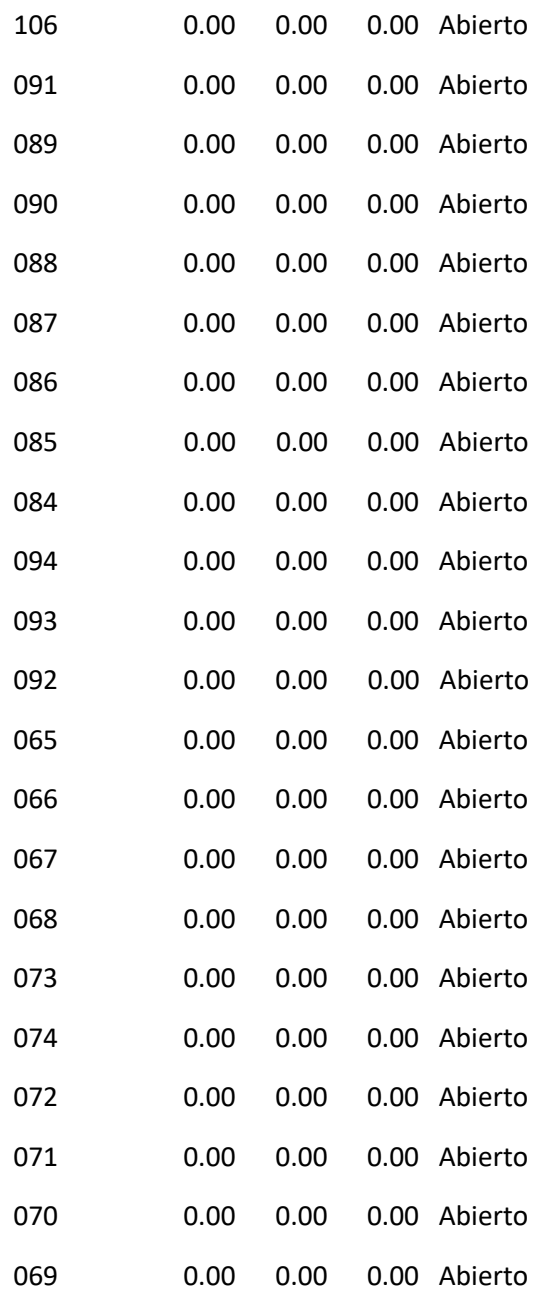

#### Página 18

Resultados de Línea en 3:00 Hrs: (continuación)

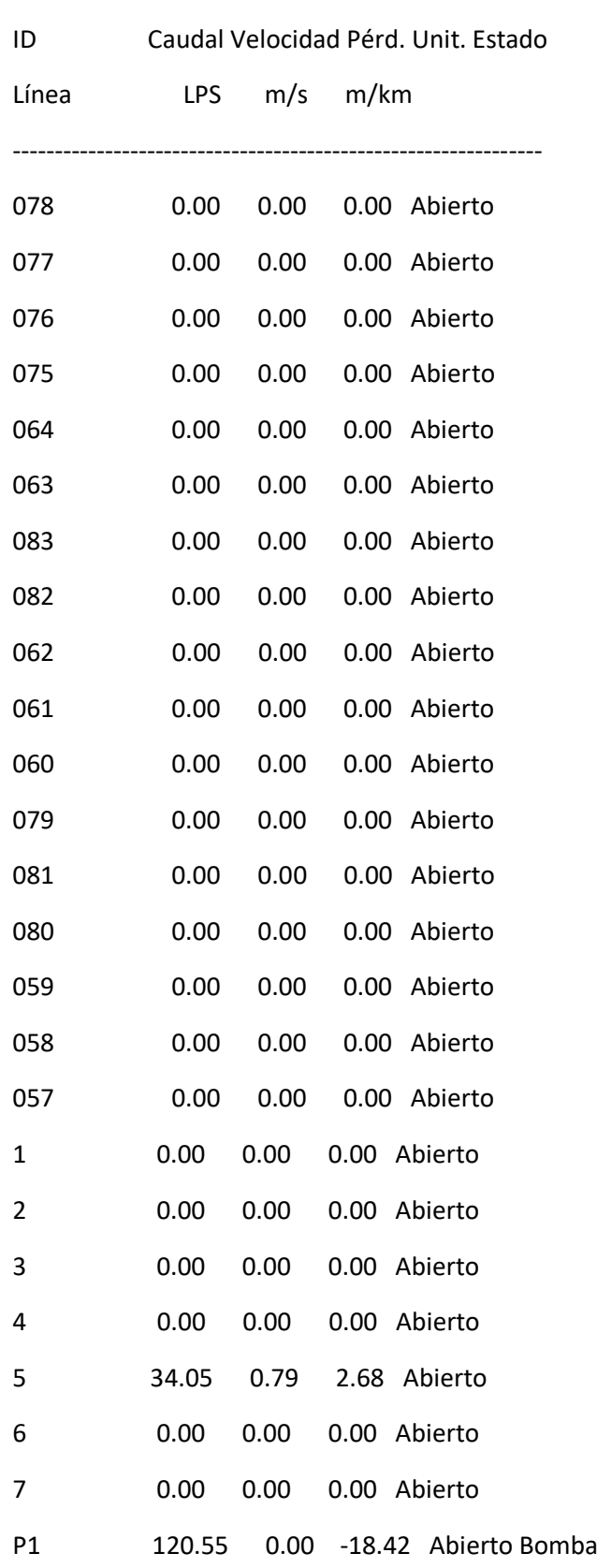

I

#### Resultados de Nudo en 6:00 Hrs:

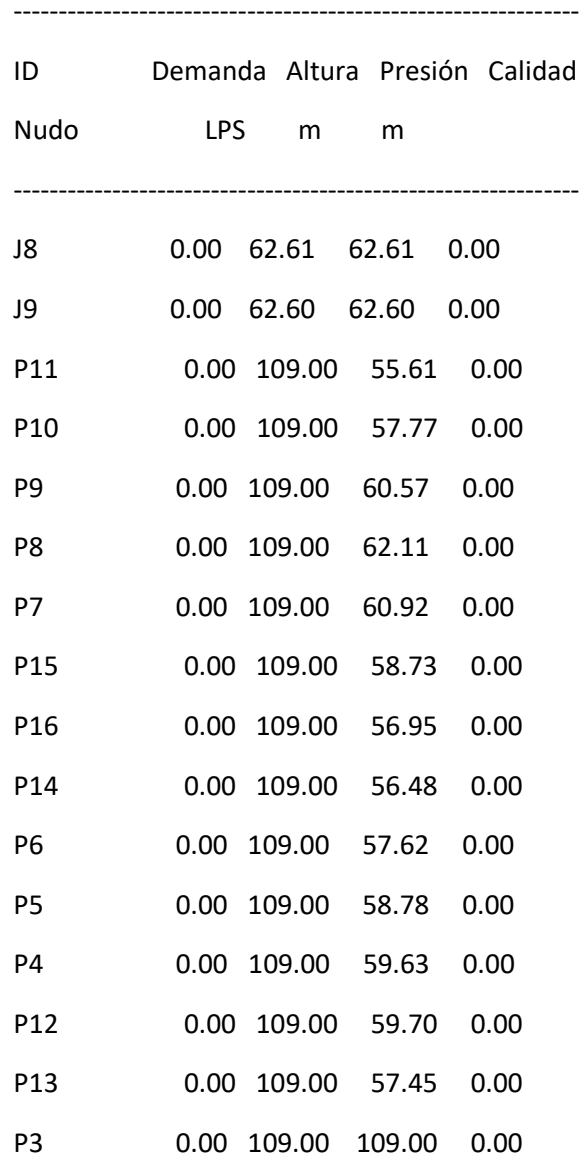

#### Página 19

Resultados de Nudo en 6:00 Hrs: (continuación)

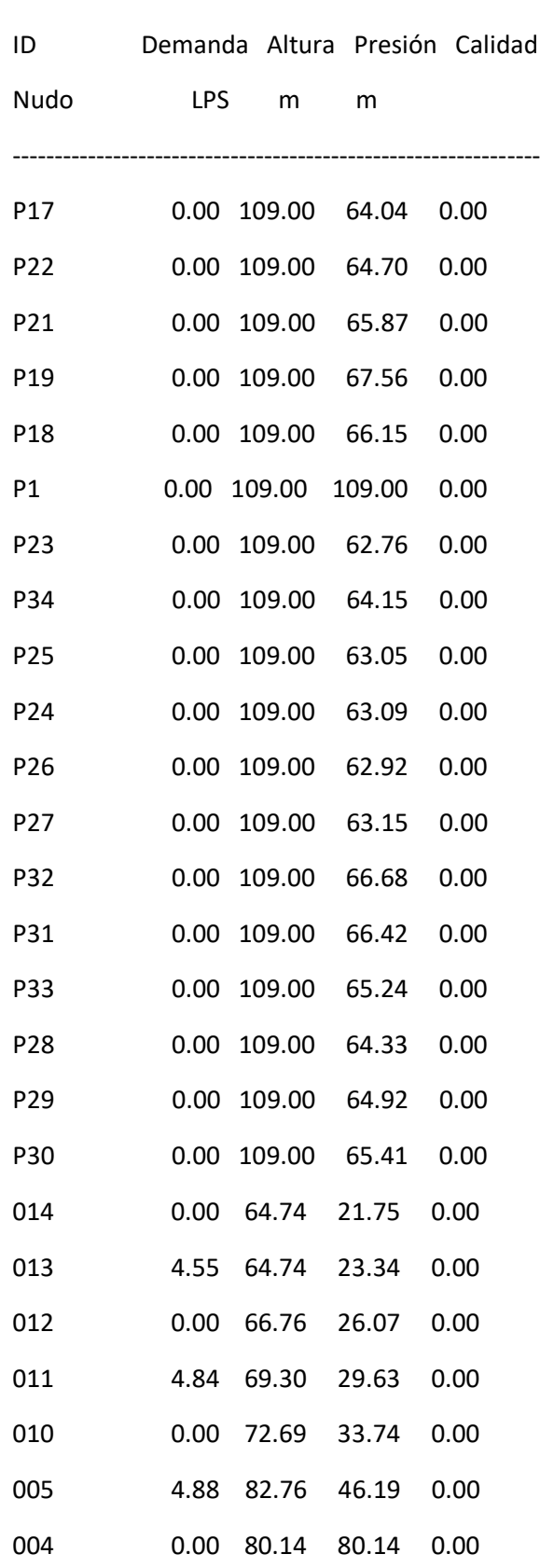

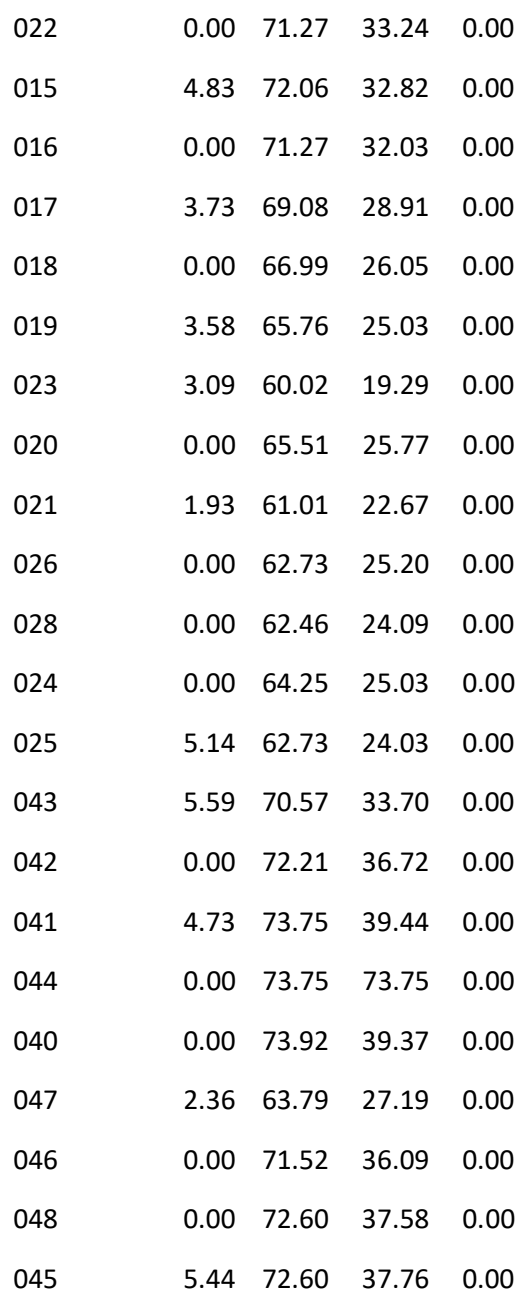

#### Página 20

Resultados de Nudo en 6:00 Hrs: (continuación)

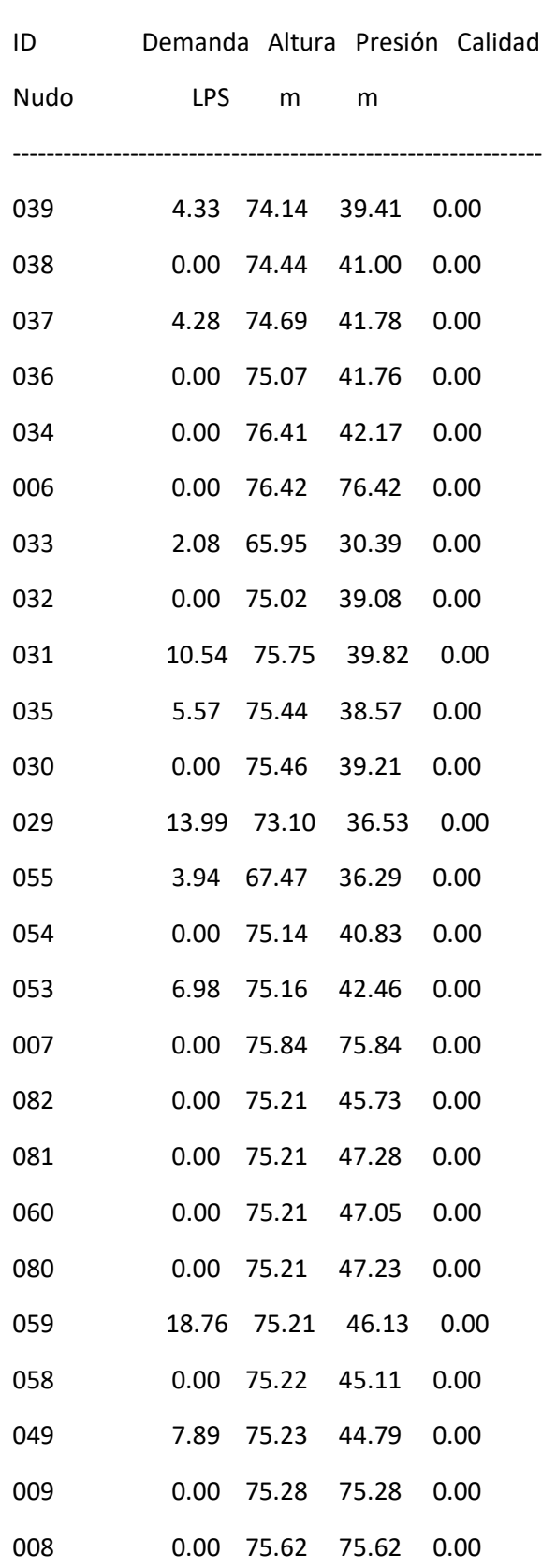

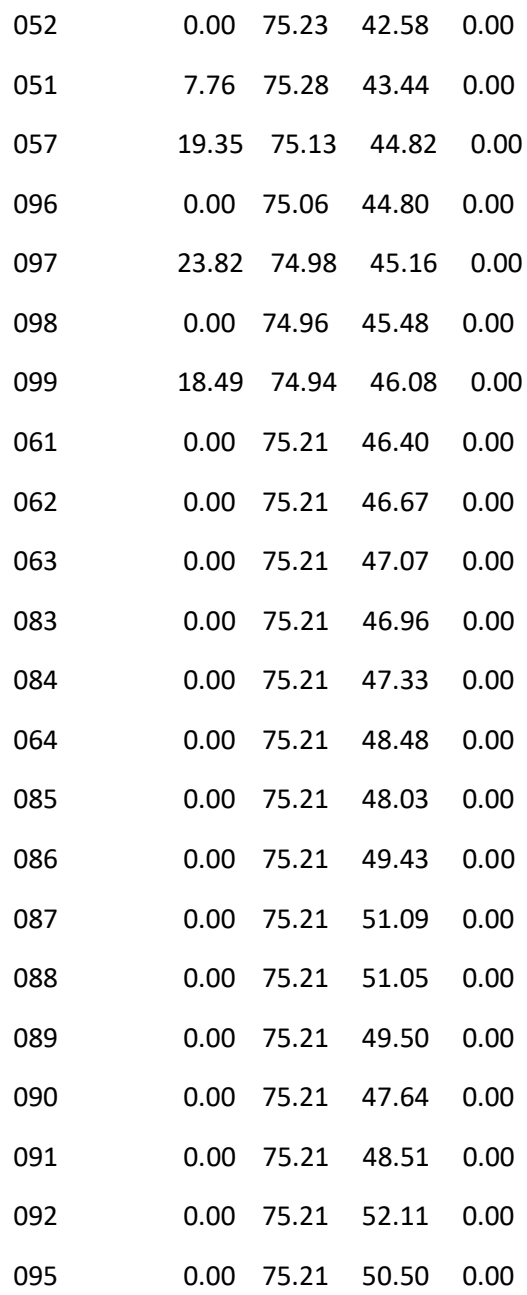

#### Página 21

Resultados de Nudo en 6:00 Hrs: (continuación)

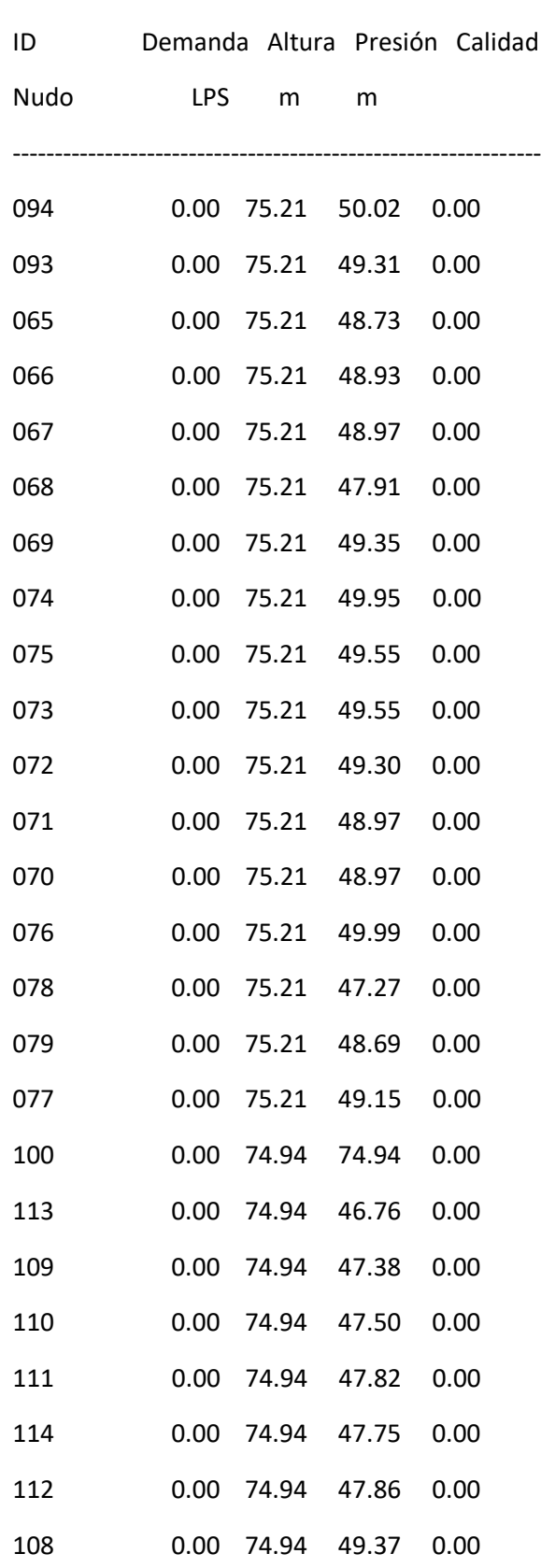

I

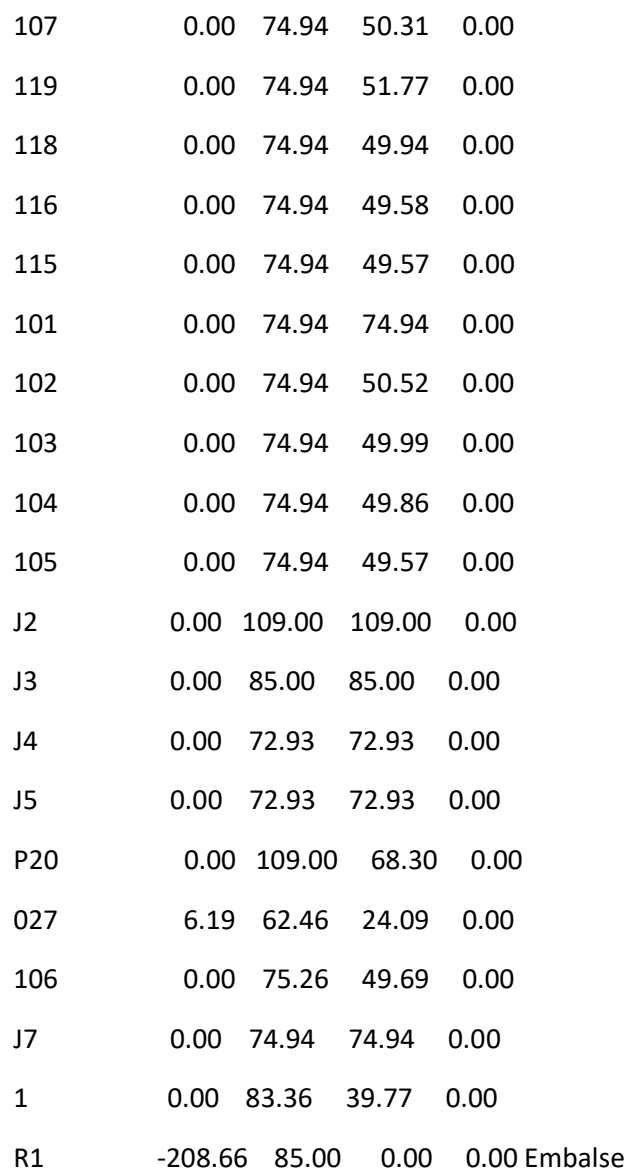

#### Página 22

Resultados de Línea en 6:00 Hrs:

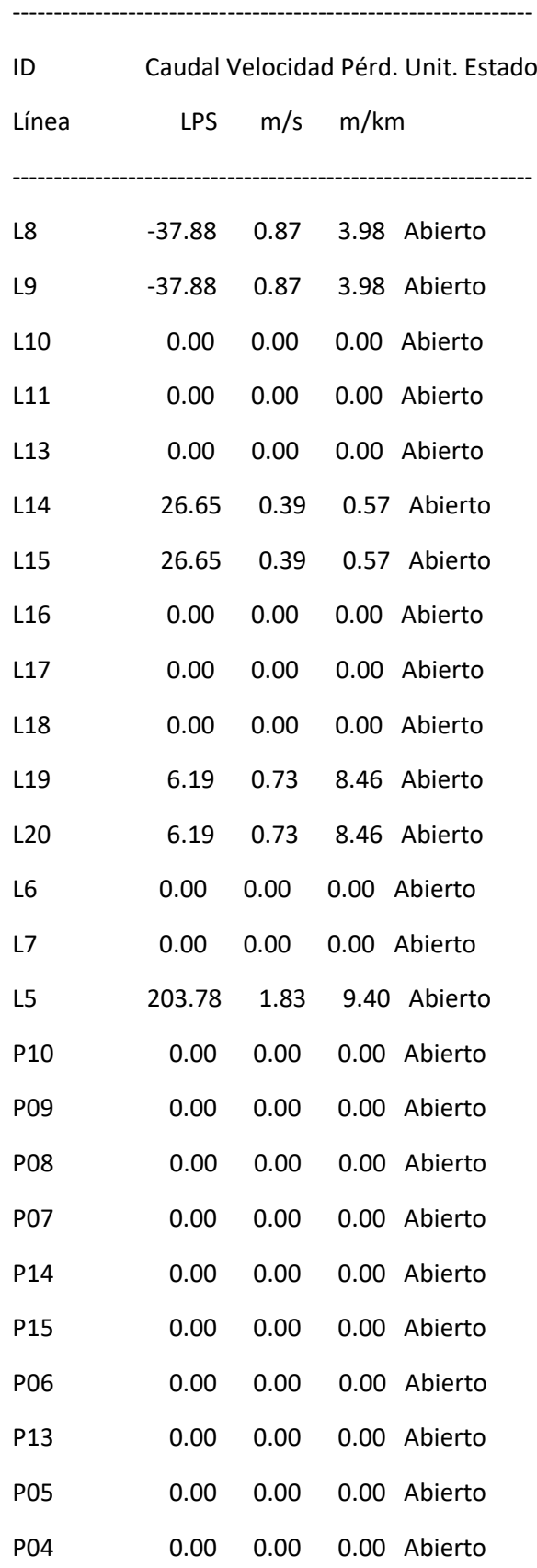

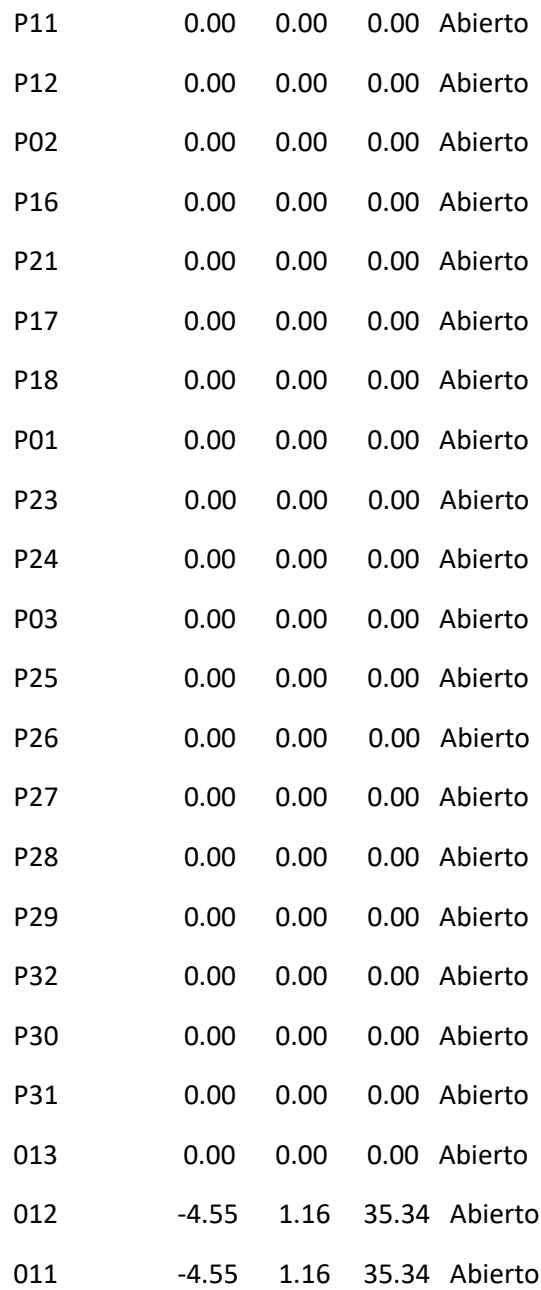

#### Página 23

Resultados de Línea en 6:00 Hrs: (continuación)

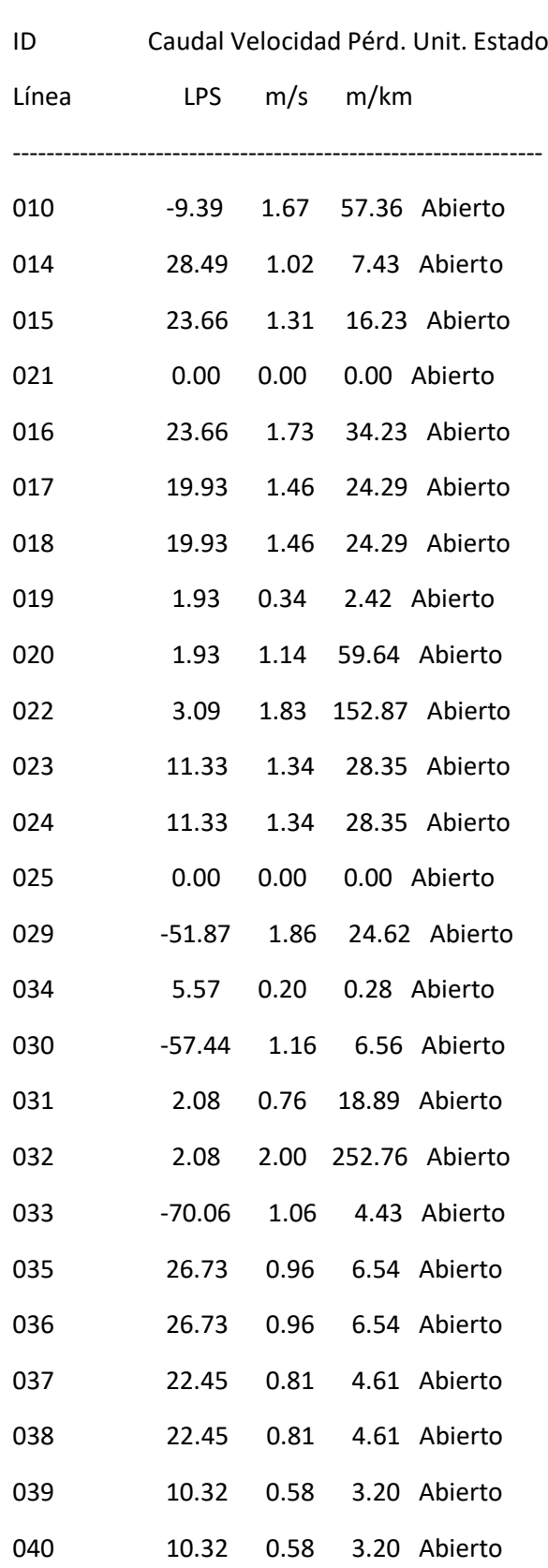

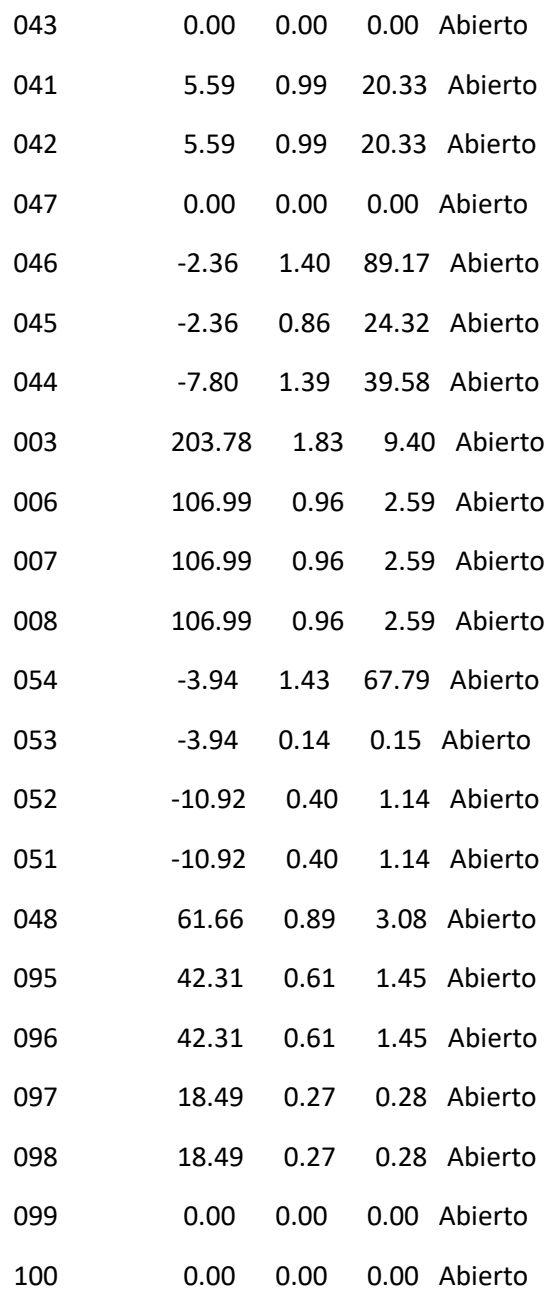

#### Página 24

Resultados de Línea en 6:00 Hrs: (continuación)

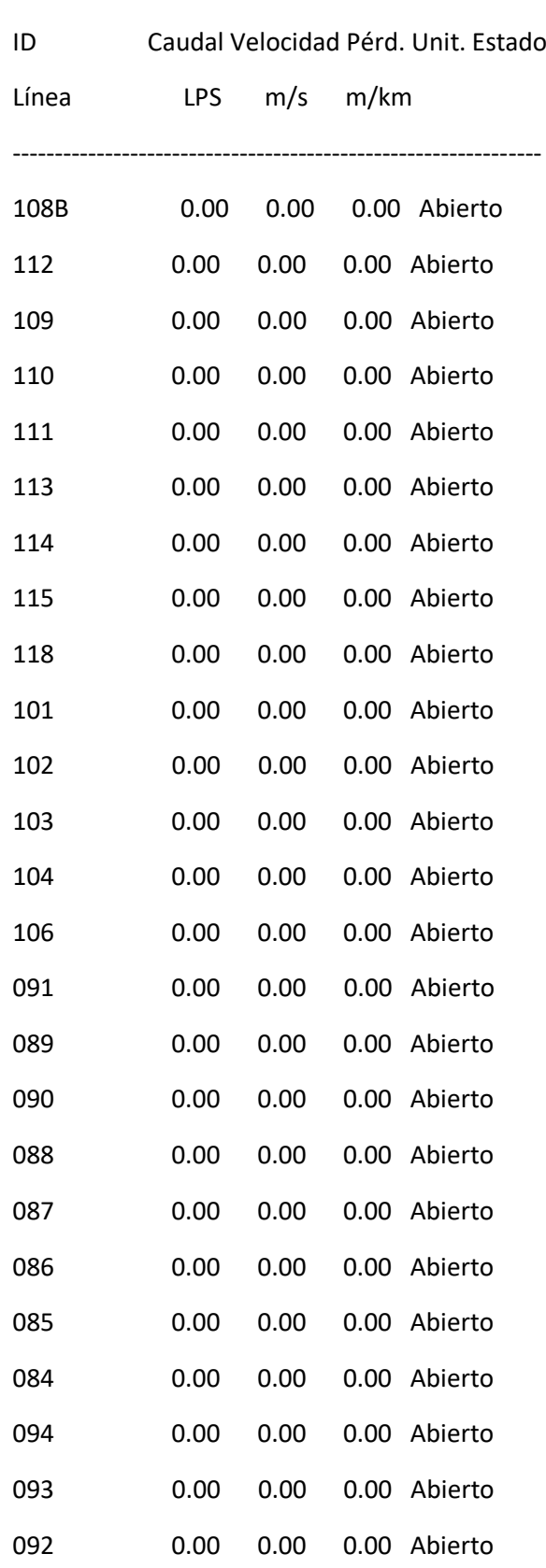

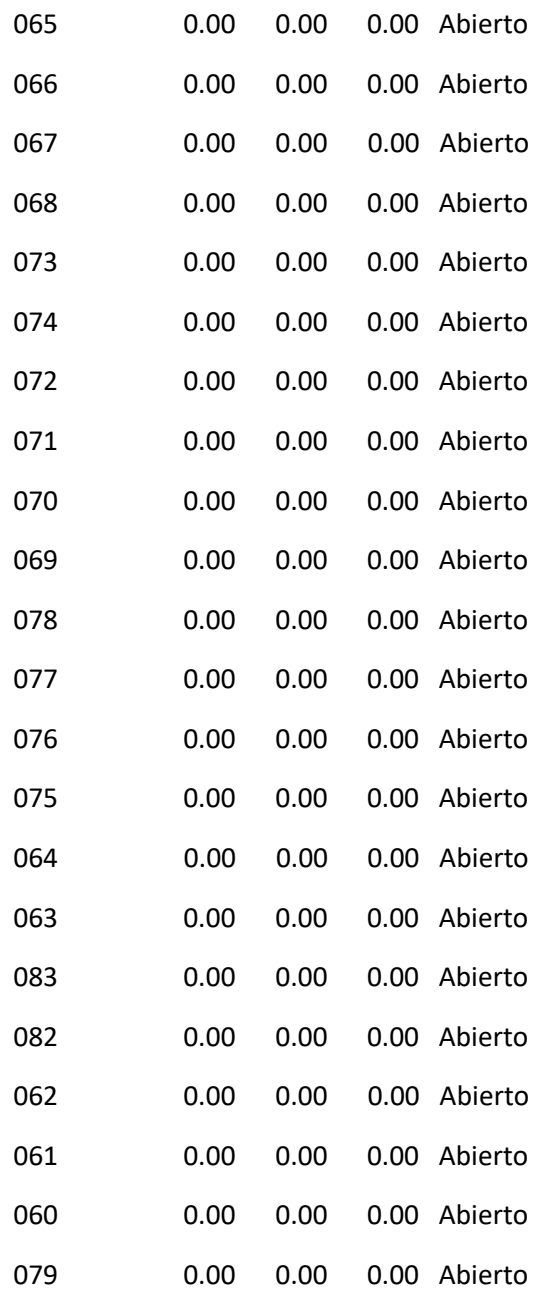

#### Página 25

Resultados de Línea en 6:00 Hrs: (continuación)

---------------------------------------------------------------

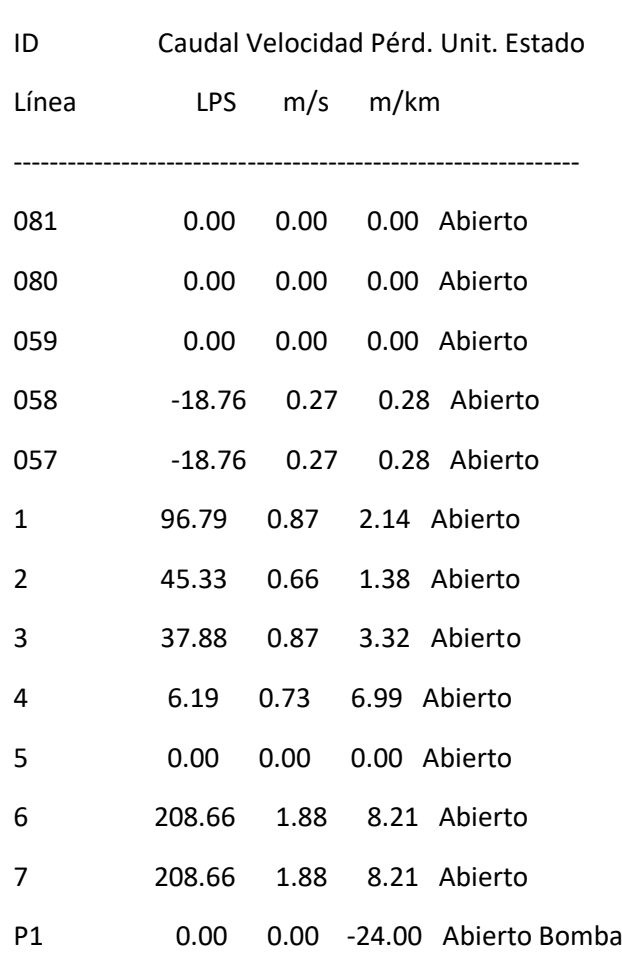

#### Resultados de Nudo en 9:00 Hrs:

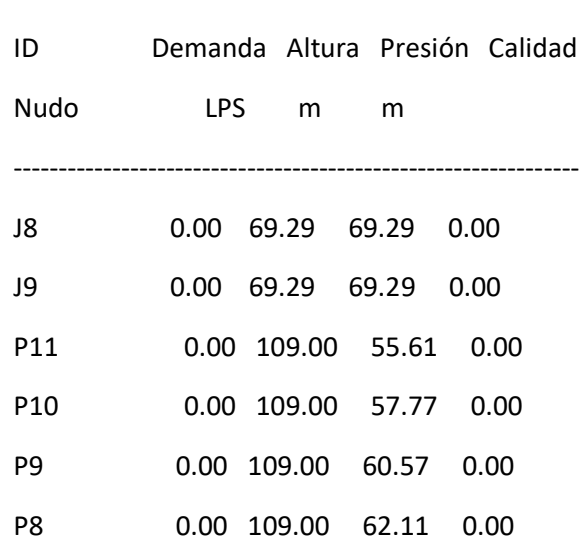

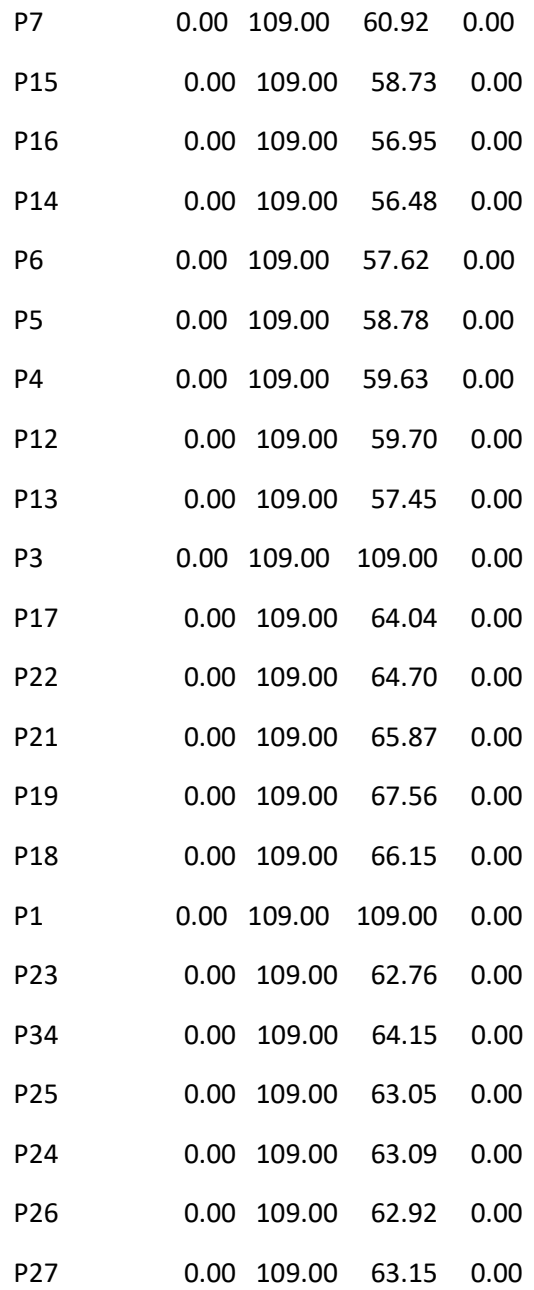
### Página 26

Resultados de Nudo en 9:00 Hrs: (continuación)

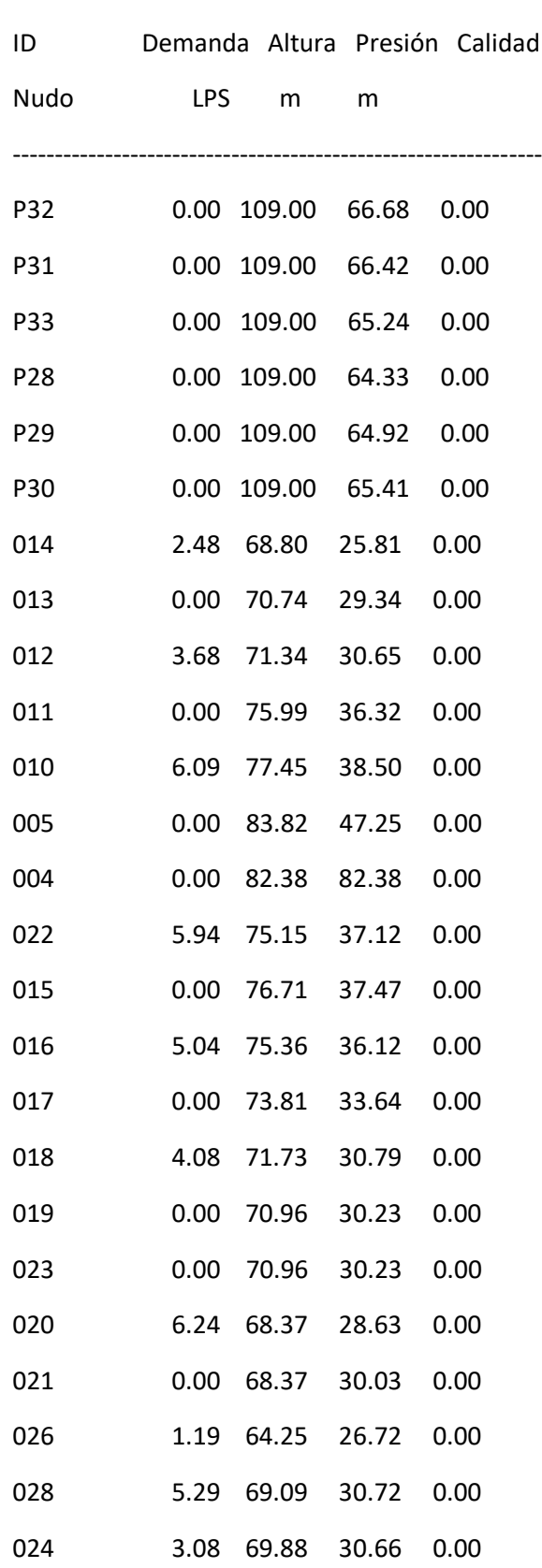

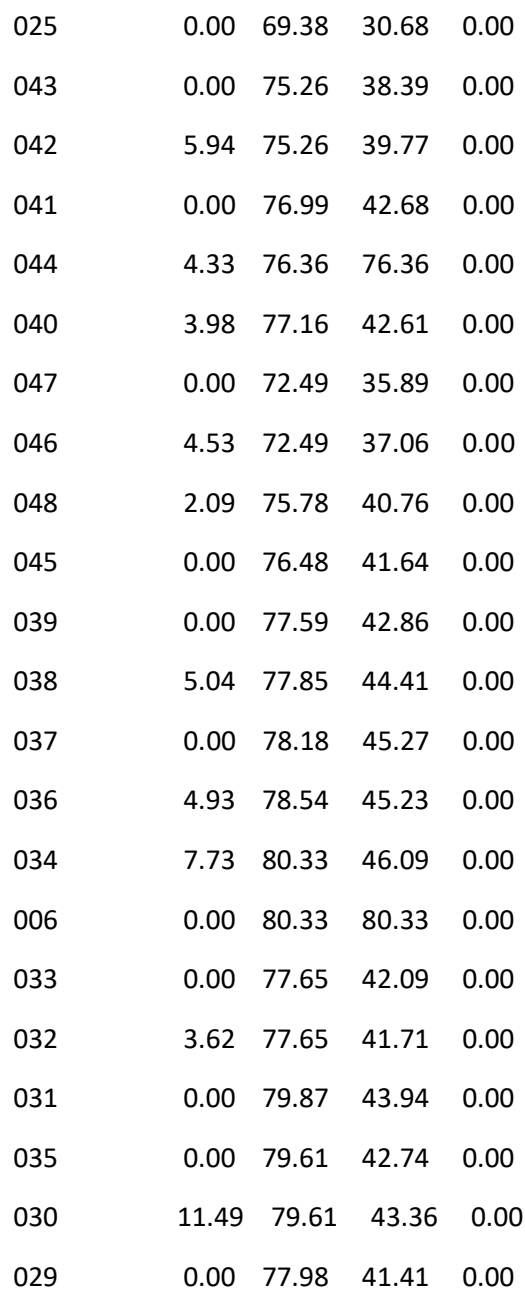

### Página 27

Resultados de Nudo en 9:00 Hrs: (continuación)

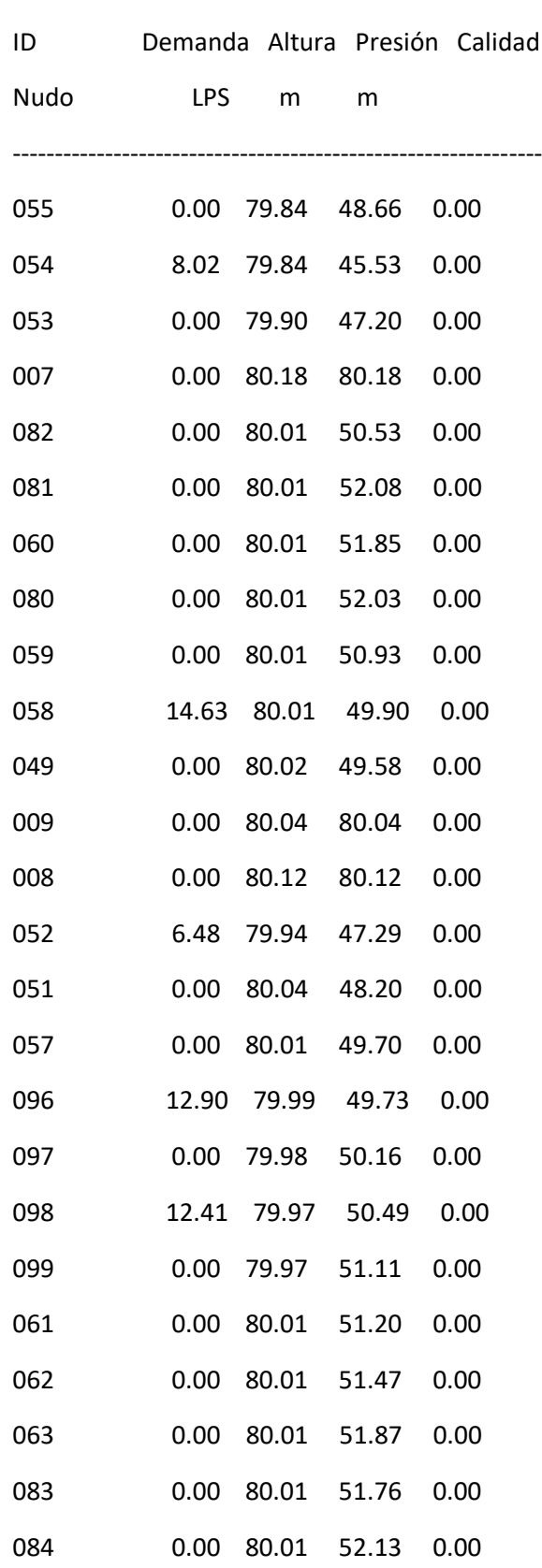

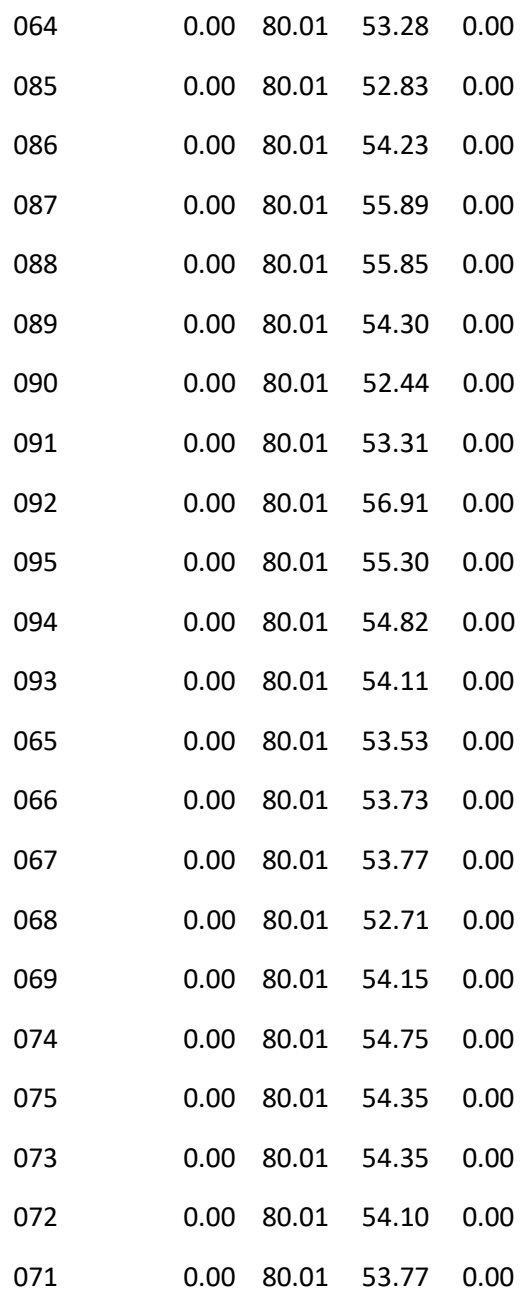

### Página 28

Resultados de Nudo en 9:00 Hrs: (continuación)

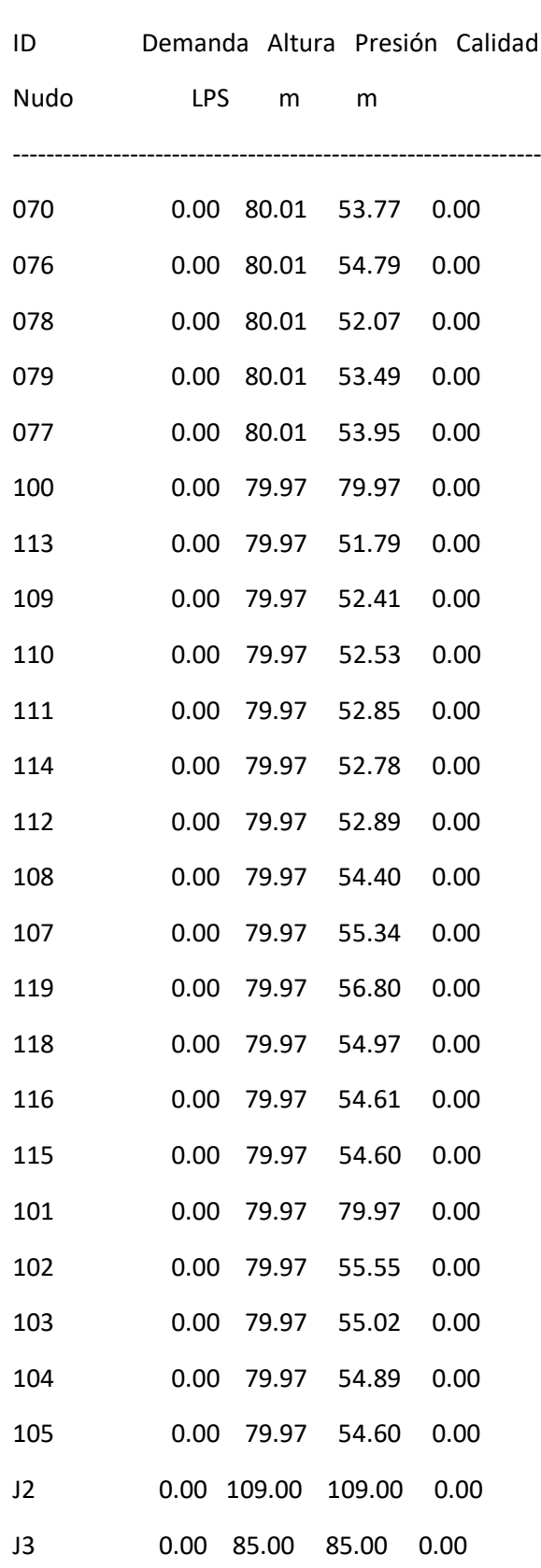

I

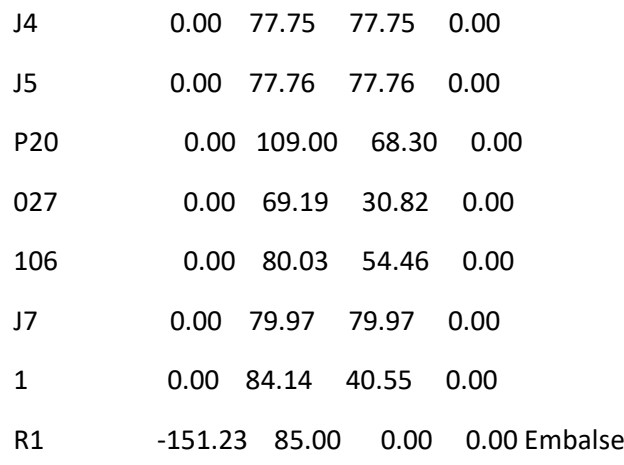

Resultados de Línea en 9:00 Hrs:

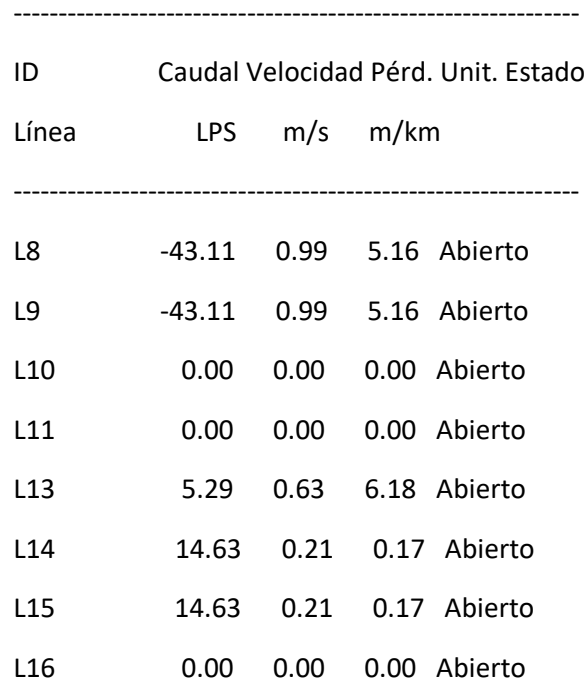

### Página 29

Resultados de Línea en 9:00 Hrs: (continuación)

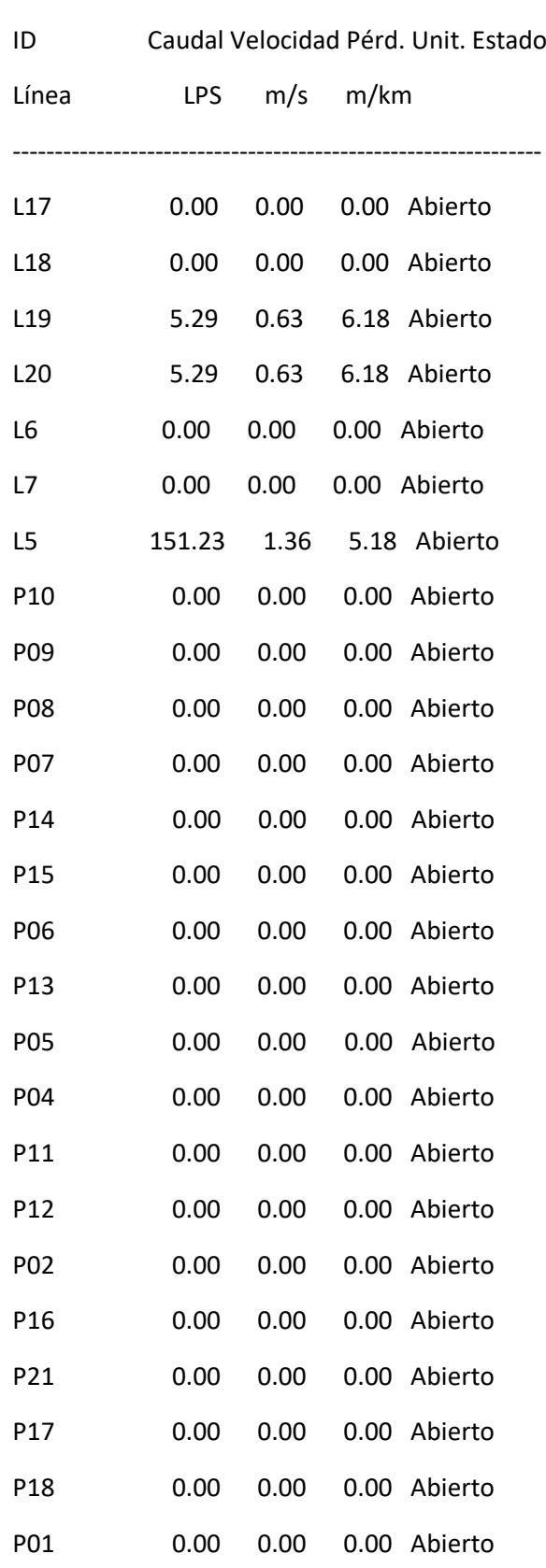

ı

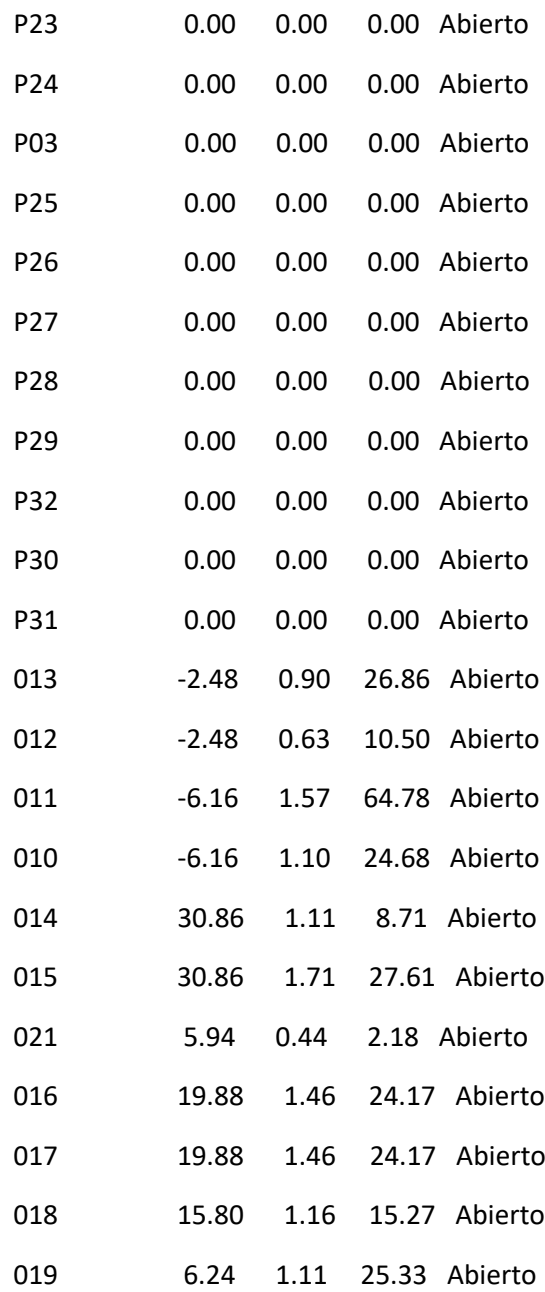

### Página 30

Resultados de Línea en 9:00 Hrs: (continuación)

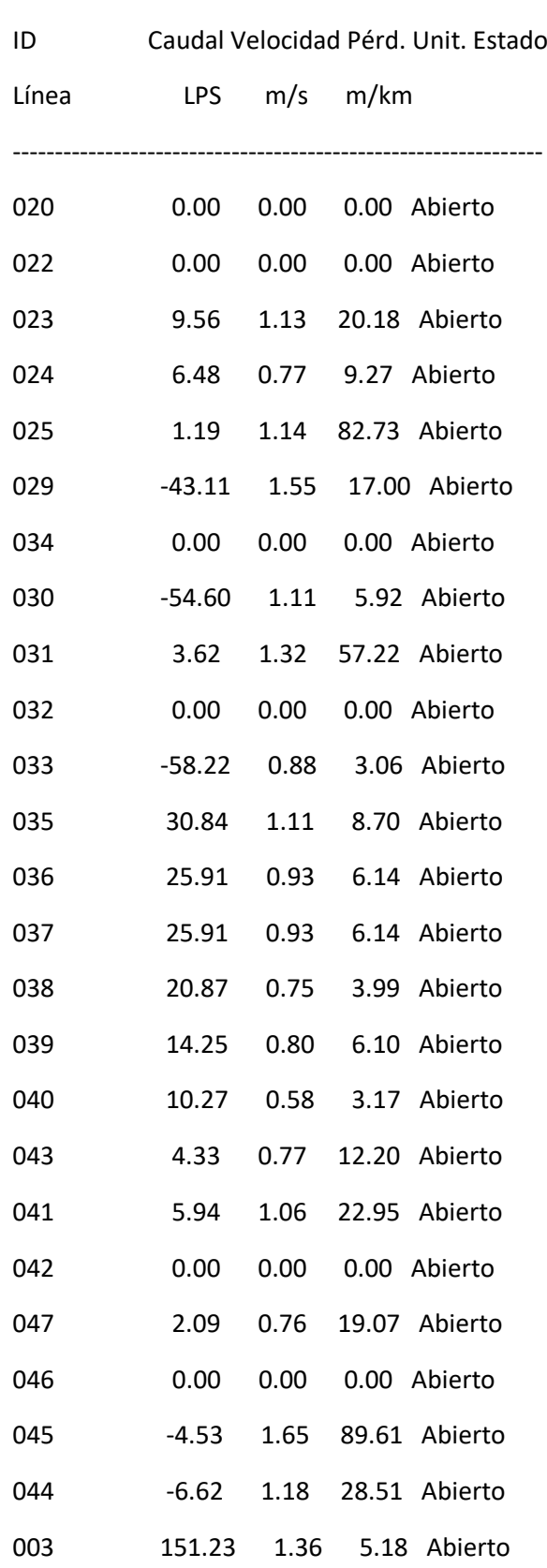

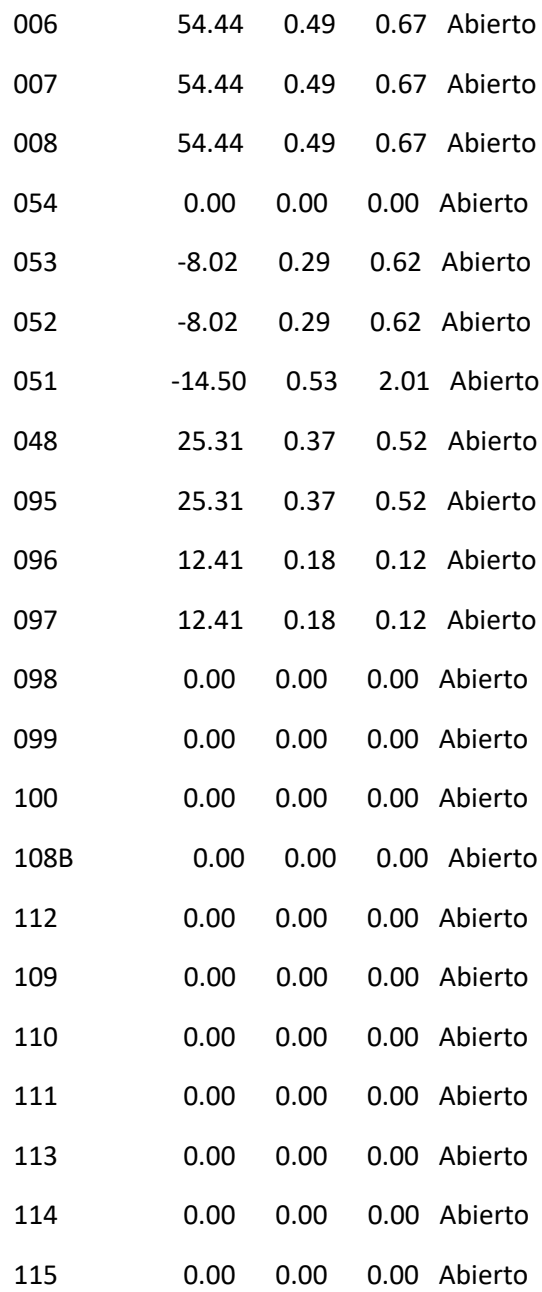

### Página 31

Resultados de Línea en 9:00 Hrs: (continuación)

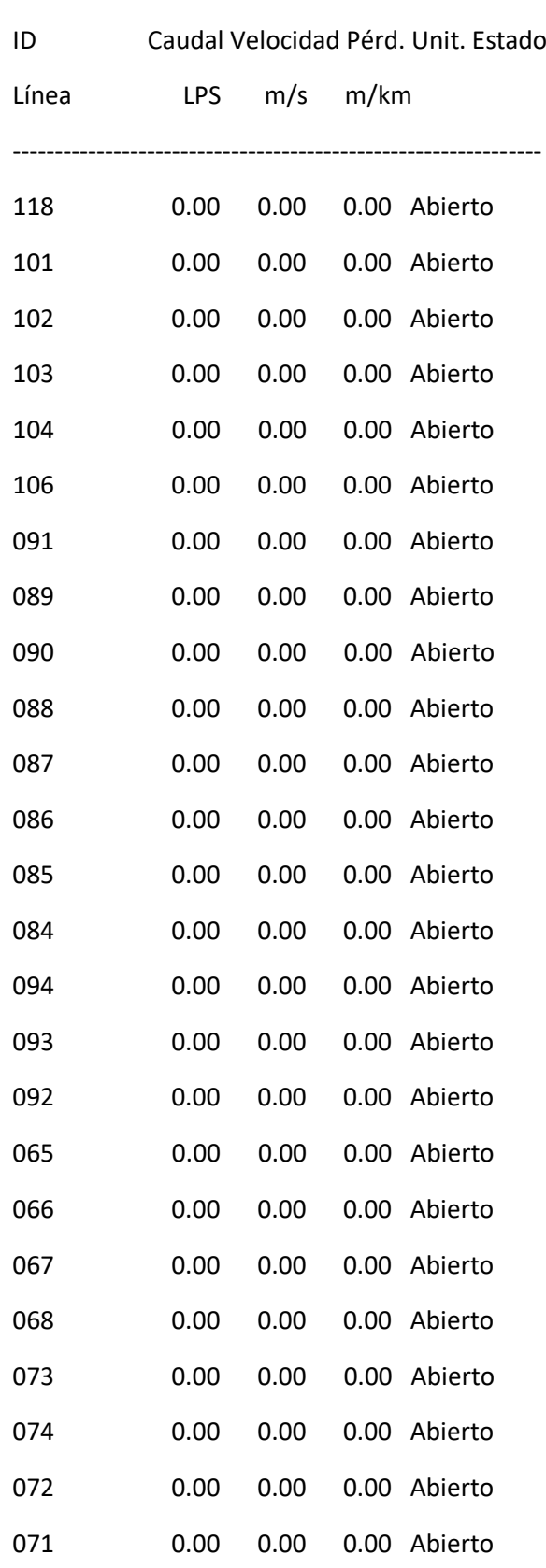

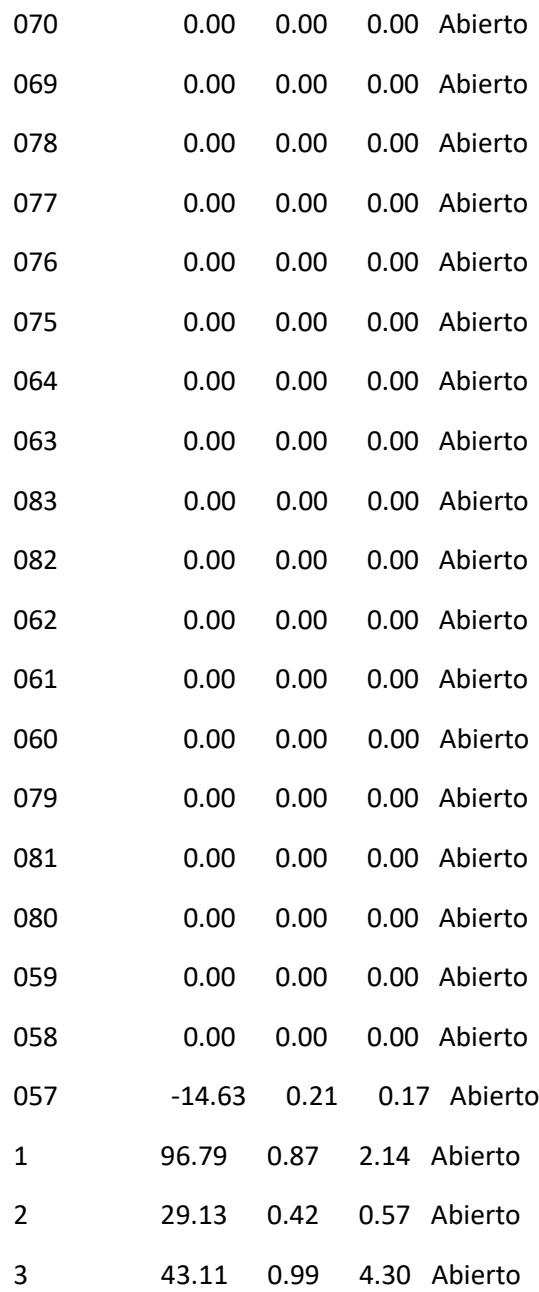

### Página 32

Resultados de Línea en 9:00 Hrs: (continuación)

---------------------------------------------------------------

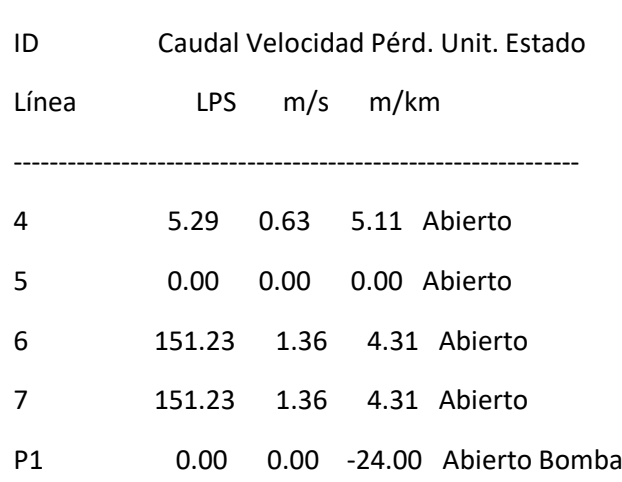

#### Resultados de Nudo en 12:00 Hrs:

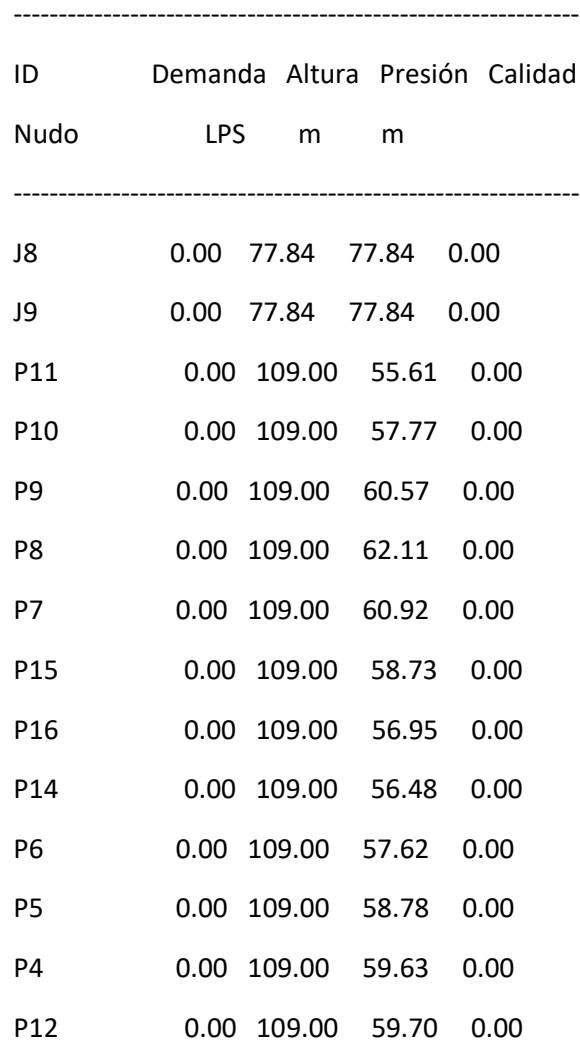

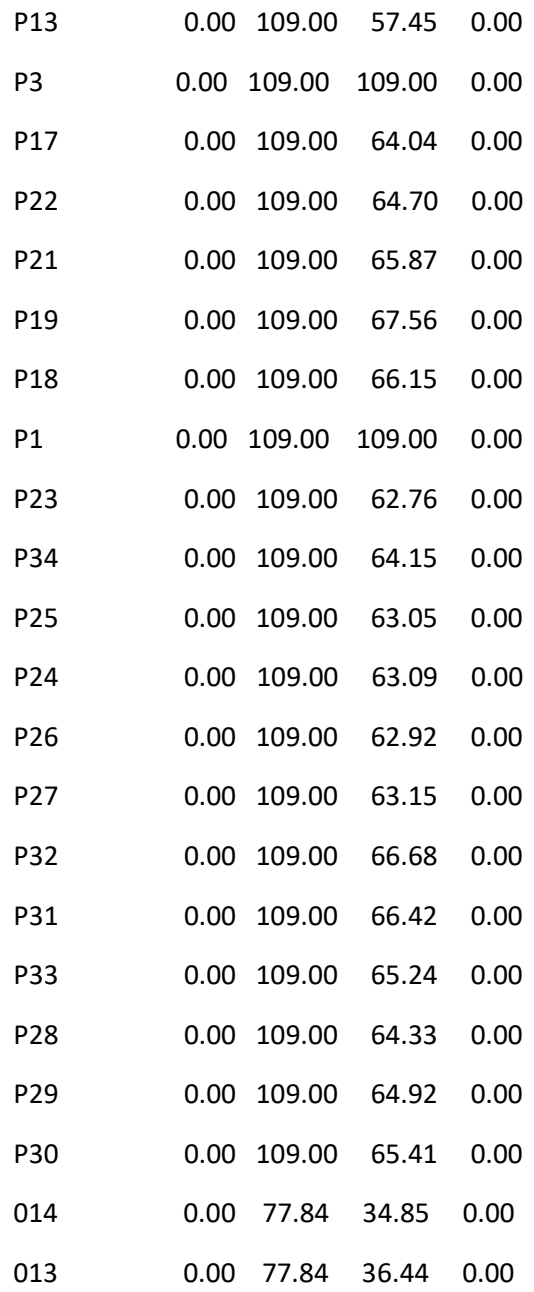

### Página 33

Resultados de Nudo en 12:00 Hrs: (continuación)

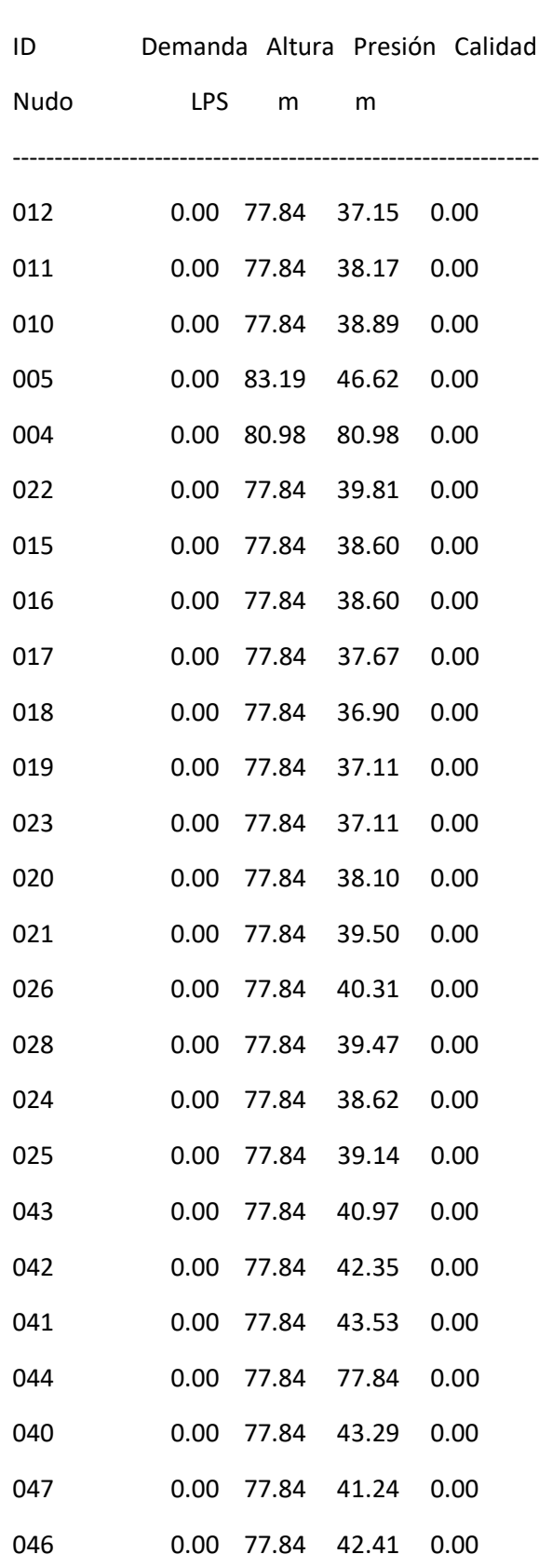

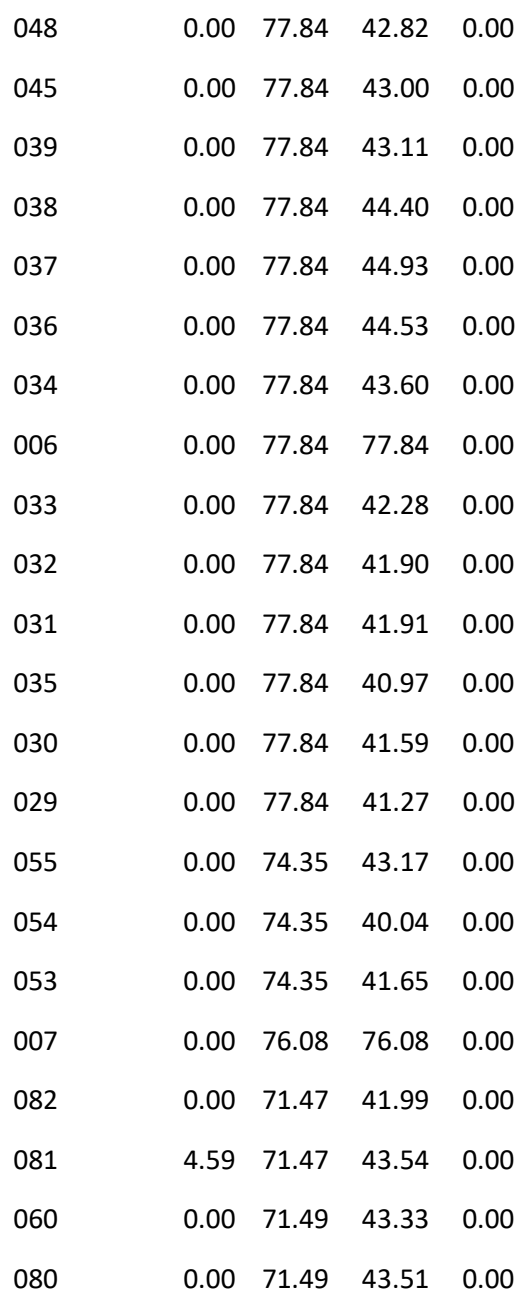

### Página 34

Resultados de Nudo en 12:00 Hrs: (continuación)

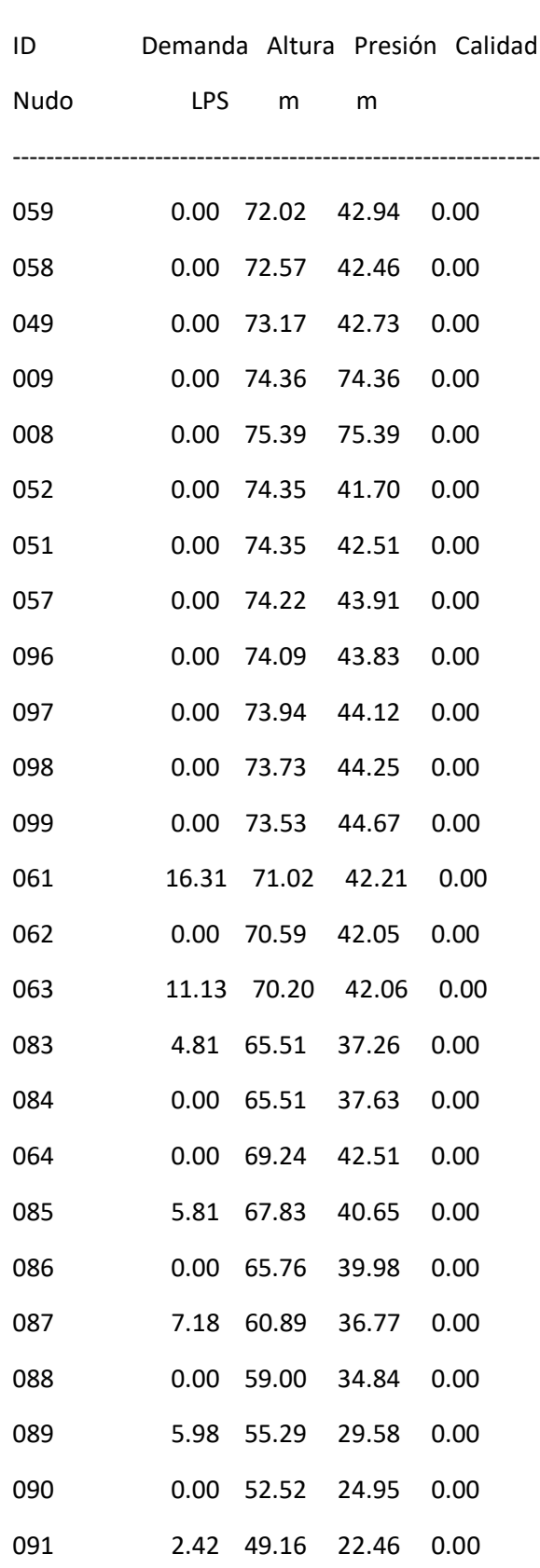

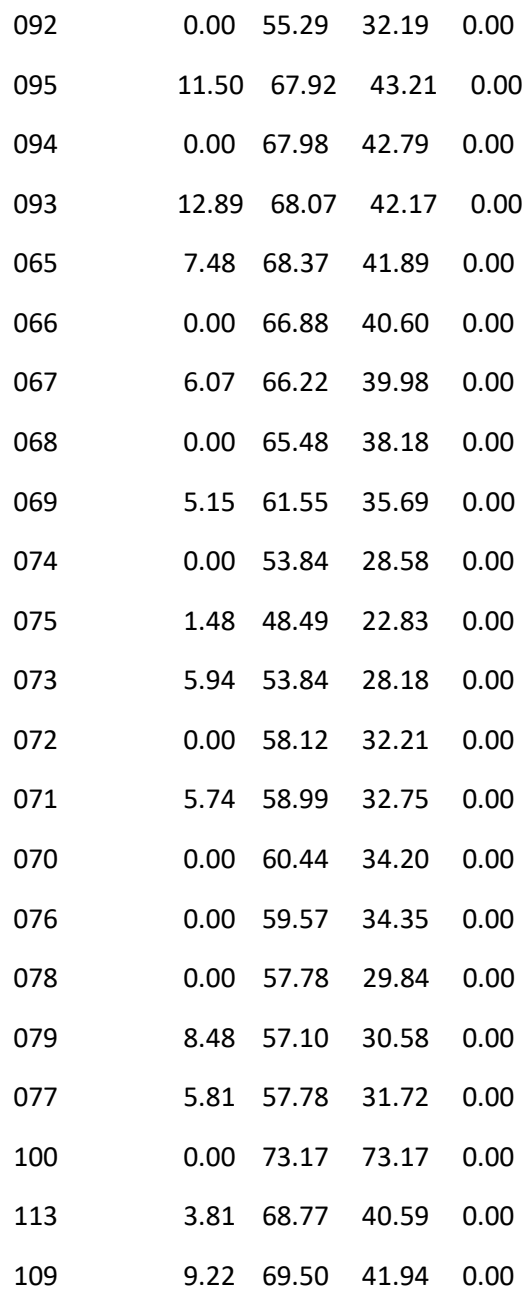

### Página 35

Resultados de Nudo en 12:00 Hrs: (continuación)

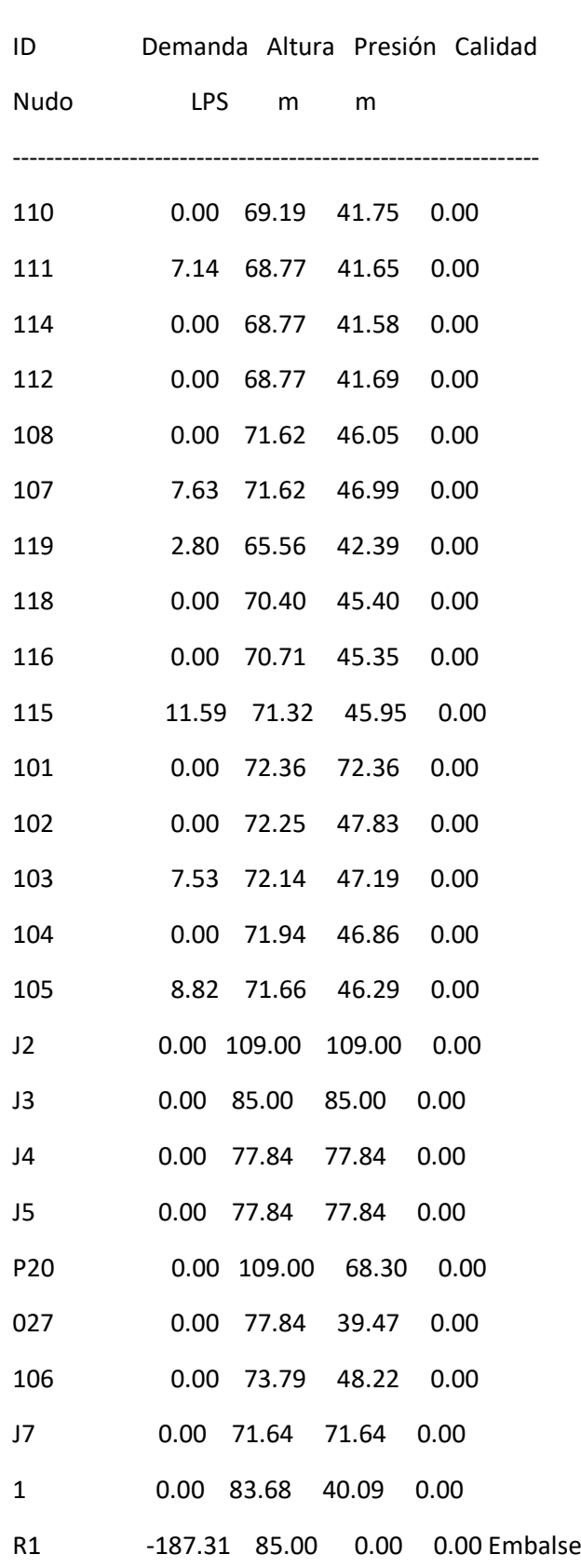

#### Resultados de Línea en 12:00 Hrs:

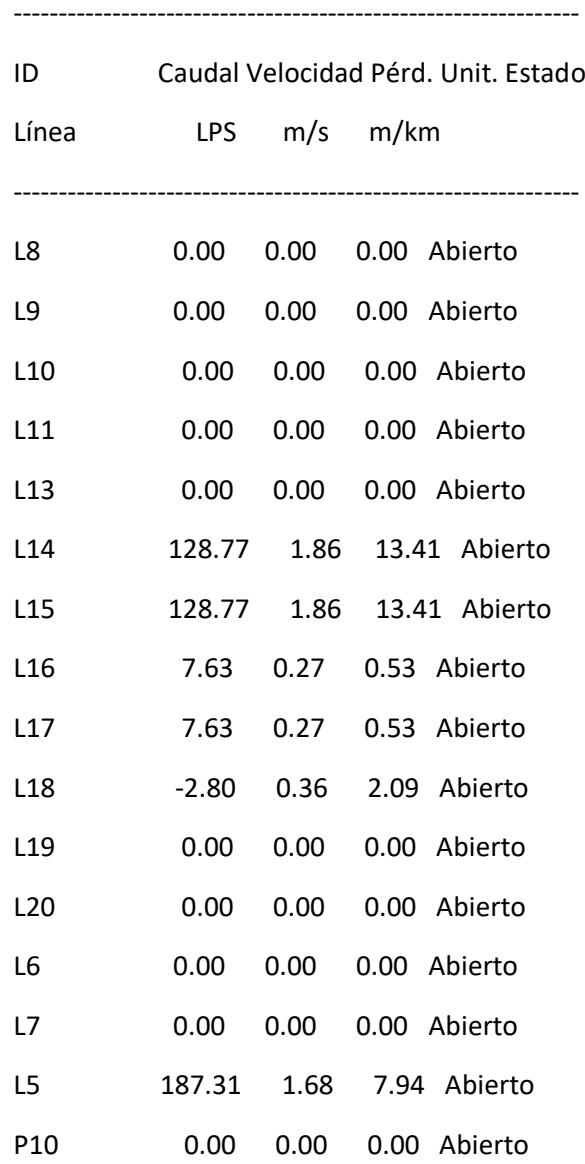

### Página 36

Resultados de Línea en 12:00 Hrs: (continuación)

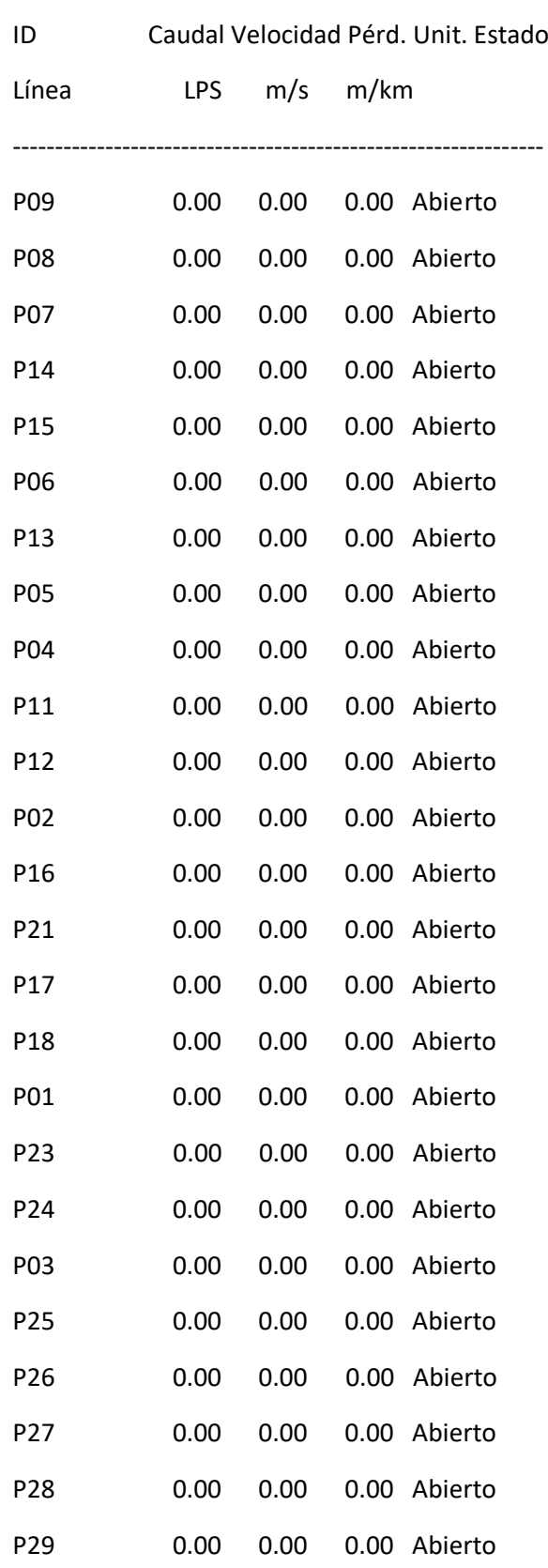

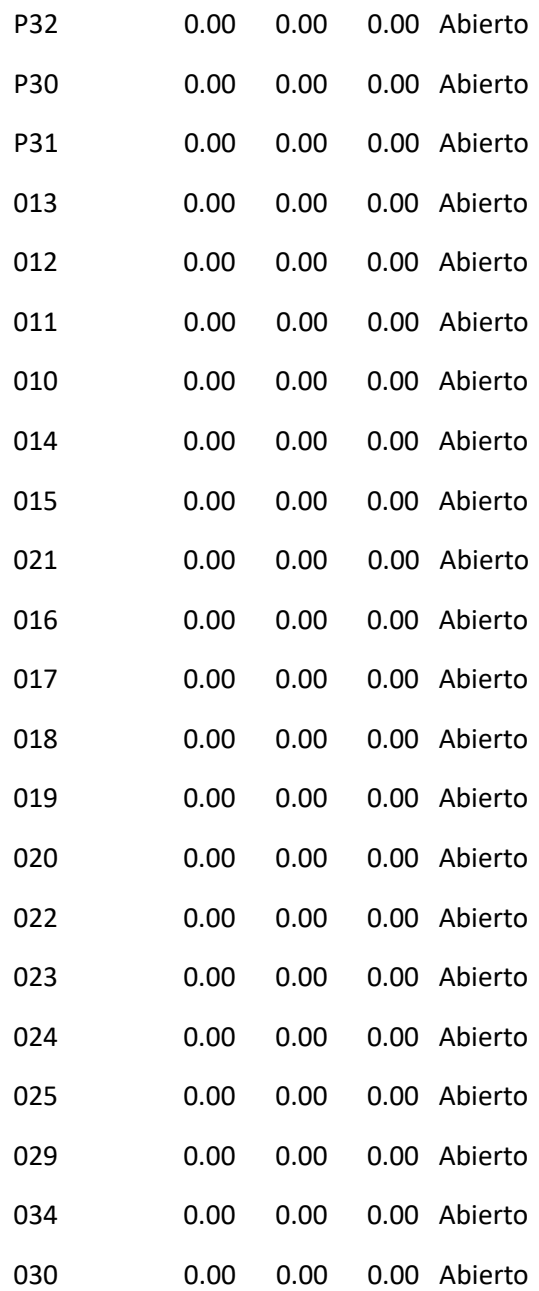

### Página 37

Resultados de Línea en 12:00 Hrs: (continuación)

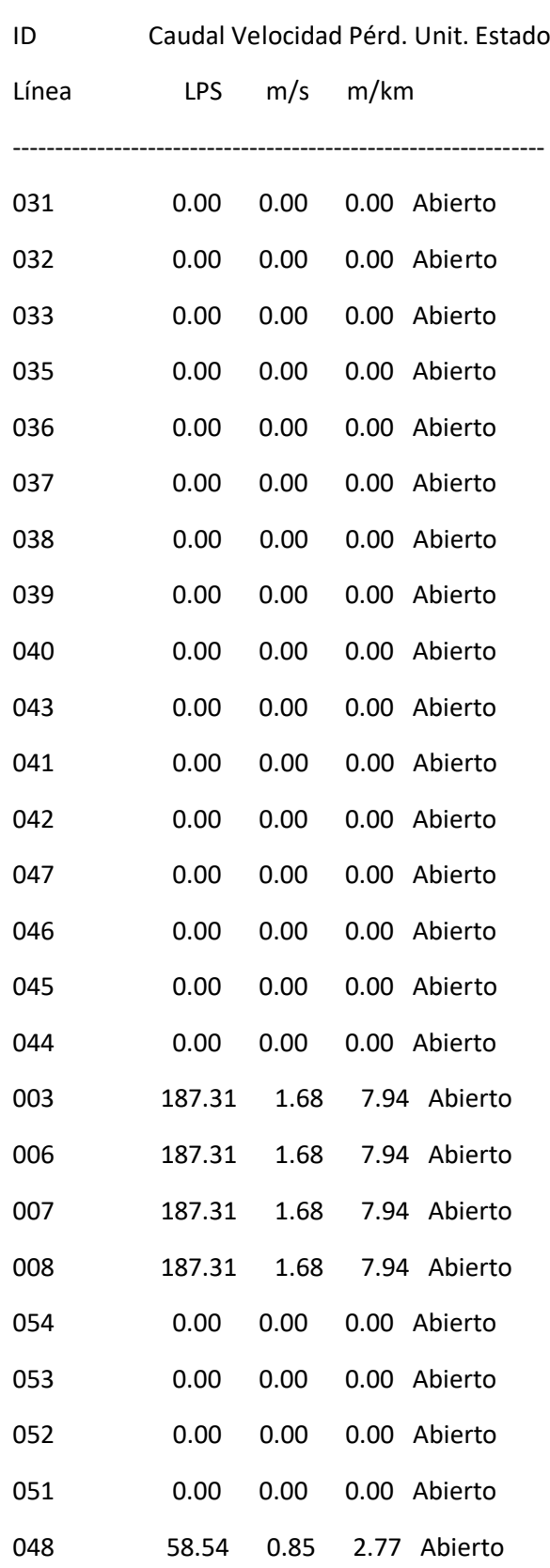

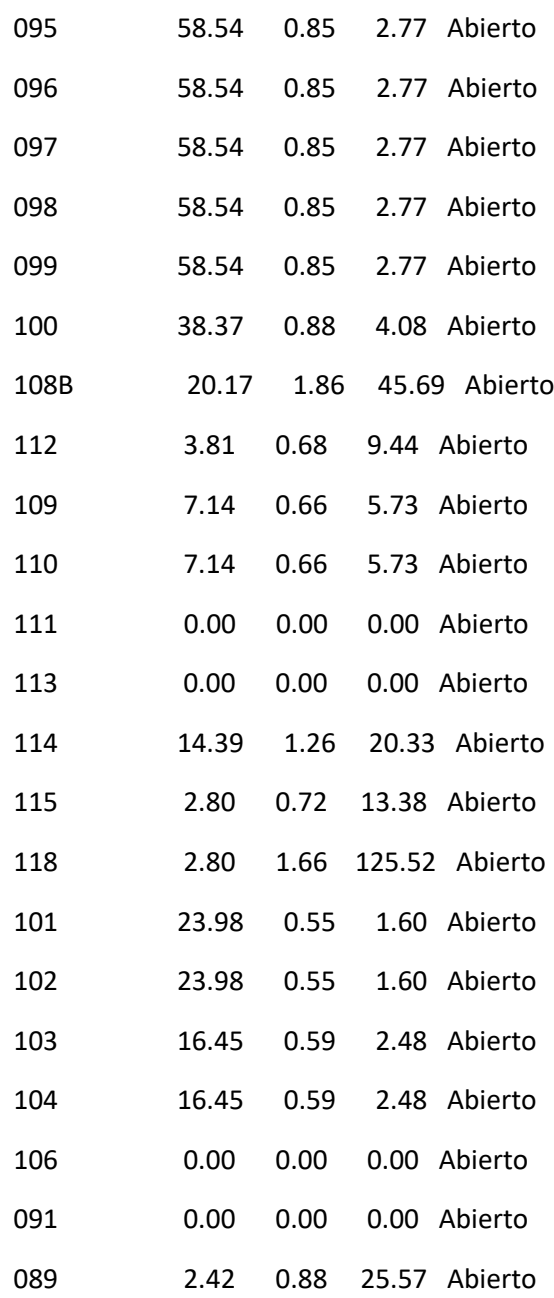

### Página 38

Resultados de Línea en 12:00 Hrs: (continuación)

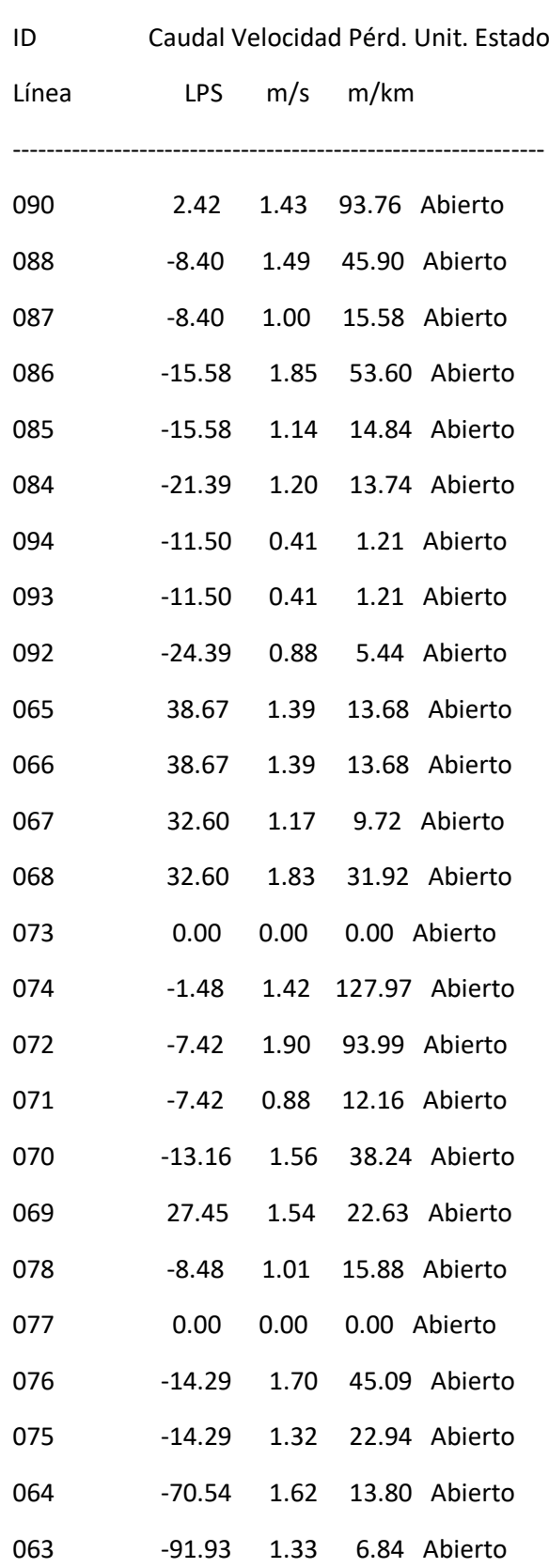

ı

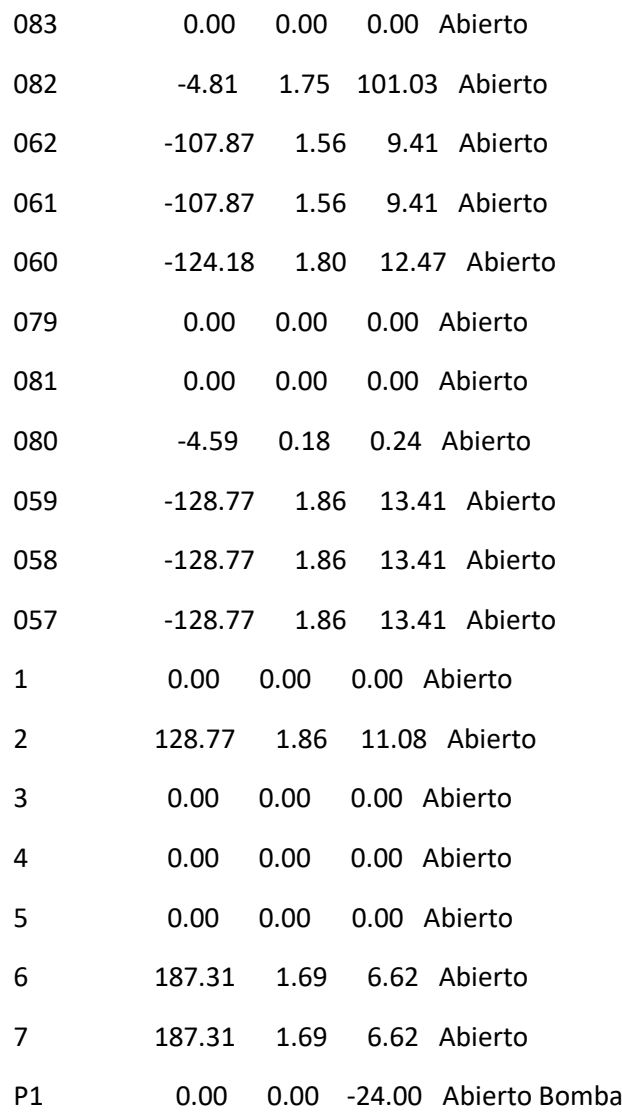

### Página 39

Resultados de Nudo en 15:00 Hrs:

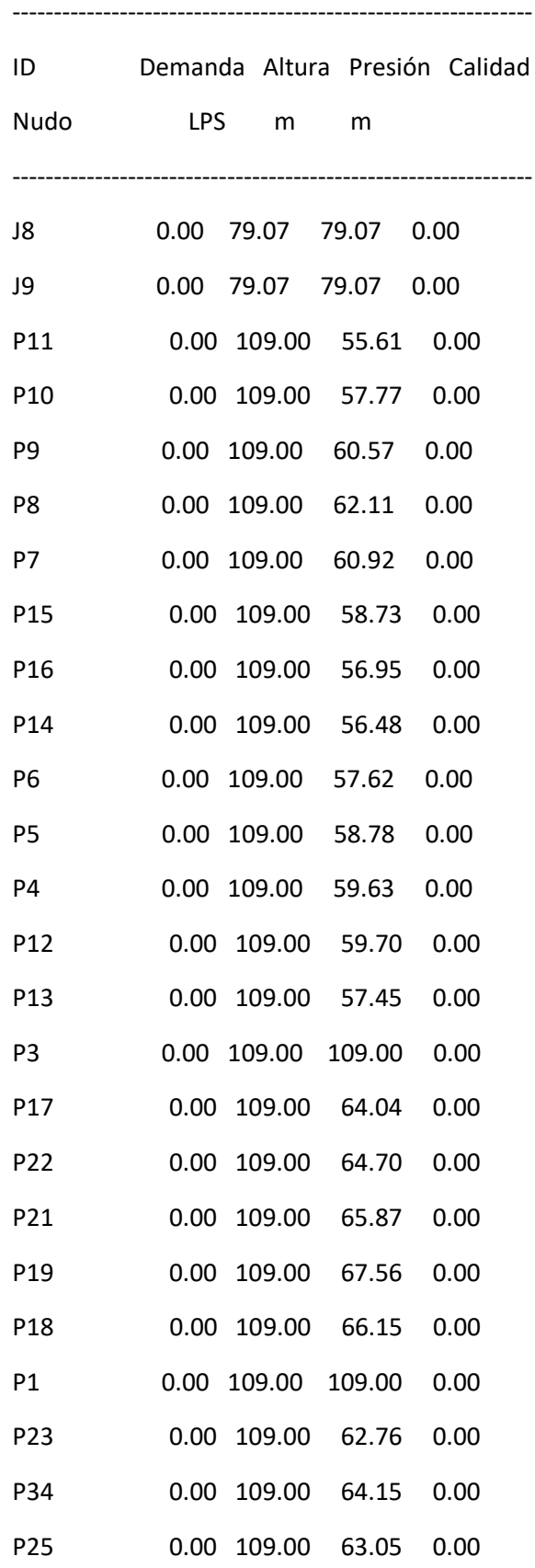

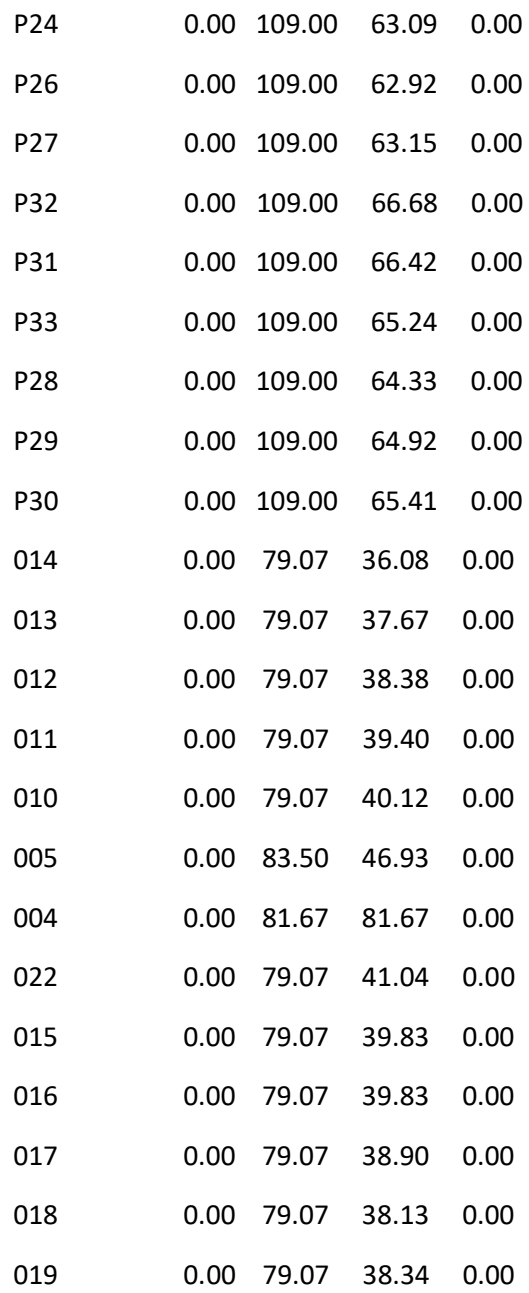

### Página 40

Resultados de Nudo en 15:00 Hrs: (continuación)

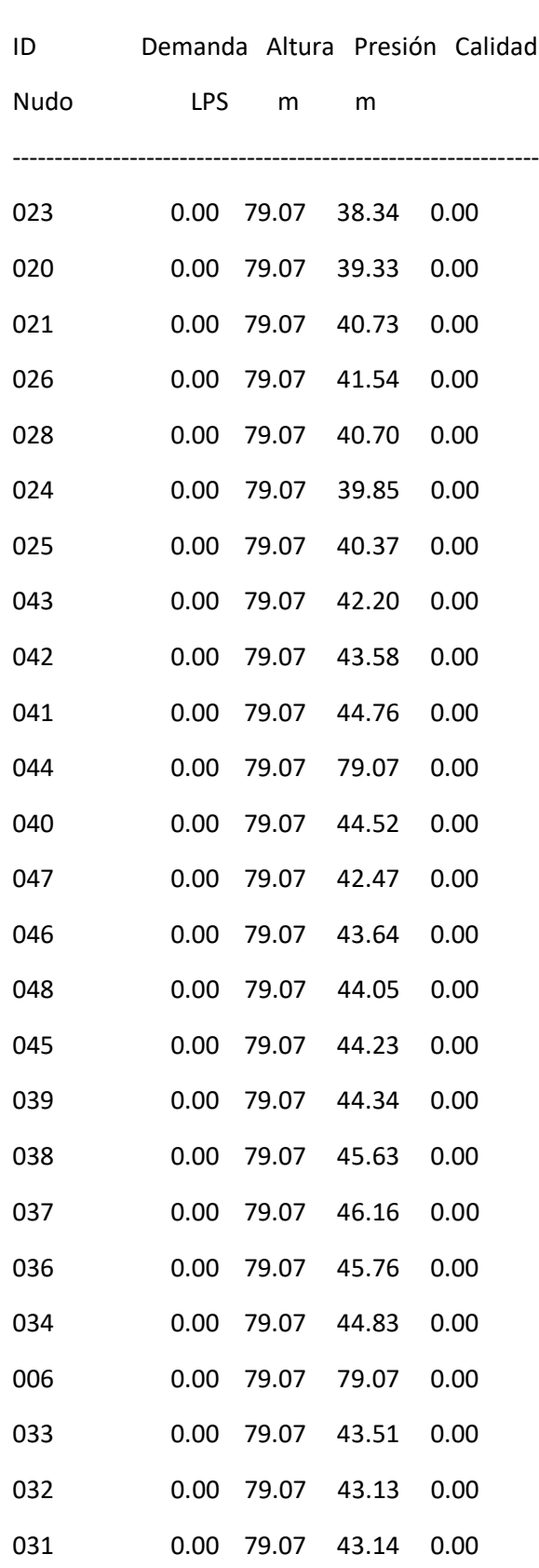

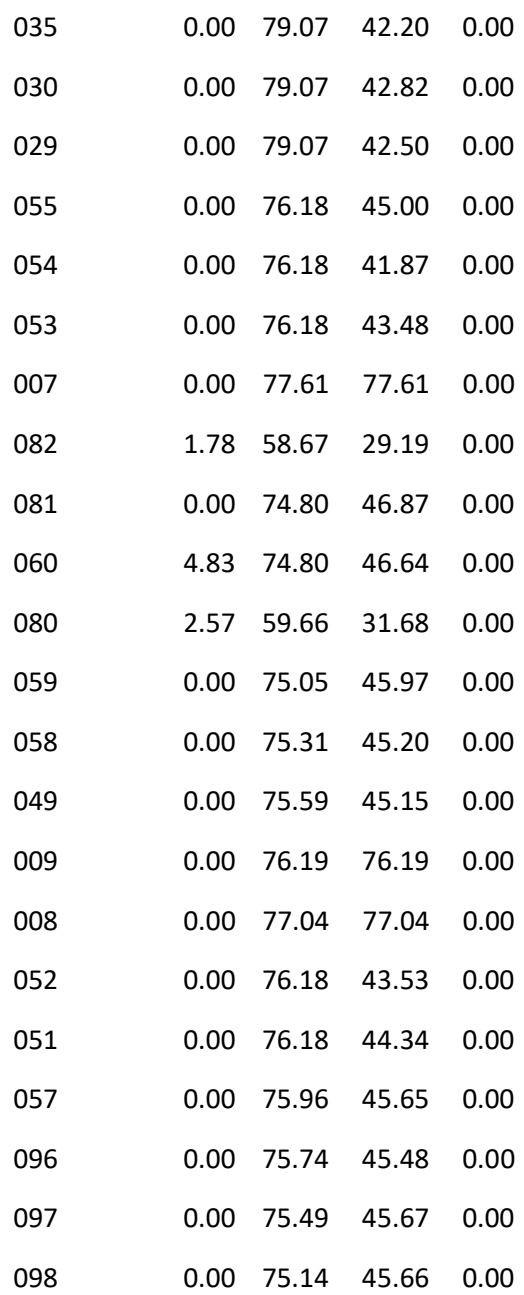

### Página 41

Resultados de Nudo en 15:00 Hrs: (continuación)

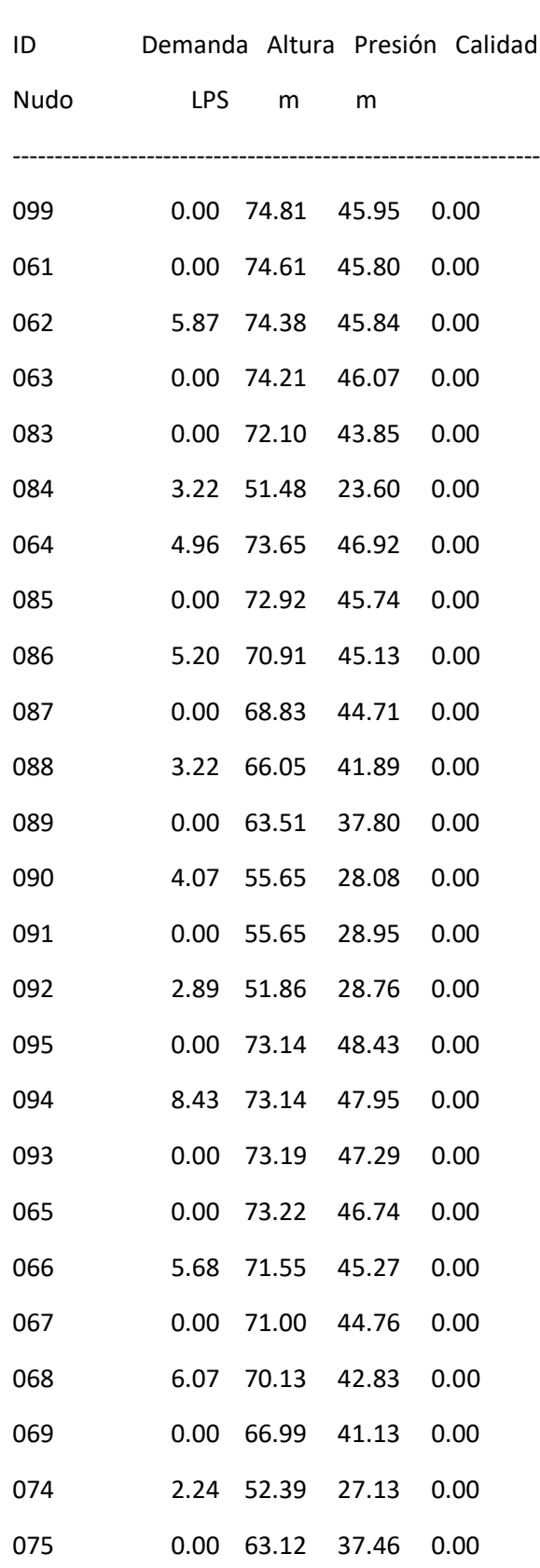

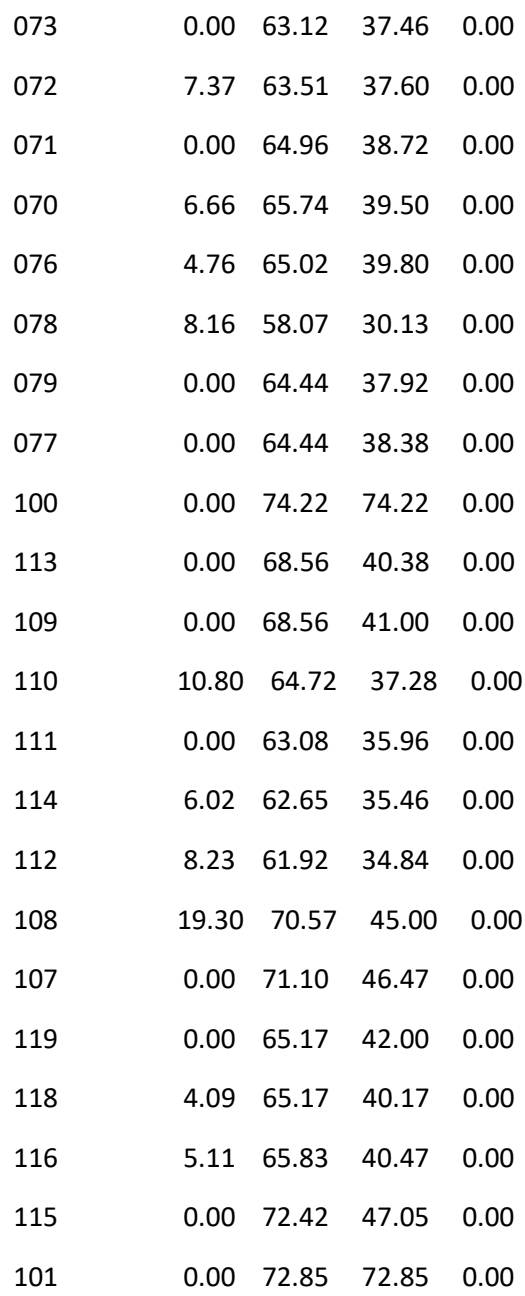

### Página 42

Resultados de Nudo en 15:00 Hrs: (continuación)

---------------------------------------------------------------

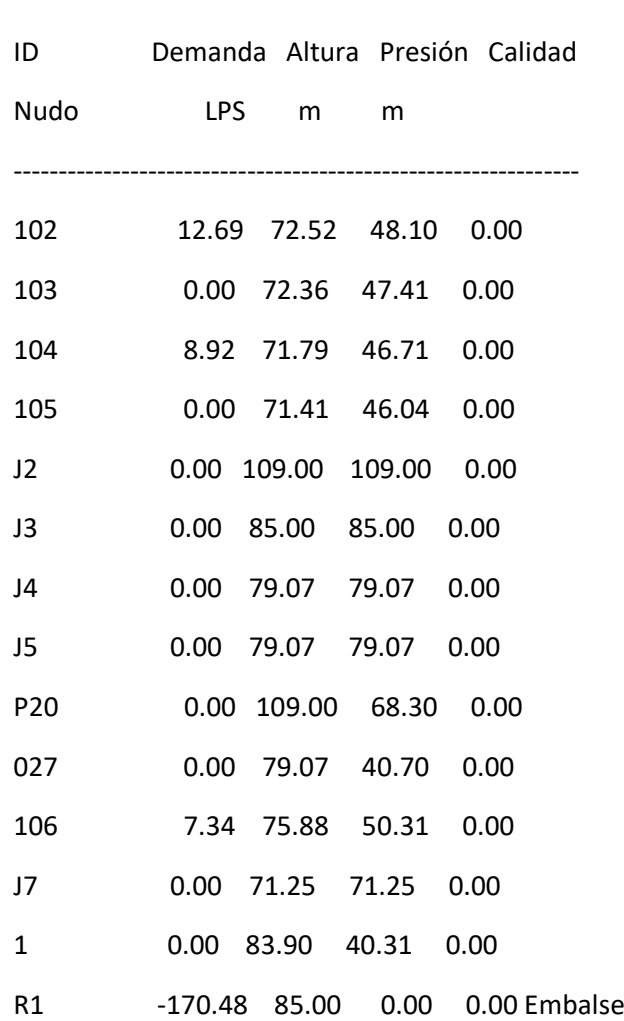

#### Resultados de Línea en 15:00 Hrs:

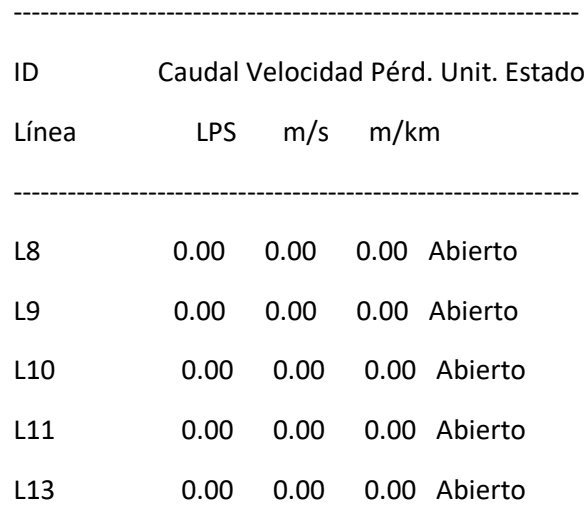

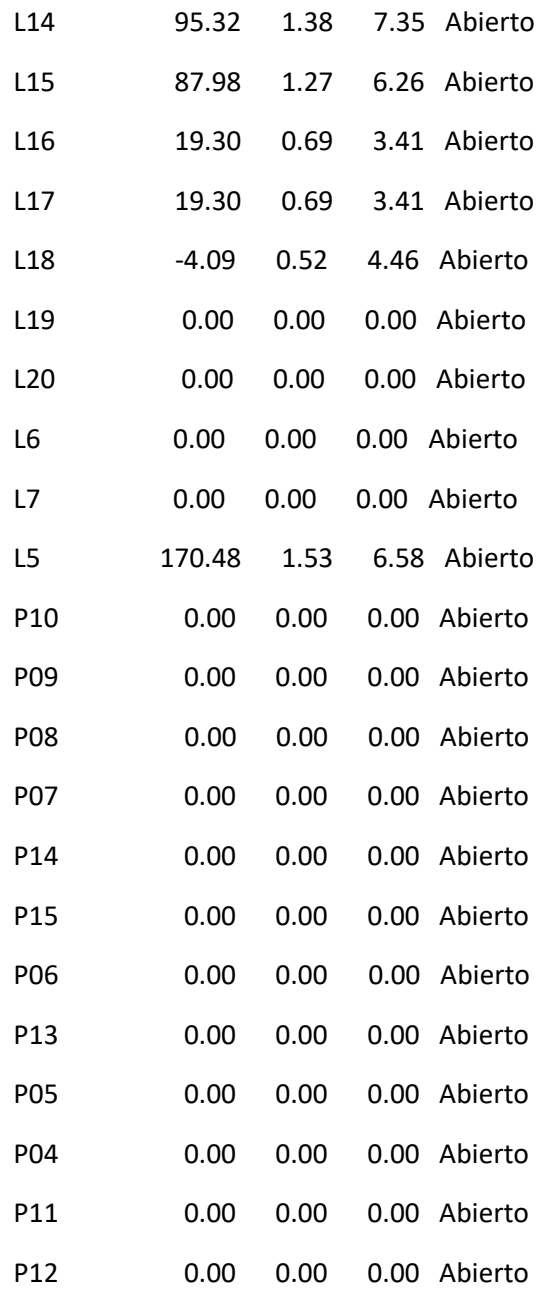

### Página 43

Resultados de Línea en 15:00 Hrs: (continuación)

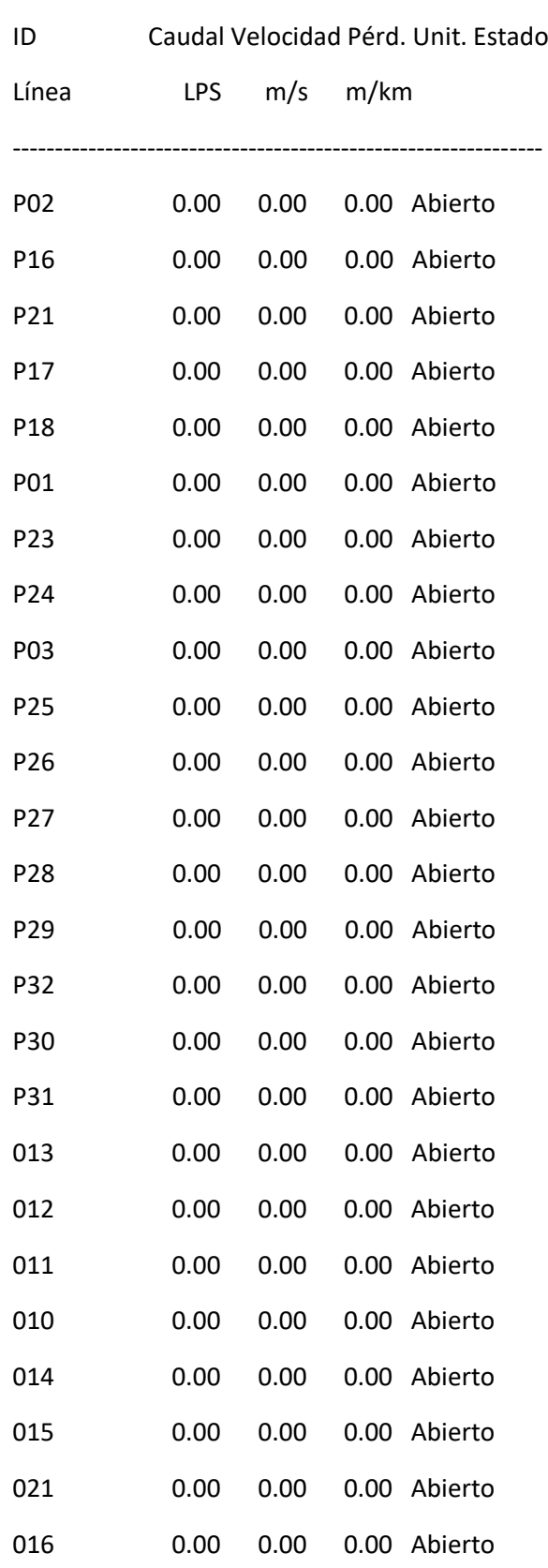

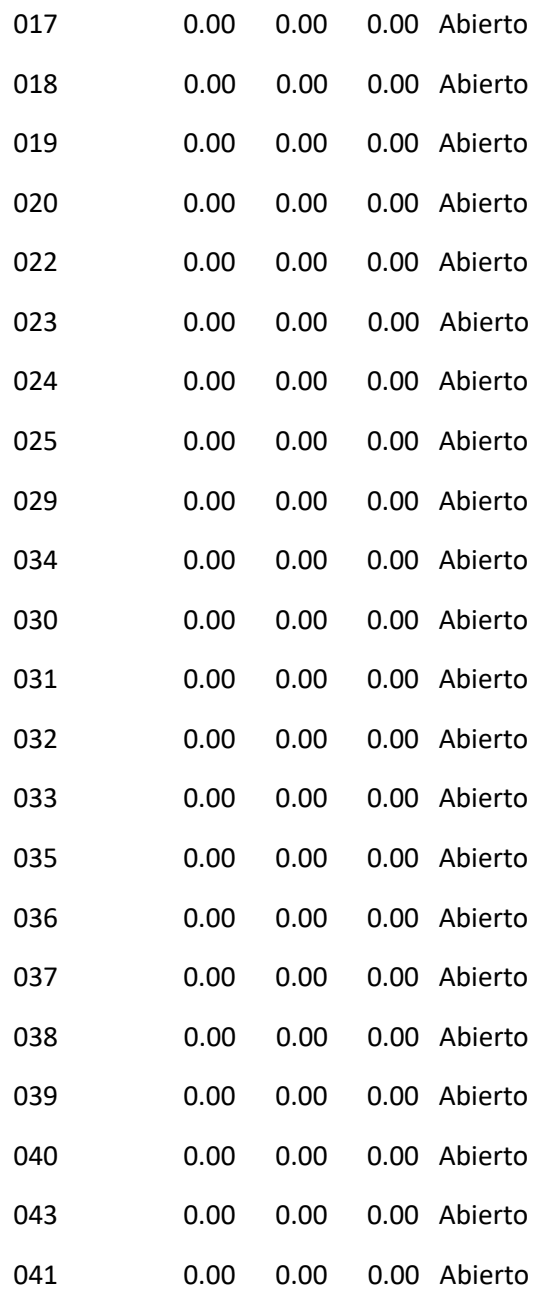
### Página 44

Resultados de Línea en 15:00 Hrs: (continuación)

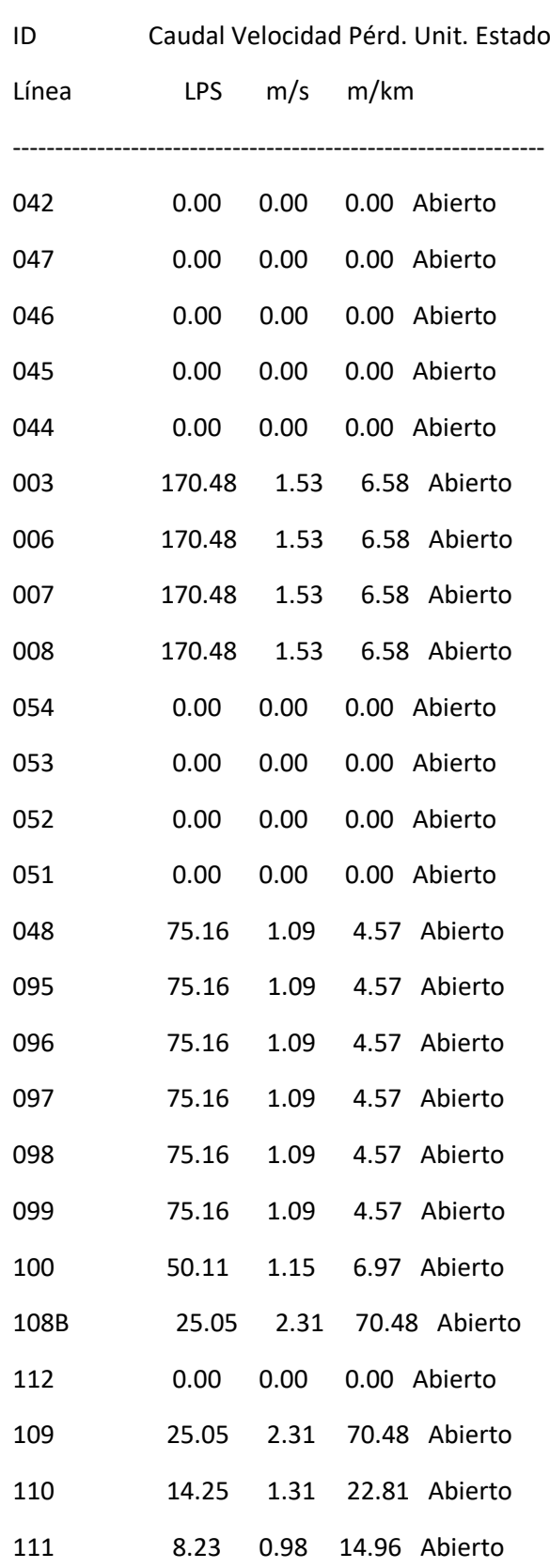

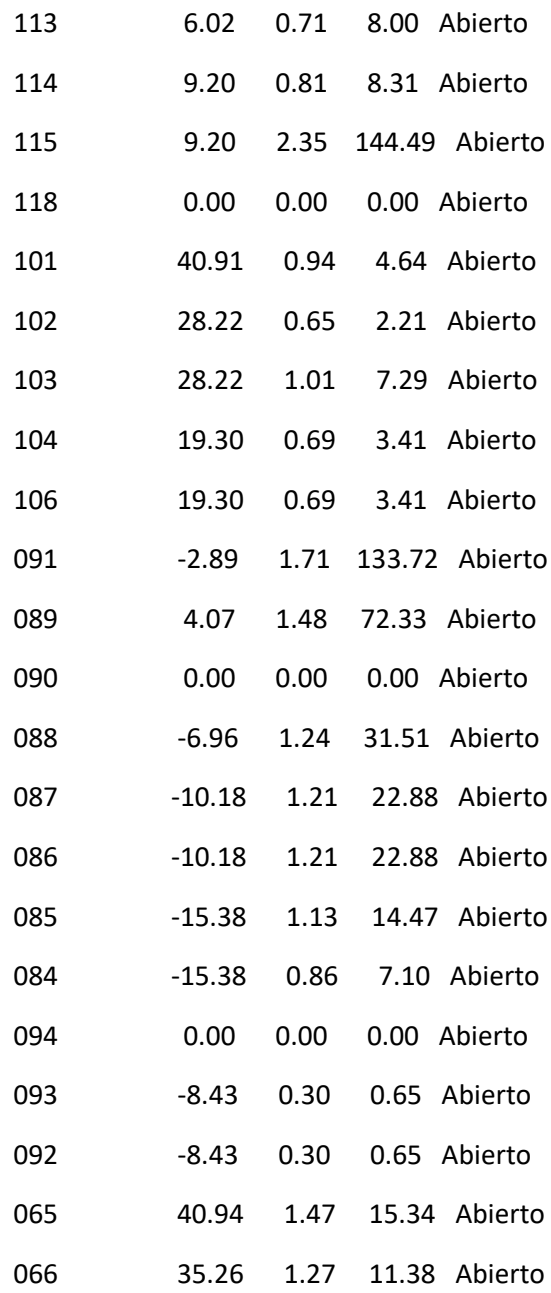

### Página 45

Resultados de Línea en 15:00 Hrs: (continuación)

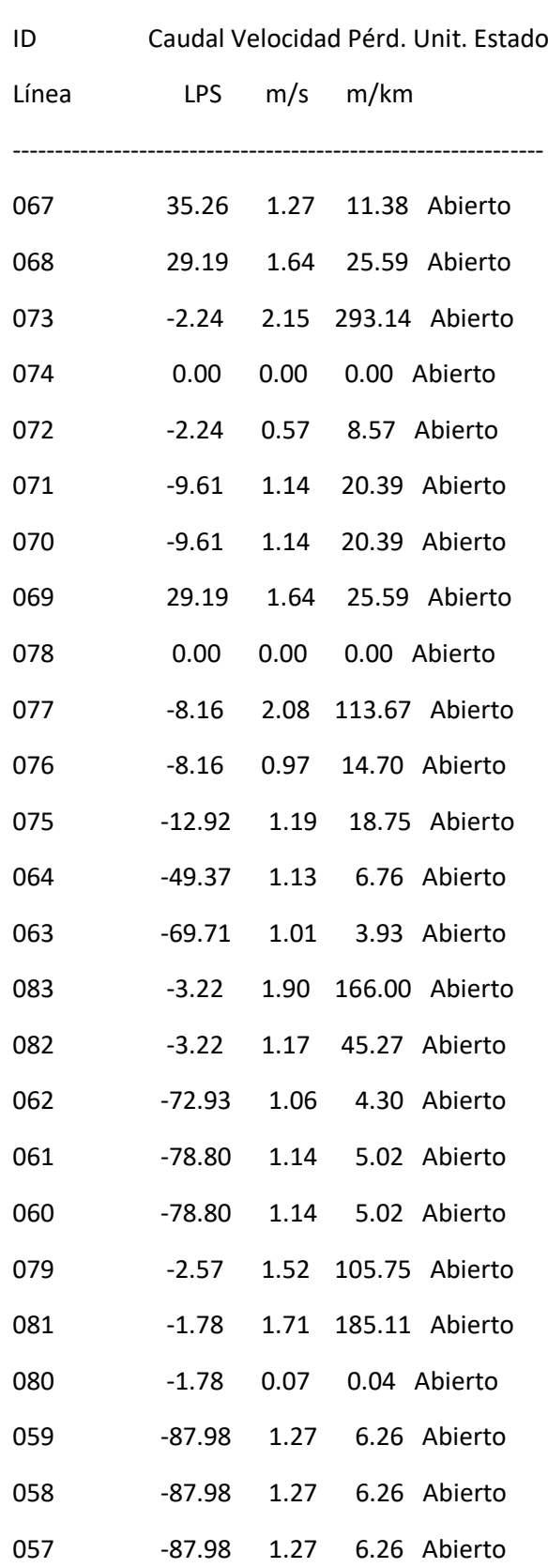

I

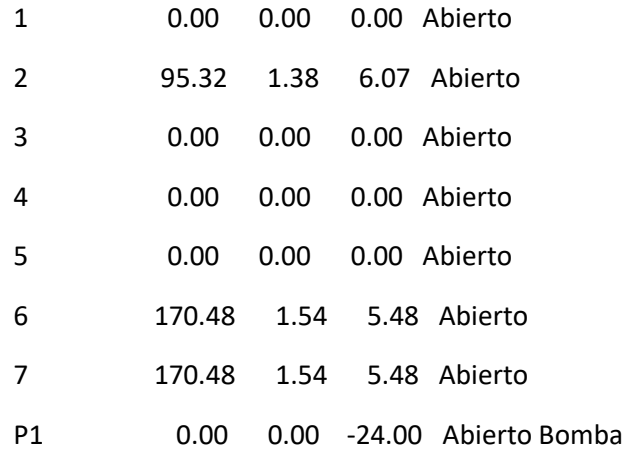

Resultados de Nudo en 18:00 Hrs:

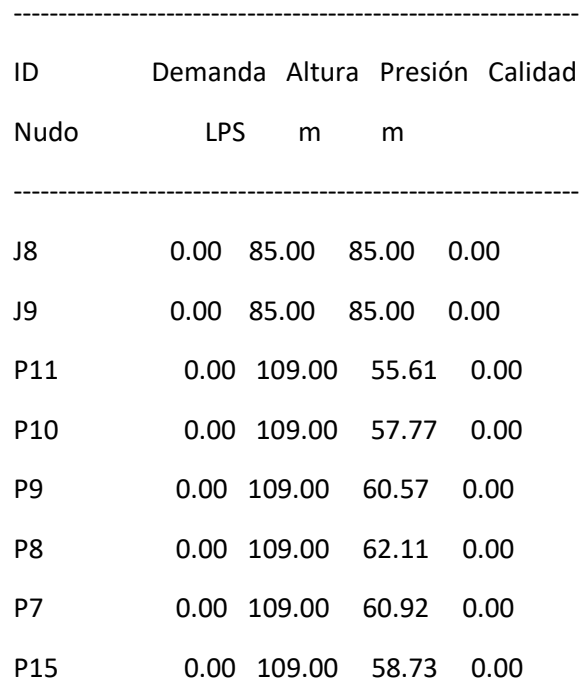

### Página 46

Resultados de Nudo en 18:00 Hrs: (continuación)

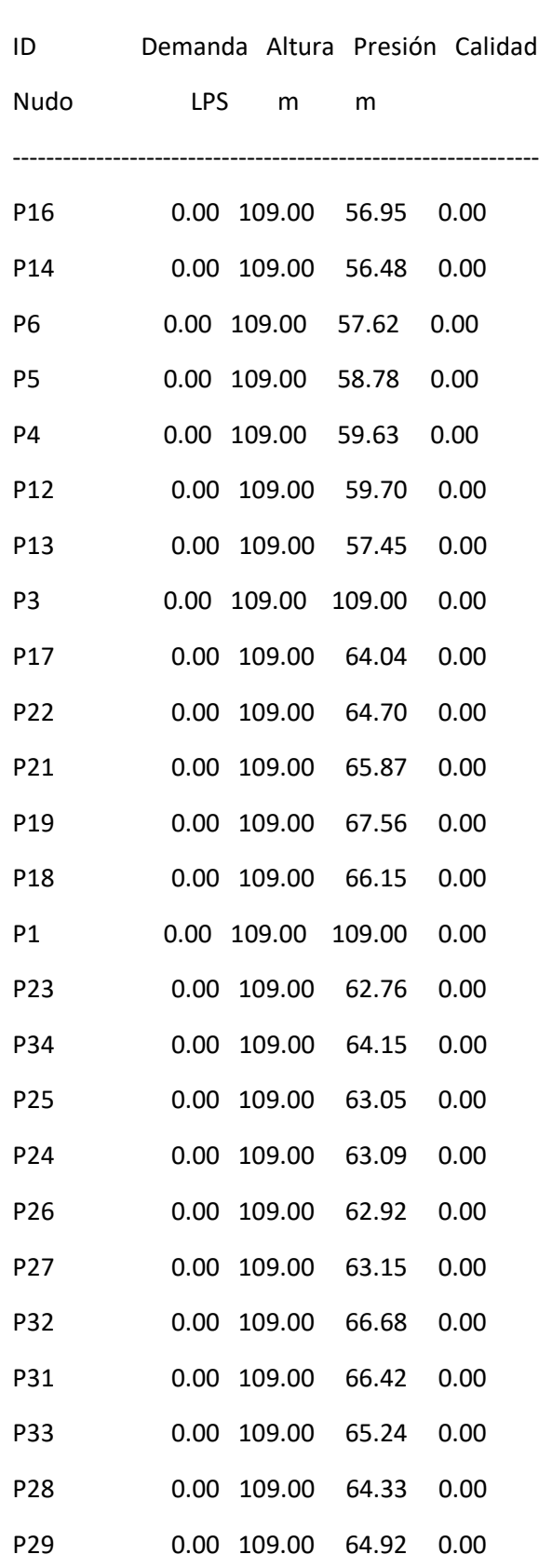

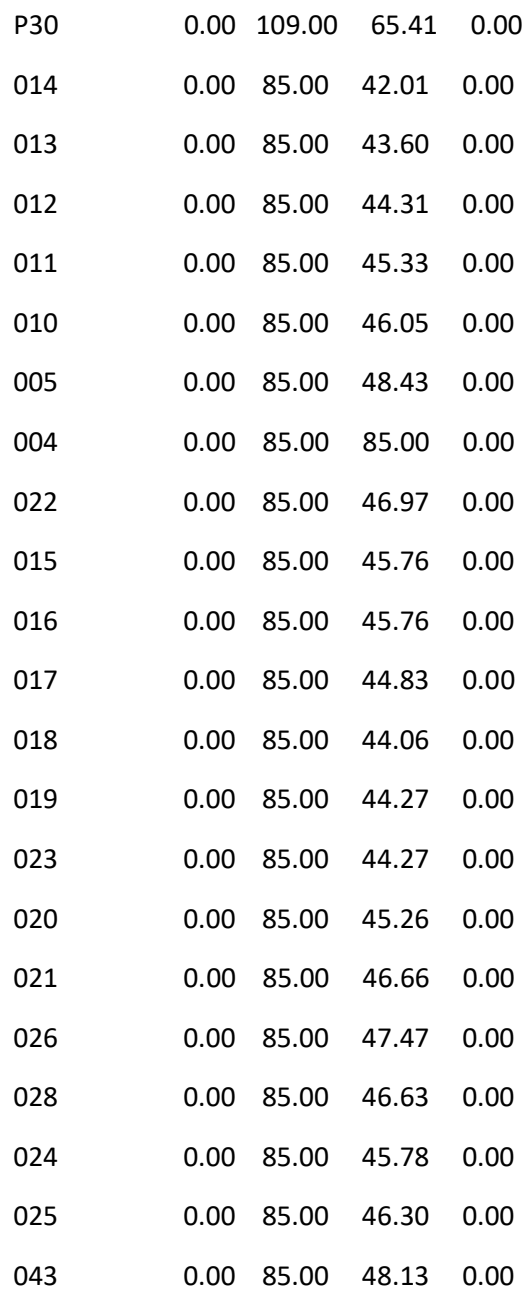

### Página 47

Resultados de Nudo en 18:00 Hrs: (continuación)

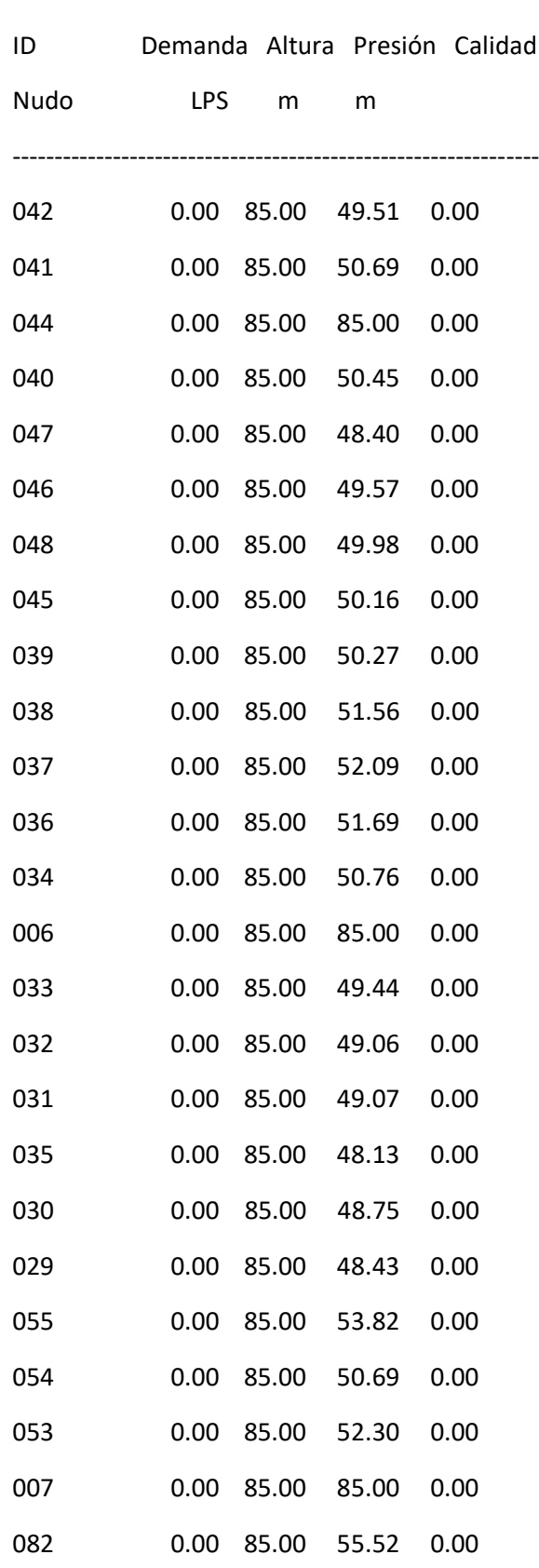

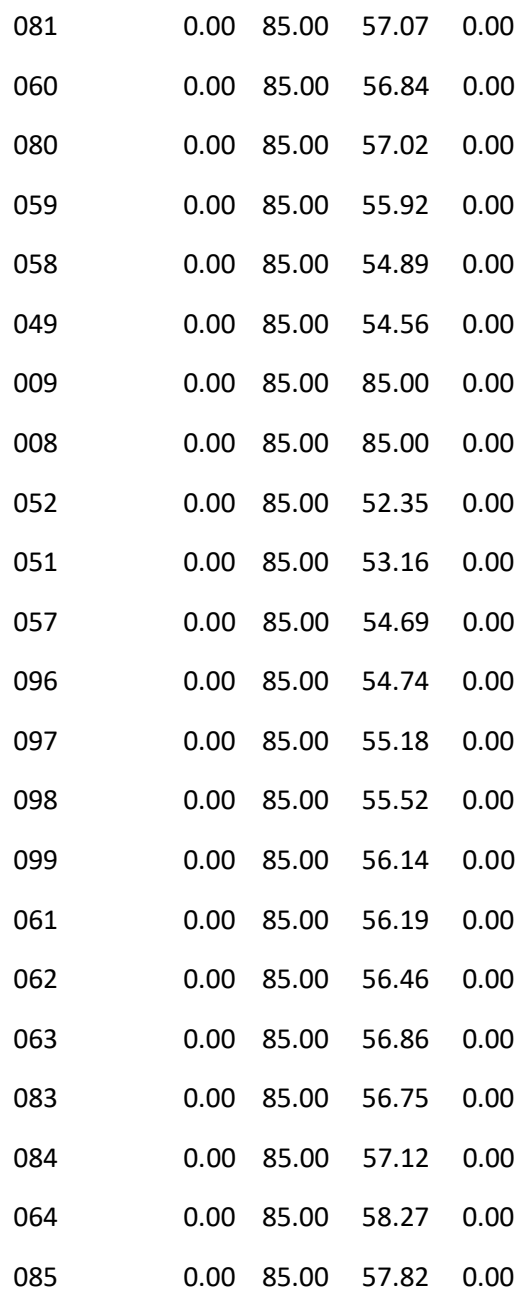

### Página 48

Resultados de Nudo en 18:00 Hrs: (continuación)

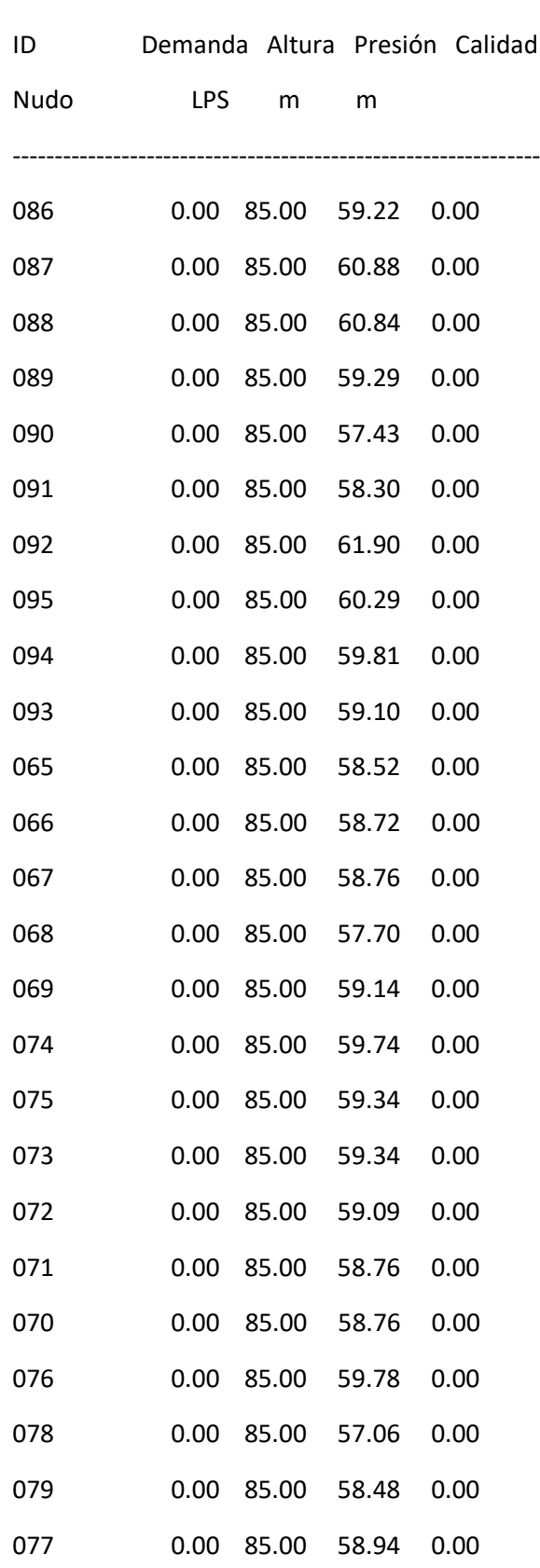

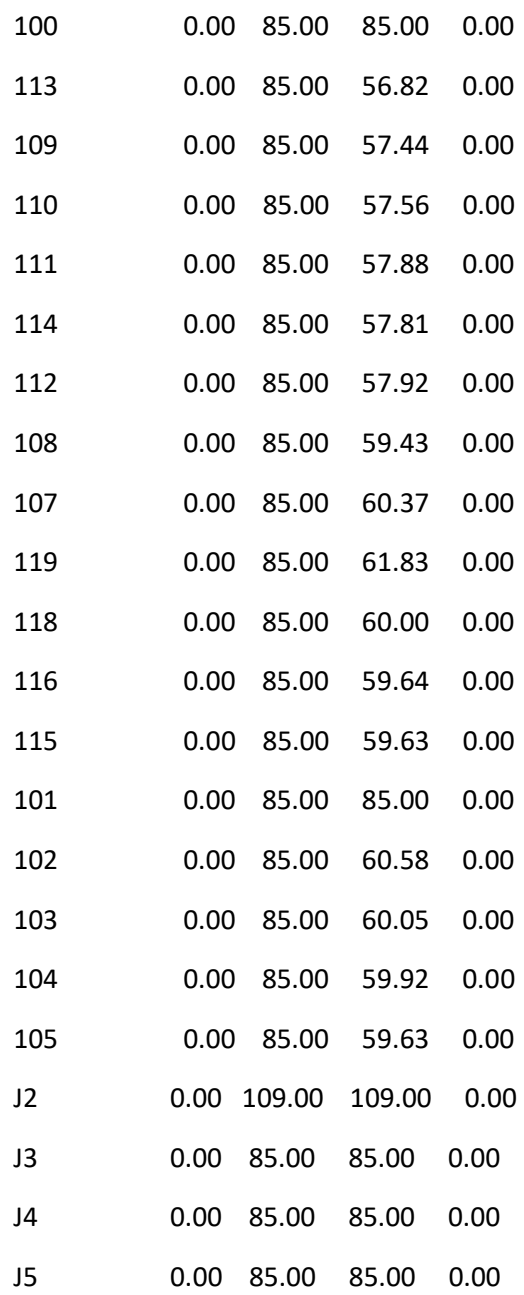

### Página 49

Resultados de Nudo en 18:00 Hrs: (continuación)

---------------------------------------------------------------

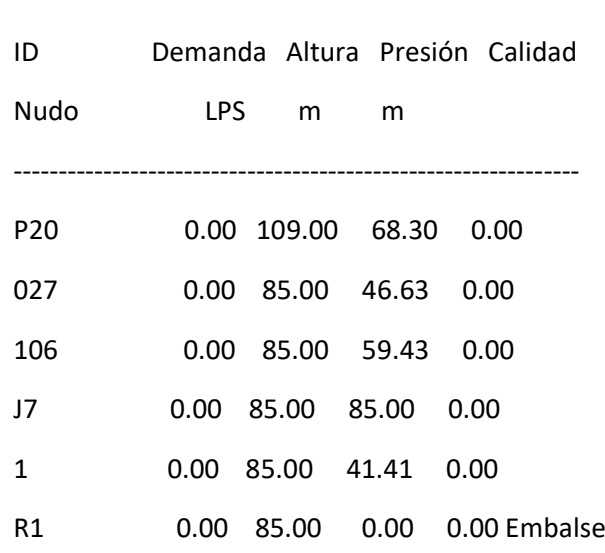

#### Resultados de Línea en 18:00 Hrs:

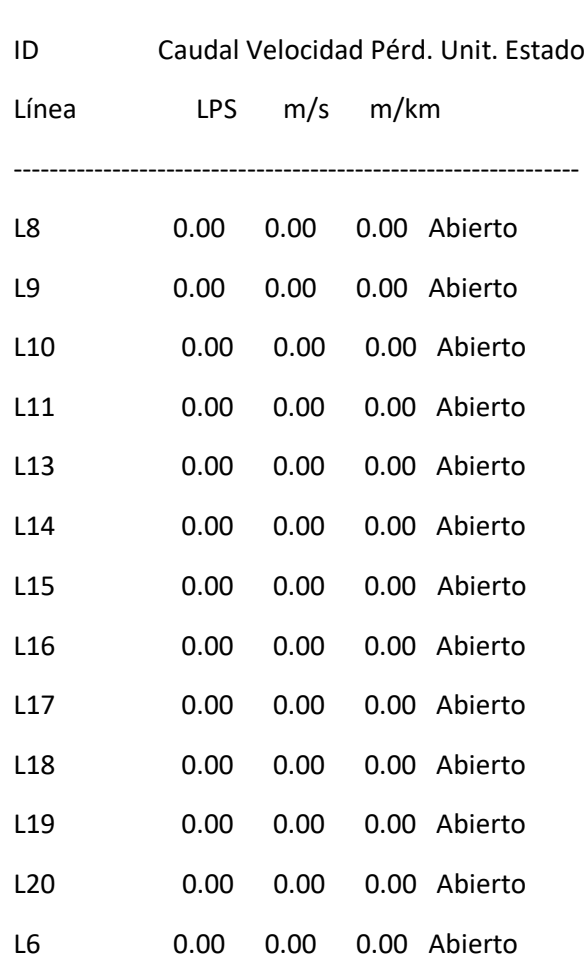

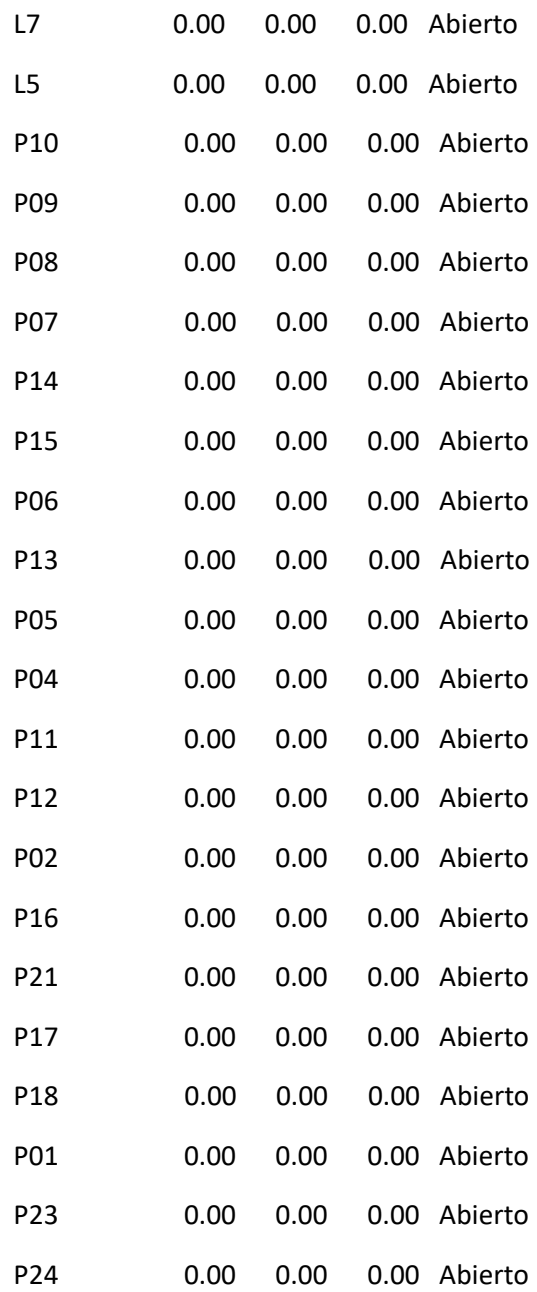

### Página 50

Resultados de Línea en 18:00 Hrs: (continuación)

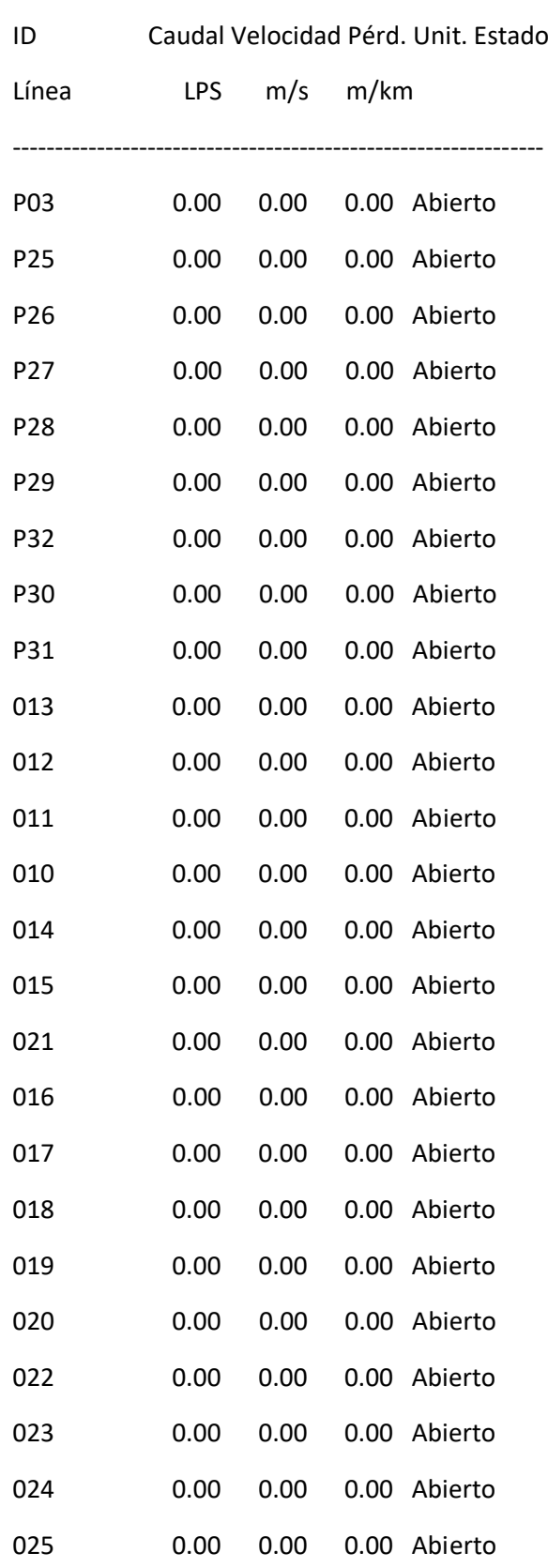

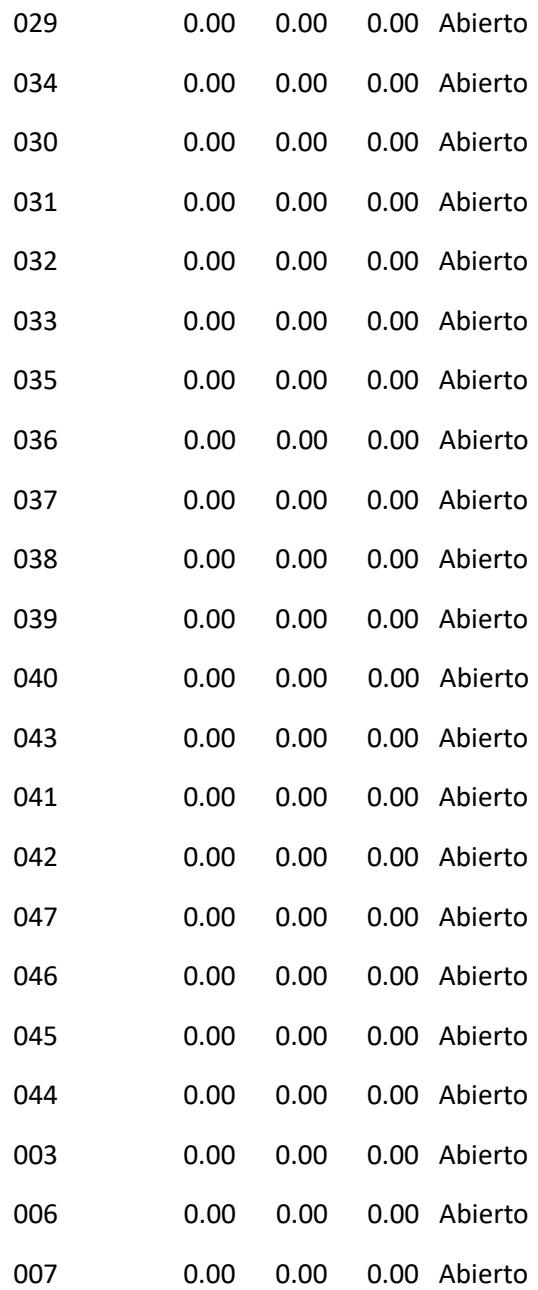

### Página 51

Resultados de Línea en 18:00 Hrs: (continuación)

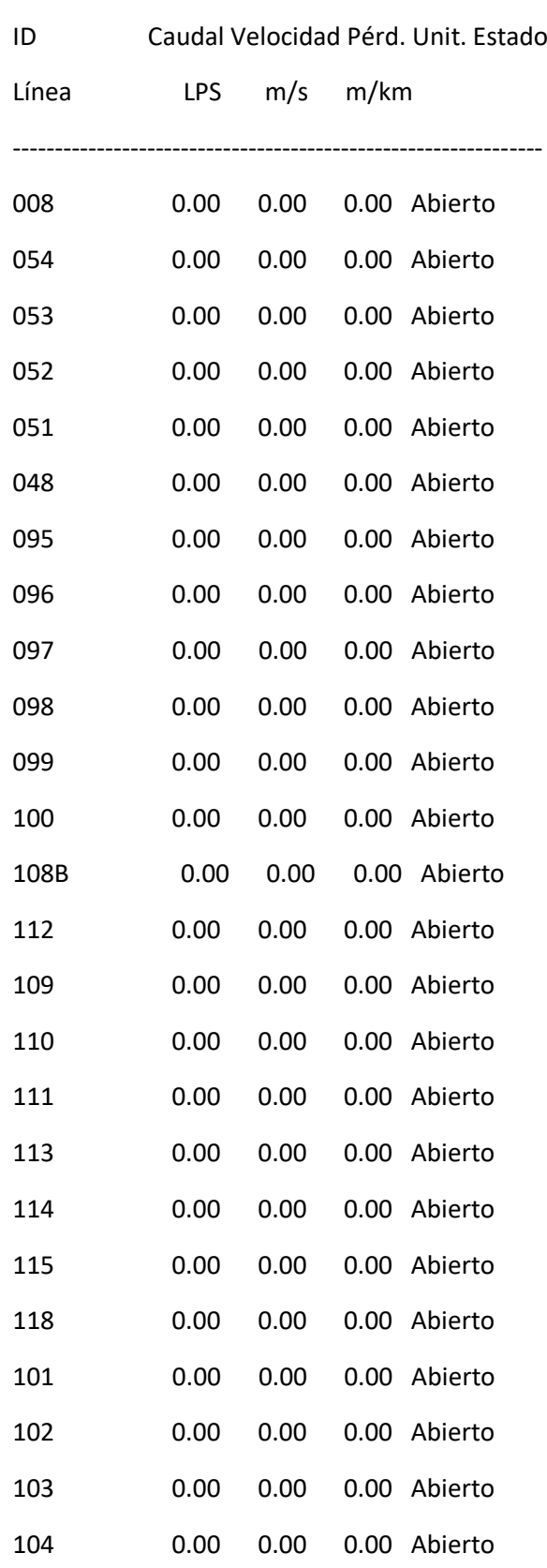

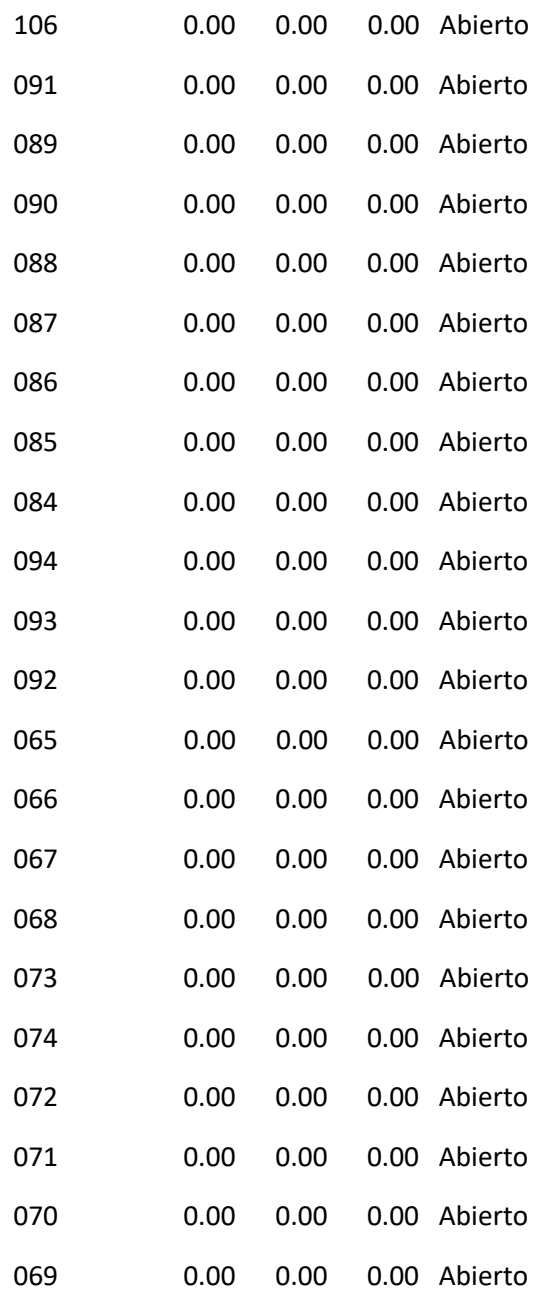

### Página 52

Resultados de Línea en 18:00 Hrs: (continuación)

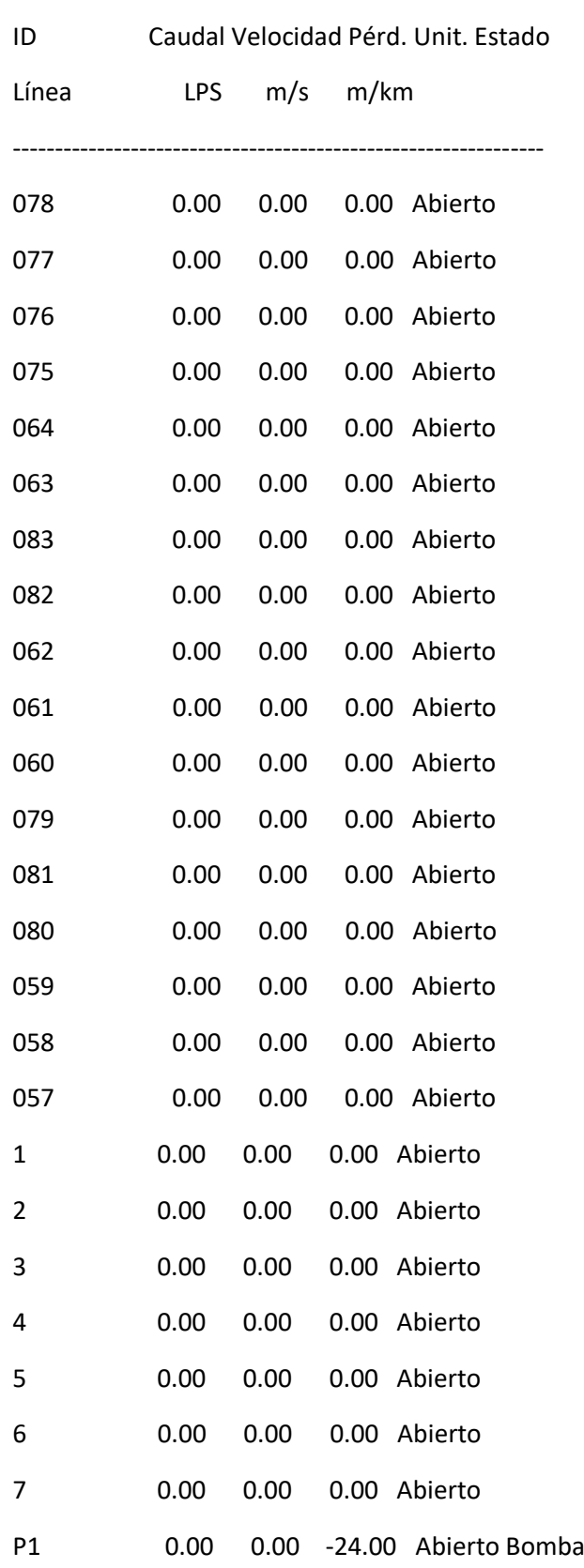

# 3. RED SIERRAMAR

### 3.1 Situación de los nudos

*Ilustración 5: Situación nudos Sierramar*

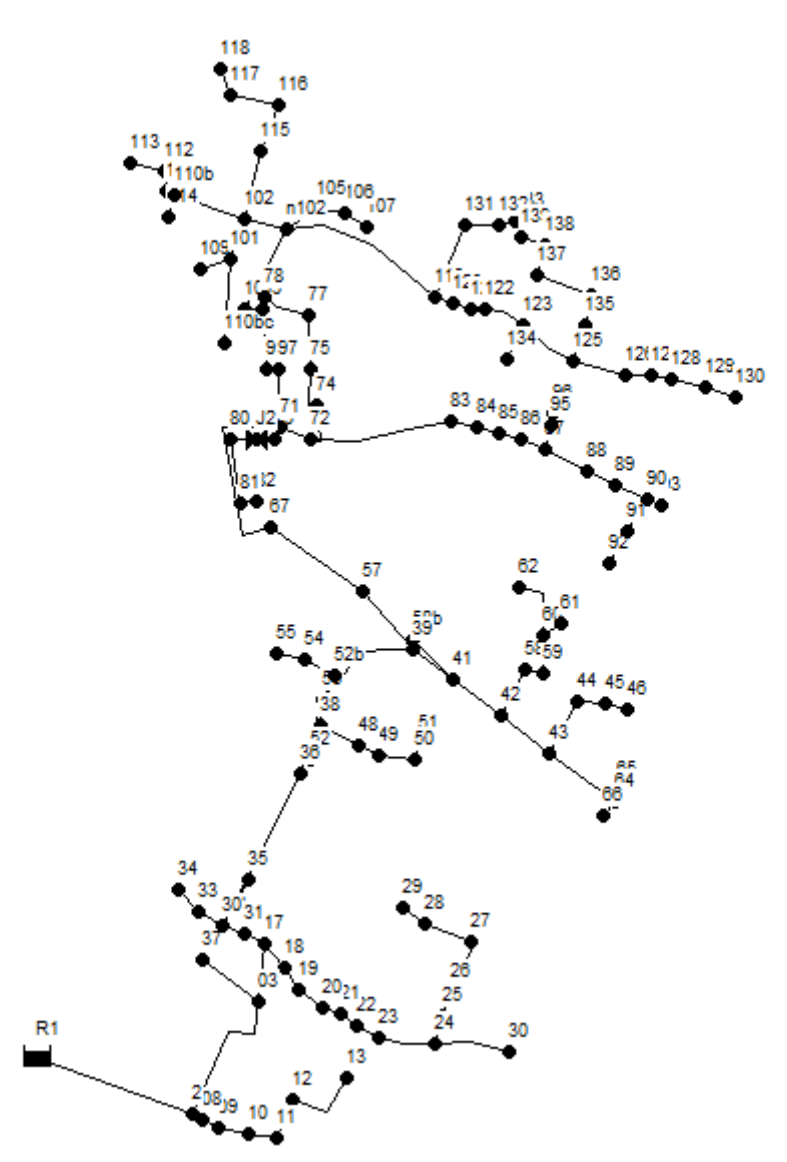

### 3.2 Situación de las líneas

*Ilustración 6:Situación nudos Sierramar*

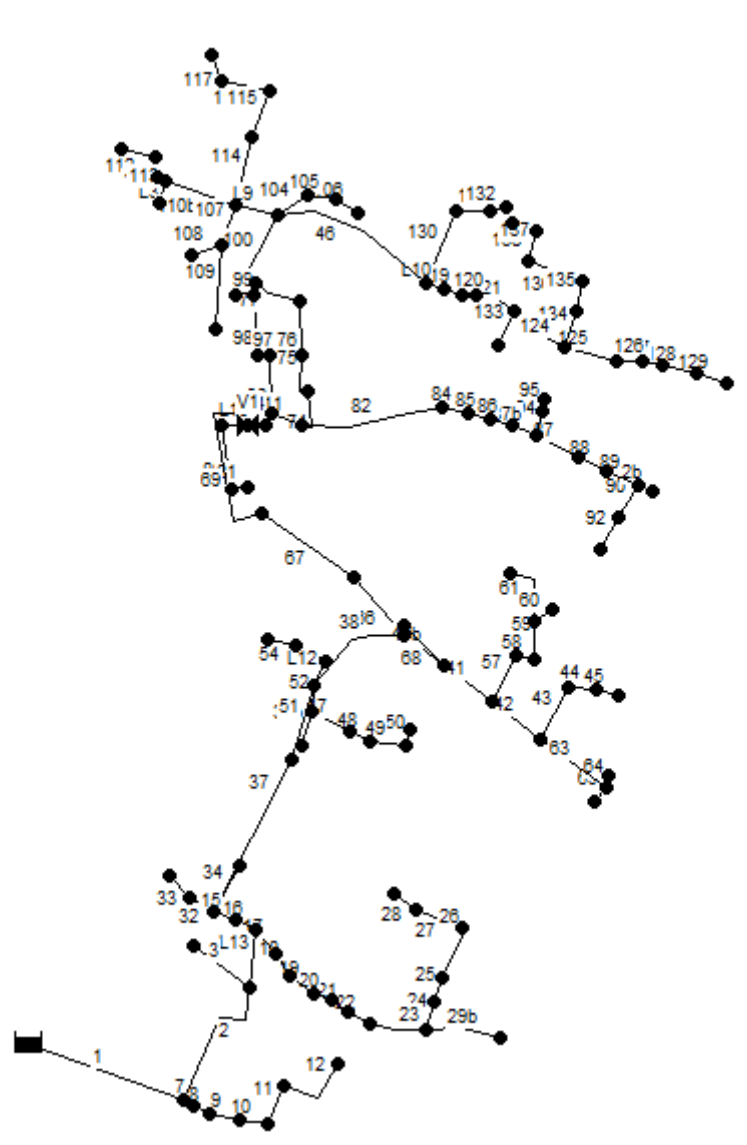

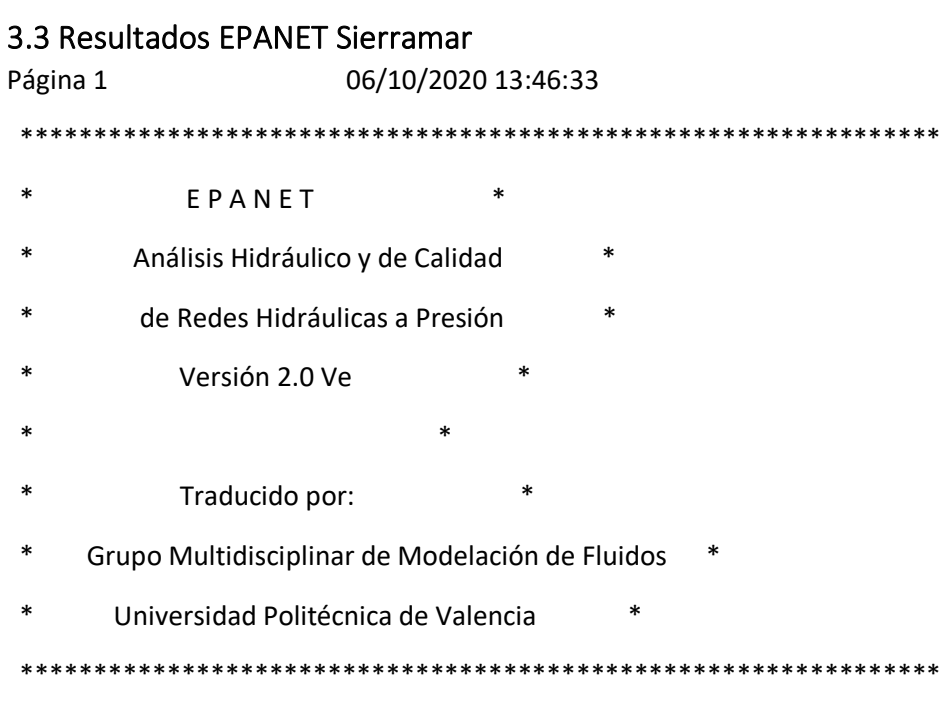

Archivo de Entrada: Sistema Sierramar éxito.net

#### Tabla Línea - Nudo:

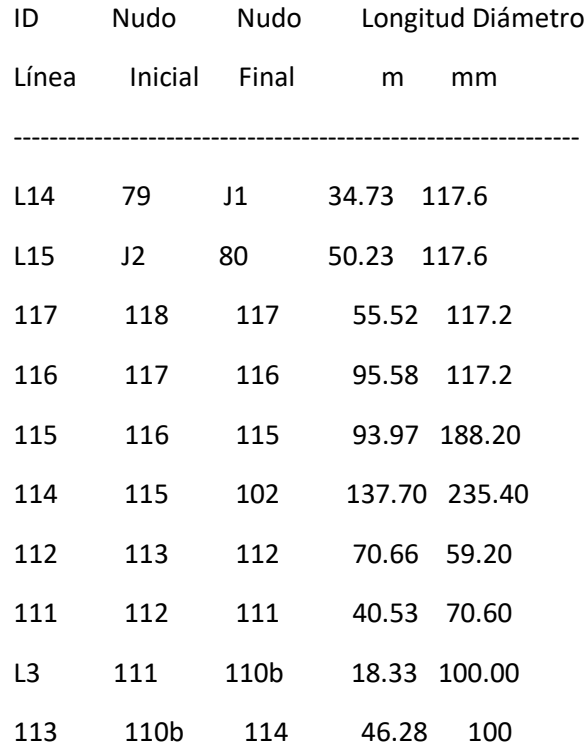

I

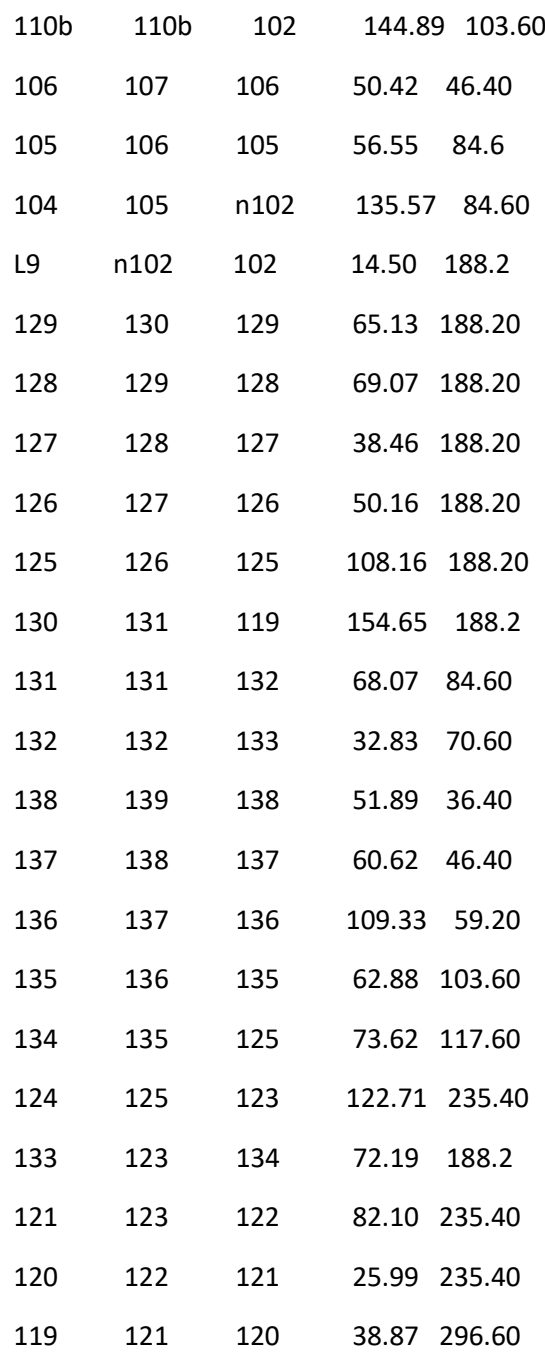

### Página 2

Tabla Línea - Nudo: (continuación)

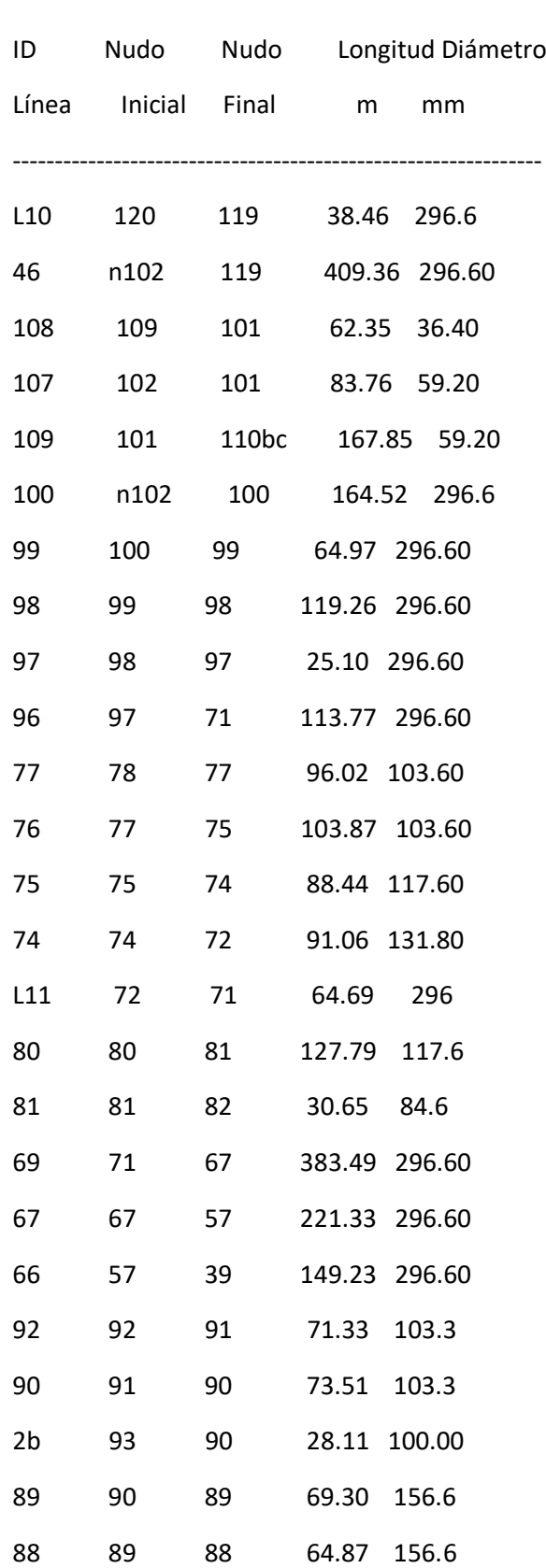

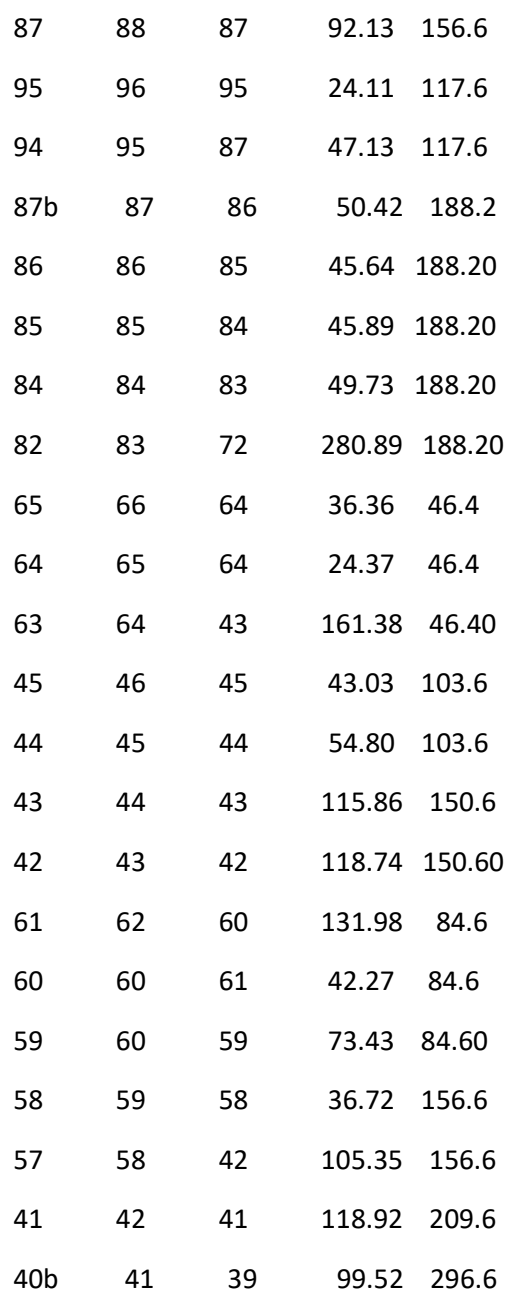

### Página 3

Tabla Línea - Nudo: (continuación)

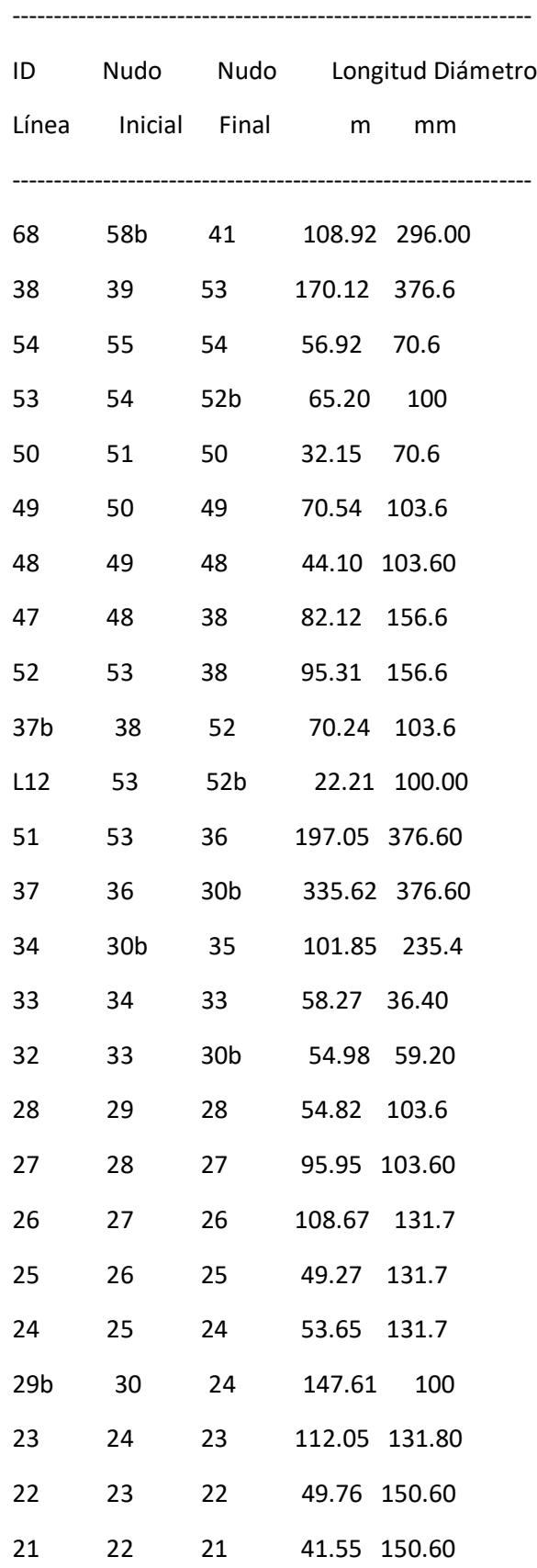

L

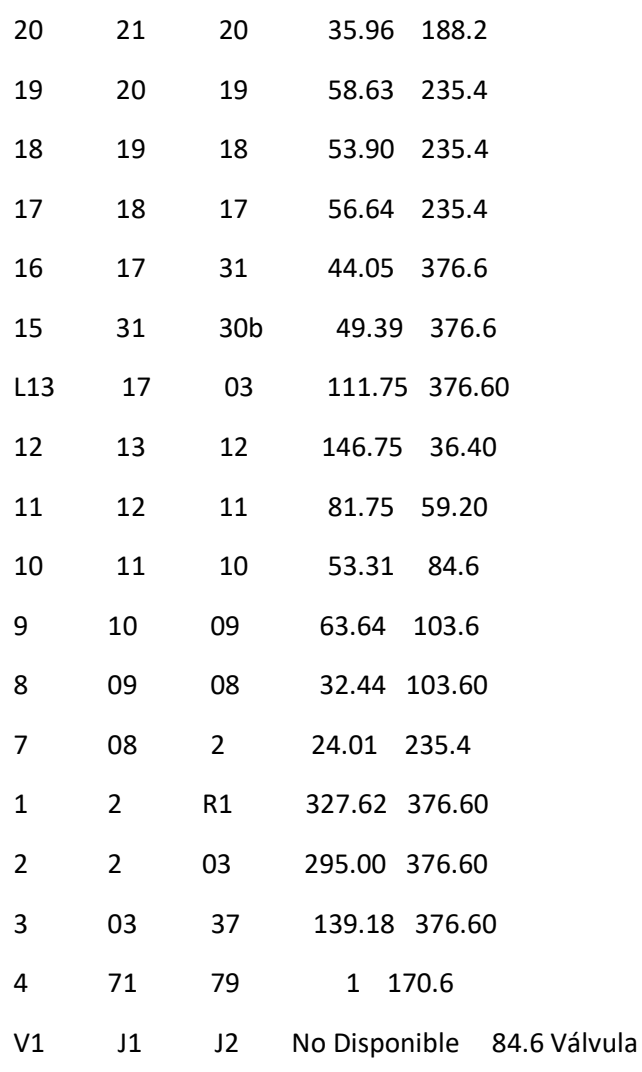

### Página 4

Resultados de Nudo en 0:00 Hrs:

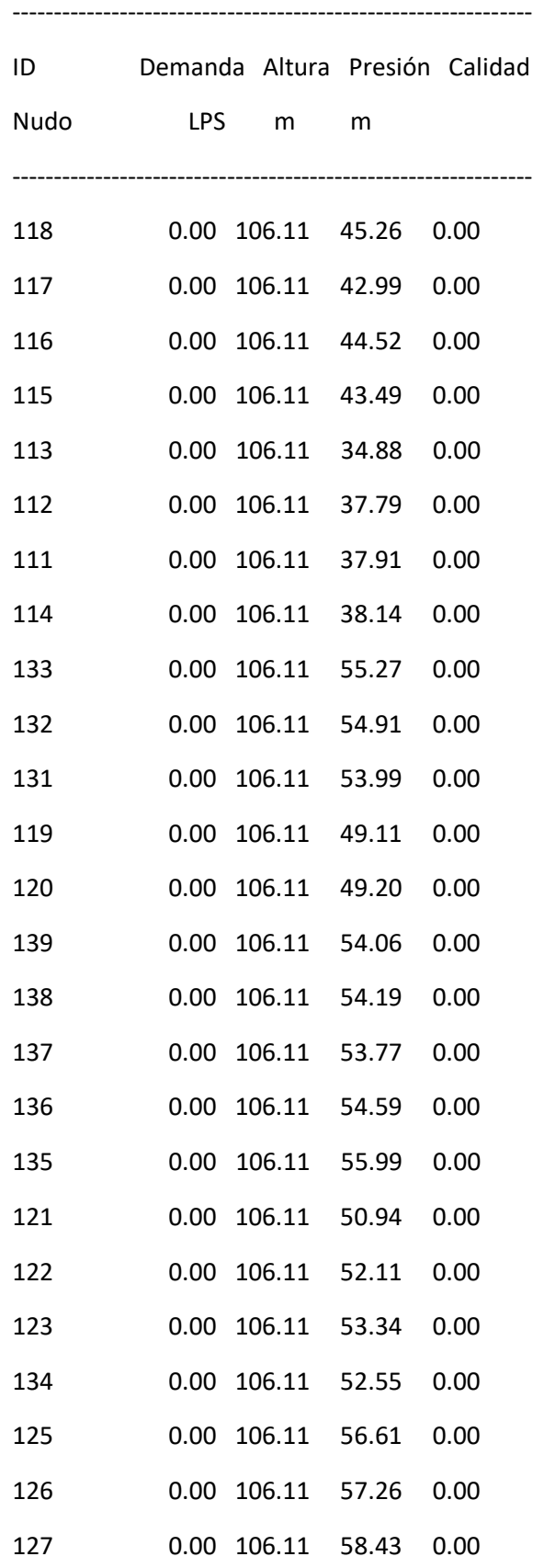

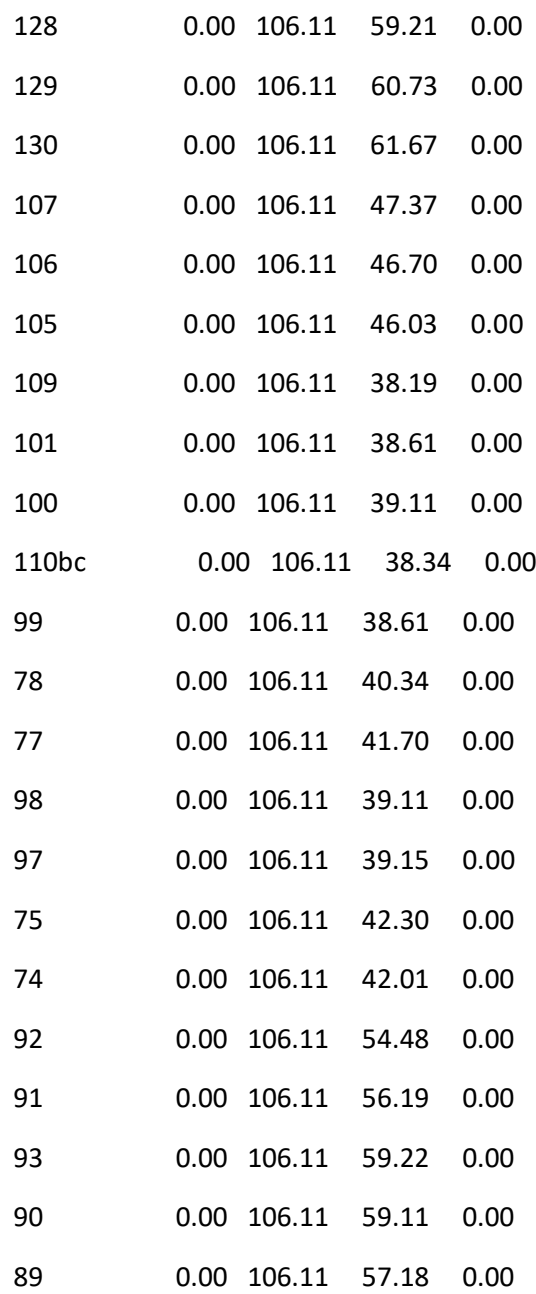

### Página 5

Resultados de Nudo en 0:00 Hrs: (continuación)

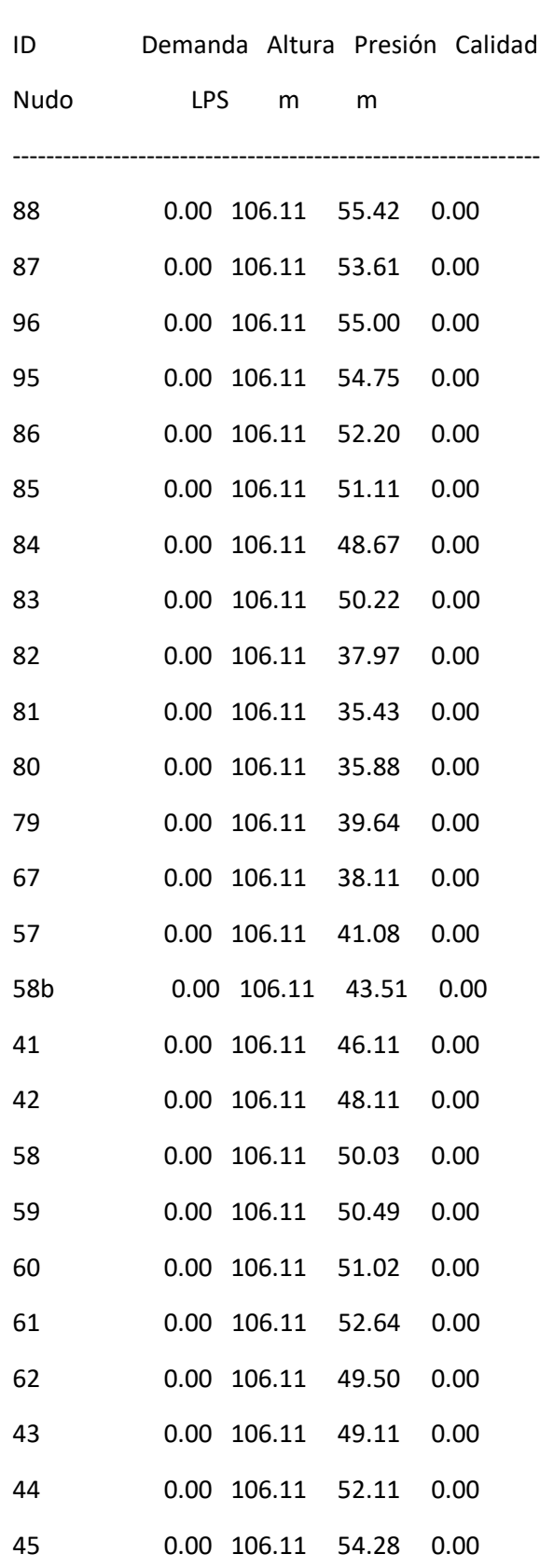

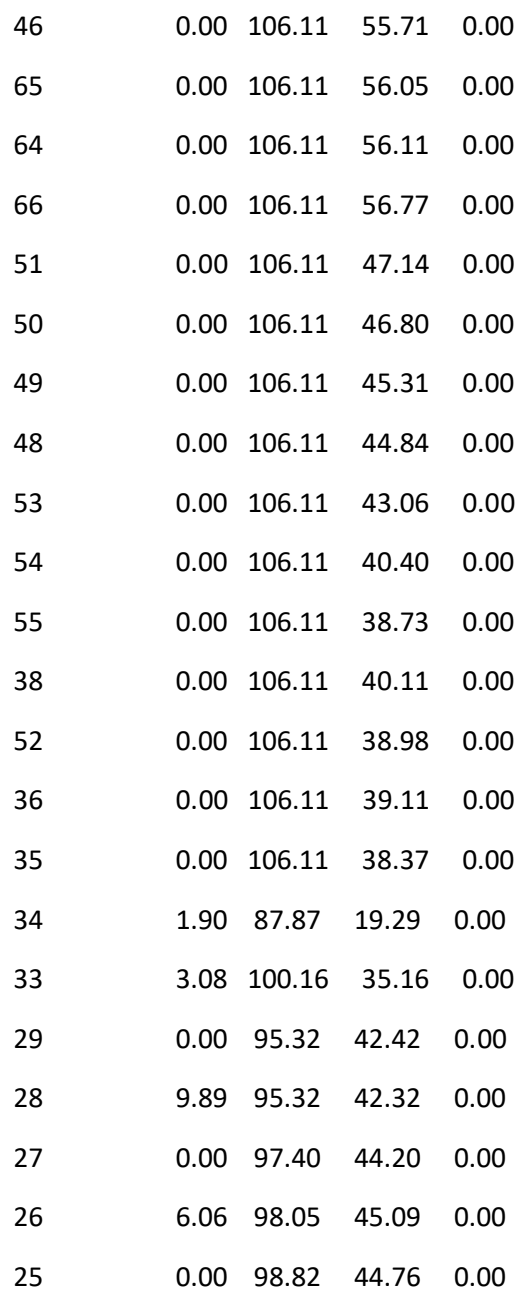

### Página 6

Resultados de Nudo en 0:00 Hrs: (continuación)

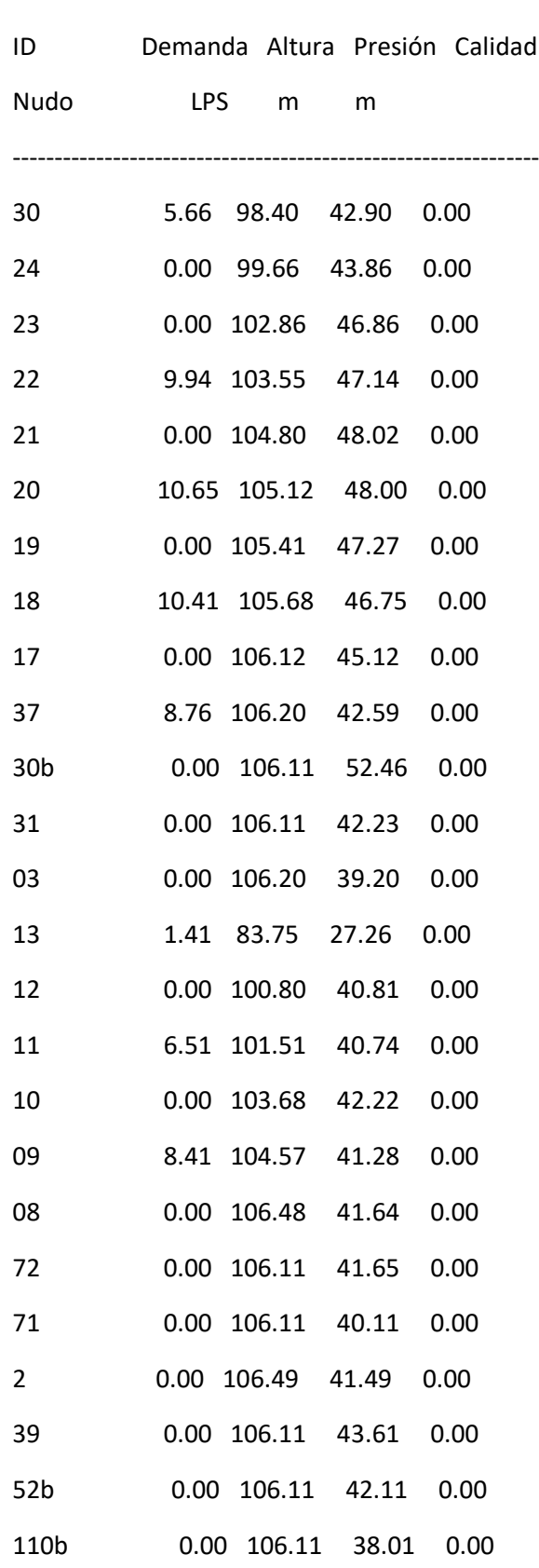

I

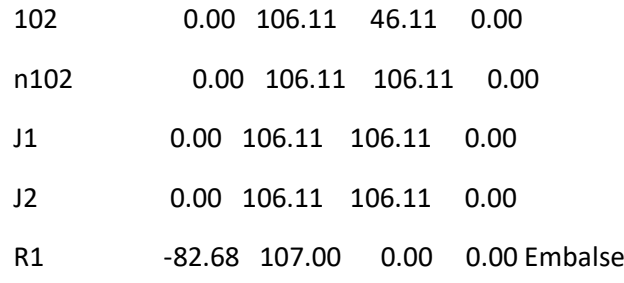

---------------------------------------------------------------

Resultados de Línea en 0:00 Hrs:

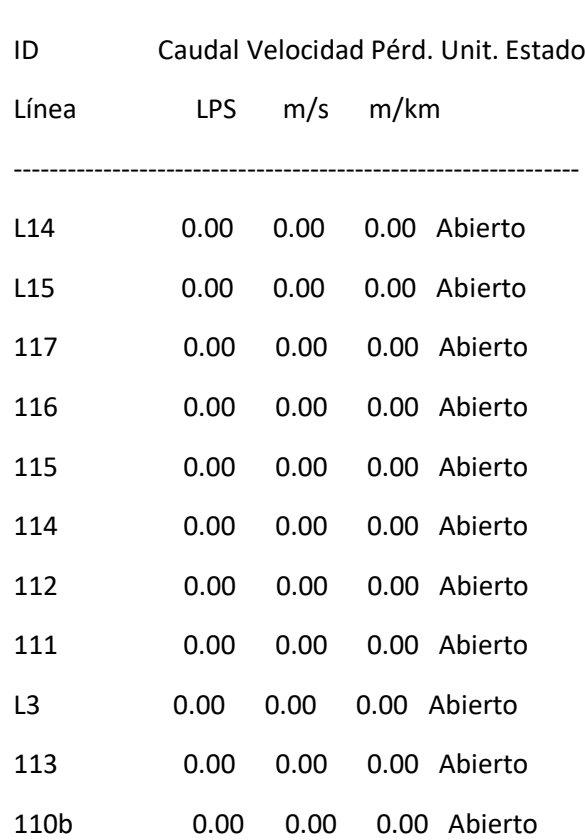

### Página 7

Resultados de Línea en 0:00 Hrs: (continuación)

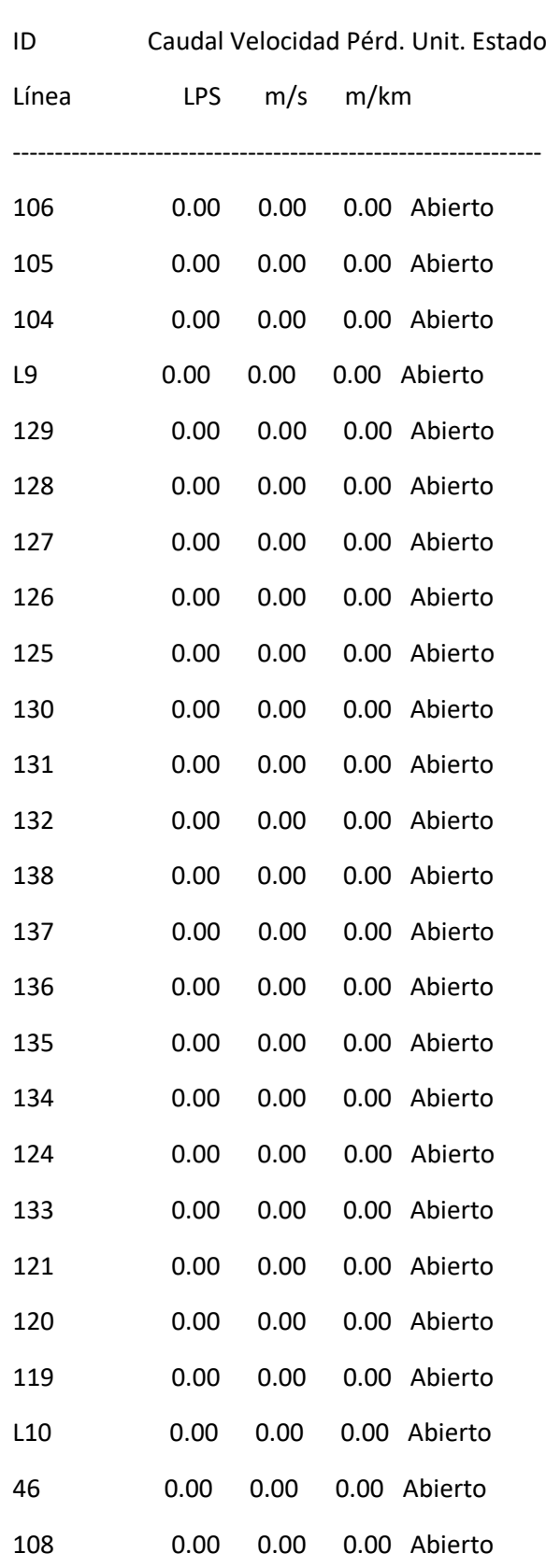

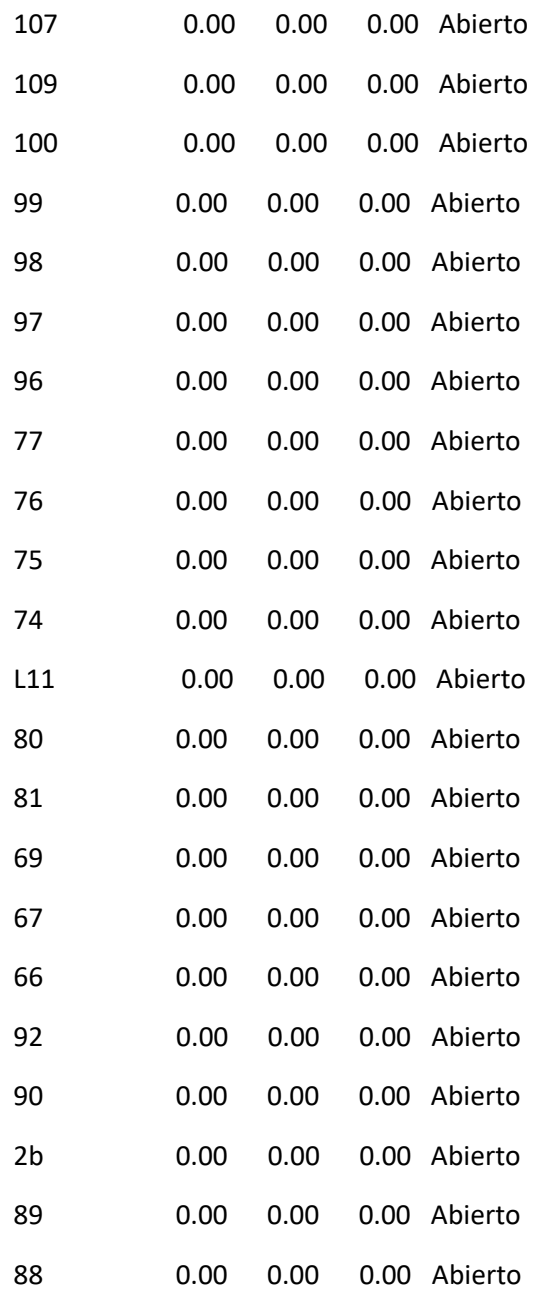

### Página 8

Resultados de Línea en 0:00 Hrs: (continuación)

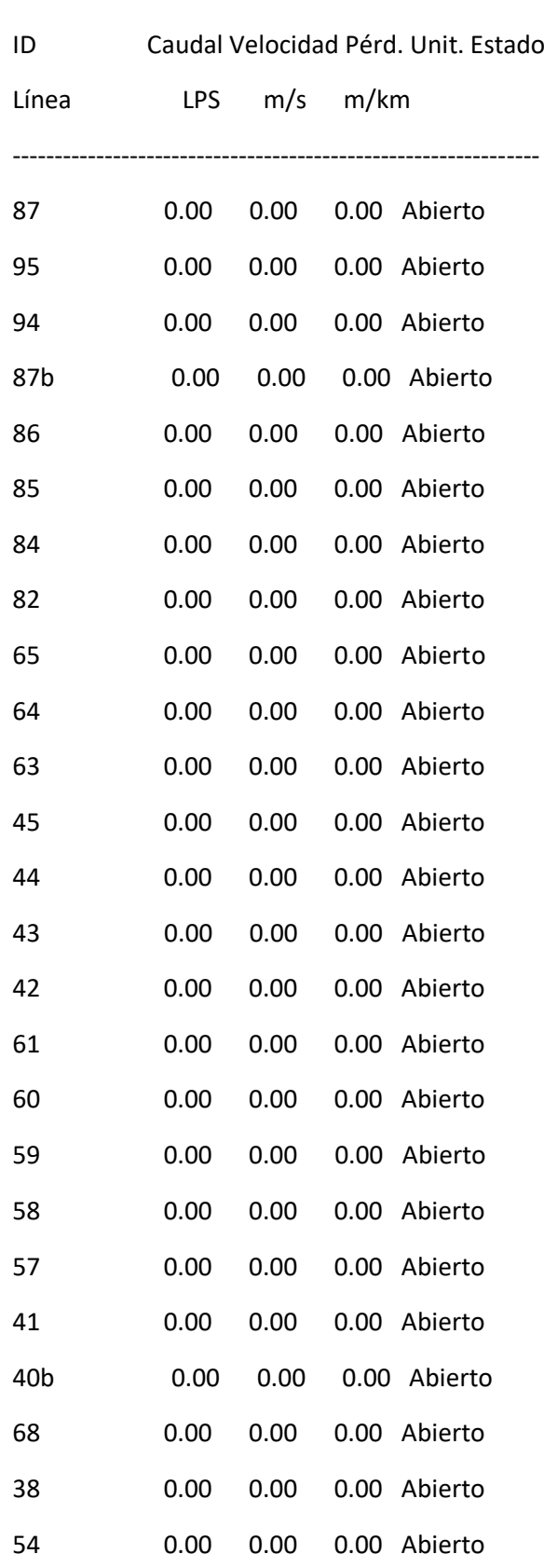

I

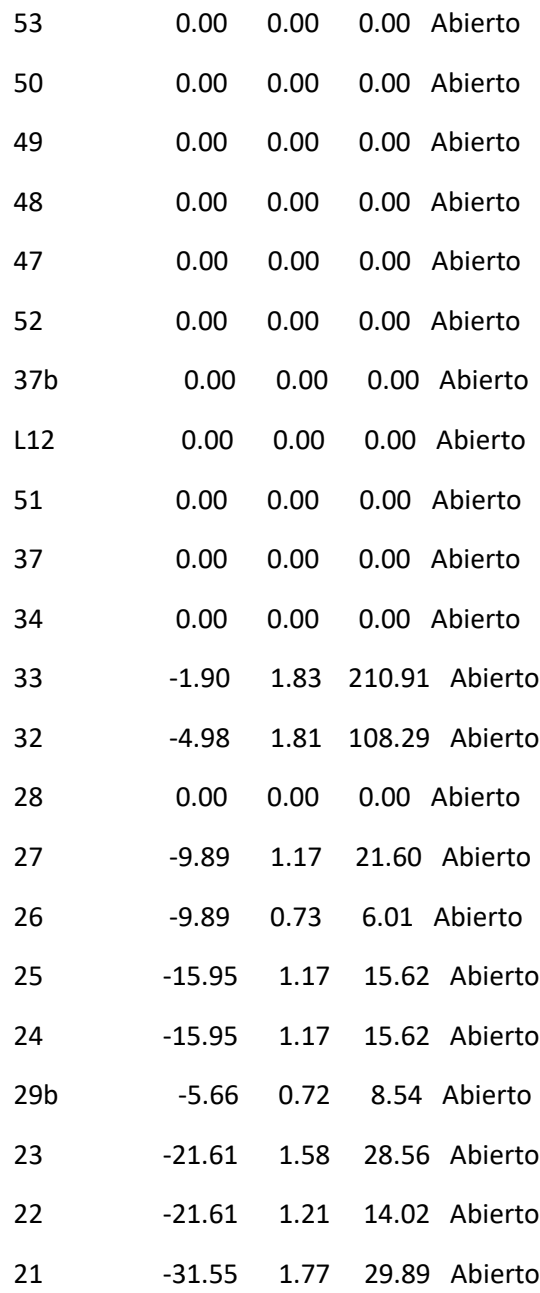
#### Página 9

Resultados de Línea en 0:00 Hrs: (continuación)

---------------------------------------------------------------

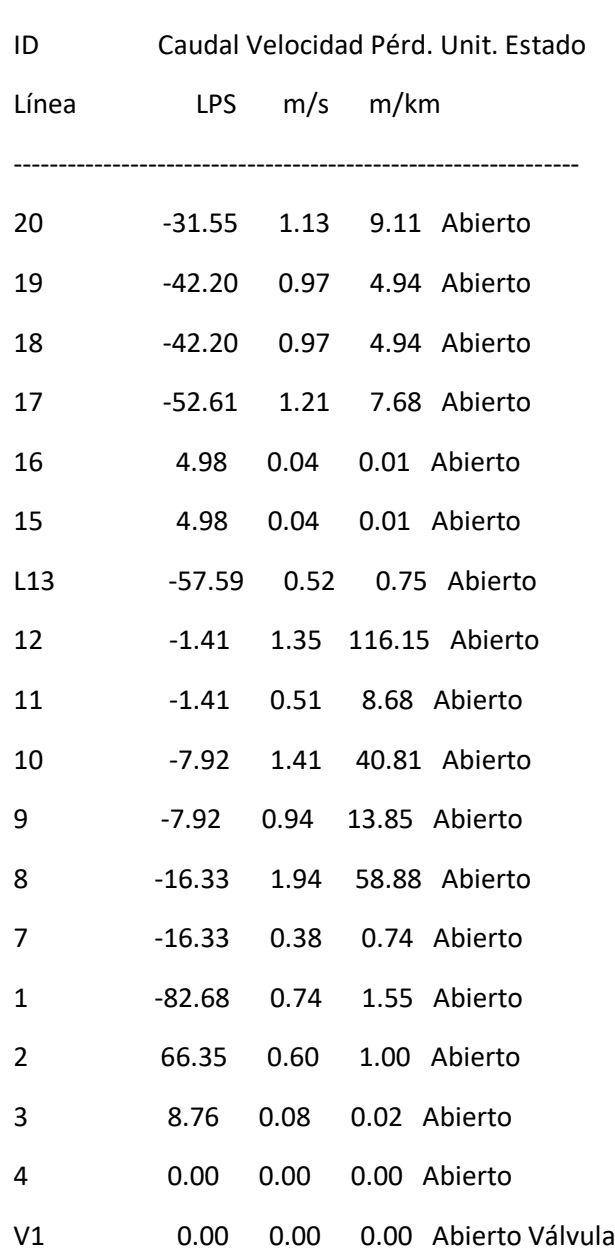

#### Resultados de Nudo en 3:00 Hrs:

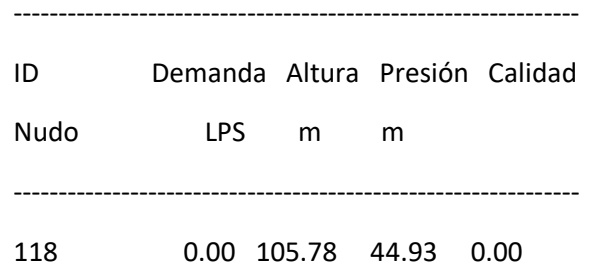

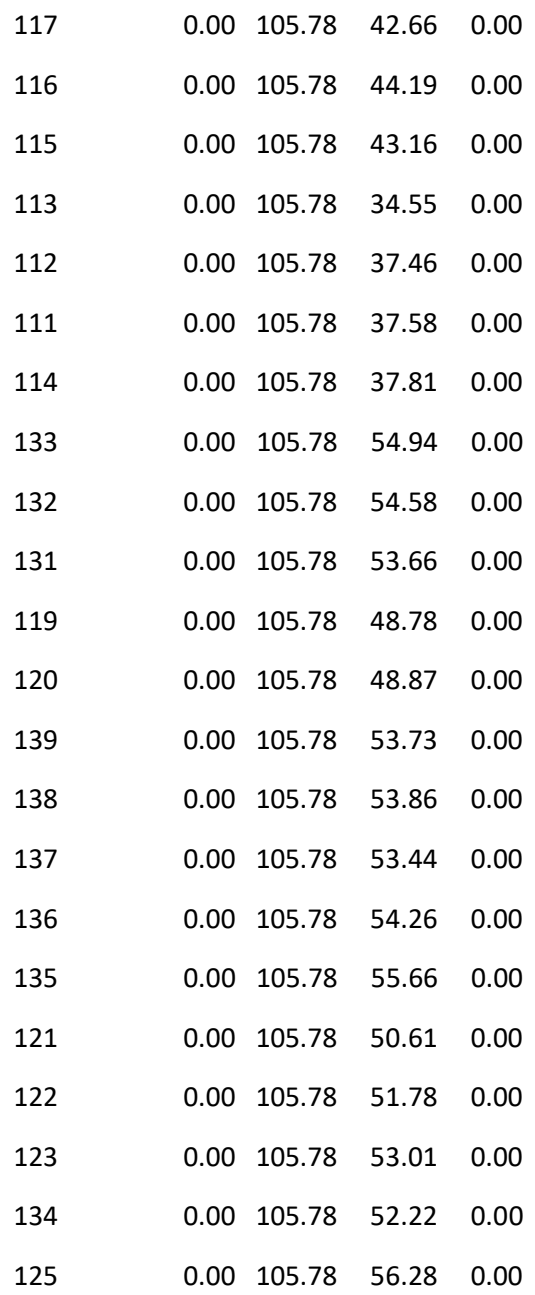

#### Página 10

Resultados de Nudo en 3:00 Hrs: (continuación)

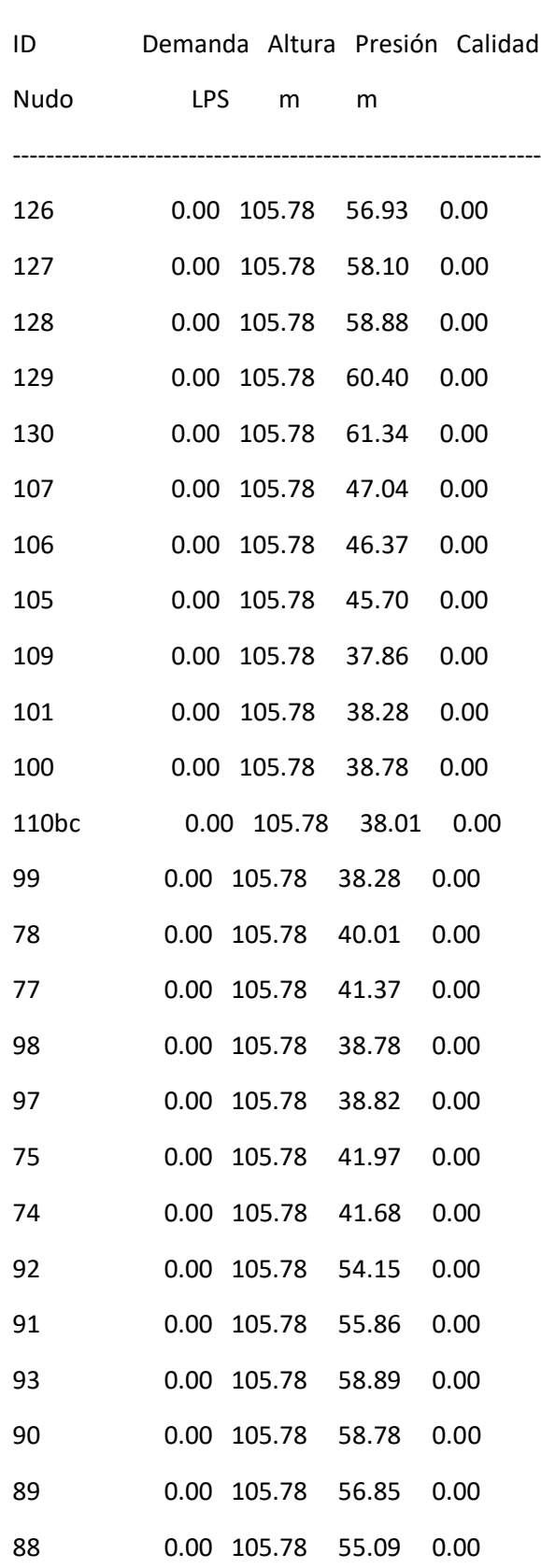

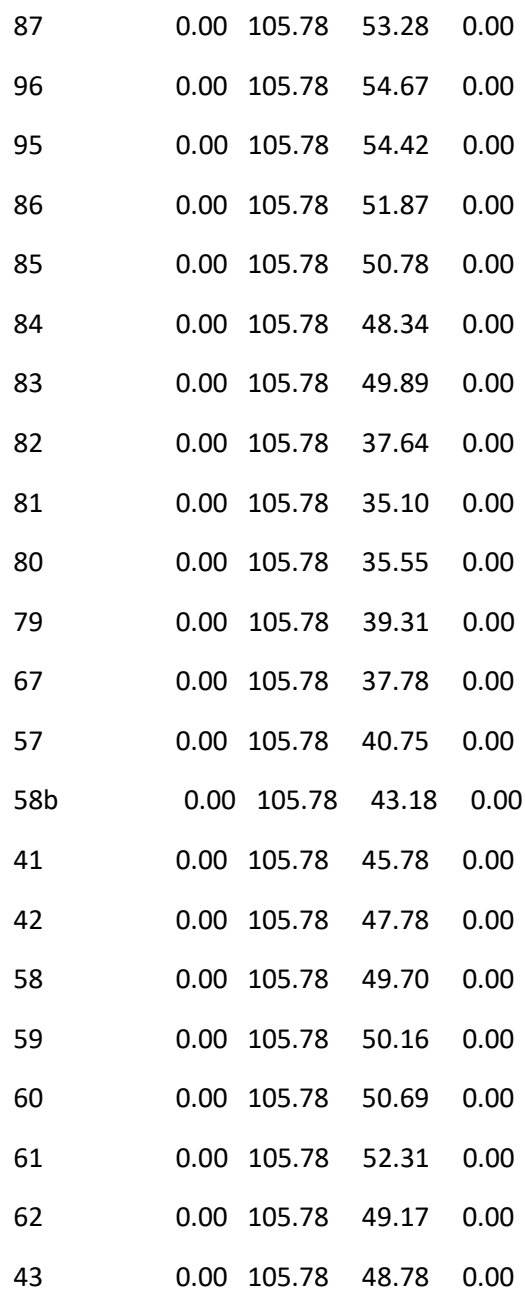

#### Página 11

Resultados de Nudo en 3:00 Hrs: (continuación)

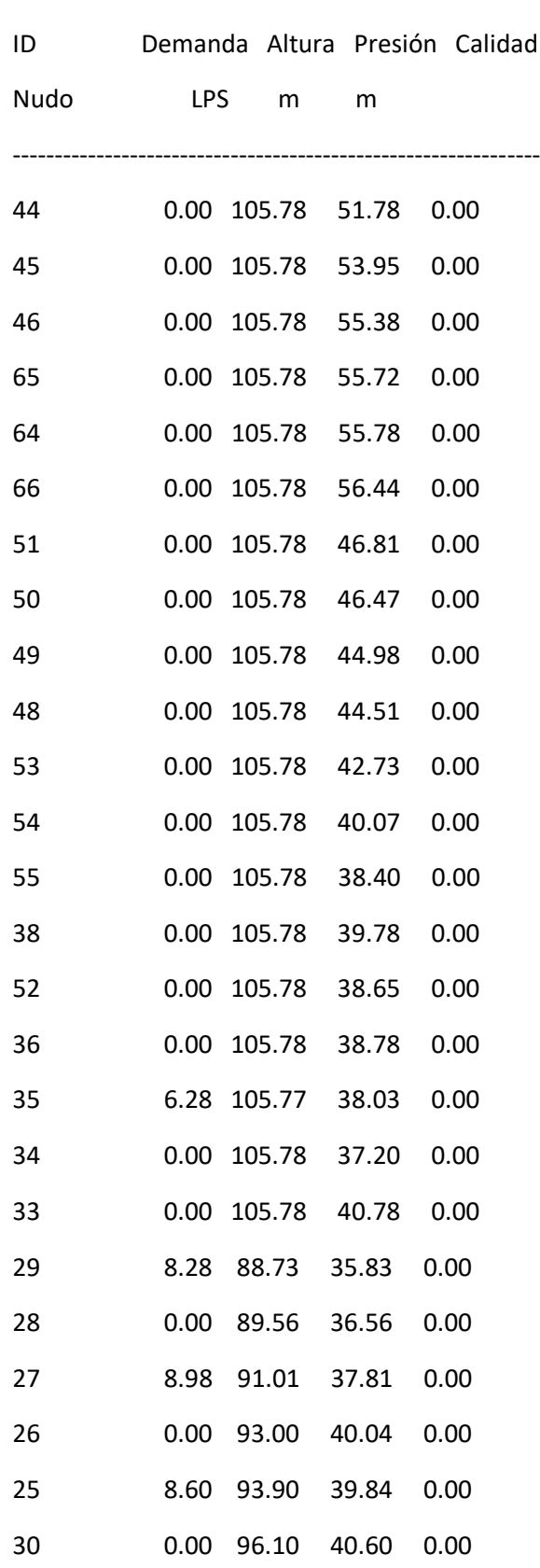

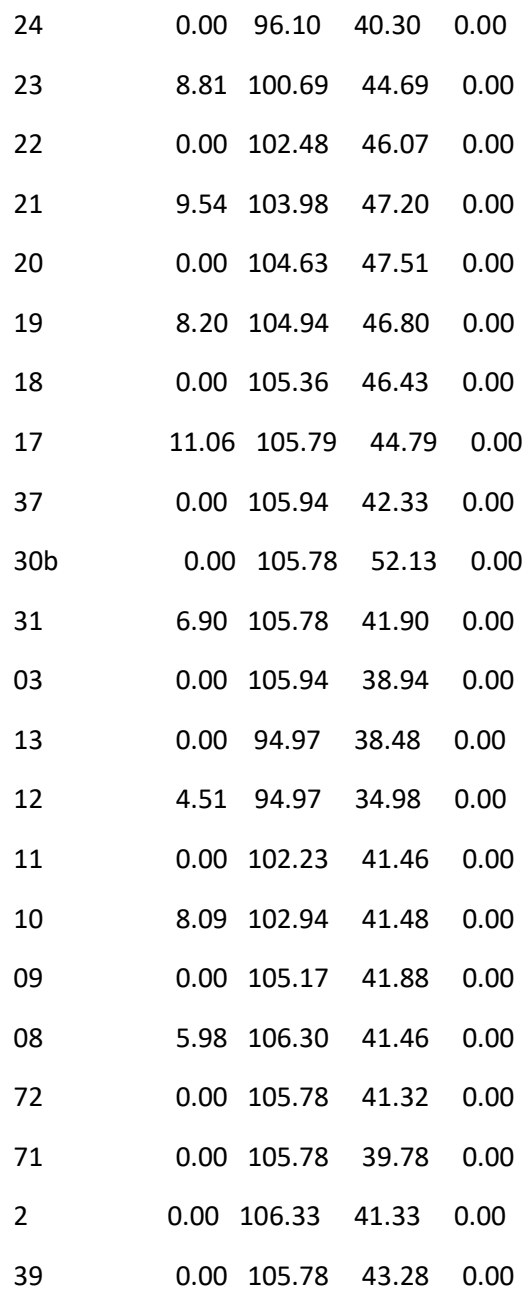

#### Página 12

Resultados de Nudo en 3:00 Hrs: (continuación)

---------------------------------------------------------------

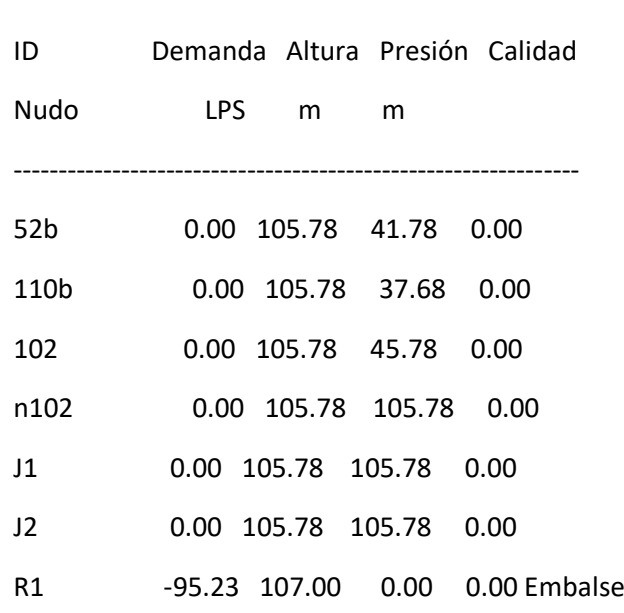

#### Resultados de Línea en 3:00 Hrs:

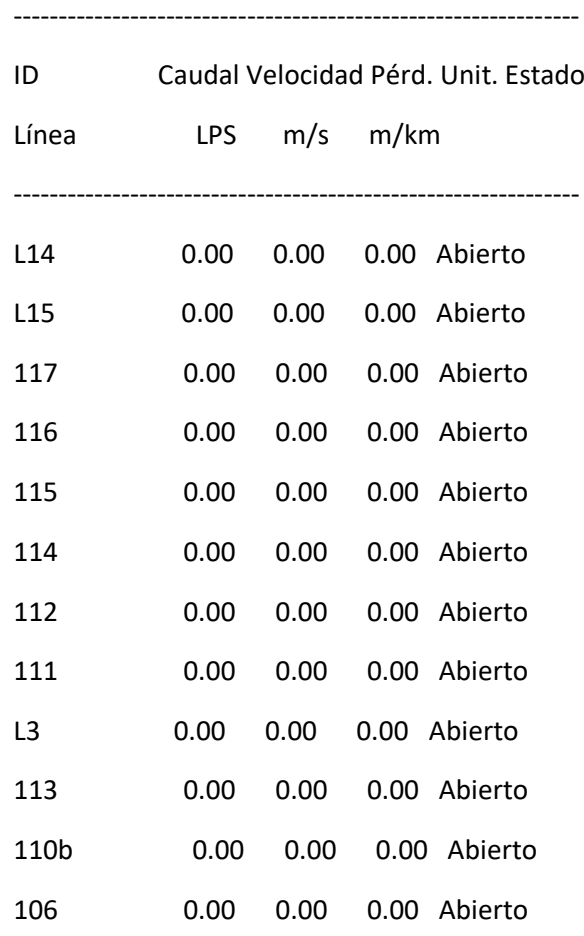

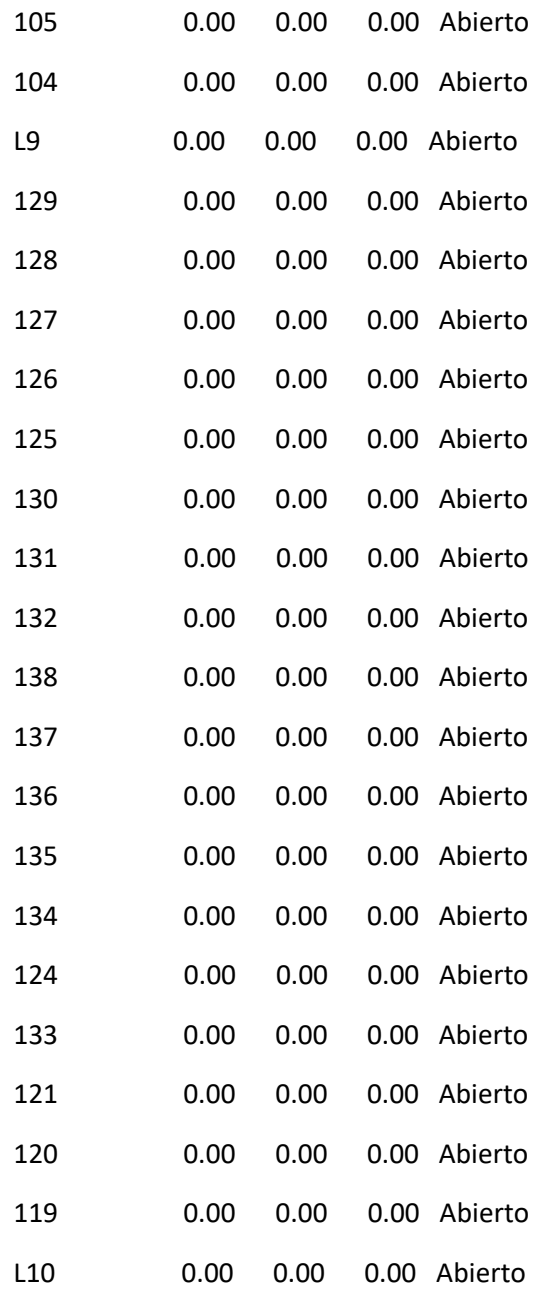

#### Página 13

Resultados de Línea en 3:00 Hrs: (continuación)

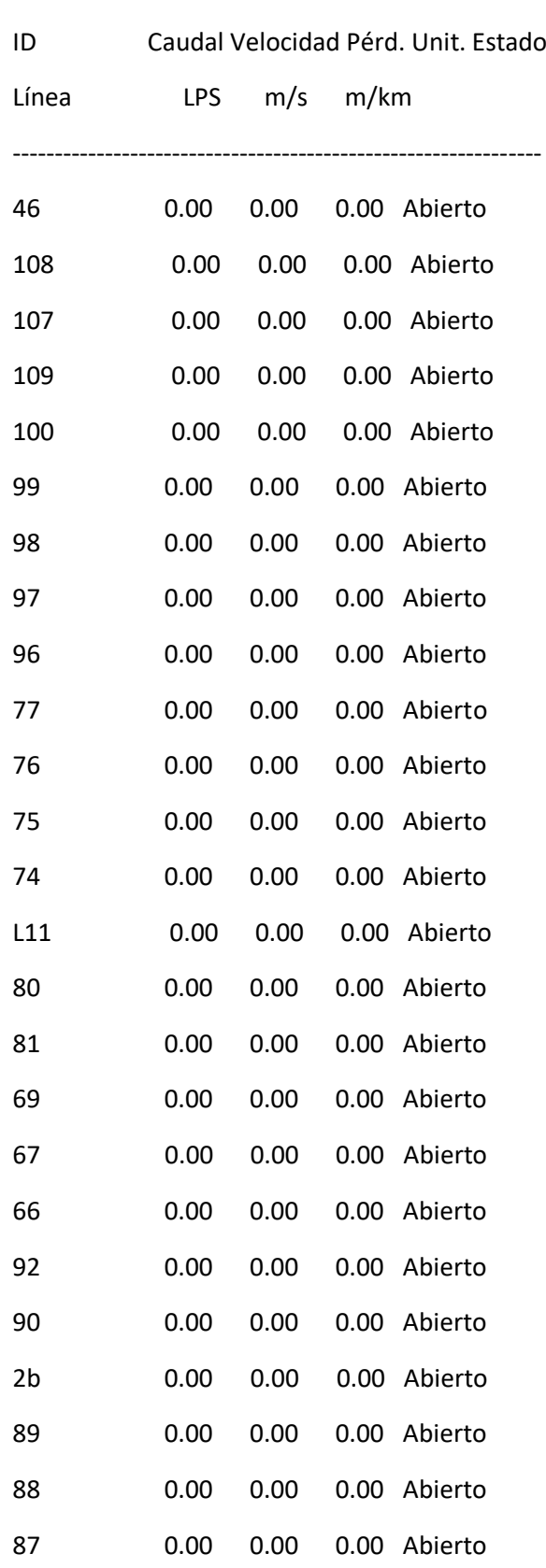

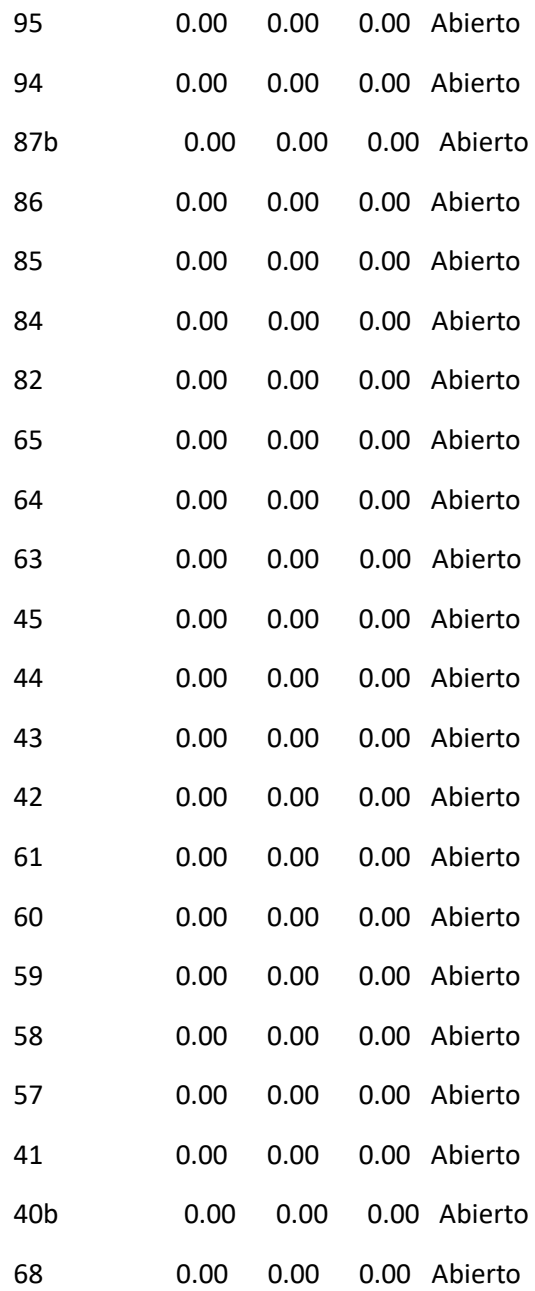

#### Página 14

Resultados de Línea en 3:00 Hrs: (continuación)

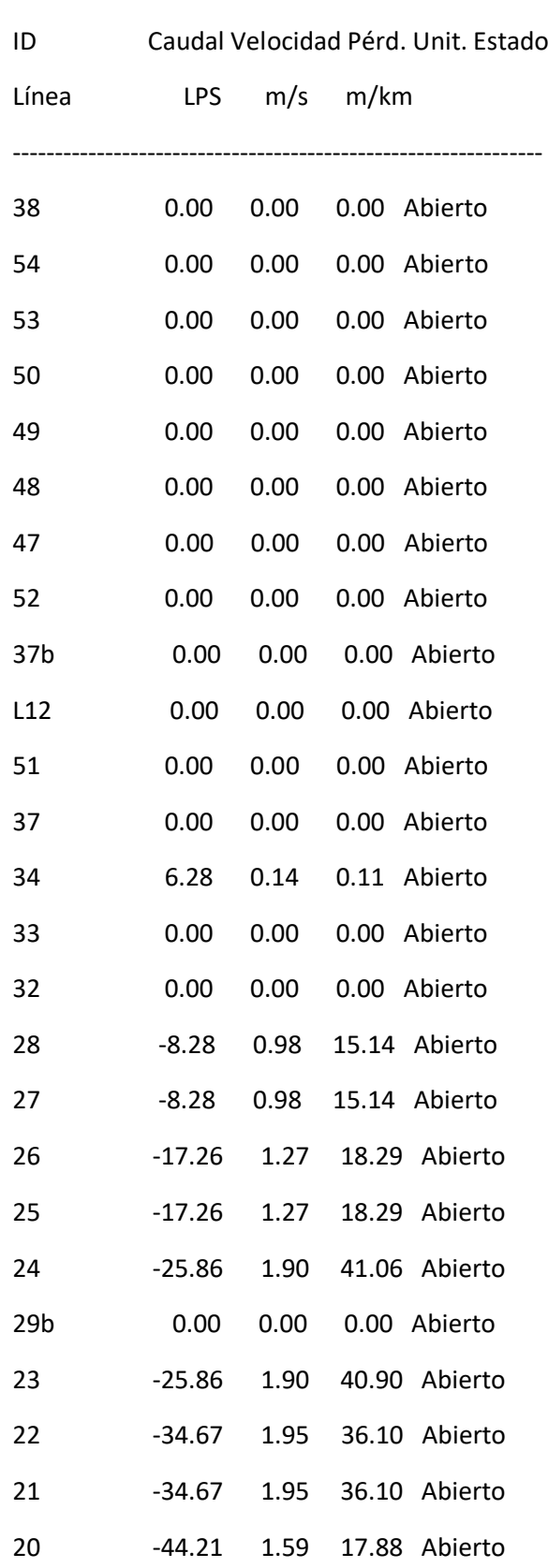

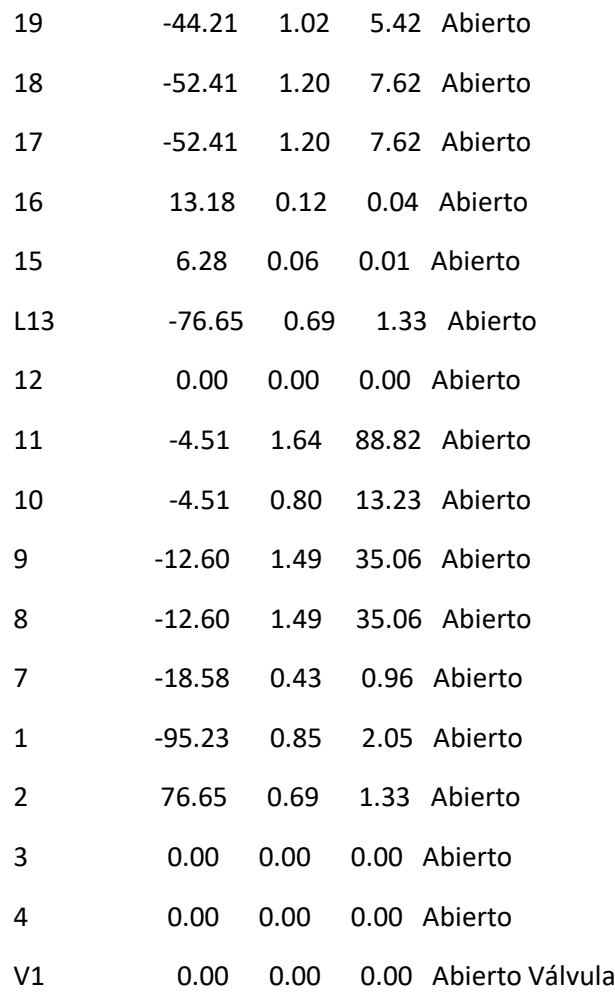

#### Página 15

Resultados de Nudo en 6:00 Hrs:

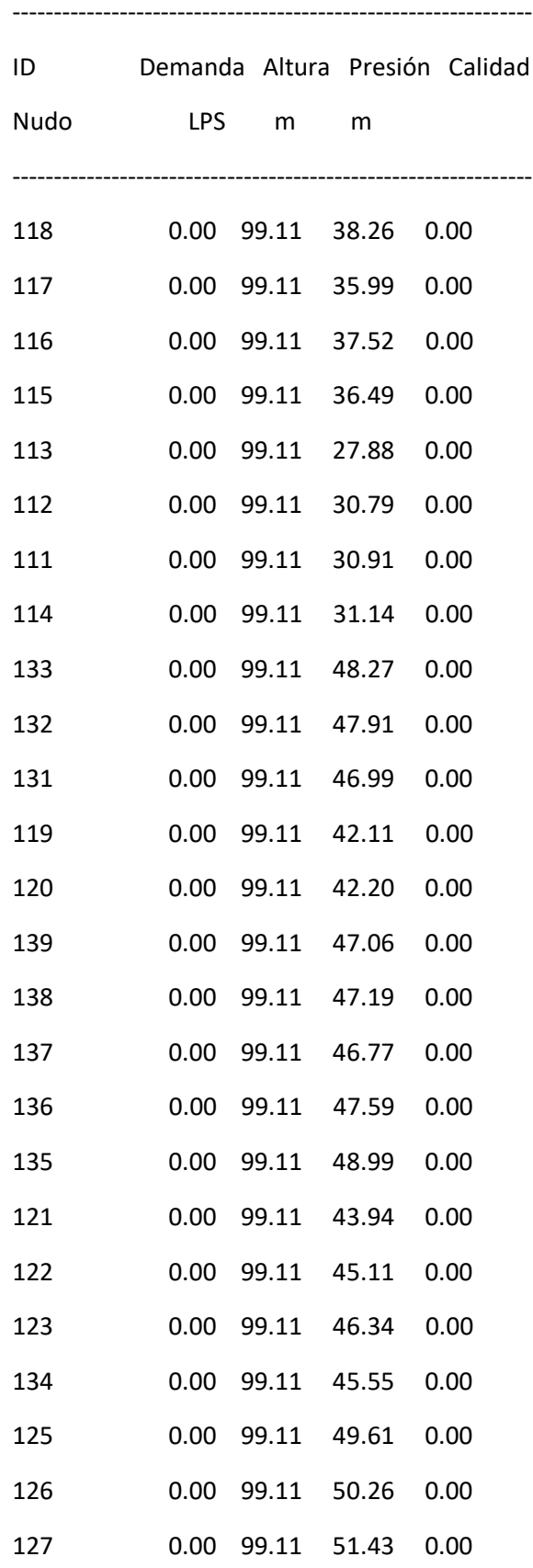

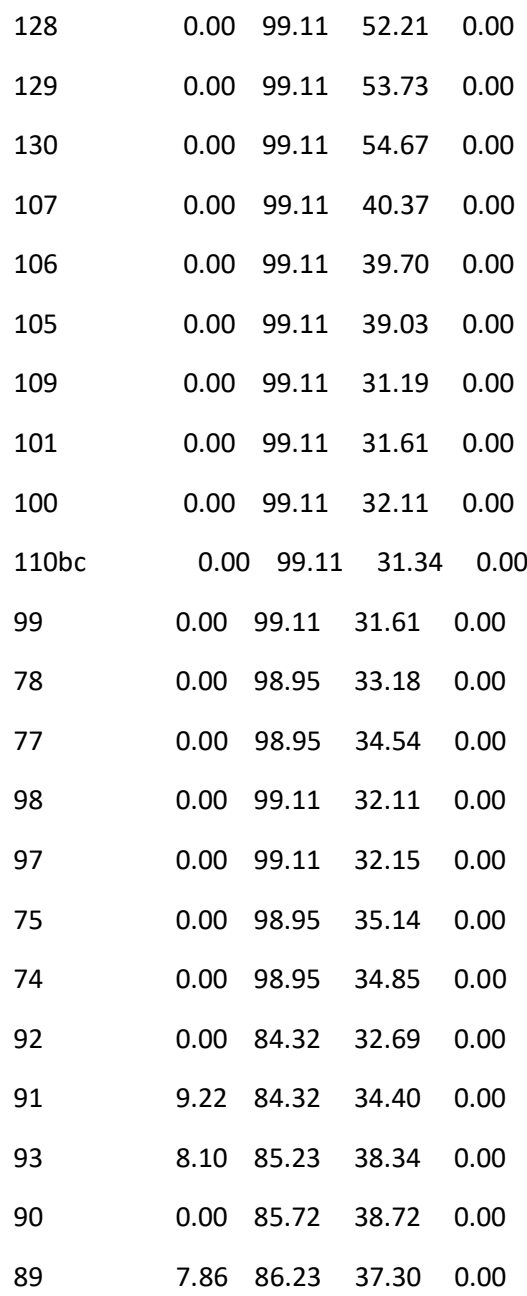

#### Página 16

Resultados de Nudo en 6:00 Hrs: (continuación)

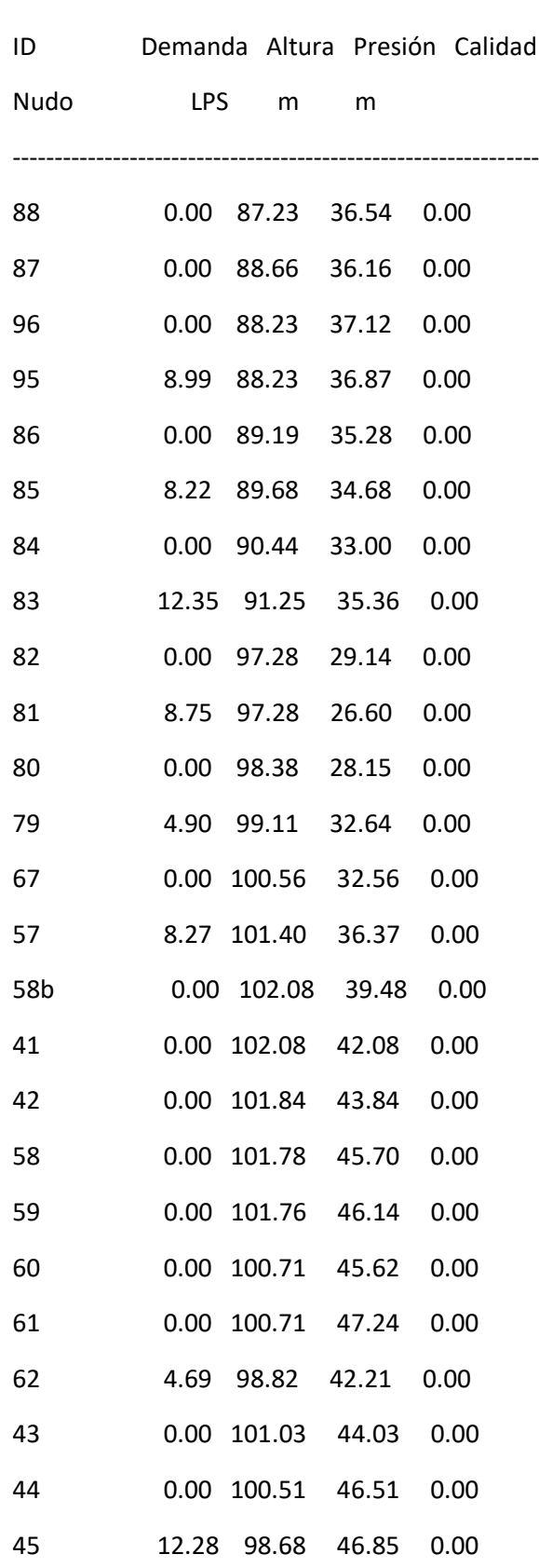

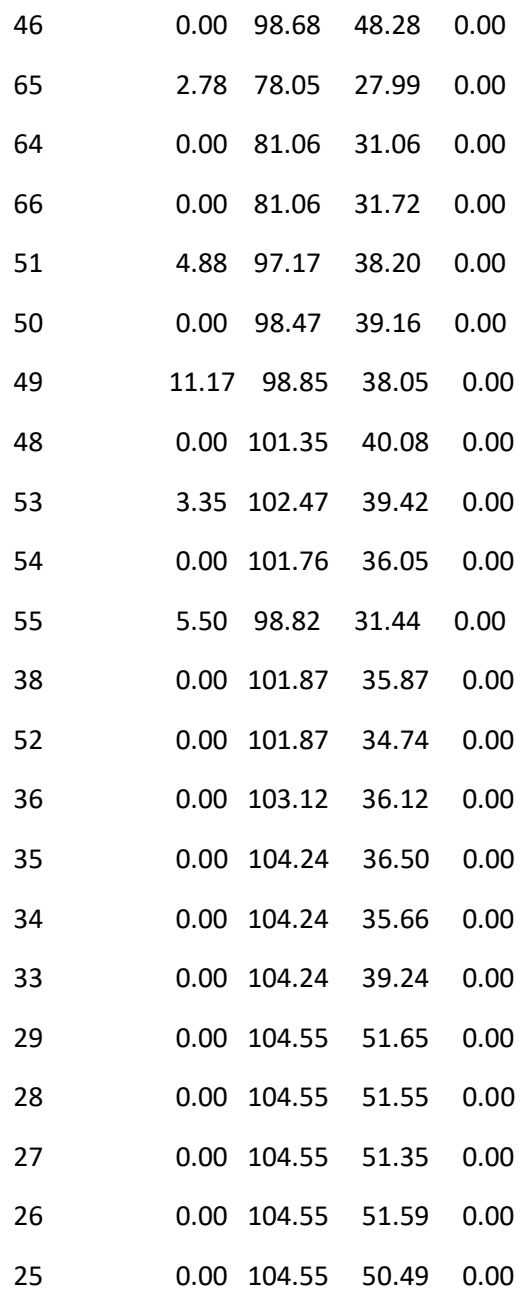

#### Página 17

Resultados de Nudo en 6:00 Hrs: (continuación)

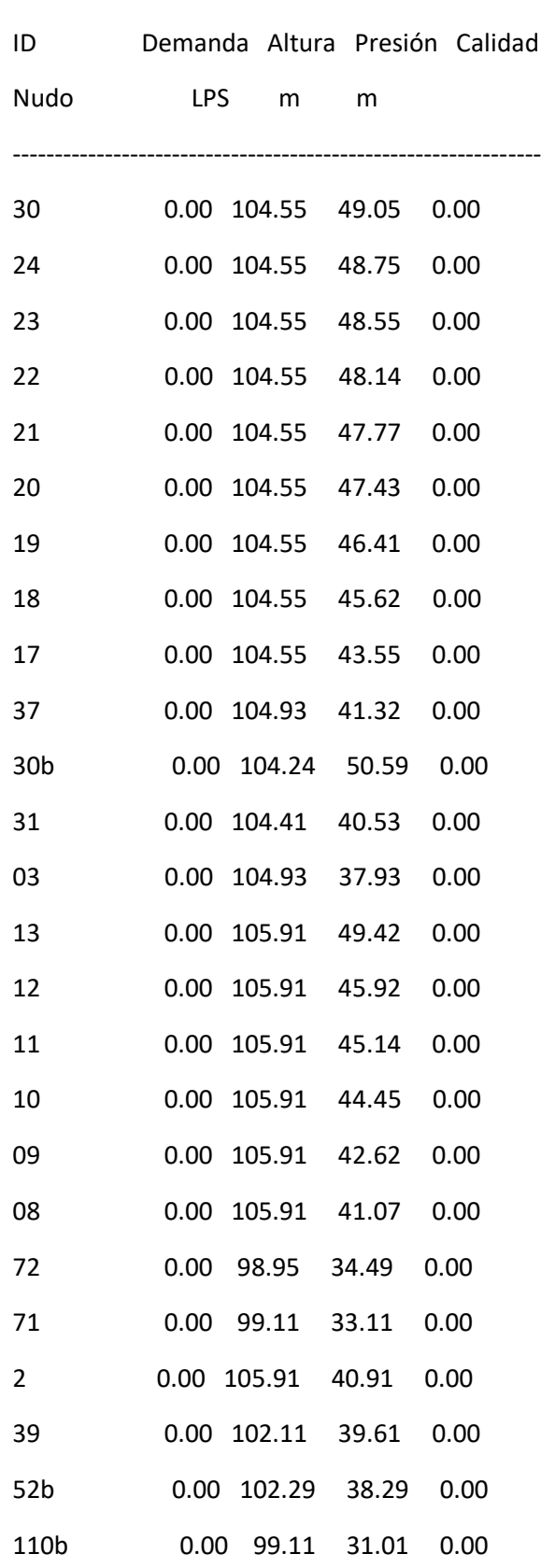

I

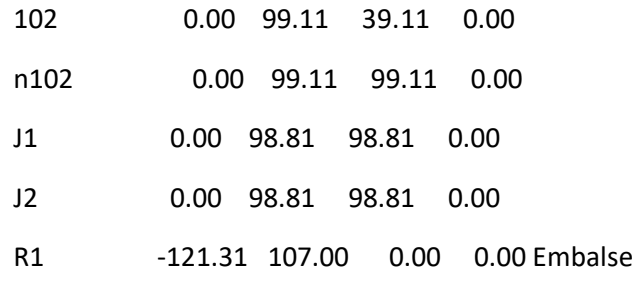

#### Resultados de Línea en 6:00 Hrs:

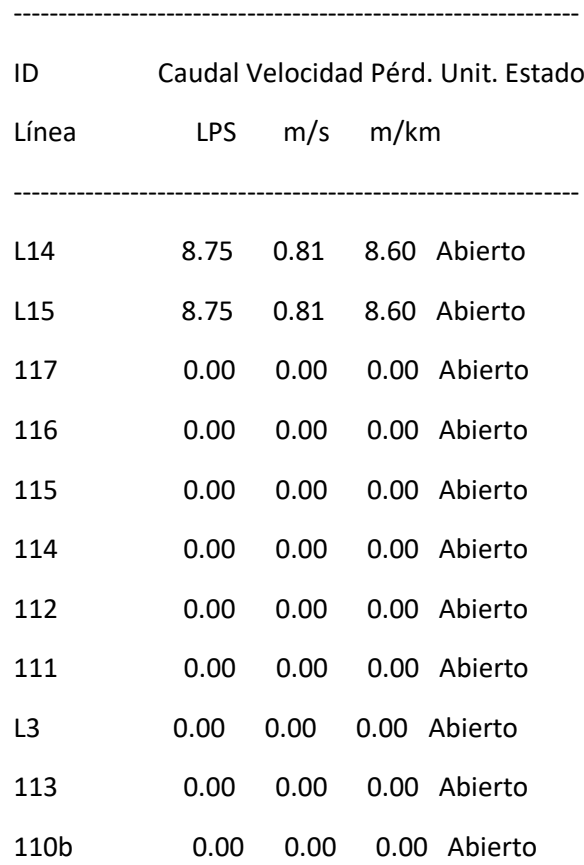

#### Página 18

Resultados de Línea en 6:00 Hrs: (continuación)

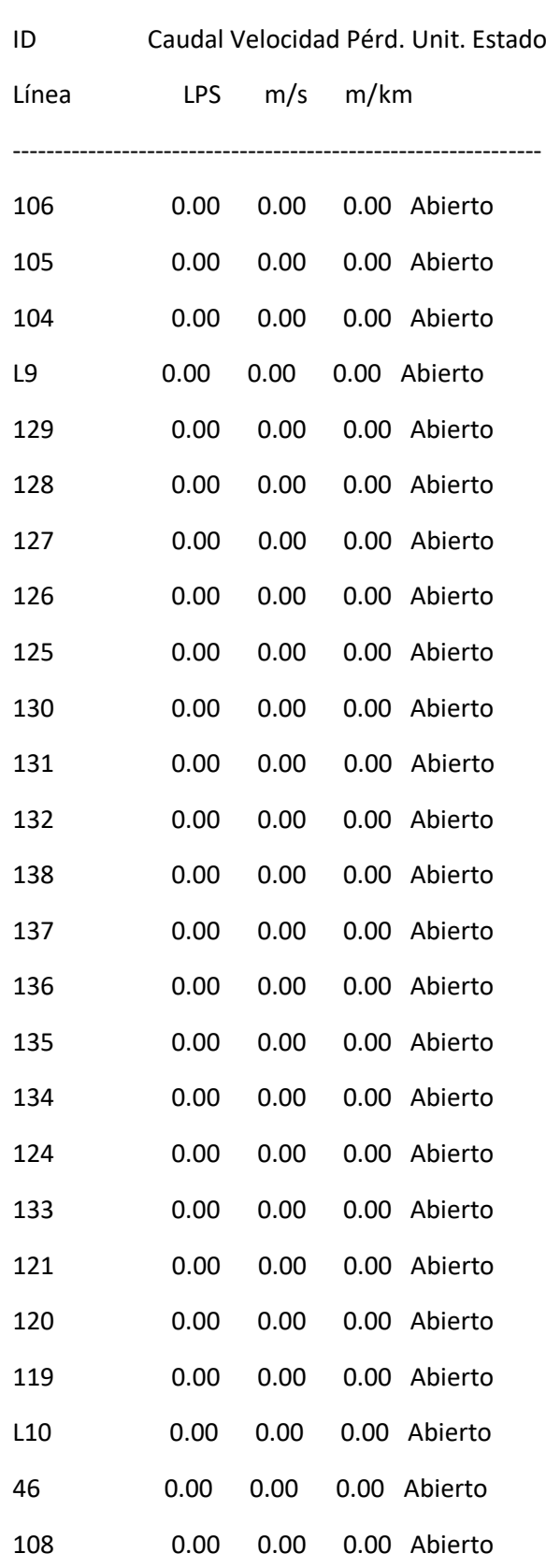

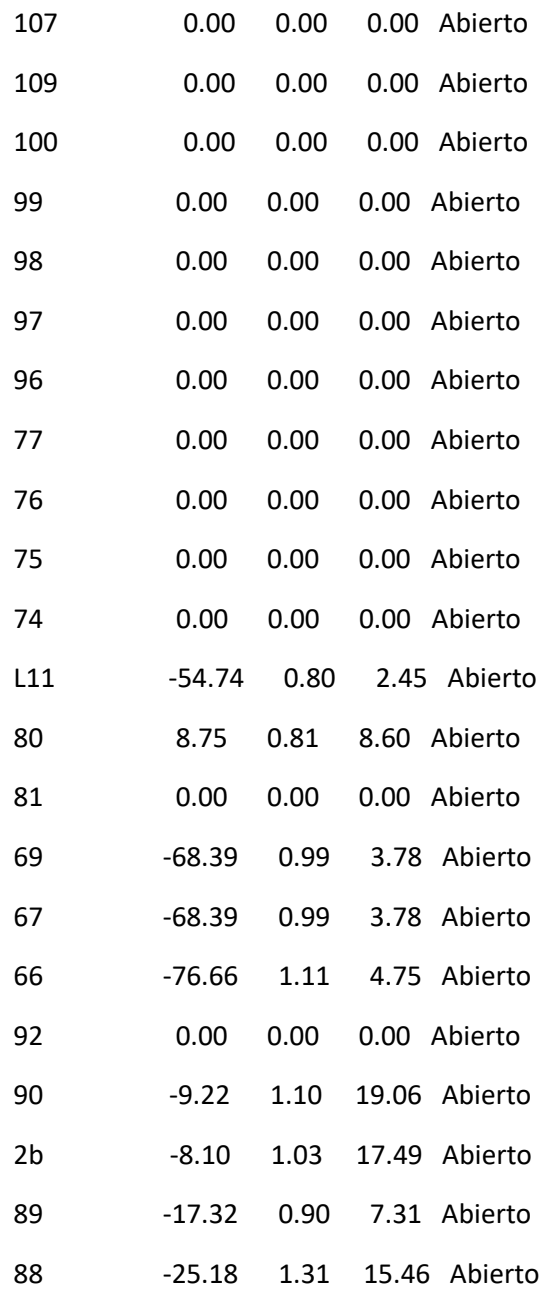

#### Página 19

Resultados de Línea en 6:00 Hrs: (continuación)

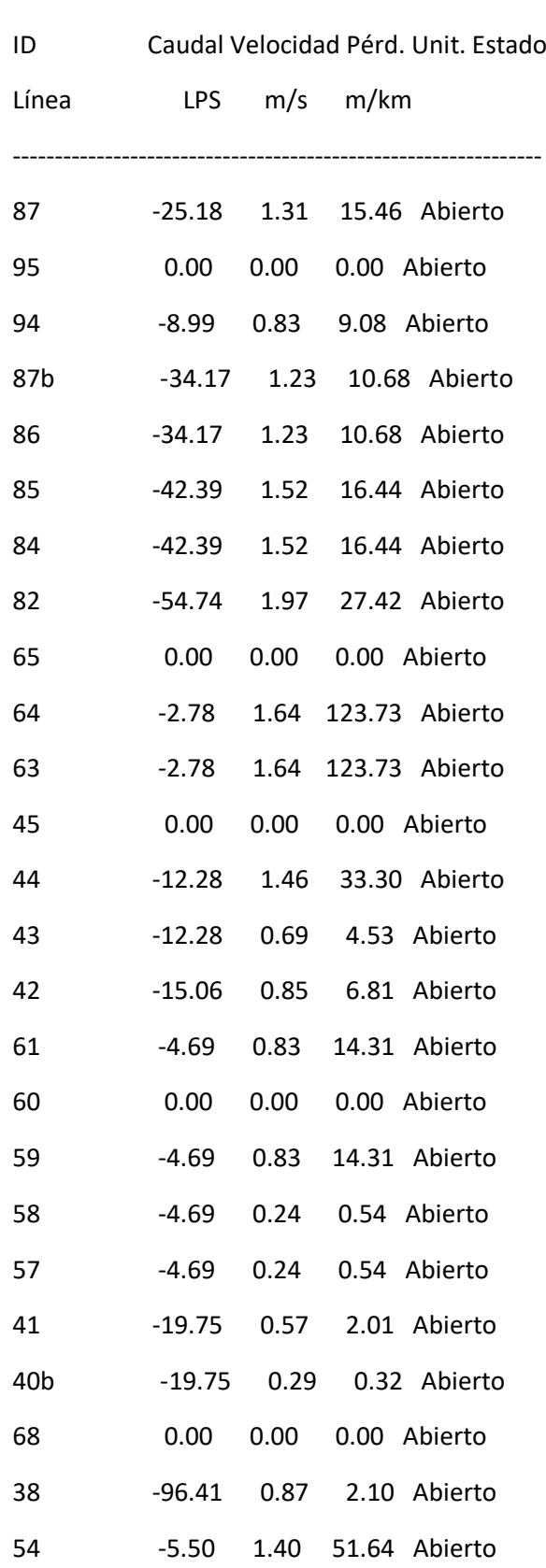

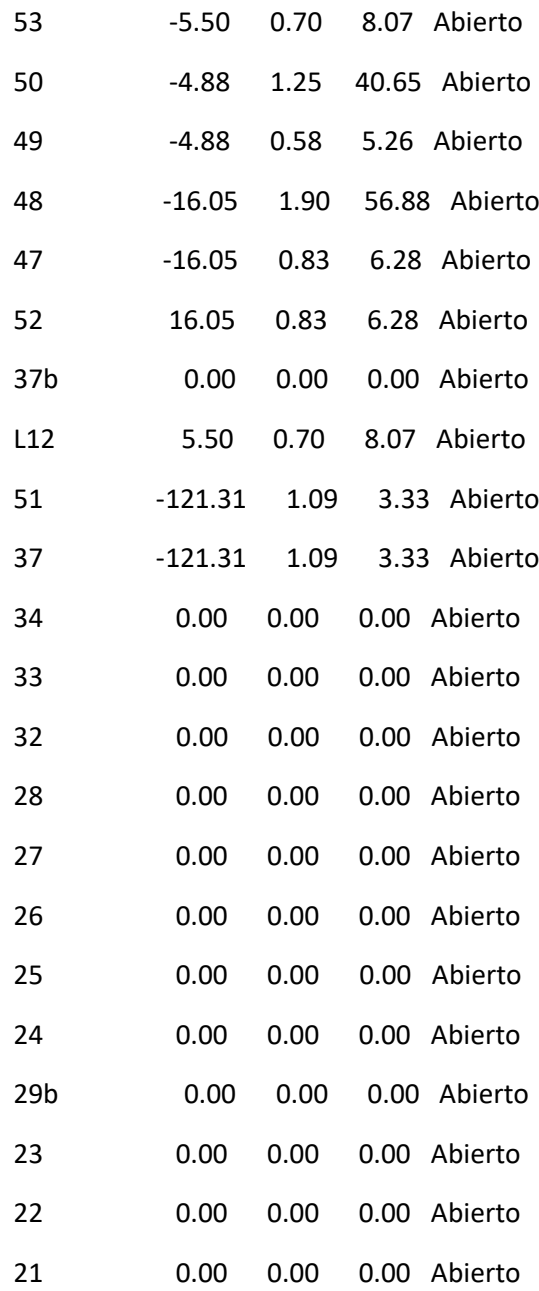

#### Página 20

Resultados de Línea en 6:00 Hrs: (continuación)

---------------------------------------------------------------

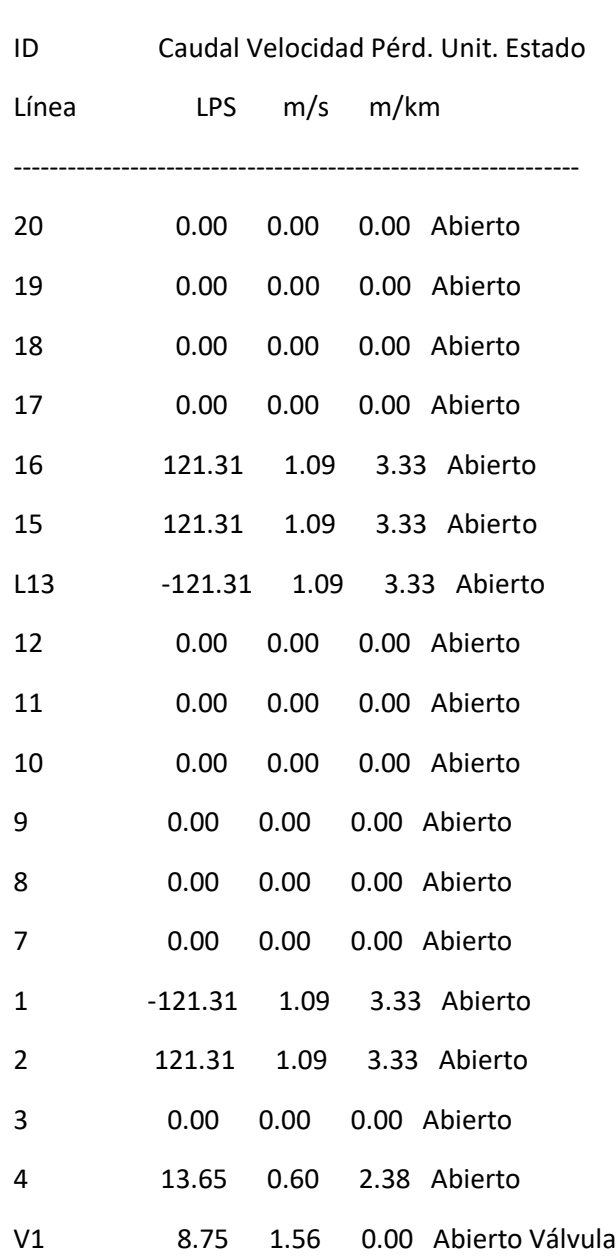

#### Resultados de Nudo en 9:00 Hrs:

 --------------------------------------------------------------- ID Demanda Altura Presión Calidad Nudo LPS m m --------------------------------------------------------------- 118 0.00 97.00 36.15 0.00

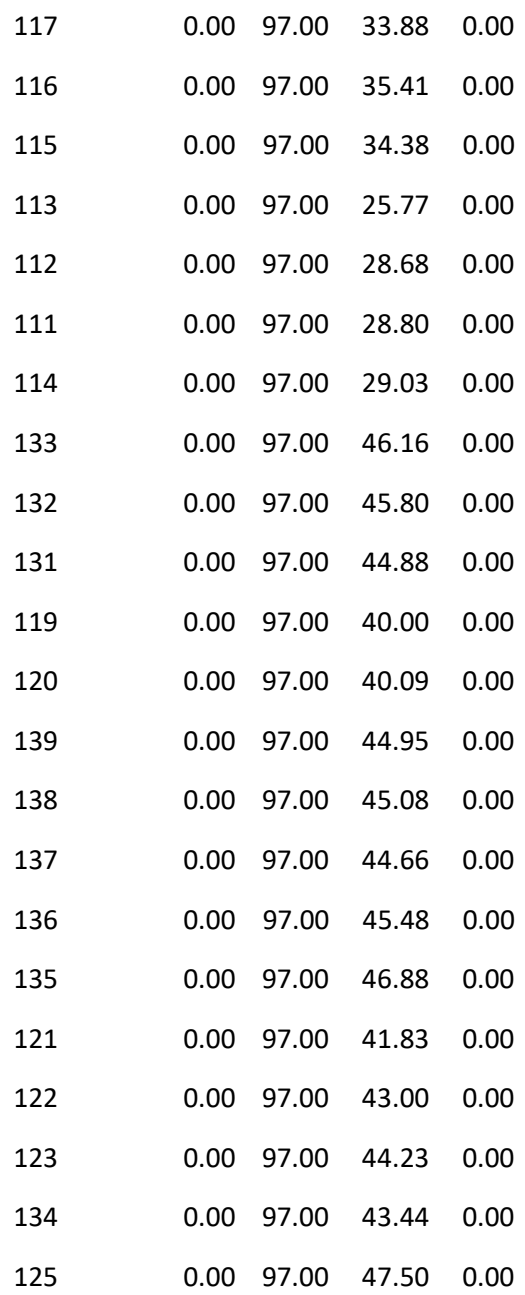

#### Página 21

Resultados de Nudo en 9:00 Hrs: (continuación)

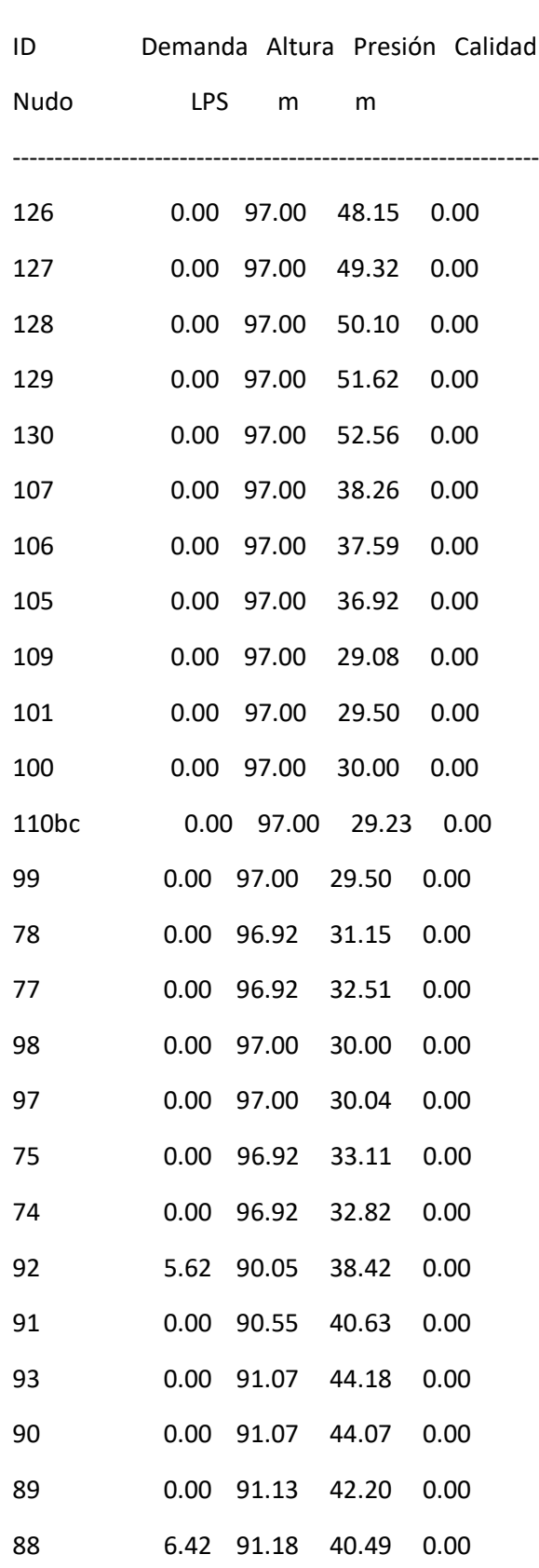

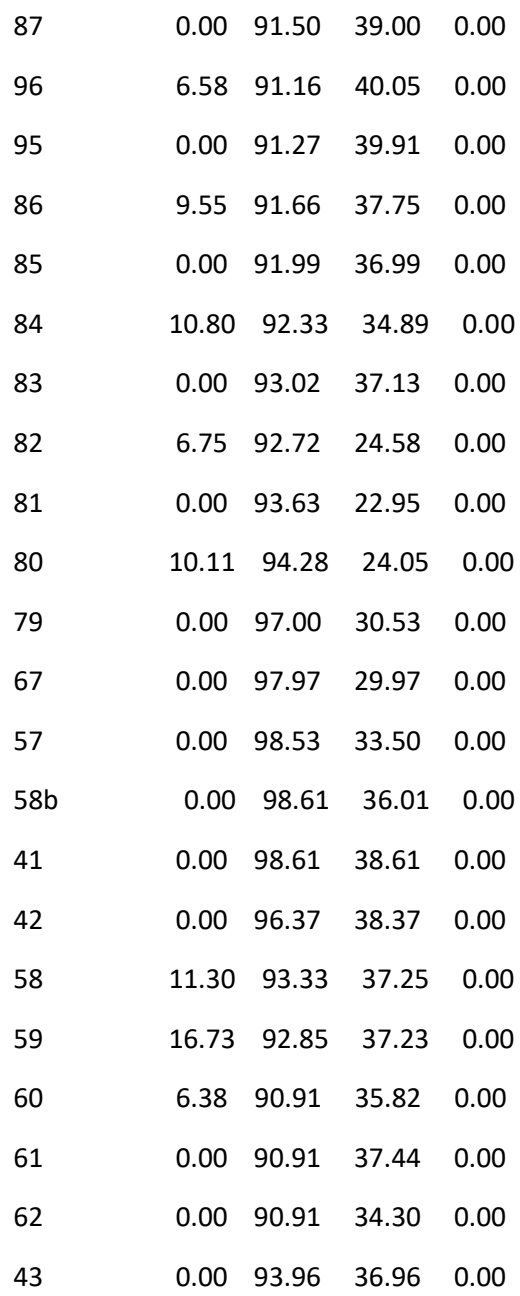

#### Página 22

Resultados de Nudo en 9:00 Hrs: (continuación)

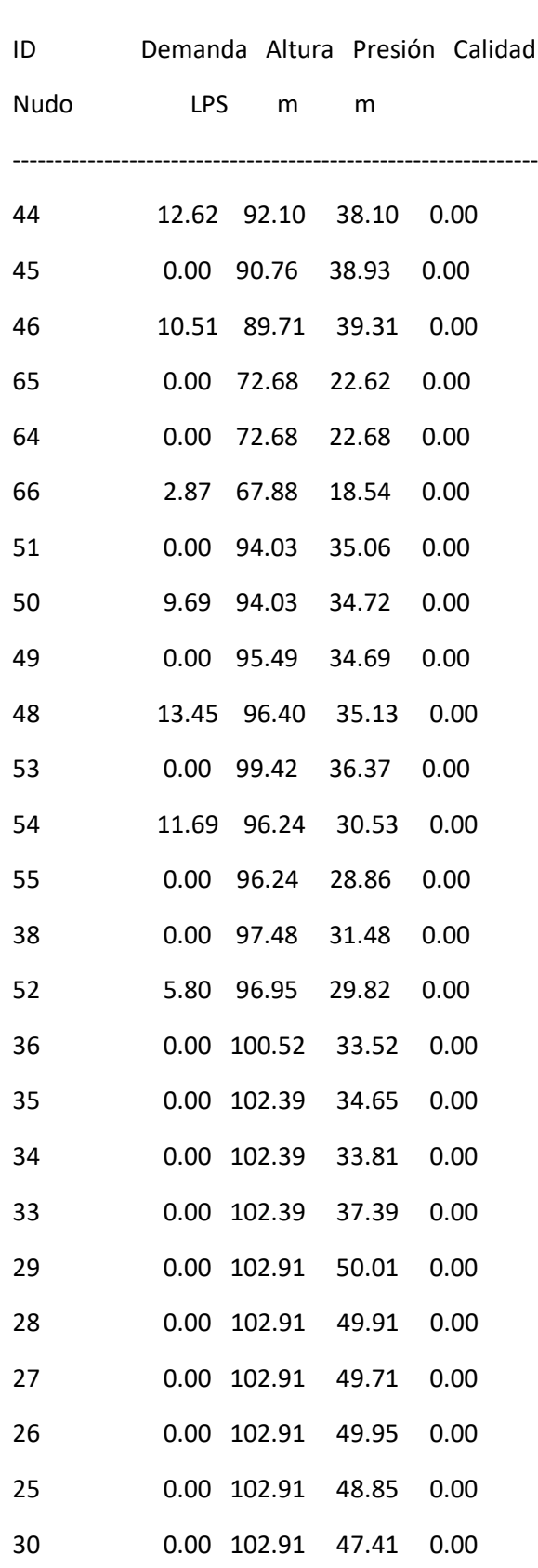

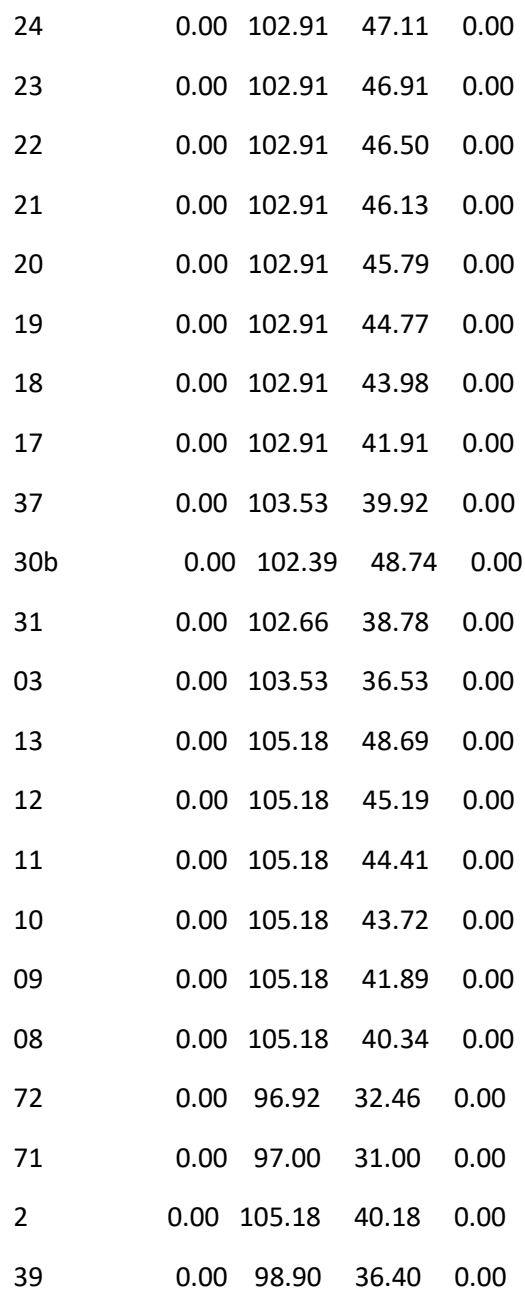

#### Página 23

Resultados de Nudo en 9:00 Hrs: (continuación)

---------------------------------------------------------------

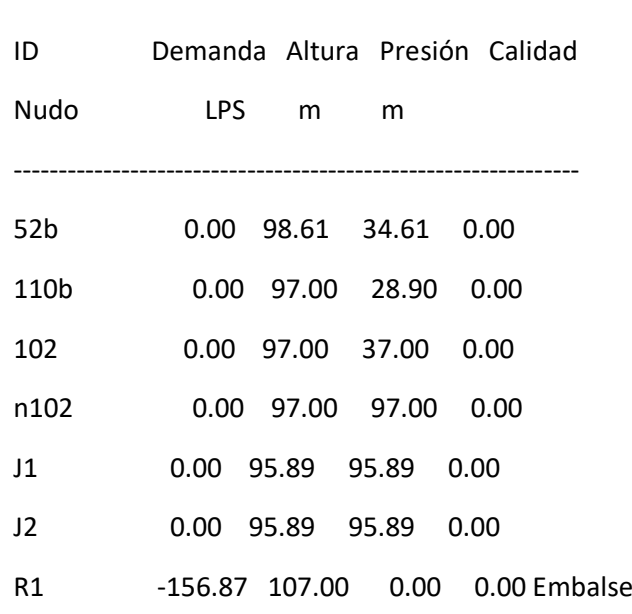

#### Resultados de Línea en 9:00 Hrs:

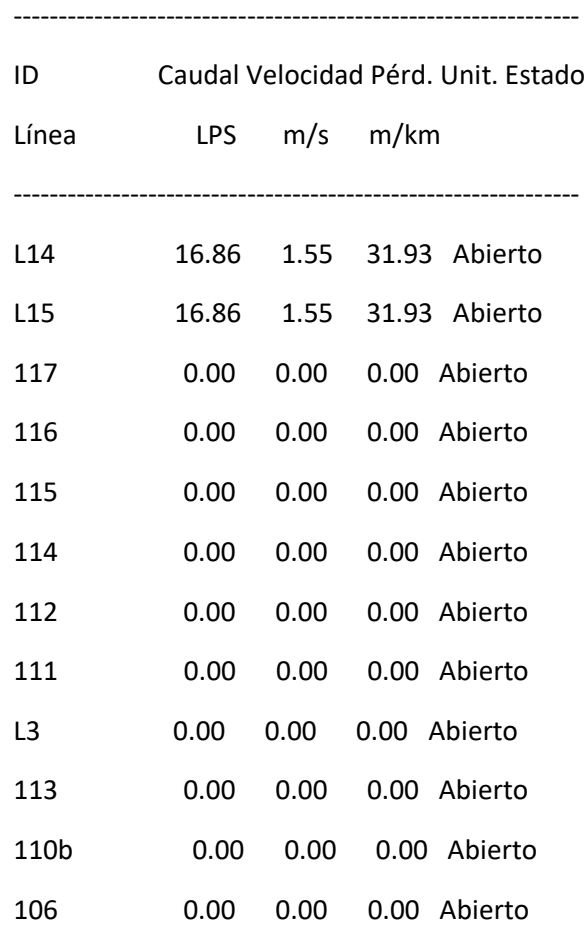

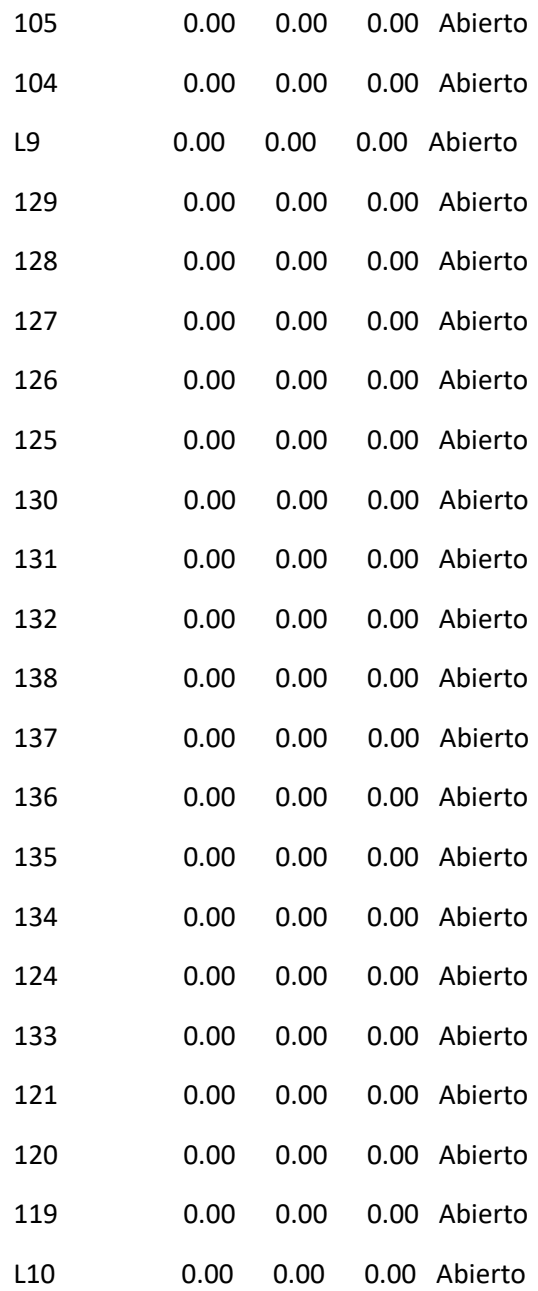

#### Página 24

Resultados de Línea en 9:00 Hrs: (continuación)

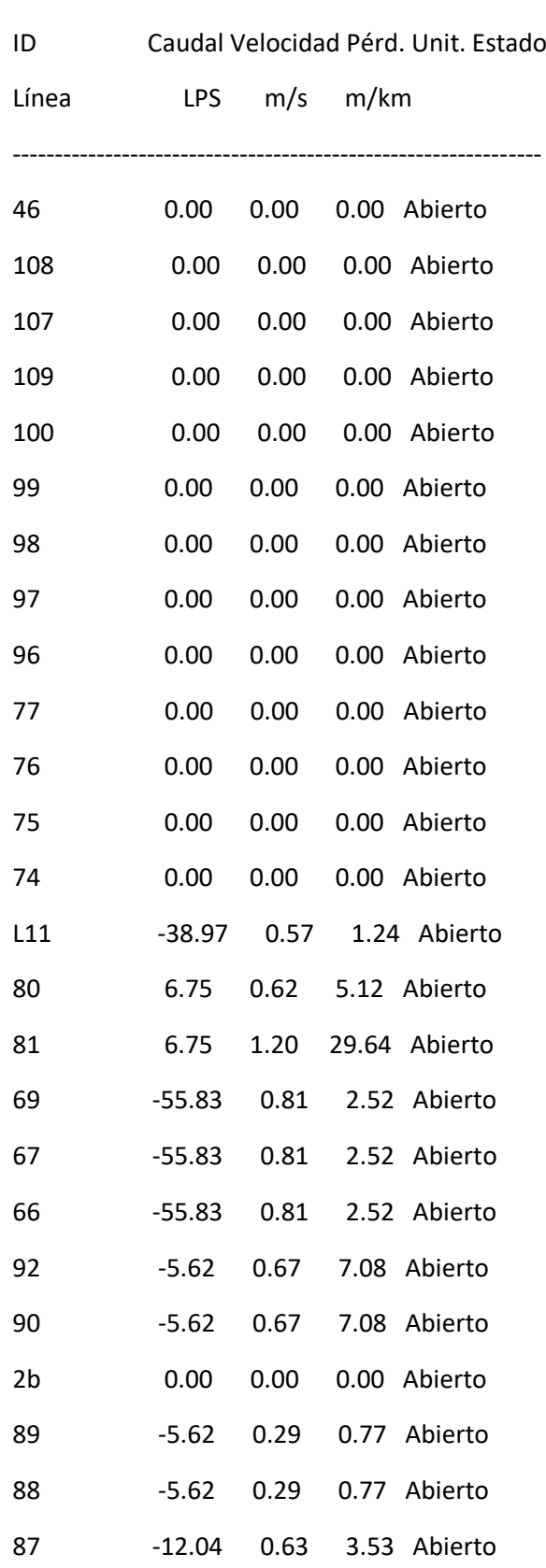

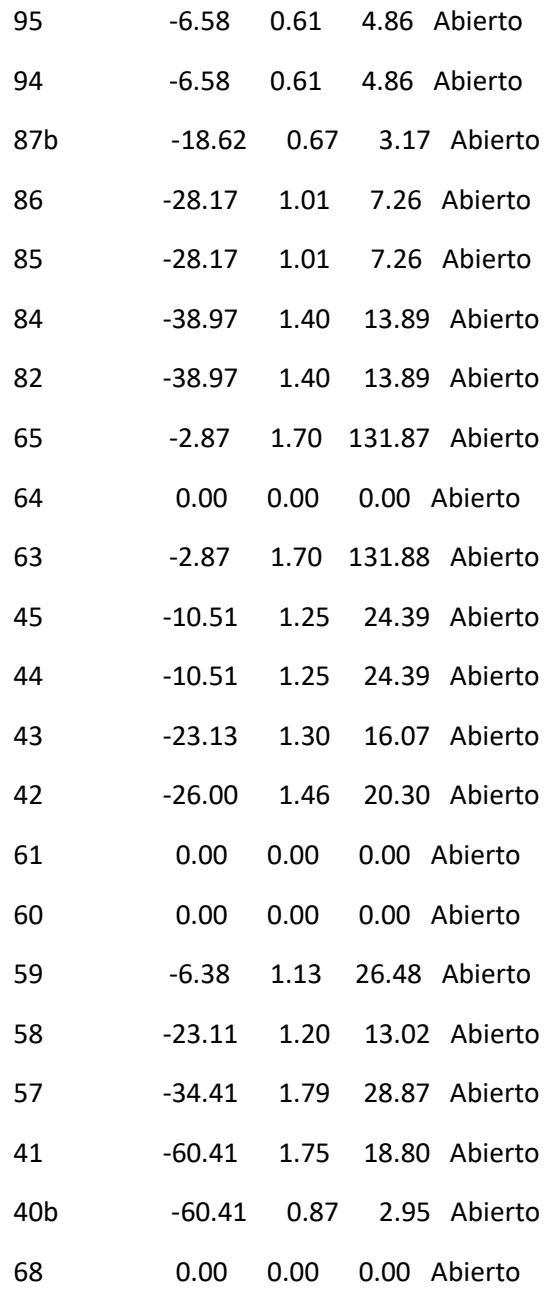

#### Página 25

Resultados de Línea en 9:00 Hrs: (continuación)

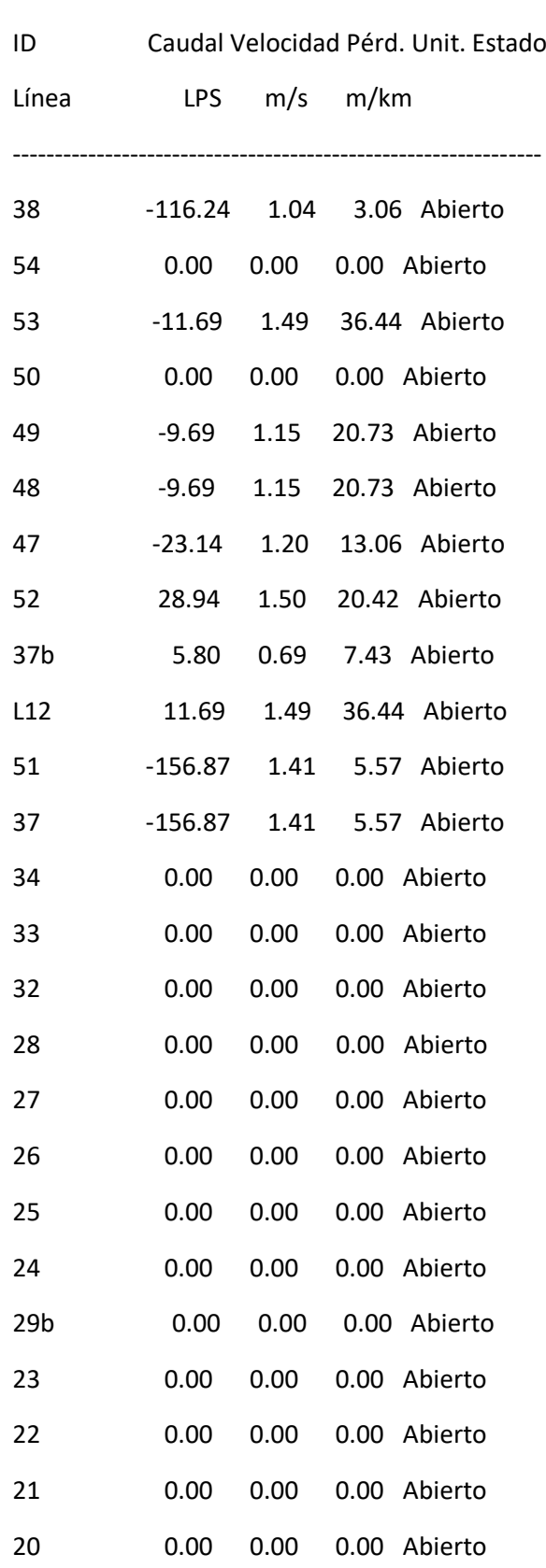

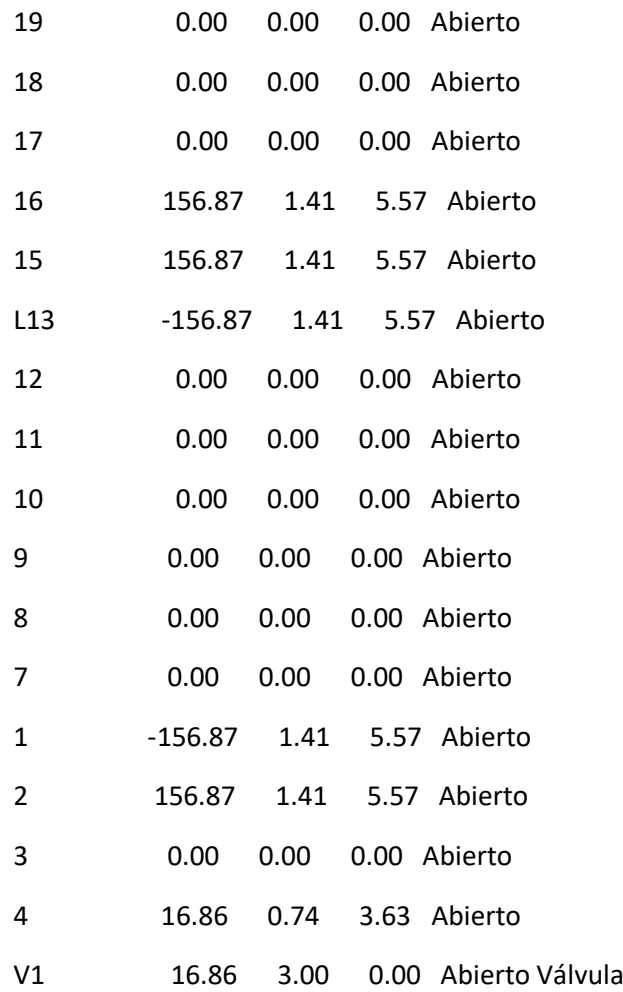

#### Página 26

Resultados de Nudo en 12:00 Hrs:

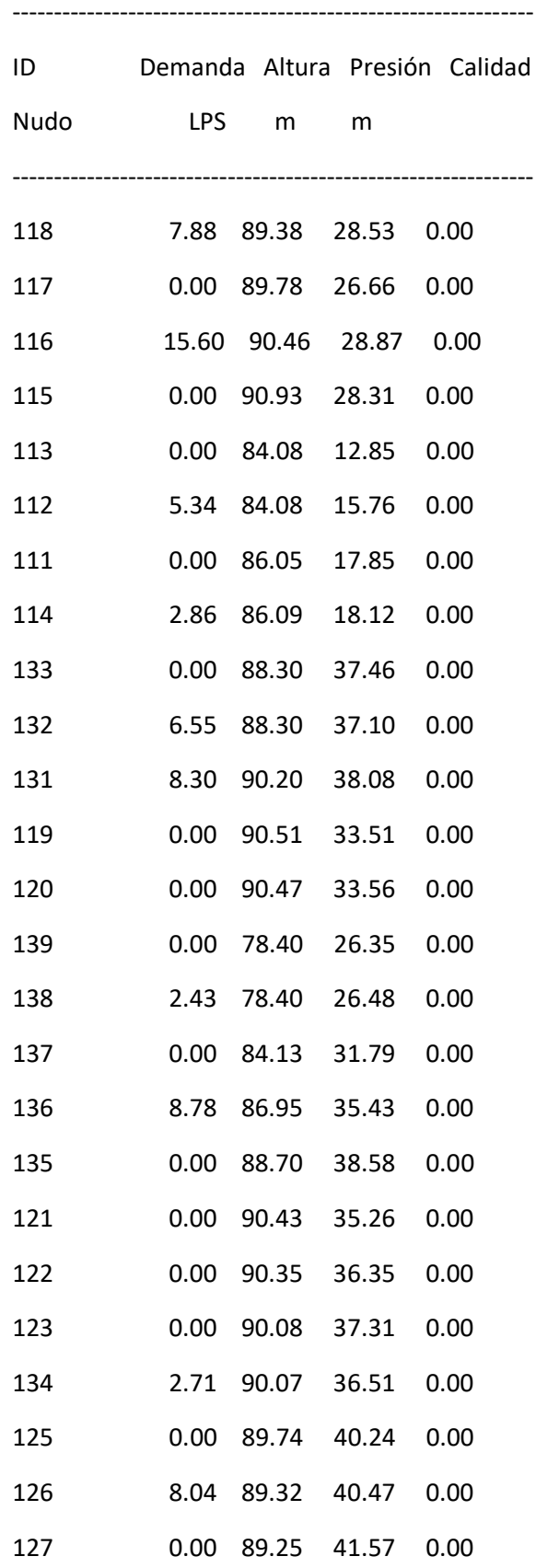

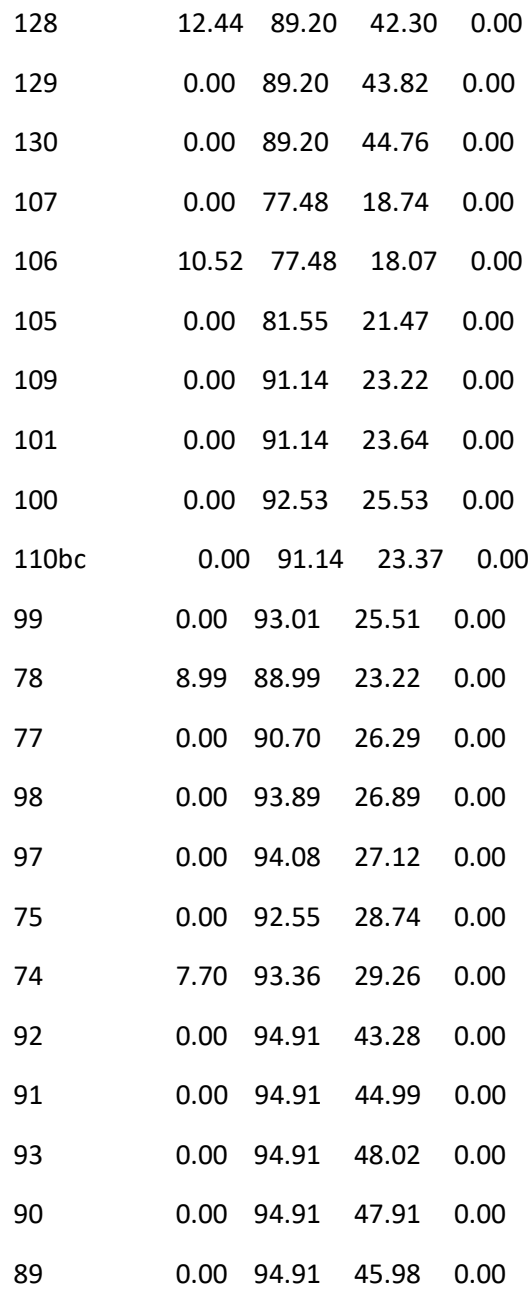
### Página 27

Resultados de Nudo en 12:00 Hrs: (continuación)

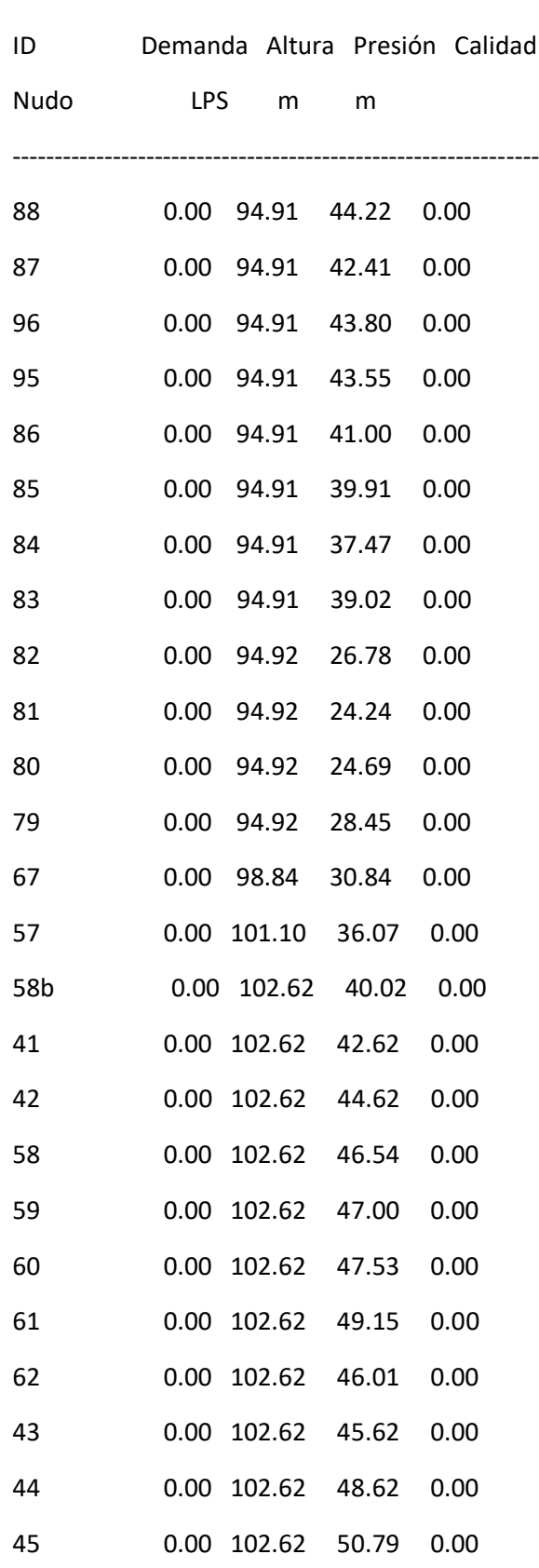

i<br>L

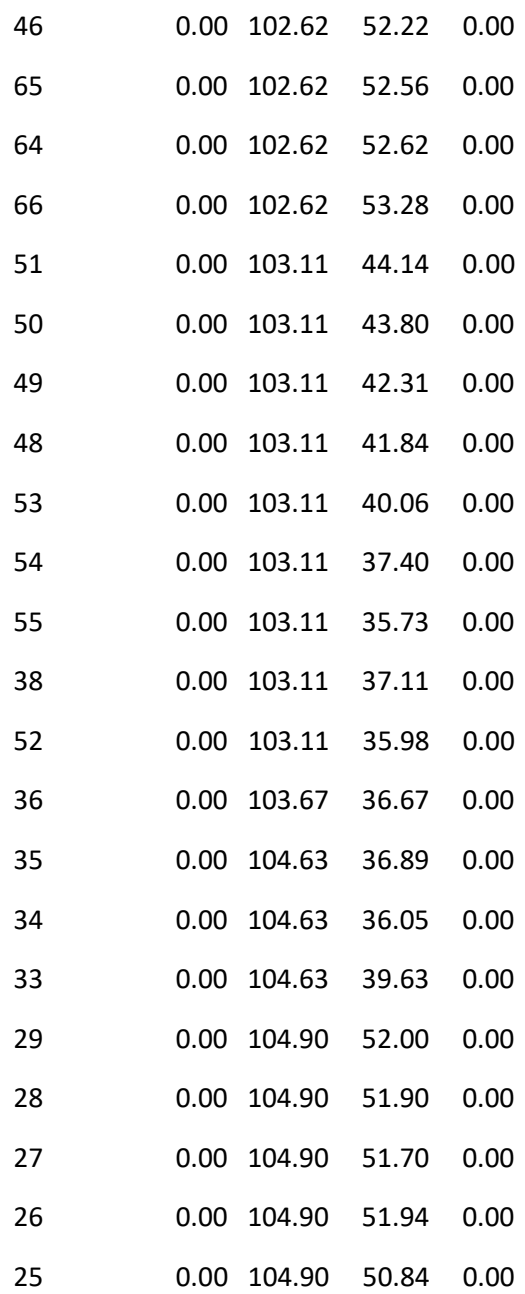

### Página 28

Resultados de Nudo en 12:00 Hrs: (continuación)

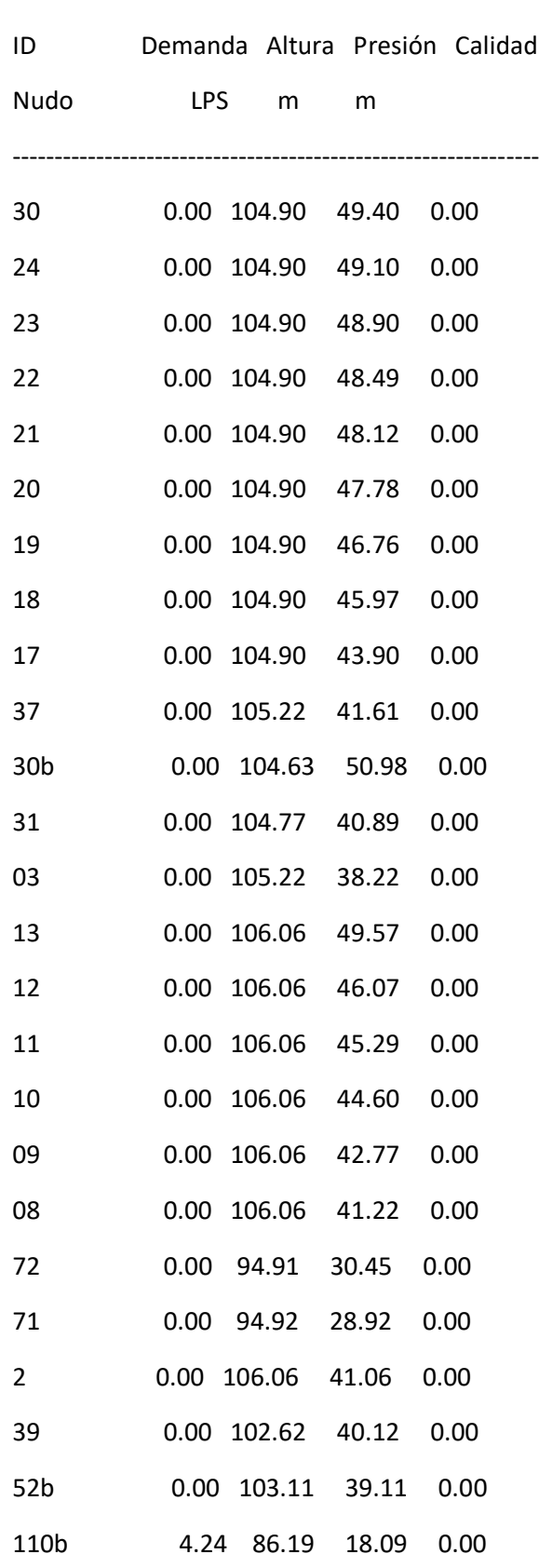

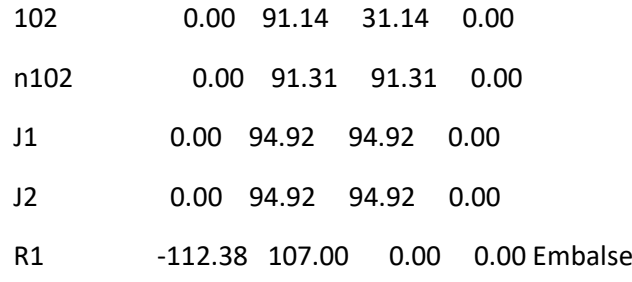

#### Resultados de Línea en 12:00 Hrs:

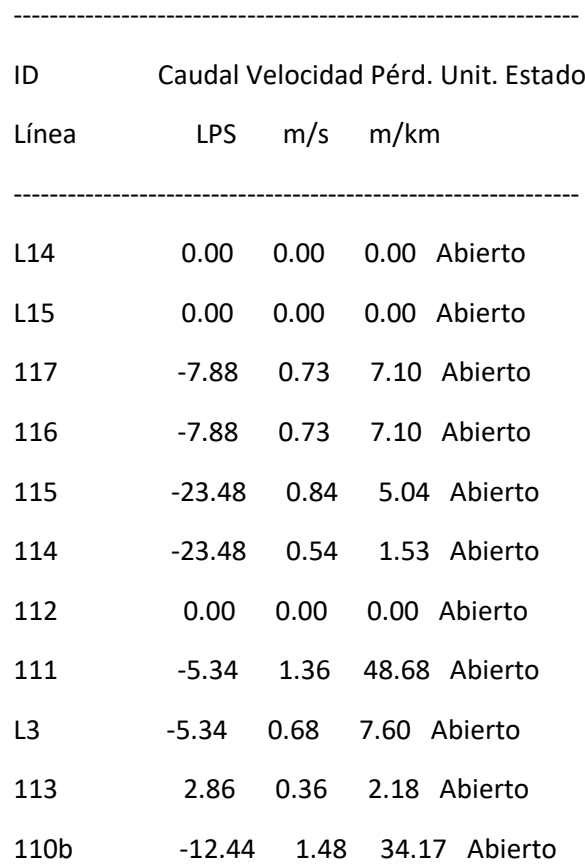

### Página 29

Resultados de Línea en 12:00 Hrs: (continuación)

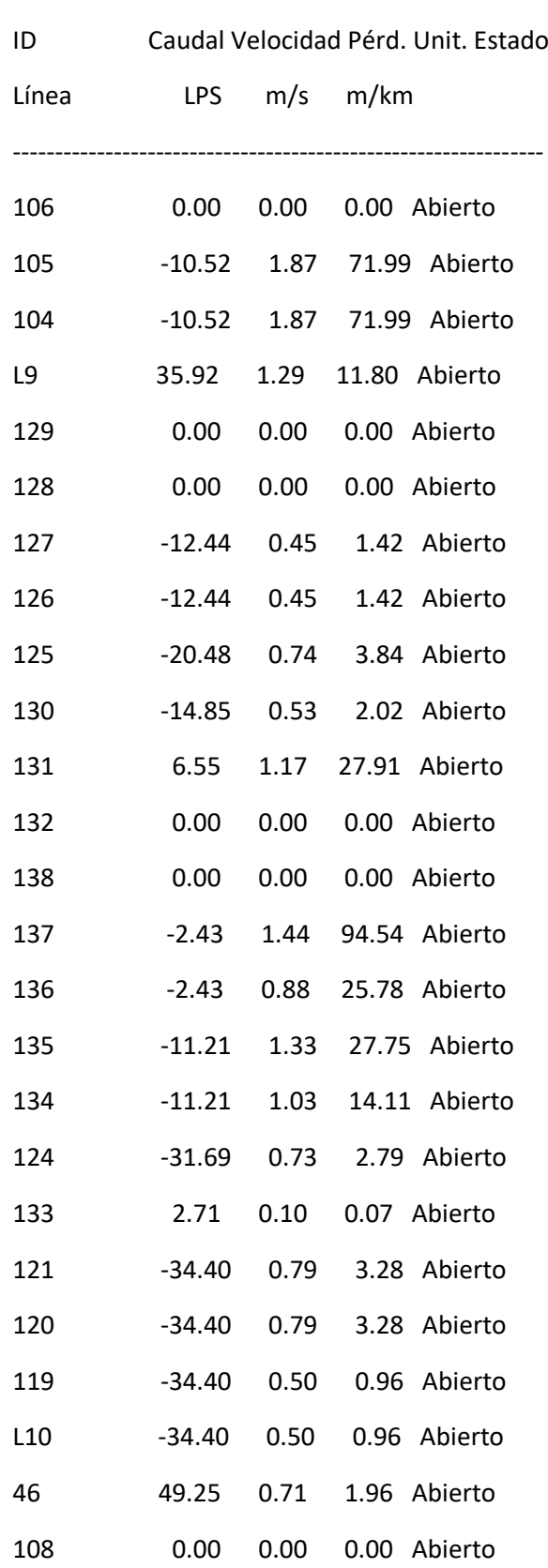

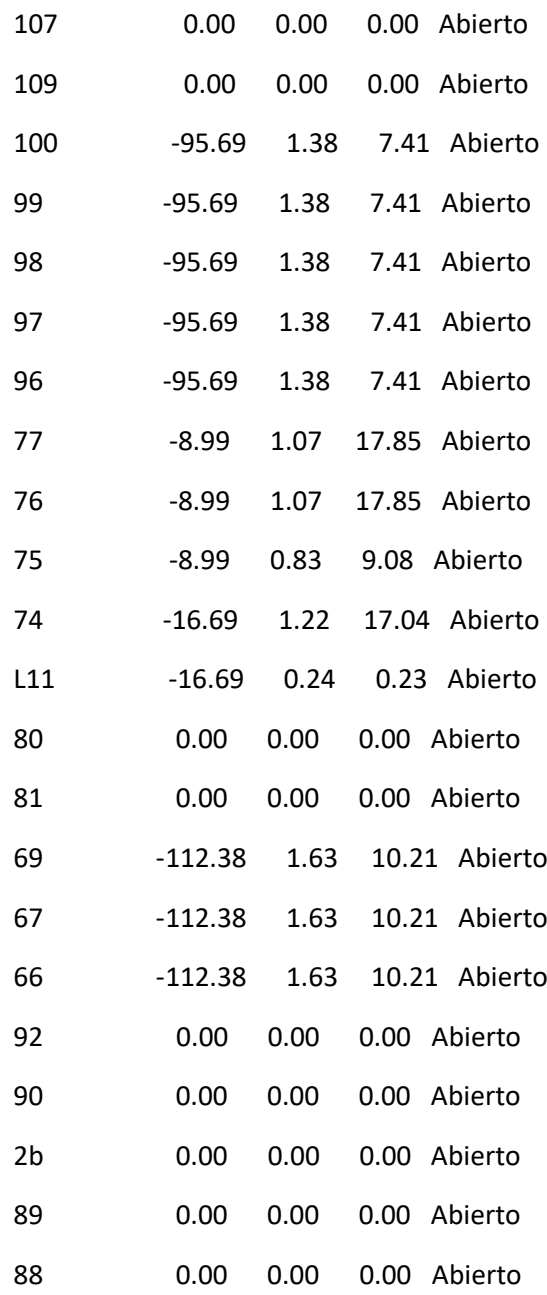

### Página 30

Resultados de Línea en 12:00 Hrs: (continuación)

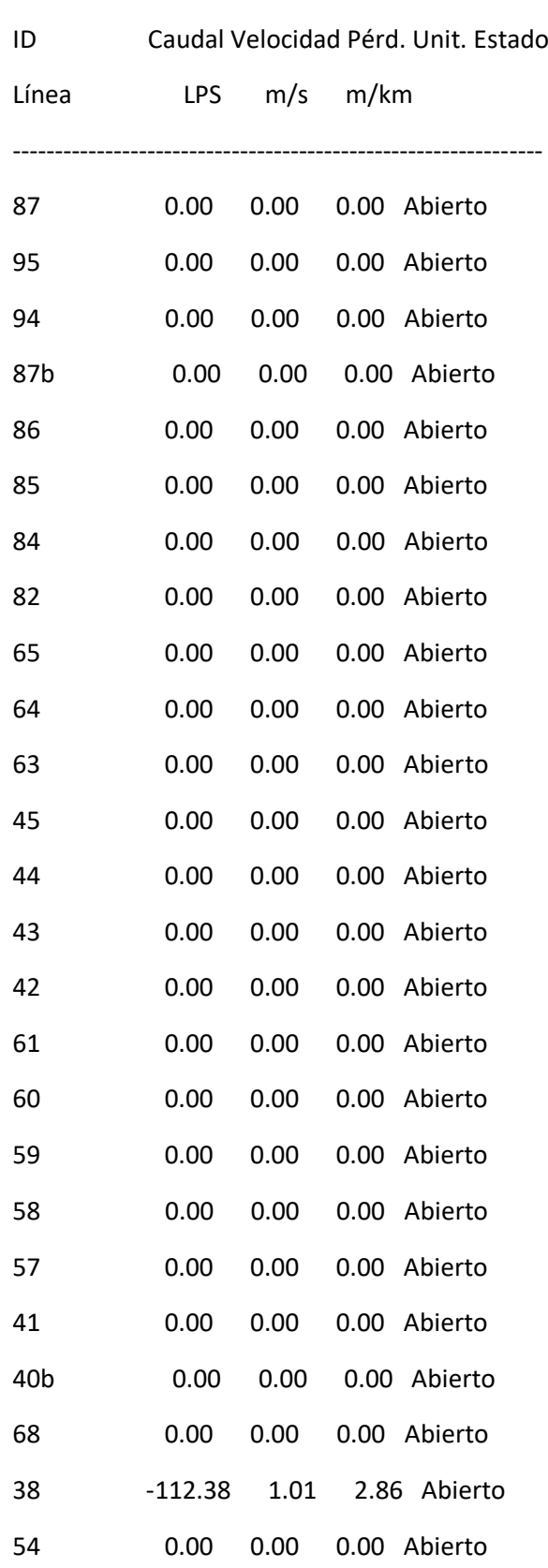

ı

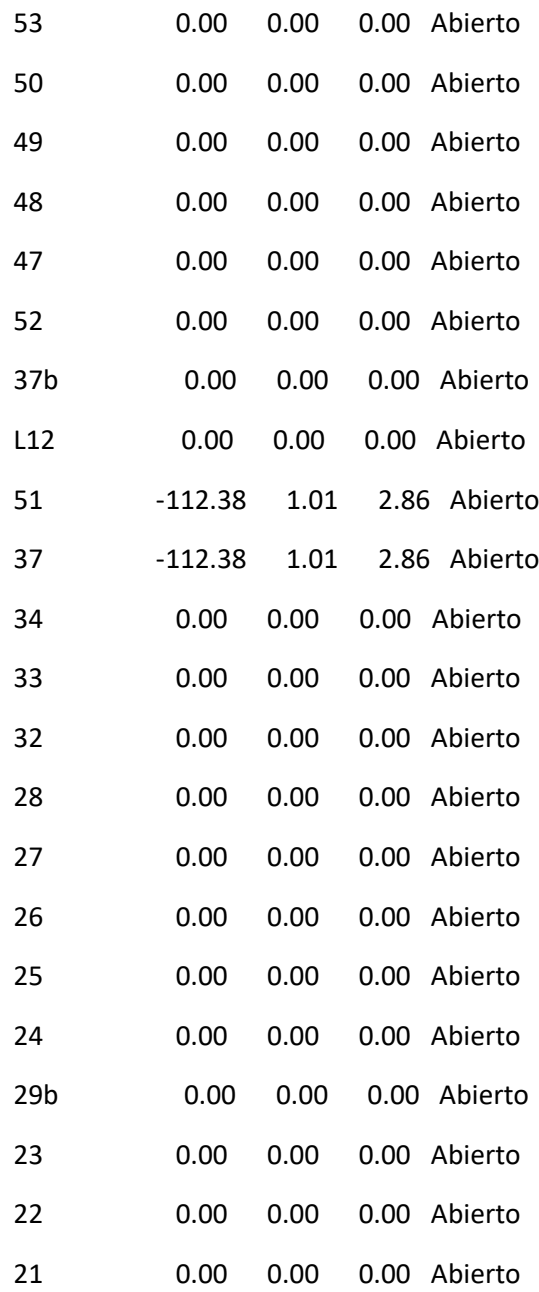

### Página 31

Resultados de Línea en 12:00 Hrs: (continuación)

---------------------------------------------------------------

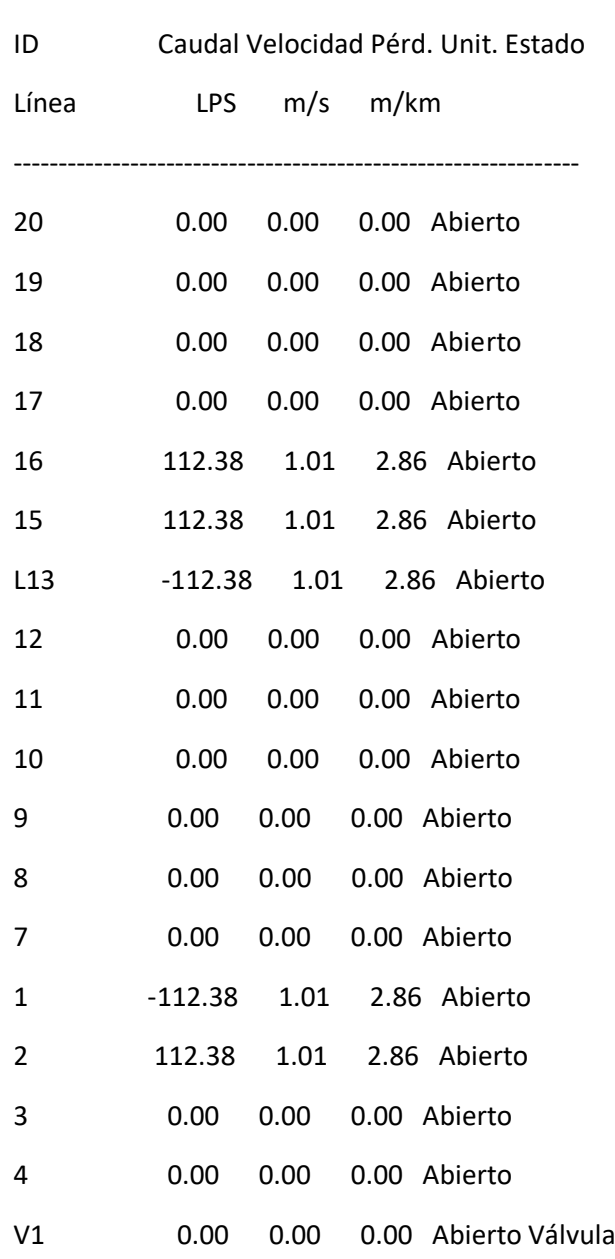

#### Resultados de Nudo en 15:00 Hrs:

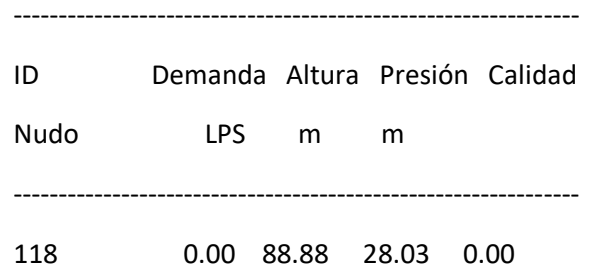

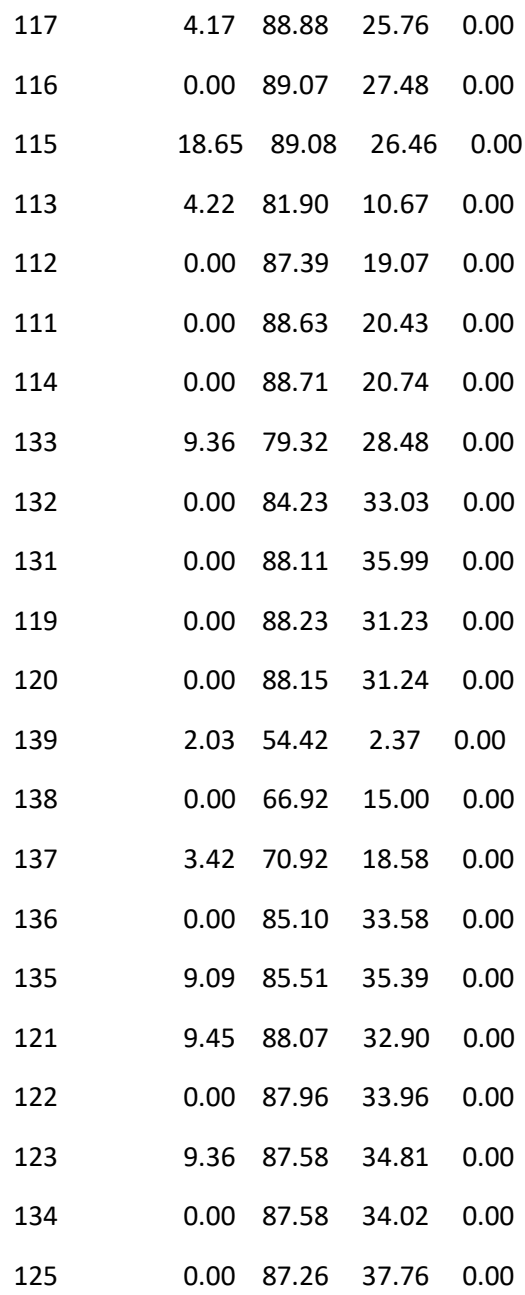

### Página 32

Resultados de Nudo en 15:00 Hrs: (continuación)

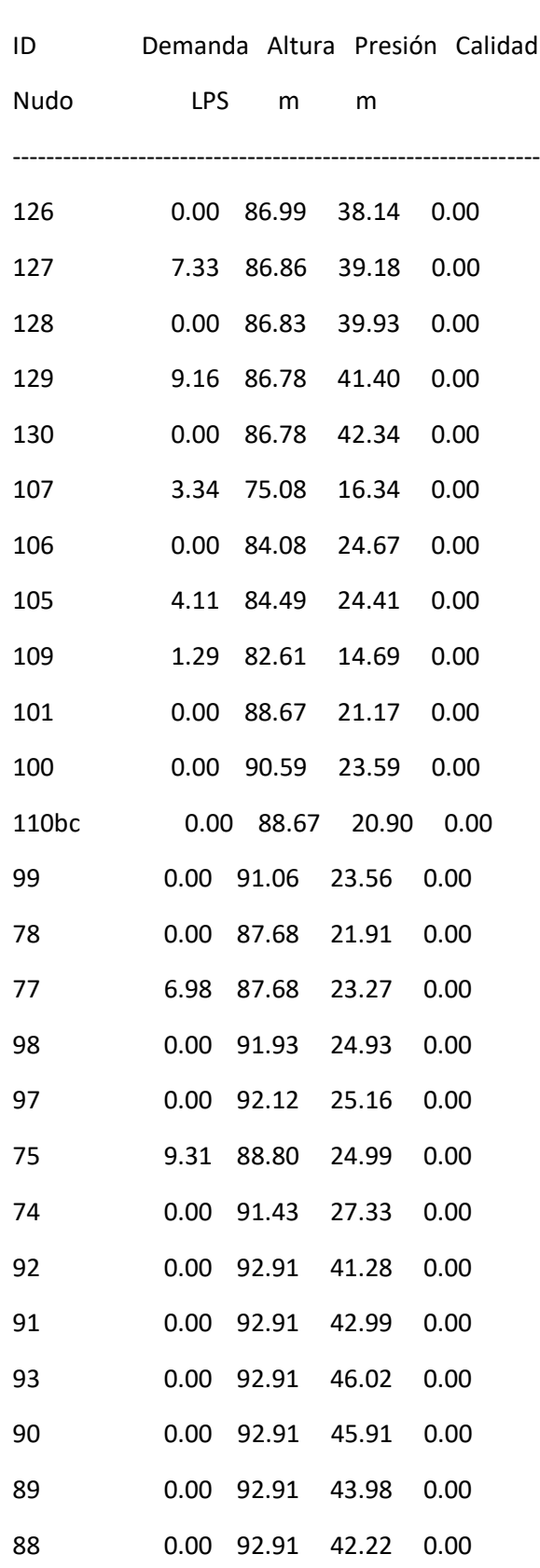

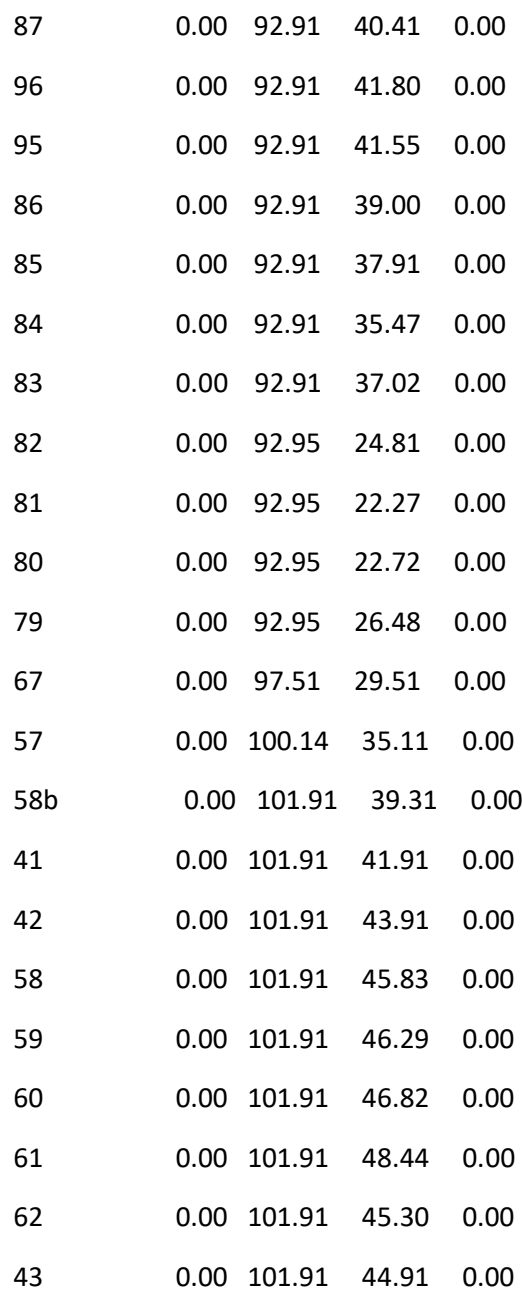

### Página 33

Resultados de Nudo en 15:00 Hrs: (continuación)

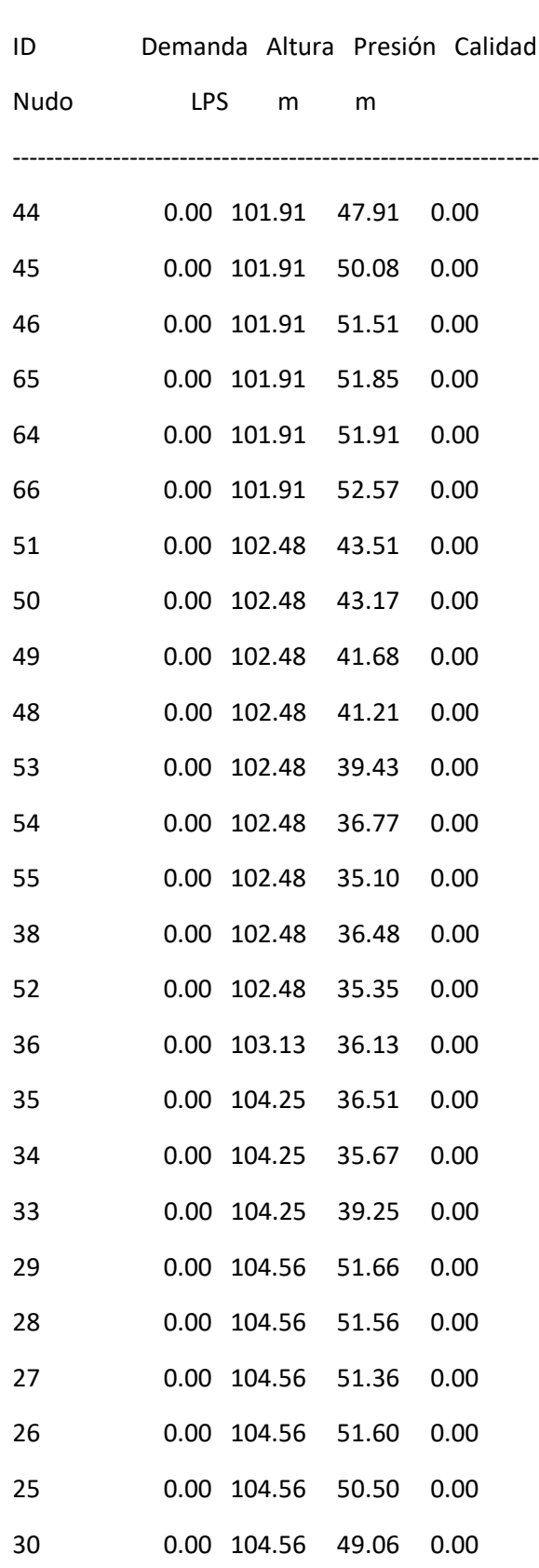

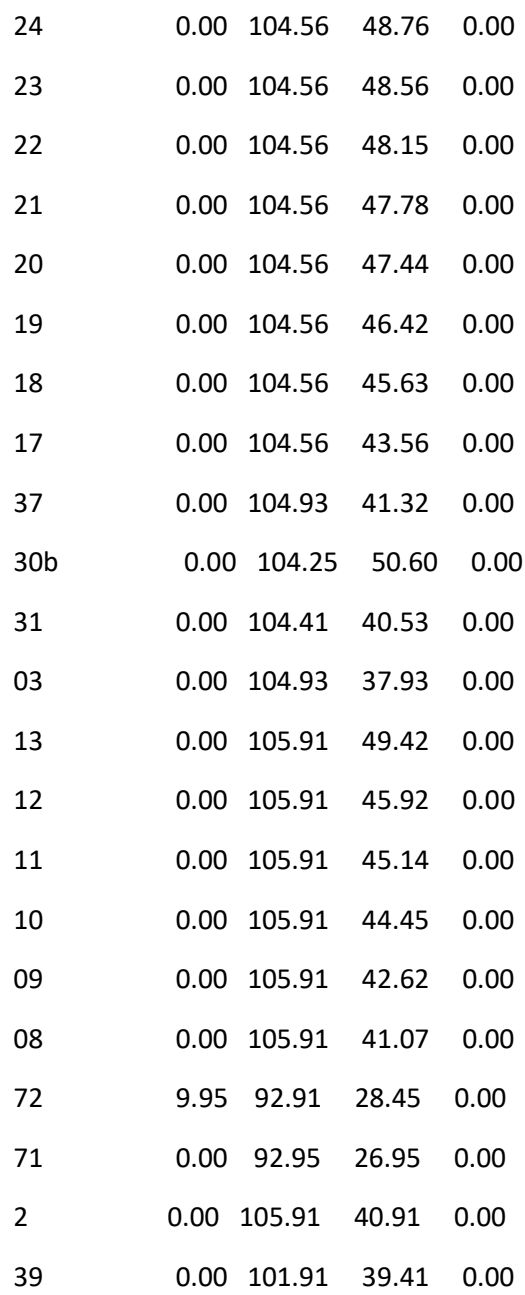

### Página 34

Resultados de Nudo en 15:00 Hrs: (continuación)

---------------------------------------------------------------

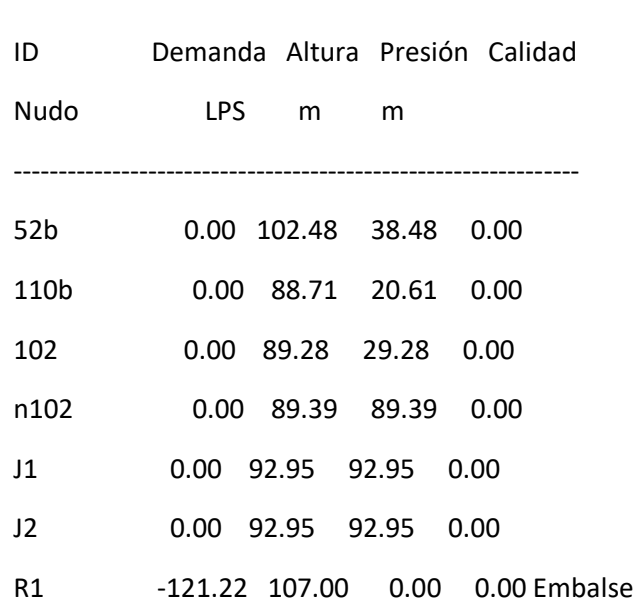

 $-$ 

#### Resultados de Línea en 15:00 Hrs:

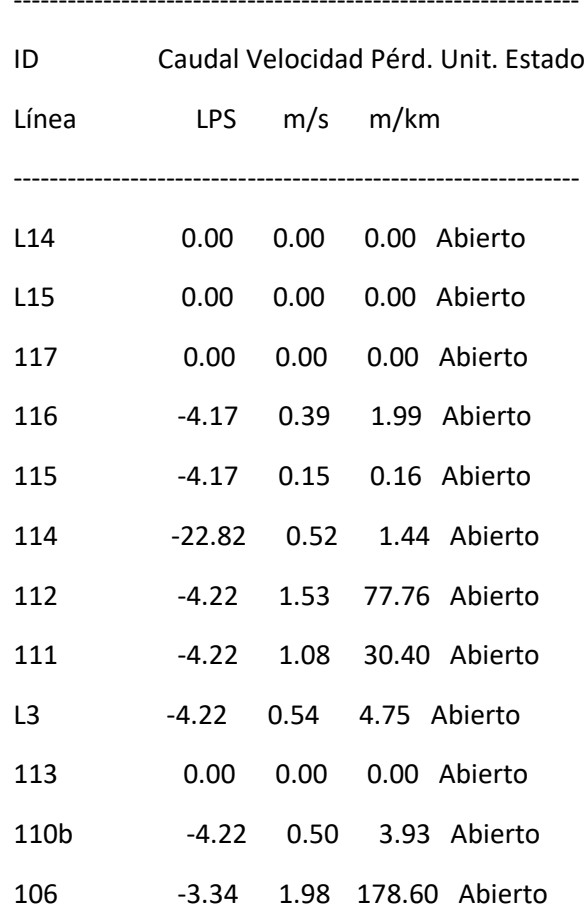

i<br>L

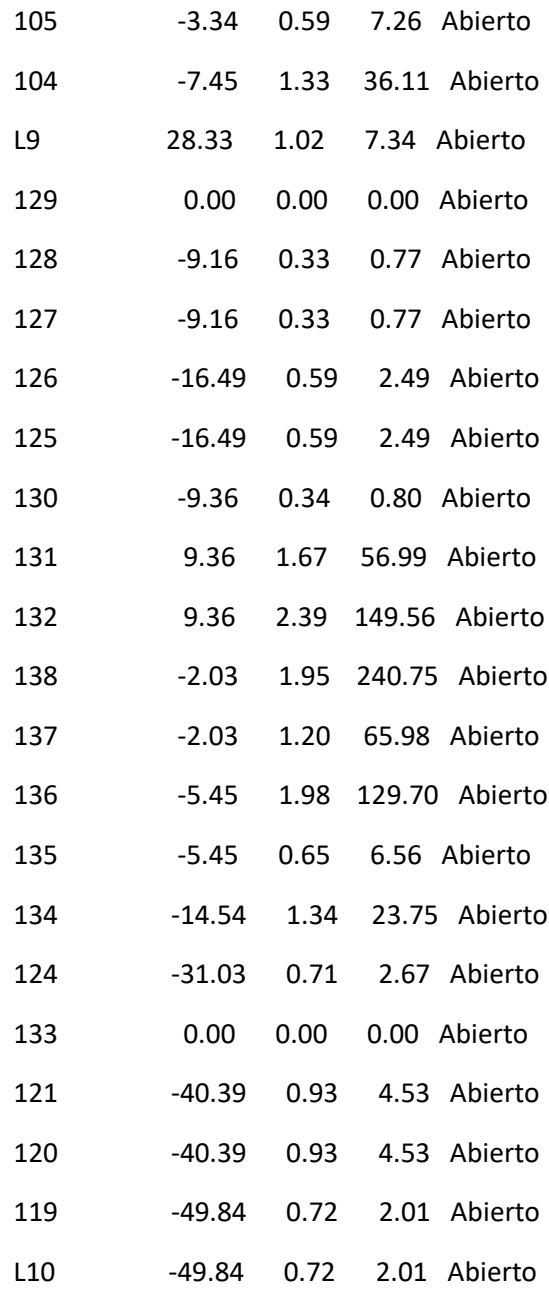

### Página 35

Resultados de Línea en 15:00 Hrs: (continuación)

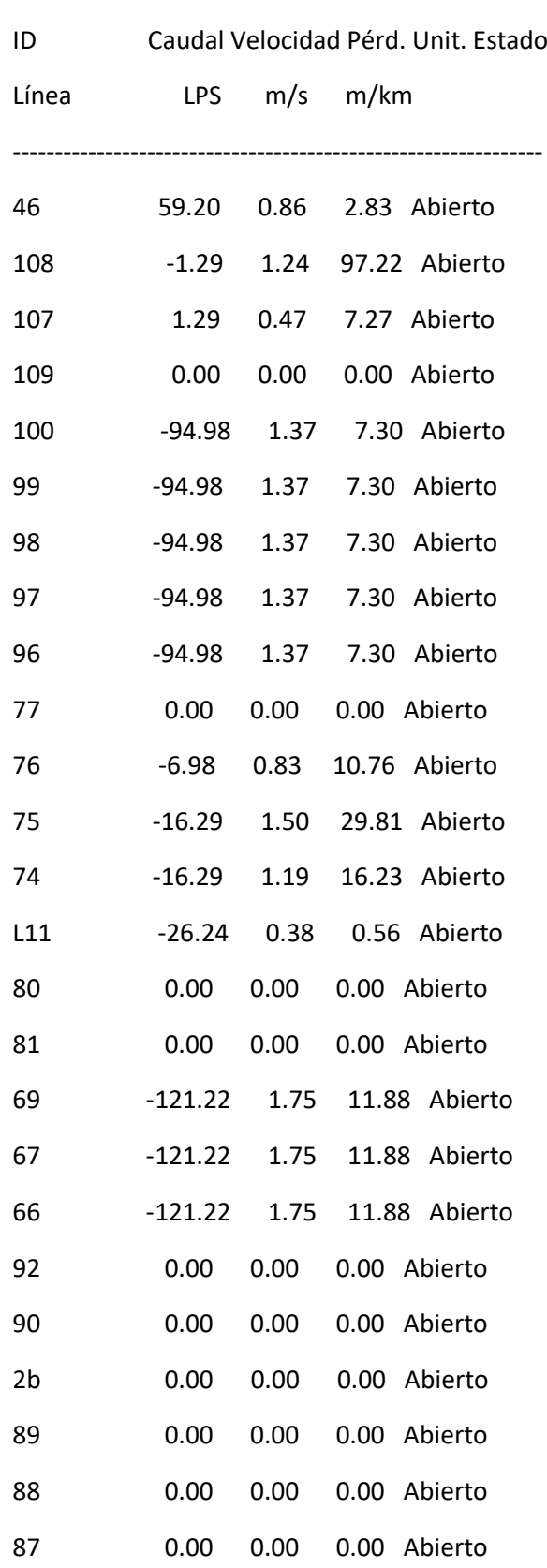

i<br>L

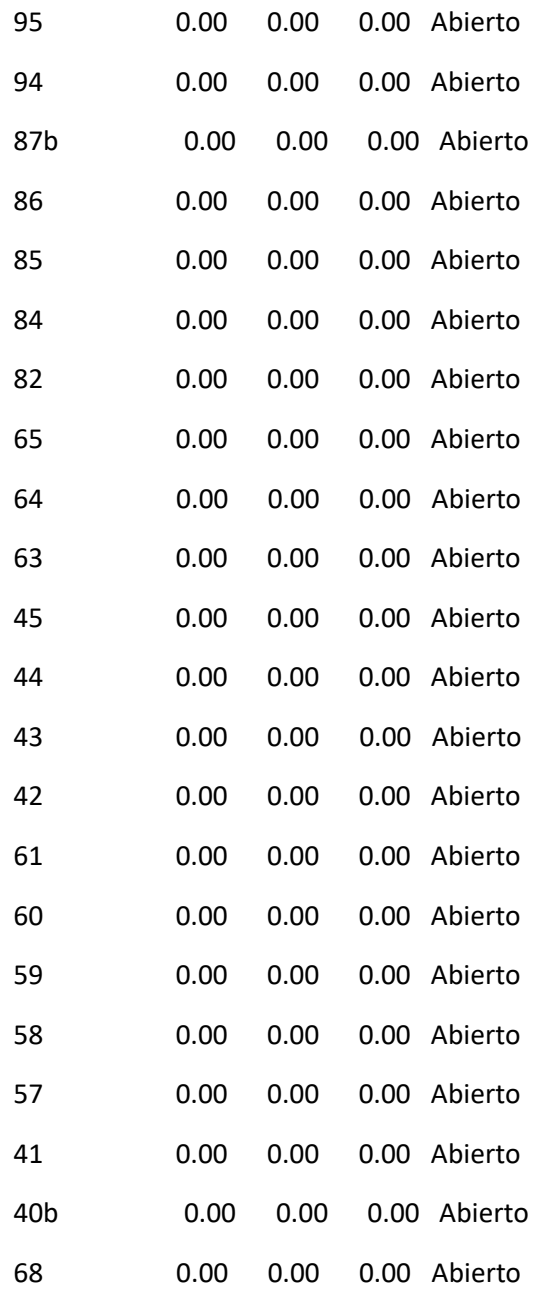

### Página 36

Resultados de Línea en 15:00 Hrs: (continuación)

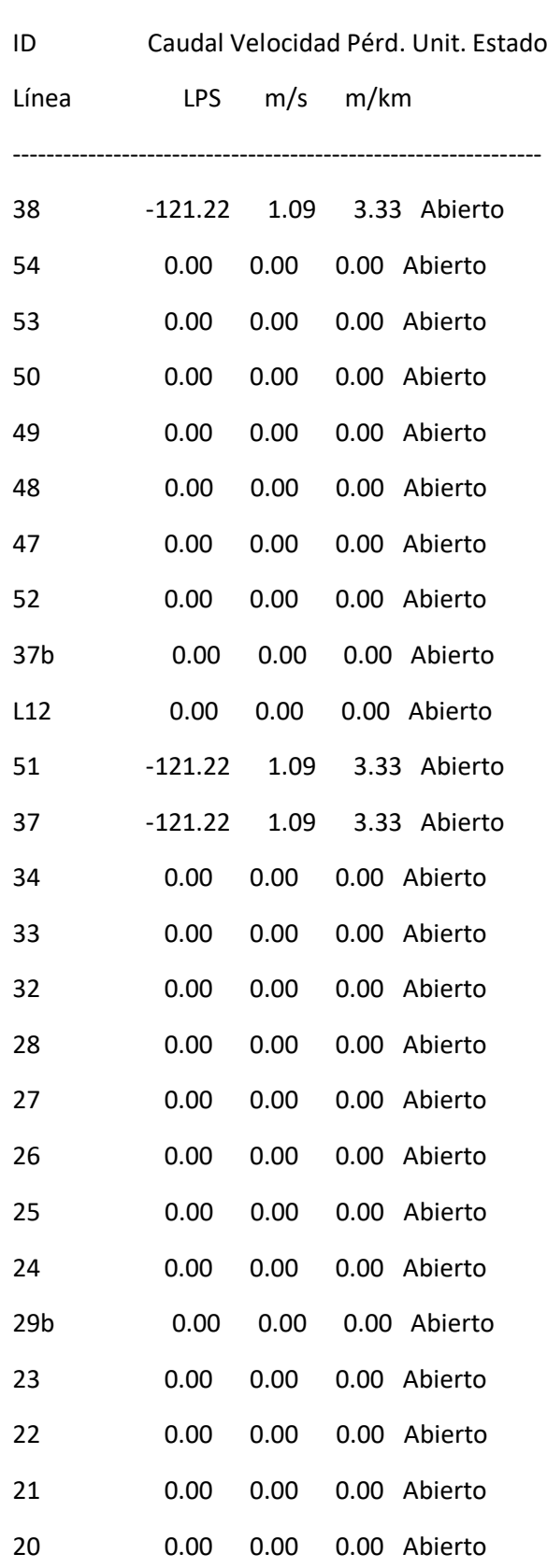

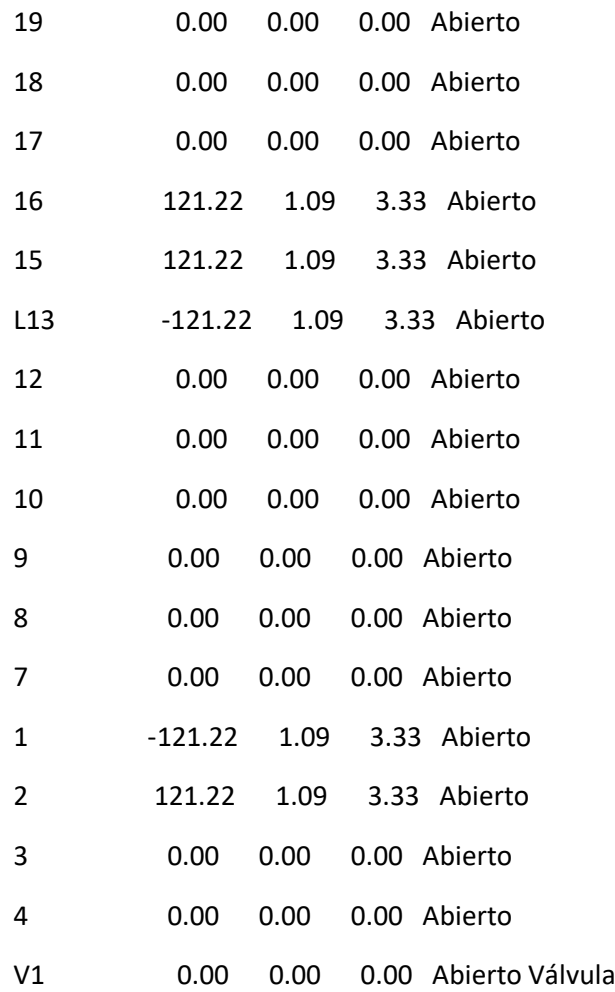

### Página 37

Resultados de Nudo en 18:00 Hrs:

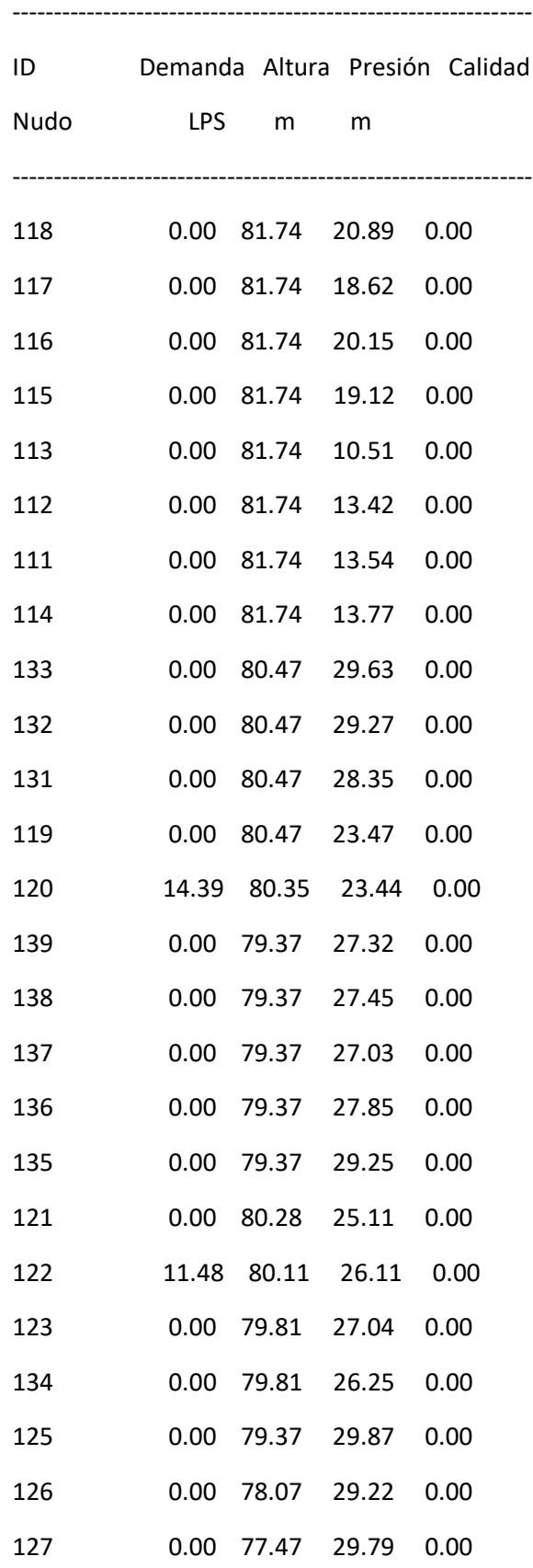

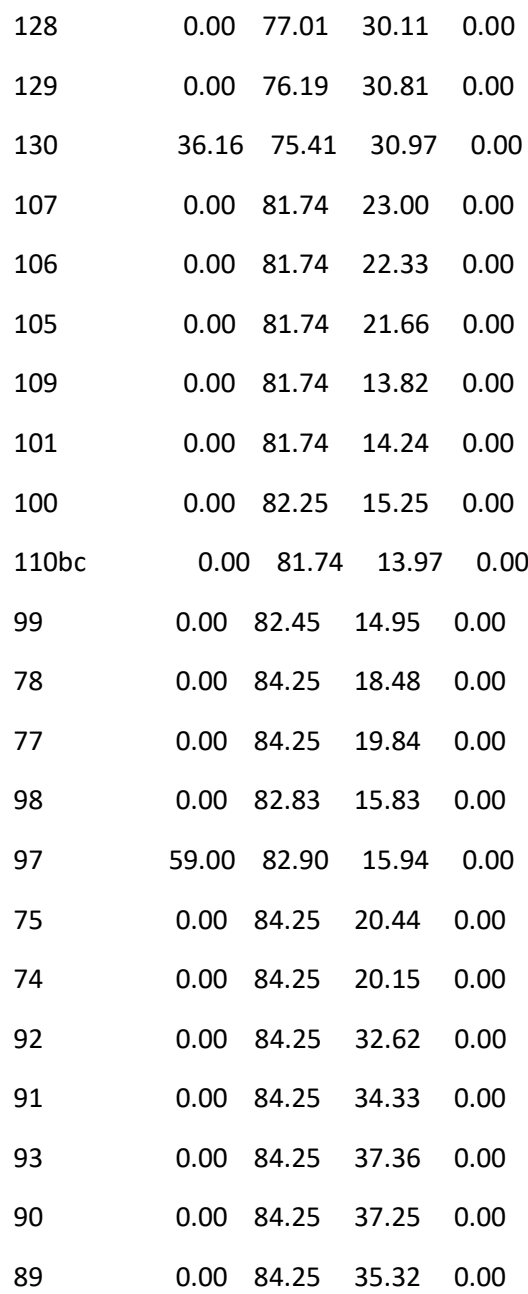

### Página 38

Resultados de Nudo en 18:00 Hrs: (continuación)

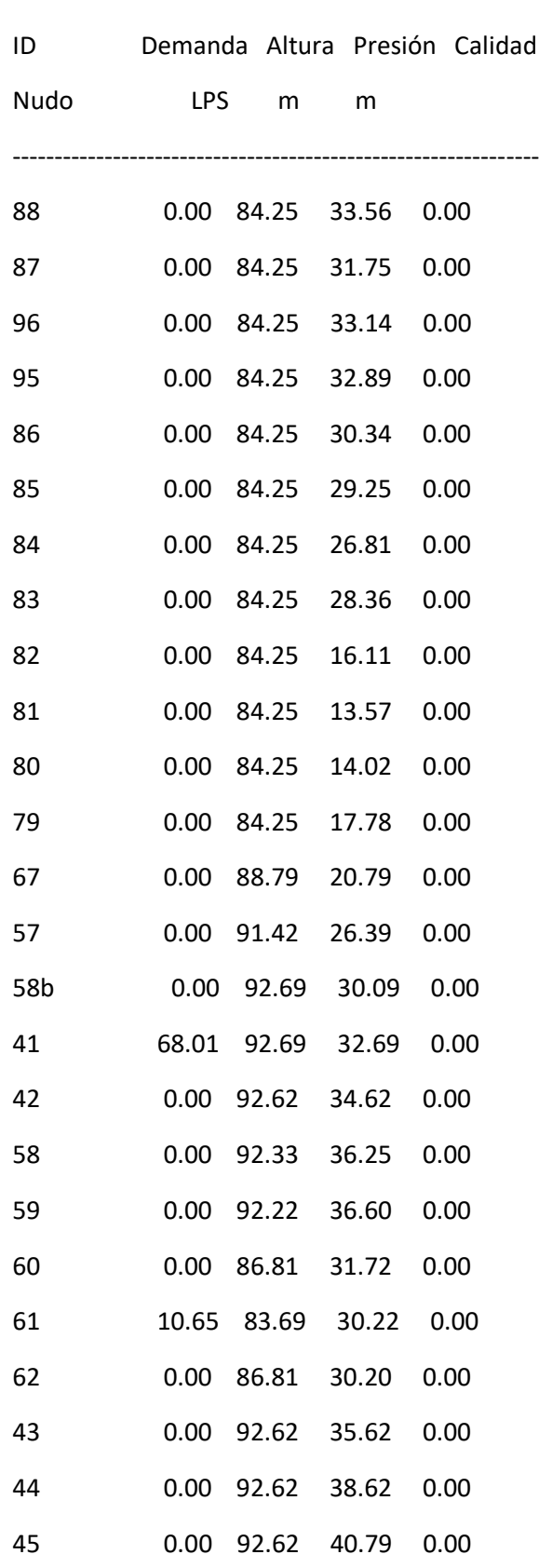

i<br>L

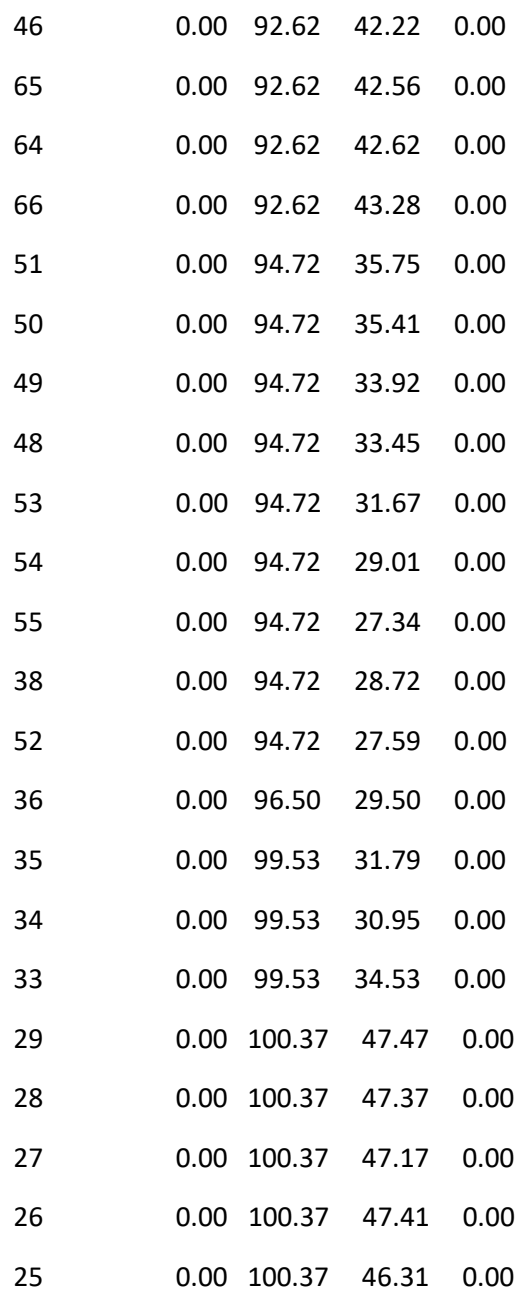

### Página 39

Resultados de Nudo en 18:00 Hrs: (continuación)

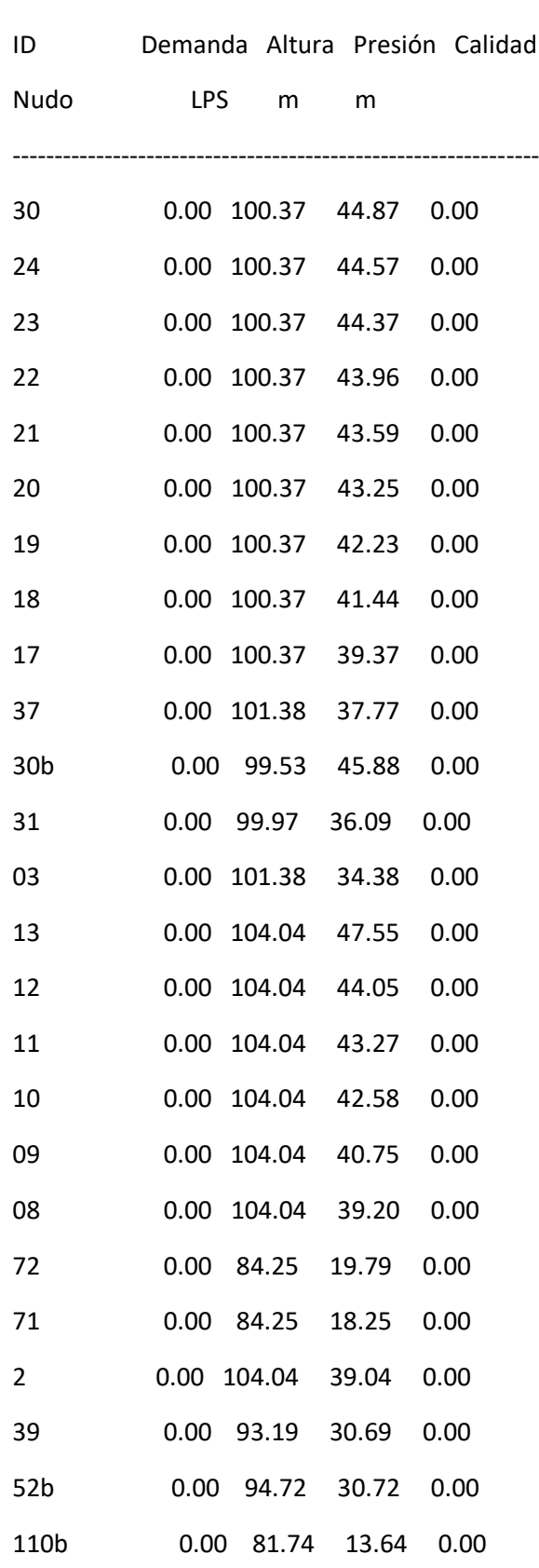

I

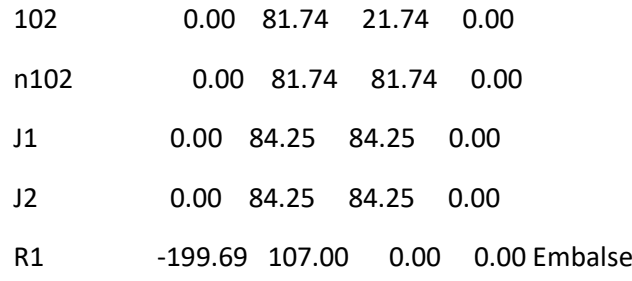

#### Resultados de Línea en 18:00 Hrs:

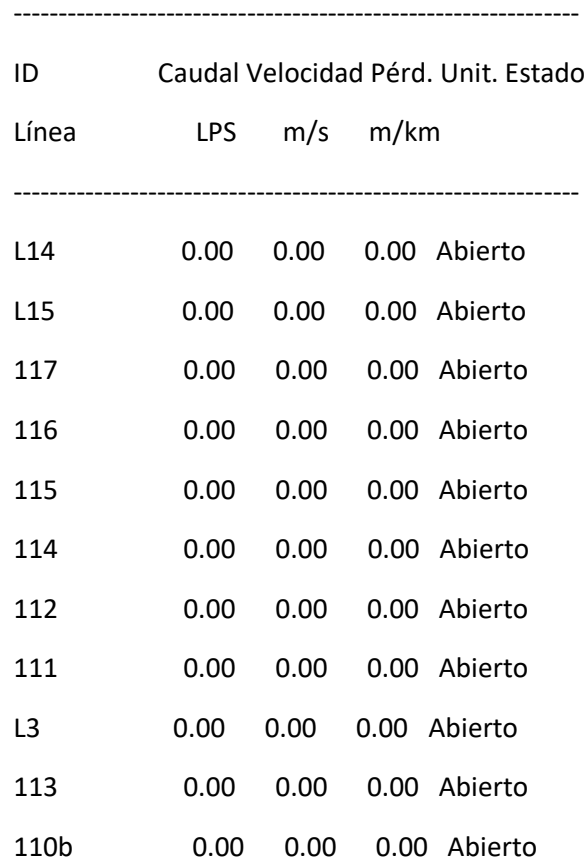

### Página 40

Resultados de Línea en 18:00 Hrs: (continuación)

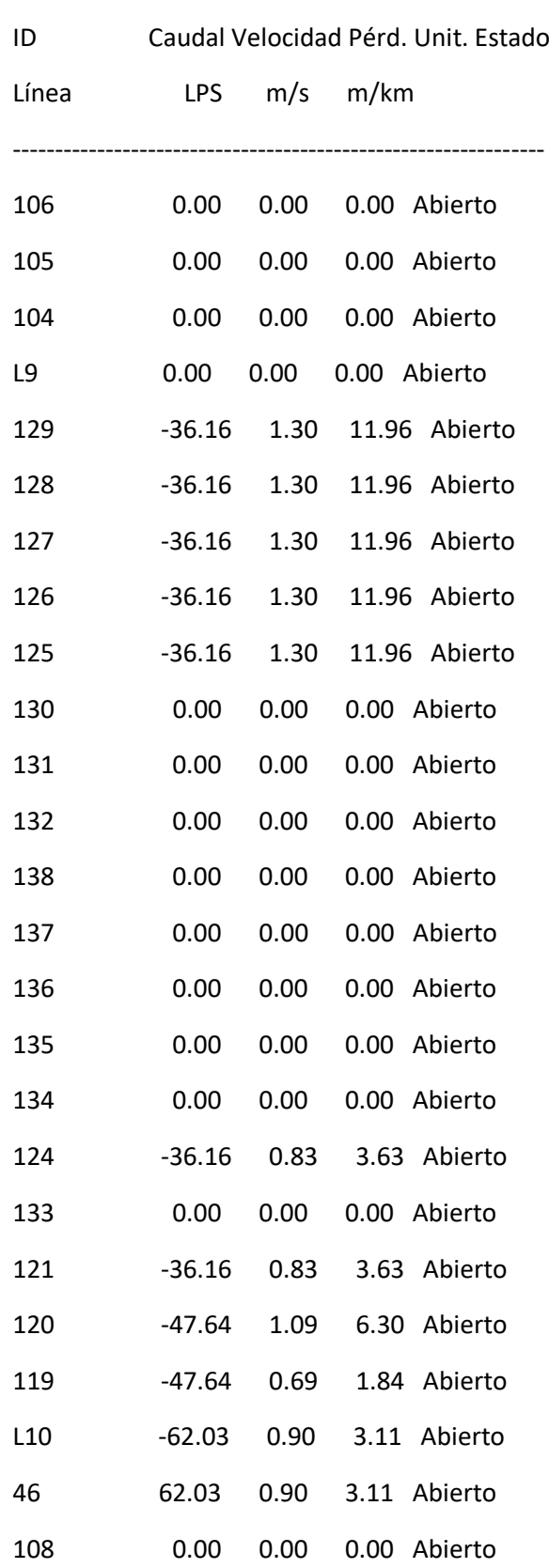

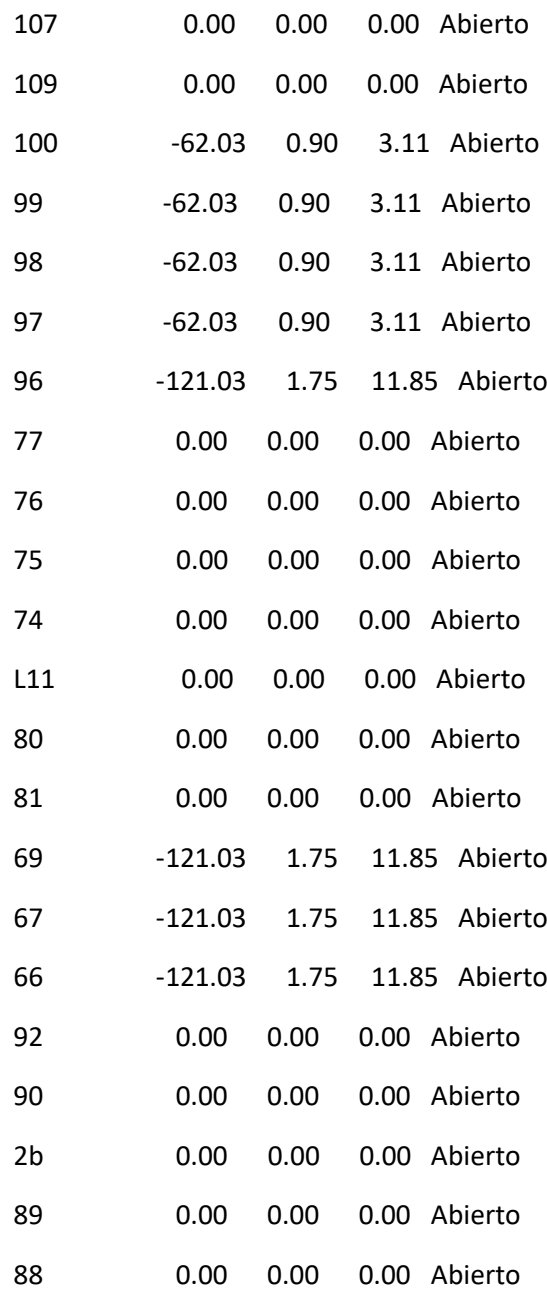

### Página 41

Resultados de Línea en 18:00 Hrs: (continuación)

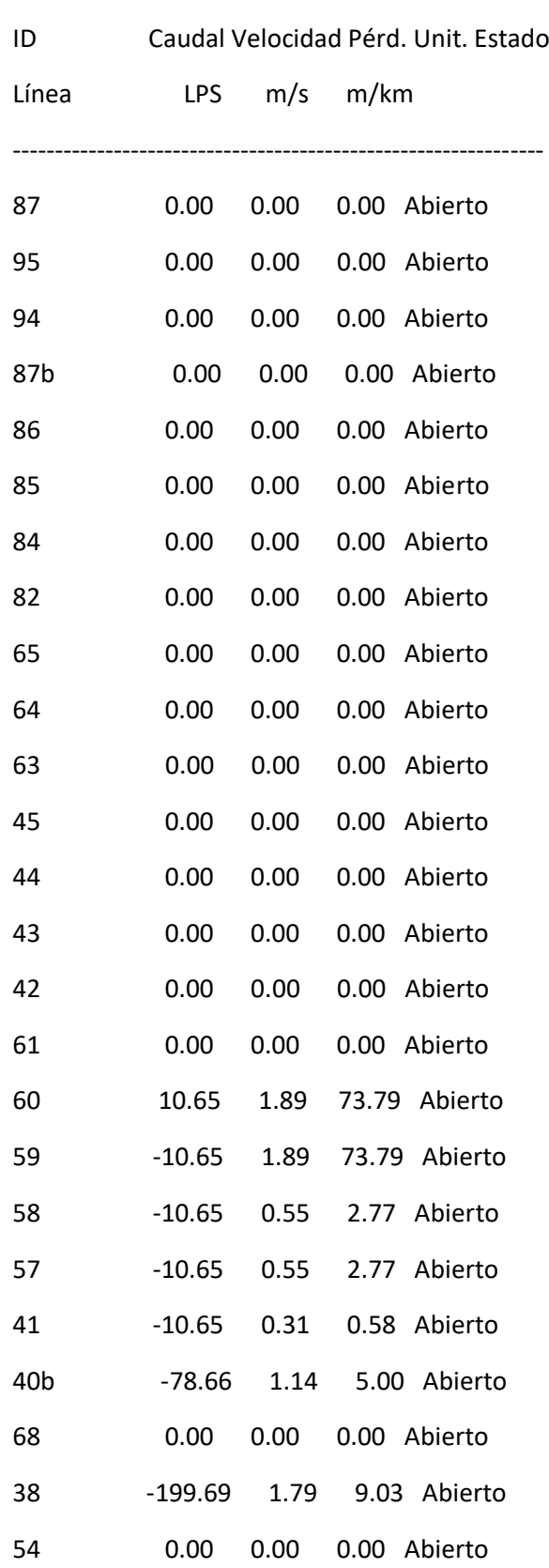

ı

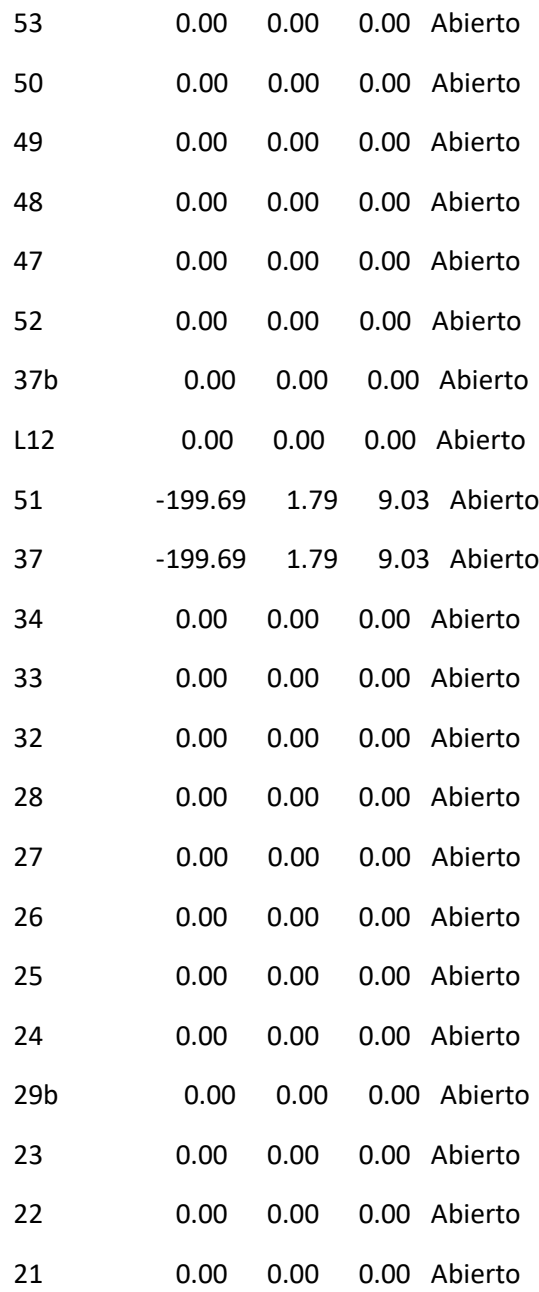

### Página 42

Resultados de Línea en 18:00 Hrs: (continuación)

---------------------------------------------------------------

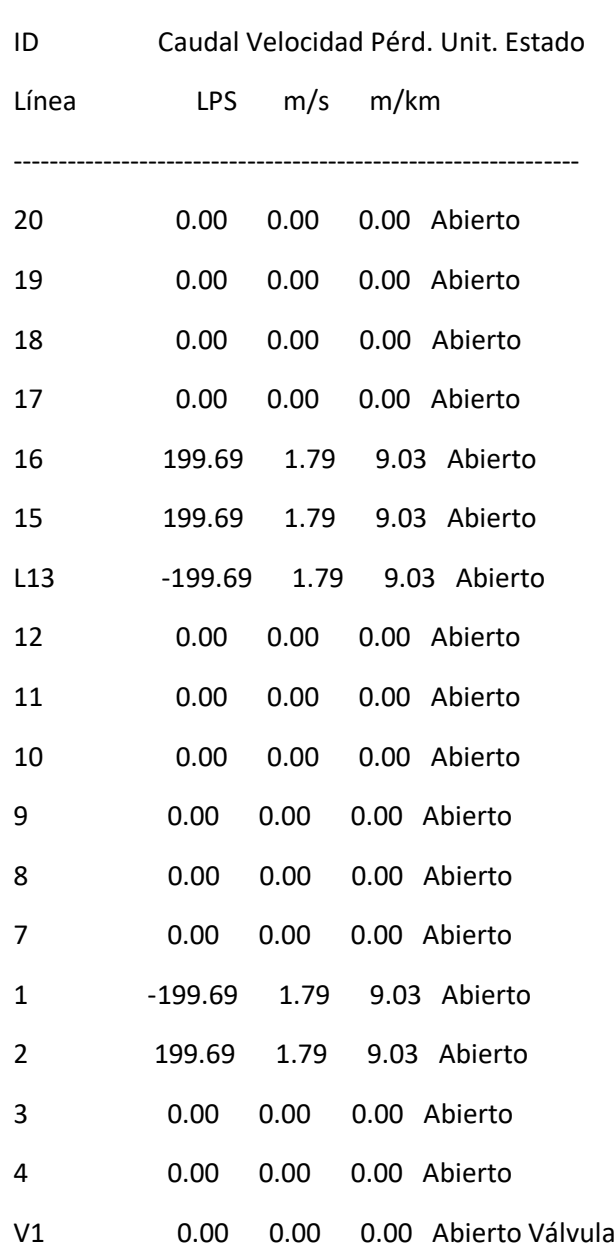

#### Resultados de Nudo en 21:00 Hrs:

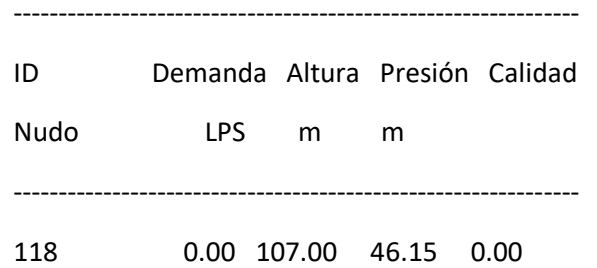

i<br>L

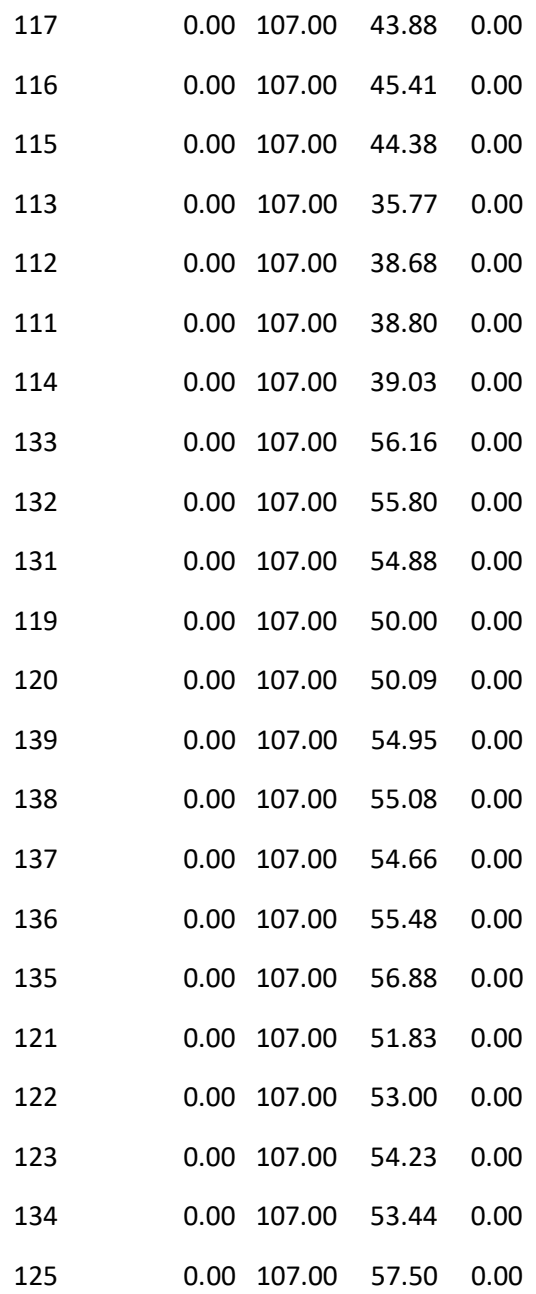

### Página 43

Resultados de Nudo en 21:00 Hrs: (continuación)

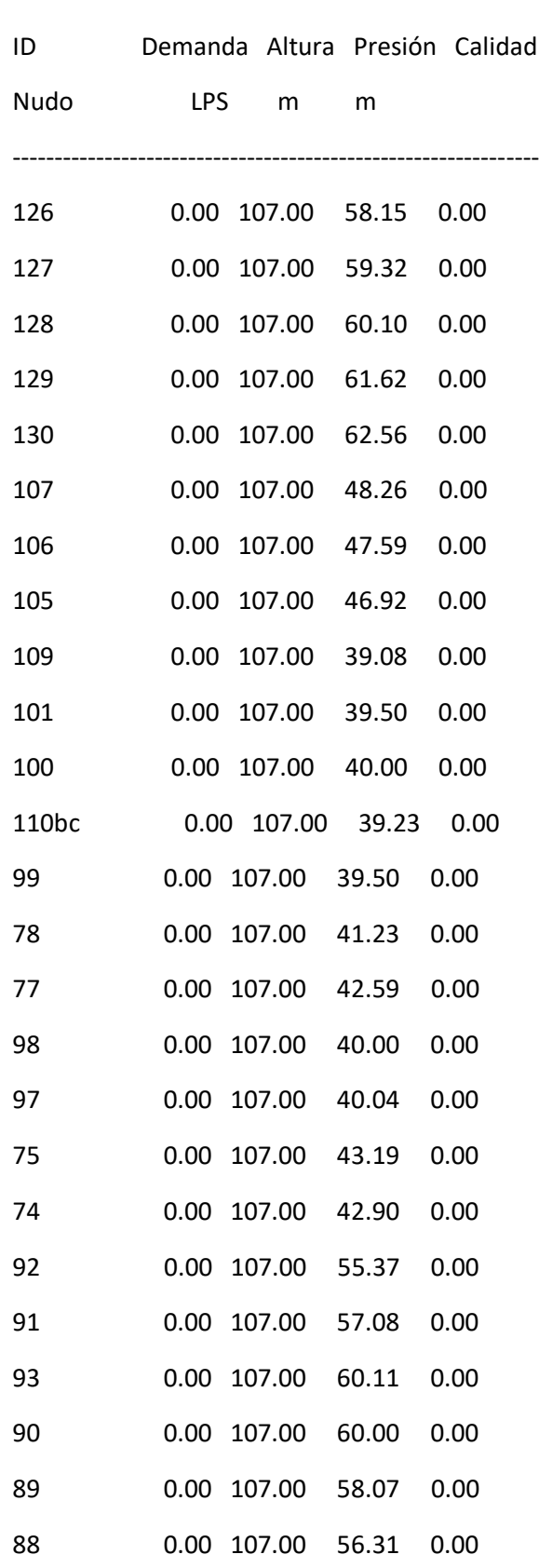

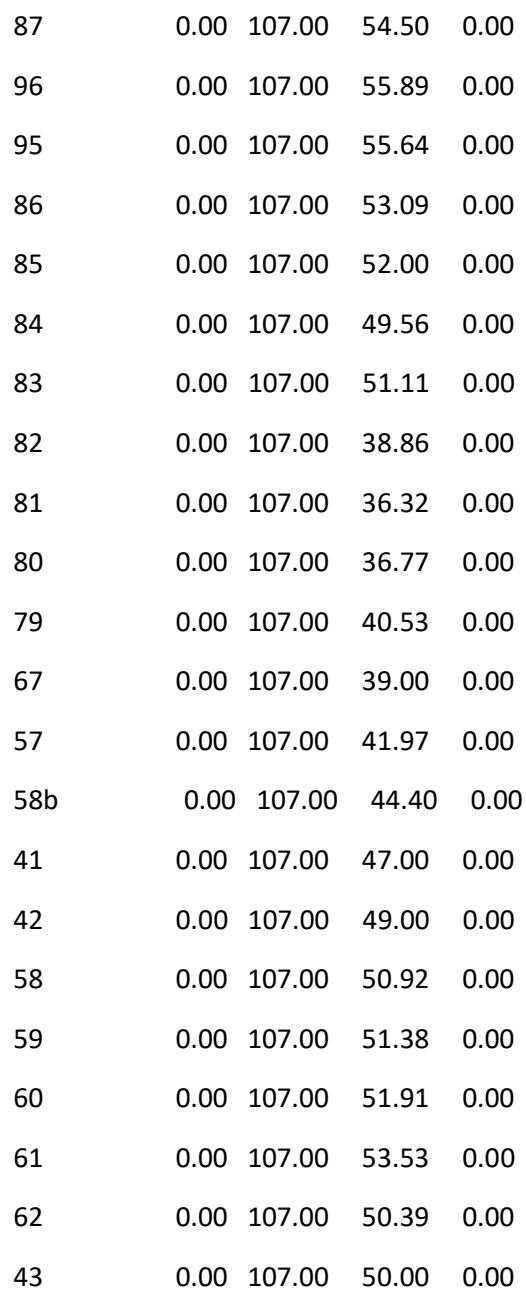

### Página 44

Resultados de Nudo en 21:00 Hrs: (continuación)

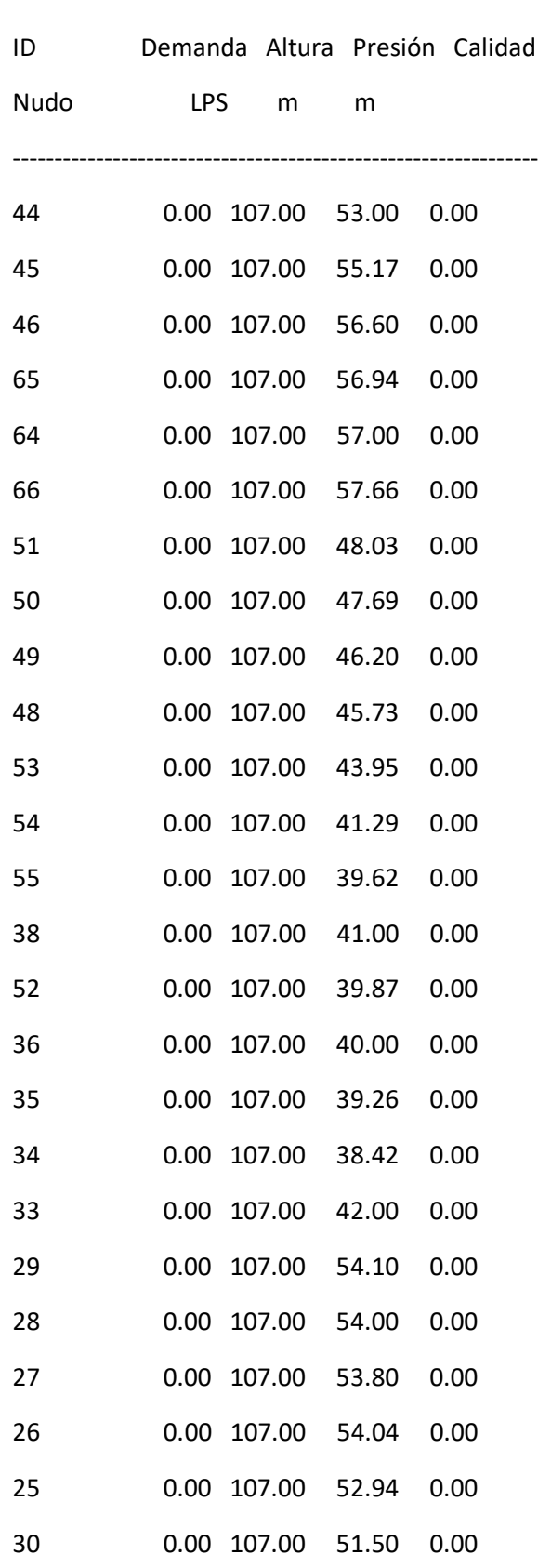

i<br>L

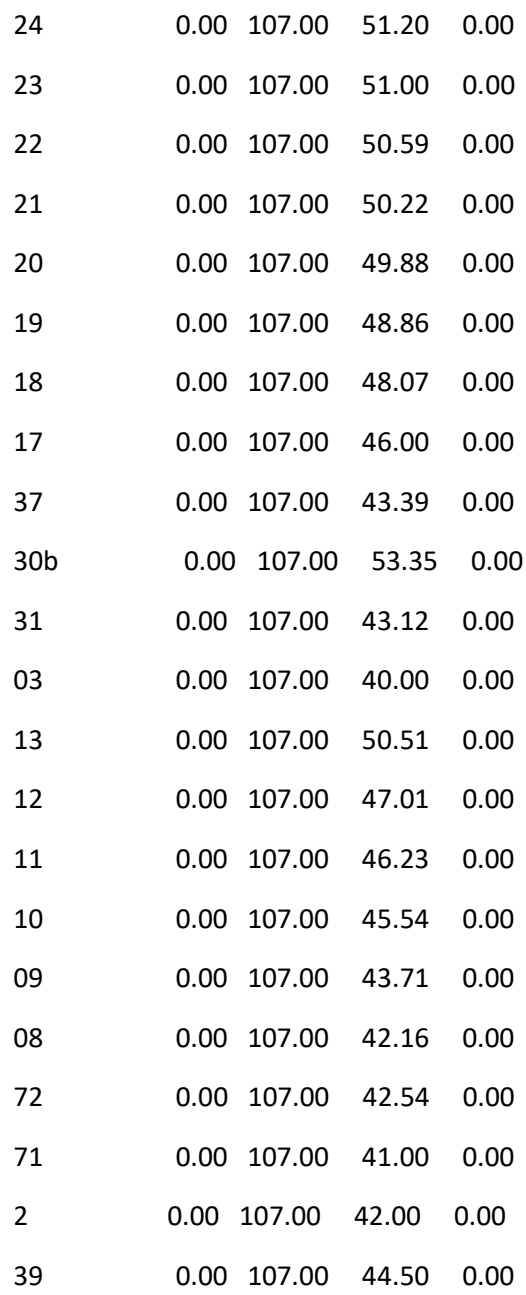
### Página 45

Resultados de Nudo en 21:00 Hrs: (continuación)

---------------------------------------------------------------

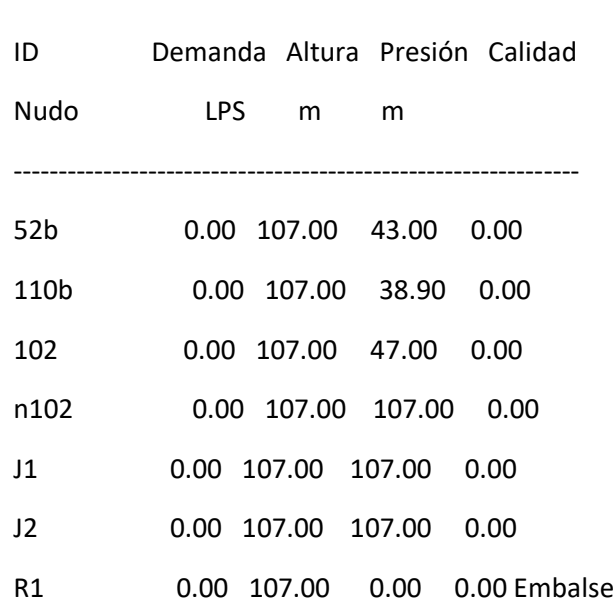

 $-$ 

#### Resultados de Línea en 21:00 Hrs:

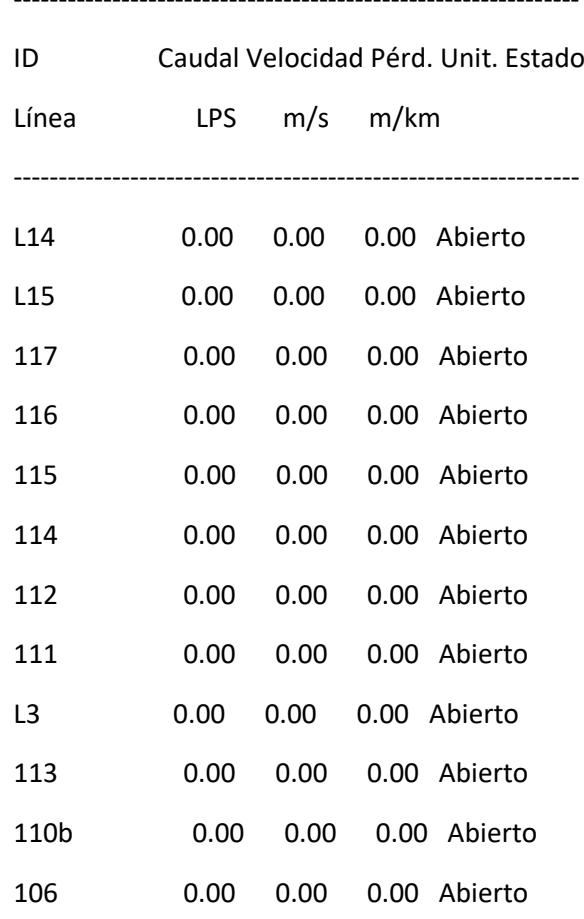

i<br>L

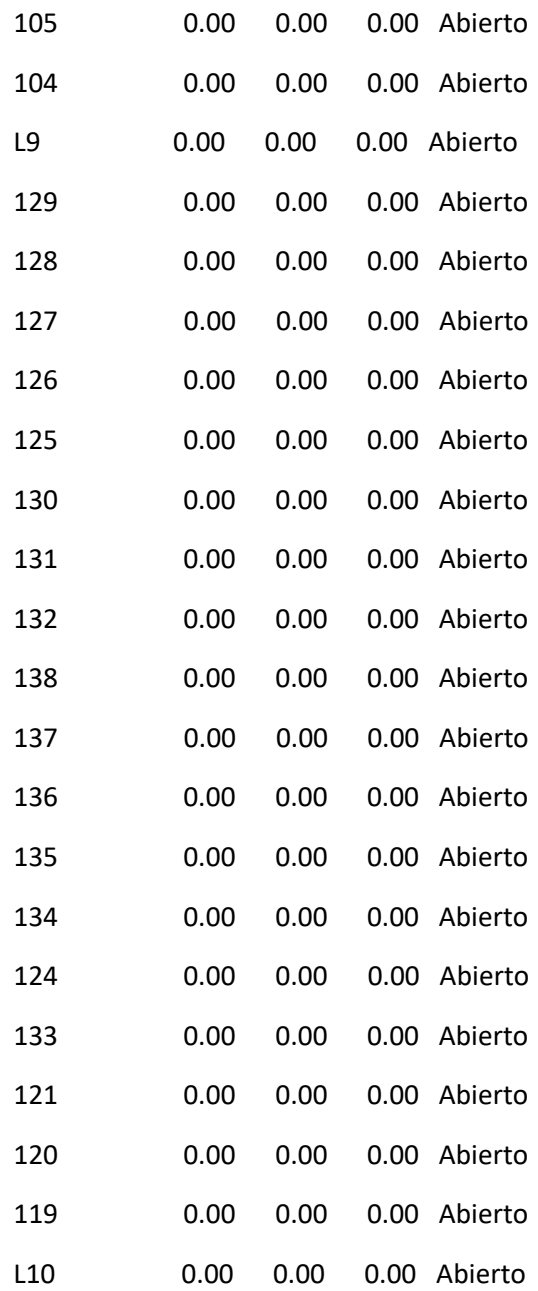

### Página 46

Resultados de Línea en 21:00 Hrs: (continuación)

---------------------------------------------------------------

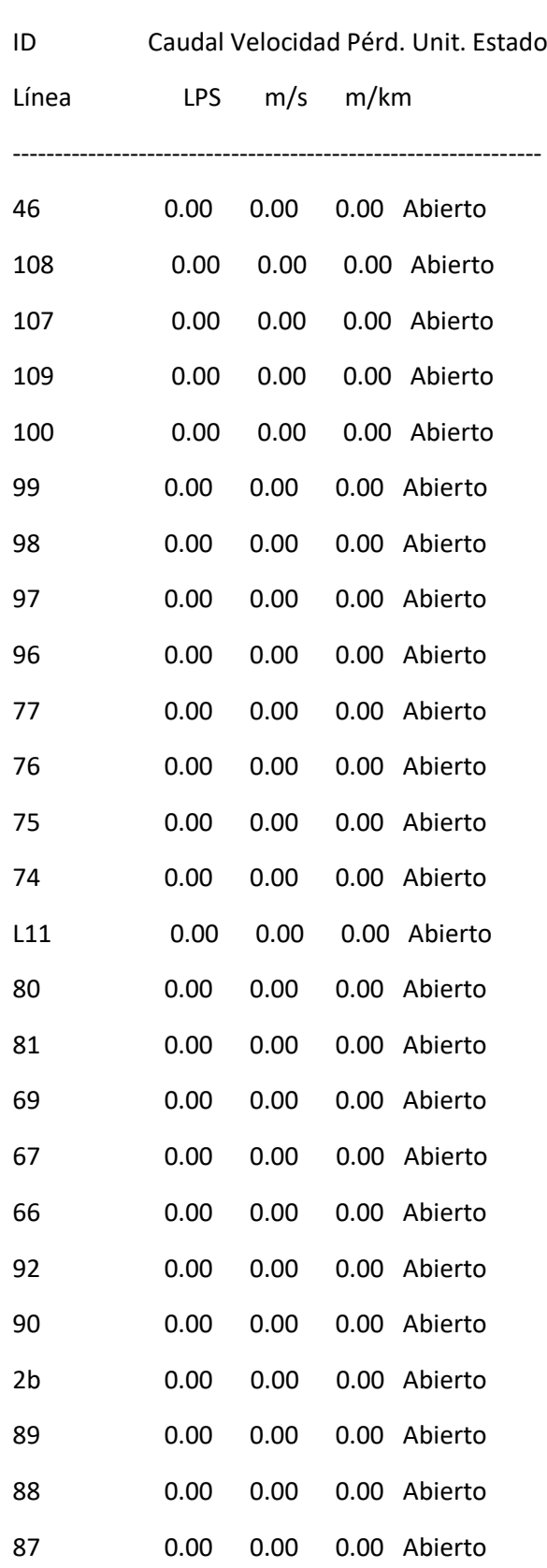

i<br>L

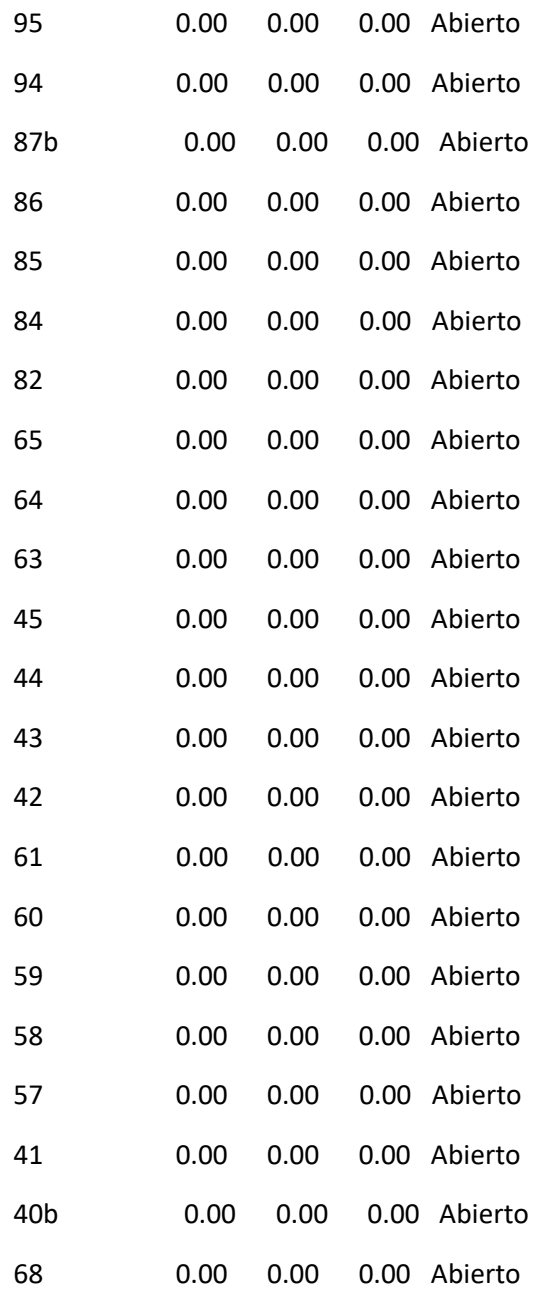

### Página 47

Resultados de Línea en 21:00 Hrs: (continuación)

---------------------------------------------------------------

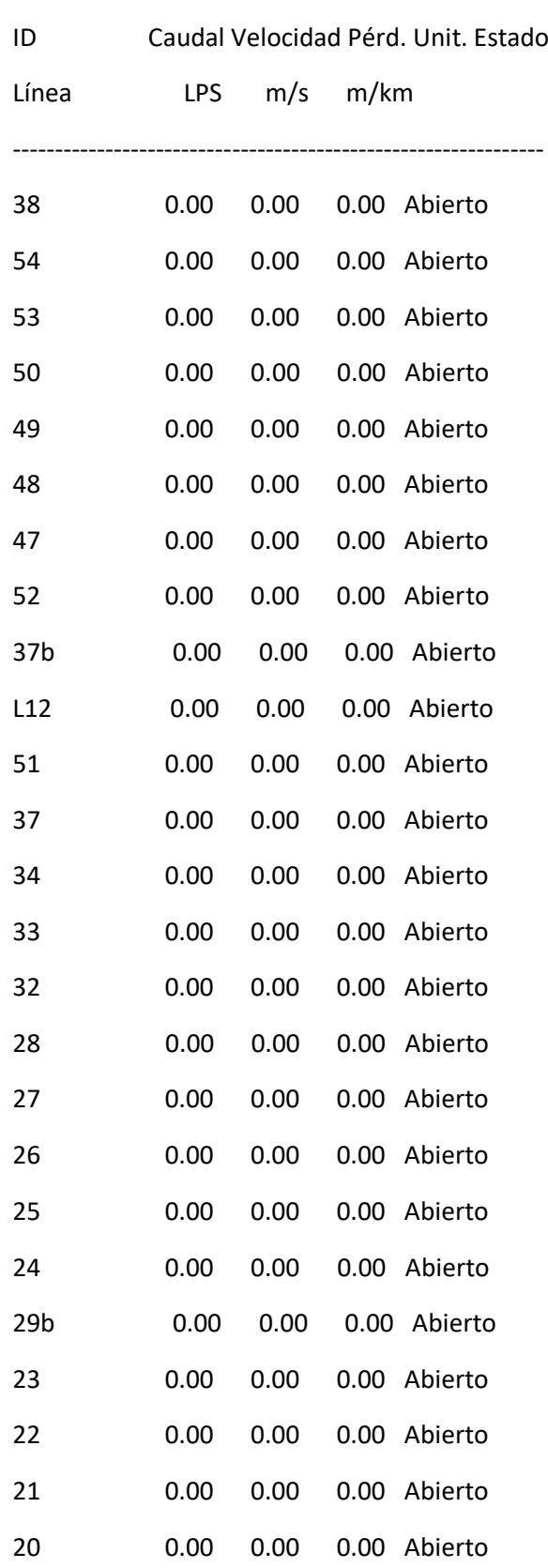

ı

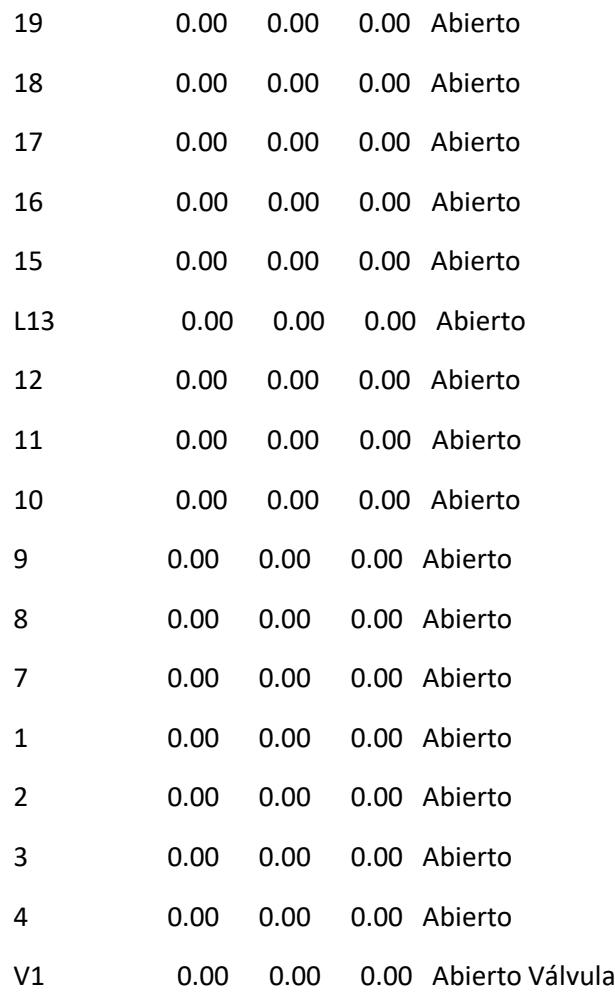